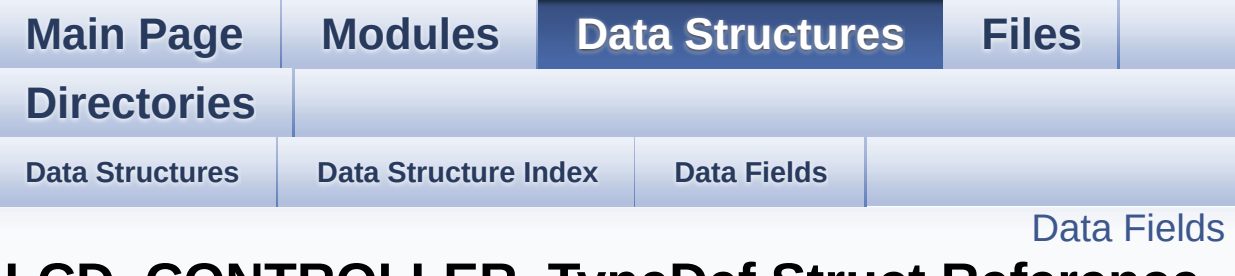

**LCD\_CONTROLLER\_TypeDef Struct Reference Private Types [Definitions](#page-171-0)**

#### <span id="page-1-0"></span>**Data Fields**

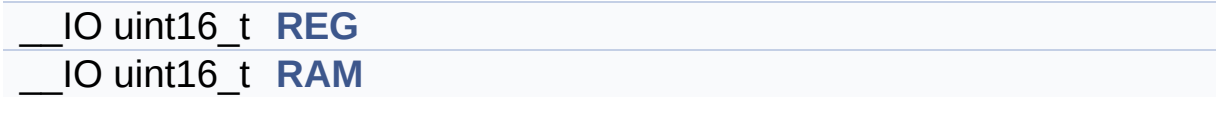

#### **Detailed Description**

Definition at line **[58](#page-173-0)** of file **[stm3210e\\_eval.c](#page-173-1)**.

#### **Field Documentation**

<span id="page-3-1"></span>**\_\_IO uint16\_t [LCD\\_CONTROLLER\\_TypeDef::RAM](#page-3-1)**

Definition at line **[61](#page-173-0)** of file **[stm3210e\\_eval.c](#page-173-1)**.

<span id="page-3-0"></span>**\_\_IO uint16\_t [LCD\\_CONTROLLER\\_TypeDef::REG](#page-3-0)**

Definition at line **[60](#page-173-0)** of file **[stm3210e\\_eval.c](#page-173-1)**.

The documentation for this struct was generated from the following file:

**[stm3210e\\_eval.c](#page-173-1)**

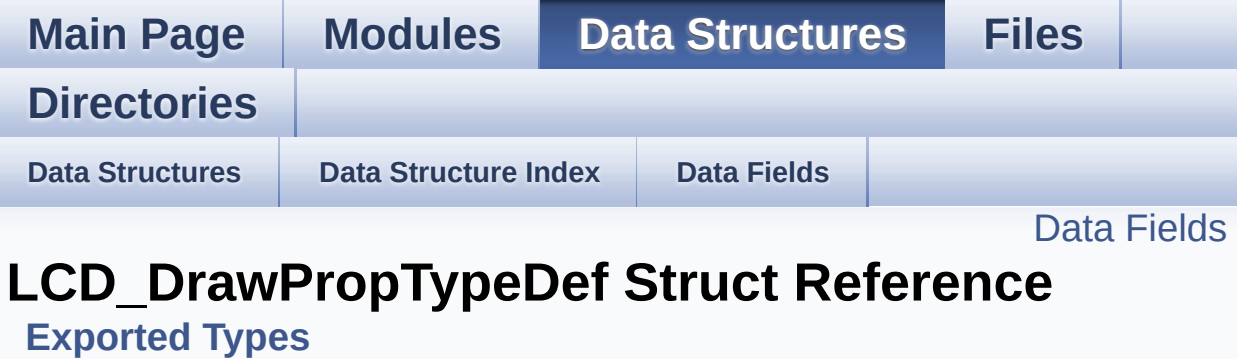

#include <**[stm3210e\\_eval\\_lcd.h](#page-224-0)**>

#### <span id="page-5-0"></span>**Data Fields**

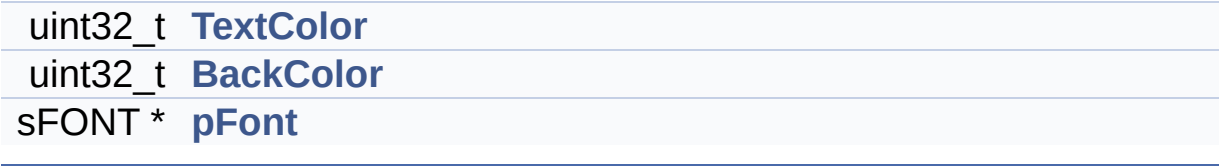

#### **Detailed Description**

Definition at line **[70](#page-224-1)** of file **[stm3210e\\_eval\\_lcd.h](#page-224-0)**.

#### **Field Documentation**

```
uint32_t LCD_DrawPropTypeDef::BackColor
```
Definition at line **[73](#page-224-1)** of file **[stm3210e\\_eval\\_lcd.h](#page-224-0)**.

```
Referenced by BSP_LCD_ClearStringLine(),
BSP_LCD_GetBackColor(), BSP_LCD_Init(),
BSP_LCD_SetBackColor(), and LCD_DrawChar().
```
<span id="page-7-2"></span>**sFONT\* [LCD\\_DrawPropTypeDef::pFont](#page-7-2)**

Definition at line **[74](#page-224-1)** of file **[stm3210e\\_eval\\_lcd.h](#page-224-0)**.

Referenced by **[BSP\\_LCD\\_ClearStringLine\(\)](#page-233-0)**, **[BSP\\_LCD\\_DisplayChar\(\)](#page-233-0)**, **[BSP\\_LCD\\_DisplayStringAt\(\)](#page-233-0)**, **[BSP\\_LCD\\_GetFont\(\)](#page-233-0)**, **[BSP\\_LCD\\_Init\(\)](#page-233-0)**, **[BSP\\_LCD\\_SetFont\(\)](#page-233-0)**, and **[LCD\\_DrawChar\(\)](#page-233-0)**.

<span id="page-7-0"></span>**uint32\_t [LCD\\_DrawPropTypeDef::TextColor](#page-7-0)**

Definition at line **[72](#page-224-1)** of file **[stm3210e\\_eval\\_lcd.h](#page-224-0)**.

Referenced by **[BSP\\_LCD\\_Clear\(\)](#page-233-0)**, **[BSP\\_LCD\\_ClearStringLine\(\)](#page-233-0)**, **[BSP\\_LCD\\_DrawCircle\(\)](#page-233-0)**, **[BSP\\_LCD\\_DrawEllipse\(\)](#page-233-0)**, **[BSP\\_LCD\\_DrawHLine\(\)](#page-233-0)**, **[BSP\\_LCD\\_DrawLine\(\)](#page-233-0)**, **[BSP\\_LCD\\_DrawVLine\(\)](#page-233-0)**, **[BSP\\_LCD\\_FillCircle\(\)](#page-233-0)**, **[BSP\\_LCD\\_FillRect\(\)](#page-233-0)**, **[BSP\\_LCD\\_GetTextColor\(\)](#page-233-0)**, **[BSP\\_LCD\\_Init\(\)](#page-233-0)**, **[BSP\\_LCD\\_SetTextColor\(\)](#page-233-0)**, and **[LCD\\_DrawChar\(\)](#page-233-0)**.

The documentation for this struct was generated from the following file:

**[stm3210e\\_eval\\_lcd.h](#page-224-0)**

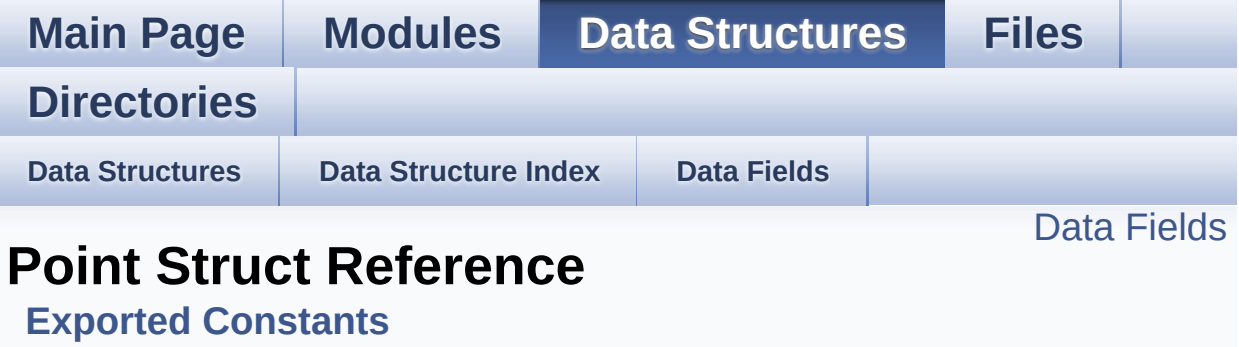

#include <**[stm3210e\\_eval\\_lcd.h](#page-224-0)**>

#### <span id="page-10-0"></span>**Data Fields**

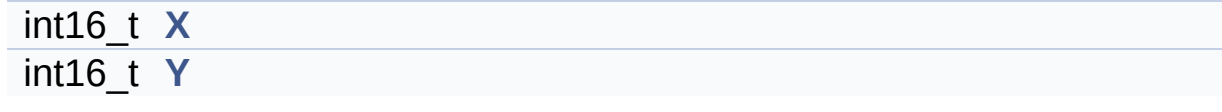

#### **Detailed Description**

Definition at line **[91](#page-224-1)** of file **[stm3210e\\_eval\\_lcd.h](#page-224-0)**.

#### **Field Documentation**

#### <span id="page-12-0"></span>**int16\_t [Point::X](#page-12-0)**

Definition at line **[93](#page-224-1)** of file **[stm3210e\\_eval\\_lcd.h](#page-224-0)**.

```
Referenced by BSP_LCD_DrawPolygon(), and
BSP_LCD_FillPolygon().
```
<span id="page-12-1"></span>**int16\_t [Point::Y](#page-12-1)**

Definition at line **[94](#page-224-1)** of file **[stm3210e\\_eval\\_lcd.h](#page-224-0)**.

```
Referenced by BSP_LCD_DrawPolygon(), and
BSP_LCD_FillPolygon().
```
The documentation for this struct was generated from the following file:

**[stm3210e\\_eval\\_lcd.h](#page-224-0)**

Generated on Thu Dec 11 2014 16:16:37 for \_BSP\_User\_Manual by  $\left\langle \text{Q} \right\rangle$  ( $\left\langle \text{Q} \right\rangle$ ) 1.7.5.1

**Main Page [Modules](#page-162-0) Data [Structures](#page-165-0) [Files](#page-166-0)**

**[Directories](#page-169-0)**

#### **Private\_Types\_Definitions**

**[STM3210E\\_EVAL](#page-284-0) NAND**

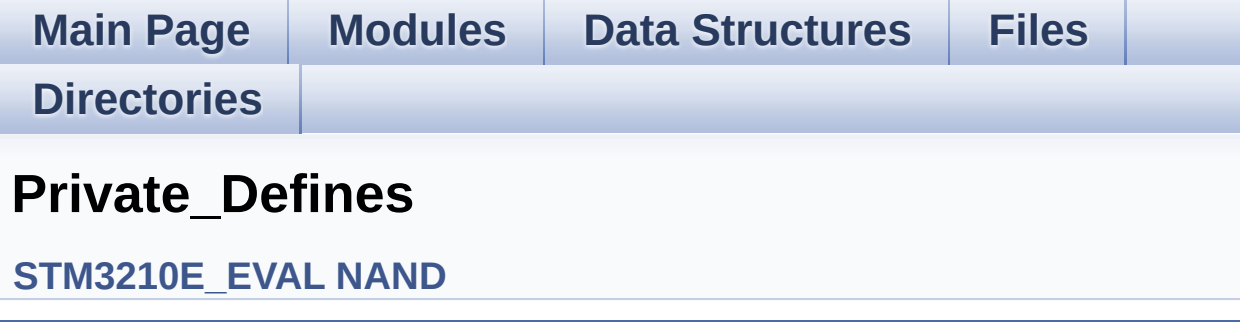

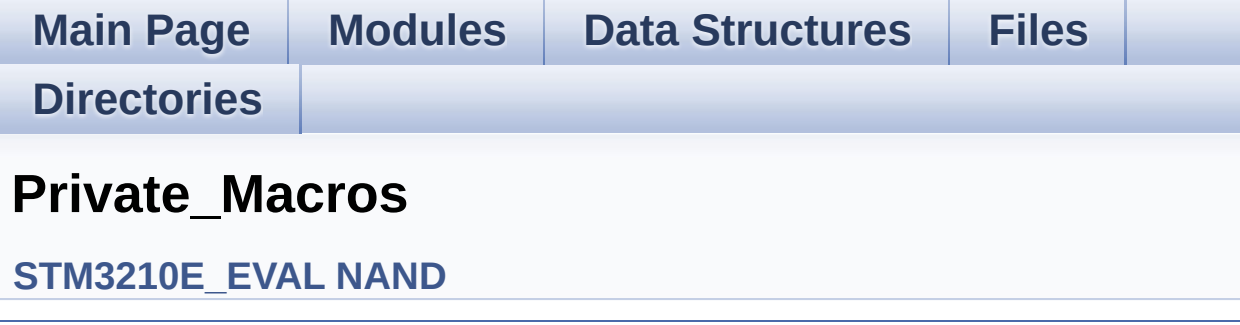

**Main Page [Modules](#page-162-0) Data [Structures](#page-165-0) [Files](#page-166-0) [Directories](#page-169-0) Private\_Function\_Prototypes**

**[STM3210E\\_EVAL](#page-284-0) NAND**

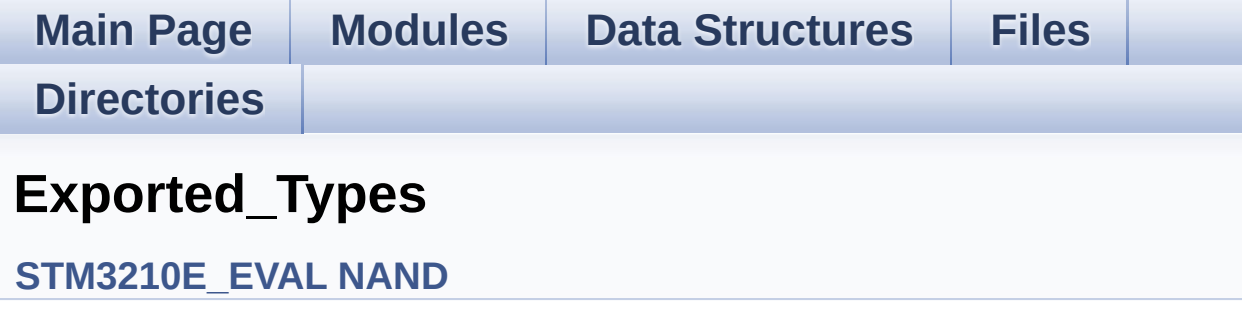

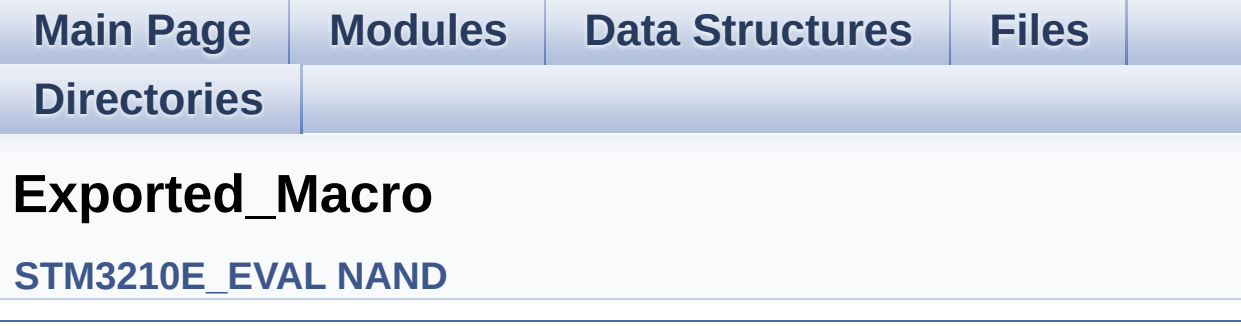

**Main Page [Modules](#page-162-0) Data [Structures](#page-165-0) [Files](#page-166-0) [Directories](#page-169-0) Private\_Types\_Definitions**

**[STM3210E\\_EVAL](#page-286-0) NOR**

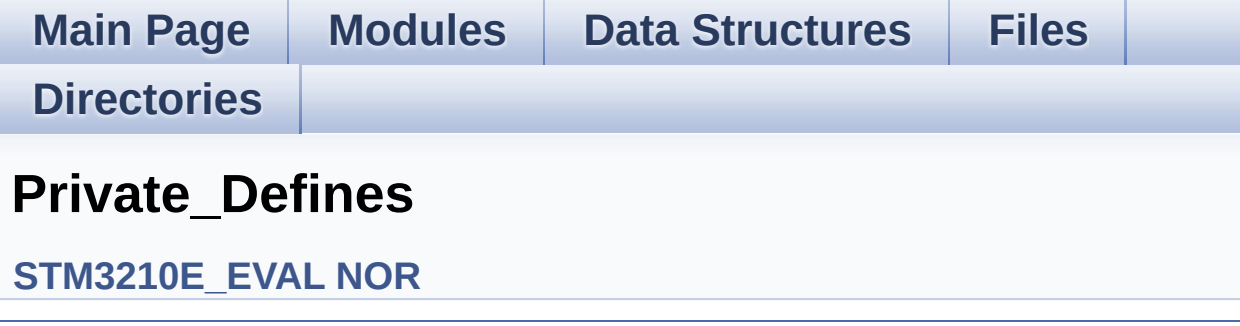

Generated on Thu Dec 11 2014 16:16:37 for \_BSP\_User\_Manual by  $\frac{d\cos\gamma g}{d\sin\gamma}$  1.7.5.1

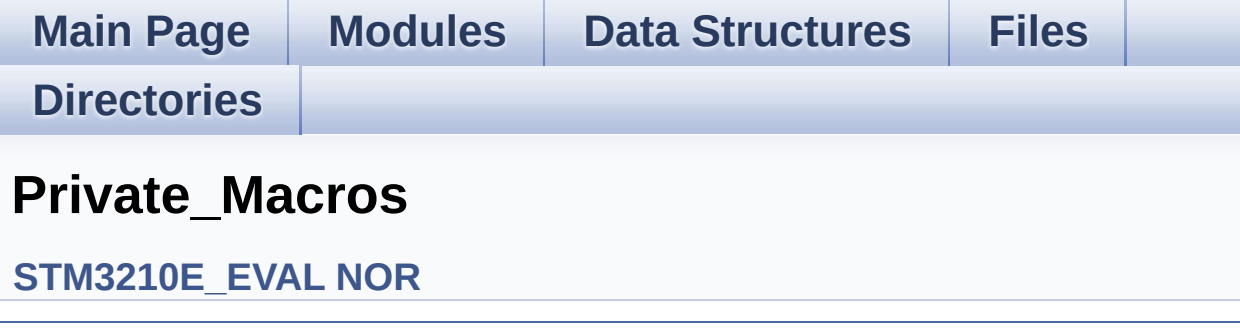

**Main Page [Modules](#page-162-0) Data [Structures](#page-165-0) [Files](#page-166-0) [Directories](#page-169-0) Private\_Function\_Prototypes**

**[STM3210E\\_EVAL](#page-286-0) NOR**

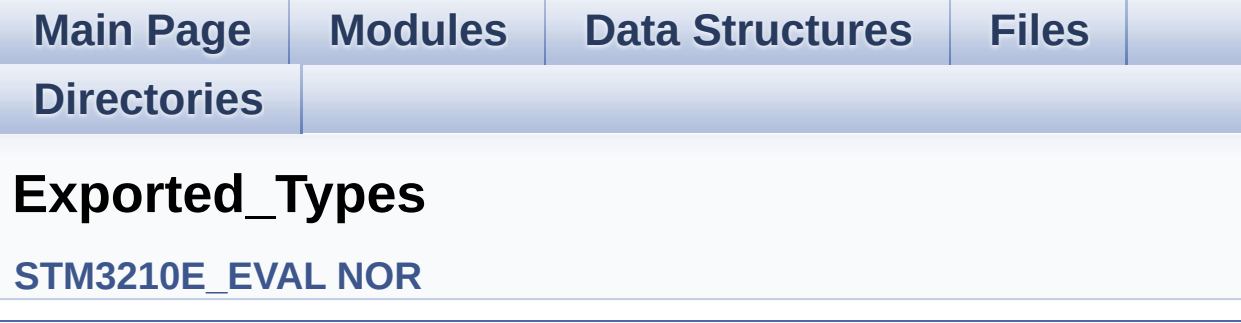

Generated on Thu Dec 11 2014 16:16:37 for \_BSP\_User\_Manual by  $\frac{d\cos\gamma g}{d\sin\gamma}$  1.7.5.1

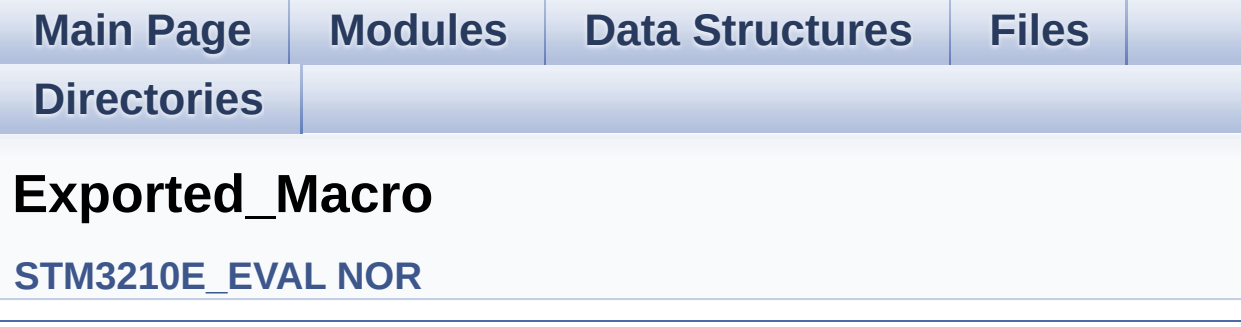

Generated on Thu Dec 11 2014 16:16:37 for \_BSP\_User\_Manual by  $\frac{d\cos\gamma g}{d\sin\gamma}$  1.7.5.1

**Main Page [Modules](#page-162-0) Data [Structures](#page-165-0) [Files](#page-166-0) [Directories](#page-169-0) Exported\_Types [STM3210E\\_EVAL](#page-288-0) Serial FLASH**

**Main Page [Modules](#page-162-0) Data [Structures](#page-165-0) [Files](#page-166-0) [Directories](#page-169-0) Exported\_Macros [STM3210E\\_EVAL](#page-288-0) Serial FLASH**

**Main Page [Modules](#page-162-0) Data [Structures](#page-165-0) [Files](#page-166-0)**

**[Directories](#page-169-0)**

#### **Private\_Types\_Definitions**

**[STM3210E\\_EVAL](#page-291-0) SRAM**

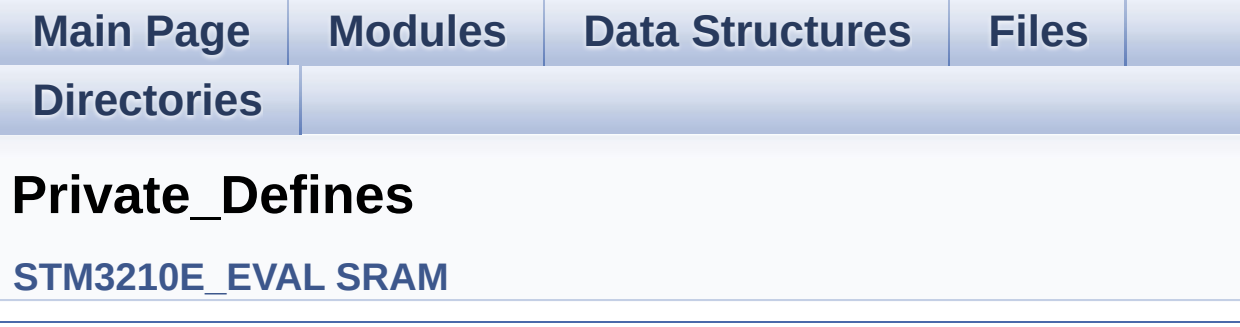

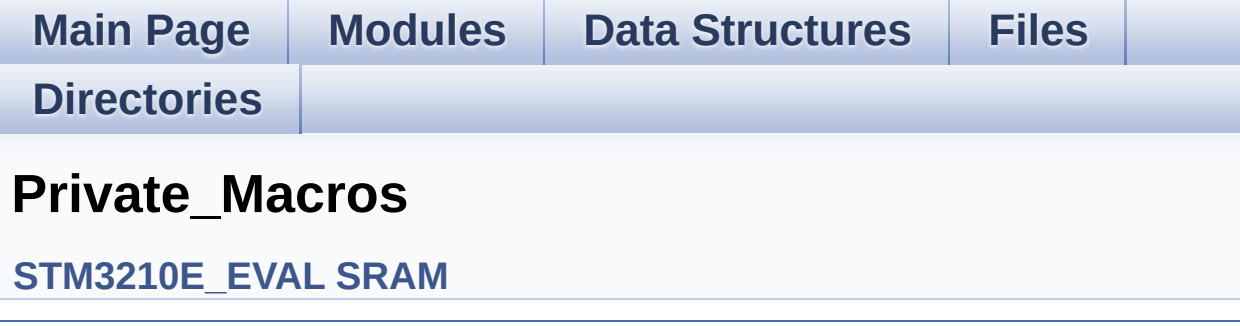

**Main Page [Modules](#page-162-0) Data [Structures](#page-165-0) [Files](#page-166-0) [Directories](#page-169-0) Private\_Function\_Prototypes**

**[STM3210E\\_EVAL](#page-291-0) SRAM**

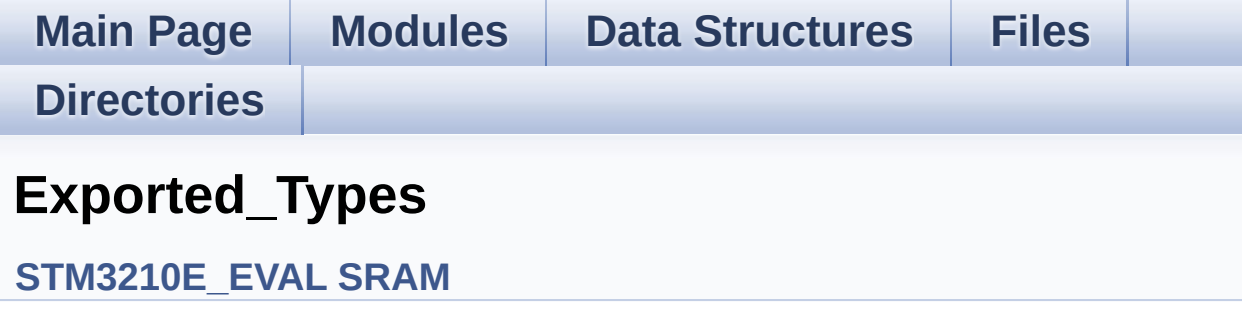

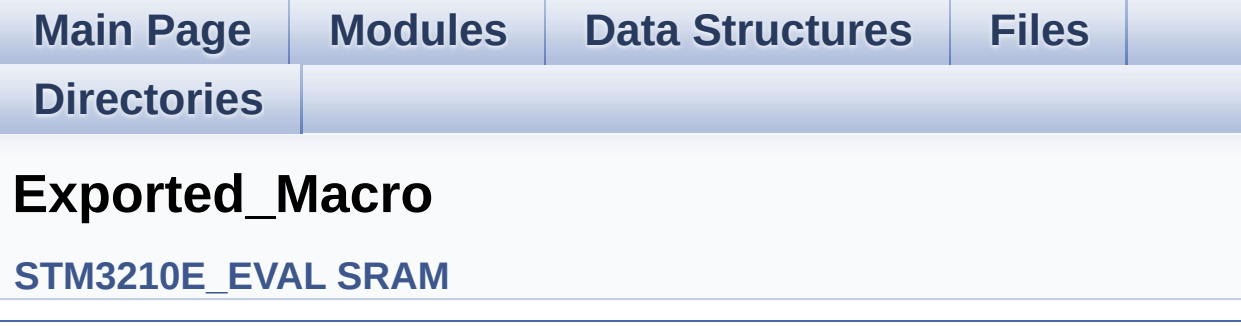

**Main Page [Modules](#page-162-0) Data [Structures](#page-165-0) [Files](#page-166-0) [Directories](#page-169-0) AUDIO\_Private\_Types [STM3210E\\_EVAL\\_AUDIO](#page-293-0)**

**Main Page [Modules](#page-162-0) Data [Structures](#page-165-0) [Files](#page-166-0) [Directories](#page-169-0) AUDIO\_Private\_Defines [STM3210E\\_EVAL\\_AUDIO](#page-293-0)**

**Main Page [Modules](#page-162-0) Data [Structures](#page-165-0) [Files](#page-166-0) [Directories](#page-169-0) AUDIO Private\_Macros [STM3210E\\_EVAL\\_AUDIO](#page-293-0)**
**Main Page [Modules](#page-162-0) Data [Structures](#page-165-0) [Files](#page-166-0)**

**[Directories](#page-169-0)**

### **AUDIO\_Private\_Function\_Prototypes**

**[STM3210E\\_EVAL\\_AUDIO](#page-293-0)**

Generated on Thu Dec 11 2014 16:16:37 for \_BSP\_User\_Manual by doxyongem 1.7.5.1

**Main Page [Modules](#page-162-0) Data [Structures](#page-165-0) [Files](#page-166-0) [Directories](#page-169-0) AUDIO\_Exported\_Types [STM3210E\\_EVAL\\_AUDIO](#page-293-0)**

Generated on Thu Dec 11 2014 16:16:37 for \_BSP\_User\_Manual by doxyongem 1.7.5.1

<span id="page-38-0"></span>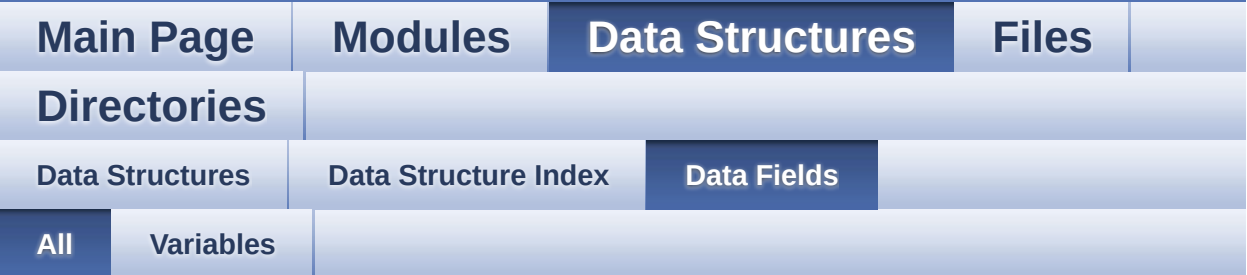

Here is a list of all struct and union fields with links to the structures/unions they belong to:

- BackColor : **[LCD\\_DrawPropTypeDef](#page-7-0)**
- pFont : **[LCD\\_DrawPropTypeDef](#page-7-1)**
- RAM : **[LCD\\_CONTROLLER\\_TypeDef](#page-3-0)**
- REG : **[LCD\\_CONTROLLER\\_TypeDef](#page-3-1)**
- TextColor : **[LCD\\_DrawPropTypeDef](#page-7-2)**
- X : **[Point](#page-12-0)**
- Y : **[Point](#page-12-1)**

Generated on Thu Dec 11 2014 16:16:37 for \_BSP\_User\_Manual by do XVOCOn 1.7.5.1

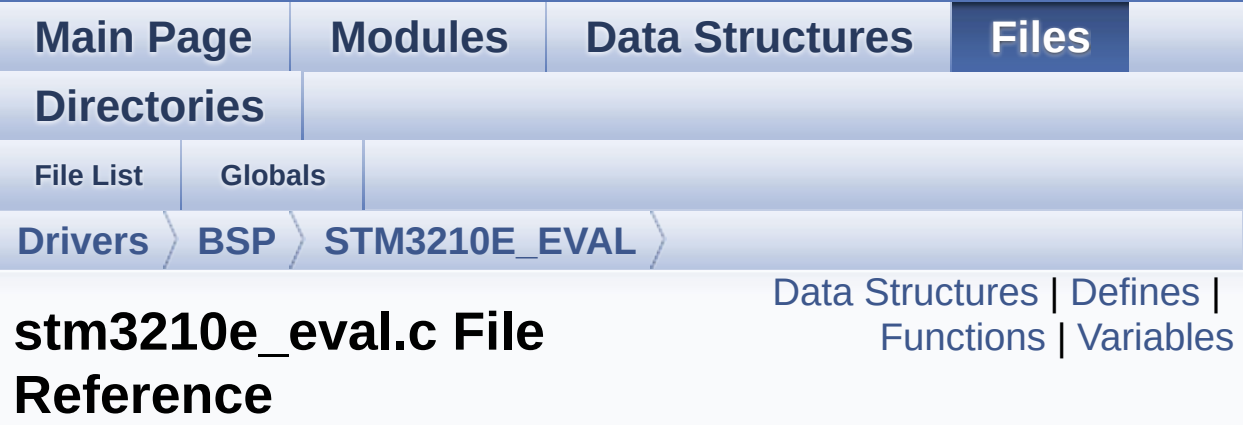

This file provides a set of firmware functions to manage Leds, pushbutton and COM ports for STM3210E\_EVAL. [More...](#page-46-1)

#include "**[stm3210e\\_eval.h](#page-306-0)**"

Go to the [source](#page-173-0) code of this file.

#### <span id="page-40-0"></span>**Data Structures**

struct **[LCD\\_CONTROLLER\\_TypeDef](#page-0-0)**

### <span id="page-41-0"></span>**Defines**

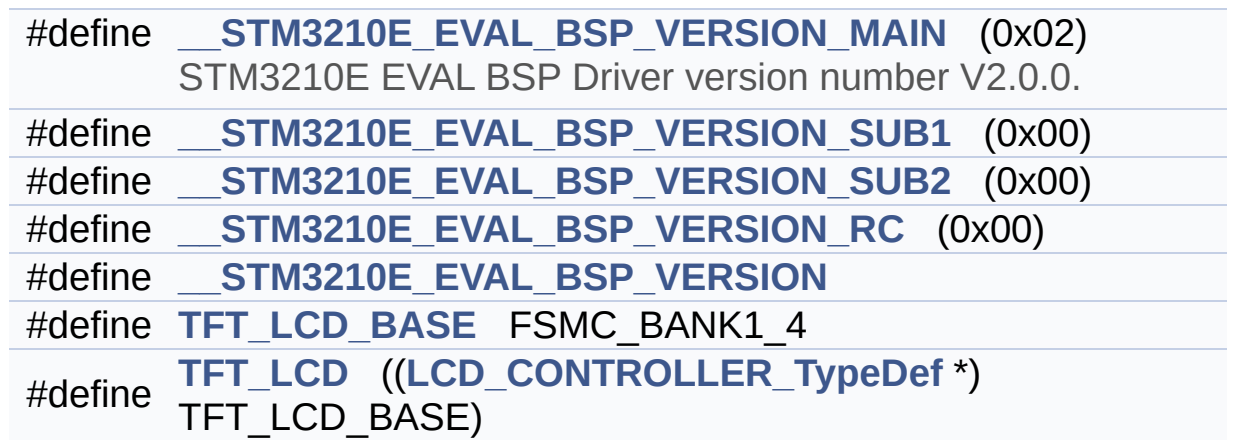

### <span id="page-42-0"></span>**Functions**

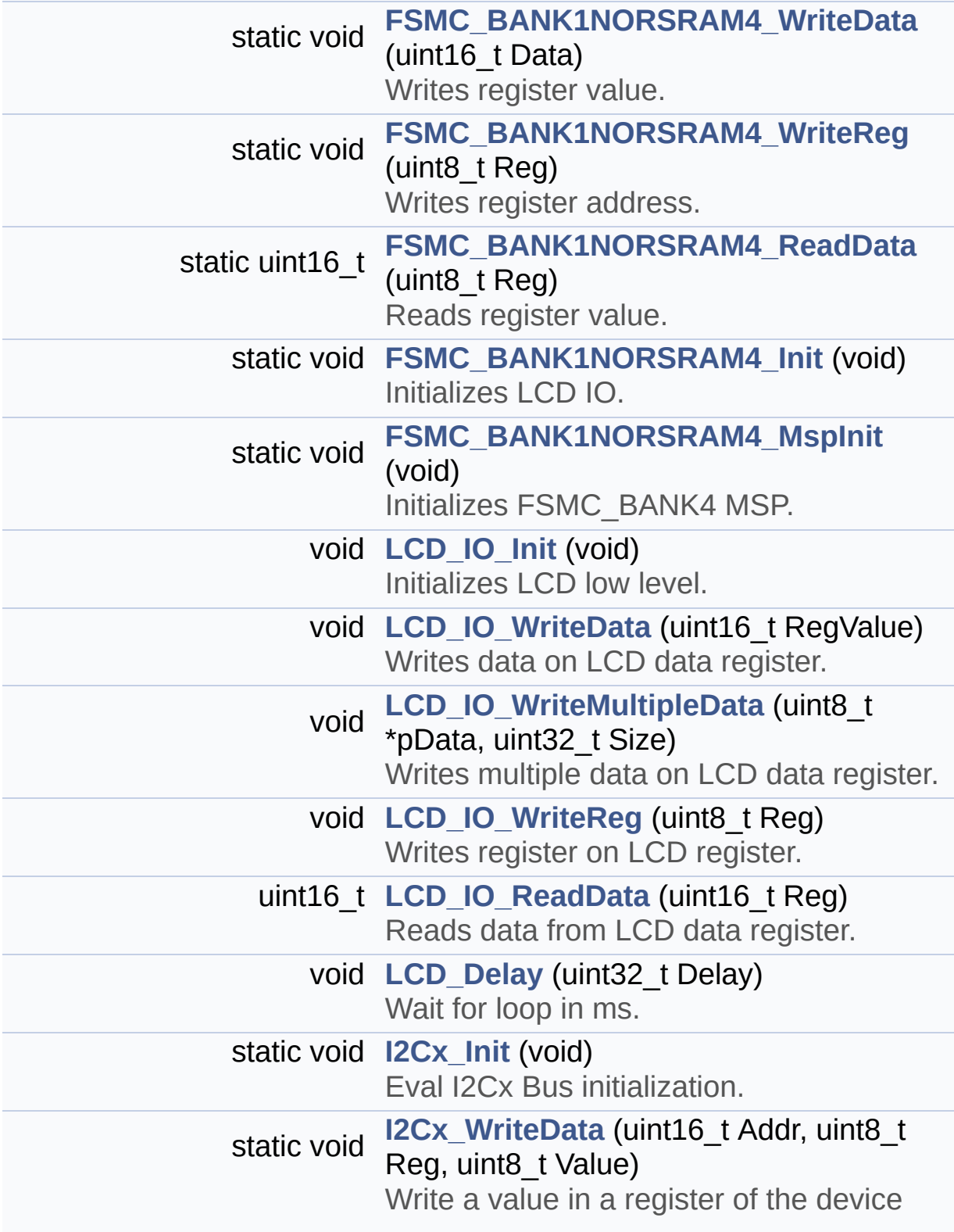

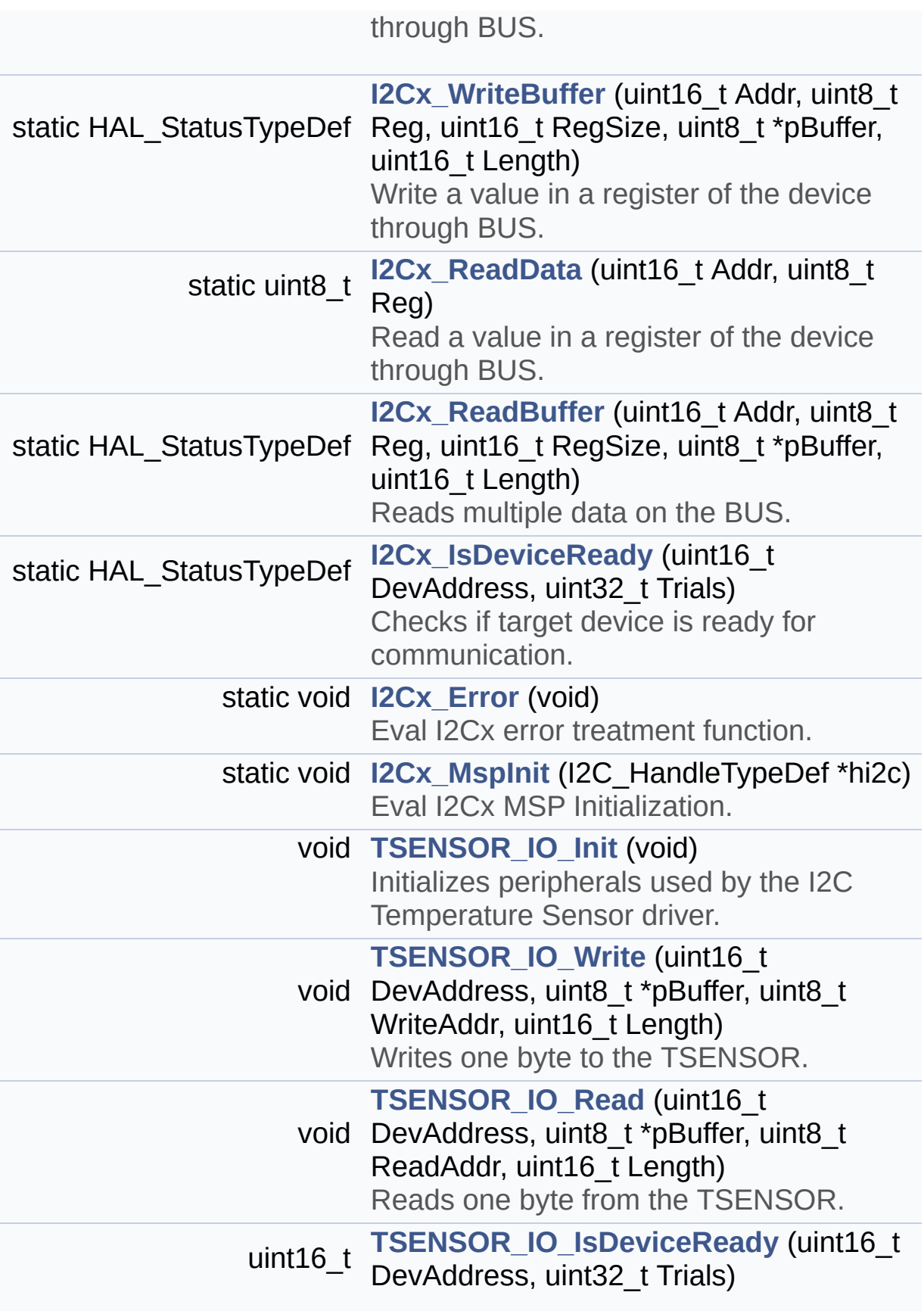

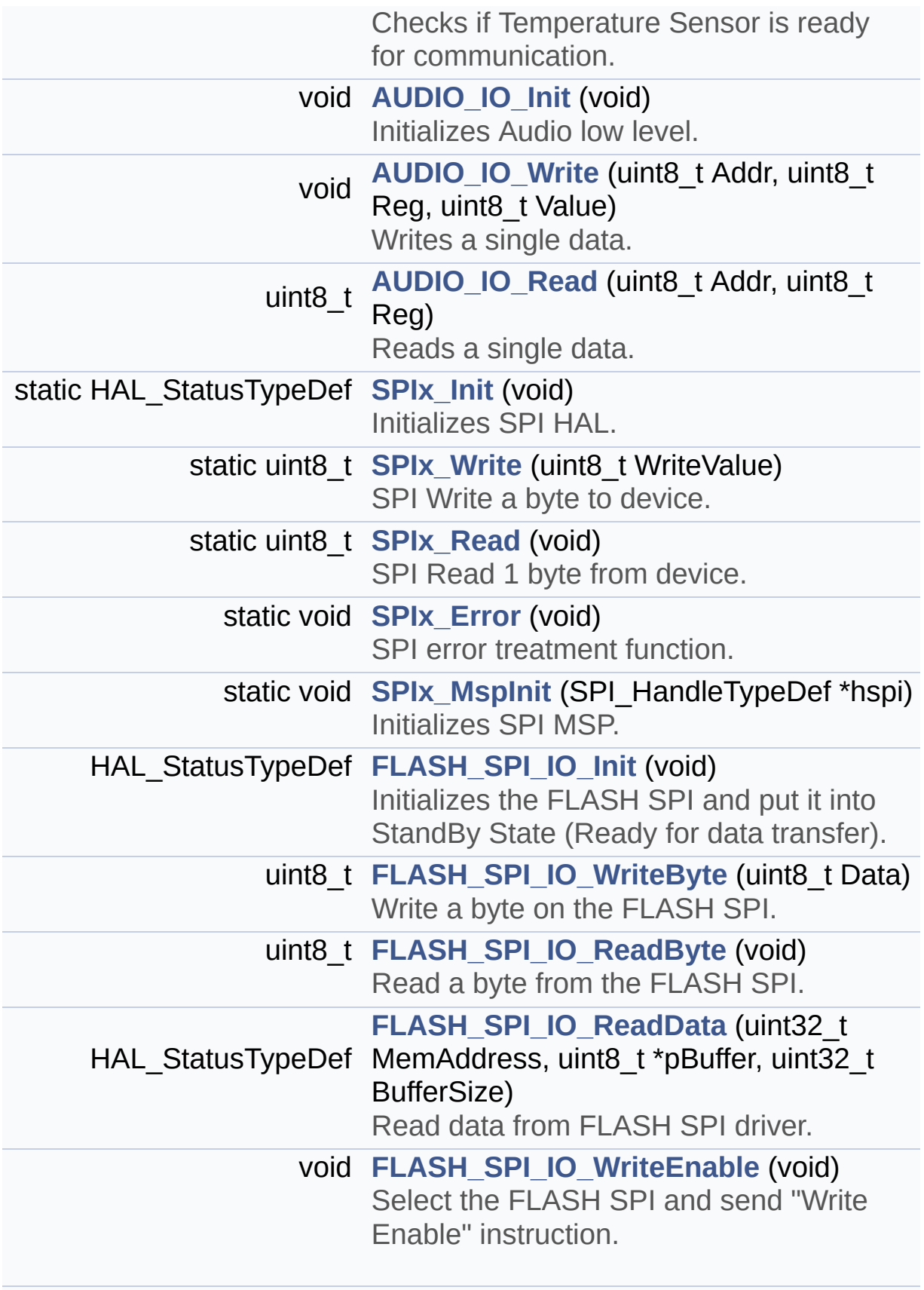

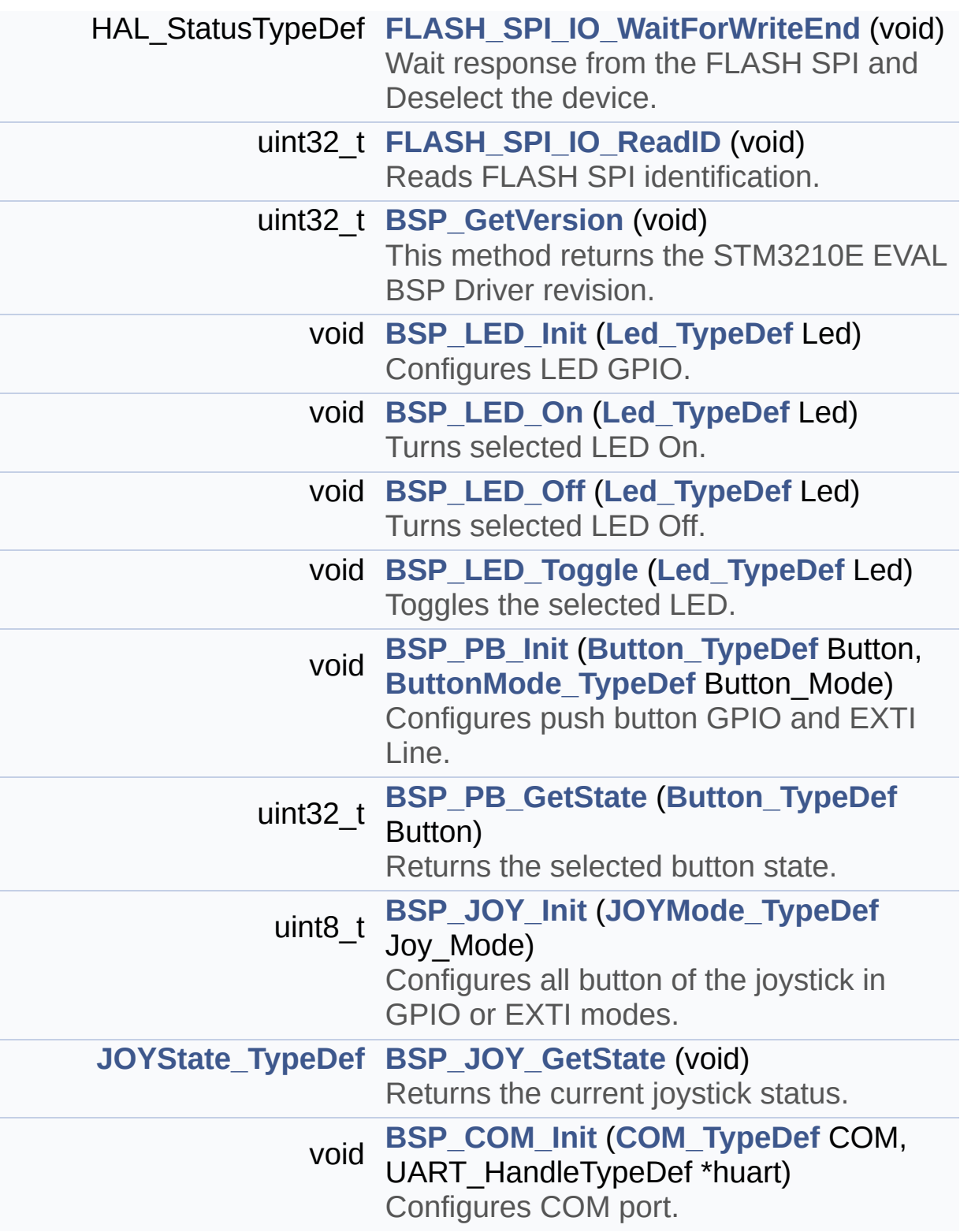

#### <span id="page-46-0"></span>**Variables**

<span id="page-46-1"></span>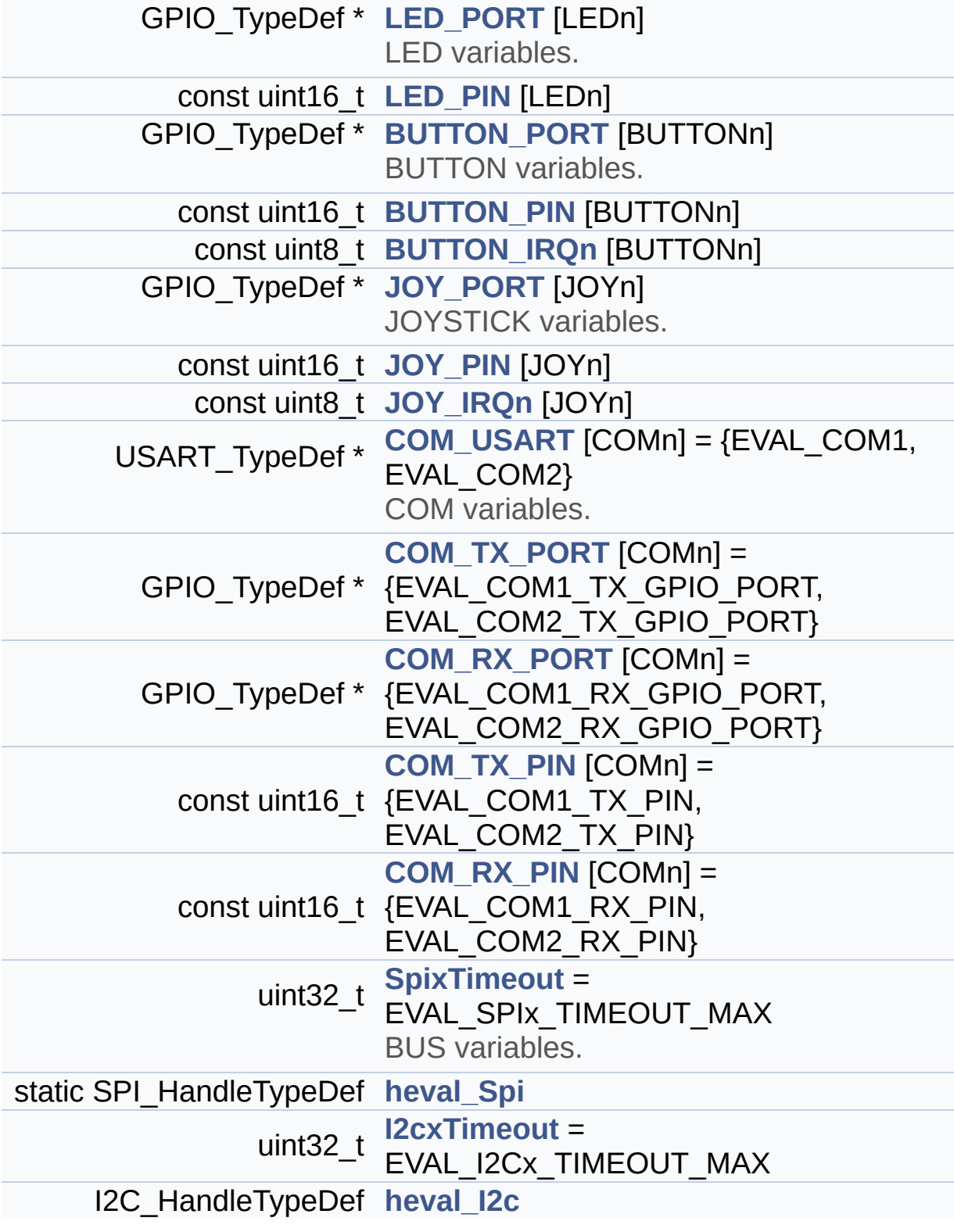

#### **Detailed Description**

This file provides a set of firmware functions to manage Leds, pushbutton and COM ports for STM3210E\_EVAL.

**Author:**

MCD Application Team

**Version:** \$VERSION\$

**Date:**

\$DATE\$

**Attention:**

### **© COPYRIGHT(c) 2014 STMicroelectronics**

Redistribution and use in source and binary forms, with or without modification, are permitted provided that the following conditions are met: 1. Redistributions of source code must retain the above copyright notice, this list of conditions and the following disclaimer. 2. Redistributions in binary form must reproduce the above copyright notice, this list of conditions and the following disclaimer in the documentation and/or other materials provided with the distribution. 3. Neither the name of STMicroelectronics nor the names of its contributors may be used to endorse or promote products derived from this software without specific prior written permission.

THIS SOFTWARE IS PROVIDED BY THE COPYRIGHT HOLDERS AND CONTRIBUTORS "AS IS" AND ANY EXPRESS OR IMPLIED WARRANTIES, INCLUDING, BUT NOT LIMITED TO, THE IMPLIED WARRANTIES OF MERCHANTABILITY AND FITNESS FOR A PARTICULAR PURPOSE ARE DISCLAIMED. IN NO EVENT SHALL THE COPYRIGHT HOLDER OR CONTRIBUTORS BE LIABLE FOR ANY DIRECT, INDIRECT, INCIDENTAL, SPECIAL, EXEMPLARY, OR CONSEQUENTIAL DAMAGES (INCLUDING, BUT NOT LIMITED TO, PROCUREMENT OF SUBSTITUTE GOODS OR SERVICES; LOSS OF USE, DATA, OR PROFITS; OR BUSINESS INTERRUPTION) HOWEVER CAUSED AND ON ANY THEORY OF LIABILITY, WHETHER IN CONTRACT, STRICT LIABILITY, OR TORT (INCLUDING NEGLIGENCE OR OTHERWISE) ARISING IN ANY WAY OUT OF THE USE OF THIS SOFTWARE, EVEN IF ADVISED OF THE POSSIBILITY OF SUCH DAMAGE.

Definition in file **[stm3210e\\_eval.c](#page-173-0)**.

Generated on Thu Dec 11 2014 16:16:37 for \_BSP\_User\_Manual by doxy@@m 1.7.5.1

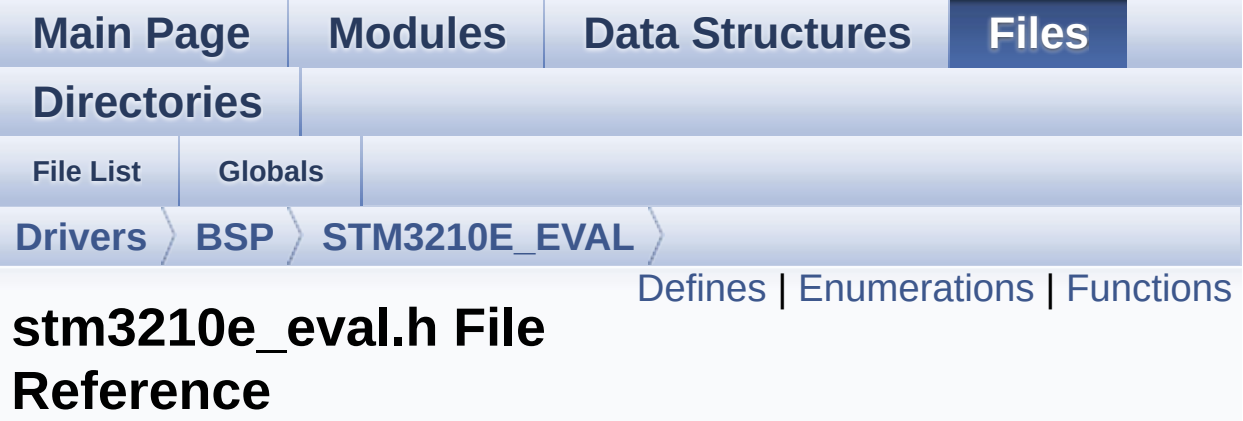

This file contains definitions for STM3210E\_EVAL's LEDs, pushbuttons and COM ports hardware resources. [More...](#page-56-1)

#include "stm32f1xx\_hal.h"

Go to the [source](#page-306-0) code of this file.

#### <span id="page-50-0"></span>**Defines**

```
#define USE_STM3210E_EVAL
      Define for STM3210E_EVAL board.
#define LEDn 4
#define LED1_PIN GPIO_PIN_6
#define LED1_GPIO_PORT GPIOF
LED1_GPIO_CLK_ENABLE() HAL RCC GPIOF CLK EI
LED1_GPIO_CLK_DISABLE() HAL RCC GPIOF CLK D
#define LED2_PIN GPIO_PIN_7
#define LED2_GPIO_PORT GPIOF
LED2_GPIO_CLK_ENABLE() HAL RCC GPIOF CLK EI
#define LED2 GPIO CLK DISABLE() HAL RCC GPIOF CLK D
#define LED3_PIN GPIO_PIN_8
#define LED3_GPIO_PORT GPIOF
LED3_GPIO_CLK_ENABLE() HAL RCC GPIOF CLK EI
#define LED3_GPIO_CLK_DISABLE() __HAL_RCC_GPIOF_CLK_DISABLE()
#define LED4_PIN GPIO_PIN_9
#define LED4_GPIO_PORT GPIOF
LED4_GPIO_CLK_ENABLE() HAL RCC GPIOF CLK EI
#define LED4 GPIO CLK DISABLE() HAL RCC GPIOF CLK D
#define LEDx_GPIO_CLK_ENABLE(__LED__)
#define LEDx_GPIO_CLK_DISABLE(__LED__)
#define JOYn 5
#define BUTTONn 3 + JOYn
#define TAMPER_BUTTON_PIN GPIO_PIN_13
      Tamper push-button.
#define TAMPER_BUTTON_GPIO_PORT GPIOC
#define TAMPER BUTTON GPIO CLK ENABLE() HAL RCC G
#define TAMPER_BUTTON_GPIO_CLK_DISABLE() HAL RCC_C
#define TAMPER_BUTTON_EXTI_IRQn EXTI15_10_IRQn
#define KEY_BUTTON_PIN GPIO_PIN_8
      Key push-button.
#define KEY_BUTTON_GPIO_PORT GPIOG
```
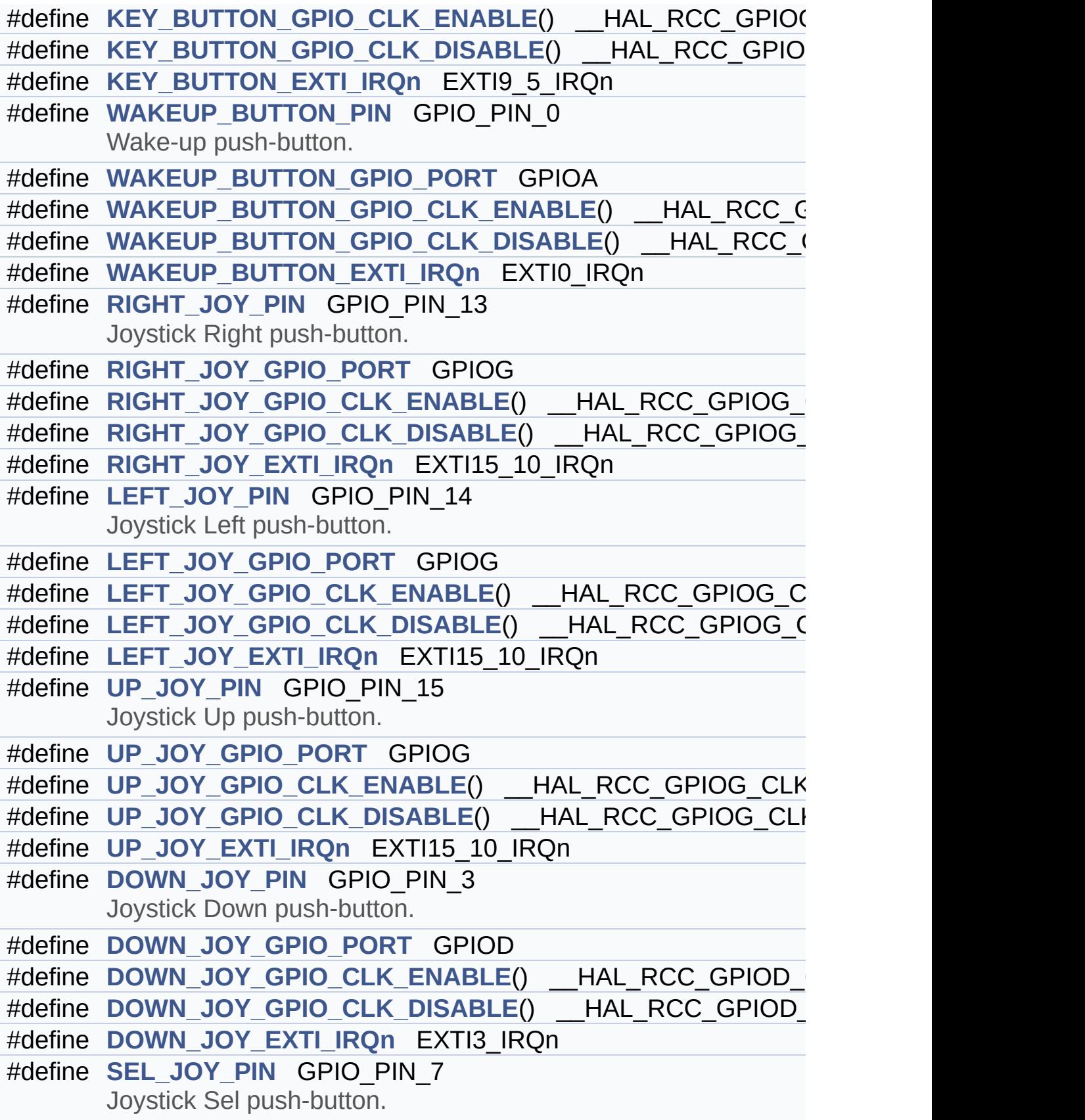

```
#define SEL_JOY_GPIO_PORT GPIOG
#define SEL JOY GPIO CLK ENABLE() HAL RCC GPIOG CL
#define SEL JOY GPIO CLK DISABLE() HAL RCC GPIOG CL
#define SEL_JOY_EXTI_IRQn EXTI9_5_IRQn
#define BUTTONx_GPIO_CLK_ENABLE(__BUTTON__)
#define BUTTONx GPIO CLK DISABLE( BUTTON
#define JOYx_GPIO_CLK_ENABLE(__JOY__)
#define JOYx_GPIO_CLK_DISABLE(__JOY__)
#define COMn 2
#define EVAL_COM1 USART1
      Definition for COM port1, connected to USART1.
#define EVAL_COM1_CLK_ENABLE() HAL RCC USART1 CLK
#define EVAL_COM1_CLK_DISABLE() HAL RCC USART1 CLK
#define EVAL_COM1_TX_PIN GPIO_PIN_9
#define EVAL_COM1_TX_GPIO_PORT GPIOA
#define EVAL_COM1_TX_GPIO_CLK_ENABLE() __HAL_RCC_GPI
#define EVAL COM1 TX GPIO CLK DISABLE() HAL RCC GP
#define EVAL_COM1_RX_PIN GPIO_PIN_10
#define EVAL_COM1_RX_GPIO_PORT GPIOA
#define EVAL_COM1_RX GPIO CLK ENABLE() HAL RCC GPI
#define EVAL COM1 RX GPIO CLK DISABLE() HAL RCC GP
#define EVAL_COM1_IRQn USART1_IRQn
#define EVAL_COM2 USART2
      Definition for COM port2, connected to USART2.
#define EVAL COM2 CLK ENABLE() HAL RCC USART2 CLK
#define EVAL COM2 CLK DISABLE() HAL RCC USART2 CLK
#define EVAL_COM2_TX_PIN GPIO_PIN_2
#define EVAL_COM2_TX_GPIO_PORT GPIOA
#define EVAL COM2 TX GPIO CLK ENABLE() HAL RCC GPI
#define EVAL COM2_TX_GPIO_CLK_DISABLE() HAL RCC GP
#define EVAL_COM2_RX_PIN GPIO_PIN_3
#define EVAL_COM2_RX_GPIO_PORT GPIOA
#define EVAL_COM2_RX_GPIO_CLK_ENABLE() HAL RCC GPI
#define EVAL COM2 RX GPIO CLK DISABLE() HAL RCC GP
#define EVAL_COM2_IRQn USART2_IRQn
```

```
#define COMx_CLK_ENABLE(__INDEX__)
#define COMx_CLK_DISABLE(__INDEX__)
#define COMx_TX_GPIO_CLK_ENABLE(__INDEX__)
#define COMx_TX_GPIO_CLK_DISABLE(__INDEX__)
#define COMx_RX_GPIO_CLK_ENABLE(__INDEX__)
#define COMx_RX_GPIO_CLK_DISABLE(__INDEX__)
#define EVAL_I2Cx_SCL_PIN GPIO_PIN_6
#define EVAL_I2Cx_SCL_GPIO_PORT GPIOB
#define EVAL_I2Cx_SDA_PIN GPIO_PIN_7
#define EVAL_I2Cx_SDA_GPIO_PORT GPIOB
#define EVAL_I2Cx I2C1
#define EVAL_I2Cx_CLK_ENABLE() __HAL_RCC_I2C1_CLK_ENABLE()
#define EVAL I2Cx SDA GPIO CLK ENABLE() HAL RCC GPI
#define EVAL I2Cx SCL GPIO CLK ENABLE() HAL RCC GPI
#define EVAL_I2Cx_FORCE_RESET() __HAL_RCC_I2C1_FORCE_RESET()
#define EVAL I2Cx RELEASE RESET() HAL RCC I2C1 RELEASE
#define EVAL_I2Cx_EV_IRQn I2C1_EV_IRQn
#define EVAL_I2Cx_EV_IRQHandler I2C1_EV_IRQHandler
#define EVAL_I2Cx_ER_IRQn I2C1_ER_IRQn
#define EVAL_I2Cx_ER_IRQHandler I2C1_ER_IRQHandler
#define BSP_I2C_SPEED 100000
#define EVAL_I2Cx_TIMEOUT_MAX 3000
#define EVAL_SPIx SPI1
#define EVAL SPIx CLK ENABLE() HAL RCC SPI1 CLK ENA
#define EVAL_SPIx_SCK_GPIO_PORT GPIOA
#define EVAL_SPIx_SCK_PIN GPIO_PIN_5
#define EVAL_SPIx_SCK_GPIO_CLK_ENABLE() HAL RCC GPI
#define EVAL SPIx SCK GPIO CLK DISABLE() HAL RCC GF
#define EVAL_SPIx_MISO_MOSI_GPIO_PORT GPIOA
#define EVAL SPIx MISO MOSI GPIO CLK ENABLE() HAL R
#define EVAL SPIx MISO MOSI GPIO CLK DISABLE() HAL F
#define EVAL_SPIx_MISO_PIN GPIO_PIN_6
#define EVAL_SPIx_MOSI_PIN GPIO_PIN_7
#define EVAL_SPIx_TIMEOUT_MAX 1000
#define
      FLASH_SPI_CS_LOW() HAL_GPIO_WritePin(FLASH_SPI_C
      FLASH_SPI_CS_PIN, GPIO_PIN_RESET)
```
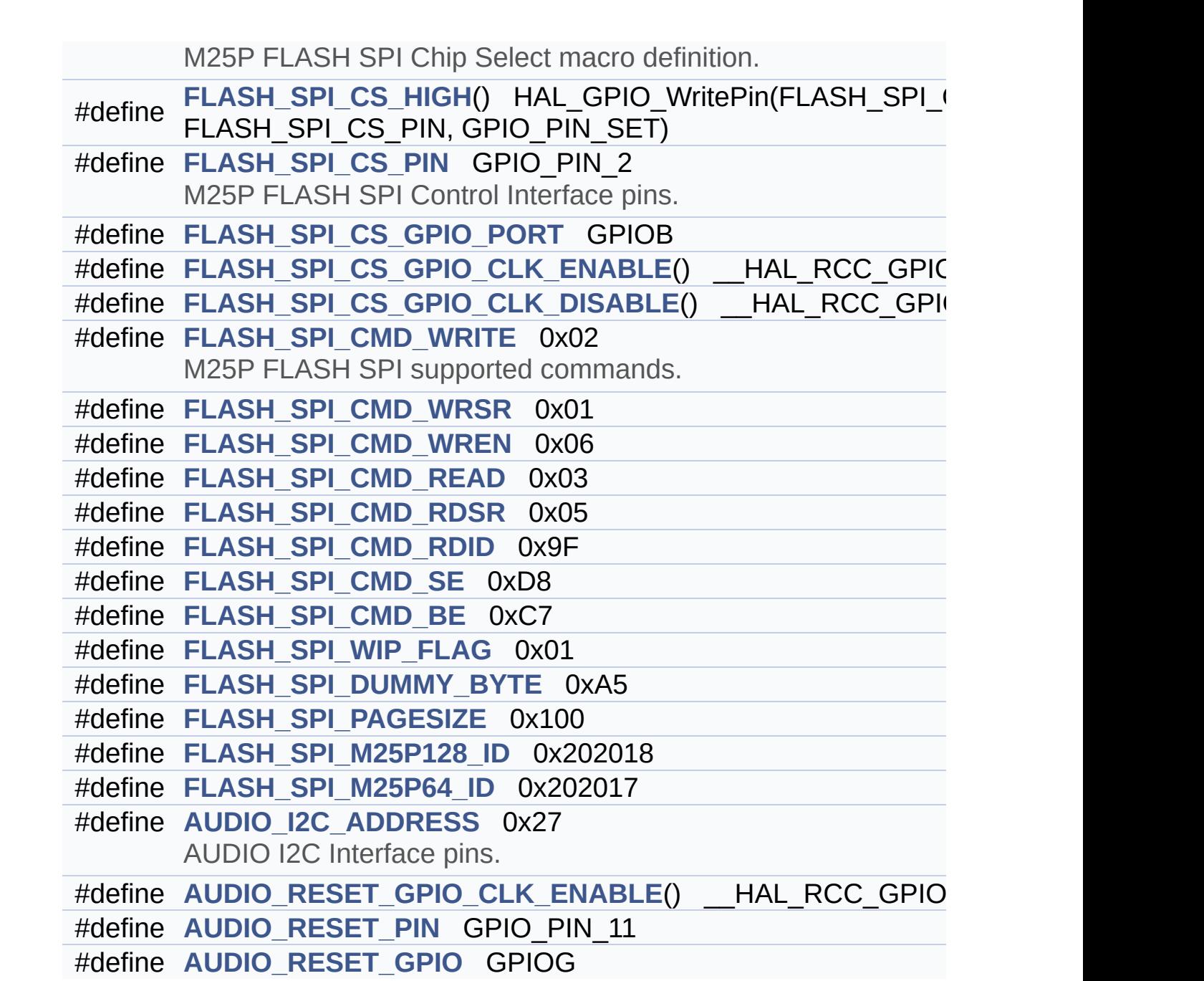

#### <span id="page-55-0"></span>**Enumerations**

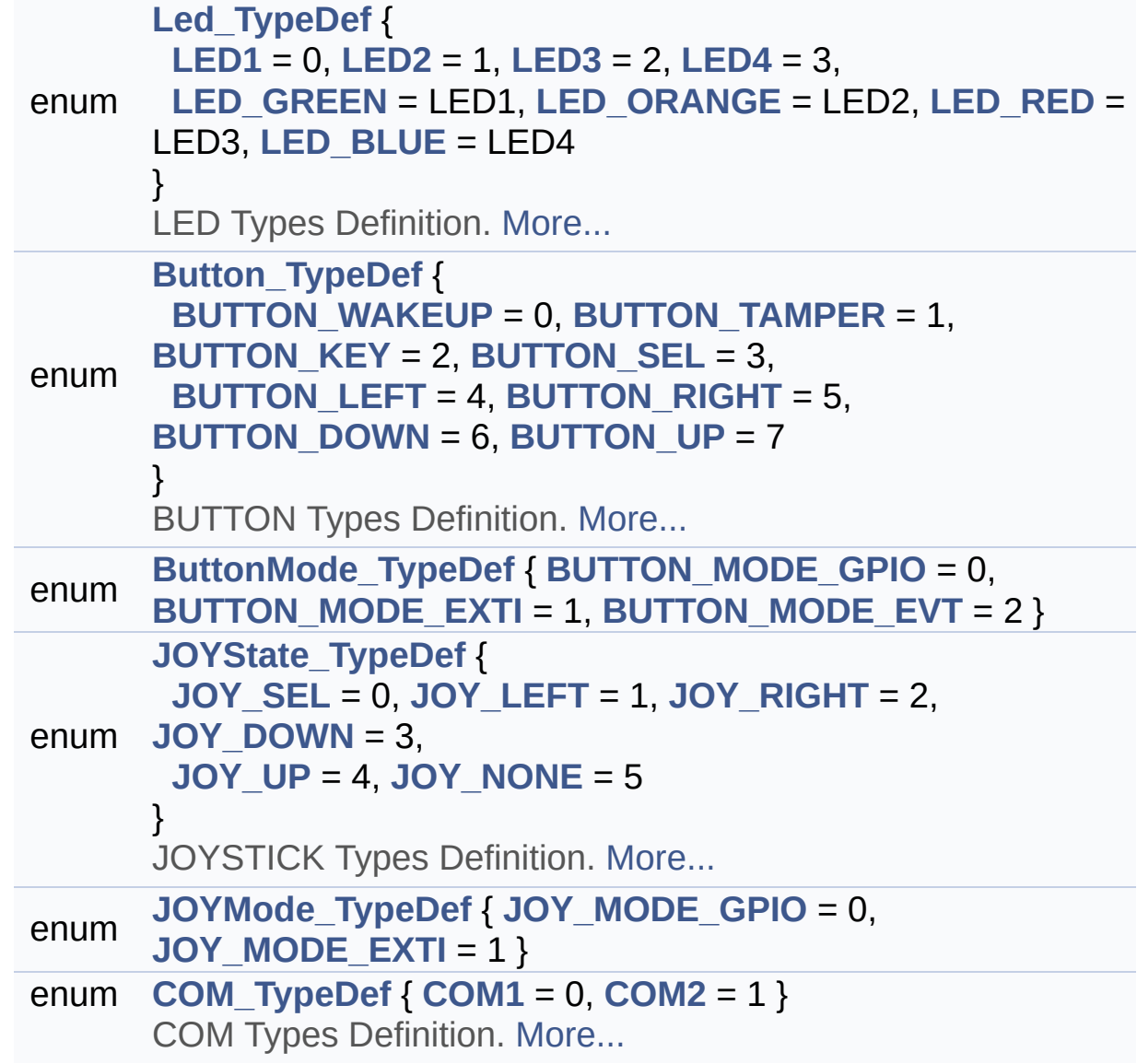

### <span id="page-56-0"></span>**Functions**

<span id="page-56-1"></span>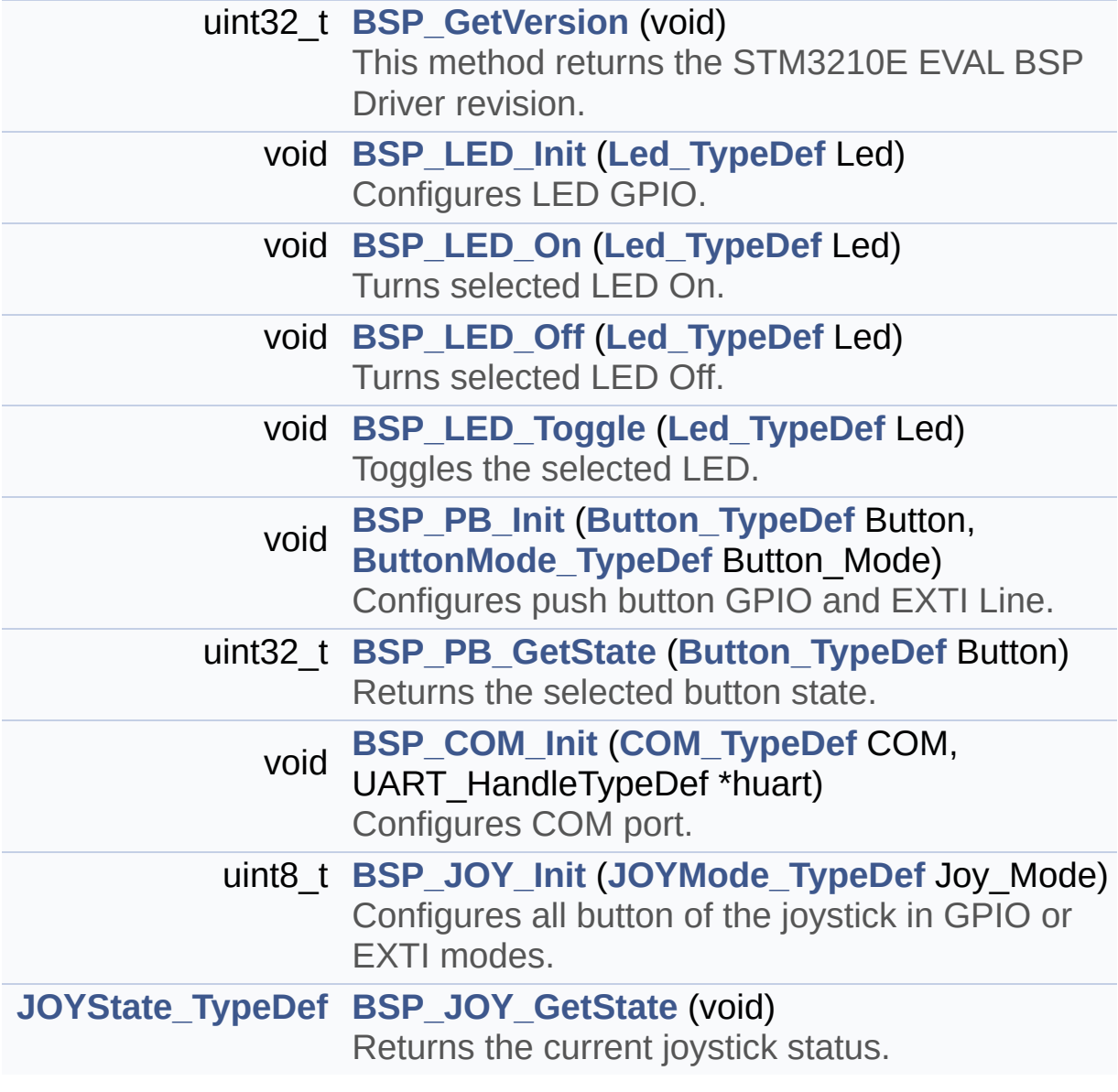

#### **Detailed Description**

This file contains definitions for STM3210E\_EVAL's LEDs, pushbuttons and COM ports hardware resources.

#### **Author:**

MCD Application Team

**Version:** \$VERSION\$

**Date:**

\$DATE\$

**Attention:**

### **© COPYRIGHT(c) 2014 STMicroelectronics**

Redistribution and use in source and binary forms, with or without modification, are permitted provided that the following conditions are met: 1. Redistributions of source code must retain the above copyright notice, this list of conditions and the following disclaimer. 2. Redistributions in binary form must reproduce the above copyright notice, this list of conditions and the following disclaimer in the documentation and/or other materials provided with the distribution. 3. Neither the name of STMicroelectronics nor the names of its contributors may be used to endorse or promote products derived from this software without specific prior written permission.

THIS SOFTWARE IS PROVIDED BY THE COPYRIGHT HOLDERS AND CONTRIBUTORS "AS IS" AND ANY EXPRESS OR IMPLIED WARRANTIES, INCLUDING, BUT NOT LIMITED TO, THE IMPLIED WARRANTIES OF MERCHANTABILITY AND FITNESS FOR A PARTICULAR PURPOSE ARE DISCLAIMED. IN NO EVENT SHALL THE COPYRIGHT HOLDER OR CONTRIBUTORS BE LIABLE FOR ANY DIRECT, INDIRECT, INCIDENTAL, SPECIAL, EXEMPLARY, OR CONSEQUENTIAL DAMAGES (INCLUDING, BUT NOT LIMITED TO, PROCUREMENT OF SUBSTITUTE GOODS OR SERVICES; LOSS OF USE, DATA, OR PROFITS; OR BUSINESS INTERRUPTION) HOWEVER CAUSED AND ON ANY THEORY OF LIABILITY, WHETHER IN CONTRACT, STRICT LIABILITY, OR TORT (INCLUDING NEGLIGENCE OR OTHERWISE) ARISING IN ANY WAY OUT OF THE USE OF THIS SOFTWARE, EVEN IF ADVISED OF THE POSSIBILITY OF SUCH DAMAGE.

Definition in file **[stm3210e\\_eval.h](#page-306-0)**.

Generated on Thu Dec 11 2014 16:16:37 for \_BSP\_User\_Manual by doxy@@m 1.7.5.1

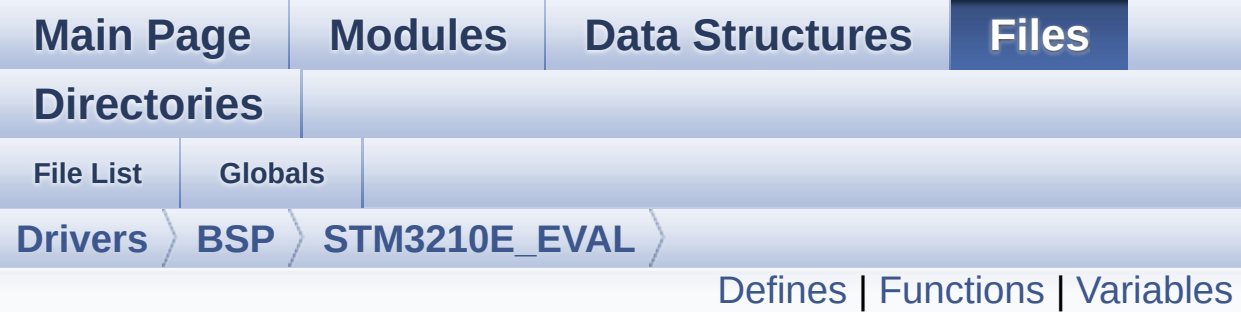

### **stm3210e\_eval\_audio.c File Reference**

This file provides the Audio driver for the STM3210C-Eval board. [More...](#page-63-1)

#include "stm32f1xx\_hal.h" #include "**[stm3210e\\_eval\\_audio.h](#page-425-0)**"

Go to the [source](#page-433-0) code of this file.

#### <span id="page-60-0"></span>**Defines**

#define **[AUDIO\\_SAMPLE\\_SENDDUMMYDATA\\_SIZE](#page-463-0)** 8

### <span id="page-61-0"></span>**Functions**

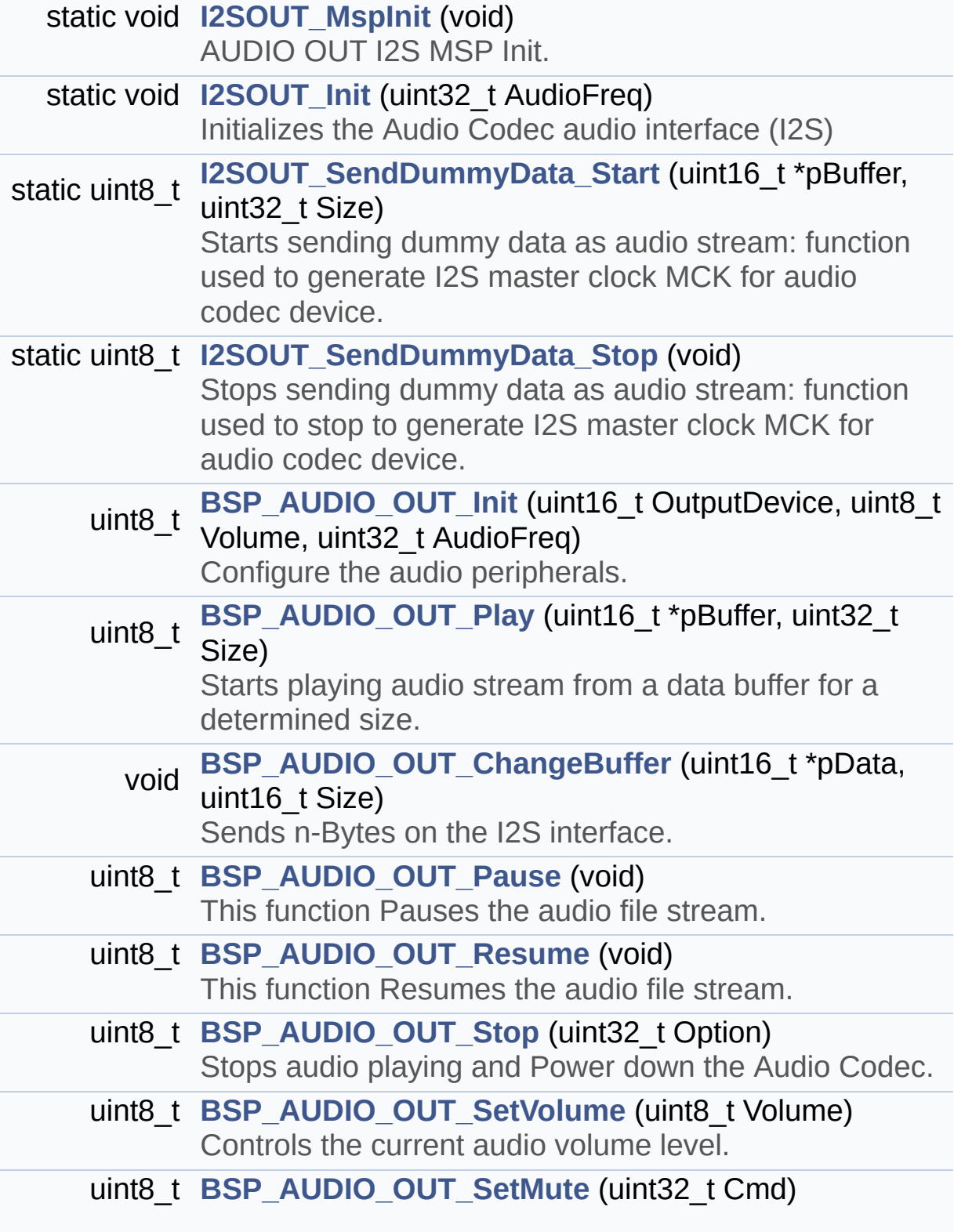

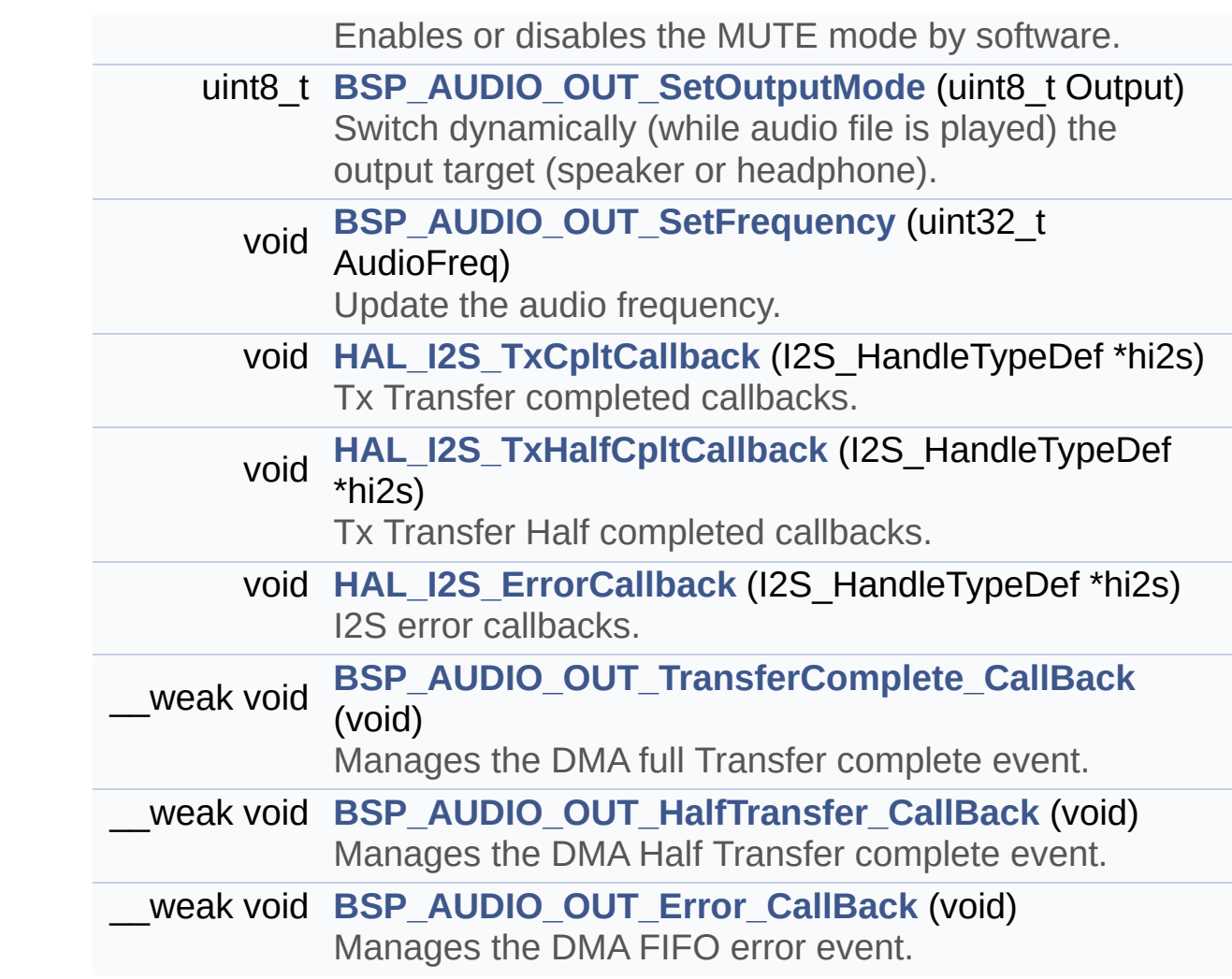

#### <span id="page-63-0"></span>**Variables**

<span id="page-63-1"></span>const uint16\_t **[audio\\_sample\\_SendDummyData](#page-464-0)** [] static \_\_IO uint32\_t **[SendDummyData](#page-464-1)** = DISABLE static AUDIO\_DrvTypeDef \* **[pAudioDrv](#page-464-2)** I2S\_HandleTypeDef **[hAudioOutI2s](#page-464-3)**

#### **Detailed Description**

This file provides the Audio driver for the STM3210C-Eval board.

#### **Author:**

MCD Application Team

#### **Version:**

\$VERSION\$

#### **Date:**

\$DATE\$

```
============================================
==================================
                     ##### How to use this dri
ver #####
  ============================================
==================================
   [..]
  (#) This driver supports STM32F103xE devices
on STM3210E-Eval Kit:
       (++) to play an audio file (all functio
ns names start by BSP_AUDIO_OUT_xxx)
  [..]
   (#) PLAY A FILE:
       (++) Call the function BSP_AUDIO_OUT_In
it(
              OutputDevice: physical output mo
de (OUTPUT_DEVICE_SPEAKER,
                           OUTPUT_DEVICE_HEADP
HONE, OUTPUT_DEVICE_BOTH)
              Volume: initial volume to be set
 (0 is min (mute), 100 is max (100%)
              AudioFreq: Audio frequency in Hz
 (8000, 16000, 22500, 32000 ...)
              this parameter is relative to th
```

```
e audio file/stream type.
               \mathcal{L}This function configures all the ha
rdware required for the audio application
           (codec, I2C, I2S, GPIOs, DMA and in
terrupt if needed). This function returns 0
           if configuration is OK.
           If the returned value is different
from 0 or the function is stuck then the
           communication with the codec (try t
o un-plug the power or reset device in this ca
se).
              (+++) OUTPUT_DEVICE_SPEAKER: onl
y speaker will be set as output for the
                    audio stream.
              (+++) OUTPUT_DEVICE_HEADPHONE: o
nly headphones will be set as output for
                    the audio stream.
              (+++) OUTPUT_DEVICE_BOTH: both S
peaker and Headphone are used as outputs
                    for the audio stream at th
e same time.
       (++) Call the function BSP_AUDIO_OUT_Pl
ay(
                pBuffer: pointer to the audio
data file address
                Size: size of the buffer to be
sent in Bytes
               \mathcal{L}to start playing (for the first
time) from the audio file/stream.
       (++) Call the function BSP_AUDIO_OUT_Pa
use() to pause playing
       (++) Call the function BSP_AUDIO_OUT_Re
sume() to resume playing.
            Note. After calling BSP_AUDIO_OUT_
Pause() function for pause,
```
only BSP\_AUDIO\_OUT\_Resume() should be called for resume (it is not allowed to call BSP\_AUD IO OUT Play() in this case). Note. This function should be call ed only when the audio file is played or paused (not stopped). (++) For each mode, you may need to imp lement the relative callback functions into your code. The Callback functions are named B SP\_AUDIO\_OUT\_XXXCallBack() and only their prototypes are declared in t he stm3210e\_eval\_audio.h file. (refer to the example for more det ails on the callbacks implementations) (++) To Stop playing, to modify the vol ume level, the frequency or to mute, use the functions BSP\_AUDIO\_OUT\_St op(), BSP\_AUDIO\_OUT\_SetVolume(), AUDIO\_OUT\_SetFrequency() BSP\_AUDIO \_OUT\_SetOutputMode and BSP\_AUDIO\_OUT\_SetMute() . (++) The driver API and the callback fu nctions are at the end of the stm3210e eval audio.h file. (++) This driver provide the High Audio Layer: consists of the function API exported in the stm3210e\_eval\_audi o.h file (BSP\_AUDIO\_OUT\_Init(), BSP\_AUDIO\_OUT\_Play() ...) (++) This driver provide also the Media Access Layer (MAL): which consists of functions allowing to access th e media containing/providing the audio file/stream. These functions

are also included as local functions into the stm3210e\_eval\_audio.c file (I2 SOUT\_Init()...)

 $[ \ldots ]$ 

 $\# \# \# \#$  Known Limitations  $\#$ 

####

============================================ ==================================

(#) When using the Speaker, if the audio fi le quality is not high enough, the

speaker output may produce high and unc omfortable noise level. To avoid

this issue, to use speaker output prope rly, try to increase audio file

sampling rate (typically higher than 48 KHz).

This operation will lead to larger file size.

(#) Communication with the audio codec (thr ough I2C) may be corrupted if it

is interrupted by some user interrupt r outines (in this case, interrupts

could be disabled just before the start of communication then re-enabled

when it is over). Note that this commun ication is only done at the

configuration phase (BSP\_AUDIO\_OUT\_Init () or BSP\_AUDIO\_OUT\_Stop())

and when Volume control modification is performed (BSP\_AUDIO\_OUT\_SetVolume()

or BSP\_AUDIO\_OUT\_SetMute()or BSP\_AUDIO\_ OUT\_SetOutputMode()).

When the audio data is played, no commu nication is required with the audio codec.

(#) Parsing of audio file is not implemente d (in order to determine audio file properties: Mono/Stereo, Data size, Fil e size, Audio Frequency, Audio Data header size ...). The configuration is fixed for the given audio file.

(#) Mono audio streaming is not supported ( in order to play mono audio streams,

each data should be sent twice on the I 2S or should be duplicated on the

source buffer. Or convert the stream in stereo before playing).

(#) Supports only 16-bit audio data size.

#### **Attention:**

### **© COPYRIGHT(c) 2014 STMicroelectronics**

Redistribution and use in source and binary forms, with or without modification, are permitted provided that the following conditions are met: 1. Redistributions of source code must retain the above copyright notice, this list of conditions and the following disclaimer. 2. Redistributions in binary form must reproduce the above copyright notice, this list of conditions and the following disclaimer in the documentation and/or other materials provided with the distribution. 3. Neither the name of STMicroelectronics nor the names of its contributors may be used to endorse or promote products derived from this software without specific prior written permission.

THIS SOFTWARE IS PROVIDED BY THE COPYRIGHT HOLDERS AND CONTRIBUTORS "AS IS" AND ANY EXPRESS OR IMPLIED WARRANTIES, INCLUDING, BUT NOT LIMITED TO, THE IMPLIED WARRANTIES OF MERCHANTABILITY AND FITNESS FOR A PARTICULAR PURPOSE ARE DISCLAIMED. IN NO EVENT SHALL THE COPYRIGHT HOLDER OR CONTRIBUTORS BE LIABLE FOR ANY DIRECT, INDIRECT, INCIDENTAL, SPECIAL, EXEMPLARY, OR CONSEQUENTIAL DAMAGES (INCLUDING, BUT NOT LIMITED TO, PROCUREMENT OF SUBSTITUTE GOODS OR SERVICES; LOSS OF USE, DATA, OR PROFITS; OR BUSINESS INTERRUPTION) HOWEVER CAUSED AND ON ANY THEORY OF LIABILITY, WHETHER IN CONTRACT, STRICT LIABILITY, OR TORT (INCLUDING NEGLIGENCE OR OTHERWISE) ARISING IN ANY WAY OUT OF THE USE OF THIS SOFTWARE, EVEN IF ADVISED OF THE POSSIBILITY OF SUCH DAMAGE.

Definition in file **[stm3210e\\_eval\\_audio.c](#page-433-0)**.

Generated on Thu Dec 11 2014 16:16:37 for \_BSP\_User\_Manual by doxy@@m 1.7.5.1

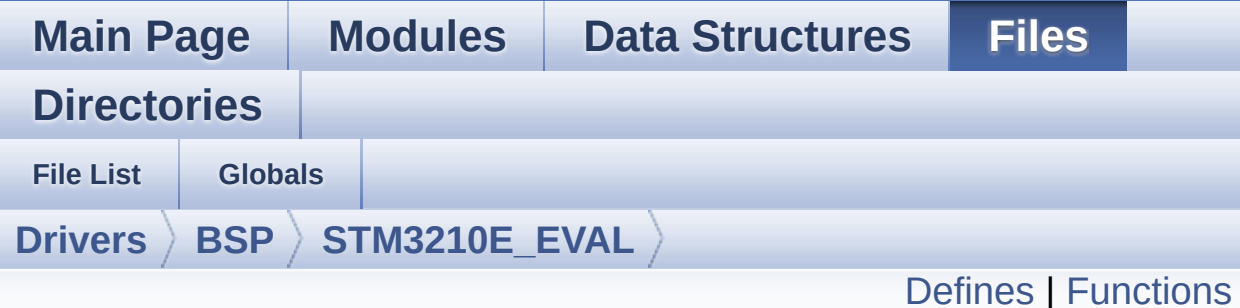

## **stm3210e\_eval\_audio.h File Reference**

This file contains the common defines and functions prototypes for stm3210c\_eval\_audio.c driver. [More...](#page-73-0)

#include "../Components/ak4343/ak4343.h" #include "**[stm3210e\\_eval.h](#page-306-0)**"

Go to the [source](#page-425-0) code of this file.

#### <span id="page-71-0"></span>**Defines**

```
#define I2SOUT SPI2
#define I2SOUT CLK ENABLE() HAL RCC SPI2 CLK ENABLE
#define I2SOUT_SCK_SD_CLK_ENABLE() __HAL_RCC_GPIOB_CLK_ENABLE()
#define I2SOUT_MCK_CLK_ENABLE() __HAL_RCC_GPIOC_CLK_ENABLE()
#define I2SOUT_WS_CLK_ENABLE() __HAL_RCC_GPIOB CLK E
#define I2SOUT_WS_PIN GPIO_PIN_12
#define I2SOUT_SCK_PIN GPIO_PIN_13
#define I2SOUT_SD_PIN GPIO_PIN_15
#define I2SOUT_MCK_PIN GPIO_PIN_6
#define I2SOUT_SCK_SD_GPIO_PORT GPIOB
#define I2SOUT_WS_GPIO_PORT GPIOB
#define I2SOUT_MCK_GPIO_PORT GPIOC
#define I2SOUT_DMAx_CLK_ENABLE() __HAL_RCC_DMA1_CLK_
#define I2SOUT_DMAx_CHANNEL DMA1_Channel5
#define I2SOUT_DMAx_IRQ DMA1_Channel5_IRQn
#define I2SOUT_DMAx_PERIPH_DATA_SIZE DMA_PDATAALIGN_I
#define I2SOUT DMAx MEM DATA SIZE DMA MDATAALIGN HA
#define DMA_MAX_SZE 0xFFFF
#define I2SOUT_IRQHandler DMA1_Channel5_IRQHandler
#define AUDIO_OUT_IRQ_PREPRIO 5
#define AUDIO_OK 0
#define AUDIO_ERROR 1
#define AUDIO_TIMEOUT 2
#define DMA_MAX(_X_) (((_X_) <= DMA_MAX_SZE)? (_X_):DMA_MAX_SZE)
```
### **Functions**

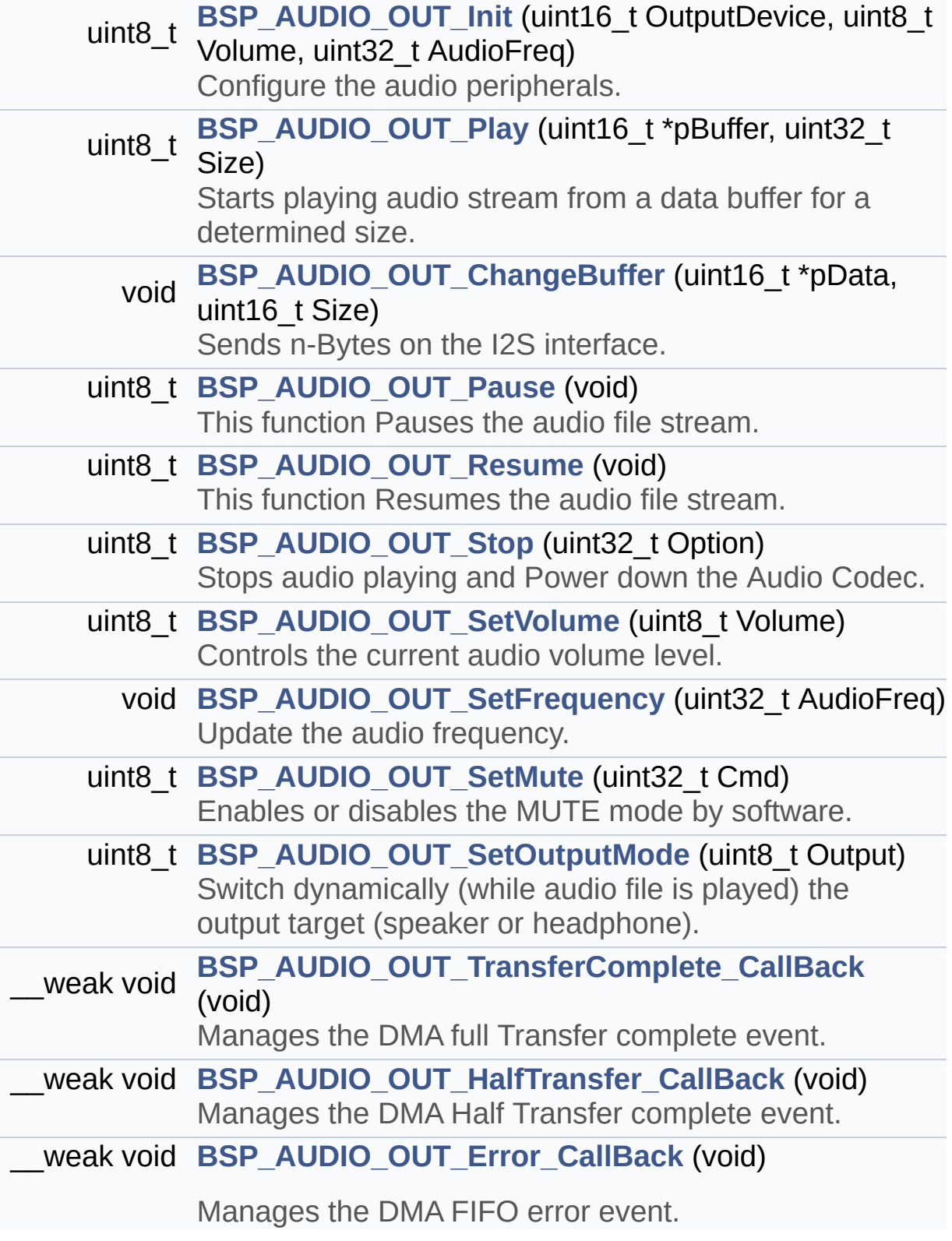

#### **Detailed Description**

This file contains the common defines and functions prototypes for stm3210c\_eval\_audio.c driver.

**Author:** MCD Application Team

**Version:** \$VERSION\$

**Date:**

\$DATE\$

**Attention:**

#### **© COPYRIGHT(c) 2014 STMicroelectronics**

Redistribution and use in source and binary forms, with or without modification, are permitted provided that the following conditions are met: 1. Redistributions of source code must retain the above copyright notice, this list of conditions and the following disclaimer. 2. Redistributions in binary form must reproduce the above copyright notice, this list of conditions and the following disclaimer in the documentation and/or other materials provided with the distribution. 3. Neither the name of STMicroelectronics nor the names of its contributors may be used to endorse or promote products derived from this software without specific prior written permission.

THIS SOFTWARE IS PROVIDED BY THE COPYRIGHT HOLDERS AND CONTRIBUTORS "AS IS" AND ANY EXPRESS OR IMPLIED WARRANTIES, INCLUDING, BUT NOT LIMITED TO, THE IMPLIED WARRANTIES OF MERCHANTABILITY AND FITNESS FOR A PARTICULAR PURPOSE ARE DISCLAIMED. IN NO EVENT SHALL THE COPYRIGHT HOLDER OR CONTRIBUTORS BE LIABLE FOR ANY DIRECT, INDIRECT, INCIDENTAL, SPECIAL, EXEMPLARY, OR CONSEQUENTIAL DAMAGES (INCLUDING, BUT NOT LIMITED TO, PROCUREMENT OF SUBSTITUTE GOODS OR SERVICES; LOSS OF USE, DATA, OR PROFITS; OR BUSINESS INTERRUPTION) HOWEVER CAUSED AND ON ANY THEORY OF LIABILITY, WHETHER IN CONTRACT, STRICT LIABILITY, OR TORT (INCLUDING NEGLIGENCE OR OTHERWISE) ARISING IN ANY WAY OUT OF THE USE OF THIS SOFTWARE, EVEN IF ADVISED OF THE POSSIBILITY OF SUCH DAMAGE.

Definition in file **[stm3210e\\_eval\\_audio.h](#page-425-0)**.

Generated on Thu Dec 11 2014 16:16:37 for \_BSP\_User\_Manual by doxy@@m 1.7.5.1

## <span id="page-76-0"></span>\_BSP\_User\_Manual

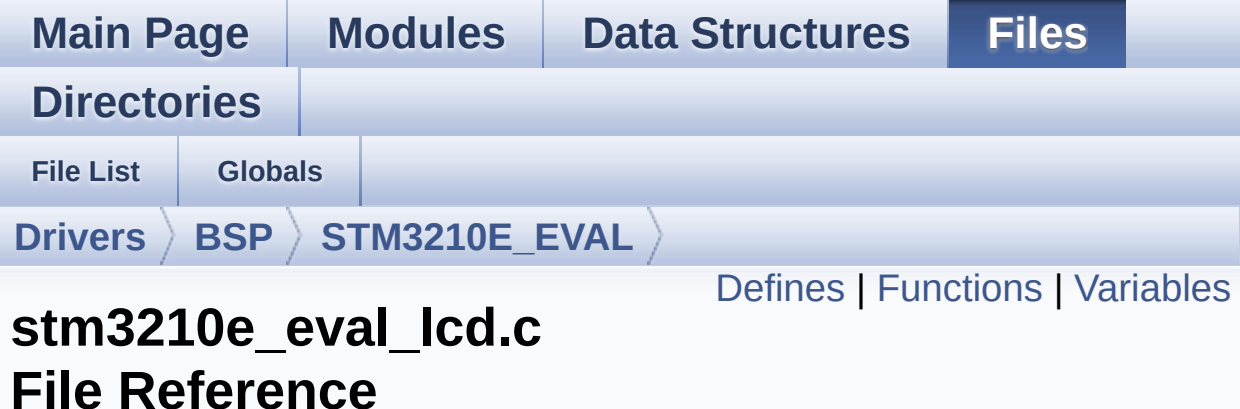

This file includes the driver for Liquid Crystal Display (LCD) module mounted on STM3210E-EVAL evaluation board. [More...](#page-81-1)

```
#include "stm3210e_eval_lcd.h" #include
"../../../Utilities/Fonts/fonts.h"
#include "../../../Utilities/Fonts/font24.c"
#include "../../../Utilities/Fonts/font20.c"
#include "../../../Utilities/Fonts/font16.c"
#include "../../../Utilities/Fonts/font12.c"
#include "../../../Utilities/Fonts/font8.c"
```
Go to the [source](#page-233-0) code of this file.

#### <span id="page-77-0"></span>**Defines**

```
#define POLY_X(Z) ((int32_t)((pPoints + (Z))->X))
#define POLY_Y(Z) ((int32_t)((pPoints + (Z))->Y))
#define MAX_HEIGHT_FONT 17
#define MAX_WIDTH_FONT 24
#define OFFSET_BITMAP 54
#define ABS(X) ((X) > 0 ? (X) : -(X))
```
#### <span id="page-78-0"></span>**Functions**

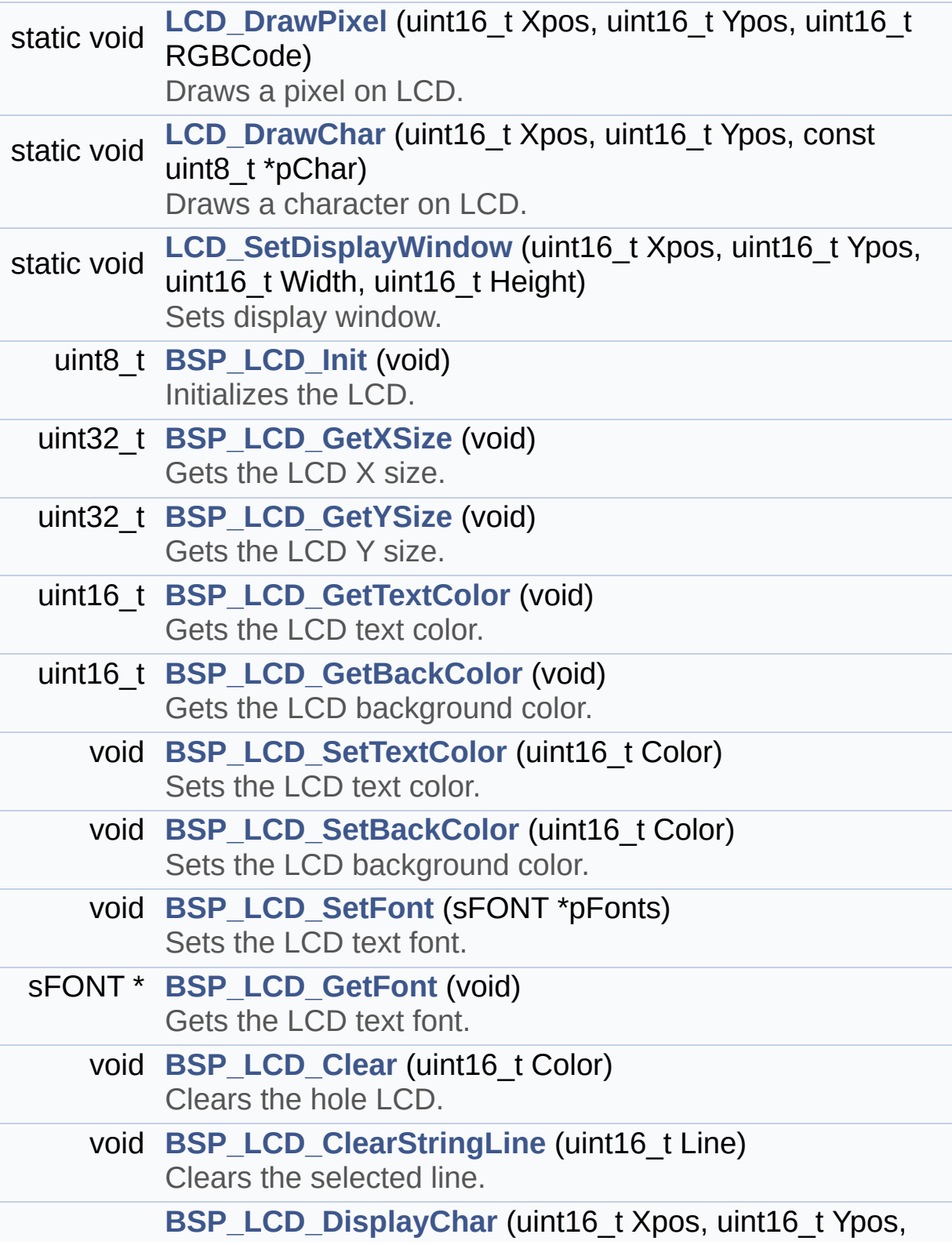

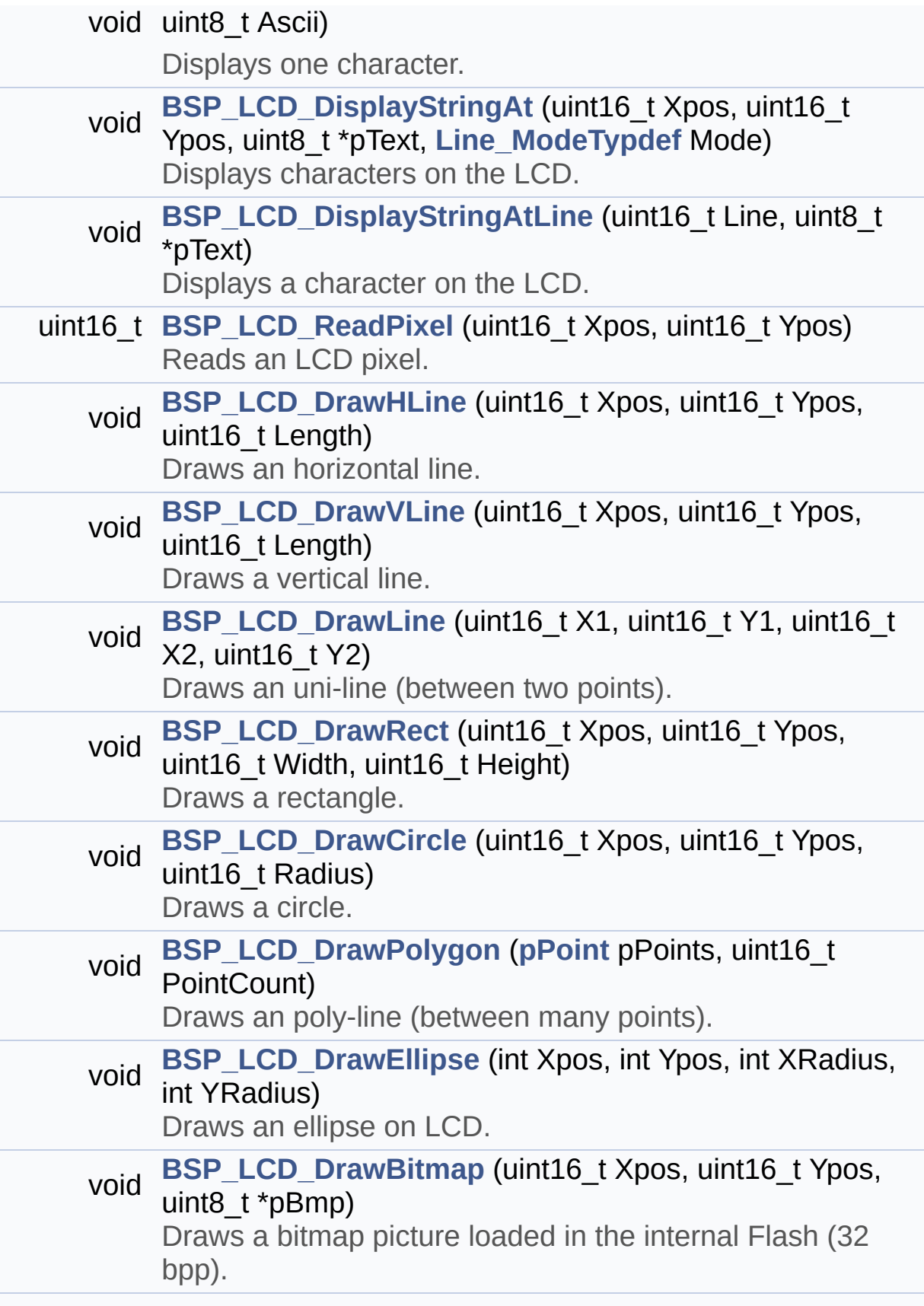

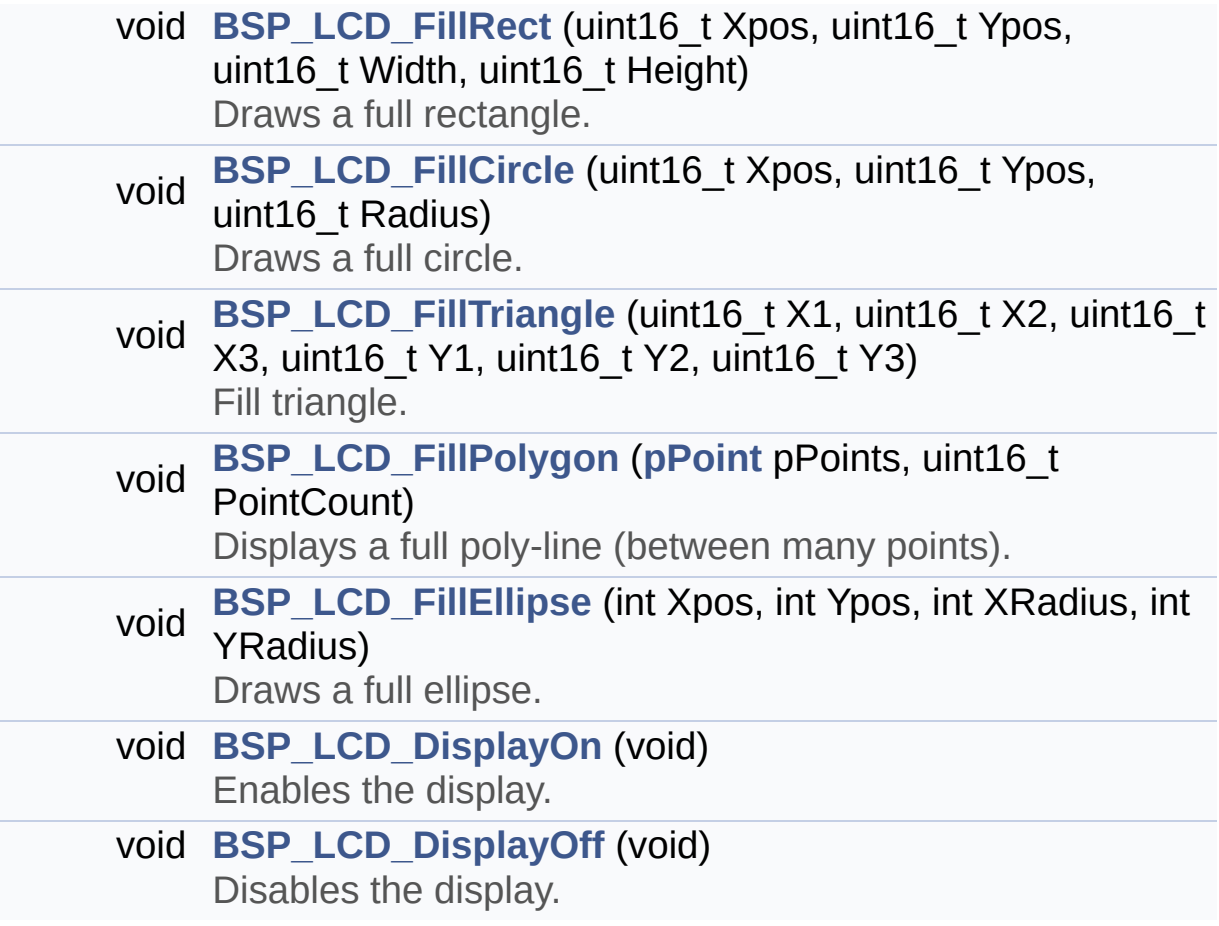

#### <span id="page-81-0"></span>**Variables**

<span id="page-81-1"></span>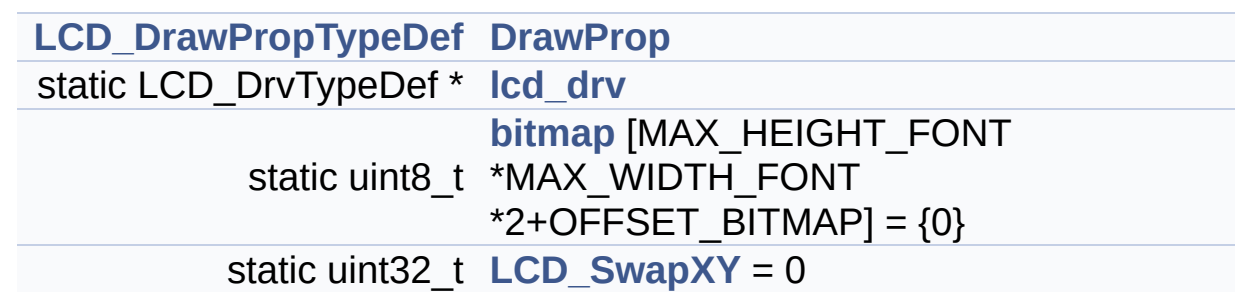

#### **Detailed Description**

This file includes the driver for Liquid Crystal Display (LCD) module mounted on STM3210E-EVAL evaluation board.

#### **Author:**

MCD Application Team

#### **Version:**

\$VERSION\$

#### **Date:**

\$DATE\$

```
============================================
==================================
                      ##### How to use this dri
ver #####
  ============================================
==================================
  [..]
   (#) This driver is used to drive indirectly
 an LCD TFT.
   (#) This driver supports the AM-240320L8TNQ
W00H (ILI9320), AM-240320LDTNQW-05H (ILI9325)
       AM-240320LDTNQW-02H (SPFD5408B) and AM2
40320LGTNQW-01H (HX8347D) LCD
       mounted on MB895 daughter board
   (#) The ILI9320, ILI9325, SPFD5408B and HX8
347D components driver MUST be included with t
his driver.
   (#) Initialization steps:
       (++) Initialize the LCD using the BSP_L
CD_Init() function.
```

```
(#) Display on LCD
       (++) Clear the hole LCD using yhe BSP_L
CD_Clear() function or only one specified
            string line using the BSP_LCD_Clea
rStringLine() function.
       (++) Display a character on the specifi
ed line and column using the BSP_LCD_DisplayCh
ar()
            function or a complete string line
using the BSP_LCD_DisplayStringAtLine() funct
ion.
       (++) Display a string line on the speci
fied position (x,y in pixel) and align mode
            using the BSP_LCD_DisplayStringAtL
ine() function.
       (++) Draw and fill a basic shapes (dot,
line, rectangle, circle, ellipse, .. bitmap,
raw picture)
            on LCD using a set of functions.
```
#### **Attention:**

#### **© COPYRIGHT(c) 2014 STMicroelectronics**

Redistribution and use in source and binary forms, with or without modification, are permitted provided that the following conditions are met: 1. Redistributions of source code must retain the above copyright notice, this list of conditions and the following disclaimer. 2. Redistributions in binary form must reproduce the above copyright notice, this list of conditions and the following disclaimer in the documentation and/or other materials provided with the distribution. 3. Neither the name of STMicroelectronics nor the names of its contributors may be used to endorse or promote products derived from this software without specific prior written permission.

THIS SOFTWARE IS PROVIDED BY THE COPYRIGHT HOLDERS AND CONTRIBUTORS "AS IS" AND ANY EXPRESS OR IMPLIED WARRANTIES, INCLUDING, BUT NOT LIMITED TO, THE IMPLIED WARRANTIES OF MERCHANTABILITY AND FITNESS FOR A PARTICULAR PURPOSE ARE DISCLAIMED. IN NO EVENT SHALL THE COPYRIGHT HOLDER OR CONTRIBUTORS BE LIABLE FOR ANY DIRECT, INDIRECT, INCIDENTAL, SPECIAL, EXEMPLARY, OR CONSEQUENTIAL DAMAGES (INCLUDING, BUT NOT LIMITED TO, PROCUREMENT OF SUBSTITUTE GOODS OR SERVICES; LOSS OF USE, DATA, OR PROFITS; OR BUSINESS INTERRUPTION) HOWEVER CAUSED AND ON ANY THEORY OF LIABILITY, WHETHER IN CONTRACT, STRICT LIABILITY, OR TORT (INCLUDING NEGLIGENCE OR OTHERWISE) ARISING IN ANY WAY OUT OF THE USE OF THIS SOFTWARE, EVEN IF ADVISED OF THE POSSIBILITY OF SUCH DAMAGE.

Definition in file **[stm3210e\\_eval\\_lcd.c](#page-233-0)**.

Generated on Thu Dec 11 2014 16:16:37 for \_BSP\_User\_Manual by doxy@@m 1.7.5.1

## \_BSP\_User\_Manual

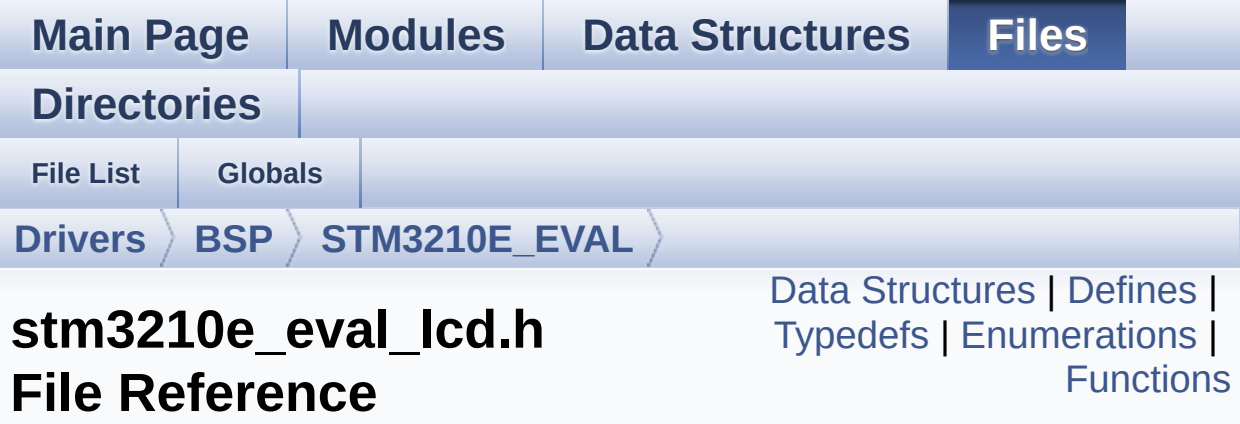

This file contains the common defines and functions prototypes for the [stm3210e\\_eval\\_lcd.c](#page-76-0) driver. [More...](#page-92-0)

#include "**[stm3210e\\_eval.h](#page-306-0)**" #include "../Components/hx8347d/hx8347d.h" #include "../Components/spfd5408/spfd5408.h" #include "../Components/ili9320/ili9320.h" #include "../../../Utilities/Fonts/fonts.h"

Go to the [source](#page-224-0) code of this file.

#### <span id="page-86-0"></span>**Data Structures**

struct **[LCD\\_DrawPropTypeDef](#page-4-0)**

struct **[Point](#page-9-0)**

### <span id="page-87-0"></span>**Defines**

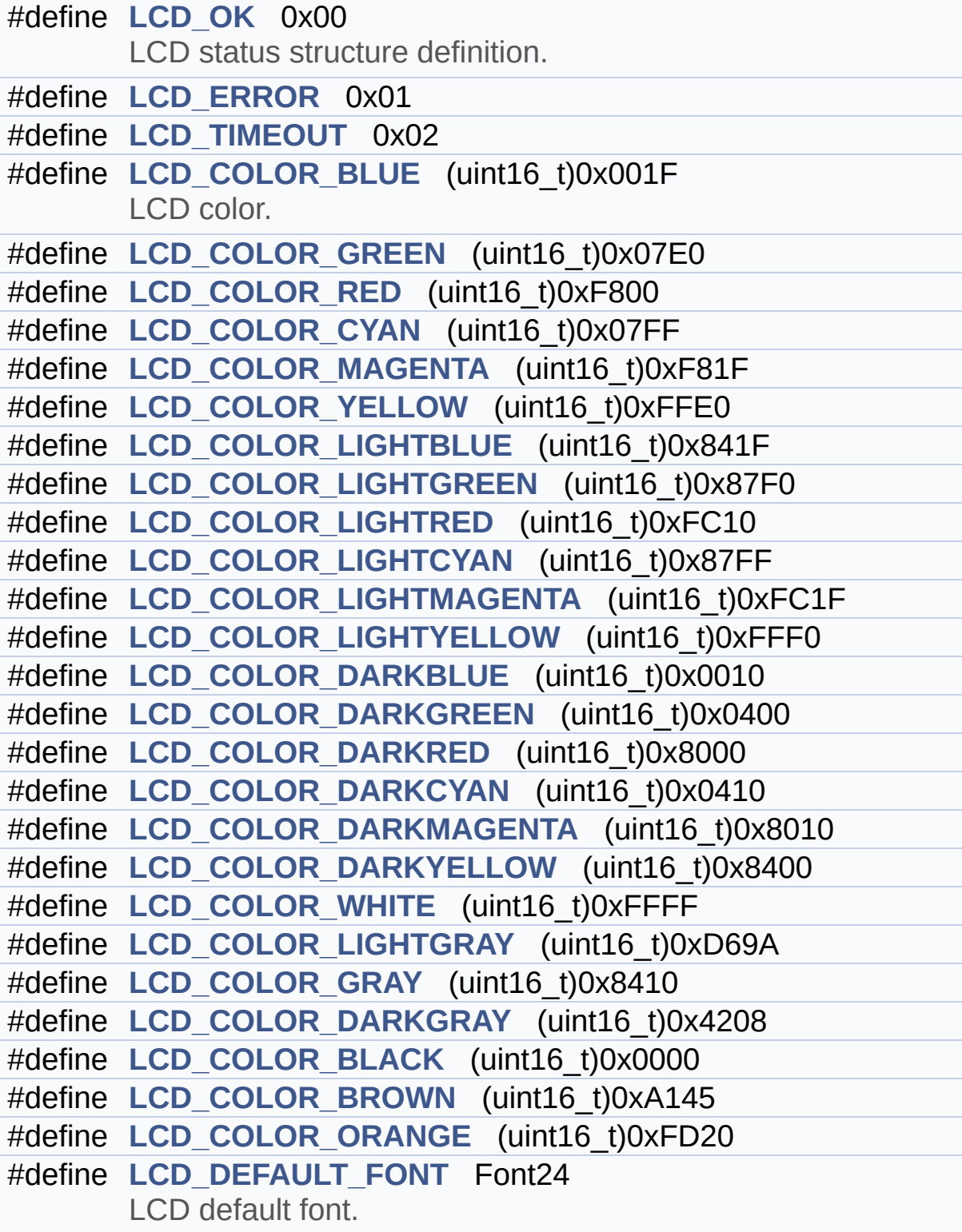

<span id="page-88-0"></span>**Typedefs**

typedef struct **[Point](#page-9-0)** \* **[pPoint](#page-282-0)**

#### <span id="page-89-0"></span>**Enumerations**

```
enum
       Line_ModeTypdef { CENTER_MODE = 0x01, RIGHT_MODE
       = 0x02, LEFT_MODE = 0x03 }
       Line mode structures definition. More...
```
### <span id="page-90-0"></span>**Functions**

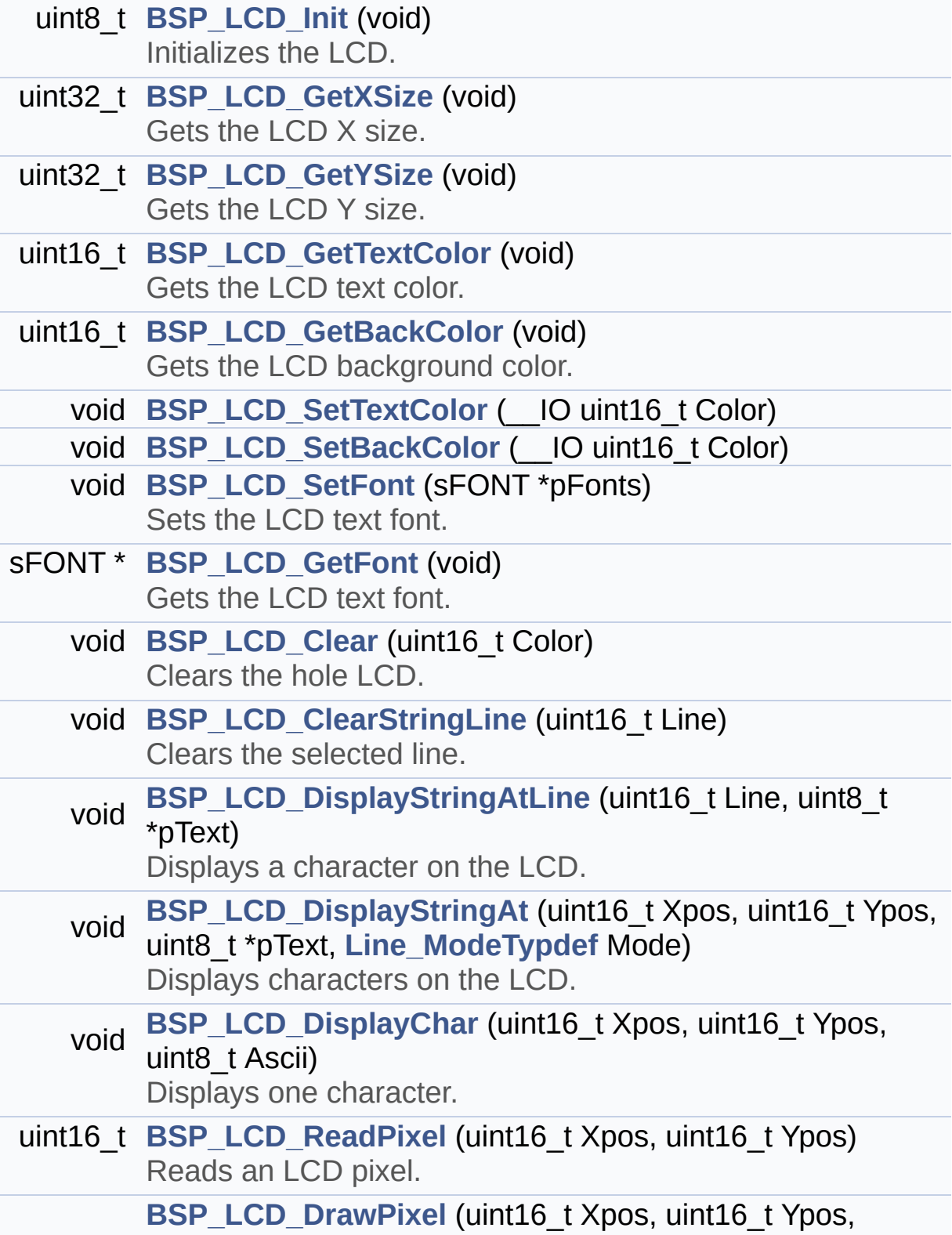

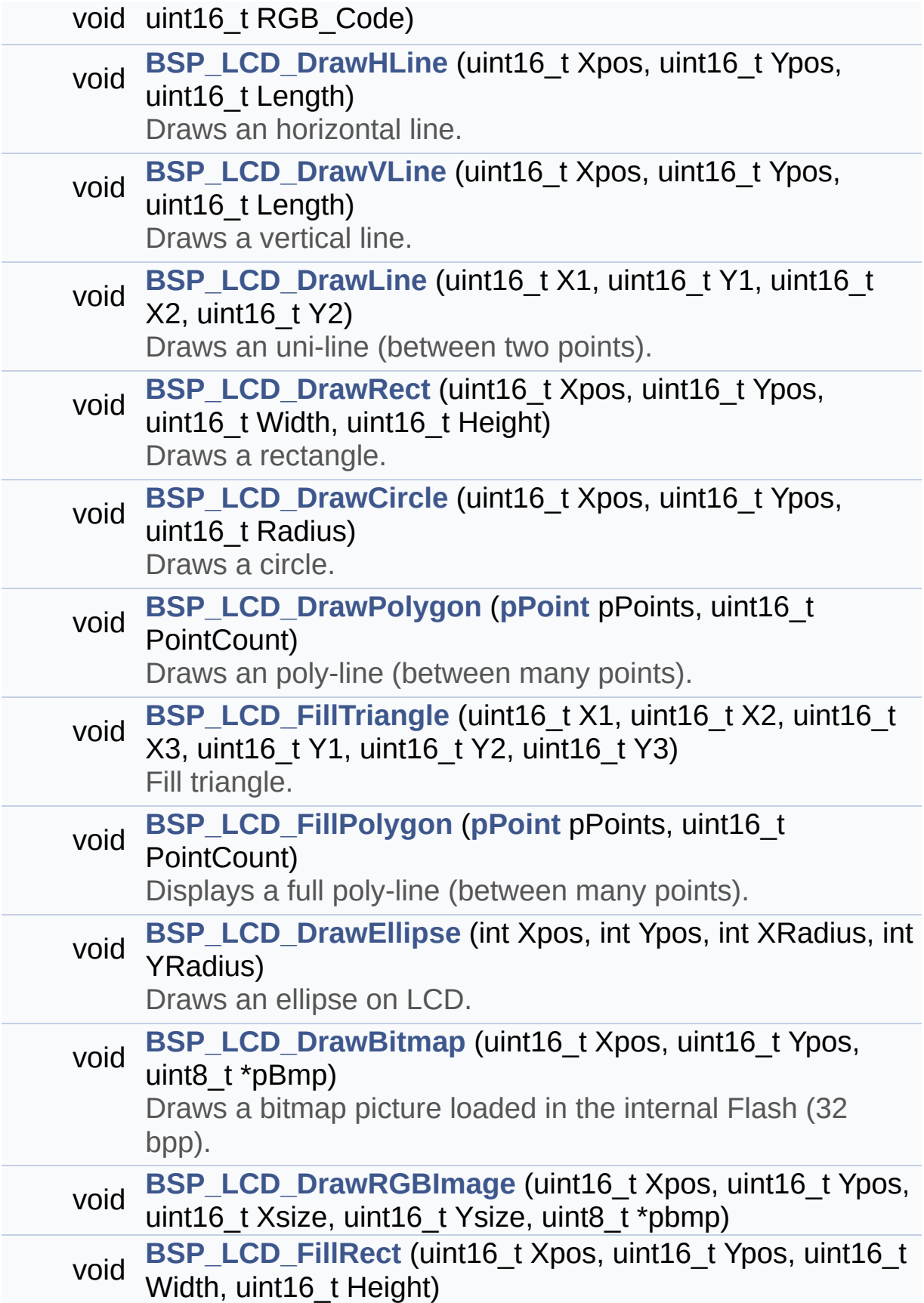

<span id="page-92-0"></span>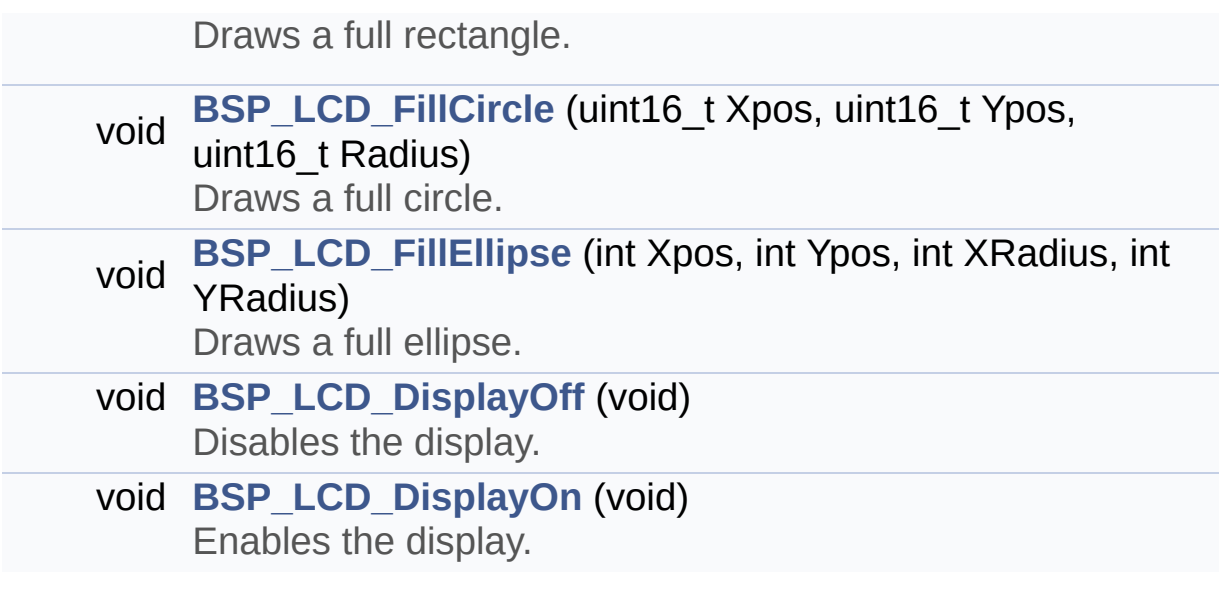

#### **Detailed Description**

This file contains the common defines and functions prototypes for the **[stm3210e\\_eval\\_lcd.c](#page-76-0)** driver.

**Author:** MCD Application Team

**Version:** \$VERSION\$

**Date:**

\$DATE\$

**Attention:**

#### **© COPYRIGHT(c) 2014 STMicroelectronics**

Redistribution and use in source and binary forms, with or without modification, are permitted provided that the following conditions are met: 1. Redistributions of source code must retain the above copyright notice, this list of conditions and the following disclaimer. 2. Redistributions in binary form must reproduce the above copyright notice, this list of conditions and the following disclaimer in the documentation and/or other materials provided with the distribution. 3. Neither the name of STMicroelectronics nor the names of its contributors may be used to endorse or promote products derived from this software without specific prior written permission.

THIS SOFTWARE IS PROVIDED BY THE COPYRIGHT HOLDERS AND CONTRIBUTORS "AS IS" AND ANY EXPRESS OR IMPLIED WARRANTIES, INCLUDING, BUT NOT LIMITED TO, THE IMPLIED WARRANTIES OF MERCHANTABILITY AND FITNESS FOR A PARTICULAR PURPOSE ARE DISCLAIMED. IN NO EVENT SHALL THE COPYRIGHT HOLDER OR CONTRIBUTORS BE LIABLE FOR ANY DIRECT, INDIRECT, INCIDENTAL, SPECIAL, EXEMPLARY, OR CONSEQUENTIAL DAMAGES (INCLUDING, BUT NOT LIMITED TO, PROCUREMENT OF SUBSTITUTE GOODS OR SERVICES; LOSS OF USE, DATA, OR PROFITS; OR BUSINESS INTERRUPTION) HOWEVER CAUSED AND ON ANY THEORY OF LIABILITY, WHETHER IN CONTRACT, STRICT LIABILITY, OR TORT (INCLUDING NEGLIGENCE OR OTHERWISE) ARISING IN ANY WAY OUT OF THE USE OF THIS SOFTWARE, EVEN IF ADVISED OF THE POSSIBILITY OF SUCH DAMAGE.

Definition in file **[stm3210e\\_eval\\_lcd.h](#page-224-0)**.

Generated on Thu Dec 11 2014 16:16:37 for \_BSP\_User\_Manual by doxy@@m 1.7.5.1

## <span id="page-95-0"></span>\_BSP\_User\_Manual

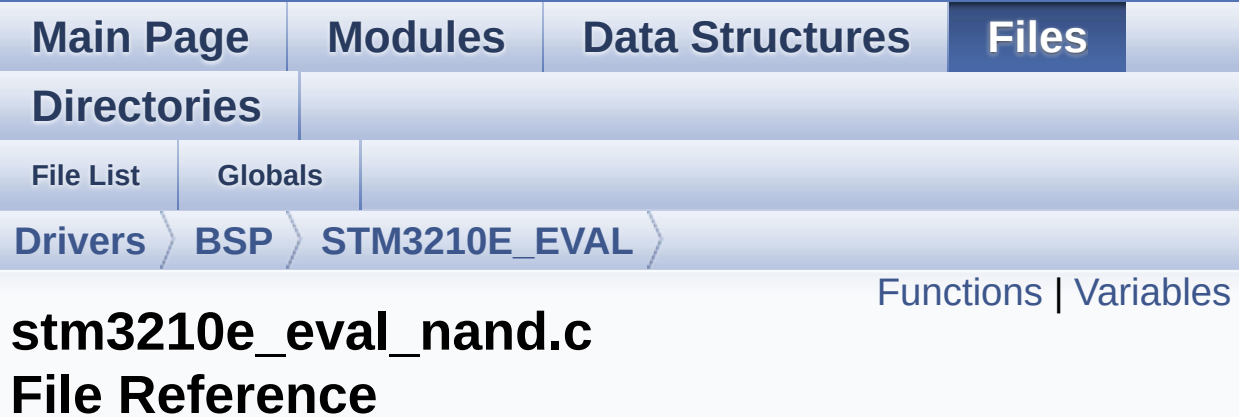

This file includes a standard driver for the NAND512W3A2CN6E NAND flash memory device mounted on STM32410E-EVAL evaluation board. [More...](#page-97-1)

#include "**[stm3210e\\_eval\\_nand.h](#page-524-0)**"

Go to the [source](#page-530-0) code of this file.

### <span id="page-96-0"></span>**Functions**

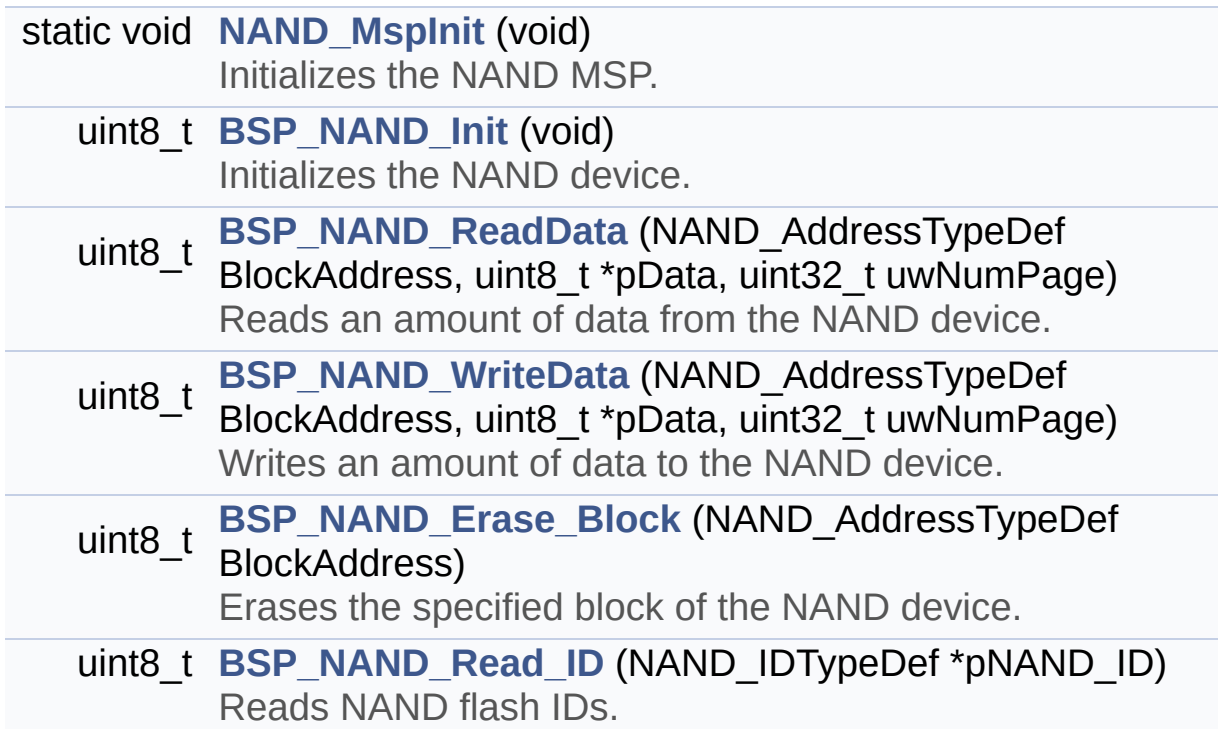

#### <span id="page-97-0"></span>**Variables**

<span id="page-97-1"></span>static NAND\_HandleTypeDef **[nandHandle](#page-549-0)** static FSMC\_NAND\_PCC\_TimingTypeDef **[Timing](#page-549-1)**

#### **Detailed Description**

This file includes a standard driver for the NAND512W3A2CN6E NAND flash memory device mounted on STM32410E-EVAL evaluation board.

**Author:**

MCD Application Team

**Version:** \$VERSION\$

**Date:**

\$DATE\$

**Attention:**

#### **© COPYRIGHT(c) 2014 STMicroelectronics**

Redistribution and use in source and binary forms, with or without modification, are permitted provided that the following conditions are met: 1. Redistributions of source code must retain the above copyright notice, this list of conditions and the following disclaimer. 2. Redistributions in binary form must reproduce the above copyright notice, this list of conditions and the following disclaimer in the documentation and/or other materials provided with the distribution. 3. Neither the name of STMicroelectronics nor the names of its contributors may be used to endorse or promote products derived from this software without specific prior written permission.

THIS SOFTWARE IS PROVIDED BY THE COPYRIGHT HOLDERS AND CONTRIBUTORS "AS IS" AND ANY EXPRESS OR IMPLIED WARRANTIES, INCLUDING, BUT NOT LIMITED TO, THE IMPLIED WARRANTIES OF MERCHANTABILITY AND FITNESS FOR A PARTICULAR PURPOSE ARE DISCLAIMED. IN NO EVENT SHALL THE COPYRIGHT HOLDER OR CONTRIBUTORS BE LIABLE FOR ANY DIRECT, INDIRECT, INCIDENTAL, SPECIAL, EXEMPLARY, OR CONSEQUENTIAL DAMAGES (INCLUDING, BUT NOT LIMITED TO, PROCUREMENT OF SUBSTITUTE GOODS OR SERVICES; LOSS OF USE, DATA, OR PROFITS; OR BUSINESS INTERRUPTION) HOWEVER CAUSED AND ON ANY THEORY OF LIABILITY, WHETHER IN CONTRACT, STRICT LIABILITY, OR TORT (INCLUDING NEGLIGENCE OR OTHERWISE) ARISING IN ANY WAY OUT OF THE USE OF THIS SOFTWARE, EVEN IF ADVISED OF THE POSSIBILITY OF SUCH DAMAGE.

Definition in file **[stm3210e\\_eval\\_nand.c](#page-530-0)**.

Generated on Thu Dec 11 2014 16:16:37 for \_BSP\_User\_Manual by doxy@@m 1.7.5.1

# \_BSP\_User\_Manual

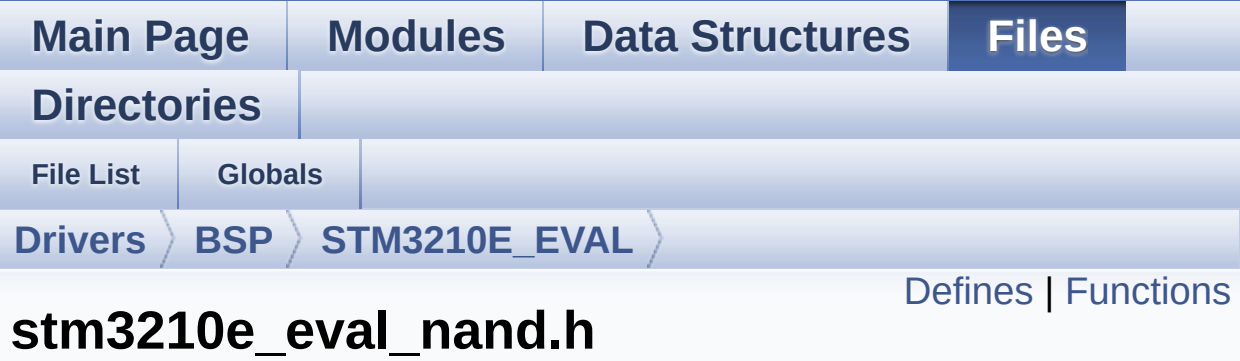

### **File Reference**

This file contains the common defines and functions prototypes for the **[stm3210e\\_eval\\_nand.c](#page-95-0)** driver. [More...](#page-102-1)

#include "stm32f1xx\_hal.h"

Go to the [source](#page-524-0) code of this file.

#### <span id="page-101-0"></span>**Defines**

#define **[NAND\\_OK](#page-552-0)** 0x00 NAND status structure definition. #define **[NAND\\_DEVICE\\_ADDR](#page-552-1)** ((uint32\_t)NAND\_DEVICE1) #define **[NAND\\_PAGE\\_SIZE](#page-552-2)** ((uint16\_t)0x0200) FSMC NAND memory parameters. #define **[NAND\\_BLOCK\\_SIZE](#page-552-3)** ((uint16\_t)0x0020) #define **[NAND\\_ZONE\\_SIZE](#page-553-0)** ((uint16\_t)0x0400) #define **[NAND\\_SPARE\\_AREA\\_SIZE](#page-553-1)** ((uint16\_t)0x0010) #define **[NAND\\_MAX\\_ZONE](#page-552-4)** ((uint16\_t)0x0004)

### <span id="page-102-0"></span>**Functions**

<span id="page-102-1"></span>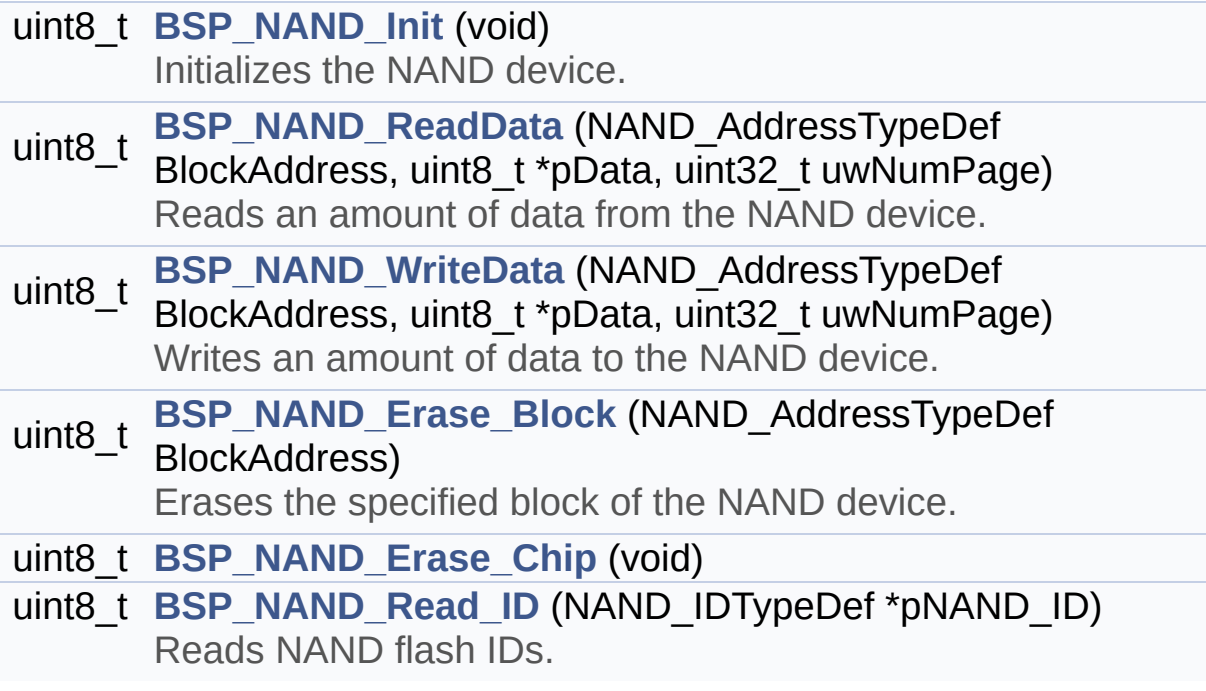

#### **Detailed Description**

This file contains the common defines and functions prototypes for the **[stm3210e\\_eval\\_nand.c](#page-95-0)** driver.

**Author:** MCD Application Team

**Version:** \$VERSION\$

**Date:**

\$DATE\$

**Attention:**

#### **© COPYRIGHT(c) 2014 STMicroelectronics**

Redistribution and use in source and binary forms, with or without modification, are permitted provided that the following conditions are met: 1. Redistributions of source code must retain the above copyright notice, this list of conditions and the following disclaimer. 2. Redistributions in binary form must reproduce the above copyright notice, this list of conditions and the following disclaimer in the documentation and/or other materials provided with the distribution. 3. Neither the name of STMicroelectronics nor the names of its contributors may be used to endorse or promote products derived from this software without specific prior written permission.

THIS SOFTWARE IS PROVIDED BY THE COPYRIGHT HOLDERS AND CONTRIBUTORS "AS IS" AND ANY EXPRESS OR IMPLIED WARRANTIES, INCLUDING, BUT NOT LIMITED TO, THE IMPLIED WARRANTIES OF MERCHANTABILITY AND FITNESS FOR A PARTICULAR PURPOSE ARE DISCLAIMED. IN NO EVENT SHALL THE COPYRIGHT HOLDER OR CONTRIBUTORS BE LIABLE FOR ANY DIRECT, INDIRECT, INCIDENTAL, SPECIAL, EXEMPLARY, OR CONSEQUENTIAL DAMAGES (INCLUDING, BUT NOT LIMITED TO, PROCUREMENT OF SUBSTITUTE GOODS OR SERVICES; LOSS OF USE, DATA, OR PROFITS; OR BUSINESS INTERRUPTION) HOWEVER CAUSED AND ON ANY THEORY OF LIABILITY, WHETHER IN CONTRACT, STRICT LIABILITY, OR TORT (INCLUDING NEGLIGENCE OR OTHERWISE) ARISING IN ANY WAY OUT OF THE USE OF THIS SOFTWARE, EVEN IF ADVISED OF THE POSSIBILITY OF SUCH DAMAGE.

Definition in file **[stm3210e\\_eval\\_nand.h](#page-524-0)**.

Generated on Thu Dec 11 2014 16:16:37 for \_BSP\_User\_Manual by doxy@@m 1.7.5.1

## \_BSP\_User\_Manual

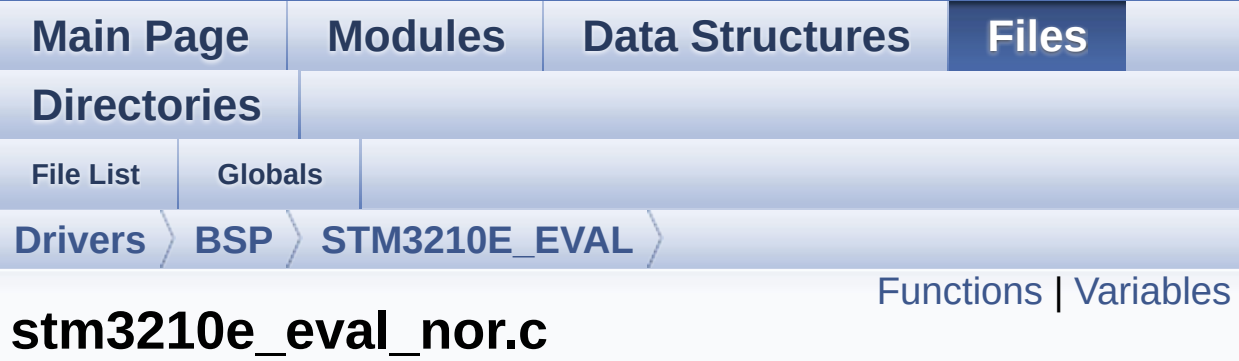

This file includes a standard driver for the M29W128GL70ZA6E NOR flash memory device mounted on STM3210E-EVAL evaluation board. [More...](#page-107-1)

#include "**[stm3210e\\_eval\\_nor.h](#page-554-0)**"

**File Reference**

Go to the [source](#page-561-0) code of this file.

### <span id="page-106-0"></span>**Functions**

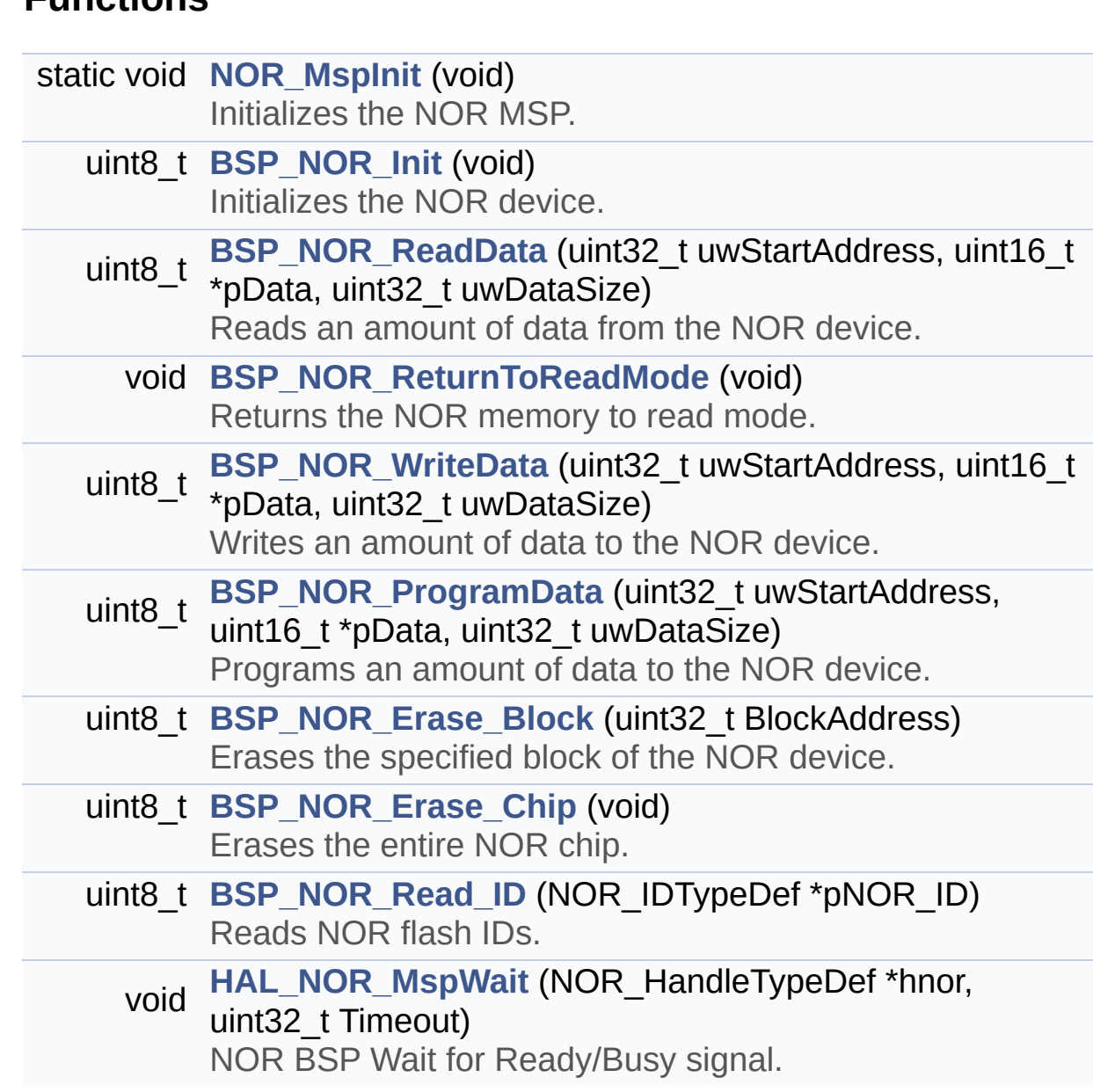

#### <span id="page-107-0"></span>**Variables**

<span id="page-107-1"></span>static NOR\_HandleTypeDef **[norHandle](#page-586-0)** static FSMC\_NORSRAM\_TimingTypeDef **[Timing](#page-586-1)**
#### **Detailed Description**

This file includes a standard driver for the M29W128GL70ZA6E NOR flash memory device mounted on STM3210E-EVAL evaluation board.

**Author:** MCD Application Team

**Version:** \$VERSION\$

**Date:**

\$DATE\$

Redistribution and use in source and binary forms, with or without modification, are permitted provided that the following conditions are met: 1. Redistributions of source code must retain the above copyright notice, this list of conditions and the following disclaimer. 2. Redistributions in binary form must reproduce the above copyright notice, this list of conditions and the following disclaimer in the documentation and/or other materials provided with the distribution. 3. Neither the name of STMicroelectronics nor the names of its contributors may be used to endorse or promote products derived from this software without specific prior written permission.

THIS SOFTWARE IS PROVIDED BY THE COPYRIGHT HOLDERS AND CONTRIBUTORS "AS IS" AND ANY EXPRESS OR IMPLIED WARRANTIES, INCLUDING, BUT NOT LIMITED TO, THE IMPLIED WARRANTIES OF MERCHANTABILITY AND FITNESS FOR A PARTICULAR PURPOSE ARE DISCLAIMED. IN NO EVENT SHALL THE COPYRIGHT HOLDER OR CONTRIBUTORS BE LIABLE FOR ANY DIRECT, INDIRECT, INCIDENTAL, SPECIAL, EXEMPLARY, OR CONSEQUENTIAL DAMAGES (INCLUDING, BUT NOT LIMITED TO, PROCUREMENT OF SUBSTITUTE GOODS OR SERVICES; LOSS OF USE, DATA, OR PROFITS; OR BUSINESS INTERRUPTION) HOWEVER CAUSED AND ON ANY THEORY OF LIABILITY, WHETHER IN CONTRACT, STRICT LIABILITY, OR TORT (INCLUDING NEGLIGENCE OR OTHERWISE) ARISING IN ANY WAY OUT OF THE USE OF THIS SOFTWARE, EVEN IF ADVISED OF THE POSSIBILITY OF SUCH DAMAGE.

Definition in file **[stm3210e\\_eval\\_nor.c](#page-561-0)**.

Generated on Thu Dec 11 2014 16:16:37 for \_BSP\_User\_Manual by doxy@@m 1.7.5.1

## \_BSP\_User\_Manual

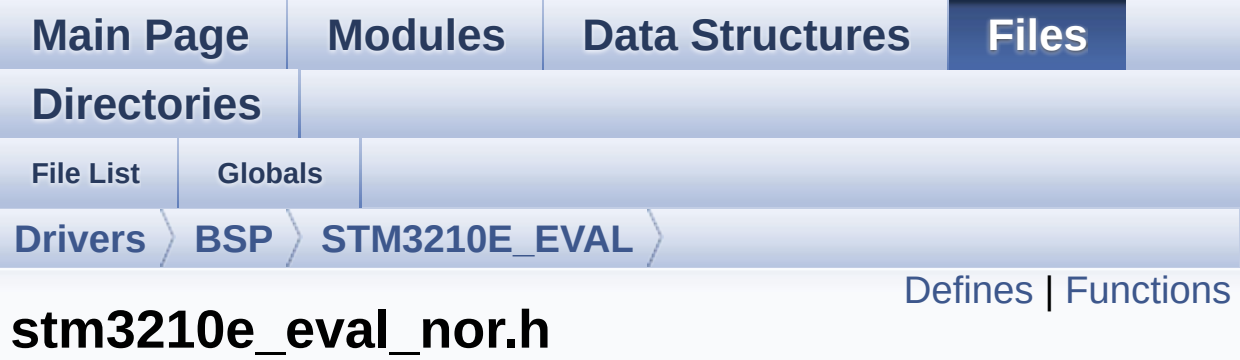

# **File Reference**

This file contains the common defines and functions prototypes for the [stm3210e\\_eval\\_nor.c](#page-105-0) driver. [More...](#page-112-1)

#include "stm32f1xx\_hal.h"

Go to the [source](#page-554-0) code of this file.

#### <span id="page-111-0"></span>**Defines**

#define **[NOR\\_STATUS\\_OK](#page-591-0)** 0x00 NOR status structure definition. #define **[NOR\\_STATUS\\_ERROR](#page-590-0)** 0x01 #define **[NOR\\_DEVICE\\_ADDR](#page-589-0)** ((uint32\_t)0x64000000) #define **[NOR\\_MEMORY\\_WIDTH](#page-590-1)** FSMC NORSRAM MEM BUS WI #define **NOR BURSTACCESS** FSMC BURST ACCESS MODE DI #define **[NOR\\_WRITEBURST](#page-591-1)** FSMC\_WRITE\_BURST\_DISABLE #define **[BLOCKERASE\\_TIMEOUT](#page-589-2)** ((uint32\_t)0x00A00000) #define **[CHIPERASE\\_TIMEOUT](#page-589-3)** ((uint32\_t)0x30000000) #define **[PROGRAM\\_TIMEOUT](#page-591-2)** ((uint32\_t)0x00004400) #define **[NOR\\_READY\\_BUSY\\_PIN](#page-590-2)** GPIO\_PIN\_6 #define **[NOR\\_READY\\_BUSY\\_GPIO](#page-590-3)** GPIOD #define **[NOR\\_READY\\_STATE](#page-590-4)** GPIO\_PIN\_SET #define **[NOR\\_BUSY\\_STATE](#page-589-4)** GPIO\_PIN\_RESET

### <span id="page-112-0"></span>**Functions**

<span id="page-112-1"></span>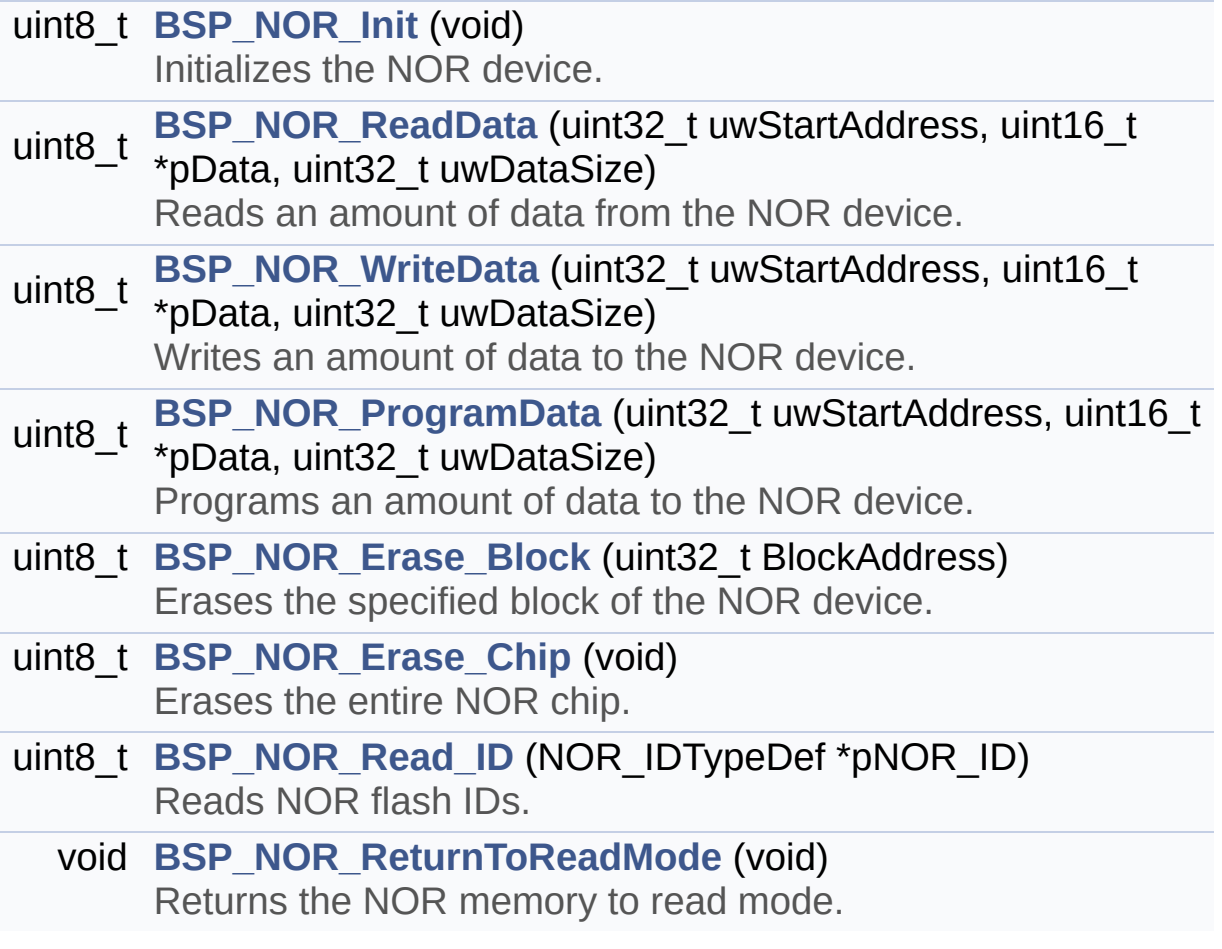

#### **Detailed Description**

This file contains the common defines and functions prototypes for the **[stm3210e\\_eval\\_nor.c](#page-105-0)** driver.

**Author:** MCD Application Team

**Version:** \$VERSION\$

**Date:**

\$DATE\$

Redistribution and use in source and binary forms, with or without modification, are permitted provided that the following conditions are met: 1. Redistributions of source code must retain the above copyright notice, this list of conditions and the following disclaimer. 2. Redistributions in binary form must reproduce the above copyright notice, this list of conditions and the following disclaimer in the documentation and/or other materials provided with the distribution. 3. Neither the name of STMicroelectronics nor the names of its contributors may be used to endorse or promote products derived from this software without specific prior written permission.

THIS SOFTWARE IS PROVIDED BY THE COPYRIGHT HOLDERS AND CONTRIBUTORS "AS IS" AND ANY EXPRESS OR IMPLIED WARRANTIES, INCLUDING, BUT NOT LIMITED TO, THE IMPLIED WARRANTIES OF MERCHANTABILITY AND FITNESS FOR A PARTICULAR PURPOSE ARE DISCLAIMED. IN NO EVENT SHALL THE COPYRIGHT HOLDER OR CONTRIBUTORS BE LIABLE FOR ANY DIRECT, INDIRECT, INCIDENTAL, SPECIAL, EXEMPLARY, OR CONSEQUENTIAL DAMAGES (INCLUDING, BUT NOT LIMITED TO, PROCUREMENT OF SUBSTITUTE GOODS OR SERVICES; LOSS OF USE, DATA, OR PROFITS; OR BUSINESS INTERRUPTION) HOWEVER CAUSED AND ON ANY THEORY OF LIABILITY, WHETHER IN CONTRACT, STRICT LIABILITY, OR TORT (INCLUDING NEGLIGENCE OR OTHERWISE) ARISING IN ANY WAY OUT OF THE USE OF THIS SOFTWARE, EVEN IF ADVISED OF THE POSSIBILITY OF SUCH DAMAGE.

Definition in file **[stm3210e\\_eval\\_nor.h](#page-554-0)**.

Generated on Thu Dec 11 2014 16:16:37 for \_BSP\_User\_Manual by doxy@@m 1.7.5.1

## \_BSP\_User\_Manual

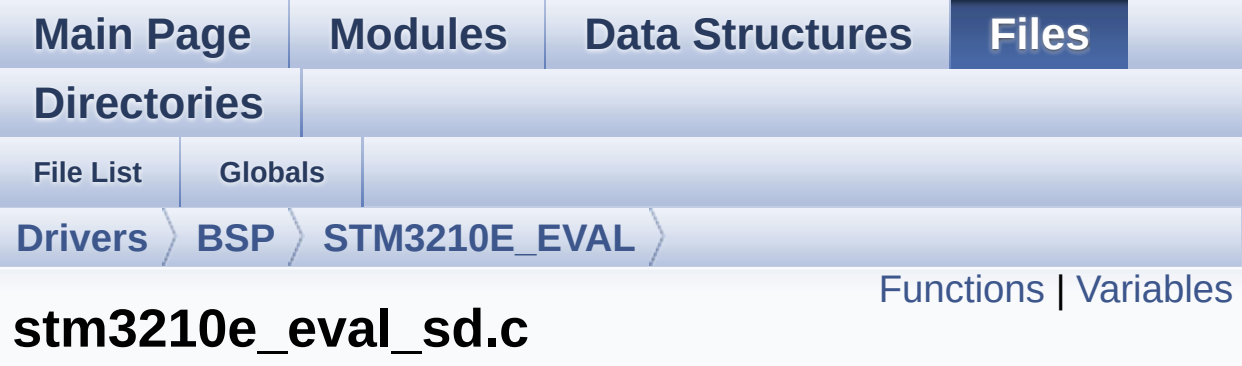

**File Reference**

This file includes the uSD card driver. [More...](#page-118-1)

#include "**[stm3210e\\_eval\\_sd.h](#page-592-0)**"

Go to the [source](#page-599-0) code of this file.

### <span id="page-116-0"></span>**Functions**

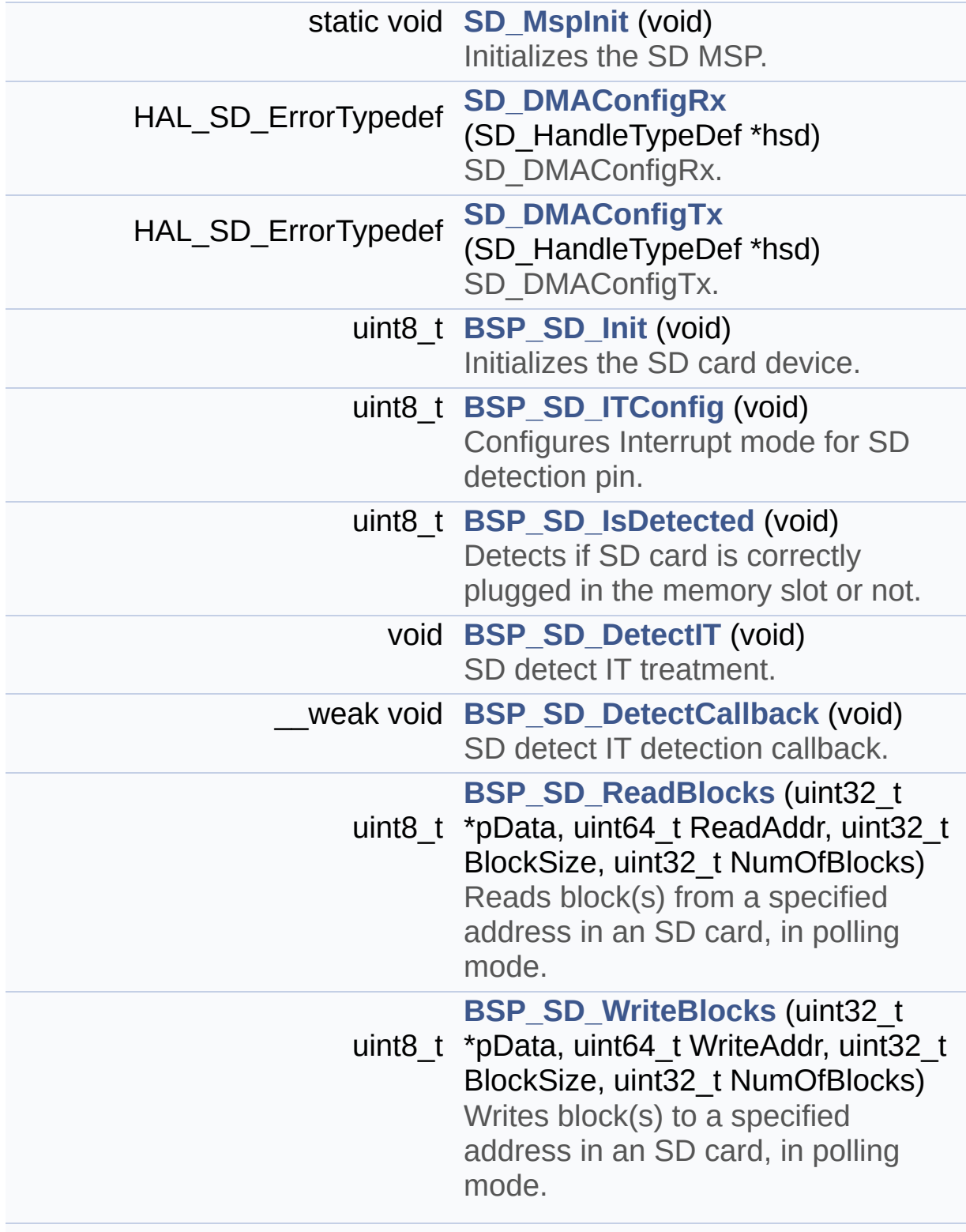

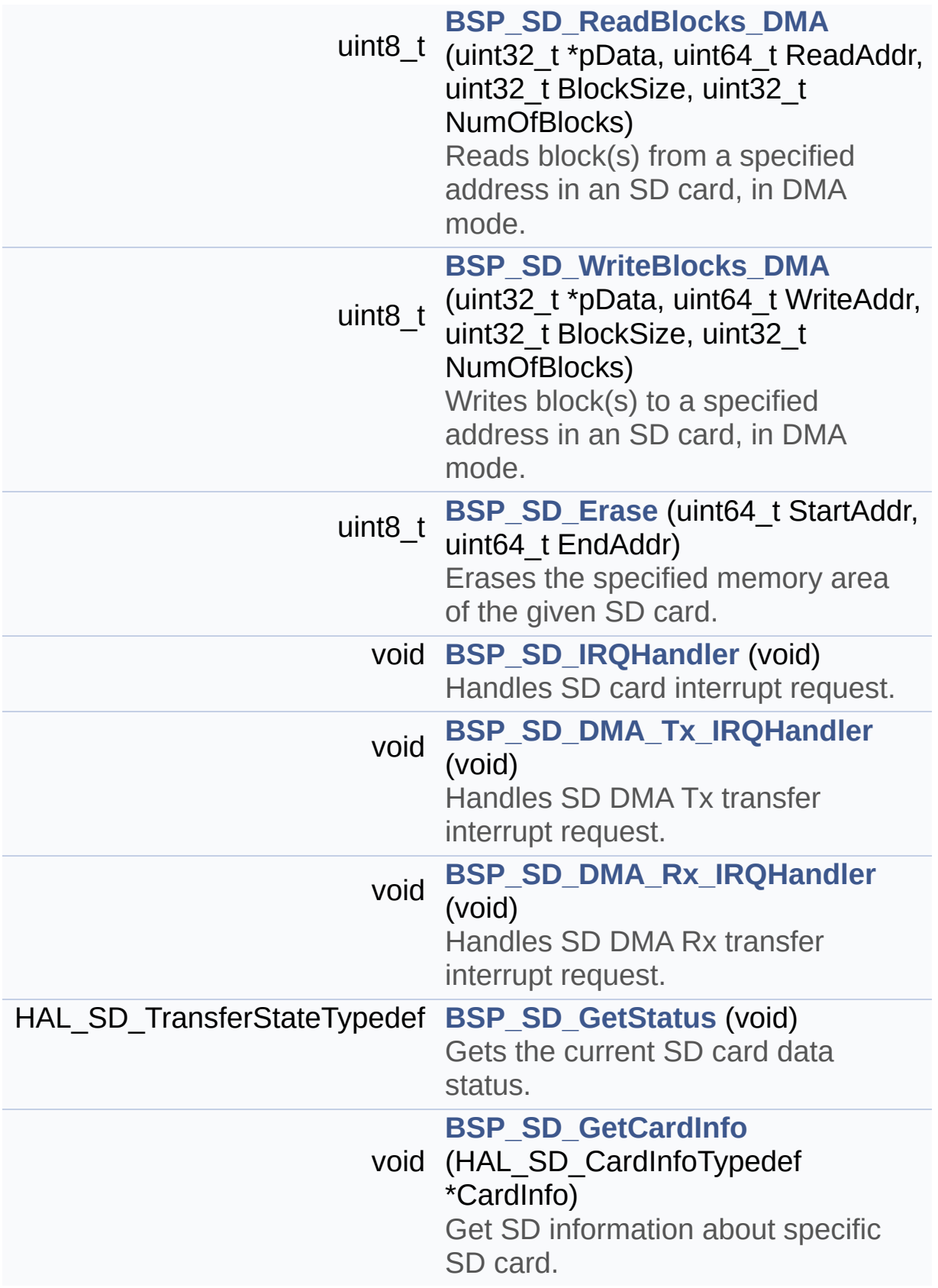

#### <span id="page-118-0"></span>**Variables**

<span id="page-118-1"></span>SD\_HandleTypeDef **[uSdHandle](#page-636-0)** static SD\_CardInfo **[uSdCardInfo](#page-636-1)**

#### **Detailed Description**

This file includes the uSD card driver.

#### **Author:**

MCD Application Team

#### **Version:**

\$VERSION\$

#### **Date:**

\$DATE\$

```
============================================
==================================
                     ##### How to use this dri
ver #####
  ============================================
==================================
  (#) This driver is used to drive the micro S
D external card mounted on STM3210E-EVAL
     evaluation board.
  (#) This driver does not need a specific com
ponent driver for the micro SD device
     to be included with.
  (#) Initialization steps:
       (++) Initialize the micro SD card using
the BSP_SD_Init() function. This
            function includes the MSP layer ha
rdware resources initialization and the
            SDIO interface configuration to in
terface with the external micro SD. It
            also includes the micro SD initial
ization sequence.
       (++) To check the SD card presence you
can use the function BSP_SD_IsDetected() which
```
returns the detection status

(++) If SD presence detection interrupt mode is desired, you must configure the

SD detection interrupt mode by cal ling the function BSP\_SD\_ITConfig(). The inter rupt

is generated as an external interr upt whenever the micro SD card is

plugged/unplugged in/from the eval uation board. The SD detection interrupt

is handeled by calling the functio n BSP\_SD\_DetectIT() which is called in the IRQ handler file, the user callback is implemented in the function BSP\_SD\_DetectCall

back().

(++) The function BSP\_SD\_GetCardInfo() is used to get the micro SD card information which is stored in the structure " HAL SD CardInfoTypedef".

(#) Micro SD card operations

(++) The micro SD card can be accessed with read/write block(s) operations once it is reay for access. The access cand be performed whether using the polling mode by calling the functions BSP\_ SD\_ReadBlocks()/BSP\_SD\_WriteBlocks(), or by DM A

transfer using the functions BSP\_S D\_ReadBlocks\_DMA()/BSP\_SD\_WriteBlocks\_DMA()

(++) The DMA transfer complete is used with interrupt mode. Once the SD transfer is complete, the SD interrupt is h andeled using the function BSP\_SD\_IRQHandler() ,

the DMA Tx/Rx transfer complete ar

```
e handeled using the functions
            BSP_SD_DMA_Tx_IRQHandler()/BSP_SD_
DMA_Rx_IRQHandler(). The corresponding user ca
llbacks
            are implemented by the user at app
lication level.
       (++) The SD erase block(s) is performed
 using the function BSP_SD_Erase() with specif
ying
            the number of blocks to erase.
       (++) The SD runtime status is returned
when calling the function BSP_SD_GetStatus().
   [..]
```
Redistribution and use in source and binary forms, with or without modification, are permitted provided that the following conditions are met: 1. Redistributions of source code must retain the above copyright notice, this list of conditions and the following disclaimer. 2. Redistributions in binary form must reproduce the above copyright notice, this list of conditions and the following disclaimer in the documentation and/or other materials provided with the distribution. 3. Neither the name of STMicroelectronics nor the names of its contributors may be used to endorse or promote products derived from this software without specific prior written permission.

THIS SOFTWARE IS PROVIDED BY THE COPYRIGHT HOLDERS AND CONTRIBUTORS "AS IS" AND ANY EXPRESS OR IMPLIED WARRANTIES, INCLUDING, BUT NOT LIMITED TO, THE IMPLIED WARRANTIES OF MERCHANTABILITY AND FITNESS FOR A PARTICULAR PURPOSE ARE DISCLAIMED. IN NO EVENT SHALL THE COPYRIGHT HOLDER OR CONTRIBUTORS BE LIABLE FOR ANY DIRECT, INDIRECT, INCIDENTAL, SPECIAL, EXEMPLARY, OR CONSEQUENTIAL DAMAGES (INCLUDING, BUT NOT LIMITED TO, PROCUREMENT OF SUBSTITUTE GOODS OR SERVICES; LOSS OF USE, DATA, OR PROFITS; OR BUSINESS INTERRUPTION) HOWEVER CAUSED AND ON ANY THEORY OF LIABILITY, WHETHER IN CONTRACT, STRICT LIABILITY, OR TORT (INCLUDING NEGLIGENCE OR OTHERWISE) ARISING IN ANY WAY OUT OF THE USE OF THIS SOFTWARE, EVEN IF ADVISED OF THE POSSIBILITY OF SUCH DAMAGE.

#### **Author:**

MCD Application Team

#### **Version:**

\$VERSION\$

#### **Date:**

\$DATE\$

Redistribution and use in source and binary forms, with or without modification, are permitted provided that the following conditions are met: 1. Redistributions of source code must retain the above copyright notice, this list of conditions and the following disclaimer. 2. Redistributions in binary form must reproduce the above copyright notice, this list of conditions and the following disclaimer in the documentation and/or other materials provided with the distribution. 3. Neither the name of STMicroelectronics nor the names of its contributors may be used to endorse or promote products derived from this software without specific prior written permission.

THIS SOFTWARE IS PROVIDED BY THE COPYRIGHT HOLDERS AND CONTRIBUTORS "AS IS" AND ANY EXPRESS OR IMPLIED WARRANTIES, INCLUDING, BUT NOT LIMITED TO, THE IMPLIED WARRANTIES OF MERCHANTABILITY AND FITNESS FOR A PARTICULAR PURPOSE ARE DISCLAIMED. IN NO EVENT SHALL THE COPYRIGHT HOLDER OR CONTRIBUTORS BE LIABLE FOR ANY DIRECT, INDIRECT, INCIDENTAL, SPECIAL, EXEMPLARY, OR CONSEQUENTIAL DAMAGES (INCLUDING, BUT NOT LIMITED TO, PROCUREMENT OF SUBSTITUTE GOODS OR SERVICES; LOSS OF USE, DATA, OR PROFITS; OR BUSINESS INTERRUPTION) HOWEVER CAUSED AND ON ANY THEORY OF LIABILITY, WHETHER IN CONTRACT, STRICT LIABILITY, OR TORT (INCLUDING NEGLIGENCE OR OTHERWISE) ARISING IN ANY WAY OUT OF THE USE OF THIS SOFTWARE, EVEN IF ADVISED OF THE POSSIBILITY OF SUCH DAMAGE.

Definition in file **[stm3210e\\_eval\\_sd.c](#page-599-0)**.

Generated on Thu Dec 11 2014 16:16:37 for \_BSP\_User\_Manual by doxy@@m 1.7.5.1

## \_BSP\_User\_Manual

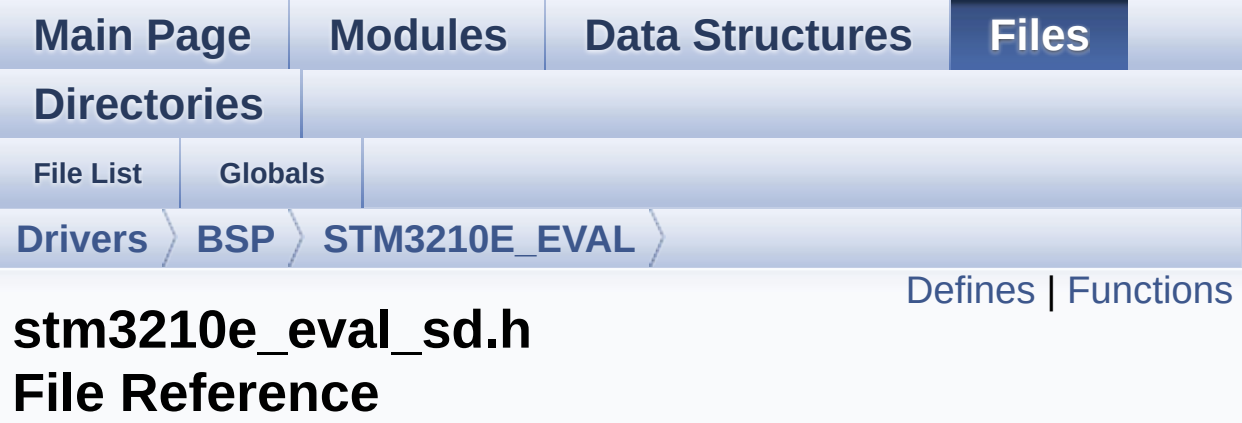

#include "stm32f1xx\_hal.h"

Go to the [source](#page-592-0) code of this file.

## <span id="page-126-0"></span>**Defines**

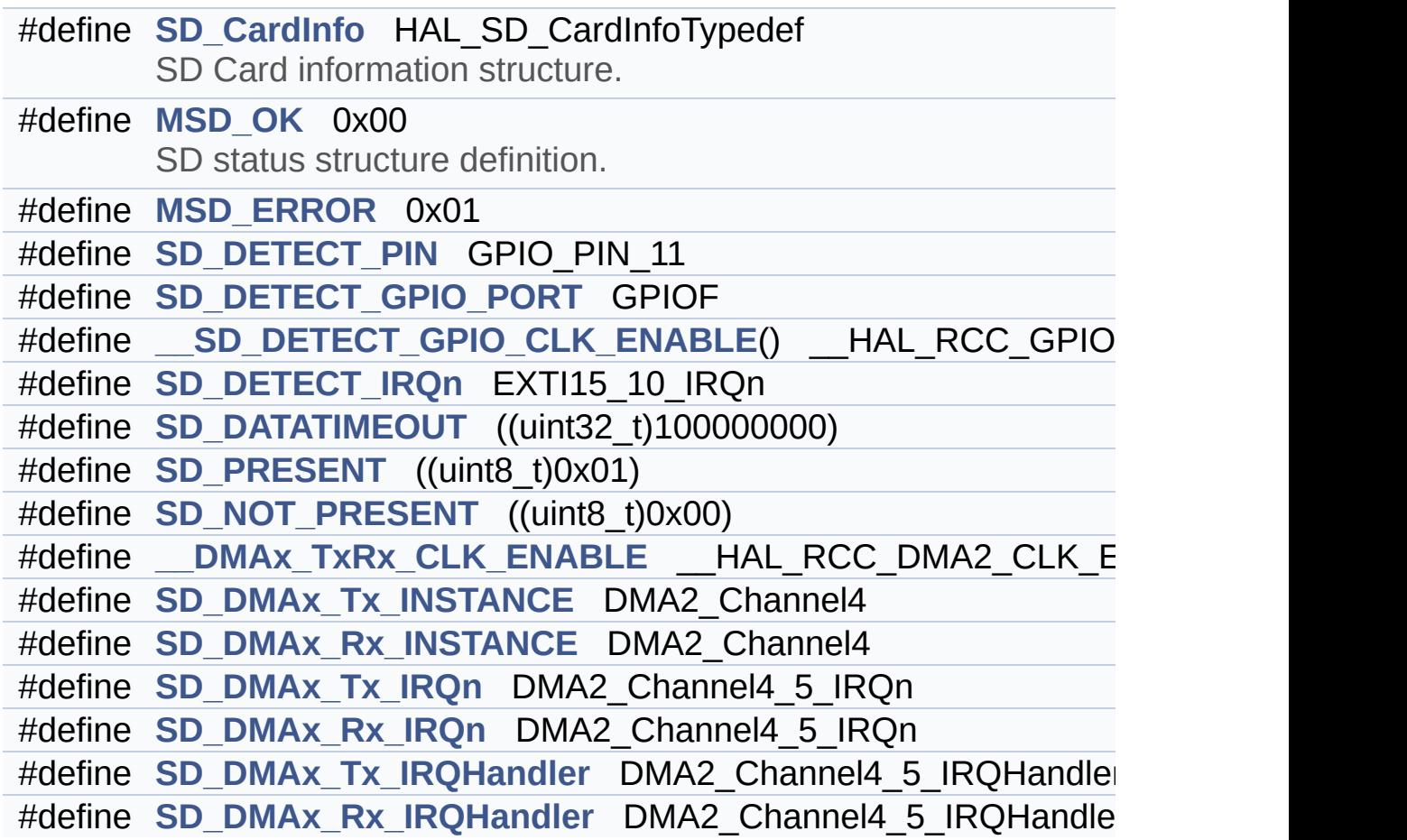

### <span id="page-127-0"></span>**Functions**

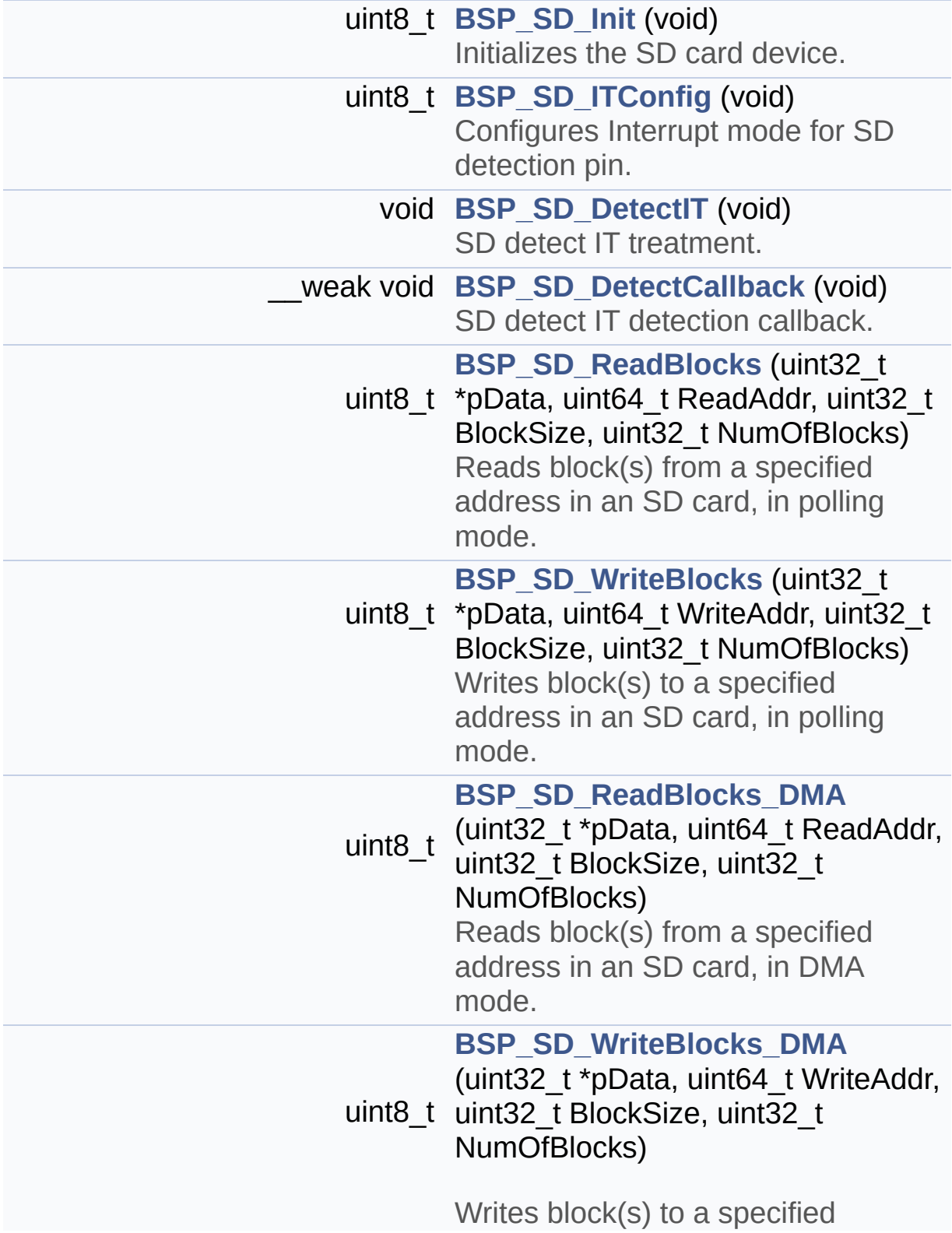

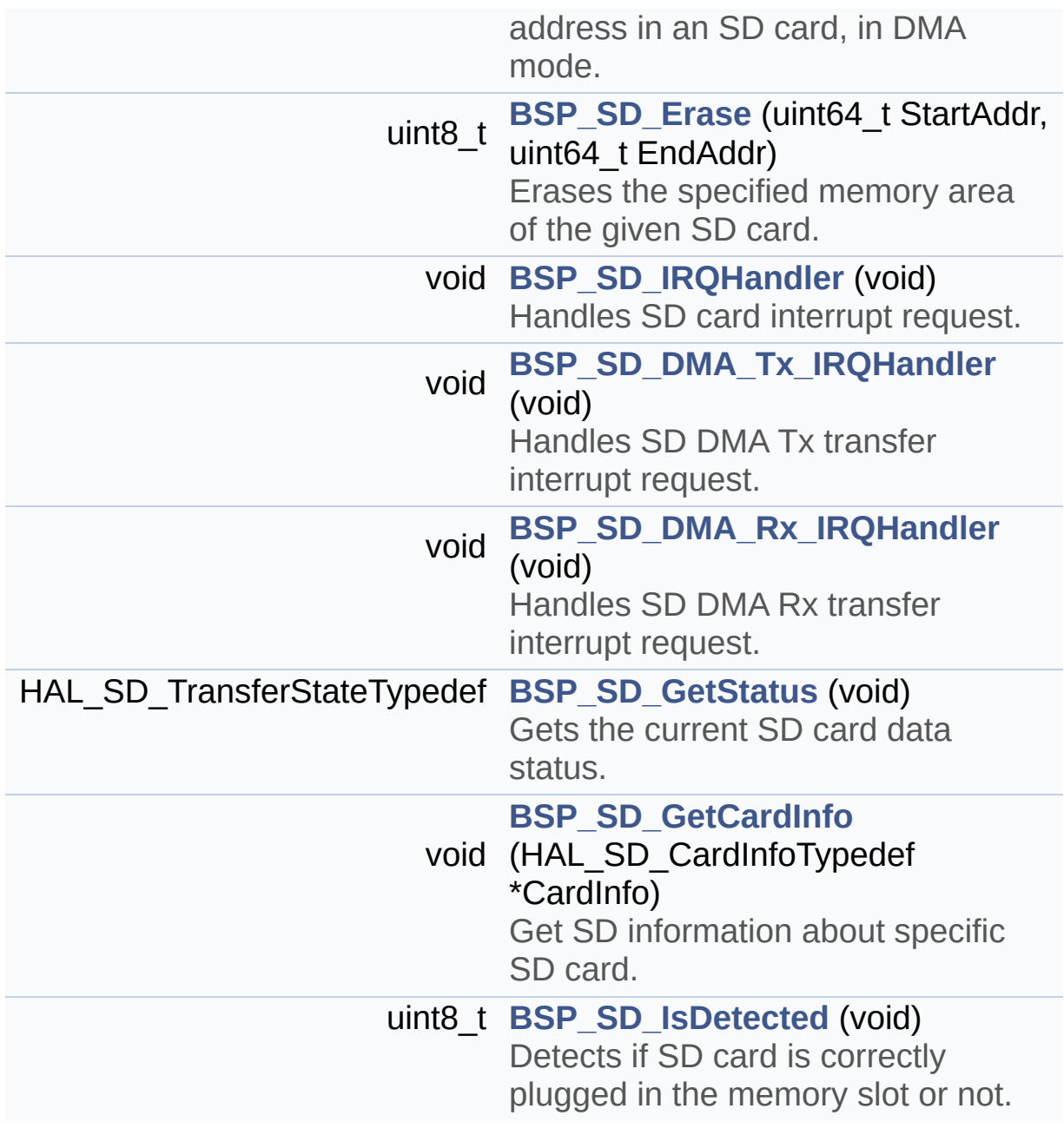

Generated on Thu Dec 11 2014 16:16:37 for \_BSP\_User\_Manual by doxygem 1.7.5.1

## \_BSP\_User\_Manual

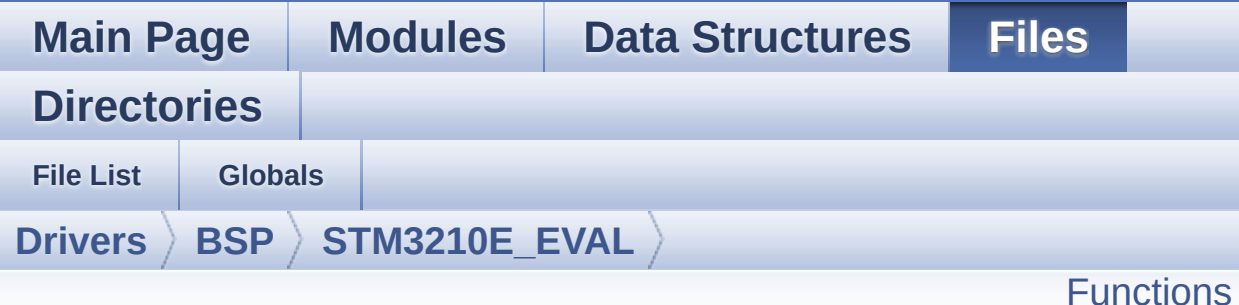

## **stm3210e\_eval\_serialflash.c File Reference**

This file provides a set of functions needed to manage the SPI M25Pxx FLASH memory mounted on STM3210E\_EVAL board. It implements a high level communication layer for read and write from/to this memory. The needed STM32 hardware resources (SPI and GPIO) are defined in stm3210e eval.h file, and the initialization is performed in **[FLASH\\_SPI\\_IO\\_Init\(\)](#page-349-0)** function declared in **[stm3210e\\_eval.c](#page-39-0)** file. You can easily tailor this driver to any other development board, by just adapting the defines for hardware resources and **[FLASH\\_SPI\\_IO\\_Init\(\)](#page-349-0)** function. [More...](#page-130-1)

#include "**[stm3210e\\_eval\\_serialflash.h](#page-645-0)**"

Go to the [source](#page-651-0) code of this file.

### <span id="page-130-0"></span>**Functions**

<span id="page-130-1"></span>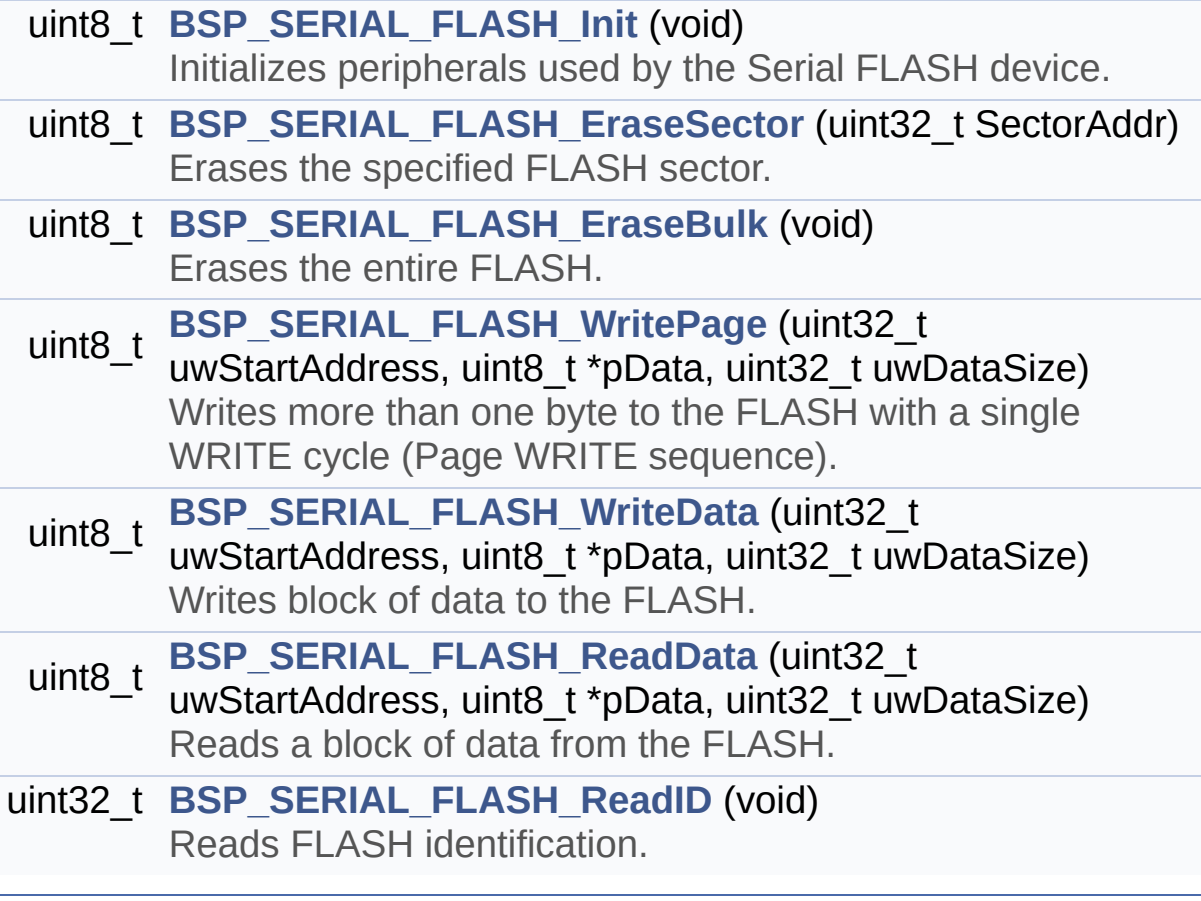

#### **Detailed Description**

This file provides a set of functions needed to manage the SPI M25Pxx FLASH memory mounted on STM3210E\_EVAL board. It implements a high level communication layer for read and write from/to this memory. The needed STM32 hardware resources (SPI and GPIO) are defined in **[stm3210e\\_eval.h](#page-49-0)** file, and the initialization is performed in **[FLASH\\_SPI\\_IO\\_Init\(\)](#page-349-0)** function declared in **[stm3210e\\_eval.c](#page-39-0)** file. You can easily tailor this driver to any other development board, by just adapting the defines for hardware resources and **[FLASH\\_SPI\\_IO\\_Init\(\)](#page-349-0)** function.

#### **Author:**

MCD Application Team

#### **Version:**

\$VERSION\$

#### **Date:**

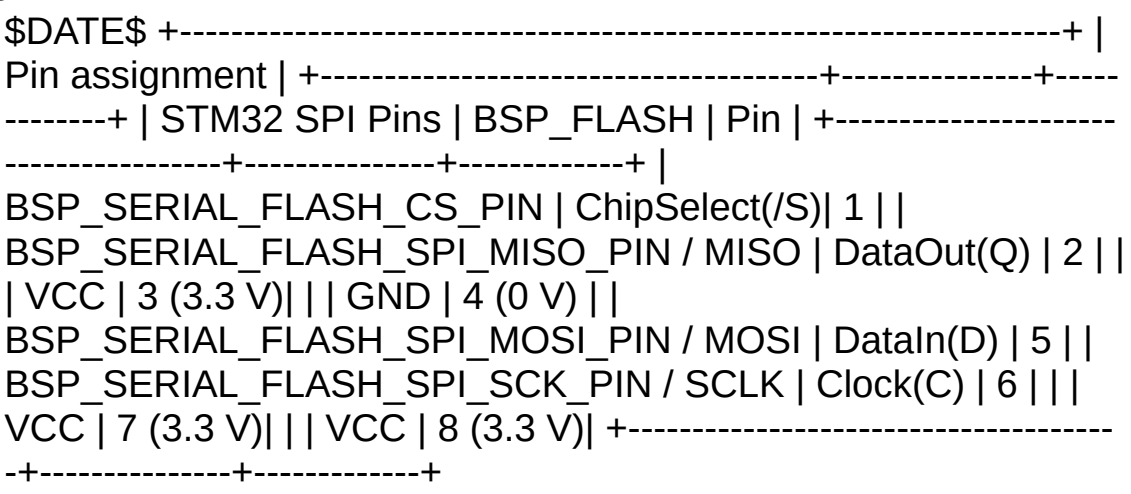

Redistribution and use in source and binary forms, with or without modification, are permitted provided that the following conditions are met: 1. Redistributions of source code must retain the above copyright notice, this list of conditions and the following disclaimer. 2. Redistributions in binary form must reproduce the above copyright notice, this list of conditions and the following disclaimer in the documentation and/or other materials provided with the distribution. 3. Neither the name of STMicroelectronics nor the names of its contributors may be used to endorse or promote products derived from this software without specific prior written permission.

THIS SOFTWARE IS PROVIDED BY THE COPYRIGHT HOLDERS AND CONTRIBUTORS "AS IS" AND ANY EXPRESS OR IMPLIED WARRANTIES, INCLUDING, BUT NOT LIMITED TO, THE IMPLIED WARRANTIES OF MERCHANTABILITY AND FITNESS FOR A PARTICULAR PURPOSE ARE DISCLAIMED. IN NO EVENT SHALL THE COPYRIGHT HOLDER OR CONTRIBUTORS BE LIABLE FOR ANY DIRECT, INDIRECT, INCIDENTAL, SPECIAL, EXEMPLARY, OR CONSEQUENTIAL DAMAGES (INCLUDING, BUT NOT LIMITED TO, PROCUREMENT OF SUBSTITUTE GOODS OR SERVICES; LOSS OF USE, DATA, OR PROFITS; OR BUSINESS INTERRUPTION) HOWEVER CAUSED AND ON ANY THEORY OF LIABILITY, WHETHER IN CONTRACT, STRICT LIABILITY, OR TORT (INCLUDING NEGLIGENCE OR OTHERWISE) ARISING IN ANY WAY OUT OF THE USE OF THIS SOFTWARE, EVEN IF ADVISED OF THE POSSIBILITY OF SUCH DAMAGE.

Definition in file **[stm3210e\\_eval\\_serialflash.c](#page-651-0)**.

Generated on Thu Dec 11 2014 16:16:37 for \_BSP\_User\_Manual by doxy@@m 1.7.5.1

## \_BSP\_User\_Manual

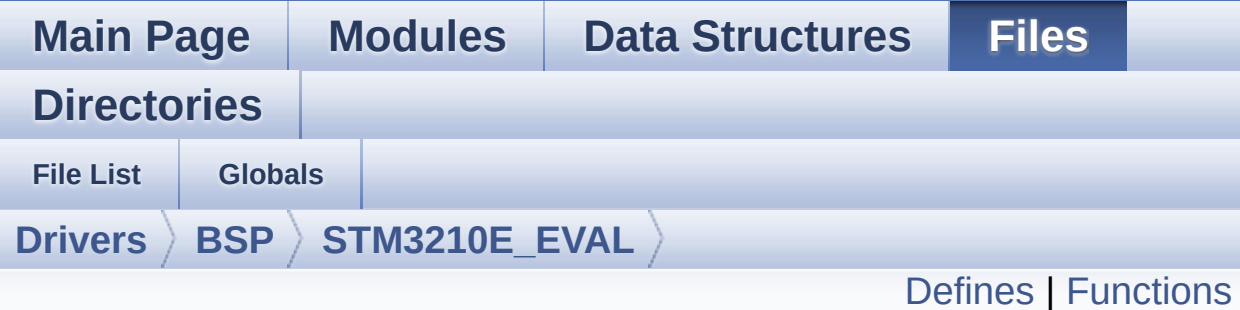

## **stm3210e\_eval\_serialflash.h File Reference**

This file contains the common defines and functions prototypes for the stm3210e\_eval\_flash driver. [More...](#page-136-0)

#include "**[stm3210e\\_eval.h](#page-306-0)**"

Go to the [source](#page-645-0) code of this file.

#### <span id="page-134-0"></span>**Defines**

#define **[FLASH\\_OK](#page-680-0)** 0x00 #define **[FLASH\\_ERROR](#page-680-1)** 0x01

### <span id="page-135-0"></span>**Functions**

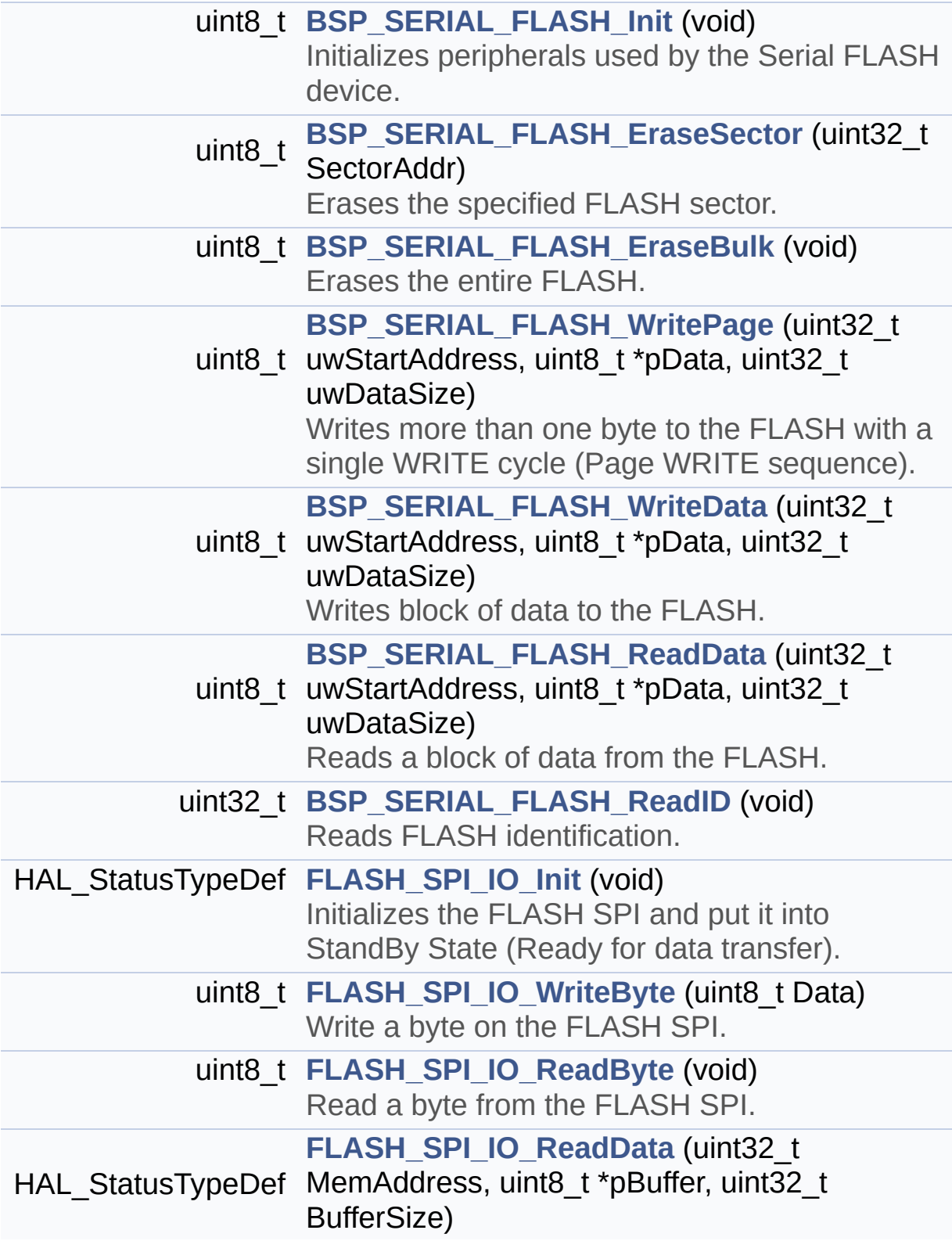

<span id="page-136-0"></span>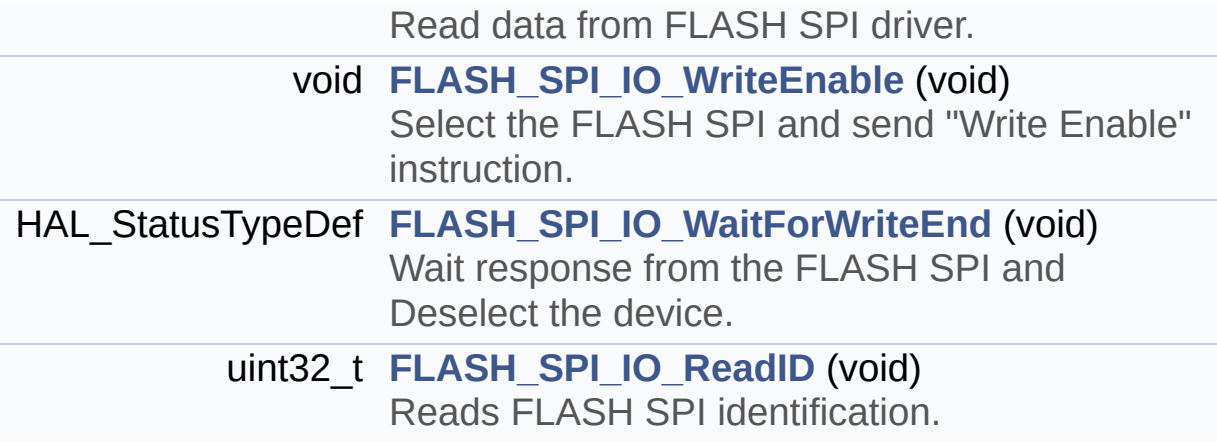

#### **Detailed Description**

This file contains the common defines and functions prototypes for the stm3210e\_eval\_flash driver.

**Author:** MCD Application Team

**Version:** \$VERSION\$

**Date:**

\$DATE\$

Redistribution and use in source and binary forms, with or without modification, are permitted provided that the following conditions are met: 1. Redistributions of source code must retain the above copyright notice, this list of conditions and the following disclaimer. 2. Redistributions in binary form must reproduce the above copyright notice, this list of conditions and the following disclaimer in the documentation and/or other materials provided with the distribution. 3. Neither the name of STMicroelectronics nor the names of its contributors may be used to endorse or promote products derived from this software without specific prior written permission.

THIS SOFTWARE IS PROVIDED BY THE COPYRIGHT HOLDERS AND CONTRIBUTORS "AS IS" AND ANY EXPRESS OR IMPLIED WARRANTIES, INCLUDING, BUT NOT LIMITED TO, THE IMPLIED WARRANTIES OF MERCHANTABILITY AND FITNESS FOR A PARTICULAR PURPOSE ARE DISCLAIMED. IN NO EVENT SHALL THE COPYRIGHT HOLDER OR CONTRIBUTORS BE LIABLE FOR ANY DIRECT, INDIRECT, INCIDENTAL, SPECIAL, EXEMPLARY, OR CONSEQUENTIAL DAMAGES (INCLUDING, BUT NOT LIMITED TO, PROCUREMENT OF SUBSTITUTE GOODS OR SERVICES; LOSS OF USE, DATA, OR PROFITS; OR BUSINESS INTERRUPTION) HOWEVER CAUSED AND ON ANY THEORY OF LIABILITY, WHETHER IN CONTRACT, STRICT LIABILITY, OR TORT (INCLUDING NEGLIGENCE OR OTHERWISE) ARISING IN ANY WAY OUT OF THE USE OF THIS SOFTWARE, EVEN IF ADVISED OF THE POSSIBILITY OF SUCH DAMAGE.

Definition in file **[stm3210e\\_eval\\_serialflash.h](#page-645-0)**.

Generated on Thu Dec 11 2014 16:16:37 for \_BSP\_User\_Manual by doxy@@m 1.7.5.1

## \_BSP\_User\_Manual

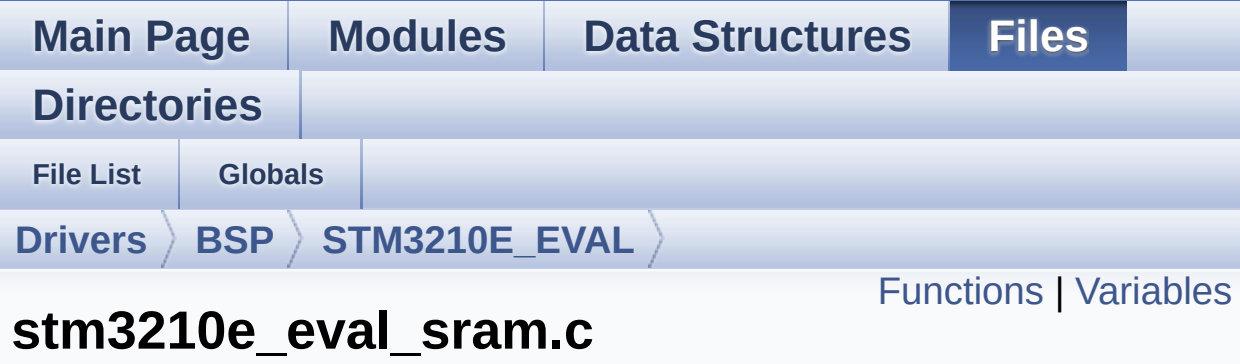

**File Reference**

This file includes the SRAM driver for the IS61WV51216BLL-10M memory device mounted on STM3210E-EVAL evaluation board. [More...](#page-141-1)

#include "**[stm3210e\\_eval\\_sram.h](#page-681-0)**"

Go to the [source](#page-687-0) code of this file.

### <span id="page-140-0"></span>**Functions**

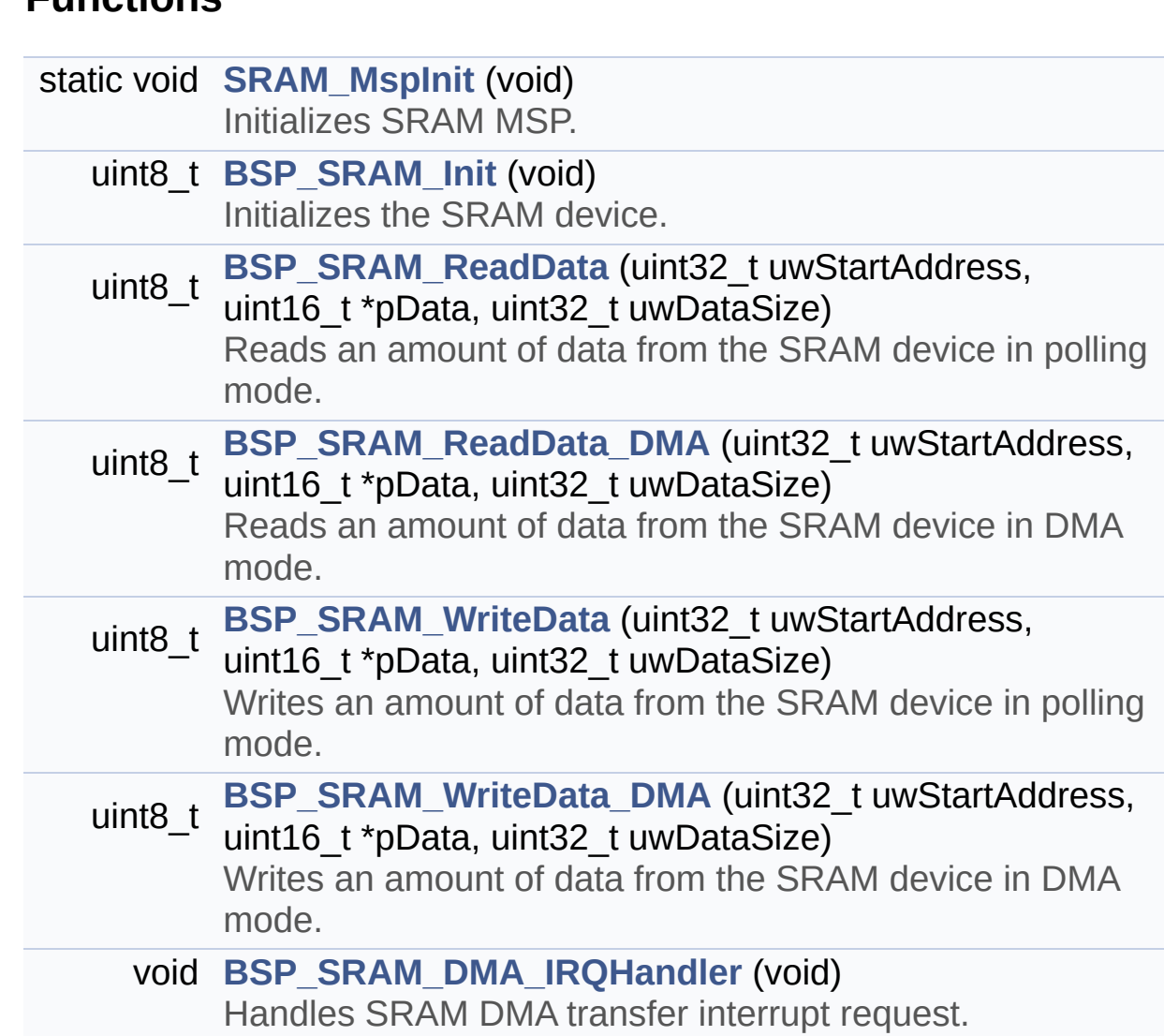

### <span id="page-141-0"></span>**Variables**

<span id="page-141-1"></span>SRAM\_HandleTypeDef **[sramHandle](#page-710-0)** static FSMC\_NORSRAM\_TimingTypeDef **[Timing](#page-710-1)**

#### **Detailed Description**

This file includes the SRAM driver for the IS61WV51216BLL-10M memory device mounted on STM3210E-EVAL evaluation board.

**Author:**

MCD Application Team

**Version:** \$VERSION\$

**Date:**

\$DATE\$

Redistribution and use in source and binary forms, with or without modification, are permitted provided that the following conditions are met: 1. Redistributions of source code must retain the above copyright notice, this list of conditions and the following disclaimer. 2. Redistributions in binary form must reproduce the above copyright notice, this list of conditions and the following disclaimer in the documentation and/or other materials provided with the distribution. 3. Neither the name of STMicroelectronics nor the names of its contributors may be used to endorse or promote products derived from this software without specific prior written permission.

THIS SOFTWARE IS PROVIDED BY THE COPYRIGHT HOLDERS AND CONTRIBUTORS "AS IS" AND ANY EXPRESS OR IMPLIED WARRANTIES, INCLUDING, BUT NOT LIMITED TO, THE IMPLIED WARRANTIES OF MERCHANTABILITY AND FITNESS FOR A PARTICULAR PURPOSE ARE DISCLAIMED. IN NO EVENT SHALL THE COPYRIGHT HOLDER OR CONTRIBUTORS BE LIABLE FOR ANY DIRECT, INDIRECT, INCIDENTAL, SPECIAL, EXEMPLARY, OR CONSEQUENTIAL DAMAGES (INCLUDING, BUT NOT LIMITED TO, PROCUREMENT OF SUBSTITUTE GOODS OR SERVICES; LOSS OF USE, DATA, OR PROFITS; OR BUSINESS INTERRUPTION) HOWEVER CAUSED AND ON ANY THEORY OF LIABILITY, WHETHER IN CONTRACT, STRICT LIABILITY, OR TORT (INCLUDING NEGLIGENCE OR OTHERWISE) ARISING IN ANY WAY OUT OF THE USE OF THIS SOFTWARE, EVEN IF ADVISED OF THE POSSIBILITY OF SUCH DAMAGE.

Definition in file **[stm3210e\\_eval\\_sram.c](#page-687-0)**.

Generated on Thu Dec 11 2014 16:16:37 for \_BSP\_User\_Manual by doxy@@m 1.7.5.1
<span id="page-144-0"></span>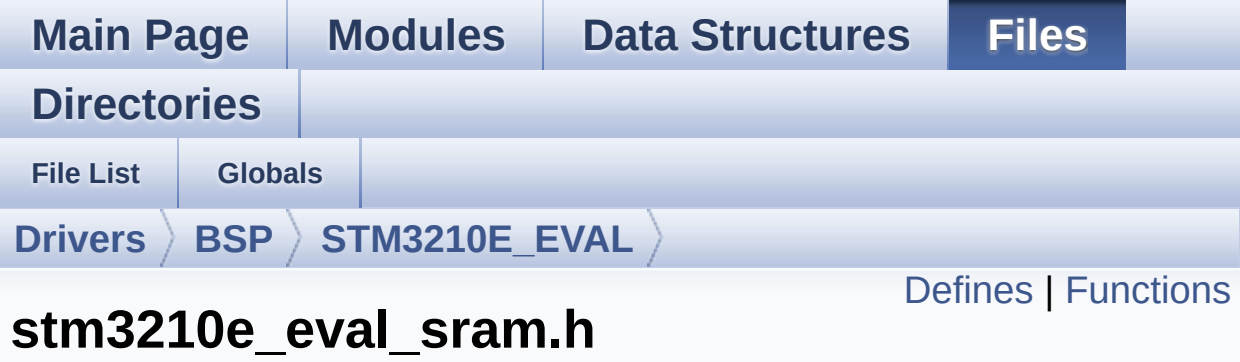

**File Reference**

This file contains the common defines and functions prototypes for the **[stm3210e\\_eval\\_sram.c](#page-139-0)** driver. [More...](#page-146-1)

#include "stm32f1xx\_hal.h"

Go to the [source](#page-681-0) code of this file.

### <span id="page-145-0"></span>**Defines**

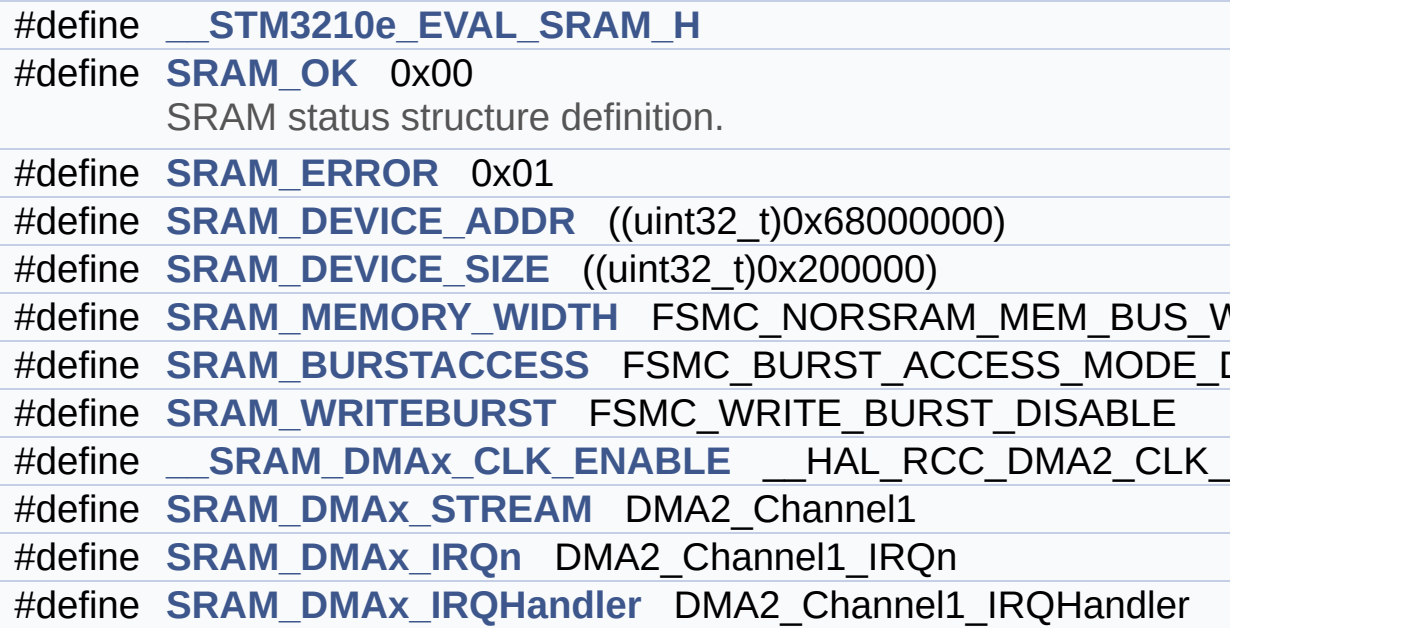

### <span id="page-146-0"></span>**Functions**

<span id="page-146-1"></span>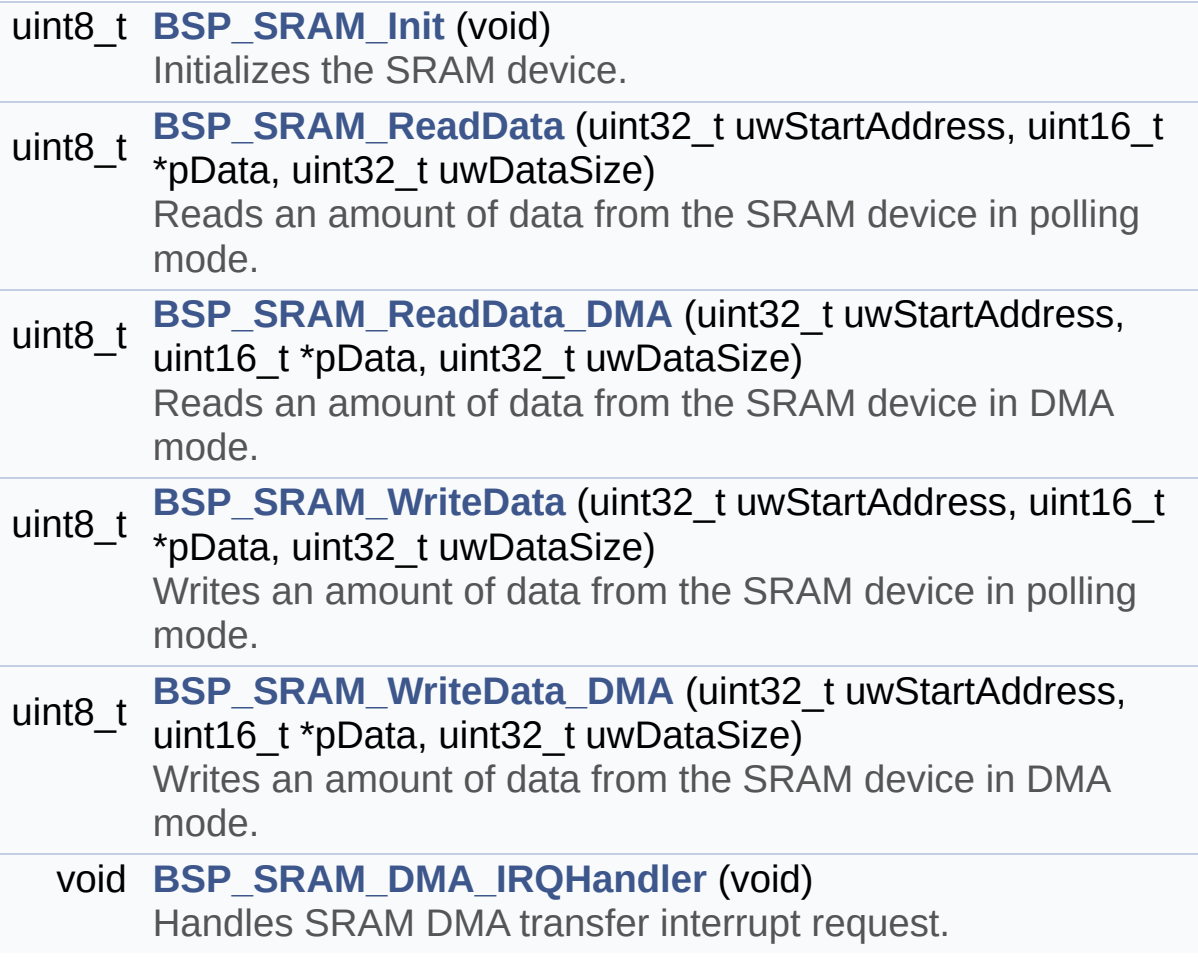

#### **Detailed Description**

This file contains the common defines and functions prototypes for the **[stm3210e\\_eval\\_sram.c](#page-139-0)** driver.

**Author:** MCD Application Team

**Version:** \$VERSION\$

**Date:**

\$DATE\$

**Attention:**

#### **© COPYRIGHT(c) 2014 STMicroelectronics**

Redistribution and use in source and binary forms, with or without modification, are permitted provided that the following conditions are met: 1. Redistributions of source code must retain the above copyright notice, this list of conditions and the following disclaimer. 2. Redistributions in binary form must reproduce the above copyright notice, this list of conditions and the following disclaimer in the documentation and/or other materials provided with the distribution. 3. Neither the name of STMicroelectronics nor the names of its contributors may be used to endorse or promote products derived from this software without specific prior written permission.

THIS SOFTWARE IS PROVIDED BY THE COPYRIGHT HOLDERS AND CONTRIBUTORS "AS IS" AND ANY EXPRESS OR IMPLIED WARRANTIES, INCLUDING, BUT NOT LIMITED TO, THE IMPLIED WARRANTIES OF MERCHANTABILITY AND FITNESS FOR A PARTICULAR PURPOSE ARE DISCLAIMED. IN NO EVENT SHALL THE COPYRIGHT HOLDER OR CONTRIBUTORS BE LIABLE FOR ANY DIRECT, INDIRECT, INCIDENTAL, SPECIAL, EXEMPLARY, OR CONSEQUENTIAL DAMAGES (INCLUDING, BUT NOT LIMITED TO, PROCUREMENT OF SUBSTITUTE GOODS OR SERVICES; LOSS OF USE, DATA, OR PROFITS; OR BUSINESS INTERRUPTION) HOWEVER CAUSED AND ON ANY THEORY OF LIABILITY, WHETHER IN CONTRACT, STRICT LIABILITY, OR TORT (INCLUDING NEGLIGENCE OR OTHERWISE) ARISING IN ANY WAY OUT OF THE USE OF THIS SOFTWARE, EVEN IF ADVISED OF THE POSSIBILITY OF SUCH DAMAGE.

Definition in file **[stm3210e\\_eval\\_sram.h](#page-681-0)**.

#### **Define Documentation**

#### <span id="page-149-0"></span>**#define \_\_STM3210e\_EVAL\_SRAM\_H**

Definition at line **[41](#page-681-1)** of file **[stm3210e\\_eval\\_sram.h](#page-681-0)**.

Generated on Thu Dec 11 2014 16:16:37 for \_BSP\_User\_Manual by  $1.75.1$ 

<span id="page-150-0"></span>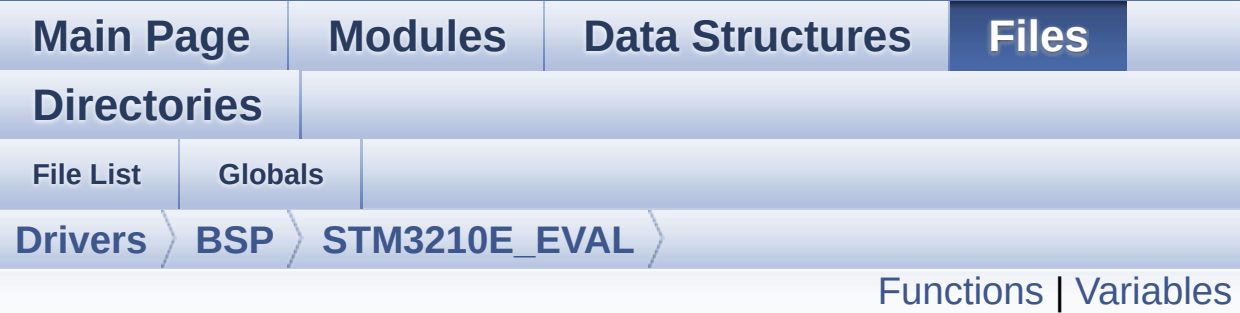

### **stm3210e\_eval\_tsensor.c File Reference**

This file provides a set of functions needed to manage the I2C STLM75 temperature sensor mounted on STM3210E\_EVAL board . It implements a high level communication layer for read and write from/to this sensor. The needed STM32L152xD hardware resources (I2C and GPIO) are defined in **[stm3210e\\_eval.h](#page-49-0)** file, and the initialization is performed in **[TSENSOR\\_IO\\_Init\(\)](#page-356-0)** function declared in **stm3210e** eval.c file. You can easily tailor this driver to any other development board, by just adapting the defines for hardware resources and **[TSENSOR\\_IO\\_Init\(\)](#page-356-0)** function. [More...](#page-152-1)

#include "**[stm3210e\\_eval\\_tsensor.h](#page-716-0)**"

Go to the [source](#page-721-0) code of this file.

### <span id="page-151-0"></span>**Functions**

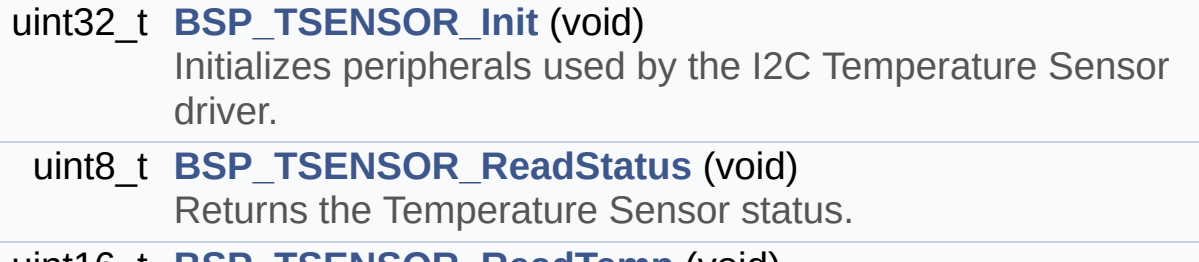

uint16\_t **[BSP\\_TSENSOR\\_ReadTemp](#page-731-2)** (void) Read Temperature register of STLM75.

#### <span id="page-152-0"></span>**Variables**

#### <span id="page-152-1"></span>static TSENSOR\_DrvTypeDef \* **[tsensor\\_drv](#page-735-0)** \_\_IO uint16\_t **[TSENSORAddress](#page-735-1)** = 0

#### **Detailed Description**

This file provides a set of functions needed to manage the I2C STLM75 temperature sensor mounted on STM3210E\_EVAL board . It implements a high level communication layer for read and write from/to this sensor. The needed STM32L152xD hardware resources (I2C and GPIO) are defined in **[stm3210e\\_eval.h](#page-49-0)** file, and the initialization is performed in **[TSENSOR\\_IO\\_Init\(\)](#page-356-0)** function declared in **[stm3210e\\_eval.c](#page-39-0)** file. You can easily tailor this driver to any other development board, by just adapting the defines for hardware resources and **[TSENSOR\\_IO\\_Init\(\)](#page-356-0)** function.

#### **Author:**

MCD Application Team

#### **Version:**

\$VERSION\$

#### **Date:**

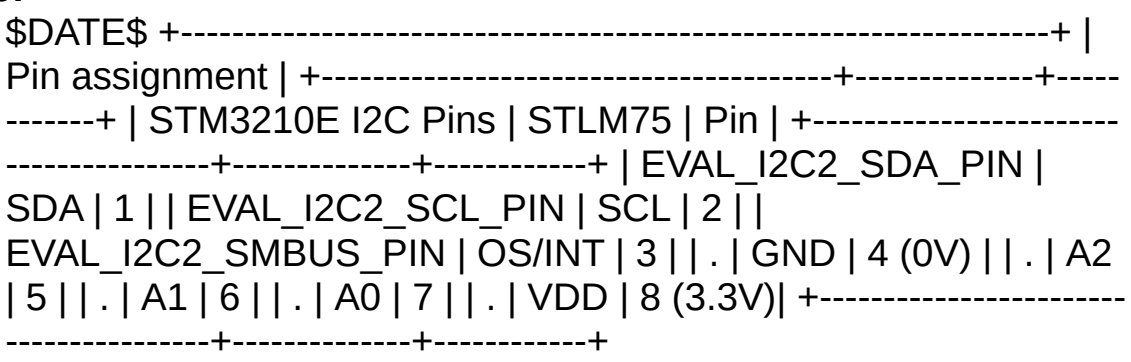

**Attention:**

### **© COPYRIGHT(c) 2014 STMicroelectronics**

Redistribution and use in source and binary forms, with or without modification, are permitted provided that the following conditions are met: 1. Redistributions of source code must retain the above copyright notice, this list of conditions and the following disclaimer. 2. Redistributions in binary form must reproduce the above copyright notice, this list of conditions and the following disclaimer in the documentation and/or other materials provided with the distribution. 3. Neither the name of STMicroelectronics nor the names of its contributors may be used to endorse or promote products derived from this software without specific prior written permission.

THIS SOFTWARE IS PROVIDED BY THE COPYRIGHT HOLDERS AND CONTRIBUTORS "AS IS" AND ANY EXPRESS OR IMPLIED WARRANTIES, INCLUDING, BUT NOT LIMITED TO, THE IMPLIED WARRANTIES OF MERCHANTABILITY AND FITNESS FOR A PARTICULAR PURPOSE ARE DISCLAIMED. IN NO EVENT SHALL THE COPYRIGHT HOLDER OR CONTRIBUTORS BE LIABLE FOR ANY DIRECT, INDIRECT, INCIDENTAL, SPECIAL, EXEMPLARY, OR CONSEQUENTIAL DAMAGES (INCLUDING, BUT NOT LIMITED TO, PROCUREMENT OF SUBSTITUTE GOODS OR SERVICES; LOSS OF USE, DATA, OR PROFITS; OR BUSINESS INTERRUPTION) HOWEVER CAUSED AND ON ANY THEORY OF LIABILITY, WHETHER IN CONTRACT, STRICT LIABILITY, OR TORT (INCLUDING NEGLIGENCE OR OTHERWISE) ARISING IN ANY WAY OUT OF THE USE OF THIS SOFTWARE, EVEN IF ADVISED OF THE POSSIBILITY OF SUCH DAMAGE.

Definition in file **[stm3210e\\_eval\\_tsensor.c](#page-721-0)**.

Generated on Thu Dec 11 2014 16:16:37 for \_BSP\_User\_Manual by doxy@@m 1.7.5.1

<span id="page-155-0"></span>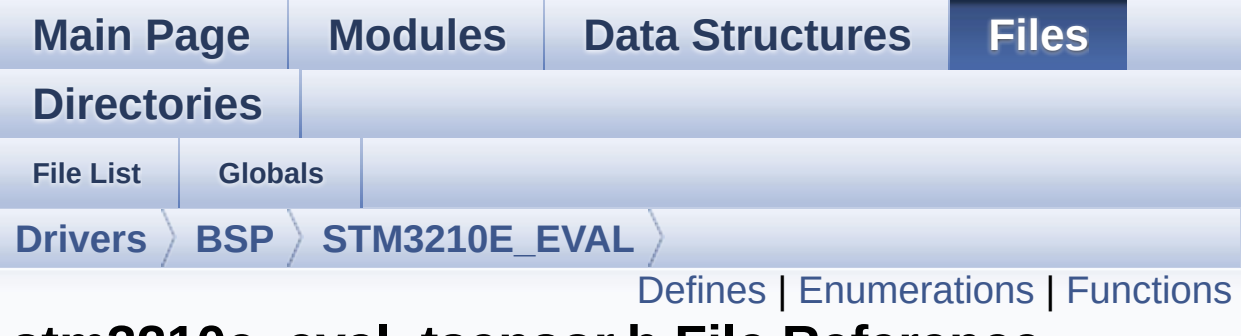

### **stm3210e\_eval\_tsensor.h File Reference**

This file contains all the functions prototypes for the stm3210e\_tsensor.c firmware driver. [More...](#page-158-1)

#include "**[stm3210e\\_eval.h](#page-306-0)**" #include "../Components/stlm75/stlm75.h"

Go to the [source](#page-716-0) code of this file.

#### <span id="page-156-0"></span>**Defines**

#define **[TSENSOR\\_I2C\\_ADDRESS\\_A01](#page-738-0)** 0x90 #define **[TSENSOR\\_I2C\\_ADDRESS\\_A02](#page-738-1)** 0x92 #define **[TSENSOR\\_MAX\\_TRIALS](#page-738-2)** 50

#### <span id="page-157-0"></span>**Enumerations**

enum **[TSENSOR\\_Status\\_TypDef](#page-741-0)** { **[TSENSOR\\_OK](#page-741-1)** = 0, **[TSENSOR\\_ERROR](#page-741-2)** } TSENSOR Status. [More...](#page-741-0)

### <span id="page-158-0"></span>**Functions**

<span id="page-158-1"></span>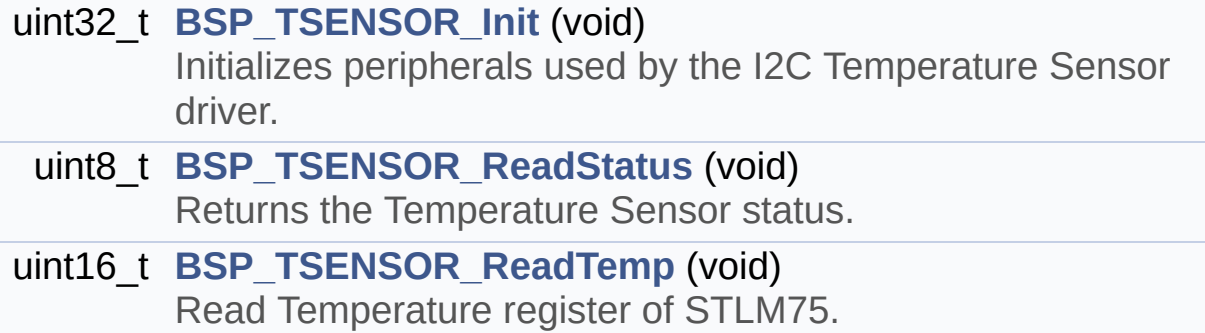

#### **Detailed Description**

This file contains all the functions prototypes for the stm3210e\_tsensor.c firmware driver.

**Author:**

MCD Application Team

**Version:** \$VERSION\$

**Date:**

\$DATE\$

**Attention:**

### **© COPYRIGHT(c) 2014 STMicroelectronics**

Redistribution and use in source and binary forms, with or without modification, are permitted provided that the following conditions are met: 1. Redistributions of source code must retain the above copyright notice, this list of conditions and the following disclaimer. 2. Redistributions in binary form must reproduce the above copyright notice, this list of conditions and the following disclaimer in the documentation and/or other materials provided with the distribution. 3. Neither the name of STMicroelectronics nor the names of its contributors may be used to endorse or promote products derived from this software without specific prior written permission.

THIS SOFTWARE IS PROVIDED BY THE COPYRIGHT HOLDERS AND CONTRIBUTORS "AS IS" AND ANY EXPRESS OR IMPLIED WARRANTIES, INCLUDING, BUT NOT LIMITED TO, THE IMPLIED WARRANTIES OF MERCHANTABILITY AND FITNESS FOR A PARTICULAR PURPOSE ARE DISCLAIMED. IN NO EVENT SHALL THE COPYRIGHT HOLDER OR CONTRIBUTORS BE LIABLE FOR ANY DIRECT, INDIRECT, INCIDENTAL, SPECIAL, EXEMPLARY, OR CONSEQUENTIAL DAMAGES (INCLUDING, BUT NOT LIMITED TO, PROCUREMENT OF SUBSTITUTE GOODS OR SERVICES; LOSS OF USE, DATA, OR PROFITS; OR BUSINESS INTERRUPTION) HOWEVER CAUSED AND ON ANY THEORY OF LIABILITY, WHETHER IN CONTRACT, STRICT LIABILITY, OR TORT (INCLUDING NEGLIGENCE OR OTHERWISE) ARISING IN ANY WAY OUT OF THE USE OF THIS SOFTWARE, EVEN IF ADVISED OF THE POSSIBILITY OF SUCH DAMAGE.

Definition in file **[stm3210e\\_eval\\_tsensor.h](#page-716-0)**.

Generated on Thu Dec 11 2014 16:16:37 for \_BSP\_User\_Manual by doxy@@m 1.7.5.1

<span id="page-161-0"></span>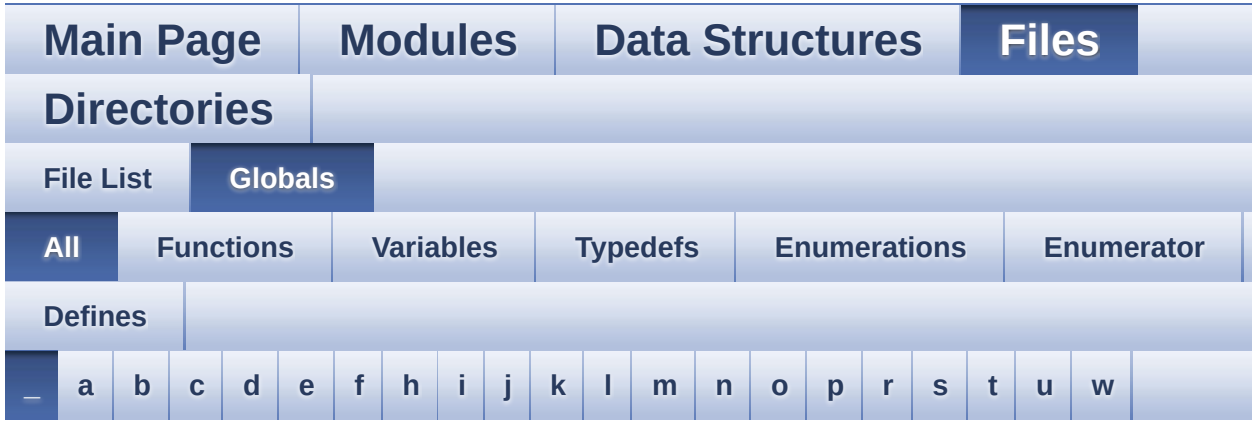

Here is a list of all functions, variables, defines, enums, and typedefs with links to the files they belong to:

<span id="page-161-1"></span>**- \_ -**

- \_\_DMAx\_TxRx\_CLK\_ENABLE : **[stm3210e\\_eval\\_sd.h](#page-642-0)**
- \_\_SD\_DETECT\_GPIO\_CLK\_ENABLE : **[stm3210e\\_eval\\_sd.h](#page-642-1)**
- \_\_SRAM\_DMAx\_CLK\_ENABLE : **[stm3210e\\_eval\\_sram.h](#page-713-3)**
- \_\_STM3210E\_EVAL\_BSP\_VERSION : **[stm3210e\\_eval.c](#page-331-0)**  $\bullet$
- \_\_STM3210E\_EVAL\_BSP\_VERSION\_MAIN : **[stm3210e\\_eval.c](#page-331-1)**
- \_\_STM3210E\_EVAL\_BSP\_VERSION\_RC : **[stm3210e\\_eval.c](#page-331-2)**
- \_\_STM3210E\_EVAL\_BSP\_VERSION\_SUB1 : **[stm3210e\\_eval.c](#page-331-3)**
- \_\_STM3210E\_EVAL\_BSP\_VERSION\_SUB2 : **[stm3210e\\_eval.c](#page-332-0)**
- \_\_STM3210e\_EVAL\_SRAM\_H : **[stm3210e\\_eval\\_sram.h](#page-149-0)**

Generated on Thu Dec 11 2014 16:16:37 for \_BSP\_User\_Manual by do XVOCM 1.7.5.1

<span id="page-162-0"></span>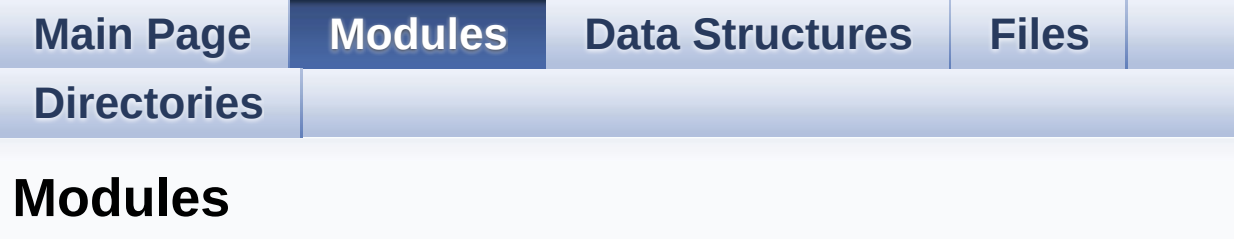

Here is a list of all modules:

- **[BSP](#page-787-0)**
	- **[STM3210E-EVAL](#page-789-0)**
		- **[STM3210E-EVAL](#page-791-0) Common**
			- **Private Types [Definitions](#page-171-0)**
			- **Private [Defines](#page-329-0)**
			- **Private [Variables](#page-372-0)**
			- **Exported [Functions](#page-359-0)**
			- **Bus [Operations](#page-333-0) Functions**
			- **Link [Operations](#page-345-0) Functions**
			- **[Exported](#page-367-0) Types**
			- **Exported [Constants](#page-380-0)**
				- **[STM3210E\\_EVAL\\_LED](#page-384-0)**
				- **[STM3210E\\_EVAL\\_BUTTON](#page-390-0)**
				- **[STM3210E\\_EVAL\\_COM](#page-402-0)**
				- **[STM3210E\\_EVAL\\_BUS](#page-411-0)**
				- **STM3210E EVAL COMPONENT**
		- **[STM3210E-EVAL](#page-793-0) LCD**
			- **Private [Defines](#page-489-0)**
			- **Private [Macros](#page-492-0)**
			- **Private [Variables](#page-521-0)**
			- **Private [Functions](#page-495-0)**
			- **Exported [Functions](#page-500-0)**
			- **[Exported](#page-222-0) Types**
			- **Exported [Constants](#page-272-0)**
		- **[STM3210E\\_EVAL](#page-284-0) NAND**
			- **Private Types Definitions**
			- **Private Defines**
			- **Private Macros**
- **Private Variables**
- **Private Function Prototypes**
- **[Exported\\_Functions](#page-542-0)**
- **[Exported\\_Types](#page-17-0)**
- **[Exported\\_Constants](#page-550-0)**
- **[Exported\\_Macro](#page-18-0)**
- **[STM3210E\\_EVAL](#page-286-0) NOR**
	- **Private Types Definitions**
	- **[Private\\_Defines](#page-20-0)**
	- **[Private\\_Macros](#page-21-0)**
	- **Private Variables**
	- **[Private\\_Function\\_Prototypes](#page-22-0)**
	- **[Exported\\_Functions](#page-577-0)**
	- **[Exported\\_Types](#page-23-0)**
	- **[Exported\\_Constants](#page-587-0)**
	- **[Exported\\_Macro](#page-24-0)**
- **[STM3210E-EVAL](#page-795-0) SD**
	- **Private [Variables](#page-634-0)**
	- **Private [Functions](#page-620-0)**
	- **[Exported\\_Functions](#page-624-0)**
	- **[Exported\\_Types](#page-637-0)**
	- **[Exported\\_Constants](#page-640-0)**
- **[STM3210E\\_EVAL](#page-288-0) Serial FLASH**
	- **[Exported\\_Functions](#page-665-0)**
	- **[Exported\\_Types](#page-25-0)**
	- **[Exported\\_Constants](#page-678-0)**
	- **[Exported\\_Macros](#page-26-0)**
- **[STM3210E\\_EVAL](#page-291-0) SRAM**
	- **Private Types Definitions**
	- **[Private\\_Defines](#page-28-0)**
	- **[Private\\_Macros](#page-29-0)**
	- **Private Variables**
	- **Private Function Prototypes**
	- **[Exported\\_Functions](#page-702-0)**
	- **[Exported\\_Types](#page-31-0)**
	- **[Exported\\_Constants](#page-711-0)**
	- **[Exported\\_Macro](#page-32-0)**
- **[STM3210E\\_EVAL\\_AUDIO](#page-293-0)**
	- **[AUDIO\\_Private\\_Types](#page-33-0)**
- **[AUDIO\\_Private\\_Defines](#page-34-0)**
- **AUDIO [Private\\_Macros](#page-35-0)**
- **AUDIO Private Variables**
- **[AUDIO\\_Private\\_Function\\_Prototypes](#page-36-0)**
- **[AUDIO\\_OUT\\_Exported\\_Functions](#page-466-0)**
- **[AUDIO\\_Exported\\_Types](#page-37-0)**
- **[AUDIO\\_OUT\\_Exported\\_Constants](#page-479-0)**
- **[AUDIO\\_Exported\\_Macros](#page-486-0)**
- **[STM3210E\\_EVAL](#page-797-0) TSENSOR**
	- **Private [Variables](#page-733-0)**
	- **Exported [Functions](#page-729-0)**
	- **[Exported\\_Types](#page-739-0)**
	- **[Exported\\_Constants](#page-736-0)**

Generated on Thu Dec 11 2014 16:16:37 for \_BSP\_User\_Manual by doxyon 1.7.5.1

<span id="page-165-0"></span>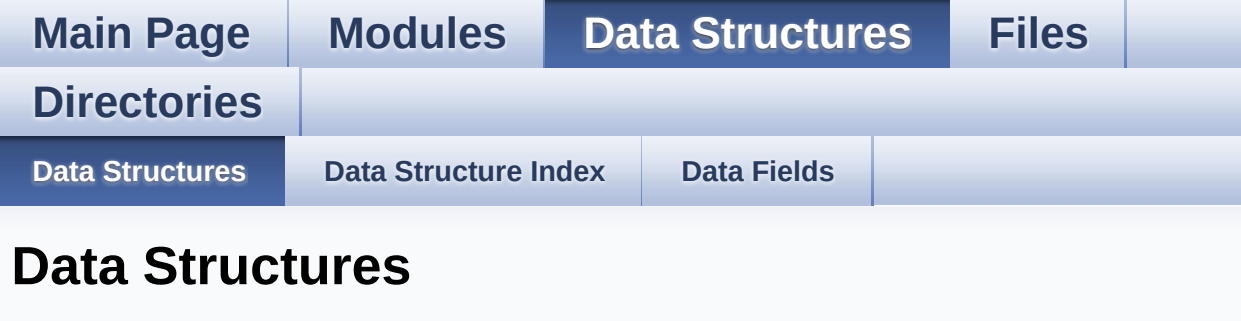

Here are the data structures with brief descriptions:

**[LCD\\_CONTROLLER\\_TypeDef](#page-0-0)**

**[LCD\\_DrawPropTypeDef](#page-4-0)**

**[Point](#page-9-0)**

Generated on Thu Dec 11 2014 16:16:37 for \_BSP\_User\_Manual by  $\frac{d\sqrt{d}}{d}$  1.7.5.1

<span id="page-166-0"></span>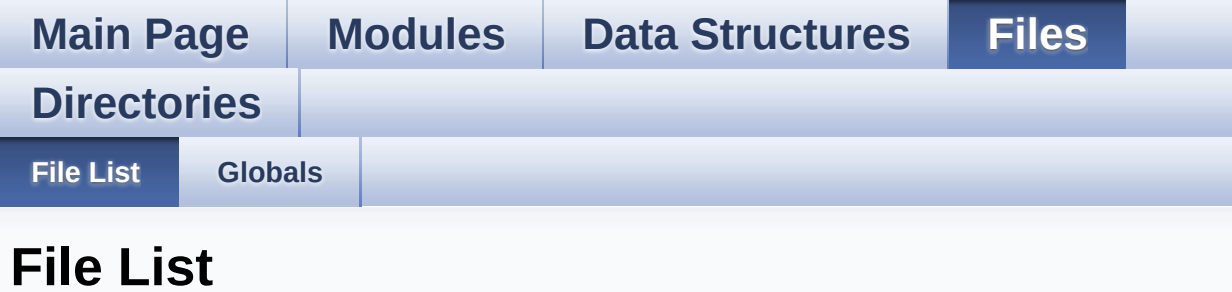

Here is a list of all files with brief descriptions:

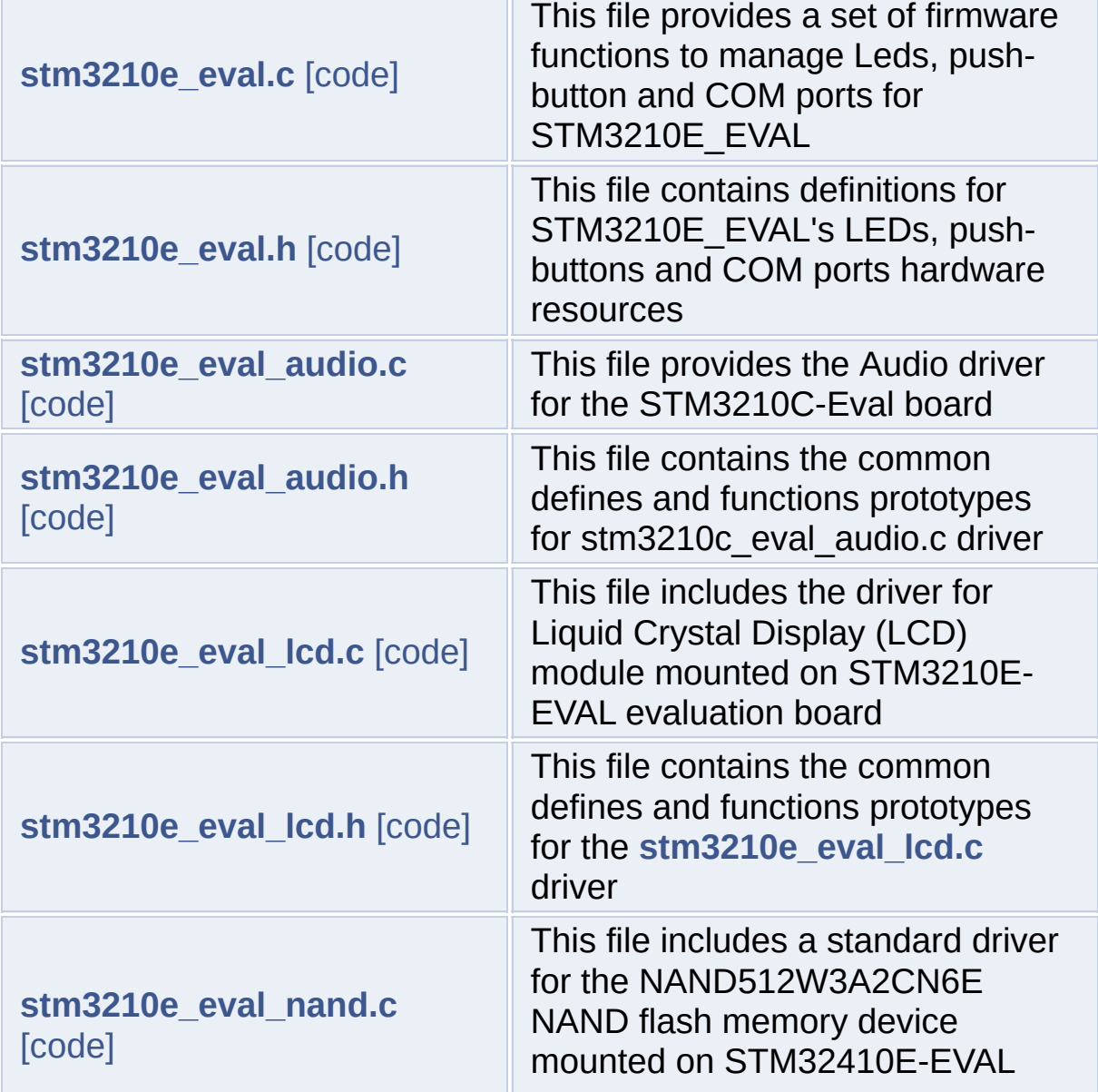

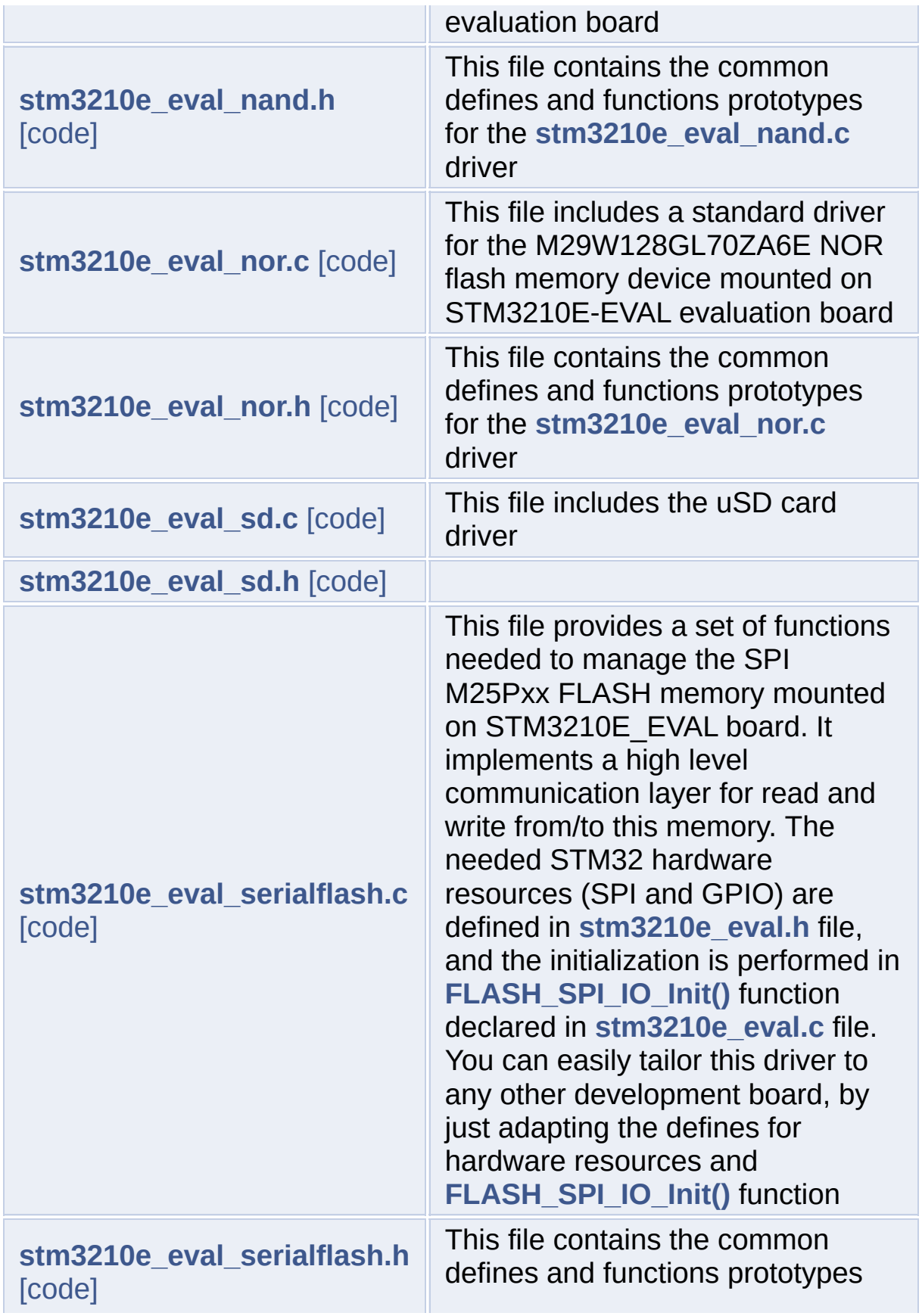

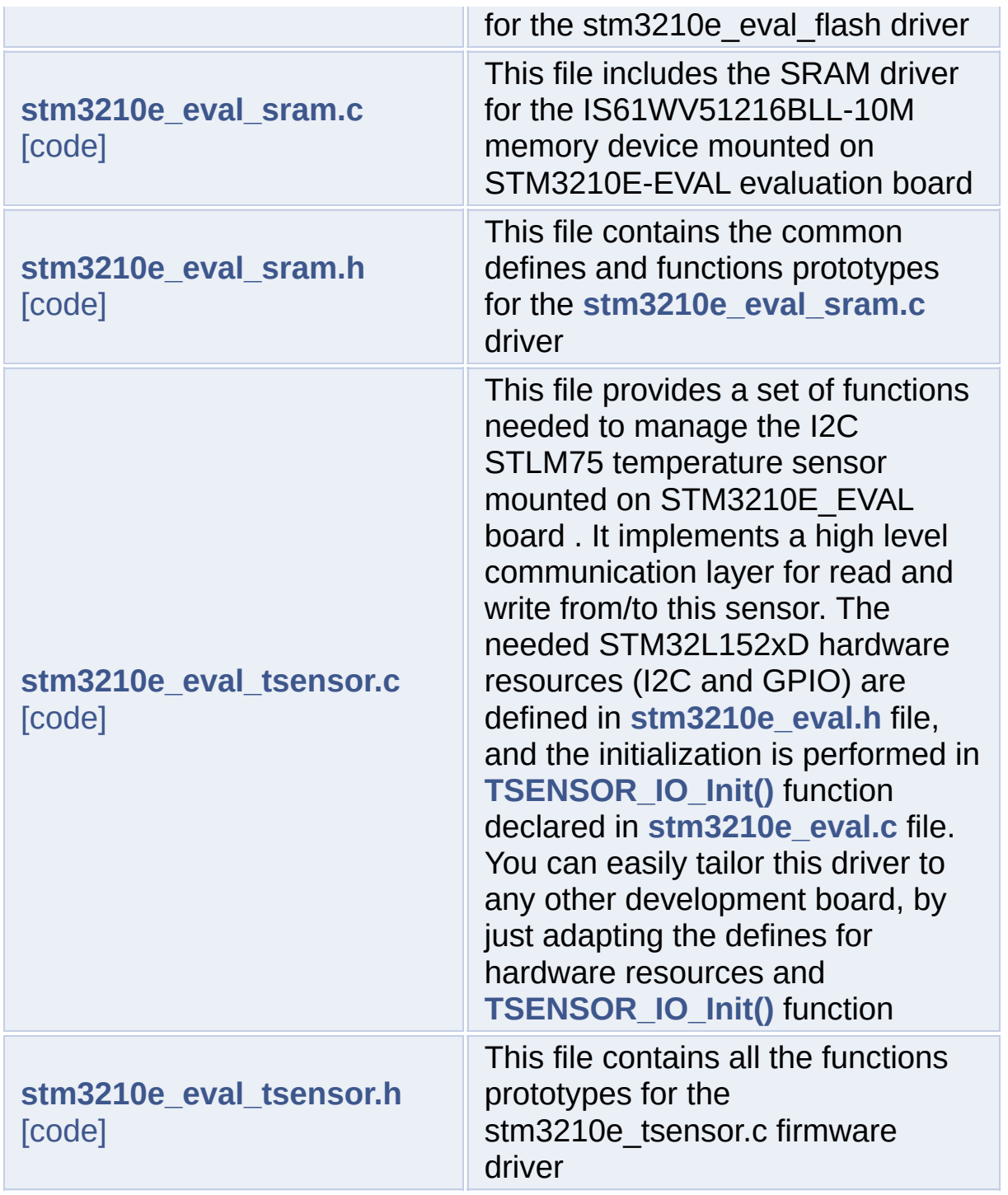

Generated on Thu Dec 11 2014 16:16:37 for \_BSP\_User\_Manual by  $\frac{d\text{OXY}}{d\text{OXY}}$ 

<span id="page-169-0"></span>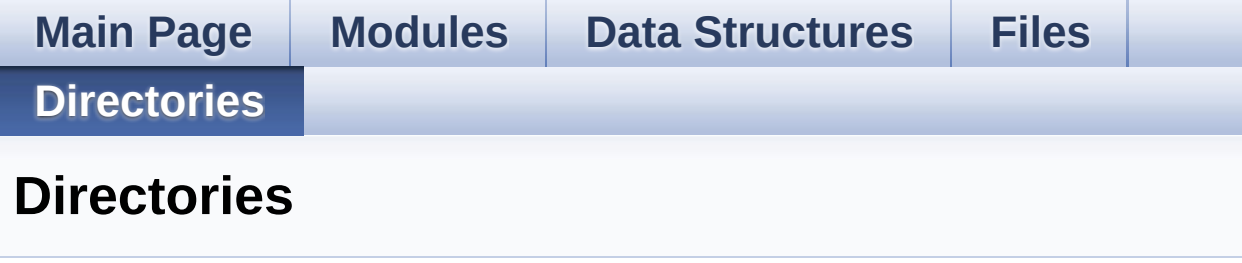

This directory hierarchy is sorted roughly, but not completely, alphabetically:

- **[Drivers](#page-297-0)**
	- **[BSP](#page-299-0)**
		- **[STM3210E\\_EVAL](#page-301-0)**

Generated on Thu Dec 11 2014 16:16:37 for \_BSP\_User\_Manual by  $1.75.1$ 

<span id="page-170-2"></span><span id="page-170-1"></span><span id="page-170-0"></span>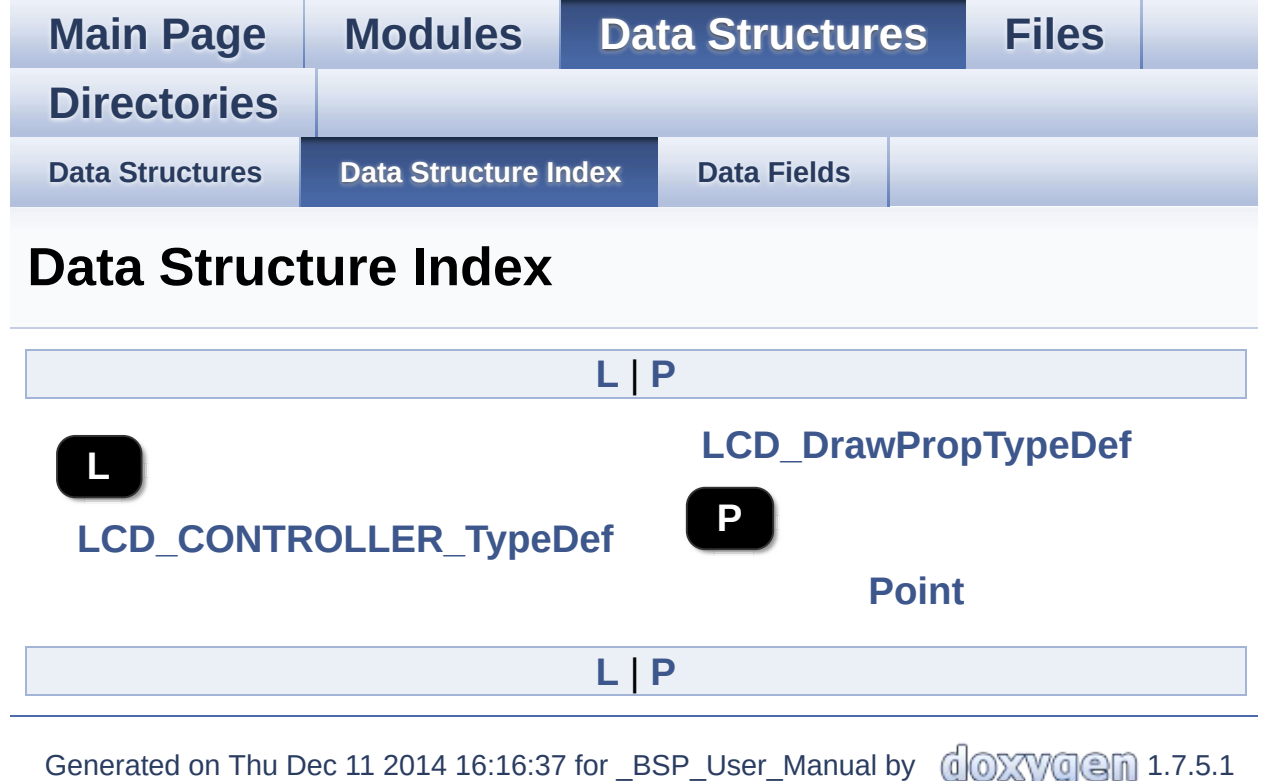

<span id="page-171-0"></span>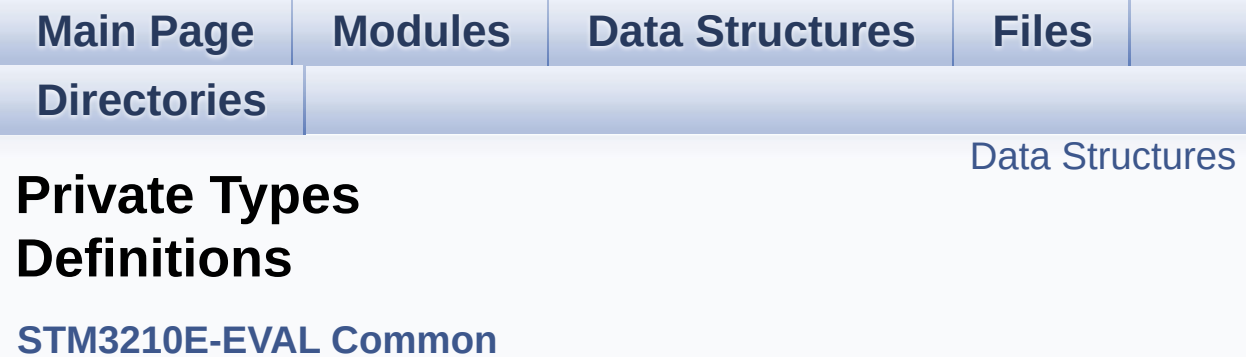

#### <span id="page-172-0"></span>**Data Structures**

#### struct **[LCD\\_CONTROLLER\\_TypeDef](#page-0-0)**

Generated on Thu Dec 11 2014 16:16:37 for \_BSP\_User\_Manual by  $\frac{1}{\text{min}}$  1.7.5.1

<span id="page-173-0"></span>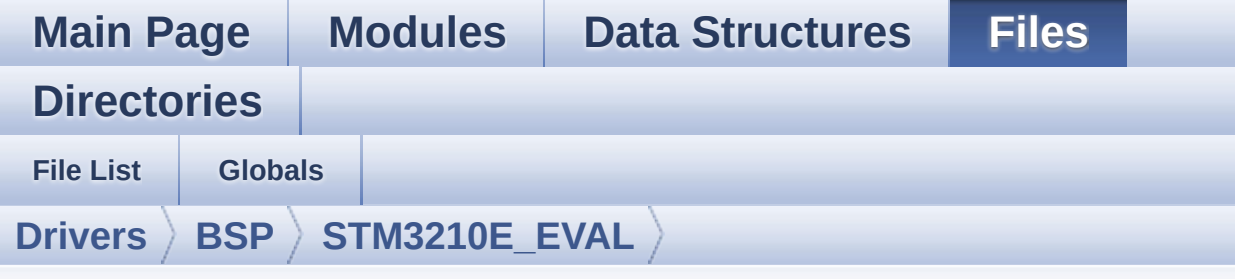

### **stm3210e\_eval.c**

Go to the [documentation](#page-39-0) of this file.

```
00001 /**
00002 ******************************************
************************************
00003 * @file stm3210e_eval.c
00004 * @author MCD Application Team
00005 * @version $VERSION$
00006 * @date $DATE$
00007 * @brief This file provides a set of fir
mware functions to manage Leds,
00008 * push-button and COM ports for S
TM3210E_EVAL
00009 ******************************************
************************************
00010 * @attention
00011
00012 * <h2><center>&copy; COPYRIGHT(c) 2014 STM
icroelectronics</center></h2>
00013
00014 * Redistribution and use in source and bin
ary forms, with or without modification,
00015 * are permitted provided that the followin
g conditions are met:
00016 * 1. Redistributions of source code must
 retain the above copyright notice,
```
00017 \* this list of conditions and the fol lowing disclaimer. 00018 \* 2. Redistributions in binary form must reproduce the above copyright notice, 00019 \* this list of conditions and the fol lowing disclaimer in the documentation 00020 \* and/or other materials provided wit h the distribution. 00021 \* 3. Neither the name of STMicroelectron ics nor the names of its contributors 00022 \* may be used to endorse or promote p roducts derived from this software 00023 \* without specific prior written perm ission. 00024 00025 \* THIS SOFTWARE IS PROVIDED BY THE COPYRIG HT HOLDERS AND CONTRIBUTORS "AS IS" 00026 \* AND ANY EXPRESS OR IMPLIED WARRANTIES, I NCLUDING, BUT NOT LIMITED TO, THE 00027 \* IMPLIED WARRANTIES OF MERCHANTABILITY AN D FITNESS FOR A PARTICULAR PURPOSE ARE 00028 \* DISCLAIMED. IN NO EVENT SHALL THE COPYRI GHT HOLDER OR CONTRIBUTORS BE LIABLE 00029 \* FOR ANY DIRECT, INDIRECT, INCIDENTAL, SP ECIAL, EXEMPLARY, OR CONSEQUENTIAL 00030 \* DAMAGES (INCLUDING, BUT NOT LIMITED TO, PROCUREMENT OF SUBSTITUTE GOODS OR 00031 \* SERVICES; LOSS OF USE, DATA, OR PROFITS; OR BUSINESS INTERRUPTION) HOWEVER 00032 \* CAUSED AND ON ANY THEORY OF LIABILITY, W HETHER IN CONTRACT, STRICT LIABILITY, 00033 \* OR TORT (INCLUDING NEGLIGENCE OR OTHERWI SE) ARISING IN ANY WAY OUT OF THE USE 00034 \* OF THIS SOFTWARE, EVEN IF ADVISED OF THE POSSIBILITY OF SUCH DAMAGE. 00035 00036 \*\*\*\*\*\*\*\*\*\*\*\*\*\*\*\*\*\*\*\*\*\*\*\*\*\*\*\*\*\*\*\*\*\*\*\*\*\*\*\*\*\*

```
************************************
00037 */
00038
00039 /* Includes -----------------
----------------------------------*/
00040 #include "stm3210e_eval.h"
00041
00042 /** @addtogroup BSP
00043 * @{
00044 */
00045
00046 /** @defgroup STM3210E_EVAL STM3210E-EVAL
00047 * @{
00048 */
00049
00050 /** @defgroup STM3210E_EVAL_Common STM3210E-
EVAL Common
00051 * @{
00052 */
00053
00054 /** @defgroup STM3210E_EVAL_Private_TypesDef
initions Private Types Definitions
00055 * @{
00056 */
00057
00058 typedef struct
00059 {
00060REG;
00061RAM;
00062
00063 }LCD_CONTROLLER_TypeDef;
00064
00065 /**
00066 * @}
00067 */
00068
00069 /** @defgroup STM3210E_EVAL_Private_Defines
```

```
Private Defines
00070 * @{<br>00071 */
00071
00072
00073 /**
00074 * @brief STM3210E EVAL BSP Driver version n
umber V2.0.0
00075 */
00076 #define __STM3210E_EVAL_BSP_VERSION_MAIN
   (0x02) /*!< [31:24] main version */
00077 #define __STM3210E_EVAL_BSP_VERSION_SUB1
   (0x00) /*!< [23:16] sub1 version */
00078 #define  STM3210E EVAL BSP VERSION SUB2
   (0x00) /*!< [15:8] sub2 version */
00079 #define __STM3210E_EVAL_BSP_VERSION_RC
   (0x00) /*!< [7:0] release candidate */
00080 #define  STM3210E EVAL BSP VERSION
   ((\overline{S}TM3210E EVAL BSP VERSION MAIN << 24)\
00081
   |( STM3210E EVAL BSP VERSION SUB1 << 16)\
00082
  | ( STM3210E EVAL BSP VERSION SUB2 << 8 ) \
00083
  |(__STM3210E_EVAL_BSP_VERSION_RC))
00084
00085
00086 /* Note: LCD /CS is CE4 - Bank 4 of NOR/SRAM
Bank 1~4 */
00087 #define TFT_LCD_BASE FSMC_BANK1_4
00088 #define TFT_LCD ((LCD_CONTROL
LER_TypeDef *) TFT_LCD_BASE)
00089
00090 /**
00091 * @}
00092 */
00093
00094
```

```
00095 /** @defgroup STM3210E_EVAL_Private_Variable
s Private Variables
00096 * @{
00097 */
00098 /**
00099 * @brief LED variables
00100 */
00101 GPIO_TypeDef* LED_PORT[LEDn] = {LED1_GPIO_PO
RT,
LED2_GPIO_PO
RT,
00103 LED3 GPIO PO
RT,
00104 LED4O_PO
RT};
00105
00106 const uint16_t LED_PIN[LEDn] = {LED1_PIN,
LED2_PIN,
00108 LED3 PIN,
00109 LED4 PIN};
00110
00111 /**
00112 * @brief BUTTON variables
00113 */
00114 GPIO_TypeDef* BUTTON_PORT[BUTTONn] = {WAKEUP
BUTTON GPIO PORT,
00115 TAMPER
_BUTTON_GPIO_PORT,
00116 KEY_BU
TTON_GPIO_PORT,
00117 SEL_JO
Y_GPIO_PORT,
00118 LEFT\_J
OY_GPIO_PORT,
00119 RIGHT_{-}JOY_GPIO_PORT,
00120 DOWN J
```
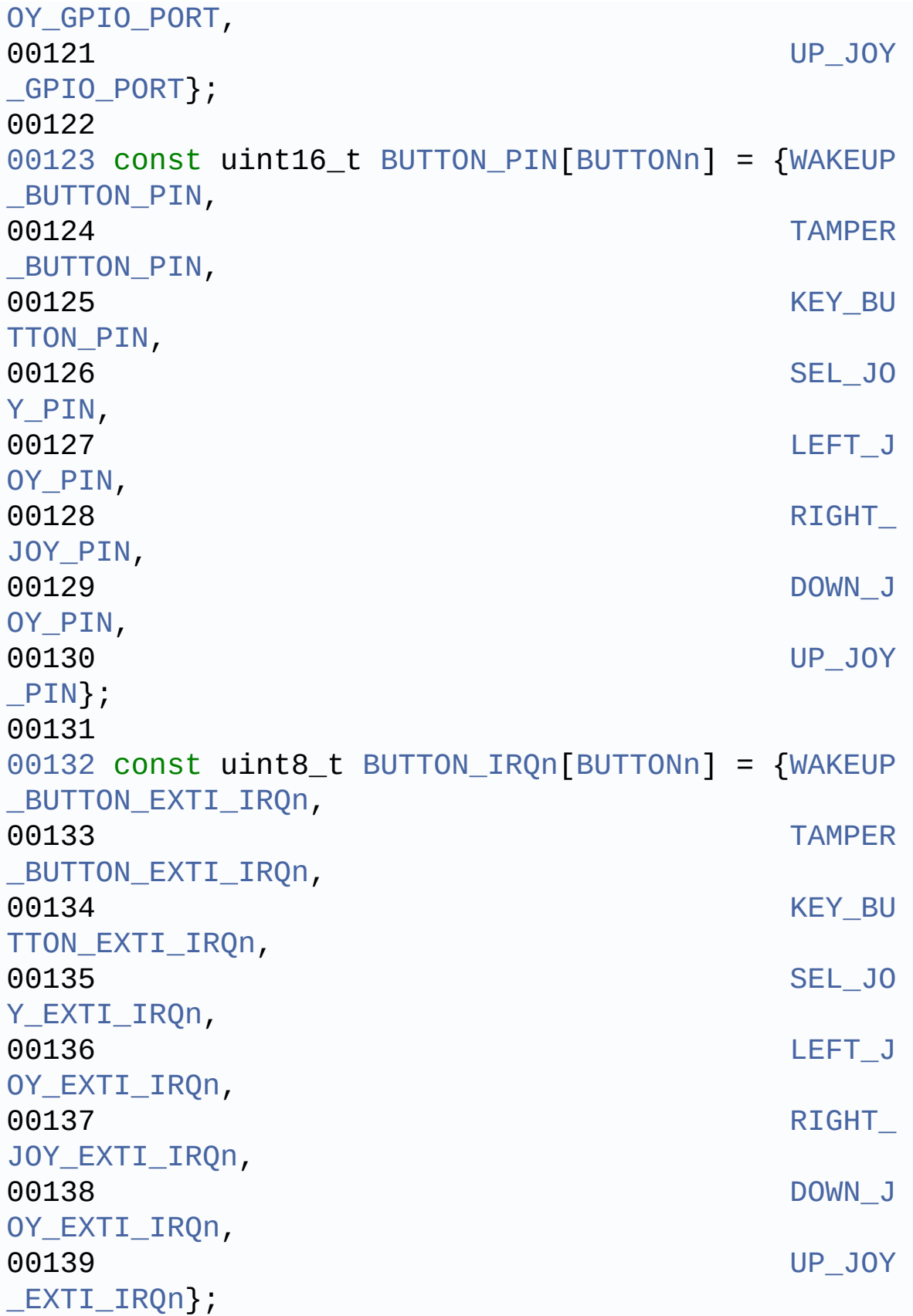

```
00140
00141 /**
00142 * @brief JOYSTICK variables
00143 */
00144 GPIO_TypeDef* JOY_PORT[JOYn] = {SEL_JOY_GPIO
_PORT,
00145 Details and the contract of the contract of the contract of the contract of the contract of the contract of the contract of the contract of the contract of the contract of the contract of the contract of the contract
O_PORT,
RIGHT_JOY_GP
IO_PORT,
DOWN_JOY_GPI
O_PORT,
00148 UP JOY GPIO
PORT};
00149
00150 const uint16_t JOY_PIN[JOYn] = {SEL_JOY_PIN,
00151 LEFT_JOY_PIN
\overline{1}00152 RIGHT JOY PIN
\mathbf{r}00153    DOWN JOY PIN
\mathbf{r}00154 UP JOY PIN};
00155
00156 const uint8_t JOY_IRQn[JOYn] = {SEL_JOY_EXTI
_IRQn,
00157 Details and the control of the control of the control of the control of the control of the control of the control of the control of the control of the control of the control of the control of the control of the contr
I_IRQn,
RIGHT_JOY_EX
TI_IRQn,
DOWN_JOY_EXT
I_IRQn,
00160 UP_JOY_EXTI
IRQn};
00161
```
```
00162 /*00163 * @brief COM variables
00164 */
00165 USART_TypeDef* COM_USART[COMn] = {EVAL_COM1
, EVAL_COM2};
00166
00167 GPIO_TypeDef* COM_TX_PORT[COMn] = {EVAL_CO
M1_TX_GPIO_PORT, EVAL_COM2_TX_GPIO_PORT};
00168
00169 GPIO_TypeDef* COM_RX_PORT[COMn] = {EVAL_CO
M1_RX_GPIO_PORT, EVAL_COM2_RX_GPIO_PORT};
00170
00171COMn] = {EVAL CO
M1 TX PIN, EVAL COM2 TX PIN};
00172
00173COMn] = {EVAL} CO
M1_RX_PIN, EVAL_COM2_RX_PIN};
00174
00175 /**
00176 * @brief BUS variables
00177 */
00178 #ifdef HAL SPI MODULE ENABLED
00179SpixTimeout = EVAL SPIx TIMEOUT MAX
        ; /*<! Value of Timeout when SPI communicat
ion fails */
00180 static SPI HandleTypeDef heval Spi;
00181 #endif /* HAL SPI MODULE ENABLED */
00182
00183 #ifdef HAL I2C MODULE ENABLED
00184I2cxTimeout = EVAL I2Cx TIMEOUT MAX
  /*<! Value of Timeout when I2C communication f
ails */
00185 I2C_HandleTypeDef heval_I2c;
00186 #endif /* HAL_I2C_MODULE_ENABLED */
00187
00188 /**
00189 * @}
```

```
00190 */
00191
00192 #if defined(HAL_SRAM_MODULE_ENABLED)
00193
00194 static void FSMC BANK1NORSRAM4 WriteData
(uint16_t Data);
00195 static void FSMC_BANK1NORSRAM4_WriteReg(
uint8_t Reg);
00196 static uint16_t FSMC_BANK1NORSRAM4_ReadData(
uint8_t Reg);
00197 static void FSMC_BANK1NORSRAM4_Init(void
);
00198 static void FSMC_BANK1NORSRAM4_MspInit(v
oid);
00199
00200 /* LCD IO functions */
00201 void LCD IO Init(void);
00202 void LCD_IO_WriteData(uint16_t Re
gValue);
00203 void CD IO WriteMultipleData(uin
t8_t *pData, uint32_t Size);
00204 void LCD_IO_WriteReg(uint8_t Reg)
\frac{1}{l}00205 uint16_t LCD_IO_ReadData(uint16_t Reg
);
00206 void LCD Delay (uint32 t delay);
00207 #endif /*HAL SRAM MODULE ENABLED*/
00208
00209 /* I2Cx bus function */
00210 #ifdef HAL_I2C_MODULE_ENABLED
00211 /* Link function for I2C EEPROM peripheral */
00212 static void 12Cx_1nit(void);
00213 static void I2Cx_WriteData(uin
t16_t Addr, uint8_t Reg, uint8_t Value);
00214 static HAL_StatusTypeDef I2Cx_WriteBuffer(u
int16_t Addr, uint8_t Reg, uint16_t RegSize, uint8
```

```
_t *pBuffer, uint16_t Length);
00215 static uint8_t I2Cx_ReadData(uint
16_t Addr, uint8_t Reg);
00216 static HAL_StatusTypeDef I2Cx_ReadBuffer(ui
nt16 t Addr, uint8 t Reg, uint16 t RegSize, uint8
t *pBuffer, uint16_t Length);
00217 static HAL_StatusTypeDef I2Cx_IsDeviceReady
(uint16_t DevAddress, uint32_t Trials);
00218 static void I2Cx Error (void);
00219 static void I2Cx_MspInit(I2C_H
andleTypeDef *hi2c);
00220
00221 /* Link functions for Temperature Sensor per
ipheral */
00222 void TSENSOR_IO_Init(vo
id);
00223 void TSENSOR_IO_Write(u
int16_t DevAddress, uint8_t* pBuffer, uint8_t Writ
eAddr, uint16 t Length);
00224 void TSENSOR IO Read(ui
nt16_t DevAddress, uint8_t* pBuffer, uint8_t ReadA
ddr, uint16_t Length);
00225 uint16 t TSENSOR IO IsDevic
eReady(uint16_t DevAddress, uint32_t Trials);
00226
00227 /* Link function for Audio peripheral */
00228 void AUDIO_IO_Init(void
);
00229 void AUDIO_IO_Write(uin
t8_t Addr, uint8_t Reg, uint8_t Value);
00230 uint8_t AUDIO_IO_Read(uint
8_t Addr, uint8_t Reg);
00231
00232 #endif /* HAL_I2C_MODULE_ENABLED */
00233
00234 #ifdef HAL_SPI_MODULE_ENABLED
00235 /* SPIx bus function */
```

```
00236 static HAL_StatusTypeDef SPIx_Init(void);
00237 static uint8 t SPIx Write(uint8 t
Value);
SPIx_Read(void);
00239 static void SPIx Error (void);
SPIx_MspInit(SPI_H
andleTypeDef *hspi);
00241
00242 /* Link function for EEPROM peripheral over
SPI * /00243 HAL_StatusTypeDef FLASH_SPI_IO_Init(
void);
00244 uint8 t FLASH SPI IO Write
Byte(uint8_t Data);
00245 uint8 t FLASH SPI IO ReadB
yte(void);
FLASH_SPI_IO_ReadD
ata(uint32_t MemAddress, uint8_t* pBuffer, uint32_
t BufferSize);
00247 void FLASH SPI IO Write
Enable(void);
FLASH_SPI_IO_WaitF
orWriteEnd(void);
FLASH_SPI_IO_ReadID
(void);
00250 #endif /* HAL SPI MODULE ENABLED */
00251
00252 /** @defgroup STM3210E_EVAL_Exported_Functio
ns Exported Functions
00253 * @{
00254 */
00255
00256 /**
00257 * @brief This method returns the STM3210E
EVAL BSP Driver revision
00258 * @retval version : 0xXYZR (8bits for each
decimal, R for RC)
```

```
00259 */
00260 uint32 t BSP GetVersion(void)
00261 {
00262 return __ STM3210E_EVAL_BSP_VERSION;
00263 }
00264
00265 /**
00266 * @brief Configures LED GPIO.
00267 * @param Led: Specifies the Led to be con
figured.
00268 * This parameter can be one of following
parameters:
00269 * @arg LED1
00270 * @arg LED2
00271 * @arg LED3
00272 * @arg LED4
00273 * @retval None
00274 */
00275 void BSP_LED_Init(Led_TypeDef Led)
00276 {
00277 GPIO InitTypeDef qpioinitstruct = {0};
00278
00279 \prime Enable the GPIO LED clock \prime00280 LEDx_GPIO_CLK_ENABLE(Led);
00281
00282 /* Configure the GPIO_LED pin */
00283 qpioinitstruct.Pin = LED PIN[Led];
00284    qpioinitstruct.Mode = GPIO MODE OUTPUT P
P;
00285 gpioinitstruct.Pull = GPIO_NOPULL;
00286 gpioinitstruct.Speed = GPIO_SPEED_HIGH;
00287
00288 HAL_GPIO_Init(LED_PORT[Led], &gpioinitstru
ct);
00289
00290 HAL_GPIO_WritePin(LED_PORT[Led], LED_PIN[L
ed], GPIO_PIN_RESET);
```

```
00291 }
00292
00293 /**
00294 * @brief Turns selected LED On.
00295 * @param Led: Specifies the Led to be set
on.
00296 * This parameter can be one of following
parameters:
00297 * @arg LED1<br>00298 * @arg LED2
00298 * @arg LED2
00299 * @arg LED3
00300 * @arg LED4
00301 * @retval None
00302 */
00303 void BSP_LED_On(Led_TypeDef Led)
00304 {
00305 HAL_GPIO_WritePin(LED_PORT[Led], LED_PIN[L
ed], GPIO PIN SET);
00306 }
00307
00308 /**
00309 * @brief Turns selected LED Off.
00310 * @param Led: Specifies the Led to be set
off.
00311 * This parameter can be one of following
parameters:
00312 * @arg LED1
00313 * @arg LED2
00314 * @arg LED3
00315 * @arg LED4
00316 * @retval None
00317 */
00318 void BSP_LED_Off(Led_TypeDef Led)
00319 {
00320 HAL_GPIO_WritePin(LED_PORT[Led], LED_PIN[L
ed], GPIO_PIN_RESET);
00321 }
```

```
00322
00323 /**
00324 * @brief Toggles the selected LED.
00325 * @param Led: Specifies the Led to be tog
gled.
00326 * This parameter can be one of following
parameters:
00327 * @arg LED1
00328 * @arg LED2
00329 * @arg LED3
00330 * @arg LED4
00331 * @retval None
00332 */
00333 void BSP_LED_Toggle(Led_TypeDef Led)
00334 {
00335 HAL_GPIO_TogglePin(LED_PORT[Led], LED_PIN[
Led]);
00336 }
00337
00338 /**
00339 * @brief Configures push button GPIO and
EXTI Line.
00340 * @param Button: Button to be configured.
00341 * This parameter can be one of the follo
wing values:
00342 * @arg BUTTON_TAMPER: Key/Tamper Push
Button
00343 * @arg BUTTON SEL : Sel Push Button
on Joystick
00344 * @arg BUTTON_LEFT : Left Push Button
on Joystick
00345 * @arg BUTTON_RIGHT : Right Push Butto
n on Joystick
00346 * @arg BUTTON_DOWN : Down Push Button
on Joystick
00347 * @arg BUTTON_UP : Up Push Button o
n Joystick
```

```
00348 * @param Button_Mode: Button mode request
ed.
00349 * This parameter can be one of the follo
wing values:
00350 * @arg BUTTON_MODE_GPIO: Button will b
e used as simple IO
00351 * @arg BUTTON_MODE_EVT : Button will b
e connected to EXTI line
00352 * with event ge
neration capability
00353 * @arg BUTTON_MODE_EXTI: Button will b
e connected to EXTI line
00354 * with interrup
t generation capability
00355 * @retval None
00356 */
00357 void BSP_PB_Init(Button_TypeDef Button, Butt
onMode_TypeDef Button_Mode)
00358 {
00359 GPIO InitTypeDef qpioinitstruct = {0};
00360
00361 /* Enable the corresponding Push Button cl
ock */
00362 BUTTONx_GPIO_CLK_ENABLE(Button);
00363
00364 /* Configure Push Button pin as input */
00365 qpioinitstruct.Pin = BUTTON PIN[Button]
;
00366 gpioinitstruct.Pull = GPIO_PULLDOWN;
00367 gpioinitstruct.Speed = GPIO_SPEED_HIGH;
00368
00369 if (Button_Mode == BUTTON_MODE_GPIO)
00370 {
00371 /* Configure Button pin as input */
00372 gpioinitstruct.Mode = GPIO_MODE_INPUT;
00373 HAL_GPIO_Init(BUTTON_PORT[Button], &gpio
initstruct);
```

```
00374 }
00375 else if (Button Mode == BUTTON MODE EXTI)
00376 {
00377 if(Button != BUTTON WAKEUP)
00378 {
00379 /* Configure Joystick Button pin as in
put with External interrupt, falling edge */
00380 gpioinitstruct.Mode = GPIO_MODE_IT_FAL
LING;
00381 }
00382 else
00383 {
00384 /* Configure Key Push Button pin as in
put with External interrupt, rising edge */
00385 gpioinitstruct.Mode = GPIO_MODE_IT_RIS
ING;
00386 }
00387 HAL GPIO Init(BUTTON PORT[Button], &gpio
initstruct);
00388
00389 /* Enable and set Button EXTI Interrupt
to the lowest priority */
00390 HAL_NVIC_SetPriority((IRQn_Type)(BUTTON_
IRQn[Button]), 0x0F, 0);
00391 HAL_NVIC_EnableIRQ((IRQn_Type)(BUTTON_IR
Qn[Button]));
00392 }
00393 else if (Button_Mode == BUTTON_MODE_EVT)
00394 {
00395 if(Button != BUTTON WAKEUP)
00396 {
00397 /* Configure Joystick Button pin as in
put with External interrupt, falling edge */
00398 gpioinitstruct.Mode = GPIO_MODE_EVT_FA
LLING;
00399 }
00400 else
```

```
00401 {
00402 /* Configure Key Push Button pin as in
put with External interrupt, rising edge */
00403 gpioinitstruct.Mode = GPIO_MODE_EVT_RI
SING;
00404 }
00405 HAL_GPIO_Init(BUTTON_PORT[Button], &gpio
initstruct);
00406 }
00407 }
00408
00409 /**
00410 * @brief Returns the selected button stat
e.
00411 * @param Button: Button to be checked.
00412 * This parameter can be one of the follo
wing values:
00413 * @arg BUTTON_TAMPER: Key/Tamper Push
Button
00414 * @retval Button state
00415 */
00416 uint32_t BSP_PB_GetState(Button_TypeDef Butt
on)
00417 {
00418 return HAL_GPIO_ReadPin(BUTTON_PORT[Button
], BUTTON_PIN[Button]);
00419 }
00420
00421 /**
00422 * @brief Configures all button of the joy
stick in GPIO or EXTI modes.
00423 * @param Joy_Mode: Joystick mode.
00424 * This parameter can be one of the foll
owing values:
00425 * @arg JOY_MODE_GPIO: Joystick pins w
ill be used as simple IOs
00426 * @arg JOY_MODE_EXTI: Joystick pins w
```

```
ill be connected to EXTI line
                                             with int
00427
errupt generation capability
00428 * @retval HAL OK: if all initializations a
re OK. Other value if error.
00429
        \star /
00430 uint8_t BSP_JOY_Init(JOYMode_TypeDef Joy_Mod
e)
00431 {
        JOYState_TypeDef joykey = JOY_NONE;
00432
        GPIO_InitTypeDef gpioinitstruct = {0};
00433
00434
00435
       \frac{1}{2} Initialized the Joystick. \frac{1}{2}for(joykey = JOY\_SEL; joykey < (JOY\_SEL+JO)00436
Yn); joykey++)
00437
        \{\frac{1}{2} Enable the JOY clock \frac{*}{2}00438
00439
          JOYX_GPIO_CLK_ENABLE(joykey);
00440
00441
          qpioinitstruct.Pin = J0Y PIN[j0ykey];
00442
          qpioinitstruct.Pull = GPIO_NOPULL;
          qpioinitstruct.Speed = GPIO_SPEED_HIGH;
00443
00444
00445
          if (Joy Mode == JOY MODE GPIO)
          \sqrt{ }00446
00447
            \frac{1}{2} Configure Joy pin as input \frac{1}{2}qpioinitstruct.Mode = GPIO MODE INPUT;
00448
            HAL GPIO Init(JOY PORT[joykey], &gpioi
00449
nitstruct);
00450
          \mathcal{F}00451
          if (Joy_Mode == JOY_MODE_EXTI)
00452
00453
          \{00454
            /* Configure Joy pin as input with Ext
ernal interrupt */gpioinitstruct.Mode = GPIO_MODE_IT_FAL
00455
LING;
```

```
HAL_GPIO_Init(JOY_PORT[joykey], &gpioi
00456
nitstruct);
00457
00458
            /* Enable and set Joy EXTI Interrupt t
o the lowest priority */
            HAL_NVIC_SetPriority((IRQn_Type)(JOY_I
00459
RQn[joykey]), QX0F, 0);HAL_NVIC_EnableIRQ((IRQn_Type)(JOY_IRQn
00460
[joykey]);
00461
          \}\}00462
00463
      return HAL_OK;
00464
00465 }
00466
00467 / *** @brief Returns the current joystick sta
00468
tus.
00469
        * @retval Code of the joystick key pressed
        \starThis code can be one of the fol
00470
lowing values:
        \star@arg JOY_SEL
00471
        \star@arg JOY_DOWN
00472
00473
       \star@arg JOY_LEFT
       \star00474
                     @arg JOY_RIGHT
                     @arg JOY_UP
00475
       \star\star00476
                     @arg JOY NONE
        \star /
00477
00478 JOYState TypeDef BSP JOY GetState(void)
00479 {
        JOYState_TypeDef joykey = JOY_NONE;
00480
00481
00482 for(joykey = JOY\_SEL; joykey < (JOY\_SEL+JO)Yn); joykey++)
00483
        \{if(HAL_GPIO_ReadPin(JOY_PORT[joykey], JO
00484
Y_PIN[joykey] == GPIO_PIN_RESET)
```

```
00485 {
00486 /* Return Code Joystick key pressed */
00487 return joykey;
00488 }
00489 }
00490
00491 /* No Joystick key pressed */
00492 return JOY_NONE;
00493 }
00494
00495 #ifdef HAL_UART_MODULE_ENABLED
00496 /**
00497 * @brief Configures COM port.
00498 * @param COM: Specifies the COM port to b
e configured.
00499 * This parameter can be one of following
parameters:
00500 * @arg COM1
00501 * @param huart: pointer to a UART_HandleT
ypeDef structure that
00502 * contains the configuration information
for the specified UART peripheral.
00503 * @retval None
00504 */
00505 void BSP_COM_Init(COM_TypeDef COM, UART_Hand
leTypeDef* huart)
00506 {
00507 GPIO_InitTypeDef gpioinitstruct = {0};
00508
00509 /* Enable GPIO clock */
00510 COMx_TX_GPIO_CLK_ENABLE(COM);
00511 COMx_RX_GPIO_CLK_ENABLE(COM);
00512
00513 /* Enable USART clock */
00514 COMx_CLK_ENABLE(COM);
00515
00516 /* Configure USART Tx as alternate functio
```

```
n push-pull */00517 gpioinitstruct.Pin = COM_TX_PIN[COM
\mathbf{1}:
00518 gpioinitstruct.Mode
                                = GPIO MODE AF P
P;
      gpioinitstruct.Speed = GPIO_SPEED_HIG
00519
H ;
       qpioinitstruct.Pull = GPIO_PULLUP;
00520
       HAL_GPIO_Init(COM_TX_PORT[COM], &gpioinits
00521
true);
00522
      /* Configure USART Rx as alternate functio
00523
n push-pull */00524 gpioinitstruct.Mode = GPIO_MODE_INPU
T;
00525 gpioinitstruct.Pin = COM_RX_PIN[COM
\mathbf{1}HAL GPIO Init(COM RX PORT[COM], &gpioinits
00526
true);
00527
00528 /* USART configuration */
       huart \rightarrow Institute = COM \text{COM} \text{USART} [COM];00529
       HAL_UART_Init(huart);
00530
00531 }
00532 #endif /* HAL_UART_MODULE_ENABLED */
00533
00534 /*** \quad \textcircled{a}00535
       * /
00536
00537
00538 /** @defgroup STM3210E_EVAL_BusOperations_Fu
nctions Bus Operations Functions
00539
       * @{
00540
        \star /
00541
***********************************
```

```
00543 BUS OPERATIONS
00544 ********************************************
***********************************/
00545
00546 /**************************** FSMC Routines *
***********************************/
00547 #if defined(HAL_SRAM_MODULE_ENABLED)
00548 /**
00549 * @brief Initializes FSMC_BANK4 MSP.
00550 * @retval None
00551 */
00552 static void FSMC_BANK1NORSRAM4_MspInit(void)
00553 {
00554 GPIO_InitTypeDef gpioinitstruct = {0};
00555
00556 /* Enable FMC clock */
00557 ___HAL_RCC_FSMC_CLK_ENABLE();
00558
00559 /* Enable GPIOs clock */
00560 __HAL_RCC_GPIOD_CLK_ENABLE();
00561 __HAL_RCC_GPIOE_CLK_ENABLE();
00562 __HAL_RCC_GPIOF_CLK_ENABLE();
00563 __HAL_RCC_GPIOG_CLK_ENABLE();
00564 __HAL_RCC_AFIO_CLK_ENABLE();
00565
00566 /* Common GPIO configuration */
00567 gpioinitstruct.Mode = GPIO_MODE_AF_PP
;
00568 gpioinitstruct.Speed = GPIO_SPEED_HIGH
;
00569
00570 /* Set PD.00(D2), PD.01(D3), PD.04(NOE), P
D.05(NWE), PD.08(D13), PD.09(D14),
00571 PD.10(D15), PD.14(D0), PD.15(D1) as alt
ernate function push pull */
00572 gpioinitstruct.Pin = GPIO_PIN_0 | GPIO_PIN
_1 | GPIO_PIN_4 | GPIO_PIN_5 |
```

```
00573 GPIO_PIN_8 |
GPIO_PIN_9 | GPIO_PIN_10 | GPIO_PIN_14 |
00574    GPIO_PIN_15;
00575 HAL_GPIO_Init(GPIOD, &gpioinitstruct);
00576
00577 /* Set PE.07(D4), PE.08(D5), PE.09(D6), PE
.10(D7), PE.11(D8), PE.12(D9), PE.13(D10),
00578 PE.14(D11), PE.15(D12) as alternate fun
ction push pull */
00579 gpioinitstruct.Pin = GPIO_PIN_7 | GPIO_PIN
_8 | GPIO_PIN_9 | GPIO_PIN_10 |
00580 GPIO_PIN_11
| GPIO_PIN_12 | GPIO_PIN_13 | GPIO_PIN_14 |
00581    GPIO_PIN_15;
00582 HAL_GPIO_Init(GPIOE, &gpioinitstruct);
00583
00584 /* Set PF.00(A0 (RS)) as alternate functio
n push pull */
00585 gpioinitstruct.Pin = GPIO_PIN_0;
00586 HAL_GPIO_Init(GPIOF, &gpioinitstruct);
00587
00588 /* Set PG.12(NE4 (LCD/CS)) as alternate fu
nction push pull - CE3(LCD / CS) */
00589 gpioinitstruct.Pin = GPIO_PIN_12;
00590 HAL_GPIO_Init(GPIOG, &gpioinitstruct);
00591 }
00592
00593 /**
00594 * @brief Initializes LCD IO.
00595 * @retval None
00596 */
00597 static void FSMC_BANK1NORSRAM4_Init(void)
00598 {
00599 SRAM_HandleTypeDef hsram;
00600 FSMC_NORSRAM_TimingTypeDef sramtiming = {
0};
00601
```

```
00602 /*** Configure the SRAM Bank 4 ***/
00603 /* Configure IPs */
00604 hsram.Instance = FSMC_NORSRAM_DEVICE;
00605 hsram.Extended = FSMC NORSRAM EXTENDED DE
VICE;
00606
00607 sramtiming.AddressSetupTime = 1;
00608 sramtiming.AddressHoldTime = 1;
00609 sramtiming.DataSetupTime = 2;
00610 sramtiming.BusTurnAroundDuration = 1;<br>00611 sramtiming.CLKDivision = 2;
00611 sramtiming.CLKDivision = 2;
00612 sramtiming.DataLatency = 2;
00613 sramtiming.AccessMode = FSMC_A
CCESS_MODE_A;
00614
00615 /* Color LCD configuration
00616 LCD configured as follow:
00617 - Data/Address MUX = Disable
00618 - Memory Type = SRAM
00619 - Data Width = 16bit
00620 - Write Operation = Enable
00621 - Extended Mode = Enable
00622 - Asynchronous Wait = Disable */
00623 hsram.Init.NSBank = FSMC_NORSR
AM_BANK4;
00624 hsram.Init.DataAddressMux = FSMC_DATA
ADDRESS_MUX_DISABLE;
00625 hsram.Init.MemoryType = FSMC_MEMOR
Y TYPE SRAM;
00626 hsram.Init.MemoryDataWidth = FSMC_NORSR
AM_MEM_BUS_WIDTH_16;
00627 hsram.Init.BurstAccessMode = FSMC_BURST
_ACCESS_MODE_DISABLE;
00628 hsram.Init.WaitSignalPolarity = FSMC_WAIT_
SIGNAL_POLARITY_LOW;
00629 hsram.Init.WrapMode = FSMC_WRAP_
MODE_DISABLE;
```

```
00630 hsram.Init.WaitSignalActive = FSMC_WAIT
TIMING_BEFORE_WS;
00631 hsram.Init.WriteOperation = FSMC_WRITE
_OPERATION_ENABLE;
00632 hsram.Init.WaitSignal = FSMC WAIT
SIGNAL_DISABLE;
00633 hsram.Init.ExtendedMode = FSMC_EXTEN
DED_MODE_DISABLE;
00634 hsram.Init.AsynchronousWait = FSMC_ASYNC
HRONOUS_WAIT_DISABLE;
00635 hsram.Init.WriteBurst = FSMC_WRITE
BURST DISABLE;
00636
00637 /* Initialize the SRAM controller */
00638 FSMC_BANK1NORSRAM4_MspInit();
00639 HAL_SRAM_Init(&hsram, &sramtiming, &sramti
ming);
00640 }
00641
00642 /**
00643 * @brief Writes register value.
00644 * @param Data:
00645 * @retval None
00646 */
00647 static void FSMC_BANK1NORSRAM4_WriteData(uin
t16 t Data)
00648 {
00649 /* Write 16-bit Data */
00650 TFT LCD->RAM = Data;
00651 }
00652
00653 /**
00654 * @brief Writes register address.
00655 * @param Reg:
00656 * @retval None
00657 */
00658 static void FSMC_BANK1NORSRAM4_WriteReg(uint
```

```
8_t Reg)
00659 {
00660 /* Write 16-bit Index, then Write Reg */
00661 TFT_LCD->REG = Reg;
00662 }
00663
00664 /**
00665 * @brief Reads register value.
00666 * @retval Read value
00667 */
00668 static uint16_t FSMC_BANK1NORSRAM4_ReadData(
uint8_t Reg)
00669 {
00670 /* Write 16-bit Index (then Read Reg) */
00671 TFT_LCD->REG = Reg;
00672 /* Read 16-bit Reg */
00673 return (TFT_LCD->RAM);
00674 }
00675 #endif /*HAL SRAM MODULE ENABLED*/
00676
00677 #ifdef HAL_I2C_MODULE_ENABLED
00678 /******************************* I2C Routine
s**********************************/
00679
00680 /**
00681 * @brief Eval I2Cx MSP Initialization
00682 * @param hi2c: I2C handle
00683 * @retval None
00684 */
00685 static void I2Cx_MspInit(I2C_HandleTypeDef *
hi2c)
00686 {
00687 GPIO_InitTypeDef gpioinitstruct = {0};
00688
00689 if (hi2c->Instance == EVAL_IGX)
00690 {
00691 /*## Configure the GPIOs ###############
```

```
################################### * /
00692
        \frac{1}{2} Enable GPIO clock \frac{1}{2}00693
       EVAL_I2CX_SDA_GPIO_CLK_ENABLE();
00694
          EVAL I2CX SCL GPIO CLK ENABLE();
00695
00696
00697
          /* Configure I2C Tx as alternate functio
n \times 7gpioinitstruct.Pin = EVAL_{I2C}x\_SCL00698
PIN00699
          gpioinitstruct.Mode
                                     = GPIO_MODE_AF_
OD:\begin{array}{lll} \texttt{gpiointstruct.Pull} & = \texttt{GPI0_NOPULL}; \\ \texttt{gpiointstruct.Speed} & = \texttt{GPI0_SPEED_HI} \end{array}00700
00701
GH;
00702
          HAL_GPIO_Init(EVAL_I2Cx_SCL_GPIO_PORT, &
gpioinitstruct);
00703
          /* Configure I2C Rx as alternate functio
00704
n \times 700705
          qpioinitstruct. Pin = EVAL I2Cx SDA PIN;
          HAL GPIO Init(EVAL I2Cx SDA GPIO PORT, &
00706
gpioinitstruct);
00707
00708
00709
          /*## Configure the Eval I2Cx peripheral
\frac{1}{2} Enable Eval I2Cx clock \frac{1}{2}00710
00711
        EVAL I2CX CLK ENABLE();
00712
          /* Add delay related to RCC workaround */
00713
00714 while (READ_BIT(RCC->APB1ENR, RCC_APB1EN
R_12C1EN != RCC_1PBIENR_12C1EN \{ \};
00715
        \frac{1}{2} Force the I2C Periheral Clock Reset \frac{1}{2}00716
```

```
00717 EVAL_I2Cx_FORCE_RESET();
00718
00719 /* Release the I2C Periheral Clock Reset
*/
00720 EVAL I2CX RELEASE RESET();
00721
00722 /* Enable and set Eval I2Cx Interrupt to
the highest priority */
00723 HAL_NVIC_SetPriority(EVAL_I2Cx_EV_IRQn,
5, 0);
00724 HAL_NVIC_EnableIRQ(EVAL_I2Cx_EV_IRQn);
00725
00726 /* Enable and set Eval I2Cx Interrupt to
the highest priority */
00727 HAL_NVIC_SetPriority(EVAL_I2Cx_ER_IRQn,
5, 0);
00728 HAL_NVIC_EnableIRQ(EVAL_I2Cx_ER_IRQn);
00729 }
00730 }
00731
00732 /**
00733 * @brief Eval I2Cx Bus initialization
00734 * @retval None
00735 */
00736 static void I2Cx_Init(void)
00737 {
00738 if(HAL_I2C_GetState(&heval_I2c) == HAL_I2C
STATE RESET)
00739 {
00740hc.Instance = EVAL I
2Cx;
00741heval_I2c.Init.ClockSpeed = BSP_I2
C_SPEED;
00742 heval_I2c.Init.DutyCycle = I2C_DU
TYCYCLE_2;
00743 heval I2c.Init.OwnAddress1 = 0;
00744 heval_I2c.Init.AddressingMode = I2C_AD
```

```
DRESSINGMODE_7BIT;
00745 heval_I2c.Init.DualAddressMode = I2C_DU
ALADDRESS_DISABLE;
00746 heval I2c.Init.OwnAddress2 = 0;
00747 heval I2c.Init.GeneralCallMode = I2C_GE
NERALCALL_DISABLE;
00748 heval_I2c.Init.NoStretchMode = I2C_NO
STRETCH_DISABLE;
00749
00750 /* Init the I2C */
00751 I2Cx_MspInit(&heval_I2c);
00752 HAL I2C Init(&heval I2c);
00753 }
00754 }
00755
00756 /**
00757 * @brief Write a value in a register of t
he device through BUS.
00758 * @param Addr: Device address on BUS Bus.
00759 * @param Reg: The target register address
to write
00760 * @param Value: The target register value
to be written
00761 * @retval None
00762 */
00763 static void I2Cx_WriteData(uint16_t Addr, ui
nt8_t Reg, uint8_t Value)
00764 {
00765 HAL_StatusTypeDef status = HAL_OK;
00766
00767 status = HAL_I2C_Mem_Write(&heval_I2c, Add
r, (uint16_t)Reg, I2C_MEMADD_SIZE_8BIT, &Value, 1,
I2cxTimeout);
00768
00769 /* Check the communication status */
00770 if(status != HAL_OK)
```

```
00771 {
00772 /* Execute user timeout callback */
00773 I2Cx_Error();
00774 }
00775 }
00776
00777 /**
00778 * @brief Write a value in a register of t
he device through BUS.
00779 * @param Addr: Device address on BUS Bus.
00780 * @param Reg: The target register address
to write
00781 * @param RegSize: The target register siz
e (can be 8BIT or 16BIT)
00782 * @param pBuffer: The target register val
ue to be written
00783 * @param Length: buffer size to be written
00784 * @retval None
00785 */
00786 static HAL_StatusTypeDef I2Cx_WriteBuffer(ui
nt16_t Addr, uint8_t Reg, uint16_t RegSize, uint8_
t *pBuffer, uint16_t Length)
00787 {
00788 HAL StatusTypeDef status = HAL OK;
00789
00790 status = HAL_I2C_Mem_Write(&heval_I2c, Add
r, (uint16_t)Reg, RegSize, pBuffer, Length, I2cxTi
meout);
00791
00792 /* Check the communication status */
00793 if(status != HAL_OK)
00794 {
00795 /* Re-Initiaize the BUS */
00796 I2Cx_Error();
00797 }
```

```
00798 return status;
00799 }
00800
00801 /**
00802 * @brief Read a value in a register of th
e device through BUS.
00803 * @param Addr: Device address on BUS Bus.
00804 * @param Reg: The target register address
to write
00805 * @retval Data read at register @
00806 */
00807 static uint8 t I2Cx ReadData(uint16 t Addr,
uint8_t Reg)
00808 {
00809 HAL_StatusTypeDef status = HAL_OK;
00810 uint8_t value = 0;
00811
00812 status = HAL I2C Mem Read(&heval I2c, Addr
, Reg, I2C_MEMADD_SIZE_8BIT, &value, 1, I2cxTimeout
);
00813
00814 /* Check the communication status */
00815 if(status != HAL_OK)
00816 {
00817 /* Execute user timeout callback */
00818 I2Cx_Error();
00819
00820 }
00821 return value;
00822 }
00823
00824 /**
00825 * @brief Reads multiple data on the BUS.
00826 * @param Addr: I2C Address
00827 * @param Reg: Reg Address
00828 * @param RegSize : The target register si
```

```
ze (can be 8BIT or 16BIT)
00829 * @param pBuffer: pointer to read data bu
ffer
00830 * @param Length: length of the data
00831 * @retval 0 if no problems to read multipl
e data
00832 */
00833 static HAL_StatusTypeDef I2Cx_ReadBuffer(uin
t16_t Addr, uint8_t Reg, uint16_t RegSize, uint8_t
 *pBuffer, uint16_t Length)
00834 {
00835 HAL_StatusTypeDef status = HAL_OK;
00836
00837 status = HAL_I2C_Mem_Read(&heval_I2c, Addr
, (uint16_t)Reg, RegSize, pBuffer, Length, I2cxTim
eout);
00838
00839 /* Check the communication status */
00840 if(status != HAL OK)
00841 {
00842 /* Re-Initiaize the BUS */
00843 I2Cx_Error();
00844 }
00845 return status;
00846 }
00847
00848 /**
00849 * @brief Checks if target device is ready f
or communication.
00850 * @note This function is used with Memory
devices
00851 * @param DevAddress: Target device address
00852 * @param Trials: Number of trials
00853 * @retval HAL status
00854 */
00855 static HAL_StatusTypeDef I2Cx_IsDeviceReady(
uint16_t DevAddress, uint32_t Trials)
```

```
00856 {
00857 return (HAL_I2C_IsDeviceReady(&heval I2c,
DevAddress, Trials, I2cxTimeout));
00858 }
00859
00860
00861 /**
00862 * @brief Eval I2Cx error treatment function
00863 * @retval None
00864 */
00865 static void I2Cx_Error (void)
00866 {
00867 /* De-initialize the I2C communication BUS
*/
00868 HAL_I2C_DeInit(&heval_I2c);
00869
00870 /* Re- Initiaize the I2C communication BUS
*/
00871 I2Cx_Init();
00872 }
00873
00874 #endif /* HAL I2C MODULE ENABLED */
00875
00876 /******************************* SPT Routine
s**********************************/
00877 #ifdef HAL_SPI_MODULE_ENABLED
00878 /**
00879 * @brief Initializes SPI MSP.
00880 * @retval None
00881 */
00882 static void SPIx_MspInit(SPI_HandleTypeDef *
hspi)
00883 {
00884 GPIO_InitTypeDef gpioinitstruct = {0};
00885
00886 /*** Configure the GPIOs ***/
```

```
00887 /* Enable GPIO clock */
00888 EVAL_SPIx_SCK_GPIO_CLK_ENABLE();
00889 EVAL_SPIx_MISO_MOSI_GPIO_CLK_ENABLE();
00890
00891 /* configure SPI SCK */
00892gpioinitstruct.Pin = EVAL_SPIx_SCK
PIN;
00893 gpioinitstruct.Mode = GPIO_MODE_AF_P
P;
00894 gpioinitstruct.Pull = GPIO_NOPULL;
00895 gpioinitstruct.Speed = GPIO_SPEED_HIG
H;
00896 HAL_GPIO_Init(EVAL_SPIx_SCK_GPIO_PORT, &gp
ioinitstruct);
00897
00898 /* configure SPI MISO and MOSI */
00899 gpioinitstruct.Pin = (EVAL\_SPLY\_MISO_PIN | EVAL_SPIx_MOSI_PIN);
00900 qpioinitstruct.Mode = GPIO MODE AF P
P;
00901 gpioinitstruct.Pull = GPIO_NOPULL;
00902 gpioinitstruct.Speed = GPIO_SPEED_HIG
H;
00903 HAL_GPIO_Init(EVAL_SPIx_MISO_MOSI_GPIO_PORT
, &gpioinitstruct);
00904
00905 /*** Configure the SPI peripheral ***/
00906 /* Enable SPI clock */
00907 EVAL SPIX CLK ENABLE();
00908 }
00909
00910 /**
00911 * @brief Initializes SPI HAL.
00912 * @retval None
00913 */
00914 HAL_StatusTypeDef SPIx_Init(void)
00915 {
```

```
00916 /* DeInitializes the SPI peripheral */
00917   heval_Spi.Instance = EVAL_SPIx;<br>00918   HAL_SPI_DeInit(&heval_Spi);
00919
      \frac{1}{2} SPI Config \frac{1}{2}00920
00921 /* SPI baudrate is set to 36 MHz (PCLK2/SP
I_BaudRatePrescaler = 72/2 = 36 MHz) */00922 heval_Spi.Init.BaudRatePrescaler = SPI_BA
UDRATEPRESCALER_2;
00923 heval_Spi.Init.Direction = SPI_DI
RECTION_2LINES;
00924 heval_Spi.Init.CLKPhase = SPI_PH
ASE 1EDGE;
00925 heval_Spi.Init.CLKPolarity = SPI_PO
LARITY LOW;
00926 heval_Spi.Init.CRCCalculation = SPI_CR
CCALCULATION_DISABLE;
00927 heval00928 heval Spi.Init.DataSize
                                     = SPI_DA
TASIZE 8BIT;
00929 heval Spi. Init. First Bit = SPI FI
RSTBIT MSB;
      heval_Spi.Init.NSS
                                = SPI NS
00930
S_SOFT;
                               = SPI_TI
00931 heval_Spi.Init.TIMode
MODE DISABLE;
00932 heval Spi.Init.Mode
                                  = SPI_MO
DE MASTER;
00933
00934 SPIx MspInit(&heval Spi);
00935
00937 }
00938
00939
00940 /*00941 * @brief SPI Write a byte to device
```

```
00942 * @param WriteValue to be written
00943 * @retval The value of the received byte.
00944 */
00945 static uint8_t SPIx_Write(uint8_t WriteValue
\lambda00946 {
00947 HAL_StatusTypeDef status = HAL_OK;
00948 uint8_t ReadValue = 0;
00949
00950 status = HAL_SPI_TransmitReceive(&heval_Spi
, (uint8_t*) &WriteValue, (uint8_t*) &ReadValue, 1
, SpixTimeout);
00951
00952 /* Check the communication status */
00953 if(status != HAL_OK)
00954 {
00955 /* Execute user timeout callback */
00956 SPIx_Error();
00957 }
00958
00959 return ReadValue;
00960 }
00961
00962
00963 /**
00964 * @brief SPI Read 1 byte from device
00965 * @retval Read data
00966 */
00967 static uint8 t SPIx Read(void)
00968 {
00969 return (SPIx_Write(FLASH_SPI_DUMMY_BYTE));
00970 }
00971
00972
00973 /**
00974 * @brief SPI error treatment function
00975 * @retval None
```

```
00976 */
00977 static void SPIx Error (void)
00978 {
00979 /* De-initialize the SPI communication BUS
\star /
00980 HAL_SPI_DeInit(&heval_Spi);
00981
     \frac{1}{2} Re- Initiaize the SPI communication BUS
00982
\star /
      SPIx_Init();
00983
00984 }
00985 #endif /* HAL_SPI_MODULE ENABLED */
00986
00987 /**
00988 * @}
      * /
00989
00990
00991 /** @defgroup STM3210E EVAL LinkOperations F
unctions Link Operations Functions
00992 * @{
00993 */
00994
************************************
                           I TNK OPFRATTONS
00996
*************************************
00998
00999 #if defined(HAL SRAM MODULE ENABLED)
*************************************
01001
01002 /**01003 * @brief Initializes LCD low level.
01006 void LCD_IO_Init(void)
```

```
01007 {
01008    FSMC BANK1NORSRAM4 Init();
01009 }
01010
01011 / **01012 * @brief Writes data on LCD data register.
01013 * @param RegValue: Data to be written
01014 * @retval None
01015 */
01016 void LCD_IO_WriteData(uint16_t RegValue)
01017 {
01018 FSMC BANK1NORSRAM4 WriteData(RegValue);
01019 }
01020
01021 / **01022 * @brief Writes multiple data on LCD data
register.
01023 * @param pData: Data to be written
01024 * @param Size: number of data to write
01025 * @retval None
01026 */
01027 void LCD_IO_WriteMultipleData(uint8_t *pData
, uint32_t Size)
01028 {
01029 uint32_t counter = 0;
01030 uint16 t regvalue;
01031
01032 regvalue = *pData | (* (pData+1) << 8);01033
01034 for (counter = Size; counter != 0; counter
--)
01035 {
01036 /* Write 16-bit Reg */
01037 FSMC_BANK1NORSRAM4_WriteData(regvalue);
01038 counter--;
01039 pData += 2;
```

```
01040 regvalue = *pData | (* (pData+1) << 8);01041 }
01042 }
01043
01044 /**01045 * @brief Writes register on LCD register.
01046 * @param Reg: Register to be written
01047 * @retval None
01048 */
01049 void LCD_IO_WriteReg(uint8_t Reg)
01050 {
01051    FSMC BANK1NORSRAM4 WriteReg(Reg);
01052 }
01053
01054 /*01055 * @brief Reads data from LCD data registe
r.
01056 * @param Reg: Register to be read
01057 * @retval Read data.
01058 */
01059 uint16_t LCD_IO_ReadData(uint16_t Reg)
01060 {
01061 /* Read 16-bit Reg */
(FSMC_BANK1NORSRAM4_ReadData(Reg));
01063 }
01064
01065 /**01066 * @brief Wait for loop in ms.
01067 * @param Delay in ms.
01068 * @retval None
01069 */
01070 void LCD_Delay (uint32_t Delay)
01071 {
01072 HAL_Delay(Delay);
01073 }
01074
01075 #endif /*HAL SRAM MODULE ENABLED*/
```

```
01076
01077 #ifdef HAL SPI MODULE ENABLED
01078 /******************************** LINK FLASH
SPI ********************************/
01079 /**
01080 * @brief Initializes the FLASH SPI and pu
t it into StandBy State (Ready for
01081 * data transfer).
01082 * @retval None
01083 */
01084 HAL_StatusTypeDef FLASH_SPI_IO_Init(void)
01085 {
01086 HAL_StatusTypeDef Status = HAL_OK;
01087
01088 GPIO_InitTypeDef gpioinitstruct = {0};
01089
01090 /* EEPROM_CS_GPIO Periph clock enable */
FLASH_SPI_CS_GPIO_CLK_ENABLE();
01092
01093 /* Configure EEPROM_CS_PIN pin: EEPROM SPI
CS pin */
01094 gpioinitstruct.Pin = FLASH_SPI_CS_PIN;
01095 gpioinitstruct.Mode = GPIO_MODE_OUTPUT_P
P;
01096    qpioinitstruct.Pull = GPIO_PULLUP;
01097 gpioinitstruct.Speed = GPIO_SPEED_HIGH;
01098 HAL GPIO Init(FLASH SPI CS GPIO PORT, &gpi
oinitstruct);
01099
01100 /* SPI FLASH Config */
01101SPIx_Init();
01102
01103 /* EEPROM chip select high */
01104 FLASH_SPI_CS_HIGH();
01105
01106 return Status;
01107 }
```

```
01108
01109 /**
01110 * @brief Write a byte on the FLASH SPI.
01111 * @param Data: byte to send.
01112 * @retval None
01113 */
01114 uint8_t FLASH_SPI_IO_WriteByte(uint8_t Data)
01115 {
01116 /* Send the byte */
(SPIx_Write(Data));
01118 }
01119
01120 /**
01121 * @brief Read a byte from the FLASH SPI.
01122 * @retval uint8_t (The received byte).
01123 */
01124 uint8_t FLASH_SPI_IO_ReadByte(void)
01125 {
01126 uint8 t data = 0;
01127
01128 /* Get the received data */
01129 data = SPIX\_Read();
01130
01131 /* Return the shifted data */
01132 return data;
01133 }
01134
01135 / **01136 * @brief Read data from FLASH SPI driver
01137 * @param MemAddress: Internal memory addr
ess
01138 * @param pBuffer: Pointer to data buffer
01139 * @param BufferSize: Amount of data to be
read
01140 * @retval HAL_StatusTypeDef HAL Status
01141 */
01142 HAL_StatusTypeDef FLASH_SPI_IO_ReadData(uint
```

```
32_t MemAddress, uint8_t* pBuffer, uint32_t Buffer
Size)
01143 {
01144 /*!< Select the FLASH: Chip Select low */
01145 FLASH SPI CS LOW();
01146
01147 /*!< Send "Read from Memory " instruction
*/
01148 SPIx_Write(FLASH_SPI_CMD_READ);
01149
01150 /*!< Send ReadAddr high nibble address byt
e to read from */
01151 SPIx Write((MemAddress & 0xFF0000) >> 16);
01152 /*!< Send ReadAddr medium nibble address b
yte to read from */
01153 SPIx_Write((MemAddress& 0xFF00) >> 8);
01154 /*!< Send ReadAddr low nibble address byte
to read from */
01155 SPIx Write(MemAddress & 0xFF);
01156
01157 while (BufferSize--) /*!< while there is d
ata to be read */
01158 {
01159 \frac{\pi}{3} /*!< Read a byte from the FLASH \frac{\pi}{3}SPIx Write(FLASH SPI DUMMY BY
TE);
01161 /*!< Point to the next location where th
e byte read will be saved */
01162 pBuffer++;
01163 }
01164
01165 /*!< Deselect the FLASH: Chip Select high
*/
01166 FLASH_SPI_CS_HIGH();
01167
01168 return HAL_OK;
01169 }
```

```
01170
01171 /**
01172 * @brief Select the FLASH SPI and send "W
rite Enable" instruction
01173 * @retval None
01174 */
01175 void FLASH_SPI_IO_WriteEnable(void)
01176 {
01177 /*!< Select the FLASH: Chip Select low */
01178 FLASH_SPI_CS_LOW();
01179
01180 /*!< Send "Write Enable" instruction */
01181 SPIx Write(FLASH SPI CMD WREN);
01182
01183 /*!< Select the FLASH: Chip Select low */
01184 FLASH_SPI_CS_HIGH();
01185
01186 /*!< Select the FLASH: Chip Select low */
01187 FLASH SPI CS LOW();
01188 }
01189
01190 /**
01191 * @brief Wait response from the FLASH SPI
and Deselect the device
01192 * @retval HAL StatusTypeDef HAL Status
01193 */
01194FLASH_SPI_IO_WaitForWriteE
nd(void)
01195 {
01196 /*!< Select the FLASH: Chip Select low */
01197 FLASH_SPI_CS_HIGH();
01198
01199 /*!< Select the FLASH: Chip Select low */
FLASH_SPI_CS_LOW();
01201
01202 uint8 t flashstatus = 0;
```
```
01203
01204 /*!< Send "Read Status Register" instructi
on */(FLASH_SPI_CMD_RDSR);
01206
01207 /*!< Loop as long as the memory is busy wi
th a write cycle */
01208 do
01209 {
01210 /*!< Send a dummy byte to generate the c
lock needed by the FLASH
01211 and put the value of the status register
in FLASH_Status variable */
01212 flashstatus = SPIx_Write(FLASH_SPI_DUMMY
_BYTE);
01213
01214 }
01215 while ((flashstatus & FLASH_SPI_WIP_FLAG)
== SET); /* Write in progress */
01216
01217 /*!< Deselect the FLASH: Chip Select high
*/
01218 FLASH_SPI_CS_HIGH();
01219
01220 return HAL_OK;
01221 }
01222
01223 / **01224 * @brief Reads FLASH SPI identification.
01225 * @retval FLASH identification
01226 */
01227 uint32_t FLASH_SPI_IO_ReadID(void)
01228 {
01229 uint32_t Temp = 0, Temp0 = 0, Temp1 = 0, T
emp2 = 0;01230
01231 /*!< Select the FLASH: Chip Select low */
```

```
FLASH_SPI_CS_LOW();
01233
01234 /*!< Send "RDID " instruction */
01235 SPIx_Write(0x9F);
01236
01237 /*!< Read a byte from the FLASH */01238 Temp0 = SPIx_Write(FLASH_SPI_DUMMY_BYTE);
01239
01240 \frac{\text{+}}{\text{+}} /*!< Read a byte from the FLASH */
01241 Temp1 = SPIx_Write(FLASH_SPI_DUMMY_BYTE);
01242
01243 /*!< Read a byte from the FLASH */01244 Temp2 = SPIx Write(FLASH SPI DUMMY BYTE);
01245
01246 /*!< Deselect the FLASH: Chip Select high
*/
01247 FLASH_SPI_CS_HIGH();
01248
01249 Temp = (Temp0 << 16) | (Temp1 << 8) | Temp
2;
01250
01251 return Temp;
01252 }
01253 #endif /* HAL_SPI_MODULE_ENABLED */
01254
01255 #ifdef HAL I2C MODULE ENABLED
01256 /********************************* LINK I2C
TEMPERATURE SENSOR *****************************/
01257 / **01258 * @brief Initializes peripherals used by
the I2C Temperature Sensor driver.
01259 * @retval None
01260 */
01261 void TSENSOR_IO_Init(void)
01262 {
01263 I2Cx_Init();
01264 }
```

```
01265
01266 /**01267 * @brief Writes one byte to the TSENSOR.
01268 * @param DevAddress: Target device address
01269 * @param pBuffer: Pointer to data buffer
01270 * @param WriteAddr: TSENSOR's internal ad
dress to write to.
01271 * @param Length: Number of data to write
01272 * @retval None
01273 */
01274 void TSENSOR IO Write(uint16 t DevAddress, u
int8_t* pBuffer, uint8_t WriteAddr, uint16_t Lengt
h)
01275 {
01276 I2Cx_WriteBuffer(DevAddress, WriteAddr, I2
C_MEMADD_SIZE_8BIT, pBuffer, Length);
01277 }
01278
01279 /**
01280 * @brief Reads one byte from the TSENSOR.
01281 * @param DevAddress: Target device address
01282 * @param pBuffer : pointer to the buffer
that receives the data read from the TSENSOR.
01283 * @param ReadAddr : TSENSOR's internal ad
dress to read from.
01284 * @param Length: Number of data to read
01285 * @retval None
01286 */
01287 void TSENSOR_IO_Read(uint16_t DevAddress, ui
nt8_t* pBuffer, uint8_t ReadAddr, uint16_t Length)
01288 {
01289 I2Cx_ReadBuffer(DevAddress, ReadAddr, I2C_
MEMADD_SIZE_8BIT, pBuffer, Length);
01290 }
01291
```

```
01292 /*01293 * @brief Checks if Temperature Sensor is re
ady for communication.
01294 * @param DevAddress: Target device address
01295 * @param Trials: Number of trials
01296 * @retval HAL status
01297 */
01298 uint16_t TSENSOR_IO_IsDeviceReady(uint16_t D
evAddress, uint32_t Trials)
01299 {
01300 return (I2Cx IsDeviceReady(DevAddress, Tri
als));
01301 }
01302
01303 /********************************* LINK AUDI
0 **********************************/
01304
01305 / **01306 * @brief Initializes Audio low level.
01307 * @retval None
01308 */
01309 void AUDIO_IO_Init (void)
01310 {
01311 GPIO_InitTypeDef gpioinitstruct = {0};
01312
01313 /* Enable Reset GPIO Clock */
AUDIO_RESET_GPIO_CLK_ENABLE();
01315
01316 /* Audio reset pin configuration ---------
----------------------------------------*/
AUDIO_RESET_PIN;
01318 gpioinitstruct.Mode = GPIO_MODE_OUTPUT_PP
;
01319 gpioinitstruct.Speed = GPIO_SPEED_MEDIUM;
01320 gpioinitstruct.Pull = GPIO_NOPULL;
01321 HAL_GPIO_Init(AUDIO_RESET_GPIO, &gpioinits
```

```
truct);
01322
01323 I2Cx_Init();
01324
01325 /* Power Down the codec */
01326 HAL_GPIO_WritePin(AUDIO_RESET_GPIO, AUDIO_
RESET_PIN, GPIO_PIN_RESET);
01327
01328 /* wait for a delay to insure registers er
asing */
01329 HAL_Delay(5);
01330
01331 /* Power on the codec */
01332 HAL_GPIO_WritePin(AUDIO_RESET_GPIO, AUDIO_
RESET PIN, GPIO PIN SET);
01333
01334 /* wait for a delay to insure registers er
asing */
01335 HAL_Delay(5);
01336 }
01337
01338 /**
01339 * @brief Writes a single data.
01340 * @param Addr: I2C address
01341 * @param Reg: Reg address
01342 * @param Value: Data to be written
01343 * @retval None
01344 */
01345AUDIO_IO_Write (uint8_t Addr, uint8_t R
eg, uint8_t Value)
01346 {
01347 I2Cx_WriteData(Addr, Reg, Value);
01348 }
01349
01350 /**
01351 * @brief Reads a single data.
01352 * @param Addr: I2C address
```

```
01353 * @param Reg: Reg address
01354 * @retval Data to be read
01355 */
01356 uint8_t AUDIO_IO_Read (uint8_t Addr, uint8_t
Reg)
01357 {
01358 return I2Cx_ReadData(Addr, Reg);
01359 }
01360
01361 #endif /* HAL_I2C_MODULE_ENABLED */
01362
01363 /**
01364 * @}
01365 */
01366
01367 / **01368 * @}
01369 */
01370
01371 / **01372 * @}
01373 */
01374
01375 / **01376 * @}
01377 */
01378
01379 /************************ (C) COPYRIGHT STMi
croelectronics *****END OF FILE****/
01380
\left| 4 \right||\mathbf{F}|
```
Generated on Thu Dec 11 2014 16:16:37 for \_BSP\_User\_Manual by doxy Gem 1.7.5.1

# \_BSP\_User\_Manual

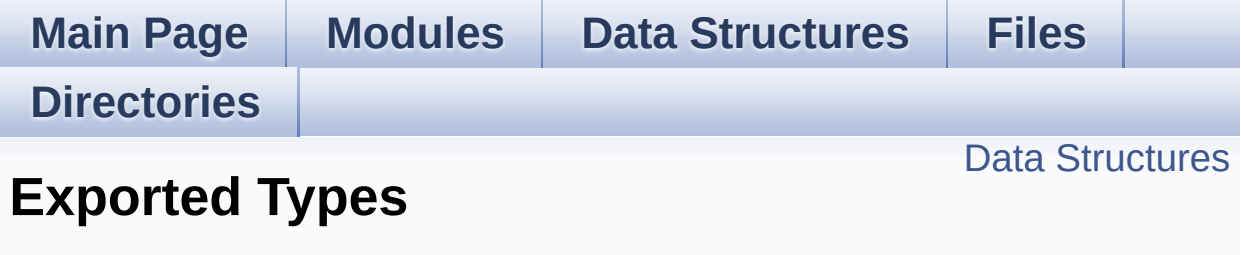

**[STM3210E-EVAL](#page-793-0) LCD**

#### <span id="page-223-0"></span>**Data Structures**

struct **[LCD\\_DrawPropTypeDef](#page-4-0)**

Generated on Thu Dec 11 2014 16:16:37 for \_BSP\_User\_Manual by  $\frac{1}{\text{min}}$  1.7.5.1

# \_BSP\_User\_Manual

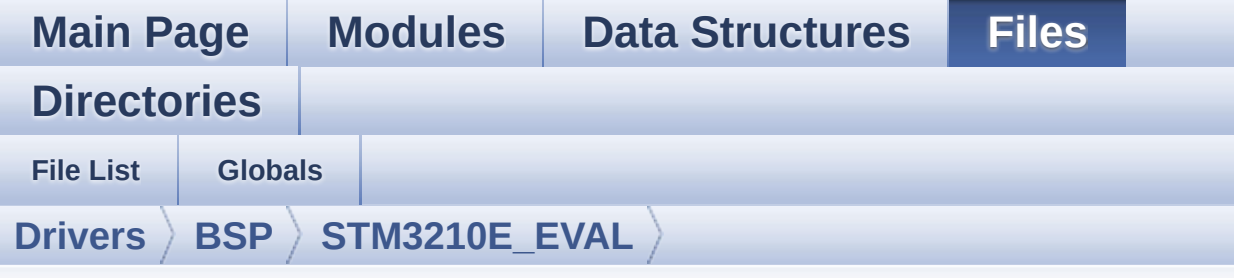

### **stm3210e\_eval\_lcd.h**

Go to the [documentation](#page-85-0) of this file.

```
00001 /**
00002 ******************************************
************************************
00003 * @file stm3210e_eval_lcd.h
00004 * @author MCD Application Team
00005 * @version $VERSION$
00006 * @date $DATE$
00007 * @brief This file contains the common d
efines and functions prototypes for
00008 * the stm3210e eval lcd.c driver.
00009 ******************************************
************************************
00010 * @attention
00011 *
00012 * <h2><center>&copy; COPYRIGHT(c) 2014 STM
icroelectronics</center></h2>
00013
00014 * Redistribution and use in source and bin
ary forms, with or without modification,
00015 * are permitted provided that the followin
g conditions are met:
00016 * 1. Redistributions of source code must
 retain the above copyright notice,
00017 * this list of conditions and the fol
```
lowing disclaimer. 00018 \* 2. Redistributions in binary form must reproduce the above copyright notice, 00019 \* this list of conditions and the fol lowing disclaimer in the documentation 00020 \* and/or other materials provided wit h the distribution. 00021 \* 3. Neither the name of STMicroelectron ics nor the names of its contributors 00022 \* may be used to endorse or promote p roducts derived from this software 00023 \* without specific prior written perm ission. 00024 00025 \* THIS SOFTWARE IS PROVIDED BY THE COPYRIG HT HOLDERS AND CONTRIBUTORS "AS IS" 00026 \* AND ANY EXPRESS OR IMPLIED WARRANTIES, I NCLUDING, BUT NOT LIMITED TO, THE 00027 \* IMPLIED WARRANTIES OF MERCHANTABILITY AN D FITNESS FOR A PARTICULAR PURPOSE ARE 00028 \* DISCLAIMED. IN NO EVENT SHALL THE COPYRI GHT HOLDER OR CONTRIBUTORS BE LIABLE 00029 \* FOR ANY DIRECT, INDIRECT, INCIDENTAL, SP ECIAL, EXEMPLARY, OR CONSEQUENTIAL 00030 \* DAMAGES (INCLUDING, BUT NOT LIMITED TO, PROCUREMENT OF SUBSTITUTE GOODS OR 00031 \* SERVICES; LOSS OF USE, DATA, OR PROFITS; OR BUSINESS INTERRUPTION) HOWEVER 00032 \* CAUSED AND ON ANY THEORY OF LIABILITY, W HETHER IN CONTRACT, STRICT LIABILITY, 00033 \* OR TORT (INCLUDING NEGLIGENCE OR OTHERWI SE) ARISING IN ANY WAY OUT OF THE USE 00034 \* OF THIS SOFTWARE, EVEN IF ADVISED OF THE POSSIBILITY OF SUCH DAMAGE. 00035 00036 \*\*\*\*\*\*\*\*\*\*\*\*\*\*\*\*\*\*\*\*\*\*\*\*\*\*\*\*\*\*\*\*\*\*\*\*\*\*\*\*\*\* \*\*\*\*\*\*\*\*\*\*\*\*\*\*\*\*\*\*\*\*\*\*\*\*\*\*\*\*\*\*\*\*\*\*\*\*

```
00037 */
00038
00039 /** @addtogroup BSP
00040 * @{
00041 */
00042
00043 /** @addtogroup STM3210E_EVAL
00044 * @{
00045 */
00046
00047 /* Define to prevent recursive inclusion ---
----------------------------------*/
00048 #ifndef __STM3210E_EVAL_LCD_H
00049 #define  STM3210E EVAL LCD H
00050
00051 #ifdef __cplusplus
00052 extern "C" {
00053 #endif
00054
00055 /* Includes -------------------------
----------------------------------*/
00056 #include "stm3210e eval.h"
00057 #include "../Components/hx8347d/hx8347d.h"
00058 #include "../Components/spfd5408/spfd5408.h"
00059 #include "../Components/ili9320/ili9320.h"
00060 #include "../../../Utilities/Fonts/fonts.h"
00061
00062 /** @addtogroup STM3210E_EVAL_LCD
00063 * @{
00064 */
00065
00066
00067 /** @defgroup STM3210E_EVAL_LCD_Exported_Typ
es Exported Types
00068 * @{
00069 */
00070 typedef struct
```

```
00071 {
00072 uint32_t TextColor;
00073 uint32_t BackColor;
00074 sFONT *pFont;
00075
00076 }LCD_DrawPropTypeDef;
00077 /**
00078 * @}
00079 */
00080
00081 /** @defgroup STM3210E_EVAL_LCD_Exported_Con
stants Exported Constants
00082 * @{
00083 */
00084 /**
00085 * @brief LCD status structure definition
00086 */
00087 #define LCD_OK 0x00
00088 #define LCD_ERROR 0x01
00089 #define LCD_TIMEOUT 0x02
00090
00091 typedef struct
00092 {
00093 int16_t X;
00094 int16_t Y;
00095
00096 }Point,
* pPoint;
00097
00098 /**
00099 * @brief Line mode structures definition
00100 */
00101 typedef enum
00102 {
00103 CENTER_MODE = 0x01, /*!< Ce
nter mode */
00104RIGHT_MODE = 0x02, /*!< Ri
```
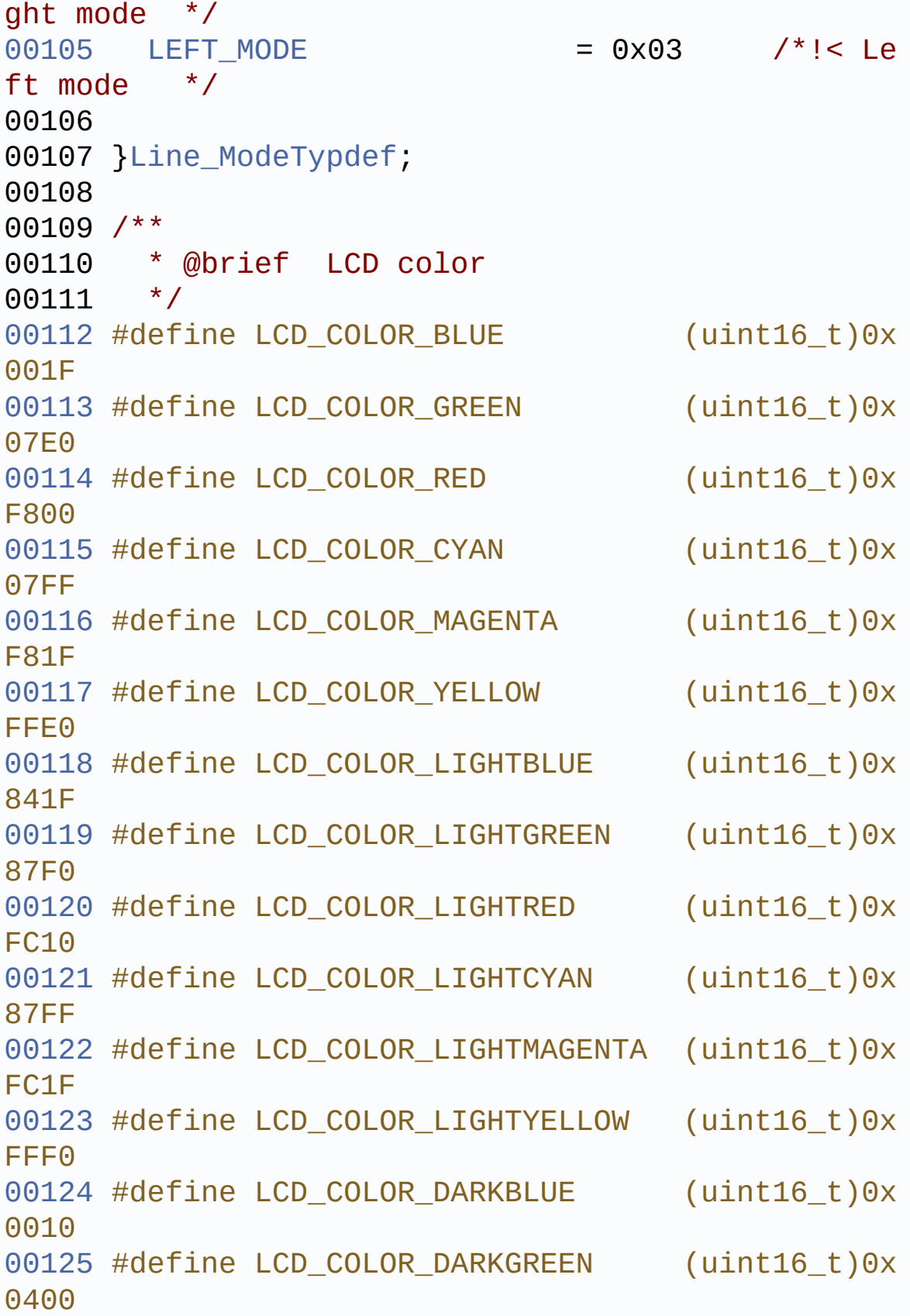

 #define LCD\_COLOR\_DARKRED (uint16\_t)0x #define LCD\_COLOR\_DARKCYAN (uint16\_t)0x #define LCD\_COLOR\_DARKMAGENTA (uint16\_t)0x #define LCD\_COLOR\_DARKYELLOW (uint16\_t)0x #define LCD\_COLOR\_WHITE (uint16\_t)0x FFFF #define LCD\_COLOR\_LIGHTGRAY (uint16\_t)0x D69A #define LCD\_COLOR\_GRAY (uint16\_t)0x #define LCD\_COLOR\_DARKGRAY (uint16\_t)0x #define LCD\_COLOR\_BLACK (uint16\_t)0x #define LCD\_COLOR\_BROWN (uint16\_t)0x A145 #define LCD\_COLOR\_ORANGE (uint16\_t)0x FD20 /\*\* \* @brief LCD default font \*/ #define LCD DEFAULT FONT Font24 /\*\* \* @} \*/ /\*\* @addtogroup STM3210E\_EVAL\_LCD\_Exported\_F unctions \* @{ \*/ 

```
00151 uint8_t BSP_LCD_Init(void);
00152 uint32 t BSP LCD GetXSize(void);
00153 uint32_t BSP_LCD_GetYSize(void);
00154
00155 uint16 t BSP LCD GetTextColor(void);
00156 uint16_t BSP_LCD_GetBackColor(void);
00157 void BSP_LCD_SetTextColor(__IO uint16_t
Color);
00158 void BSP_LCD_SetBackColor(__IO uint16_t
Color);
00159 void BSP_LCD_SetFont(sFONT *fonts);
*BSP_LCD_GetFont(void);
00161
00162 void BSP LCD Clear(uint16 t Color);
00163 void BSP LCD ClearStringLine(uint16 t Li
ne);
00164 void BSP_LCD_DisplayStringAtLine(uint16_
t Line, uint8_t *ptr);
00165 void BSP LCD DisplayStringAt(uint16 t Xp
os, uint16_t Ypos, uint8_t *Text, Line_ModeTypdef
Mode);
00166 void BSP_LCD_DisplayChar(uint16_t Xpos,
uint16_t Ypos, uint8_t Ascii);
00167
00168 uint16_t BSP_LCD_ReadPixel(uint16_t Xpos, ui
nt16_t Ypos);
00169 void BSP_LCD_DrawPixel(uint16_t Xpos, ui
nt16_t Ypos, uint16_t RGB_Code);
00170 void BSP_LCD_DrawHLine(uint16_t Xpos, ui
nt16_t Ypos, uint16_t Length);
00171 void BSP_LCD_DrawVLine(uint16_t Xpos, ui
nt16_t Ypos, uint16_t Length);
00172 void BSP_LCD_DrawLine(uint16_t x1, uint1
6_t y1, uint16_t x2, uint16_t y2);
00173 void BSP_LCD_DrawRect(uint16_t Xpos, uin
t16_t Ypos, uint16_t Width, uint16_t Height);
00174 void BSP_LCD_DrawCircle(uint16_t Xpos, u
```

```
int16_t Ypos, uint16_t Radius);
00175 void BSP_LCD_DrawPolygon(pPoint Points,
uint16_t PointCount);
00176 void BSP_LCD_FillTriangle(uint16_t X1, u
int16_t X2, uint16_t X3, uint16_t Y1, uint16_t Y2,
uint16_t Y3);
00177 void BSP_LCD_FillPolygon(pPoint Points,
uint16_t PointCount);
00178 void BSP_LCD_DrawEllipse(int Xpos, int Y
pos, int XRadius, int YRadius);
00179 void BSP_LCD_DrawBitmap(uint16_t Xpos, u
int16_t Ypos, uint8_t *pbmp);
00180 void BSP LCD DrawRGBImage(uint16 t Xpos,
uint16_t Ypos, uint16_t Xsize, uint16_t Ysize, ui
nt8 t *pbmp);
00181 void BSP_LCD_FillRect(uint16_t Xpos, uin
t16_t Ypos, uint16_t Width, uint16_t Height);
00182 void BSP LCD FillCircle(uint16 t Xpos, u
int16_t Ypos, uint16_t Radius);
00183 void BSP_LCD_FillEllipse(int Xpos, int Y
pos, int XRadius, int YRadius);
00184
00185 void BSP_LCD_DisplayOff(void);
00186 void BSP_LCD_DisplayOn(void);
00187
00188 /**
00189 * @}
00190 */
00191
00192 /**
00193 * @}
00194 */
00195
00196 #ifdef __cplusplus
00197 }
00198 #endif
00199
```

```
00200 #endif /* __STM3210E_EVAL_LCD_H */
00201
00202 /**
00203 * @}
00204 */
00205
00206 /**
00207 * @}
00208 */
00209
00210 /************************** (C) COPYRIGHT STMi
croelectronics *****END OF FILE****/
\left| \cdot \right|\blacktriangleright
```
Generated on Thu Dec 11 2014 16:16:37 for \_BSP\_User\_Manual by doxygen 1.7.5.1

# \_BSP\_User\_Manual

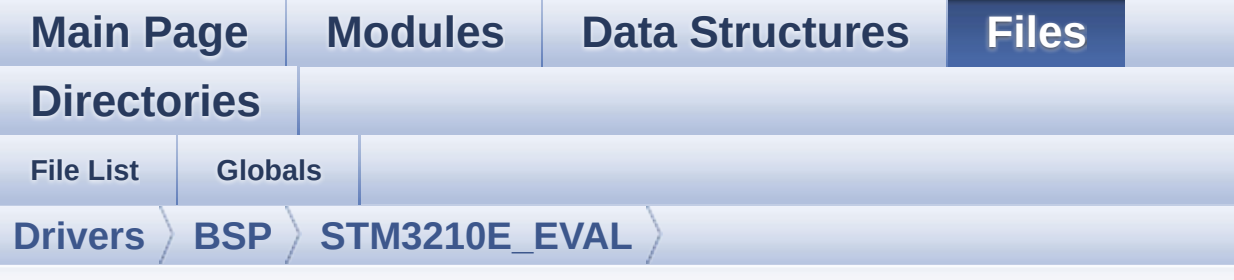

### **stm3210e\_eval\_lcd.c**

Go to the [documentation](#page-76-0) of this file.

```
00001 /**
00002 ******************************************
************************************
00003 * @file stm3210e_eval_lcd.c
00004 * @author MCD Application Team
00005 * @version $VERSION$
00006 * @date $DATE$
00007 * @brief This file includes the driver f
or Liquid Crystal Display (LCD) module
00008 * mounted on STM3210E-EVAL evalua
tion board.
00009 @verbatim
00010 ==========================================
====================================
00011 ##### How to use this d
river \# \# \# \#00012 ==========================================
====================================
00013 [..]
00014 (#) This driver is used to drive indirect
ly an LCD TFT.
00015
00016 (#) This driver supports the AM-240320L8T
NQW00H (ILI9320), AM-240320LDTNQW-05H (ILI9325)
```
00017 AM-240320LDTNQW-02H (SPFD5408B) and A M240320LGTNQW-01H (HX8347D) LCD 00018 mounted on MB895 daughter board 00019 00020 (#) The ILI9320, ILI9325, SPFD5408B and H X8347D components driver MUST be included with thi s driver. 00021 00022 (#) Initialization steps: 00023 (++) Initialize the LCD using the BSP \_LCD\_Init() function. 00024 00025 (#) Display on LCD 00026 (++) Clear the hole LCD using yhe BSP \_LCD\_Clear() function or only one specified 00027 string line using the BSP\_LCD\_Cl earStringLine() function. 00028 (++) Display a character on the speci fied line and column using the BSP\_LCD\_DisplayChar  $\left( \ \right)$ 00029 function or a complete string li ne using the BSP\_LCD\_DisplayStringAtLine() functio n. 00030 (++) Display a string line on the spe cified position (x,y in pixel) and align mode 00031 using the BSP\_LCD\_DisplayStringA tLine() function. 00032 (++) Draw and fill a basic shapes (do t, line, rectangle, circle, ellipse, .. bitmap, ra w picture) 00033 on LCD using a set of functions. 00034 @endverbatim 00035 \*\*\*\*\*\*\*\*\*\*\*\*\*\*\*\*\*\*\*\*\*\*\*\*\*\*\*\*\*\*\*\*\*\*\*\*\*\*\*\*\*\* \*\*\*\*\*\*\*\*\*\*\*\*\*\*\*\*\*\*\*\*\*\*\*\*\*\*\*\*\*\*\*\*\*\*\*\* 00036 \* @attention 00037 \*

00038 \* <h2><center>&copy; COPYRIGHT(c) 2014 STM icroelectronics</center></h2> 00039 \* 00040 \* Redistribution and use in source and bin ary forms, with or without modification, 00041 \* are permitted provided that the followin g conditions are met: 00042 \* 1. Redistributions of source code must retain the above copyright notice, 00043 \* this list of conditions and the fol lowing disclaimer. 00044 \* 2. Redistributions in binary form must reproduce the above copyright notice, 00045 \* this list of conditions and the fol lowing disclaimer in the documentation 00046 \* and/or other materials provided wit h the distribution. 00047 \* 3. Neither the name of STMicroelectron ics nor the names of its contributors 00048 \* may be used to endorse or promote p roducts derived from this software 00049 \* without specific prior written perm ission. 00050 00051 \* THIS SOFTWARE IS PROVIDED BY THE COPYRIG HT HOLDERS AND CONTRIBUTORS "AS IS" 00052 \* AND ANY EXPRESS OR IMPLIED WARRANTIES, I NCLUDING, BUT NOT LIMITED TO, THE 00053 \* IMPLIED WARRANTIES OF MERCHANTABILITY AN D FITNESS FOR A PARTICULAR PURPOSE ARE 00054 \* DISCLAIMED. IN NO EVENT SHALL THE COPYRI GHT HOLDER OR CONTRIBUTORS BE LIABLE 00055 \* FOR ANY DIRECT, INDIRECT, INCIDENTAL, SP ECIAL, EXEMPLARY, OR CONSEQUENTIAL 00056 \* DAMAGES (INCLUDING, BUT NOT LIMITED TO, PROCUREMENT OF SUBSTITUTE GOODS OR 00057 \* SERVICES; LOSS OF USE, DATA, OR PROFITS;

```
OR BUSINESS INTERRUPTION) HOWEVER
00058 * CAUSED AND ON ANY THEORY OF LIABILITY, W
HETHER IN CONTRACT, STRICT LIABILITY,
00059 * OR TORT (INCLUDING NEGLIGENCE OR OTHERWI
SE) ARISING IN ANY WAY OUT OF THE USE
00060 * OF THIS SOFTWARE, EVEN IF ADVISED OF THE
POSSIBILITY OF SUCH DAMAGE.
00061
00062 ******************************************
************************************
00063 */
00064
00065 /* Includes -------
----------------------------------*/
00066 #include "stm3210e eval lcd.h"
00067 #include "../../../Utilities/Fonts/fonts.h"
00068 #include "../../../Utilities/Fonts/font24.c"
00069 #include "../../../Utilities/Fonts/font20.c"
00070 #include "../../../Utilities/Fonts/font16.c"
00071 #include "../../../Utilities/Fonts/font12.c"
00072 #include "../../../Utilities/Fonts/font8.c"
00073
00074 /** @addtogroup BSP
00075 * @{
00076 */
00077
00078 /** @addtogroup STM3210E_EVAL
00079 * @{
00080 */
00081
00082 /** @defgroup STM3210E_EVAL_LCD STM3210E-EVA
L LCD
00083 * @{
00084 */
00085
00086
00087 /** @defgroup STM3210E_EVAL_LCD_Private_Defi
```

```
nes Private Defines
00088 * @{
00089 */
00090 #define POLY_X(Z) ((int32_t)((
pPoints + (Z)) - >>()00091 #define POLY_Y(Z) ((int32_t)((
pPoints + (Z)) - \geq Y)00092
00093 #define MAX_HEIGHT_FONT 17
00094 #define MAX_WIDTH_FONT 24
00095 #define OFFSET_BITMAP 54
00096 /**
00097 * @}
00098 */
00099
00100 /** @defgroup STM3210E_EVAL_LCD_Private_Macr
os Private Macros
00101 * @{
00102 */
00103 #define ABS(X) ((X) > 0 ? (X) : -(X))
00104
00105 /**
00106 * @}
00107 */
00108
00109 /** @defgroup STM3210E EVAL LCD Private Vari
ables Private Variables
00110 * @{
00111 */
00112 LCD_DrawPropTypeDef DrawProp;
00113
00114 static LCD_DrvTypeDef *lcd_drv;
00115
00116 /* Max size of bitmap will based on a font24
(17x24) */
00117 static uint8_t bitmap[MAX_HEIGHT_FONT*MAX_WI
DTH_FONT*2+OFFSET_BITMAP] = {0};
```

```
00118
00119 static uint32 t LCD SwapXY = 0;
00120 /**
00121 * @}
00122 */
00123
00124 /** @defgroup STM3210E_EVAL_LCD_Private_Func
tions Private Functions
00125 * @{
00126 */
00127 static void LCD_DrawPixel(uint16_t Xpos, uin
t16 t Ypos, uint16 t RGBCode);
00128 static void LCD_DrawChar(uint16_t Xpos, uint
16 t Ypos, const uint8 t *pChar);
00129 static void LCD_SetDisplayWindow(uint16_t Xp
os, uint16_t Ypos, uint16_t Width, uint16_t Height
);
00130 /**
00131 * @}
00132 */
00133
00134
00135 /** @defgroup STM3210E_EVAL_LCD_Exported_Fun
ctions Exported Functions
00136 * @{
00137 */
00138
00139 /**
00140 * @brief Initializes the LCD.
00141 * @retval LCD state
00142 */
00143 uint8_t BSP_LCD_Init(void)
00144 {
00145 uint8_t ret = LCD_ERROR;
00146
00147 /* Default value for draw propriety */
00148 DrawProp.BackColor = 0xFFFF;
```

```
00149.pFont = &Font24;
00150 DrawProp.TextColor = 0x0000;
00151
00152 if(hx8347d_drv.ReadID() == HX8347D_ID)
00153 {
00154 lcd_drv = &hx8347d_drv;
00155 ret = LCD_OK;
00156 }
00157 else if(spfd5408_drv.ReadID() == SPFD5408_
ID)
00158 {
00159 lcd_drv = &spfd5408_drv;
00160 ret = LCD_OK;
00161 }
00162 else if(ili9320_drv.ReadID() == ILI9320_ID
\lambda00163 {
00164 lcd_drv = &ili9320_drv;
00165 LCD_SwapXY = 1;
00166 ret = LCD_OK;
00167 }
00168
00169 if(ret != LCD_ERROR)
00170 {
00171 /* LCD Init */
00172 lcd_drv->Init();
00173
00174 \prime Tnitialize the font \prime00175 BSP_LCD_SetFont(&LCD_DEFAULT_FONT);
00176 }
00177
00178 #if defined(AFIO_MAPR2_FSMC_NADV_REMAP)
00179 /* Disconnect FSMC pin NADV.
                               */
00180 /* FSMC and I2C share the same I/O pin:
NADV/SDA (PB7). Since this pin */
00181 /* is not used by FSMC on STM32F10E_EVAL
```

```
board, disconnect it internaly */
00182 /* from FSMC to let it dedicated to I2C1
without sharing constraints. *00183 ___HAL_AFIO_FSMCNADV_DISCONNECTED();
00184 #else
00185 #error "Warning: FSMC pin NADV cannot be
disconnected by internal remap. \setminus00186 Therefore, I2C1 will have a shar
ed pin in conflict with \textsf{FSMC}. \qquad \qquad \backslash00187 Use macro __HAL_RCC_FSMC_CLK_ENA
BLE( ) and \qquad \qquad \backslash00188 HAL RCC FSMC CLK DISABLE() to
manage the FSMC and I2C1 usage \qquad \qquad \backslash00189 alternatively."
00190 #endif
00191
00192 return ret;
00193 }
00194
00195 /**
00196 * @brief Gets the LCD X size.
00197 * @retval Used LCD X size
00198 */
00199 uint32_t BSP_LCD_GetXSize(void)
00200 {
00201 return(lcd drv->GetLcdPixelWidth());
00202 }
00203
00204 /**
00205 * @brief Gets the LCD Y size.
00206 * @retval Used LCD Y size
00207 */
00208 uint32_t BSP_LCD_GetYSize(void)
00209 {
00210 return(lcd_drv->GetLcdPixelHeight());
00211 }
00212
```

```
00213 /**
00214 * @brief Gets the LCD text color.
00215 * @retval Used text color.
00216 */
00217 uint16_t BSP_LCD_GetTextColor(void)
00218 {
00219 return DrawProp.TextColor;
00220 }
00221
00222 / **00223 * @brief Gets the LCD background color.
00224 * @retval Used background color
00225 */
00226 uint16_t BSP_LCD_GetBackColor(void)
00227 {
00228 return DrawProp.BackColor;
00229 }
00230
00231 /**
00232 * @brief Sets the LCD text color.
00233 * @param Color: Text color code RGB(5-6-5)
00234 * @retval None
00235 */
00236 void BSP_LCD_SetTextColor(uint16_t Color)
00237 {
00238 DrawProp.TextColor = Color;
00239 }
00240
00241 / **00242 * @brief Sets the LCD background color.
00243 * @param Color: Background color code RGB
(5-6-5)00244 * @retval None
00245 */
00246 void BSP_LCD_SetBackColor(uint16_t Color)
00247 {
```

```
00248 DrawProp.BackColor = Color;
00249 }
00250
00251 /**
00252 * @brief Sets the LCD text font.
00253 * @param pFonts: Font to be used
00254 * @retval None
00255 */
00256 void BSP_LCD_SetFont(sFONT *pFonts)
00257 {
00258 DrawProp.pFont = pFonts;
00259 }
00260
00261 /**
00262 * @brief Gets the LCD text font.
00263 * @retval Used font
00264 */
00265 sFONT *BSP_LCD_GetFont(void)
00266 {
00267 return DrawProp.pFont;
00268 }
00269
00270 /**
00271 * @brief Clears the hole LCD.
00272 * @param Color: Color of the background
00273 * @retval None
00274 */
00275 void BSP_LCD_Clear(uint16_t Color)
00276 {
00277 uint32_t counter = 0;
00278
00279 uint32_t color_backup = DrawProp.TextColor
;
00280 DrawProp.TextColor = Color;
00281
00282 for(counter = 0; counter < BSP_LCD_GetYSize
(); counter++)
```

```
00283 {
00284 BSP_LCD_DrawHLine(0, counter, BSP_LCD_Ge
tXSize());
00285 }
00286
00287 DrawProp.TextColor = color_backup;
00288 BSP_LCD_SetTextColor(DrawProp.TextColor);
00289 }
00290
00291 /**
00292 * @brief Clears the selected line.
00293 * @param Line: Line to be cleared
00294 * This parameter can be one of th
e following values:
00295 * @arg 0..9: if the Current fo
nts is Font16x24
00296 * @arg 0..19: if the Current f
onts is Font12x12 or Font8x12
00297 * @arg 0..29: if the Current f
onts is Font8x8
00298 * @retval None
00299 */
00300 void BSP_LCD_ClearStringLine(uint16_t Line)
00301 {
00302 uint32_t colorbackup = DrawProp.TextColor;
00303 DrawProp.TextColor = DrawProp.BackColor;;
00304
00305 /* Draw a rectangle with background color
*/
00306 BSP_LCD_FillRect(0, (Line * DrawProp.pFont
->Height), BSP_LCD_GetXSize(), DrawProp.pFont->Hei
ght);
00307
00308 DrawProp.TextColor = colorbackup;
00309 BSP_LCD_SetTextColor(DrawProp.TextColor);
00310 }
```

```
00311
00312 /**
00313 * @brief Displays one character.
00314 * @param Xpos: Start column address
00315 * @param Ypos: Line where to display the
character shape.
00316 * @param Ascii: Character ascii code
00317 * This parameter must be a numbe
r between Min Data = 0x20 and Max Data = 0x7E00318 * @retval None
00319 */
00320 void BSP_LCD_DisplayChar(uint16_t Xpos, uint
16_t Ypos, uint8_t Ascii)
00321 {
00322 LCD_DrawChar(Ypos, Xpos, &DrawProp.pFont->
table[(Ascii - ' ' ' * \00323 DrawProp.pFont->Height * ((DrawProp.pFont
->Width + 7) / 8)]);
00324 }
00325
00326 /*00327 * @brief Displays characters on the LCD.
00328 * @param Xpos: X position (in pixel)
00329 * @param Ypos: Y position (in pixel)
00330 * @param pText: Pointer to string to disp
lay on LCD
00331 * @param Mode: Display mode
00332 * This parameter can be one of th
e following values:
00333 * @arg CENTER MODE
00334 * @arg RIGHT_MODE
00335 * @arg LEFT_MODE
00336 * @retval None
00337 */
00338 void BSP_LCD_DisplayStringAt(uint16_t Xpos,
uint16_t Ypos, uint8_t *pText, Line_ModeTypdef Mod
e)
```

```
00339 {
00340 uint16_t refcolumn = 1, counter = 0;
00341 uint32_t size = 0, ysize = 0;
00342 uint8_t *ptr = pText;
00343
00344 /* Get the text size */
00345 while (*ptr++) size ++ ;
00346
00347 /* Characters number per line */
00348 ysize = (BSP_LCD_GetXSize()/DrawProp.pFont
->Width);
00349
00350 switch (Mode)
00351 {
00352 case CENTER_MODE:
00353 {
00354 refcolumn = Xpos + (ysize - size) * DrawProp.pFont->Width) / 2;
00355 break;
00356 }
00357 case LEFT_MODE:
00358 {
00359 refcolumn = Xpos;
00360 break;
00361 }
00362 case RIGHT_MODE:
00363 {
00364 refcolumn = -Xpos + ((ysize - size)*Dr
awProp.pFont->Width);
00365 break;
00366 }
00367 default:
00368 {
00369 refcolumn = Xpos;
00370 break;
00371 }
00372 }
```

```
00373
00374 /* Send the string character by character
on ICD \times/
00375 while ((*)Text != 0) & ((|BSP_LCD_Get \times Size(pFont->Width)) & 0xFFFF) >=
DrawProp.pFont->Width))
00376 {
00377 /* Display one character on LCD */
00378 BSP_LCD_DisplayChar(refcolumn, Ypos,
*pT
ext);
00379 /* Decrement the column position by 16 */
00380 refcolumn += DrawProp.pFont->Width;
00381 /* Point on the next character */
00382 pText++;
00383 counter++;
00384 }
00385 }
00386
00387 /**
00388 * @brief Displays a character on the LCD.
00389 * @param Line: Line where to display the
character shape
00390 * This parameter can be one of th
e following values:
00391 * @arg 0..9: if the Current fo
nts is Font16x24
00392 * @arg 0..19: if the Current f
onts is Font12x12 or Font8x12
00393 * @arg 0..29: if the Current f
onts is Font8x8
00394 * @param pText: Pointer to string to disp
lay on LCD
00395 * @retval None
00396 */
00397 void BSP_LCD_DisplayStringAtLine(uint16_t Li
ne, uint8_t *pText)
```

```
00398 {
00399 BSP_LCD_DisplayStringAt(0, LINE(Line),pTex
t, LEFT_MODE);
00400 }
00401
00402 /**
00403 * @brief Reads an LCD pixel.
00404 * @param Xpos: X position
00405 * @param Ypos: Y position
00406 * @retval RGB pixel color
00407 */
00408 uint16_t BSP_LCD_ReadPixel(uint16_t Xpos, ui
nt16_t Ypos)
00409 {
00410 uint16_t ret = 0;
00411
00412 if(lcd_drv->ReadPixel != NULL)
00413 {
00414 ret = lcd drv->ReadPixel(Xpos, Ypos);
00415 }
00416
00417 return ret;
00418 }
00419
00420 /**
00421 * @brief Draws an horizontal line.
00422 * @param Xpos: X position
00423 * @param Ypos: Y position
00424 * @param Length: Line length
00425 * @retval None
00426 */
00427 void BSP_LCD_DrawHLine(uint16_t Xpos, uint16
_t Ypos, uint16_t Length)
00428 {
00429 uint32_t index = 0;
00430
00431(lcd_drv->DrawHLine != NULL)
```

```
00432 {
00433 if (LCD_SwapXY)
00434 {
00435 uint16_t tmp = Ypos;
00436 Ypos = Xpos;
00437 Xpos = tmp;
00438 }
00439
00440 lcd_drv->DrawHLine(DrawProp.TextColor, Y
pos, Xpos, Length);
00441 }
00442 else
00443 {
00444 for(index = 0; index < Length; index++)
00445 {
00446 LCD_DrawPixel((Ypos + index), Xpos, Dr
awProp.TextColor);
00447 }
00448 }
00449 }
00450
00451 /**
00452 * @brief Draws a vertical line.
00453 * @param Xpos: X position
00454 * @param Ypos: Y position
00455 * @param Length: Line length
00456 * @retval None
00457 */
00458 void BSP_LCD_DrawVLine(uint16_t Xpos, uint16
_t Ypos, uint16_t Length)
00459 {
00460 uint32_t index = 0;
00461
00462(lcd_drv->DrawVLine != NULL)
00463 {
00464 if (LCD_SwapXY)
00465 {
```

```
00466 uint16_t tmp = Ypos;
00467 Ypos = Xpos;
00468 Xpos = tmp;
00469 }
00470
00471 LCD_SetDisplayWindow(Ypos, Xpos, 1, Leng
th);
00472 lcd_drv->DrawVLine(DrawProp.TextColor, Y
pos, Xpos, Length);
00473 LCD_SetDisplayWindow(0, 0, BSP_LCD_GetXS
ize(), BSP_LCD_GetYSize());
00474 }
00475 else
00476 {
00477 for(index = 0; index < Length; index++)
00478 {
00479 LCD_DrawPixel(Ypos, Xpos + index, Draw
Prop.TextColor);
00480 }
00481 }
00482 }
00483
00484 /**
00485 * @brief Draws an uni-line (between two p
oints).
00486 * @param X1: Point 1 X position
00487 * @param Y1: Point 1 Y position
00488 * @param X2: Point 2 X position
00489 * @param Y2: Point 2 Y position
00490 * @retval None
00491 */
00492 void BSP_LCD_DrawLine(uint16_t X1, uint16_t
Y1, uint16_t X2, uint16_t Y2)
00493 {
00494 int16_t deltax = 0, deltay = 0, x = 0, y =
0, \, \text{xinc1} = 0, \, \text{xinc2} = 0,00495 yinc1 = 0, yinc2 = 0, den = 0, num = 0, nu
```

```
\texttt{madd} = 0, \texttt{numpixels} = 0,
0
0
4
9
6
c
u
r
p
i
x
e
l
=
0
;
0
0
4
9
7
0
0
4
9
8
d
e
l
t
a
x
=
A
B
S
(
Y
2
-
Y
1
)
;
/
*
T
h
e
d
i
f
f
e
rence between the x's * /0
0
4
9
9
d
e
l
t
a
y
=
A
B
S
(
X
2
-
X
1
)
;
                                           /* The diffe
rence between the y's */
00500 x = Y1;
                                           /* Start x o
ff at the first pixel */
00501 y = X1;
                                           /* Start y o
ff at the first pixel */
0
0
5
0
2
00503 if (Y2 >= Y1)
                                           /* The x-val
ues are increasing */
00504 {
0
0
5
0
5
x
i
n
c
1
=
1
;
0
0
5
0
6
x
i
n
c
2
=
1
;
0
0
5
0
7
}
00508 else
                                           /* The x-val
ues are decreasing */
00509 {
00510
           xinc1 = -1;0
0
5
1
1
x
i
n
c
2
=
-
1
;
0
0
5
1
2
}
0
0
5
1
3
00514 if (X2 >= X1)
                                           /* The y-val
ues are increasing */
00515 {
0
0
5
1
6
y
i
n
c
1
=
1
;
0
0
5
1
7
           yinc2 = 1;
0
0
5
1
8
}
00519 else
                                           /* The y-val
ues are decreasing */
00520 {
00521 yinc1 = -1;
00522 yinc2 = -1;
0
0
5
2
3
        }
```

```
00524
00525 if (deltax >= deltay) /* There is
at least one x-value for every y-value */
00526 {
00527 xinc1 = 0; /* Don't cha
nge the x when numerator >= denominator */00528 yinc2 = 0; /* Don't cha
nge the y for every iteration */
00529 den = deltax;
00530 num = deltax / 2;
00531 numadd = deltay;
00532 numpixels = deltax; /* There are
more x-values than y-values */
00533 }
00534 else /* There is
at least one y-value for every x-value */
00535 {
00536 xinc2 = 0; /* Don't cha
nge the x for every iteration */
00537 yinc1 = 0; /* Don't cha
nge the y when numerator >= denominator */00538 den = deltay;
00539 num = deltay / 2;
00540 numadd = deltax;
00541 numpixels = deltay; /* There are
more y-values than x-values */
00542 }
00543
00544 for (curpixel = 0; curpixel \leq numpixels;
curpixel++)
00545 {
00546 LCD_DrawPixel(x, y, DrawProp.TextColor);
 /* Draw the current pixel */
00547 num += numadd;
 /* Increase the numerator by the top of the frac
tion */
00548 if (num >= den)
```
```
\frac{1}{2} Check if numerator >= denominator */
00549 {
00550 num -= den;
  /* Calculate the new numerator value */
00551 x += xinc1;
 \prime* Change the x as appropriate */
00552 y += yinc1;
  \prime* Change the y as appropriate */
00553 }
00554 x += xinc2;
 /* Change the x as appropriate */
00555 y += yinc2;
 \frac{1}{2} Change the y as appropriate \frac{1}{2}00556 }
00557 }
00558
00559 /**
00560 * @brief Draws a rectangle.
00561 * @param Xpos: X position
00562 * @param Ypos: Y position
00563 * @param Width: Rectangle width
00564 * @param Height: Rectangle height
00565 * @retval None
00566 */
00567 void BSP_LCD_DrawRect(uint16_t Xpos, uint16_
t Ypos, uint16_t Width, uint16_t Height)
00568 {
00569 /* Draw horizontal lines */
00570 BSP_LCD_DrawHLine(Xpos, Ypos, Width);
00571 BSP_LCD_DrawHLine(Xpos, (Ypos+ Height), Wi
dth);
00572
00573 /* Draw vertical lines */
00574 BSP_LCD_DrawVLine(Xpos, Ypos, Height);
00575 BSP_LCD_DrawVLine((Xpos + Width), Ypos, He
ight);
00576 }
```

```
00577
00578 /**
00579 * @brief Draws a circle.
00580 * @param Xpos: X position
00581 * @param Ypos: Y position
00582 * @param Radius: Circle radius
00583 * @retval None
00584 */
00585 void BSP_LCD_DrawCircle(uint16_t Xpos, uint1
6_t Ypos, uint16_t Radius)
00586 {
00587 int32_t decision; /* Decision Varia
ble */
00588 uint32_t curx; /* Current X Value */
00589 uint32_t cury; /* Current Y Value */
00590
00591 decision = 3 - (Radius < 1);00592 curx = 0;
00593 cury = Radius;
00594
00595 while (curx <= cury)
00596 {
00597 LCD_DrawPixel((Ypos + curx), (Xpos - cur
y), DrawProp.TextColor);
00598
00599 LCD_DrawPixel((Ypos - curx), (Xpos - cur
y), DrawProp.TextColor);
00600
00601 LCD_DrawPixel((Ypos + cury), (Xpos - cur
x), DrawProp.TextColor);
00602
00603 LCD_DrawPixel((Ypos - cury), (Xpos - cur
x), DrawProp.TextColor);
00604
00605 LCD_DrawPixel((Ypos + curx), (Xpos + cur
y), DrawProp.TextColor);
00606
```

```
00607 LCD_DrawPixel((Ypos - curx), (Xpos + cur
y), DrawProp.TextColor);
00608
00609 LCD_DrawPixel((Ypos + cury), (Xpos + cur
x), DrawProp.TextColor);
00610
00611 LCD_DrawPixel((Ypos - cury), (Xpos + cur
x), DrawProp.TextColor);
00612
00613 /* Initialize the font */
00614 BSP_LCD_SetFont(&LCD_DEFAULT_FONT);
00615
00616 if (decision < 0)
00617 {
00618 decision += (curx << 2) + 6;
00619 }
00620 else
00621 {
00622 decision += ((curx - cury) << 2) + 10;
00623 cury--;
00624 }
00625 curx++;
00626 }
00627 }
00628
00629 /**
00630 * @brief Draws an poly-line (between many
points).
00631 * @param pPoints: Pointer to the points a
rray
00632 * @param PointCount: Number of points
00633 * @retval None
00634 */
00635 void BSP_LCD_DrawPolygon(pPoint pPoints, uin
t16_t PointCount)
00636 {
00637 int16_t x = 0, y = 0;
```

```
00638
00639 if(PointCount < 2)
00640 {
00641 return;
00642 }
00643
00644 BSP_LCD_DrawLine(pPoints->X, pPoints->Y, (
pPoints+PointCount-1)->X, (pPoints+PointCount-1)->
Y);
00645
00646 while(--PointCount)
00647 {
00648 x = pPoints-\geqX;
00649 y = Y;00650 pPoints++;
00651 BSP_LCD_DrawLine(x, y, pPoints->X, pPoin
tsY);00652 }
00653
00654 }
00655
00656 /**00657 * @brief Draws an ellipse on LCD.
00658 * @param Xpos: X position
00659 * @param Ypos: Y position
00660 * @param XRadius: Ellipse X radius
00661 * @param YRadius: Ellipse Y radius
00662 * @retval None
00663 */
00664 void BSP_LCD_DrawEllipse(int Xpos, int Ypos,
int XRadius, int YRadius)
00665 {
00666 int x = 0, y = -XRadius, err = 2-2*YRadius
, e2;
00667 float k = 0, rad1 = 0, rad2 = 0;
00668
00669 rad1 = YRadius;
```

```
00670 rad2 = XRadius;
00671
00672 k = (float)(rad2/rad1);00673
00674 do {
00675 LCD_DrawPixel((Ypos-(uint16_t)(x/k)), (X
pos+y), DrawProp.TextColor);
00676 LCD_DrawPixel((Ypos+(uint16_t)(x/k)), (X
pos+y), DrawProp.TextColor);
00677 LCD_DrawPixel((Ypos+(uint16_t)(x/k)), (X
pos-y), DrawProp.TextColor);
00678 LCD_DrawPixel((Ypos-(uint16_t)(x/k)), (X
pos-y), DrawProp.TextColor);
00679
00680 e2 = err;
00681 if (e2 <= x) {
00682 err += ++x*2+1;
00683 if (-y == x & 88 & e2 <= y) e2 = 0;00684 }
00685 if (e2 > y) err += ++y*2+1;
00686 }
00687 while (y <= 0);
00688 }
00689
00690 /**
00691 * @brief Draws a bitmap picture loaded in
the internal Flash (32 bpp).
00692 * @param Xpos: Bmp X position in the LCD
00693 * @param Ypos: Bmp Y position in the LCD
00694 * @param pBmp: Pointer to Bmp picture add
ress in the internal Flash
00695 * @retval None
00696 */
00697 void BSP_LCD_DrawBitmap(uint16_t Xpos, uint1
6_t Ypos, uint8_t *pBmp)
00698 {
00699 uint32_t height = 0, width = 0;
```

```
00700
00701 if (LCD_SwapXY)
00702 {
00703 uint16_t tmp = Ypos;
00704 Ypos = Xpos;
00705 Xpos = tmp;
00706 }
00707
00708 /* Read bitmap width */
00709 width = *(uint16_t *) (pBmp + 18);
00710 width = (*(uint16_t *) (pBmp + 20)) << 16
;
00711
00712 /* Read bitmap height */
00713 height = *(uint16_t *) (pBmp + 22);
00714 height = (*(uint16_t *) (pBmp + 24)) << 1
6;
00715
00716 /* Remap Ypos, hx8347d works with inverted
X in case of bitmap */
00717 \frac{\pi}{3} \frac{\pi}{3} \frac{\pi}{3} \frac{\pi}{3} cursor is on Bottom corner \frac{\pi}{3}00718 if(\text{led} \text{drv} == \text{&hx8347d} \text{drv})00719 {
00720 Ypos = BSP_LCD_GetYSize() - Ypos - heigh
t;
00721 }
00722
00723 LCD_SetDisplayWindow(Ypos, Xpos, width, he
ight);
00724
00725 if(lcd_drv->DrawBitmap != NULL)
00726 {
00727 lcd_drv->DrawBitmap(Ypos, Xpos, pBmp);
00728 }
00729 LCD_SetDisplayWindow(0, 0, BSP_LCD_GetXSize
(), BSP_LCD_GetYSize());
00730 }
```

```
00731
00732 /**
00733 * @brief Draws a full rectangle.
00734 * @param Xpos: X position
00735 * @param Ypos: Y position
00736 * @param Width: Rectangle width
00737 * @param Height: Rectangle height
00738 * @retval None
00739 */
00740 void BSP_LCD_FillRect(uint16_t Xpos, uint16_
t Ypos, uint16_t Width, uint16_t Height)
00741 {
TextColor(DrawProp.TextColor);
00743 do
00744 {
00745 BSP_LCD_DrawHLine(Xpos, Ypos++, Width);
00746 }
00747 while(Height--);
00748 }
00749
00750 /**
00751 * @brief Draws a full circle.
00752 * @param Xpos: X position
00753 * @param Ypos: Y position
00754 * @param Radius: Circle radius
00755 * @retval None
00756 */
00757 void BSP_LCD_FillCircle(uint16_t Xpos, uint1
6_t Ypos, uint16_t Radius)
00758 {
00759 int32_t decision; /* Decision Vari
able */
00760 uint32_t curx; /* Current X Value */
00761 uint32_t cury; /* Current Y Value */
00762
00763 decision = 3 - (Radius < 1);
```

```
00764
00765 curx = 0;
00766 cury = Radius;
00767
TextColor(DrawProp.TextColor);
00769
00770 while (curx <= cury)
00771 {
00772 if(cury > 0)
00773 {
00774 BSP_LCD_DrawVLine(Xpos + curx, Ypos -
cury, 2*cury);
00775 BSP_LCD_DrawVLine(Xpos - curx, Ypos -
cury, 2*cury);
00776 }
00777
00778 if(curx > 0)
00779 {
00780 BSP_LCD_DrawVLine(Xpos - cury, Ypos -
curx, 2*curx);
00781 BSP_LCD_DrawVLine(Xpos + cury, Ypos -
curx, 2*curx);
00782 }
00783 if (decision < 0)
00784 {
00785 decision += (curx << 2) + 6;
00786 }
00787 else
00788 {
00789 decision += ((curx - cury) << 2) + 10;
00790 cury--;
00791 }
00792 curx++;
00793 }
00794
00795 BSP_LCD_SetTextColor(DrawProp.TextColor);
00796 BSP_LCD_DrawCircle(Xpos, Ypos, Radius);
```

```
00797 }
00798
00799 /**
00800 * @brief Fill triangle.
00801 * @param X1: specifies the point 1 x posi
tion.
00802 * @param Y1: specifies the point 1 y posi
tion.
00803 * @param X2: specifies the point 2 x posi
tion.
00804 * @param Y2: specifies the point 2 y posi
tion.
00805 * @param X3: specifies the point 3 x posi
tion.
00806 * @param Y3: specifies the point 3 y posi
tion.
00807 * @retval None
00808 */
00809 void BSP LCD FillTriangle(uint16 t X1, uint1
6_t X2, uint16_t X3, uint16_t Y1, uint16_t Y2, uin
t16_t Y3)
00810 {
00811 int16_t deltax = 0, deltay = 0, x = 0, y =
0, \, \text{xinc1} = 0, \, \text{xinc2} = 0,00812 yinc1 = 0, yinc2 = 0, den = 0, num = 0, nu
madd = 0, numpixels = 0,
00813 curpixel = 0;
00814
00815 deltax = ABS(X2 - X1); \frac{1}{2} The diffe
rence between the x's */
00816 deltay = ABS(Y2 - Y1); \frac{1}{2} The diffe
rence between the y's */
00817 x = X1; /* Start x o
ff at the first pixel */
00818 y = Y1; /* Start y o
ff at the first pixel */
00819
```

```
00820 if (X2 \geq X1) /* The x-val
ues are increasing */
00821 {
00822 xinc1 = 1;
00823 xinc2 = 1;
00824 }
00825 else /* The x-val
ues are decreasing */
00826 {
00827 xinc1 = -1;
00828 xinc2 = -1;
00829 }
00830
00831 if (Y2 >= Y1) /* The y-val
ues are increasing */
00832 {
00833 yinc1 = 1;
00834 yinc2 = 1;
00835 }
00836 else /* The y-val
ues are decreasing */
00837 {
00838 yinc1 = -1;
       yinc2 = -1;00839<br>00840 }
00841
00842 if (deltax >= deltay) /* There is
at least one x-value for every y-value */
00843 {
00844 xinc1 = 0; /* Don't cha
nge the x when numerator >= denominator */00845 yinc2 = 0; /* Don't cha
nge the y for every iteration */
00846 den = deltax;
00847 num = deltax / 2;
00848 numadd = deltay;
00849 numpixels = deltax; \frac{1}{2} /* There are
```

```
more x-values than y-values */
00850 }
00851 else /* There is
at least one y-value for every x-value */
00852 {
00853 xinc2 = 0; /* Don't cha
nge the x for every iteration */
00854 yinc1 = 0; /* Don't cha
nge the y when numerator >= denominator */00855 den = deltay;
00856 num = deltay / 2;
00857 numadd = deltax;
00858 numpixels = deltay; \frac{1}{2} \frac{1}{2} \frac{1}{2} \frac{1}{2} \frac{1}{2} \frac{1}{2} \frac{1}{2} \frac{1}{2} \frac{1}{2} \frac{1}{2} \frac{1}{2} \frac{1}{2} \frac{1}{2} \frac{1}{2} \frac{1}{2} \frac{1}{2} \frac{1}{2} \frac{1}{2} \frac{1}{2} \frac{1more y-values than x-values */
00859 }
00860
00861 for (curpixel = 0; curpixel \leq numpixels;
curpixel++)
00862 {
00863 BSP_LCD_DrawLine(x, y, X3, Y3);
00864
00865 num += numadd; /* Increase
the numerator by the top of the fraction */
00866 if (num >= den) /* Check if
numerator >= denominator */
00867 {
00868 num -= den; /* Calculate
the new numerator value */
00869 x += xinc1; /* Change th
e x as appropriate */
00870 y += yinc1; /* Change th
e y as appropriate */
00871 }
00872 x += xinc2; /* Change th
e x as appropriate */
00873 y += yinc2; /* Change th
e y as appropriate */
```

```
00874 }
00875 }
00876
00877 /**
00878 * @brief Displays a full poly-line (betw
een many points).
00879 * @param pPoints: pointer to the points a
rray.
00880 * @param PointCount: Number of points.
00881 * @retval None
00882 */
00883 void BSP_LCD_FillPolygon(pPoint pPoints, uin
t16_t PointCount)
00884 {
00885
00886 int16_t x = 0, y = 0, x2 = 0, y2 = 0, xcenter = 0, ycenter = 0, xfirst = 0, yfirst = 0, pixe
lx = 0, pixely = 0, counter = 0;
00887 uint16_t imageleft = 0, imageright = 0, i
magetop = 0, imagebottom = 0;
00888
00889 imageleft = imageright = >X;00890 imagetop= imagebottom = pPoints->Y;
00891
00892 for(counter = 1; counter < PointCount; cou
nter++)
00893 {
00894 pixelx = POLY X(counter);
00895 if(pixelx < imaqeleft)00896 {
00897 imageleft = pixelx;
00898 }
00899 if(pixelx > imageright)
00900 {
00901 imageright = pixelx;
00902 }
00903
```

```
00904POLY_Y(counter);
00905 if(pixely < in>imagetop)00906 {
00907 imagetop = pixely;
00908 }
00909 if(pixely > imagebottom)
00910 {
00911 imagebottom = pixely;
00912 }
00913 }
00914
00915 if(PointCount < 2)00916 {
00917 return;
00918 }
00919
00920 xcenter = (imageleft + imageright)/2;
00921 ycenter = (imagebottom + imagetop)/2;
00922
00923 X;00924Y;
00925
00926 while(--PointCount)
00927 {
00928 x = pPoints-\geqX;
00929 y =Y;
00930 pPoints++;
00931 X;00932 Y;00933
00934 BSP_LCD_FillTriangle(x, x2, xcenter, y,
y2, ycenter);
00935 BSP_LCD_FillTriangle(x, xcenter, x2, y,
ycenter, y2);
00936 BSP_LCD_FillTriangle(xcenter, x2, x, yce
nter, y2, y);
00937 }
```

```
00938
00939 BSP_LCD_FillTriangle(xfirst, x2, xcenter,
yfirst, y2, ycenter);
00940 BSP_LCD_FillTriangle(xfirst, xcenter, x2,
yfirst, ycenter, y2);
00941 BSP_LCD_FillTriangle(xcenter, x2, xfirst,
ycenter, y2, yfirst);
00942 }
00943
00944 /**
00945 * @brief Draws a full ellipse.
00946 * @param Xpos: X position
00947 * @param Ypos: Y position
00948 * @param XRadius: Ellipse X radius
00949 * @param YRadius: Ellipse Y radius
00950 * @retval None
00951 */
00952 void BSP_LCD_FillEllipse(int Xpos, int Ypos,
int XRadius, int YRadius)
00953 {
00954 int x = 0, y = -XRadius, err = 2-2*YRadius
, e2;
00955 float k = 0, rad1 = 0, rad2 = 0;
00956
00957 rad1 = YRadius;
00958 rad2 = XRadius;
00959
00960 k = (float)(rad2/rad1);00961
00962 do
00963 {
00964 BSP_LCD_DrawVLine((Xpos+y), (Ypos-(uint1
6_t(x/k), (2^*(uint16_t(x/k) + 1));00965 BSP_LCD_DrawVLine((Xpos-y), (Ypos-(uint1
6_t(x/k), (2*(uint16_t(x/k) + 1));00966
00967 e2 = err;
```

```
00968 if (e2 <= x)
00969 {
00970 err += ++x*2+1;
00971 if (-y == x & 0 & 0 & 0 & 0 & 0) e2 = 0;
00972 }
00973 if (e2 > y) err += ++y*2+1;
00974 }
00975 while (y <= 0);
00976 }
00977
00978 /**
00979 * @brief Enables the display.
00980 * @retval None
00981 */
00982 void BSP_LCD_DisplayOn(void)
00983 {
00984 lcd_drv->DisplayOn();
00985 }
00986
00987 /**
00988 * @brief Disables the display.
00989 * @retval None
00990 */
00991 void BSP_LCD_DisplayOff(void)
00992 {
00993 lcd drv->DisplayOff();
00994 }
00995
00996 /**
00997 * @}<br>00998 */
00998
00999
01000 /** @addtogroup STM3210E_EVAL_LCD_Private_Fu
nctions
01001 * @{
01002 */
01003
```

```
01004 /*******************************************
***********************************
01005 Static Function
01006 ********************************************
***********************************/
01007 /**
01008 * @brief Draws a pixel on LCD.
01009 * @param Xpos: X position
01010 * @param Ypos: Y position
01011 * @param RGBCode: Pixel color in RGB mode
(5-6-5)
01012 * @retval None
01013 */
01014 static void LCD_DrawPixel(uint16_t Xpos, uin
t16_t Ypos, uint16_t RGBCode)
01015 {
01016 if (LCD_SwapXY)
01017 {
01018 uint16_t tmp = Ypos;
01019 Ypos = Xpos;
01020 Xpos = tmp;
01021 }
01022
01023 if(lcd_drv->WritePixel != NULL)
01024 {
01025 lcd drv->WritePixel(Xpos, Ypos, RGBCode)
;
01026 }
01027 }
01028
01029 /**
01030 * @brief Draws a character on LCD.
01031 * @param Xpos: Line where to display the
character shape
01032 * @param Ypos: Start column address
01033 * @param pChar: Pointer to the character
data
```

```
01034 * @retval None
01035 */
01036 static void LCD_DrawChar(uint16_t Xpos, uint
16_t Ypos, const uint8_t *pChar)
01037 {
01038 uint32_t counterh = 0, counterw = 0, index
= 0;01039 uint16_t height = 0, width = 0;
01040 uint8_t offset = 0;
01041 uint8_t *pchar = NULL;
01042 uint32_t line = 0;
01043
01044
pFont->Height;
01046pFont->Width;
01047
01048 /* Fill bitmap header*/
01049bitmap + 2) = (uint16_t)(he
ight*width*2+OFFSET_BITMAP);
01050 bitmap + 4) = (uint16_t)(h)+OFFSET_BITMAP)>>16);
01051bitmapOFFSET_BITMAP
\frac{1}{\sqrt{2}}01052bitmap + 18) = (uint16_t)(w
idth);
bitmap + 20) = (uint16 t)((
width) > > 16);
01054 bitmap + 22) = (uint16_t)(h)eight);
01055bitmap + 24) = (uint16_t)((
height)>>16);
01056
01057 offset = 8 * ((width + 7)/8) - width;
01058
01059 for(counterh = 0; counterh < height; count
erh++)
01060 {
```

```
01061 pchar = ((uint8_t * )pchar + (width + 7)8 * counterh);
01062
01063 if(((width + 7)/8) == 3)
01064 {
01065 line = (pchar[0] << 16) | (pchar[1] <<8) | pchar[2];
01066 }
01067
01068 if(((width + 7)/8) == 2)
01069 {
01070 line = (phant[0]<< 8) | pchar[1];
01071 }
01072
01073 if((width + 7)/8) == 1)01074 {
01075 line = pchar[0];
01076 }
01077
01078 for (counterw = 0; counterw < width; cou
nterw++)
01079 {
01080 /* Image in the bitmap is written from
the bottom to the top */
01081 /* Need to invert image in the bitmap
*/
01082 index = (((height-counterh-1)*width)+(
counterw))*2+OFFSET_BITMAP;
01083 if(line & (1 << (width- counterw + off
set-1))
01084 {
01085bitmap(uint8_t)DrawProp.Te
xtColor;
01086bitmap[index+1] = (uint8_t)(DrawProp.
TextColor >> 8);
01087 }
01088 else
```

```
01089 {
01090 bitmap[index] = (uint8_t)DrawProp.Ba
ckColor;
01091bitmap[index+1] = (uint8_t)(DrawProp.
BackColor >> 8);
01092 }
01093 }
01094 }
01095
01096 BSP_LCD_DrawBitmap(Ypos, Xpos, bitmap);
01097 }
01098
01099 /**
01100 * @brief Sets display window.
01101 * @param Xpos: LCD X position
01102 * @param Ypos: LCD Y position
01103 * @param Width: LCD window width
01104 * @param Height: LCD window height
01105 * @retval None
01106 */
01107 static void LCD_SetDisplayWindow(uint16_t Xp
os, uint16_t Ypos, uint16_t Width, uint16_t Height
\left( \right)01108 {
01109 if(lcd_drv->SetDisplayWindow != NULL)
01110 {
01111 lcd_drv->SetDisplayWindow(Xpos, Ypos, Wi
dth, Height);
01112 }
01113 }
01114
01115 / **01116 * @}
01117 */
01118
01119 /**
01120 * @}
```
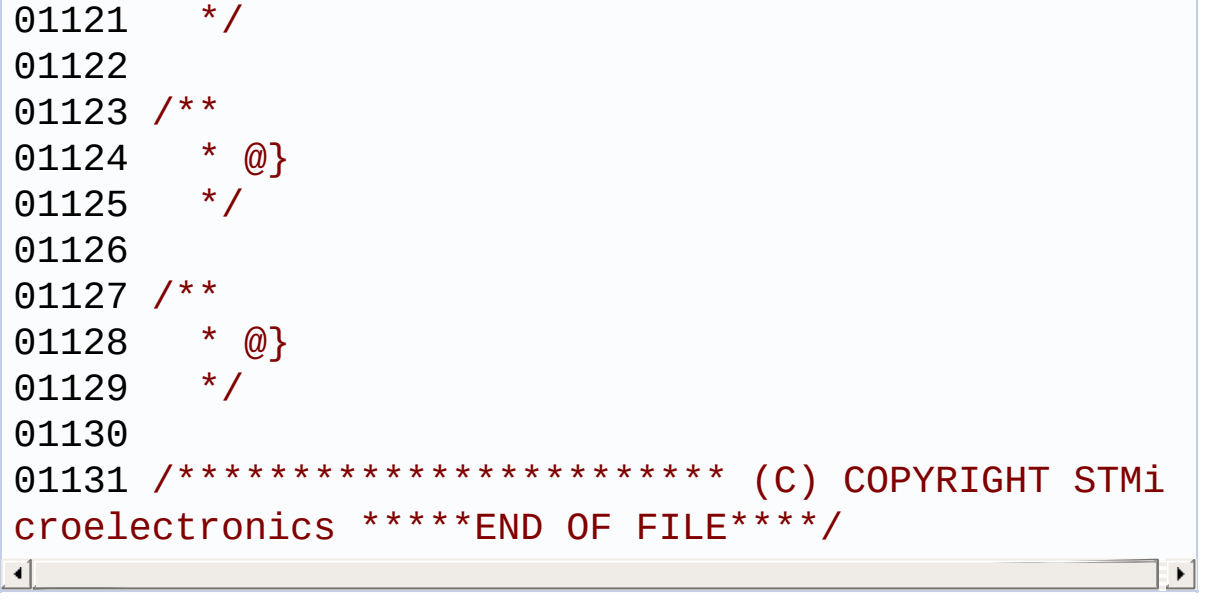

Generated on Thu Dec 11 2014 16:16:37 for \_BSP\_User\_Manual by  $\frac{1}{\text{down}}$  1.7.5.1

# \_BSP\_User\_Manual

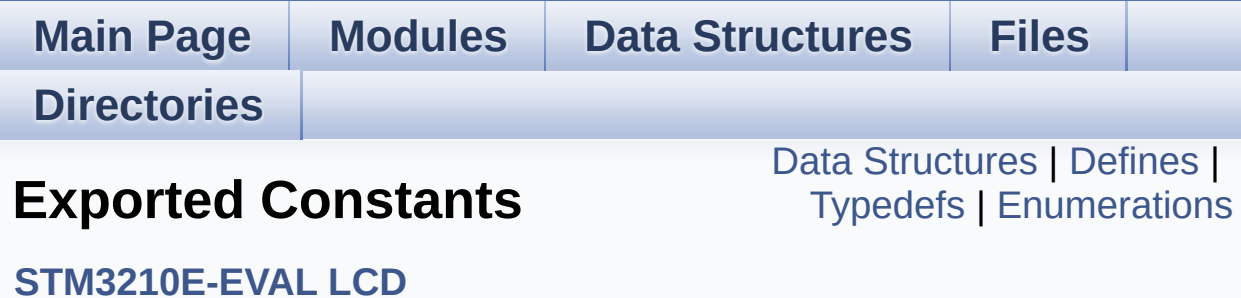

## <span id="page-273-0"></span>**Data Structures**

struct **[Point](#page-9-0)**

# <span id="page-274-0"></span>**Defines**

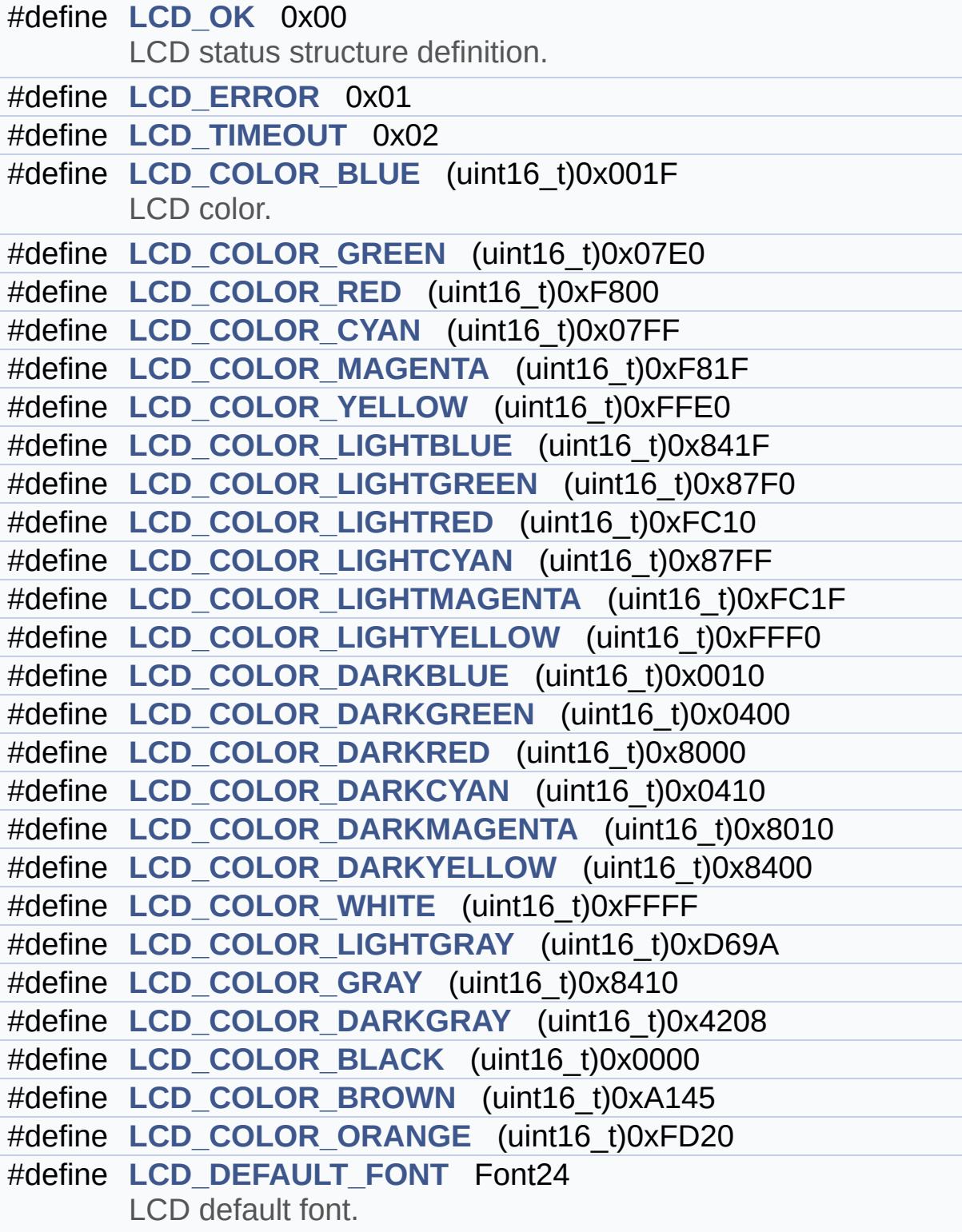

<span id="page-275-0"></span>**Typedefs**

typedef struct **[Point](#page-9-0)** \* **[pPoint](#page-282-0)**

## <span id="page-276-0"></span>**Enumerations**

enum **[Line\\_ModeTypdef](#page-283-0)** { **[CENTER\\_MODE](#page-283-1)** = 0x01, **[RIGHT\\_MODE](#page-283-2)** = 0x02, **[LEFT\\_MODE](#page-283-3)** = 0x03 } Line mode structures definition. [More...](#page-283-0)

### **Define Documentation**

#### <span id="page-277-5"></span>**#define LCD\_COLOR\_BLACK (uint16\_t)0x0000**

Definition at line **[134](#page-224-0)** of file **[stm3210e\\_eval\\_lcd.h](#page-224-1)**.

#### <span id="page-277-0"></span>**#define LCD\_COLOR\_BLUE (uint16\_t)0x001F**

LCD color.

Definition at line **[112](#page-224-0)** of file **[stm3210e\\_eval\\_lcd.h](#page-224-1)**.

<span id="page-277-6"></span>**#define LCD\_COLOR\_BROWN (uint16\_t)0xA145**

Definition at line **[135](#page-224-0)** of file **[stm3210e\\_eval\\_lcd.h](#page-224-1)**.

#### <span id="page-277-1"></span>**#define LCD\_COLOR\_CYAN (uint16\_t)0x07FF**

Definition at line **[115](#page-224-0)** of file **[stm3210e\\_eval\\_lcd.h](#page-224-1)**.

#### <span id="page-277-2"></span>**#define LCD\_COLOR\_DARKBLUE (uint16\_t)0x0010**

Definition at line **[124](#page-224-0)** of file **[stm3210e\\_eval\\_lcd.h](#page-224-1)**.

#### <span id="page-277-3"></span>**#define LCD\_COLOR\_DARKCYAN (uint16\_t)0x0410**

Definition at line **[127](#page-224-0)** of file **[stm3210e\\_eval\\_lcd.h](#page-224-1)**.

<span id="page-277-4"></span>**#define LCD\_COLOR\_DARKGRAY (uint16\_t)0x4208**

Definition at line **[133](#page-224-0)** of file **[stm3210e\\_eval\\_lcd.h](#page-224-1)**.

#### <span id="page-278-2"></span>**#define LCD\_COLOR\_DARKGREEN (uint16\_t)0x0400**

Definition at line **[125](#page-224-0)** of file **[stm3210e\\_eval\\_lcd.h](#page-224-1)**.

#### <span id="page-278-4"></span>**#define LCD\_COLOR\_DARKMAGENTA (uint16\_t)0x8010**

Definition at line **[128](#page-224-0)** of file **[stm3210e\\_eval\\_lcd.h](#page-224-1)**.

#### <span id="page-278-3"></span>**#define LCD\_COLOR\_DARKRED (uint16\_t)0x8000**

Definition at line **[126](#page-224-0)** of file **[stm3210e\\_eval\\_lcd.h](#page-224-1)**.

#### <span id="page-278-5"></span>**#define LCD\_COLOR\_DARKYELLOW (uint16\_t)0x8400**

Definition at line **[129](#page-224-0)** of file **[stm3210e\\_eval\\_lcd.h](#page-224-1)**.

#### <span id="page-278-6"></span>**#define LCD\_COLOR\_GRAY (uint16\_t)0x8410**

Definition at line **[132](#page-224-0)** of file **[stm3210e\\_eval\\_lcd.h](#page-224-1)**.

#### <span id="page-278-0"></span>**#define LCD\_COLOR\_GREEN (uint16\_t)0x07E0**

Definition at line **[113](#page-224-0)** of file **[stm3210e\\_eval\\_lcd.h](#page-224-1)**.

#### <span id="page-278-1"></span>**#define LCD\_COLOR\_LIGHTBLUE (uint16\_t)0x841F**

Definition at line **[118](#page-224-0)** of file **[stm3210e\\_eval\\_lcd.h](#page-224-1)**.

#### <span id="page-279-3"></span>**#define LCD\_COLOR\_LIGHTCYAN (uint16\_t)0x87FF**

Definition at line **[121](#page-224-0)** of file **[stm3210e\\_eval\\_lcd.h](#page-224-1)**.

#### <span id="page-279-6"></span>**#define LCD\_COLOR\_LIGHTGRAY (uint16\_t)0xD69A**

Definition at line **[131](#page-224-0)** of file **[stm3210e\\_eval\\_lcd.h](#page-224-1)**.

#### <span id="page-279-1"></span>**#define LCD\_COLOR\_LIGHTGREEN (uint16\_t)0x87F0**

Definition at line **[119](#page-224-0)** of file **[stm3210e\\_eval\\_lcd.h](#page-224-1)**.

<span id="page-279-4"></span>**#define LCD\_COLOR\_LIGHTMAGENTA (uint16\_t)0xFC1F**

Definition at line **[122](#page-224-0)** of file **[stm3210e\\_eval\\_lcd.h](#page-224-1)**.

#### <span id="page-279-2"></span>**#define LCD\_COLOR\_LIGHTRED (uint16\_t)0xFC10**

Definition at line **[120](#page-224-0)** of file **[stm3210e\\_eval\\_lcd.h](#page-224-1)**.

#### <span id="page-279-5"></span>**#define LCD\_COLOR\_LIGHTYELLOW (uint16\_t)0xFFF0**

Definition at line **[123](#page-224-0)** of file **[stm3210e\\_eval\\_lcd.h](#page-224-1)**.

#### <span id="page-279-0"></span>**#define LCD\_COLOR\_MAGENTA (uint16\_t)0xF81F**

Definition at line **[116](#page-224-0)** of file **[stm3210e\\_eval\\_lcd.h](#page-224-1)**.

#### <span id="page-279-7"></span>**#define LCD\_COLOR\_ORANGE (uint16\_t)0xFD20**

Definition at line **[136](#page-224-0)** of file **[stm3210e\\_eval\\_lcd.h](#page-224-1)**.

#### <span id="page-280-3"></span>**#define LCD\_COLOR\_RED (uint16\_t)0xF800**

Definition at line **[114](#page-224-0)** of file **[stm3210e\\_eval\\_lcd.h](#page-224-1)**.

#### <span id="page-280-5"></span>**#define LCD\_COLOR\_WHITE (uint16\_t)0xFFFF**

Definition at line **[130](#page-224-0)** of file **[stm3210e\\_eval\\_lcd.h](#page-224-1)**.

#### <span id="page-280-4"></span>**#define LCD\_COLOR\_YELLOW (uint16\_t)0xFFE0**

Definition at line **[117](#page-224-0)** of file **[stm3210e\\_eval\\_lcd.h](#page-224-1)**.

#### <span id="page-280-0"></span>**#define LCD\_DEFAULT\_FONT Font24**

LCD default font.

Definition at line **[141](#page-224-0)** of file **[stm3210e\\_eval\\_lcd.h](#page-224-1)**.

Referenced by **[BSP\\_LCD\\_DrawCircle\(\)](#page-233-0)**, and **[BSP\\_LCD\\_Init\(\)](#page-233-0)**.

#### <span id="page-280-2"></span>**#define LCD\_ERROR 0x01**

Definition at line **[88](#page-224-0)** of file **[stm3210e\\_eval\\_lcd.h](#page-224-1)**.

Referenced by **[BSP\\_LCD\\_Init\(\)](#page-233-0)**.

#### <span id="page-280-1"></span>**#define LCD\_OK 0x00**

LCD status structure definition.

Definition at line **[87](#page-224-0)** of file **[stm3210e\\_eval\\_lcd.h](#page-224-1)**.

Referenced by **[BSP\\_LCD\\_Init\(\)](#page-233-0)**.

### <span id="page-281-0"></span>**#define LCD\_TIMEOUT 0x02**

Definition at line **[89](#page-224-0)** of file **[stm3210e\\_eval\\_lcd.h](#page-224-1)**.

# **Typedef Documentation**

<span id="page-282-0"></span>**typedef struct [Point](#page-9-0) \* [pPoint](#page-282-0)**

# **Enumeration Type Documentation**

<span id="page-283-2"></span><span id="page-283-1"></span><span id="page-283-0"></span>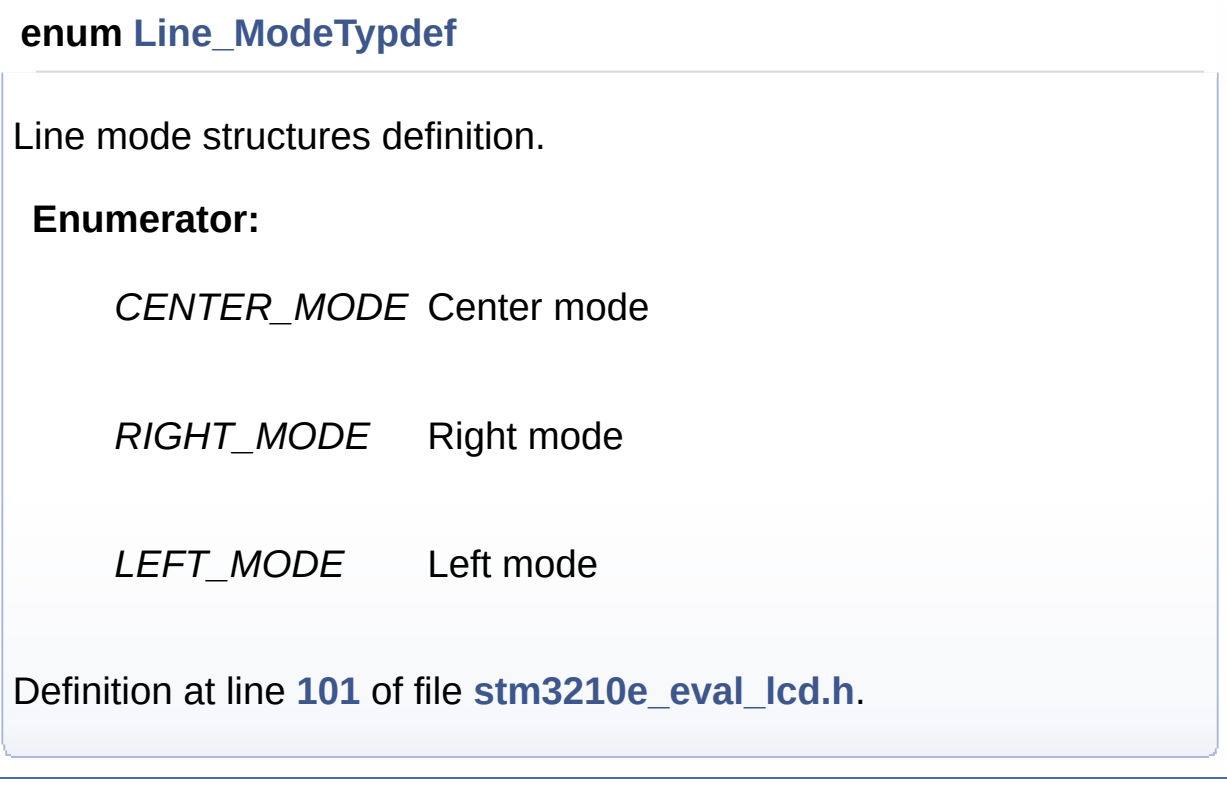

<span id="page-283-3"></span>Generated on Thu Dec 11 2014 16:16:37 for \_BSP\_User\_Manual by 1.7.5.1

# \_BSP\_User\_Manual

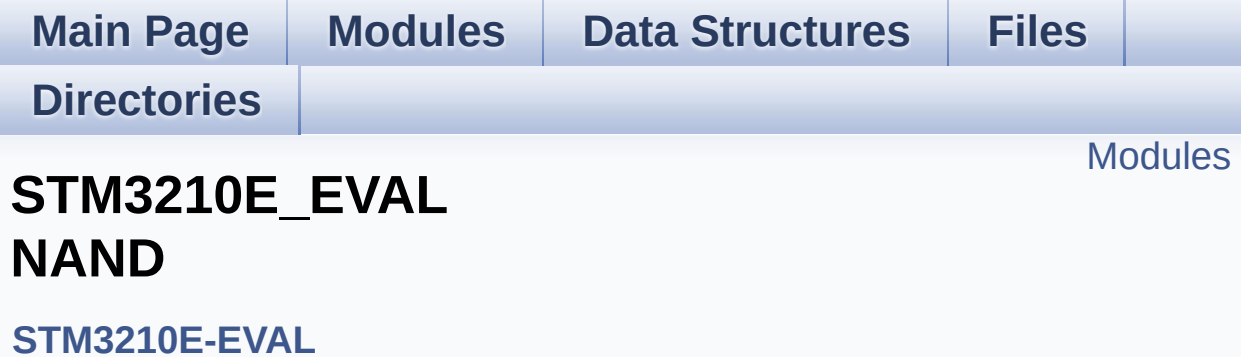

## <span id="page-285-0"></span>**Modules**

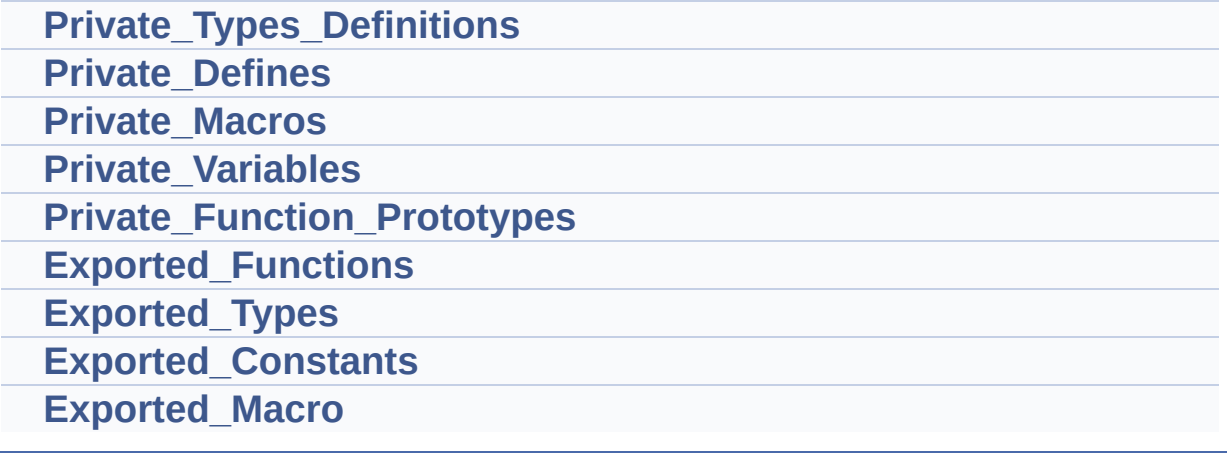

Generated on Thu Dec 11 2014 16:16:37 for \_BSP\_User\_Manual by  $\frac{d\text{OXY}}{d\text{OXY}}$ 

# \_BSP\_User\_Manual

**Main Page [Modules](#page-162-0) Data [Structures](#page-165-0) [Files](#page-166-0) [Directories](#page-169-0) [Modules](#page-287-0) STM3210E\_EVAL NOR**

**[STM3210E-EVAL](#page-789-0)**

## <span id="page-287-0"></span>**Modules**

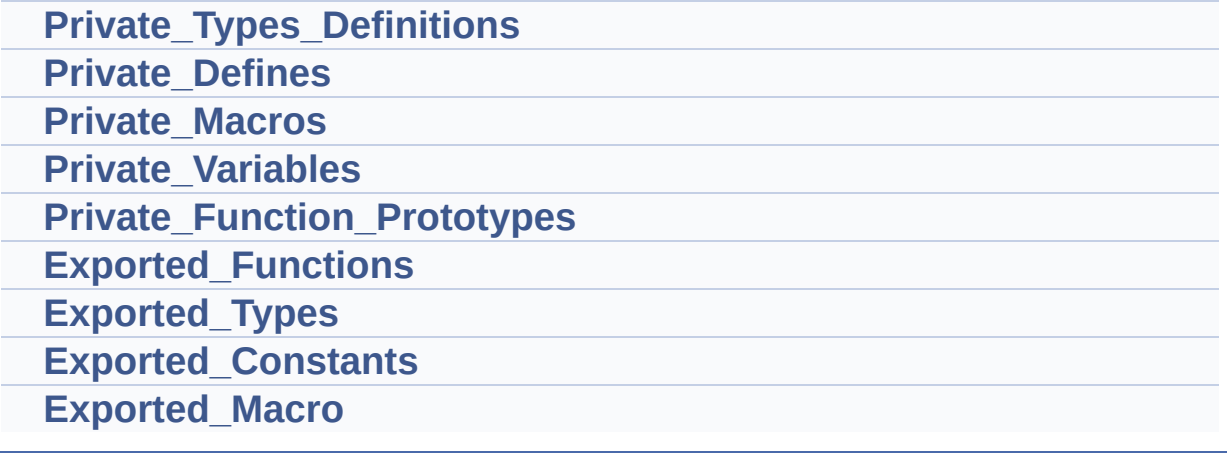

Generated on Thu Dec 11 2014 16:16:37 for \_BSP\_User\_Manual by  $\frac{d\text{OXY}}{d\text{OXY}}$
**Main Page [Modules](#page-162-0) Data [Structures](#page-165-0) [Files](#page-166-0) [Directories](#page-169-0) [Modules](#page-289-0) STM3210E\_EVAL**

**[STM3210E-EVAL](#page-789-0)**

**Serial FLASH**

This file includes the M25Pxxx SPI FLASH driver of STM3210E-EVAL board. [More...](#page-289-1)

## <span id="page-289-0"></span>**Modules**

<span id="page-289-1"></span>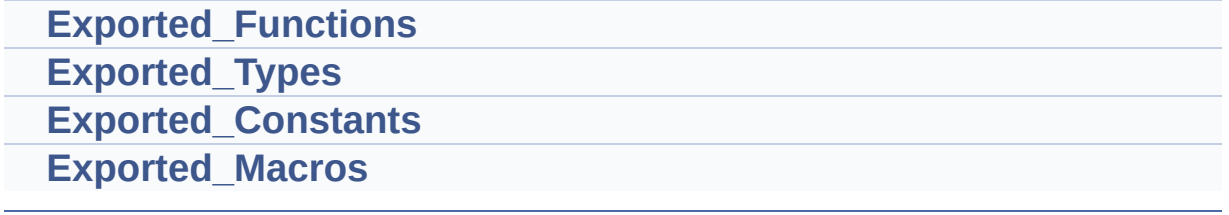

## **Detailed Description**

This file includes the M25Pxxx SPI FLASH driver of STM3210E-EVAL board.

Generated on Thu Dec 11 2014 16:16:37 for \_BSP\_User\_Manual by doxyoen 1.7.5.1

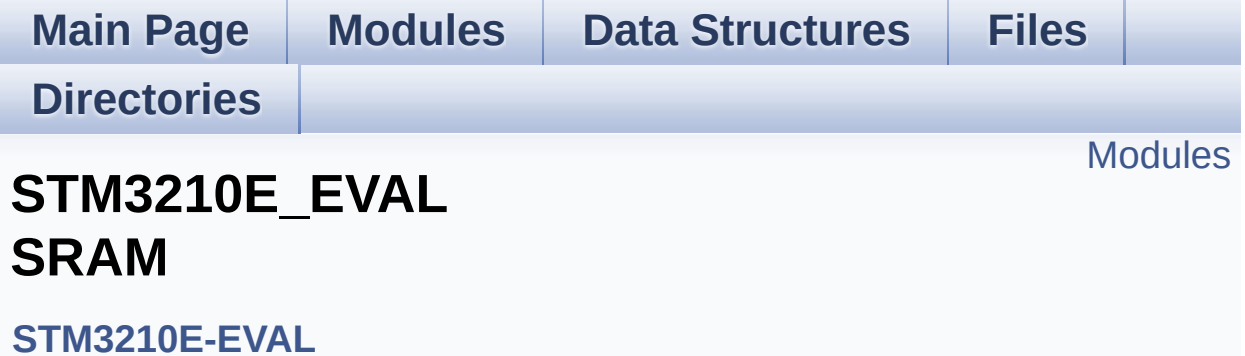

### <span id="page-292-0"></span>**Modules**

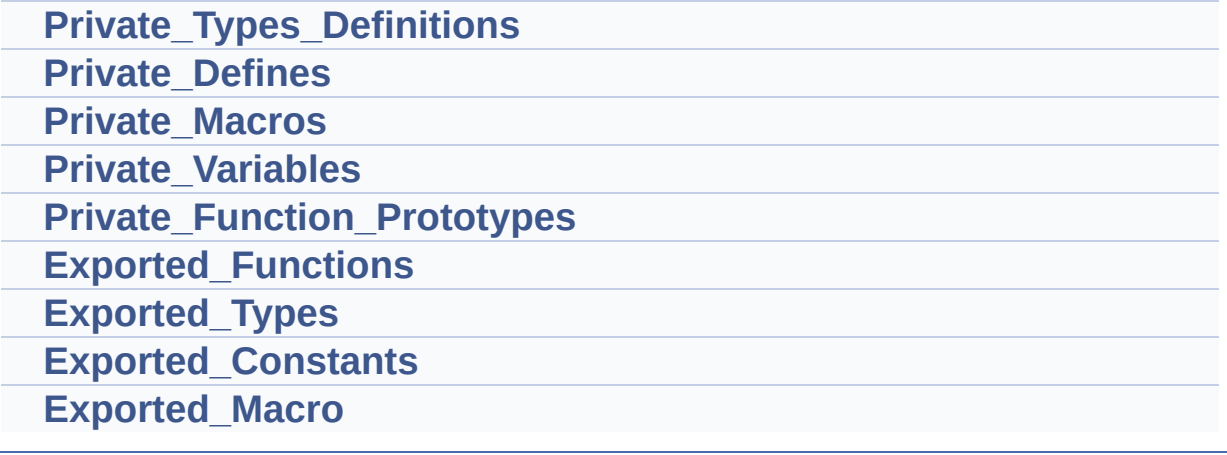

Generated on Thu Dec 11 2014 16:16:37 for \_BSP\_User\_Manual by  $\frac{d\text{OXY}}{d\text{OXY}}$ 

**Main Page [Modules](#page-162-0) Data [Structures](#page-165-0) [Files](#page-166-0) [Directories](#page-169-0) [Modules](#page-294-0)** 

## **STM3210E\_EVAL\_AUDIO**

**[STM3210E-EVAL](#page-789-0)**

This file includes the low layer audio driver available on STM3210C-Eval eval board. [More...](#page-294-1)

## <span id="page-294-0"></span>**Modules**

<span id="page-294-1"></span>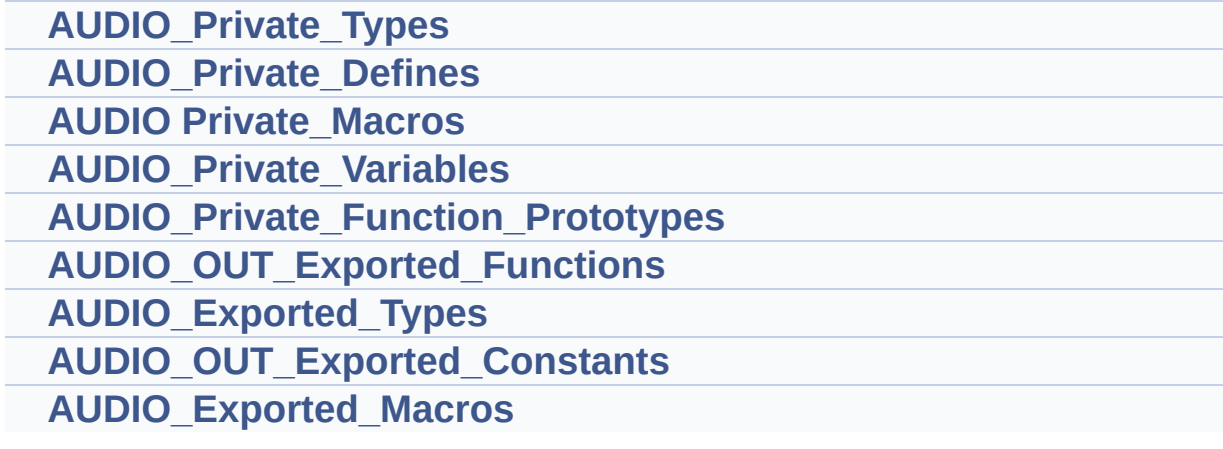

### **Detailed Description**

This file includes the low layer audio driver available on STM3210C-Eval eval board.

Generated on Thu Dec 11 2014 16:16:37 for \_BSP\_User\_Manual by doxyoen 1.7.5.1

<span id="page-296-0"></span>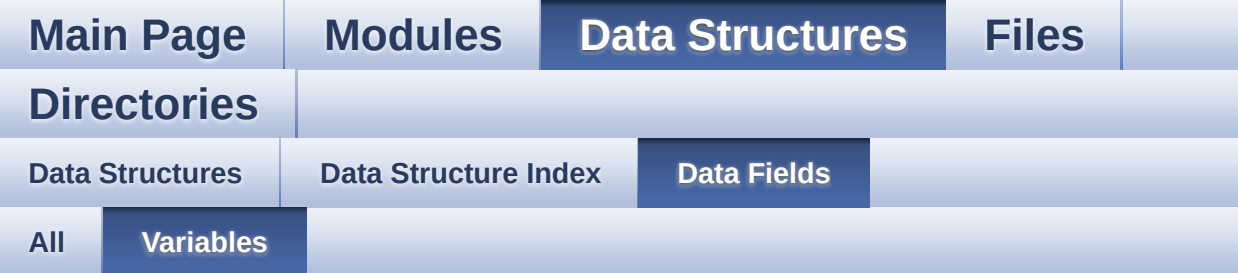

- BackColor : **[LCD\\_DrawPropTypeDef](#page-7-0)**
- pFont : **[LCD\\_DrawPropTypeDef](#page-7-1)**
- RAM : **[LCD\\_CONTROLLER\\_TypeDef](#page-3-0)**
- REG : **[LCD\\_CONTROLLER\\_TypeDef](#page-3-1)**
- TextColor : **[LCD\\_DrawPropTypeDef](#page-7-2)**
- X : **[Point](#page-12-0)**
- Y : **[Point](#page-12-1)**

Generated on Thu Dec 11 2014 16:16:37 for \_BSP\_User\_Manual by (10XW09) 1.7.5.1

<span id="page-297-0"></span>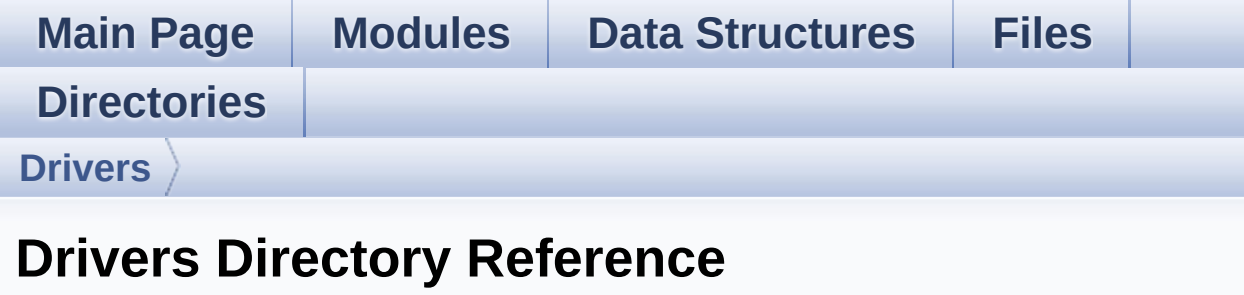

## **Directories**

directory **[BSP](#page-299-0)**

Generated on Thu Dec 11 2014 16:16:37 for \_BSP\_User\_Manual by  $\frac{d\sqrt{d}x}{d\sqrt{d}}$  1.7.5.1

<span id="page-299-0"></span>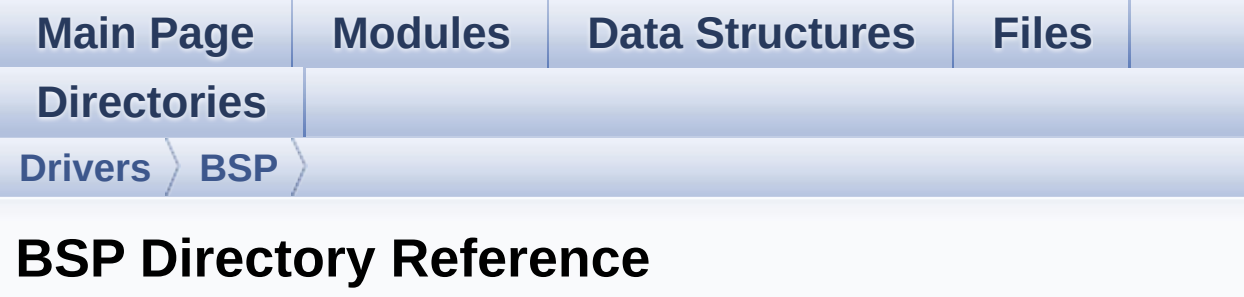

## **Directories**

directory **[STM3210E\\_EVAL](#page-301-0)**

Generated on Thu Dec 11 2014 16:16:37 for \_BSP\_User\_Manual by  $\frac{1}{\text{min}}$  1.7.5.1

<span id="page-301-0"></span>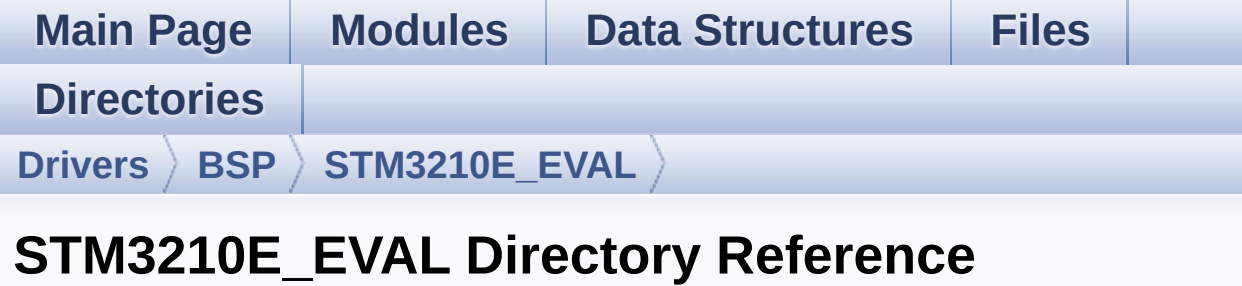

### **Files**

#### file **[stm3210e\\_eval.c](#page-39-0)** [\[code\]](#page-173-0)

This file provides a set of firmware functions to manage Leds, push-button and COM ports for STM3210E\_EVAL.

#### file **[stm3210e\\_eval.h](#page-49-0)** [\[code\]](#page-306-0)

This file contains definitions for STM3210E\_EVAL's LEDs, pushbuttons and COM ports hardware resources.

file **[stm3210e\\_eval\\_audio.c](#page-59-0)** [\[code\]](#page-433-0)

This file provides the Audio driver for the STM3210C-Eval board.

#### file **[stm3210e\\_eval\\_audio.h](#page-70-0)** [\[code\]](#page-425-0)

This file contains the common defines and functions prototypes for stm3210c\_eval\_audio.c driver.

#### file stm3210e eval lcd.c [\[code\]](#page-233-0)

This file includes the driver for Liquid Crystal Display (LCD) module mounted on STM3210E-EVAL evaluation board.

file stm3210e eval lcd.h [\[code\]](#page-224-0)

This file contains the common defines and functions prototypes for the **stm3210e** eval lcd.c driver.

#### file **[stm3210e\\_eval\\_nand.c](#page-95-0)** [\[code\]](#page-530-0)

This file includes a standard driver for the NAND512W3A2CN6E NAND flash memory device mounted on STM32410E-EVAL evaluation board.

#### file **[stm3210e\\_eval\\_nand.h](#page-100-0)** [\[code\]](#page-524-0)

This file contains the common defines and functions prototypes for the **stm3210e** eval nand.c driver.

#### file **[stm3210e\\_eval\\_nor.c](#page-105-0)** [\[code\]](#page-561-0)

This file includes a standard driver for the M29W128GL70ZA6E NOR flash memory device mounted on STM3210E-EVAL evaluation board.

#### file **[stm3210e\\_eval\\_nor.h](#page-110-0)** [\[code\]](#page-554-0)

This file contains the common defines and functions prototypes for the **stm3210e** eval nor.c driver.

#### file stm3210e eval sd.c [\[code\]](#page-599-0)

This file includes the uSD card driver.

file **[stm3210e\\_eval\\_sd.h](#page-125-0)** [\[code\]](#page-592-0)

#### file stm3210e eval serialflash.c [\[code\]](#page-651-0)

This file provides a set of functions needed to manage the SPI M25Pxx FLASH memory mounted on STM3210E\_EVAL board. It implements a high level communication layer for read and write from/to this memory. The needed STM32 hardware resources (SPI and GPIO) are defined in **[stm3210e\\_eval.h](#page-49-0)** file, and the initialization is performed in **[FLASH\\_SPI\\_IO\\_Init\(\)](#page-349-0)**

function declared in **[stm3210e\\_eval.c](#page-39-0)** file. You can easily tailor this driver to any other development board, by just adapting the defines for hardware resources and **[FLASH\\_SPI\\_IO\\_Init\(\)](#page-349-0)** function.

#### file stm3210e eval serialflash.h [\[code\]](#page-645-0)

This file contains the common defines and functions prototypes for the stm3210e\_eval\_flash driver.

#### file stm3210e eval sram.c [\[code\]](#page-687-0)

This file includes the SRAM driver for the IS61WV51216BLL-10M memory device mounted on STM3210E-EVAL evaluation board.

#### file **[stm3210e\\_eval\\_sram.h](#page-144-0)** [\[code\]](#page-681-0)

This file contains the common defines and functions prototypes for the **stm3210e** eval sram.c driver.

#### file stm3210e eval tsensor.c [\[code\]](#page-721-0)

This file provides a set of functions needed to manage the I2C STLM75 temperature sensor mounted on STM3210E\_EVAL board . It implements a high level communication layer for read and write from/to this sensor. The needed STM32L152xD hardware resources (I2C and GPIO) are defined in **stm3210e** eval.h file, and the initialization is performed in **[TSENSOR\\_IO\\_Init\(\)](#page-356-0)** function declared in **[stm3210e\\_eval.c](#page-39-0)** file. You can easily tailor this driver to any other development board, by just adapting the defines for hardware resources and **[TSENSOR\\_IO\\_Init\(\)](#page-356-0)** function.

### file **[stm3210e\\_eval\\_tsensor.h](#page-155-0)** [\[code\]](#page-716-0)

This file contains all the functions prototypes for the stm3210e\_tsensor.c firmware driver.

Generated on Thu Dec 11 2014 16:16:37 for \_BSP\_User\_Manual by  $\frac{1}{\text{colx}}\frac{1}{\text{colx}}$  1.7.5.1

<span id="page-306-0"></span>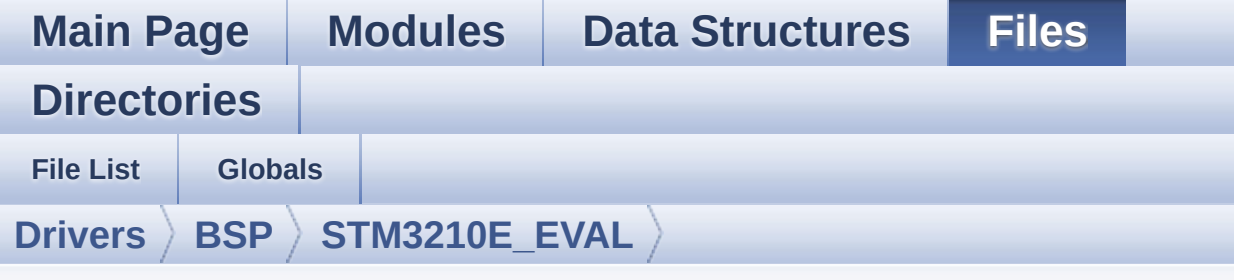

## **stm3210e\_eval.h**

Go to the [documentation](#page-49-0) of this file.

```
00001 /**
00002 ******************************************
************************************
00003 * @file stm3210e_eval.h
00004 * @author MCD Application Team
00005 * @version $VERSION$
00006 * @date $DATE$
00007 * @brief This file contains definitions
for STM3210E_EVAL's LEDs,
00008 * push-buttons and COM ports hard
ware resources.
00009 ******************************************
************************************
00010 * @attention
00011
00012 * <h2><center>&copy; COPYRIGHT(c) 2014 STM
icroelectronics</center></h2>
00013
00014 * Redistribution and use in source and bin
ary forms, with or without modification,
00015 * are permitted provided that the followin
g conditions are met:
00016 * 1. Redistributions of source code must
 retain the above copyright notice,
```
00017 \* this list of conditions and the fol lowing disclaimer. 00018 \* 2. Redistributions in binary form must reproduce the above copyright notice, 00019 \* this list of conditions and the fol lowing disclaimer in the documentation 00020 \* and/or other materials provided wit h the distribution. 00021 \* 3. Neither the name of STMicroelectron ics nor the names of its contributors 00022 \* may be used to endorse or promote p roducts derived from this software 00023 \* without specific prior written perm ission. 00024 00025 \* THIS SOFTWARE IS PROVIDED BY THE COPYRIG HT HOLDERS AND CONTRIBUTORS "AS IS" 00026 \* AND ANY EXPRESS OR IMPLIED WARRANTIES, I NCLUDING, BUT NOT LIMITED TO, THE 00027 \* IMPLIED WARRANTIES OF MERCHANTABILITY AN D FITNESS FOR A PARTICULAR PURPOSE ARE 00028 \* DISCLAIMED. IN NO EVENT SHALL THE COPYRI GHT HOLDER OR CONTRIBUTORS BE LIABLE 00029 \* FOR ANY DIRECT, INDIRECT, INCIDENTAL, SP ECIAL, EXEMPLARY, OR CONSEQUENTIAL 00030 \* DAMAGES (INCLUDING, BUT NOT LIMITED TO, PROCUREMENT OF SUBSTITUTE GOODS OR 00031 \* SERVICES; LOSS OF USE, DATA, OR PROFITS; OR BUSINESS INTERRUPTION) HOWEVER 00032 \* CAUSED AND ON ANY THEORY OF LIABILITY, W HETHER IN CONTRACT, STRICT LIABILITY, 00033 \* OR TORT (INCLUDING NEGLIGENCE OR OTHERWI SE) ARISING IN ANY WAY OUT OF THE USE 00034 \* OF THIS SOFTWARE, EVEN IF ADVISED OF THE POSSIBILITY OF SUCH DAMAGE. 00035 00036 \*\*\*\*\*\*\*\*\*\*\*\*\*\*\*\*\*\*\*\*\*\*\*\*\*\*\*\*\*\*\*\*\*\*\*\*\*\*\*\*\*\*

```
************************************
00037 */
00038
00039 /* Define to prevent recursive inclusion ---
----------------------------------*/
00040 #ifndef __STM3210E_EVAL_H
00041 #define __STM3210E_EVAL_H
00042
00043 #ifdef __cplusplus
00044 extern "C" {
00045 #endif
00046
00047 /** @addtogroup BSP
00048 * @{
00049 */
00050
00051 /** @addtogroup STM3210E_EVAL
00052 * @{
00053 */
00054
00055 /* Includes -------------------------------
----------------------------------*/
00056 #include "stm32f1xx_hal.h"
00057
00058 /** @addtogroup STM3210E_EVAL_Common STM3210
E-EVAL Common
00059 * @{
00060 */
00061
00062 /** @defgroup STM3210E_EVAL_Exported_Types E
xported Types
00063 * @{
00064 */
00065
00066 /**
00067 * @brief LED Types Definition
00068 */
```

```
00069 typedef enum
00070 {
00071 LED1 = 0,
00072 LED2 = 1,
00073 LED3 = 2,
00074 LED4 = 3,
00075
00076 LED_GREEN = LED1,
00077 LED_ORANGE = LED2,
00078 LED_RED = LED3,
00079 LED_BLUE = LED4
00080
00081 } Led_TypeDef;
00082
00083 /**
00084 * @brief BUTTON Types Definition
00085 */
00086 typedef enum
00087 {
00088 BUTTON WAKEUP = 0,
00089BUTTON_TAMPER = 1,
00090 BUTTON_KEY = 2,
00091BUTTON_SEL    = 3,
00092 BUTTON_LEFT = 4,
00093 BUTTON_RIGHT = 5,
00094 BUTTON_DOWN = 6,
00095BUTTON_UP    = 7,
00096
00097 } Button_TypeDef;
00098
00099 typedef enum
00100 {
00101 BUTTON_MODE_GPIO = 0,
00102 BUTTON_MODE_EXTI = 1,
00103BUTTON_MODE_EVT = 2
00104
00105 } ButtonMode_TypeDef;
```

```
00106
00107 /**
00108 * @brief JOYSTICK Types Definition
00109 */
00110 typedef enum
00111 {
00112 JOY_SEL = 0,
00113 JOY_LEFT = 1,
00114 JOY_RIGHT = 2,
00115 JOY_DOWN = 3,
00116 JOY_UP = 4,
00117 JOY_NONE = 5
00118
00119 }JOYState_TypeDef;
00120
00121 typedef enum
00122 {
00123 JOY_MODE_GPIO = 0,
00124 JOY_MODE_EXTI = 1
00125
00126 }JOYMode_TypeDef;
00127
00128 /**
00129 * @brief COM Types Definition
00130 */
00131 typedef enum
00132 {
00133 COM1 = 0,
00134 COM2 = 1
00135
00136 } COM_TypeDef;
00137
00138 /**
00139 * @}
00140 */
00141
00142 /** @defgroup STM3210E_EVAL_Exported_Constan
```

```
ts Exported Constants
00143 * 0\{<br>00144 */
00144
00145
00146 /**
00147 * @brief Define for STM3210E_EVAL board
00148 */
00149 #if !defined (USE_STM3210E_EVAL)
00150 #define USE_STM3210E_EVAL
00151 #endif
00152
00153 /** @addtogroup STM3210E_EVAL_LED
00154 * @{
00155 */
00156 #define LEDn 4
00157
00158 #define LED1 PIN GPI
O_PIN_6 /* PF.06*/
00159 #define LED1 GPIO PORT GPIO GPI
OF
00160 #define LED1 GPIO CLK ENABLE() H
AL RCC GPIOF CLK ENABLE()
00161 #define LED1 GPIO CLK DISABLE() H
AL RCC GPIOF CLK DISABLE()
00162
00163 #define LED2 PIN GPI
O_PIN_7 /* PF.07*/
00164 #define LED2_GPIO_PORT GPI
OF
00165 #define LED2 GPIO CLK ENABLE() H
AL_RCC_GPIOF_CLK_ENABLE()
00166 #define LED2_GPIO_CLK_DISABLE() __H
AL_RCC_GPIOF_CLK_DISABLE()
00167
00168
00169 #define LED3_PIN GPI
O_PIN_8 /* PF.08*/
```

```
00170 #define LED3_GPIO_PORT GPI
OF
00171 #define LED3 GPIO CLK ENABLE() H
AL RCC GPIOF CLK ENABLE()
00172 #define LED3 GPIO CLK DISABLE() H
AL_RCC_GPIOF_CLK_DISABLE()
00173
00174
00175 #define LED4 PIN GPI
O_PIN_9 /* PF.09*/
00176 #define LED4_GPIO_PORT GPI
OF
00177 #define LED4_GPIO_CLK_ENABLE() H
AL RCC GPIOF CLK ENABLE()
00178 #define LED4 GPIO CLK DISABLE() H
AL RCC GPIOF CLK DISABLE()
00179
00180 #define LEDx_GPIO_CLK_ENABLE(__LED__) do { i
f (( LED ) == LED1) LED1 GPIO CLK ENABLE(); else\
00181 i
f ((LED) == LED2) LED2 GPIO CLK ENABLE(); else
\Delta00182 i
f ((LED) == LED3) LED3 GPIO CLK ENABLE(); else\
00183 i
f (( LED ) == LED4) LED4 GPIO CLK ENABLE(); } whi
le(0)00184
00185 #define LEDx_GPIO_CLK_DISABLE(__LED__) (((
__LED__) == LED1) ? LED1_GPIO_CLK_DISABLE() :\
00186 (1)
__LED__) == LED2) ? LED2_GPIO_CLK_DISABLE() :\
00187 (1)
LED ) == LED3) ? LED3_GPIO_CLK_DISABLE() :\
00188 ((
```

```
LED \quad ) == LED4) ? LED4 GPIO CLK DISABLE() : 0 )
00189
00190 /**
00191 * @}
00192 */
00193
00194 /** @addtogroup STM3210E_EVAL_BUTTON
00195 * @{
00196 */
00197 #define JOYn 5
00198 #define BUTTONn 3 +
JOYn
00199
00200 /**
00201 * @brief Tamper push-button
00202 */
00203 #define TAMPER_BUTTON_PIN
GPIO PIN 13 /* PC.13*/
00204 #define TAMPER_BUTTON_GPIO_PORT
GPIOC
00205 #define TAMPER_BUTTON_GPIO_CLK_ENABLE()
__HAL_RCC_GPIOC_CLK_ENABLE()
00206 #define TAMPER_BUTTON_GPIO_CLK_DISABLE()
__HAL_RCC_GPIOC_CLK_DISABLE()
00207 #define TAMPER_BUTTON_EXTI_IRQn
EXTI15_10_IRQn
00208
00209 /**
00210 * @brief Key push-button
00211 */
00212 #define KEY_BUTTON_PIN
GPIO_PIN_8 /* PG.08*/
00213 #define KEY_BUTTON_GPIO_PORT
GPIOG
00214 #define KEY_BUTTON_GPIO_CLK_ENABLE()
__HAL_RCC_GPIOG_CLK_ENABLE()
00215 #define KEY_BUTTON_GPIO_CLK_DISABLE()
```

```
__HAL_RCC_GPIOG_CLK_DISABLE()
00216 #define KEY_BUTTON_EXTI_IRQn
EXTI9 5 IROn
00217
00218 /**
00219 * @brief Wake-up push-button
00220 */00221 #define WAKEUP_BUTTON_PIN
GPIO PIN 0 /* PA.00*/00222 #define WAKEUP_BUTTON_GPIO_PORT
GPIOA
00223 #define WAKEUP_BUTTON_GPIO_CLK_ENABLE()
__HAL_RCC_GPIOA_CLK_ENABLE()
00224 #define WAKEUP_BUTTON_GPIO_CLK_DISABLE()
__HAL_RCC_GPIOA_CLK_DISABLE()
00225 #define WAKEUP_BUTTON_EXTI_IRQn
EXTI0 IRQn
00226
00227 / **00228 * @brief Joystick Right push-button
00229 */
00230 #define RIGHT JOY PIN
GPIO PIN 13 /* PG.13*/
00231 #define RIGHT_JOY_GPIO_PORT
GPIOG
00232 #define RIGHT JOY GPIO CLK ENABLE()
HAL RCC GPIOG CLK ENABLE()
00233 #define RIGHT JOY GPIO_CLK_DISABLE()
__HAL_RCC_GPIOG_CLK_DISABLE()
00234 #define RIGHT JOY EXTI IROn
EXTI15_10_IRQn
00235
00236 /**
00237 * @brief Joystick Left push-button
00238 */
00239 #define LEFT_JOY_PIN
GPIO PIN 14 /* PG.14*/
```

```
00240 #define LEFT_JOY_GPIO_PORT
GPIOG
00241 #define LEFT JOY GPIO CLK ENABLE()
__HAL_RCC_GPIOG_CLK_ENABLE()
00242 #define LEFT JOY GPIO_CLK_DISABLE()
__HAL_RCC_GPIOG_CLK_DISABLE()
00243 #define LEFT_JOY_EXTI_IRQn
EXTI15_10_IRQn
00244
00245 /**
00246 * @brief Joystick Up push-button
00247 */
00248 #define UP JOY PIN
GPIO PIN 15 /* PG.15*/
00249 #define UP_JOY_GPIO_PORT
GPIOG
00250 #define UP_JOY_GPIO_CLK_ENABLE()
__HAL_RCC_GPIOG_CLK_ENABLE()
00251 #define UP JOY GPIO CLK DISABLE()
__HAL_RCC_GPIOG_CLK_DISABLE()
00252 #define UP_JOY_EXTI_IRQn
EXTI15_10_IRQn
00253
00254 /**00255 * @brief Joystick Down push-button
00256 */
00257 #define DOWN_JOY_PIN
GPIO PIN 3 /* PD.03*/
00258 #define DOWN_JOY_GPIO_PORT
GPIOD
00259 #define DOWN_JOY_GPIO_CLK_ENABLE()
__HAL_RCC_GPIOD_CLK_ENABLE()
00260 #define DOWN_JOY_GPIO_CLK_DISABLE()
__HAL_RCC_GPIOD_CLK_DISABLE()
00261 #define DOWN_JOY_EXTI_IRQn
EXTI3_IRQn
00262
```

```
00263 /**
00264 * @brief Joystick Sel push-button
00265 */
00266 #define SEL_JOY_PIN
GPIO PIN 7 /* PG.07*/
00267 #define SEL_JOY_GPIO_PORT
GPIOG
00268 #define SEL_JOY_GPIO_CLK_ENABLE()
__HAL_RCC_GPIOG_CLK_ENABLE()
00269 #define SEL_JOY_GPIO_CLK_DISABLE()
__HAL_RCC_GPIOG_CLK_DISABLE()
00270 #define SEL_JOY_EXTI_IRQn
EXTI9 5 IRQn
00271
00272 #define BUTTONx_GPIO_CLK_ENABLE(__BUTTON__)
do f if ((BUTTON) == BUTTON TAMPER) TAMPER BUTTON_GPIO_CLK_ENABLE(); else\
00273
    if ((BUTTON) == BUTTON KEY) KEY BUTTON GP
IO_CLK_ENABLE(); else\
00274
    if ((__BUTTON__) == BUTTON_WAKEUP) WAKEUP_BUT
TON_GPIO_CLK_ENABLE(); else\
00275
    if ((\_BUTTON_ ) == BUTTON\_SEL) SEL_JOY_GPIO_CLK ENABLE(); else\
00276
    if ((BUTTON) == BUTTON LFFT) LEFF JOY GPIO_CLK_ENABLE(); else\
00277
    if ((\_BUTION_ ) == BUTION_RIGHT) RIGHT_JOY_GPIO_CLK_ENABLE(); else\
00278
    if ((\_BUTTON_ ) == BUTTON_ DOWN) DOWN_ JOY_GPIO_CLK_ENABLE(); else\
00279
    if ((\_BUTTON_ ) == BUTTON_ UP) UP_JOY_GPIO_CL
```

```
K ENABLE(); \} while(0)
00280
00281 #define BUTTONx_GPIO_CLK_DISABLE(__BUTTON__)
     ((\Box BUTTON ) == BUTTON TAMPER) ? TAMPER BUTT
ON GPIO CLK DISABLE() :\
00282
     ((\underline{\hspace{1cm}}BUTTON\underline{\hspace{1cm}}) == BUTTON_KEY) ? KEY_BUTTON_GPI
O_CLK_DISABLE() :\
00283
      ((\_BUTTON\_ ) == BUTTON_WAKEUP ) ? WAKEUP_BUTT
ON_GPIO_CLK_DISABLE() :\
00284
      (( BUTTON ) == BUTTON SEL) ? SEL JOY GPIO C
LK_DISABLE() :\
00285
     (( BUTTON ) == BUTTON LEFT) ? LEFT JOY GPIO
CLK DISABLE() :\
00286
     (( BUTTON ) == BUTTON RIGHT) ? RIGHT JOY GP
IO_CLK_DISABLE() :\
00287
     ((\underline{\hspace{15pt}}BUTTON\underline{\hspace{15pt}}) == BUTTON\underline{\hspace{15pt}}DOWN) ? DOWN\underline{\hspace{15pt}}JOY\underline{\hspace{15pt}}GPIO
_CLK_DISABLE() :\
00288
     ((\_BUTTON\_) == BUTTON\_UP) ? UP\_JOY_GPIO_CLK_DISABLE() : 0 )
00289
00290 #define JOYx_GPIO_CLK_ENABLE(__JOY__) do
\{ if ((\_JOY\_) == JOY\_SEL) SEL_JOY_GPIOCLK ENABL \}E(); else\setminus00291
  if ((\_JOY__) == JOY\_LEFT) LEFT_JOY_GPIO_CLK ENABLE(); else\
00292
 if ((\_JOY == JOY<sub>RIGHT</sub>) RIGHT_JOY_GPIO_CLK_E
NABLE(); else\
00293
```

```
if ((\_JOY\_) == JOY_DOWN) DOWN_JOY_GPIO_CLK_ENABLE(); else\
00294
 if ((_JOY_+) == JOY_UP) UP_JOY_GPIO_CLK_ENABLE(
);} while(0)
00295
00296 #define JOYx_GPIO_CLK_DISABLE(__JOY__) (((
__JOY__) == JOY_SEL) ? SEL_JOY_GPIO_CLK_DISABLE()
:\
00297 ( )
__JOY__) == JOY_LEFT) ? LEFT_JOY_GPIO_CLK_DISABLE(
\mathcal{L} : \
00298 ( )
__JOY__) == JOY_RIGHT) ? RIGHT_JOY_GPIO_CLK_DISABL
E() : \
00299 ( )
__JOY__) == JOY_DOWN) ? DOWN_JOY_GPIO_CLK_DISABLE(
) : \setminus00300 (1)
__JOY__) == JOY_UP) ? UP_JOY_GPIO_CLK_DISABLE() :
0 )
00301
00302 /**
00303 * @}
00304 */
00305
00306 /** @addtogroup STM3210E_EVAL_COM
00307 * @{
00308 */
00309 #define COMn 2
00310
00311 /**
00312 * @brief Definition for COM port1, connecte
d to USART1
00313 */
00314 #define EVAL_COM1 USA
RT1
```

```
00315 #define EVAL COM1 CLK ENABLE() H
AL RCC USART1 CLK ENABLE()
00316 #define EVAL COM1 CLK DISABLE() H
AL RCC USART1 CLK DISABLE()
00317
00318 #define EVAL_COM1_TX_PIN GPI
O_PIN_9 /* PA.09*/
00319 #define EVAL_COM1_TX_GPIO_PORT GPI
OA
00320 #define EVAL_COM1_TX_GPIO_CLK_ENABLE() __H
AL_RCC_GPIOA_CLK_ENABLE()
00321 #define EVAL COM1 TX GPIO CLK DISABLE() H
AL RCC GPIOA CLK DISABLE()
00322
00323 #define EVAL COM1 RX PIN GPI
O_PIN_10 /* PA.10*/
00324 #define EVAL COM1 RX GPIO PORT GPI
OA
00325 #define EVAL COM1_RX_GPIO_CLK_ENABLE() ___H
AL RCC GPIOA CLK ENABLE()
00326 #define EVAL COM1 RX GPIO CLK DISABLE() H
AL RCC GPIOA CLK DISABLE()
00327
00328 #define EVAL COM1 IRQn USA
RT1_IRQn
00329
00330 /**
00331 * @brief Definition for COM port2, connecte
d to USART2
00332 */
00333 #define EVAL_COM2 USA
RT2
00334 #define EVAL_COM2_CLK_ENABLE() The Mass of the Mass of the Mass of the Mass of the Mass of the Mass of t
AL RCC USART2 CLK ENABLE()
00335 #define EVAL_COM2_CLK_DISABLE() __________H
AL_RCC_USART2_CLK_DISABLE()
00336
```

```
00337 #define EVAL COM2 TX PIN GPI
O_PIN_2 /* PA.02*/
00338 #define EVAL_COM2_TX_GPIO_PORT GPI
OA
00339 #define EVAL_COM2_TX_GPIO_CLK_ENABLE() ___H
AL RCC GPIOA CLK ENABLE()
00340 #define EVAL_COM2_TX_GPIO_CLK_DISABLE() __H
AL_RCC_GPIOA_CLK_DISABLE()
00341
00342 #define EVAL_COM2_RX_PIN GPI
O_PIN_3 /* PA.03*/
00343 #define EVAL_COM2_RX_GPIO_PORT GPI
OA
00344 #define EVAL COM2 RX GPIO CLK ENABLE() H
AL RCC GPIOA CLK ENABLE()
00345 #define EVAL COM2 RX GPIO CLK DISABLE() H
AL RCC GPIOA CLK DISABLE()
00346
00347 #define EVAL_COM2_IRQn USA
RT2_IRQn
00348
00349 #define COMx_CLK_ENABLE(__INDEX__)
   do \{ if ((INDEX) == COM1) EVAL COM1 CCM1 CLK ENABLE(); else\
00350
        if((-<b>INDEX</b>)) == COM2) EVALCOM2 CLK ENA)BLE(); } while(0)
00351
00352 #define COMx_CLK_DISABLE(__INDEX__)
  (( \Box INDEX ) == COM1) ? EVAL COM1 CLK DISABLE
() : \
00353
    ((\_INDEX\_) == COM2) ? EVAL COM2 CLK DISABLE
() : 0)
00354
00355 #define COMx_TX_GPIO_CLK_ENABLE(__INDEX__)
   \text{do} { \text{if} ( \text{INDEX} ) == COM1) EVAL_COM1_TX_GPIO
```

```
_CLK_ENABLE(); else\
00356
               if((-<b>INDEX</b>)) == COM2) EVALCOM2 TX GPIDCLK ENABLE(); \} while(0)
00357
00358 #define COMx_TX_GPIO_CLK_DISABLE(__INDEX__)
       ((\_INDEX\_) == COM1) ? EVAL COM1 TX GPIO_CLK
DISABLE() : \\\00359
         ((\underline{\hspace{1cm}}\underline{\hspace{1cm}}\underline{\_DISABLE() : 0)
00360
00361 #define COMx_RX_GPIO_CLK_ENABLE(__INDEX__)
      do \{ if(\text{ }I\text{ }NDEX\text{ })\text{ }==\text{ }COM1\text{ }\text{ }EVAL\text{ }COM1\text{ }\text{ }RX\text{ }\text{ }GPI0_CLK_ENABLE(); else\
00362
               if((-_INDEX_ ) == COM2) EVALCOM2_RX_GPD
CLK ENABLE(); \} while(0)
00363
00364 #define COMx_RX_GPIO_CLK_DISABLE(__INDEX__)
       ((\Box \text{INDEX}) == COM1) ? EVAL COM1 RX GPIO CLK
DISABLE() : \`00365
        ((\_INDEX ) == COM2) ? EVAL COM2 RX GPIO CLK
_DISABLE() : 0)
00366
00367 /**
00368 * @}
00369 */
00370
00371 /** @addtogroup STM3210E_EVAL_BUS
00372 * @{
00373 */
00374
00375 /* Exported constant IO -----
          ----------------------------------*/
00376 /*##################### I2Cx ###############
```

```
####################*/
00377 /* User can use this section to tailor I2Cx
instance used and associated
00378 resources */
00379 /* Definition for I2Cx Pins */
00380 #define EVAL_I2Cx_SCL_PIN
   GPIO_PIN_6 /* PB.06*/
00381 #define EVAL_I2Cx_SCL_GPIO_PORT
   GPIOB
00382 #define EVAL_I2Cx_SDA_PIN
   GPIO_PIN_7 /* PB.07*/
00383 #define EVAL_I2Cx_SDA_GPIO_PORT
   GPIOB
00384
00385 /* Definition for I2Cx clock resources */
00386 #define EVAL_I2Cx
   I2C1
00387 #define EVAL_I2Cx_CLK_ENABLE()
    HAL RCC I2C1 CLK ENABLE()
00388 #define EVAL_I2Cx_SDA_GPIO_CLK_ENABLE()
   HAL RCC GPIOB CLK ENABLE()
00389 #define EVAL_I2Cx_SCL_GPIO_CLK_ENABLE()
    __HAL_RCC_GPIOB_CLK_ENABLE()
00390
00391 #define EVAL_I2Cx_FORCE_RESET()
    HAL RCC I2C1 FORCE RESET()
00392 #define EVAL I2Cx RELEASE RESET()
    HAL RCC I2C1 RELEASE RESET()
00393
00394 /* Definition for I2Cx's NVIC */
00395 #define EVAL_I2Cx_EV_IRQn
    I2C1_EV_IRQn
00396 #define EVAL_I2Cx_EV_IRQHandler
    I2C1_EV_IRQHandler
00397 #define EVAL_I2Cx_ER_IRQn
    I2C1_ER_IRQn
00398 #define EVAL_I2Cx_ER_IRQHandler
```

```
I2C1_ER_IRQHandler
00399
00400 /* I2C clock speed configuration (in Hz)
00401 WARNING:
00402 Make sure that this define is not already
declared in other files (ie.
00403 stm3210e_eval.h file). It can be used in
parallel by other modules. */
00404 #ifndef BSP_I2C_SPEED
00405 #define BSP_I2C_SPEED
     100000
00406 #endif /* I2C_SPEED */
00407
00408
00409 /* Maximum Timeout values for flags waiting
loops. These timeouts are not based
00410 on accurate values, they just guarantee t
hat the application will not remain
00411 stuck if the I2C communication is corrupt
ed.
00412 You may modify these timeout values depen
ding on CPU frequency and application
00413 conditions (interrupts routines ...). */
00414 #define EVAL I2Cx TIMEOUT MAX
    3000
00415
00416 /*##################### SPIx ###############
####################*/
00417 #define EVAL_SPIx
   SPI1
00418 #define EVAL_SPIx_CLK_ENABLE()
   __HAL_RCC_SPI1_CLK_ENABLE()
00419
00420 #define EVAL_SPIx_SCK_GPIO_PORT
   GPIOA /* PA.05*/
00421 #define EVAL_SPIx_SCK_PIN
```
```
GPIO PIN 5
00422 #define EVAL SPIx SCK GPIO CLK ENABLE()
   __HAL_RCC_GPIOA_CLK_ENABLE()
00423 #define EVAL SPIx SCK GPIO CLK DISABLE()
   __HAL_RCC_GPIOA_CLK_DISABLE()
00424
00425 #define EVAL_SPIx_MISO_MOSI_GPIO_PORT
   GPIOA
00426 #define EVAL_SPIx_MISO_MOSI_GPIO_CLK_ENABLE(
) __HAL_RCC_GPIOA_CLK_ENABLE()
00427 #define EVAL_SPIx_MISO_MOSI_GPIO_CLK_DISABLE
() __HAL_RCC_GPIOA_CLK_DISABLE()
00428 #define EVAL SPIx MISO PIN
   GPIO_PIN_6 /* PA.06*/
00429 #define EVAL_SPIx_MOSI_PIN
   GPIO PIN 7 /* PA.07*/
00430 /* Maximum Timeout values for flags waiting
loops. These timeouts are not based
00431 on accurate values, they just guarantee t
hat the application will not remain
00432 stuck if the SPI communication is corrupt
ed.
00433 You may modify these timeout values depen
ding on CPU frequency and application
00434 conditions (interrupts routines ...). */
00435 #define EVAL SPIx TIMEOUT MAX
   1000
00436
00437 /**
00438 * @}
00439 */
00440
00441 /** @addtogroup STM3210E_EVAL_COMPONENT
00442 * @{
00443 */
00444
```

```
00445 /*##################### FLASH SPI ##########
#########################*/
00446 /**
00447 * @brief M25P FLASH SPI Chip Select macro
definition
00448 */
00449 #define FLASH_SPI_CS_LOW() HAL_GPIO_Wr
itePin(FLASH_SPI_CS_GPIO_PORT, FLASH_SPI_CS_PIN, G
PIO PIN RESET)
00450 #define FLASH_SPI_CS_HIGH() HAL_GPIO_Wr
itePin(FLASH_SPI_CS_GPIO_PORT, FLASH_SPI_CS_PIN, G
PIO PIN SET)
00451
00452 /**
00453 * @brief M25P FLASH SPI Control Interface
pins
00454 */
00455 #define FLASH_SPI_CS_PIN
      GPIO PIN 2 /* PB.02*/
00456 #define FLASH_SPI_CS_GPIO_PORT
      GPIOB
00457 #define FLASH SPI CS GPIO CLK ENABLE()
      __HAL_RCC_GPIOB_CLK_ENABLE()
00458 #define FLASH SPI CS GPIO CLK DISABLE()
      __HAL_RCC_GPIOB_CLK_DISABLE()
00459
00460 /**
00461 * @brief M25P FLASH SPI supported commands
00462 */
00463 #define FLASH_SPI_CMD_WRITE 0x02 /
*!< Write to Memory instruction */
00464 #define FLASH_SPI_CMD_WRSR 0x01 /
*!< Write Status Register instruction */
00465 #define FLASH_SPI_CMD_WREN 0x06 /
*!< Write enable instruction */
00466 #define FLASH SPI CMD READ 0x03 /
```

```
*!< Read from Memory instruction */
00467 #define FLASH_SPI_CMD_RDSR 0x05 /
*!< Read Status Register instruction */
00468 #define FLASH_SPI_CMD_RDID 0x9F /
*!< Read identification */
00469 #define FLASH_SPI_CMD_SE 0xD8 /
*!< Sector Erase instruction */
00470 #define FLASH SPI CMD BE 0xC7 /
*!< Bulk Erase instruction */
00471
00472 #define FLASH_SPI_WIP_FLAG 0x01 /
*!< Write In Progress (WIP) flag */
00473
00474 #define FLASH SPI DUMMY BYTE 0xA5
00475 #define FLASH SPI PAGESIZE 0x100
00476
00477 #define FLASH_SPI_M25P128_ID 0x202018
00478 #define FLASH_SPI_M25P64_ID 0x202017
00479
00480
00481 /*##################### AUDIO ##############
############*/
00482 /**
00483 * @brief AUDIO I2C Interface pins
00484 */
00485 #define AUDIO_I2C_ADDRESS
 0x27
00486
00487 /* Audio Reset Pin definition */
00488 #define AUDIO_RESET_GPIO_CLK_ENABLE()
 __HAL_RCC_GPIOG_CLK_ENABLE()
00489 #define AUDIO RESET PIN
 GPIO_PIN_11
00490 #define AUDIO_RESET_GPIO
 GPIOG
```

```
00491
00492 /**
00493 * @}
00494 */
00495
00496 /**00497 * @}
00498 */
00499
00500
00501
00502 /** @addtogroup STM3210E_EVAL_Exported_Funct
ions
00503 * @{
00504 */
BSP_GetVersion(void)
;
00506 void BSP_LED_Init(Led_Typ
eDef Led);
BSP_LED_On(Led_TypeD
ef Led);
00508 void BSP_LED_Off(Led_Type
Def Led);
00509 void BSP_LED_Toggle(Led_T
ypeDef Led);
00510 void BSP PB Init(Button T
ypeDef Button, ButtonMode_TypeDef Button_Mode);
e(Butt
on_TypeDef Button);
00512 #ifdef HAL UART MODULE ENABLED
00513 void BSP_COM_Init(COM_Typ
eDef COM, UART_HandleTypeDef* huart);
00514 #endif /* HAL_UART_MODULE_ENABLED */
BSP_JOY_Init(JOYMode
_TypeDef Joy_Mode);
JOYState_TypeDefBSP_JOY_GetState(void
);
```

```
00517
00518 /**
00519 * @}
00520 */
00521
00522
00523 /**
00524 * @}<br>00525 */
00525
00526
00527 /**
00528 * @}
00529 */
00530
00531 /**
00532 * @}
00533 */
00534
00535 #ifdef __cplusplus
00536 }
00537 #endif
00538
00539 #endif /* __STM3210E_EVAL_H */
00540
00541 /************************ (C) COPYRIGHT STMi
croelectronics *****END OF FILE****/
00542
\blacksquare\vert \cdot \vert
```
Generated on Thu Dec 11 2014 16:16:37 for \_BSP\_User\_Manual by doxyoen 1.7.5.1

# \_BSP\_User\_Manual

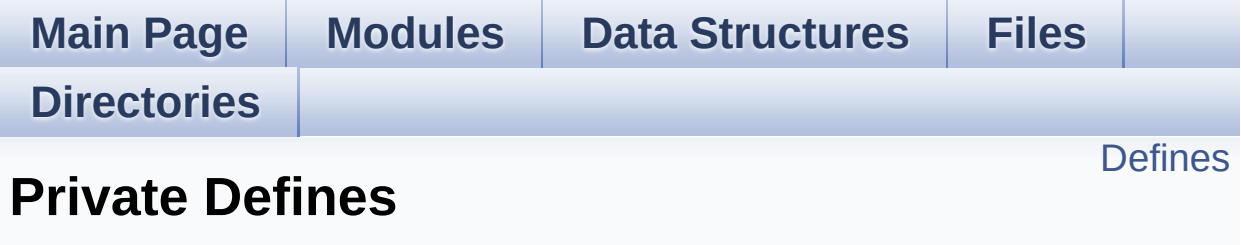

**[STM3210E-EVAL](#page-791-0) Common**

## <span id="page-330-0"></span>**Defines**

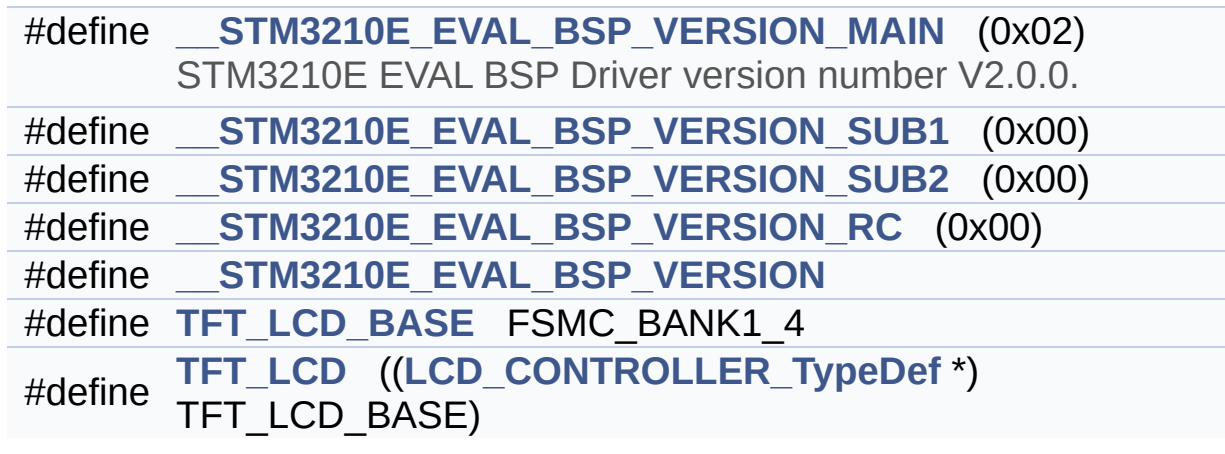

## **Define Documentation**

## <span id="page-331-3"></span>**#define \_\_STM3210E\_EVAL\_BSP\_VERSION**

#### **Value:**

(([\\_\\_STM3210E\\_EVAL\\_BSP\\_VERSION\\_MAIN](#page-331-0) << 24)\

|(

|(

 $\vert$  (

STM3210E EVAL BSP VERSION SUB1  $\lt$  16)\

[\\_\\_STM3210E\\_EVAL\\_BSP\\_VERSION\\_SUB2](#page-332-0) << 8 )\

[\\_\\_STM3210E\\_EVAL\\_BSP\\_VERSION\\_RC\)](#page-331-2))

Definition at line **[80](#page-173-0)** of file **[stm3210e\\_eval.c](#page-173-1)**.

Referenced by **[BSP\\_GetVersion\(\)](#page-173-0)**.

## <span id="page-331-0"></span>**#define \_\_STM3210E\_EVAL\_BSP\_VERSION\_MAIN (0x02)**

STM3210E EVAL BSP Driver version number V2.0.0.

[31:24] main version

Definition at line **[76](#page-173-0)** of file **[stm3210e\\_eval.c](#page-173-1)**.

## <span id="page-331-2"></span>**#define \_\_STM3210E\_EVAL\_BSP\_VERSION\_RC (0x00)**

[7:0] release candidate

Definition at line **[79](#page-173-0)** of file **[stm3210e\\_eval.c](#page-173-1)**.

## <span id="page-331-1"></span>**#define \_\_STM3210E\_EVAL\_BSP\_VERSION\_SUB1 (0x00)**

[23:16] sub1 version

Definition at line **[77](#page-173-0)** of file **[stm3210e\\_eval.c](#page-173-1)**.

### <span id="page-332-0"></span>**#define \_\_STM3210E\_EVAL\_BSP\_VERSION\_SUB2 (0x00)**

[15:8] sub2 version

Definition at line **[78](#page-173-0)** of file **[stm3210e\\_eval.c](#page-173-1)**.

## <span id="page-332-2"></span>**#define TFT\_LCD (([LCD\\_CONTROLLER\\_TypeDef](#page-0-0) \*) TFT\_LCD\_BASE)**

Definition at line **[88](#page-173-0)** of file **[stm3210e\\_eval.c](#page-173-1)**.

Referenced by **[FSMC\\_BANK1NORSRAM4\\_ReadData\(\)](#page-173-0)**, **[FSMC\\_BANK1NORSRAM4\\_WriteData\(\)](#page-173-0)**, and **[FSMC\\_BANK1NORSRAM4\\_WriteReg\(\)](#page-173-0)**.

## <span id="page-332-1"></span>**#define TFT\_LCD\_BASE FSMC\_BANK1\_4**

Definition at line **[87](#page-173-0)** of file **[stm3210e\\_eval.c](#page-173-1)**.

Generated on Thu Dec 11 2014 16:16:37 for \_BSP\_User\_Manual by doxy@@m 1.7.5.1

# \_BSP\_User\_Manual

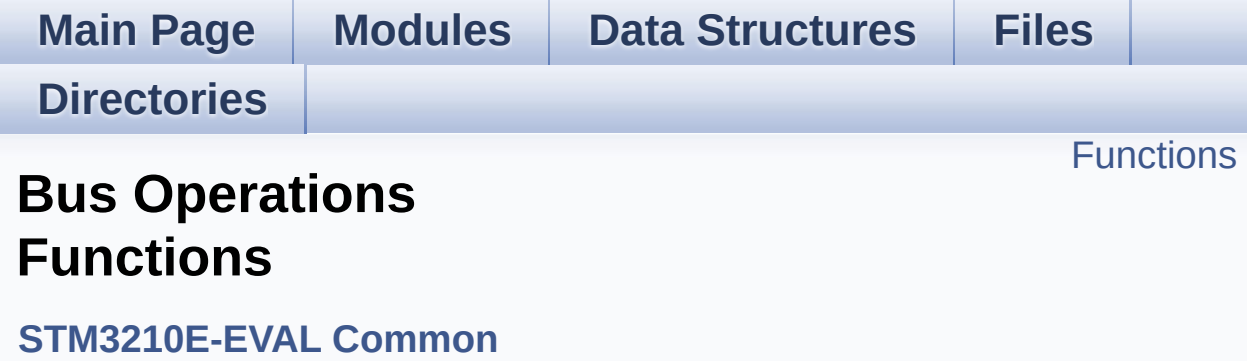

## <span id="page-334-0"></span>**Functions**

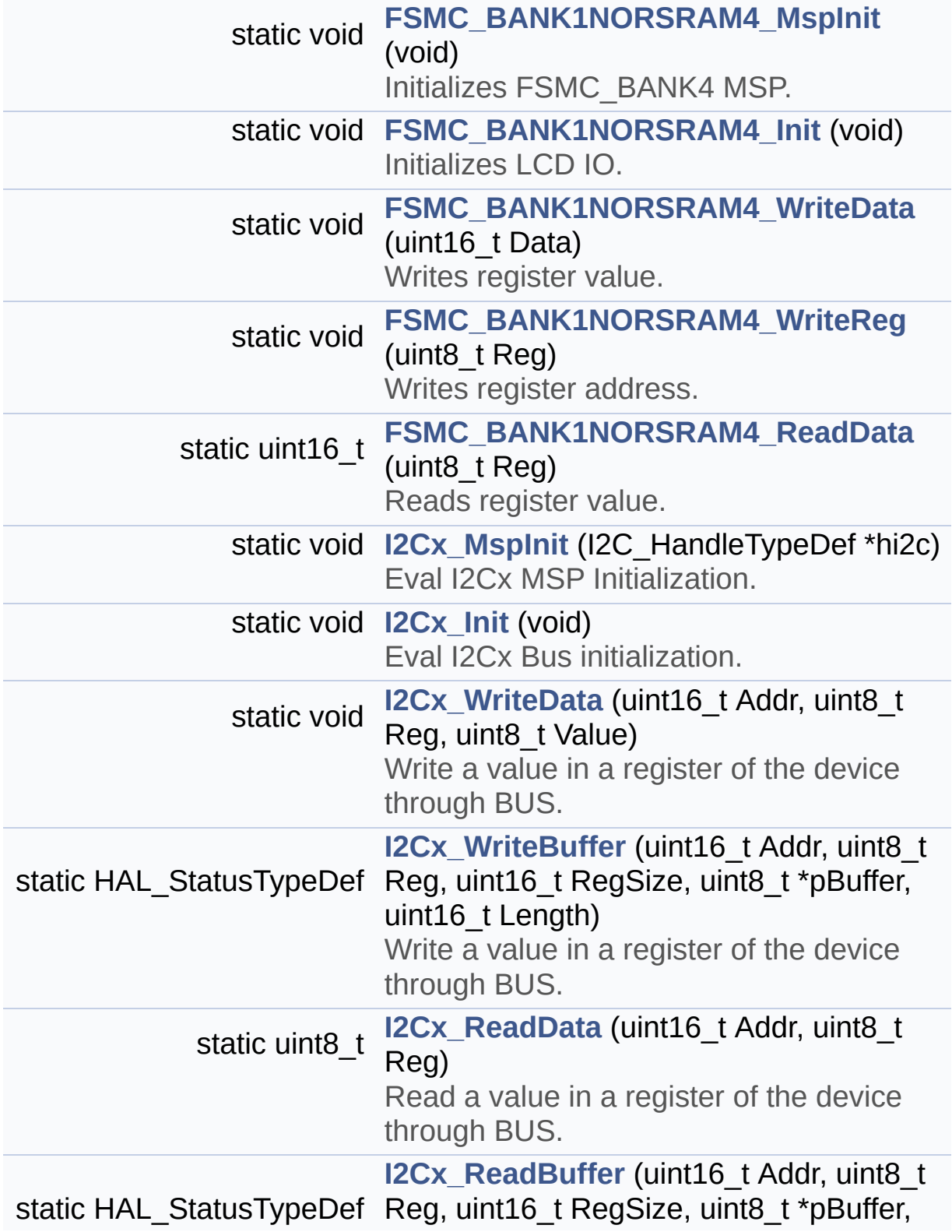

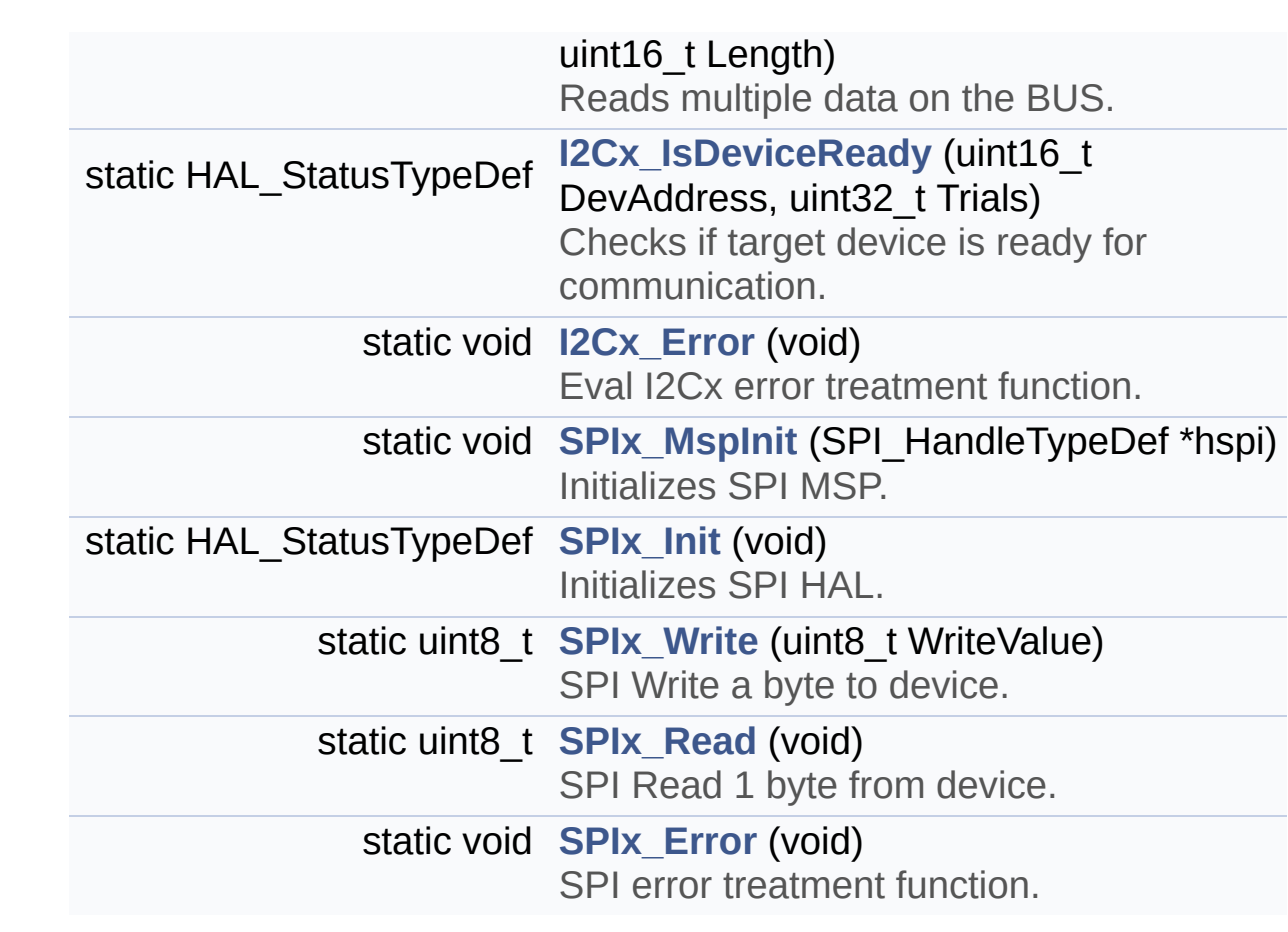

## **Function Documentation**

## <span id="page-336-1"></span>**static void FSMC\_BANK1NORSRAM4\_Init ( void ) [static]**

Initializes LCD IO.

**Return values: None**

Definition at line **[597](#page-173-0)** of file **[stm3210e\\_eval.c](#page-173-1)**.

References **[FSMC\\_BANK1NORSRAM4\\_MspInit\(\)](#page-173-0)**.

Referenced by **[LCD\\_IO\\_Init\(\)](#page-173-0)**.

<span id="page-336-0"></span>**static void FSMC\_BANK1NORSRAM4\_MspInit ( void ) [static]**

Initializes FSMC\_BANK4 MSP.

**Return values: None**

Definition at line **[552](#page-173-0)** of file **[stm3210e\\_eval.c](#page-173-1)**.

Referenced by **[FSMC\\_BANK1NORSRAM4\\_Init\(\)](#page-173-0)**.

<span id="page-336-2"></span>**static uint16\_t FSMC\_BANK1NORSRAM4\_ReadData ( uint8\_t Reg )**

Reads register value.

**Return values: Read** value

Definition at line **[668](#page-173-0)** of file **[stm3210e\\_eval.c](#page-173-1)**.

References **[TFT\\_LCD](#page-173-0)**.

Referenced by **[LCD\\_IO\\_ReadData\(\)](#page-173-0)**.

### <span id="page-337-0"></span>**static void FSMC\_BANK1NORSRAM4\_WriteData ( uint16\_t Data ) [static]**

Writes register value.

**Parameters: Data,:**

**Return values: None**

Definition at line **[647](#page-173-0)** of file **[stm3210e\\_eval.c](#page-173-1)**.

References **[TFT\\_LCD](#page-173-0)**.

Referenced by **[LCD\\_IO\\_WriteData\(\)](#page-173-0)**, and **[LCD\\_IO\\_WriteMultipleData\(\)](#page-173-0)**.

## <span id="page-337-1"></span>**static void FSMC\_BANK1NORSRAM4\_WriteReg ( uint8\_t Reg ) [static]**

Writes register address.

**Parameters: Reg,:**

**Return values: None**

Definition at line **[658](#page-173-0)** of file **[stm3210e\\_eval.c](#page-173-1)**.

References **[TFT\\_LCD](#page-173-0)**.

Referenced by **[LCD\\_IO\\_WriteReg\(\)](#page-173-0)**.

## <span id="page-338-2"></span>**static void I2Cx\_Error ( void ) [static]**

Eval I2Cx error treatment function.

**Return values: None**

Definition at line **[865](#page-173-0)** of file **[stm3210e\\_eval.c](#page-173-1)**.

References **[heval\\_I2c](#page-173-0)**, and **[I2Cx\\_Init\(\)](#page-173-0)**.

```
Referenced by I2Cx_ReadBuffer(), I2Cx_ReadData(),
I2Cx_WriteBuffer(), and I2Cx_WriteData().
```
<span id="page-338-0"></span>**static void I2Cx\_Init ( void ) [static]**

Eval I2Cx Bus initialization.

**Return values: None**

Definition at line **[736](#page-173-0)** of file **[stm3210e\\_eval.c](#page-173-1)**.

References **[BSP\\_I2C\\_SPEED](#page-306-0)**, **[EVAL\\_I2Cx](#page-306-0)**, **[heval\\_I2c](#page-173-0)**, and **[I2Cx\\_MspInit\(\)](#page-173-0)**.

```
Referenced by AUDIO_IO_Init(), I2Cx_Error(), and
TSENSOR_IO_Init().
```
<span id="page-338-1"></span>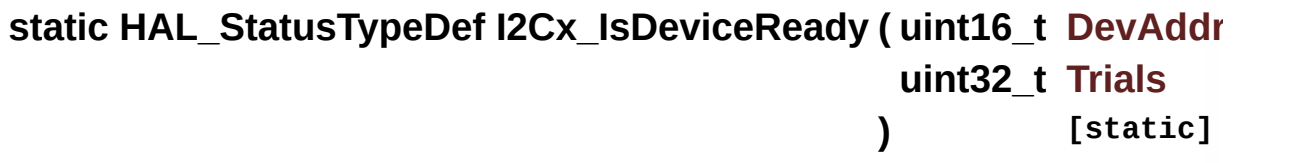

Checks if target device is ready for communication.

**Note:**

This function is used with Memory devices

#### **Parameters:**

**DevAddress,:** Target device address **Trials,:** Number of trials

## **Return values:**

**HAL** status

Definition at line **[855](#page-173-0)** of file **[stm3210e\\_eval.c](#page-173-1)**.

References **[heval\\_I2c](#page-173-0)**, and **[I2cxTimeout](#page-173-0)**.

Referenced by **[TSENSOR\\_IO\\_IsDeviceReady\(\)](#page-173-0)**.

### <span id="page-339-0"></span>**static void I2Cx\_MspInit ( I2C\_HandleTypeDef \* hi2c ) [static]**

Eval I2Cx MSP Initialization.

**Parameters: hi2c,:** I2C handle

**Return values: None**

Definition at line **[685](#page-173-0)** of file **[stm3210e\\_eval.c](#page-173-1)**.

References **[EVAL\\_I2Cx](#page-306-0)**, **[EVAL\\_I2Cx\\_CLK\\_ENABLE](#page-306-0)**, **[EVAL\\_I2Cx\\_ER\\_IRQn](#page-306-0)**, **[EVAL\\_I2Cx\\_EV\\_IRQn](#page-306-0)**, **[EVAL\\_I2Cx\\_FORCE\\_RESET](#page-306-0)**, **[EVAL\\_I2Cx\\_RELEASE\\_RESET](#page-306-0)**, **[EVAL\\_I2Cx\\_SCL\\_GPIO\\_CLK\\_ENABLE](#page-306-0)**, **[EVAL\\_I2Cx\\_SCL\\_GPIO\\_PORT](#page-306-0)**, **[EVAL\\_I2Cx\\_SCL\\_PIN](#page-306-0)**, **[EVAL\\_I2Cx\\_SDA\\_GPIO\\_CLK\\_ENABLE](#page-306-0)**, **[EVAL\\_I2Cx\\_SDA\\_GPIO\\_PORT](#page-306-0)**, and **[EVAL\\_I2Cx\\_SDA\\_PIN](#page-306-0)**.

<span id="page-339-1"></span>Referenced by **[I2Cx\\_Init\(\)](#page-173-0)**.

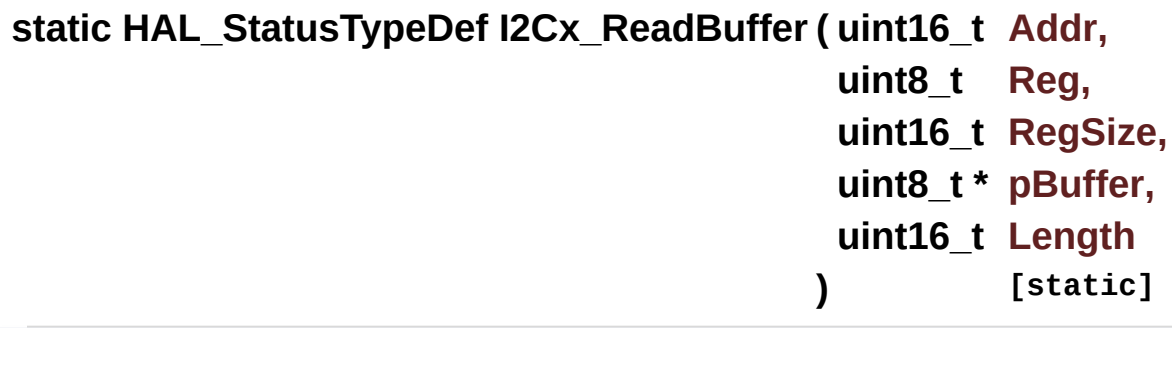

Reads multiple data on the BUS.

## **Parameters:**

**Addr,:** I2C Address Reg.: Reg Address **RegSize** : The target register size (can be 8BIT or 16BIT) **pBuffer,:** pointer to read data buffer **Length,:** length of the data

## **Return values:**

**0** if no problems to read multiple data

Definition at line **[833](#page-173-0)** of file **[stm3210e\\_eval.c](#page-173-1)**.

References **[heval\\_I2c](#page-173-0)**, **[I2Cx\\_Error\(\)](#page-173-0)**, and **[I2cxTimeout](#page-173-0)**.

Referenced by **[TSENSOR\\_IO\\_Read\(\)](#page-173-0)**.

<span id="page-340-0"></span>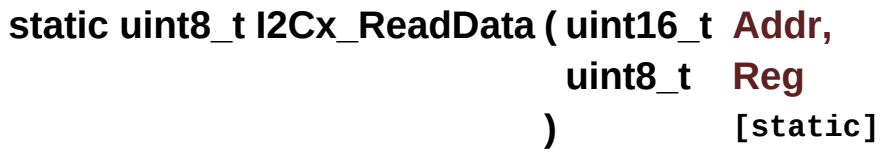

Read a value in a register of the device through BUS.

## **Parameters:**

**Addr,:** Device address on BUS Bus.

**Reg,:** The target register address to write

### **Return values:**

**Data** read at register @

Definition at line **[807](#page-173-0)** of file **[stm3210e\\_eval.c](#page-173-1)**.

References **[heval\\_I2c](#page-173-0)**, **[I2Cx\\_Error\(\)](#page-173-0)**, and **[I2cxTimeout](#page-173-0)**.

Referenced by **[AUDIO\\_IO\\_Read\(\)](#page-173-0)**.

<span id="page-341-1"></span>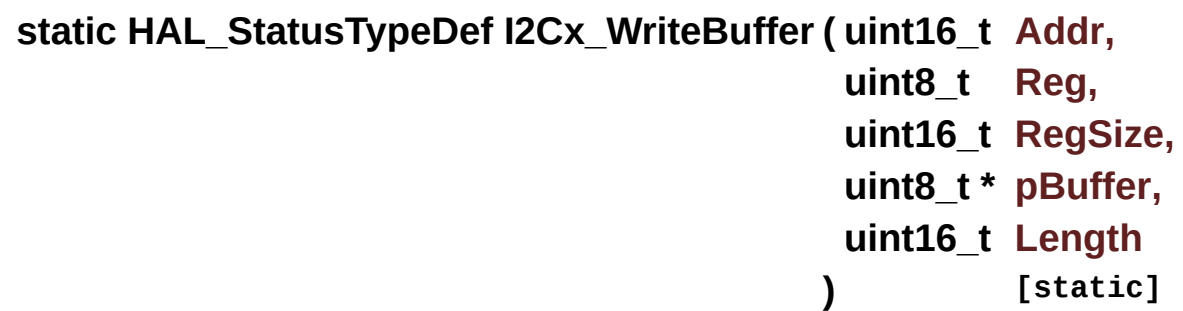

Write a value in a register of the device through BUS.

## **Parameters:**

- **Addr,:** Device address on BUS Bus.
- **Reg,:** The target register address to write
- **RegSize,:** The target register size (can be 8BIT or 16BIT)
- **pBuffer,:** The target register value to be written
- Length,: buffer size to be written

## **Return values:**

#### **None**

Definition at line **[786](#page-173-0)** of file **[stm3210e\\_eval.c](#page-173-1)**.

References **[heval\\_I2c](#page-173-0)**, **[I2Cx\\_Error\(\)](#page-173-0)**, and **[I2cxTimeout](#page-173-0)**.

Referenced by **[TSENSOR\\_IO\\_Write\(\)](#page-173-0)**.

<span id="page-341-0"></span>**static void I2Cx\_WriteData ( uint16\_t Addr,**

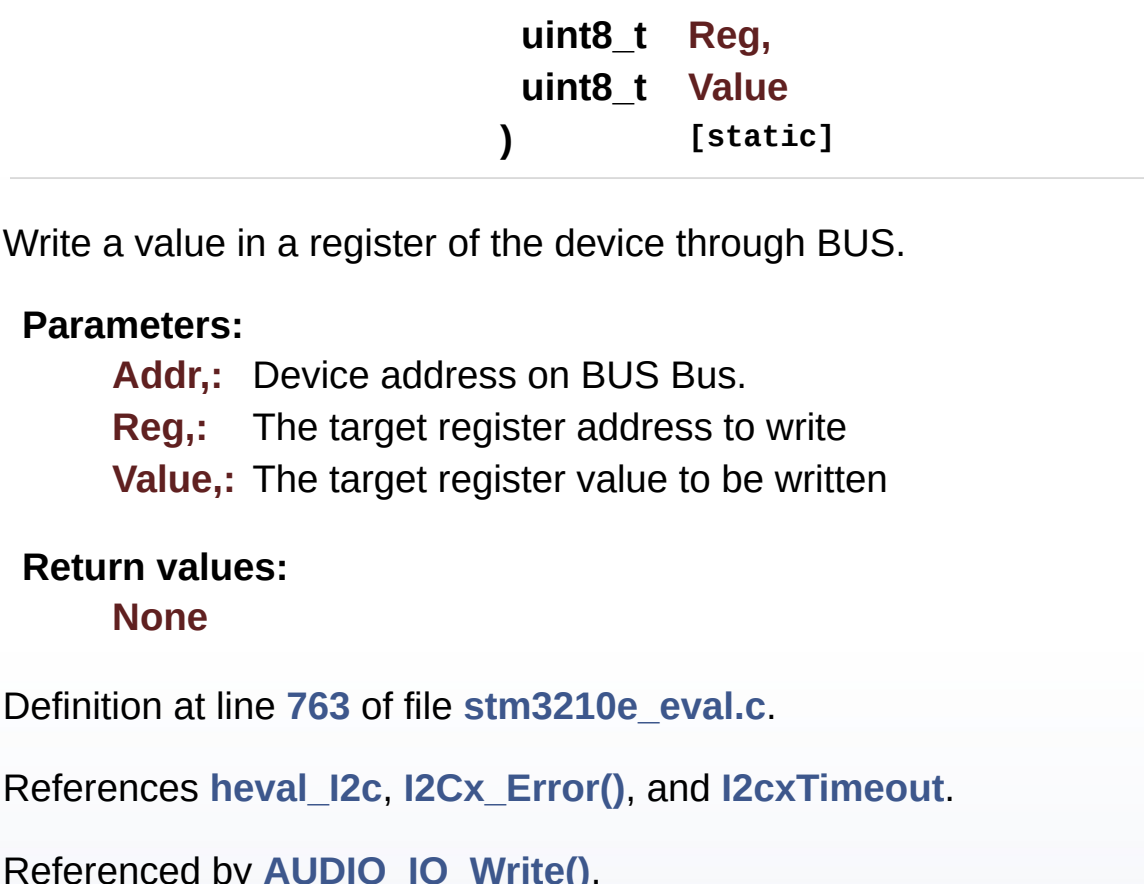

## <span id="page-342-1"></span>**static void SPIx\_Error ( void ) [static]**

SPI error treatment function.

**Return values: None**

Definition at line **[977](#page-173-0)** of file **[stm3210e\\_eval.c](#page-173-1)**.

References **[heval\\_Spi](#page-173-0)**, and **[SPIx\\_Init\(\)](#page-173-0)**.

Referenced by **[SPIx\\_Write\(\)](#page-173-0)**.

## <span id="page-342-0"></span>**HAL\_StatusTypeDef SPIx\_Init ( void ) [static]**

Initializes SPI HAL.

## **Return values:**

#### **None**

Definition at line **[914](#page-173-0)** of file **[stm3210e\\_eval.c](#page-173-1)**.

References **[EVAL\\_SPIx](#page-306-0)**, **[heval\\_Spi](#page-173-0)**, and **[SPIx\\_MspInit\(\)](#page-173-0)**.

Referenced by **[FLASH\\_SPI\\_IO\\_Init\(\)](#page-173-0)**, and **[SPIx\\_Error\(\)](#page-173-0)**.

<span id="page-343-0"></span>**static void SPIx\_MspInit ( SPI\_HandleTypeDef \* hspi ) [static]**

Initializes SPI MSP.

**Return values: None**

Definition at line **[882](#page-173-0)** of file **[stm3210e\\_eval.c](#page-173-1)**.

References **[EVAL\\_SPIx\\_CLK\\_ENABLE](#page-306-0)**, **[EVAL\\_SPIx\\_MISO\\_MOSI\\_GPIO\\_CLK\\_ENABLE](#page-306-0)**, **[EVAL\\_SPIx\\_MISO\\_MOSI\\_GPIO\\_PORT](#page-306-0)**, **[EVAL\\_SPIx\\_MISO\\_PIN](#page-306-0)**, **[EVAL\\_SPIx\\_MOSI\\_PIN](#page-306-0)**, **[EVAL\\_SPIx\\_SCK\\_GPIO\\_CLK\\_ENABLE](#page-306-0)**, **[EVAL\\_SPIx\\_SCK\\_GPIO\\_PORT](#page-306-0)**, and **[EVAL\\_SPIx\\_SCK\\_PIN](#page-306-0)**.

Referenced by **[SPIx\\_Init\(\)](#page-173-0)**.

<span id="page-343-1"></span>**static uint8\_t SPIx\_Read ( void ) [static]**

SPI Read 1 byte from device.

**Return values: Read** data

Definition at line **[967](#page-173-0)** of file **[stm3210e\\_eval.c](#page-173-1)**.

References **[FLASH\\_SPI\\_DUMMY\\_BYTE](#page-306-0)**, and **[SPIx\\_Write\(\)](#page-173-0)**.

Referenced by **[FLASH\\_SPI\\_IO\\_ReadByte\(\)](#page-173-0)**.

<span id="page-344-0"></span>**static uint8\_t SPIx\_Write ( uint8\_t WriteValue ) [static]**

SPI Write a byte to device.

**Parameters: WriteValue** to be written

**Return values: The** value of the received byte.

Definition at line **[945](#page-173-0)** of file **[stm3210e\\_eval.c](#page-173-1)**.

References **[heval\\_Spi](#page-173-0)**, **[SPIx\\_Error\(\)](#page-173-0)**, and **[SpixTimeout](#page-173-0)**.

Referenced by **[FLASH\\_SPI\\_IO\\_ReadData\(\)](#page-173-0)**, **[FLASH\\_SPI\\_IO\\_ReadID\(\)](#page-173-0)**, **[FLASH\\_SPI\\_IO\\_WaitForWriteEnd\(\)](#page-173-0)**, **[FLASH\\_SPI\\_IO\\_WriteByte\(\)](#page-173-0)**, **[FLASH\\_SPI\\_IO\\_WriteEnable\(\)](#page-173-0)**, and **[SPIx\\_Read\(\)](#page-173-0)**.

Generated on Thu Dec 11 2014 16:16:37 for \_BSP\_User\_Manual by (0) \\\g\@\\\g\\g\\g\\] 1.7.5.1

# \_BSP\_User\_Manual

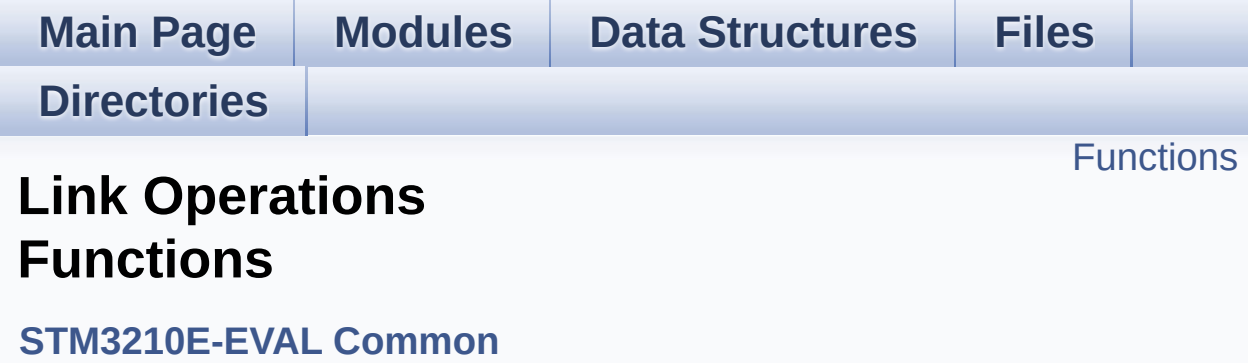

## <span id="page-346-0"></span>**Functions**

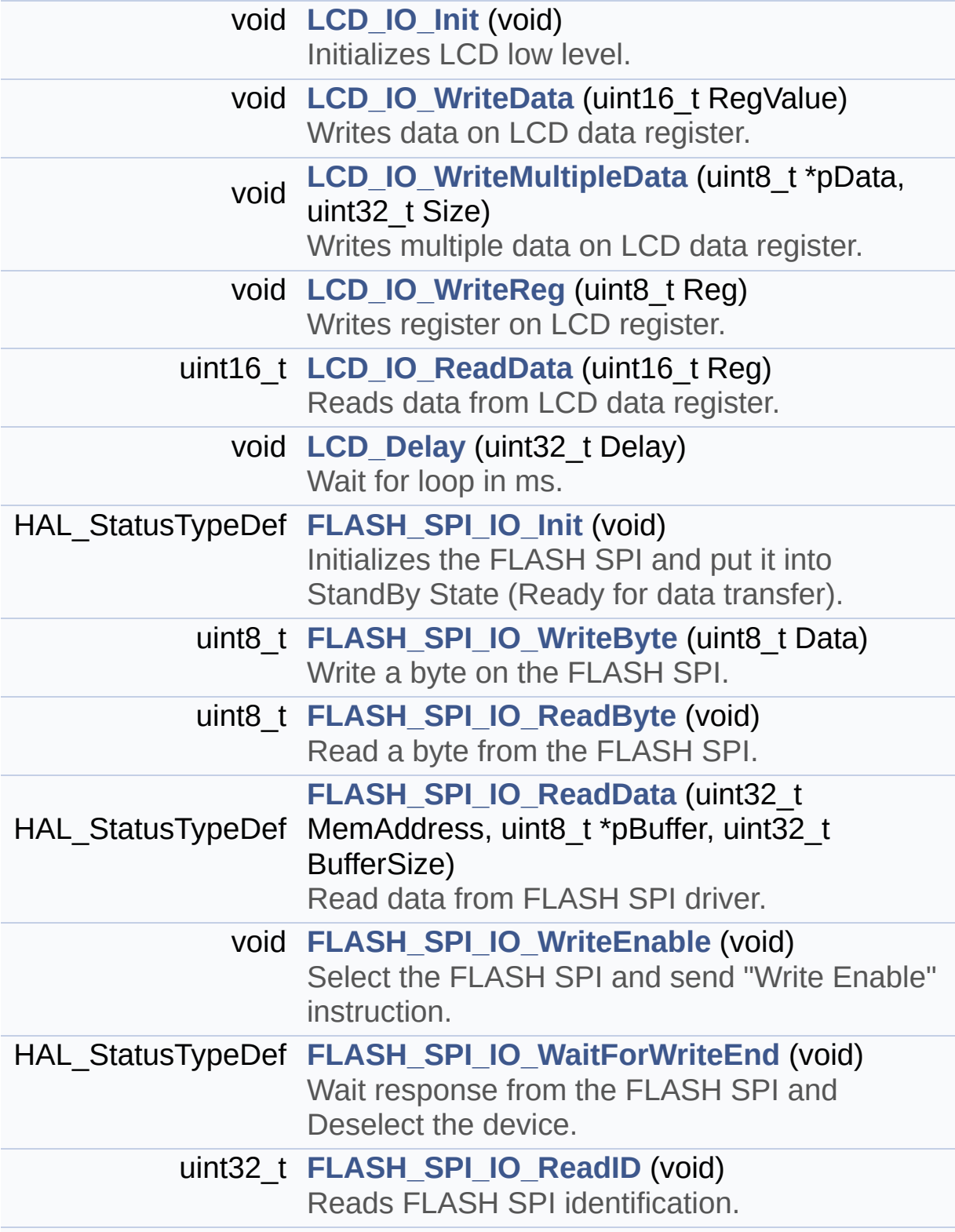

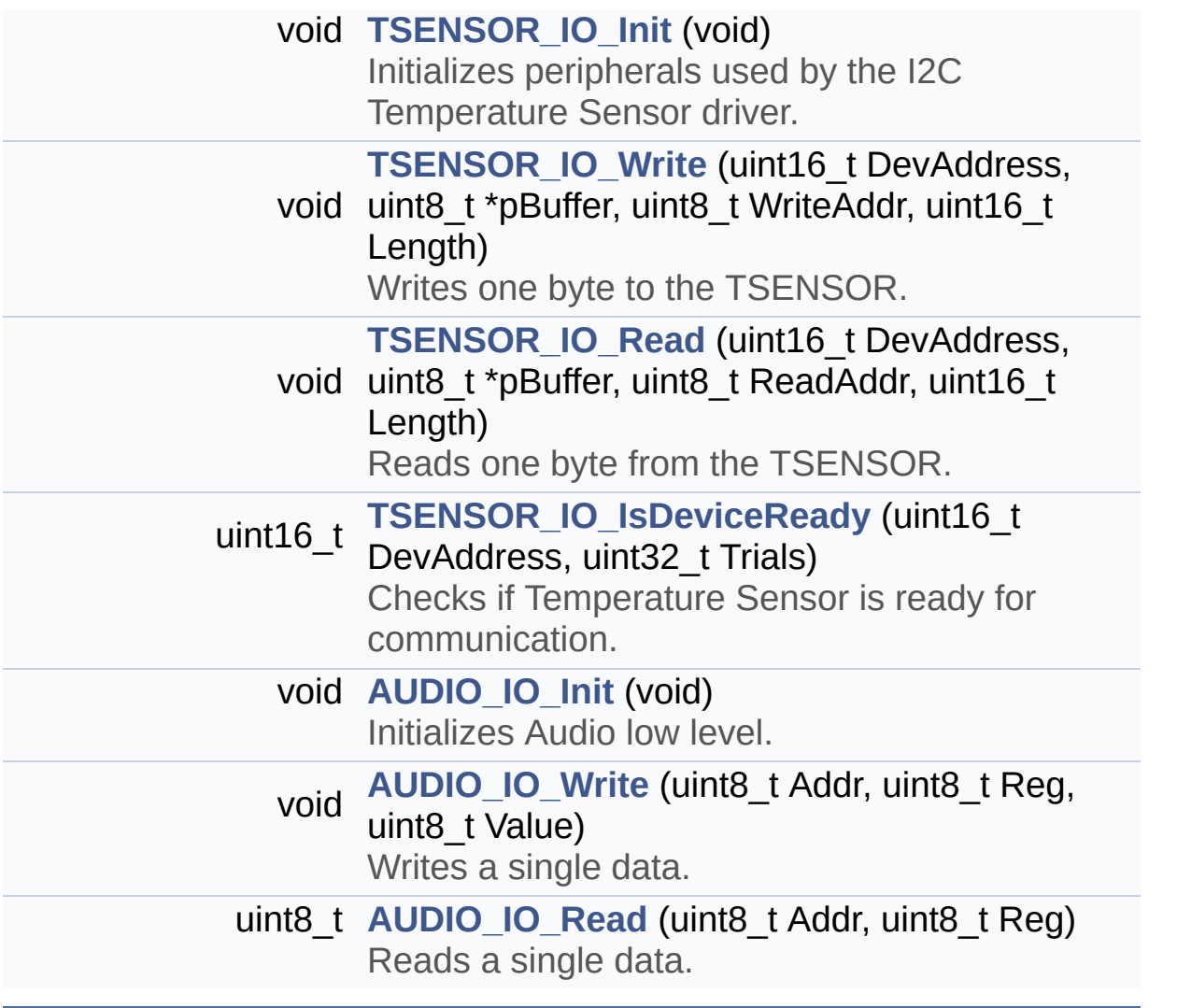

## **Function Documentation**

```
void AUDIO_IO_Init ( void )
```
Initializes Audio low level.

**Return values: None**

Definition at line **[1309](#page-173-0)** of file **[stm3210e\\_eval.c](#page-173-1)**.

References **[AUDIO\\_RESET\\_GPIO](#page-306-0)**, **[AUDIO\\_RESET\\_GPIO\\_CLK\\_ENABLE](#page-306-0)**, **[AUDIO\\_RESET\\_PIN](#page-306-0)**, and **[I2Cx\\_Init\(\)](#page-173-0)**.

## <span id="page-348-2"></span>**uint8\_t AUDIO\_IO\_Read ( uint8\_t Addr, uint8\_t Reg**

**)**

Reads a single data.

**Parameters:**

**Addr,:** I2C address **Reg,:** Reg address

**Return values: Data** to be read

Definition at line **[1356](#page-173-0)** of file **[stm3210e\\_eval.c](#page-173-1)**.

References **[I2Cx\\_ReadData\(\)](#page-173-0)**.

<span id="page-348-1"></span>**void AUDIO\_IO\_Write ( uint8\_t Addr, uint8\_t Reg,**

## **uint8\_t Value**

Writes a single data.

### **Parameters:**

**Addr,:** I2C address **Reg,:** Reg address **Value,:** Data to be written

### **Return values:**

**None**

Definition at line **[1345](#page-173-0)** of file **[stm3210e\\_eval.c](#page-173-1)**.

**)**

References **[I2Cx\\_WriteData\(\)](#page-173-0)**.

## <span id="page-349-0"></span>**HAL\_StatusTypeDef FLASH\_SPI\_IO\_Init ( void )**

Initializes the FLASH SPI and put it into StandBy State (Ready for data transfer).

## **Return values:**

**None**

Definition at line **[1084](#page-173-0)** of file **[stm3210e\\_eval.c](#page-173-1)**.

References **[FLASH\\_SPI\\_CS\\_GPIO\\_CLK\\_ENABLE](#page-306-0)**, **[FLASH\\_SPI\\_CS\\_GPIO\\_PORT](#page-306-0)**, **[FLASH\\_SPI\\_CS\\_HIGH](#page-306-0)**, **[FLASH\\_SPI\\_CS\\_PIN](#page-306-0)**, and **[SPIx\\_Init\(\)](#page-173-0)**.

Referenced by **[BSP\\_SERIAL\\_FLASH\\_Init\(\)](#page-651-0)**.

## <span id="page-349-1"></span>**uint8\_t FLASH\_SPI\_IO\_ReadByte ( void )**

Read a byte from the FLASH SPI.

## **Return values:**

**uint8\_t** (The received byte).

Definition at line **[1124](#page-173-0)** of file **[stm3210e\\_eval.c](#page-173-1)**.

```
References SPIx_Read().
```
<span id="page-350-0"></span>**HAL\_StatusTypeDef FLASH\_SPI\_IO\_ReadData ( uint32\_t MemAddress uint8\_t \* pBuffer, uint32\_t BufferSize )**

Read data from FLASH SPI driver.

#### **Parameters:**

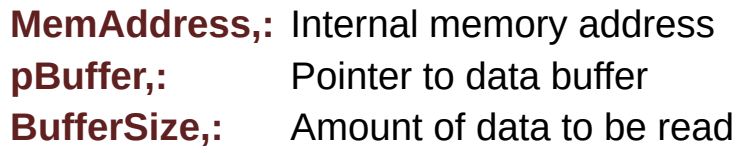

#### **Return values:**

**HAL\_StatusTypeDef** HAL Status

- < Select the FLASH: Chip Select low
- < Send "Read from Memory " instruction
- < Send ReadAddr high nibble address byte to read from
- < Send ReadAddr medium nibble address byte to read from
- < Send ReadAddr low nibble address byte to read from
- < while there is data to be read
- < Read a byte from the FLASH
- < **[Point](#page-9-0)** to the next location where the byte read will be saved

Definition at line **[1142](#page-173-0)** of file **[stm3210e\\_eval.c](#page-173-1)**.

References **[FLASH\\_SPI\\_CMD\\_READ](#page-306-0)**, **[FLASH\\_SPI\\_CS\\_HIGH](#page-306-0)**, [FLASH\\_SPI\\_CS\\_LOW](#page-306-0), [FLASH\\_SPI\\_DUMMY\\_BYTE](#page-306-0), and **[SPIx\\_Write\(\)](#page-173-0)**.

Referenced by **[BSP\\_SERIAL\\_FLASH\\_ReadData\(\)](#page-651-0)**.

## <span id="page-351-1"></span>**uint32\_t FLASH\_SPI\_IO\_ReadID ( void )**

Reads FLASH SPI identification.

**Return values: FLASH** identification

- < Select the FLASH: Chip Select low
- < Send "RDID " instruction
- < Read a byte from the FLASH
- < Read a byte from the FLASH
- < Read a byte from the FLASH
- < Deselect the FLASH: Chip Select high

Definition at line **[1227](#page-173-0)** of file **[stm3210e\\_eval.c](#page-173-1)**.

References **[FLASH\\_SPI\\_CS\\_HIGH](#page-306-0)**, **[FLASH\\_SPI\\_CS\\_LOW](#page-306-0)**, **[FLASH\\_SPI\\_DUMMY\\_BYTE](#page-306-0)**, and **[SPIx\\_Write\(\)](#page-173-0)**.

Referenced by **[BSP\\_SERIAL\\_FLASH\\_ReadID\(\)](#page-651-0)**.

## <span id="page-351-0"></span>**HAL\_StatusTypeDef FLASH\_SPI\_IO\_WaitForWriteEnd ( void )**

Wait response from the FLASH SPI and Deselect the device.

#### **Return values:**

**HAL\_StatusTypeDef** HAL Status

- < Select the FLASH: Chip Select low
- < Select the FLASH: Chip Select low
- < Send "Read Status Register" instruction
- < Loop as long as the memory is busy with a write cycle

< Send a dummy byte to generate the clock needed by the FLASH and put the value of the status register in FLASH\_Status variable

< Deselect the FLASH: Chip Select high

Definition at line **[1194](#page-173-0)** of file **[stm3210e\\_eval.c](#page-173-1)**.

References **[FLASH\\_SPI\\_CMD\\_RDSR](#page-306-0)**, **[FLASH\\_SPI\\_CS\\_HIGH](#page-306-0)**, **[FLASH\\_SPI\\_CS\\_LOW](#page-306-0)**, **[FLASH\\_SPI\\_DUMMY\\_BYTE](#page-306-0)**, **[FLASH\\_SPI\\_WIP\\_FLAG](#page-306-0)**, and **[SPIx\\_Write\(\)](#page-173-0)**.

Referenced by **[BSP\\_SERIAL\\_FLASH\\_EraseBulk\(\)](#page-651-0)**, **[BSP\\_SERIAL\\_FLASH\\_EraseSector\(\)](#page-651-0)**, and **[BSP\\_SERIAL\\_FLASH\\_WritePage\(\)](#page-651-0)**.

## <span id="page-352-0"></span>**uint8\_t FLASH\_SPI\_IO\_WriteByte ( uint8\_t Data )**

Write a byte on the FLASH SPI.

**Parameters: Data,:** byte to send.

**Return values: None**

Definition at line **[1114](#page-173-0)** of file **[stm3210e\\_eval.c](#page-173-1)**.

References **[SPIx\\_Write\(\)](#page-173-0)**.

Referenced by **[BSP\\_SERIAL\\_FLASH\\_EraseBulk\(\)](#page-651-0)**, **[BSP\\_SERIAL\\_FLASH\\_EraseSector\(\)](#page-651-0)**, and **[BSP\\_SERIAL\\_FLASH\\_WritePage\(\)](#page-651-0)**.

## <span id="page-353-1"></span>**void FLASH\_SPI\_IO\_WriteEnable ( void )**

Select the FLASH SPI and send "Write Enable" instruction.

**Return values:**

**None**

- < Select the FLASH: Chip Select low
- < Send "Write Enable" instruction
- < Select the FLASH: Chip Select low
- < Select the FLASH: Chip Select low

Definition at line **[1175](#page-173-0)** of file **[stm3210e\\_eval.c](#page-173-1)**.

```
References FLASH_SPI_CMD_WREN, FLASH_SPI_CS_HIGH,
FLASH_SPI_CS_LOW, and SPIx_Write().
```

```
Referenced by BSP_SERIAL_FLASH_EraseBulk(),
BSP_SERIAL_FLASH_EraseSector(), and
BSP_SERIAL_FLASH_WritePage().
```
## <span id="page-353-0"></span>**void LCD\_Delay ( uint32\_t Delay )**

Wait for loop in ms.

## **Parameters:**

**Delay** in ms.

#### **Return values: None**

Definition at line **[1070](#page-173-0)** of file **[stm3210e\\_eval.c](#page-173-1)**.

## <span id="page-354-0"></span>**void LCD\_IO\_Init ( void )**

Initializes LCD low level.

**Return values: None**

Definition at line **[1006](#page-173-0)** of file **[stm3210e\\_eval.c](#page-173-1)**.

References **[FSMC\\_BANK1NORSRAM4\\_Init\(\)](#page-173-0)**.

## <span id="page-354-2"></span>**uint16\_t LCD\_IO\_ReadData ( uint16\_t Reg )**

Reads data from LCD data register.

**Parameters: Reg,:** Register to be read

**Return values: Read** data.

Definition at line **[1059](#page-173-0)** of file **[stm3210e\\_eval.c](#page-173-1)**.

References **[FSMC\\_BANK1NORSRAM4\\_ReadData\(\)](#page-173-0)**.

<span id="page-354-1"></span>**void LCD\_IO\_WriteData ( uint16\_t RegValue )**

Writes data on LCD data register.

## **Parameters:**

**RegValue,:** Data to be written

**Return values: None**

Definition at line **[1016](#page-173-0)** of file **[stm3210e\\_eval.c](#page-173-1)**.

References **[FSMC\\_BANK1NORSRAM4\\_WriteData\(\)](#page-173-0)**.

<span id="page-355-0"></span>**void LCD\_IO\_WriteMultipleData ( uint8\_t \* pData,**

**uint32\_t Size**

**)**

Writes multiple data on LCD data register.

**Parameters:**

**pData,:** Data to be written

**Size,:** number of data to write

**Return values: None**

Definition at line **[1027](#page-173-0)** of file **[stm3210e\\_eval.c](#page-173-1)**.

References **[FSMC\\_BANK1NORSRAM4\\_WriteData\(\)](#page-173-0)**.

<span id="page-355-1"></span>**void LCD\_IO\_WriteReg ( uint8\_t Reg )**

Writes register on LCD register.

## **Parameters:**

**Reg,:** Register to be written

**Return values: None**

Definition at line **[1049](#page-173-0)** of file **[stm3210e\\_eval.c](#page-173-1)**.

References **[FSMC\\_BANK1NORSRAM4\\_WriteReg\(\)](#page-173-0)**.

```
void TSENSOR_IO_Init ( void )
```
Initializes peripherals used by the I2C Temperature Sensor driver.

## **Return values:**

**None**

Definition at line **[1261](#page-173-0)** of file **[stm3210e\\_eval.c](#page-173-1)**.

References **[I2Cx\\_Init\(\)](#page-173-0)**.

## <span id="page-356-2"></span>**uint16\_t TSENSOR\_IO\_IsDeviceReady ( uint16\_t DevAddress, uint32\_t Trials**

**)**

Checks if Temperature Sensor is ready for communication. **Parameters: DevAddress,:** Target device address **Trials,:** Number of trials **Return values: HAL** status Definition at line **[1298](#page-173-0)** of file **[stm3210e\\_eval.c](#page-173-1)**. References **[I2Cx\\_IsDeviceReady\(\)](#page-173-0)**.

<span id="page-356-1"></span>**void TSENSOR\_IO\_Read ( uint16\_t DevAddress, uint8\_t \* pBuffer, uint8\_t ReadAddr,**

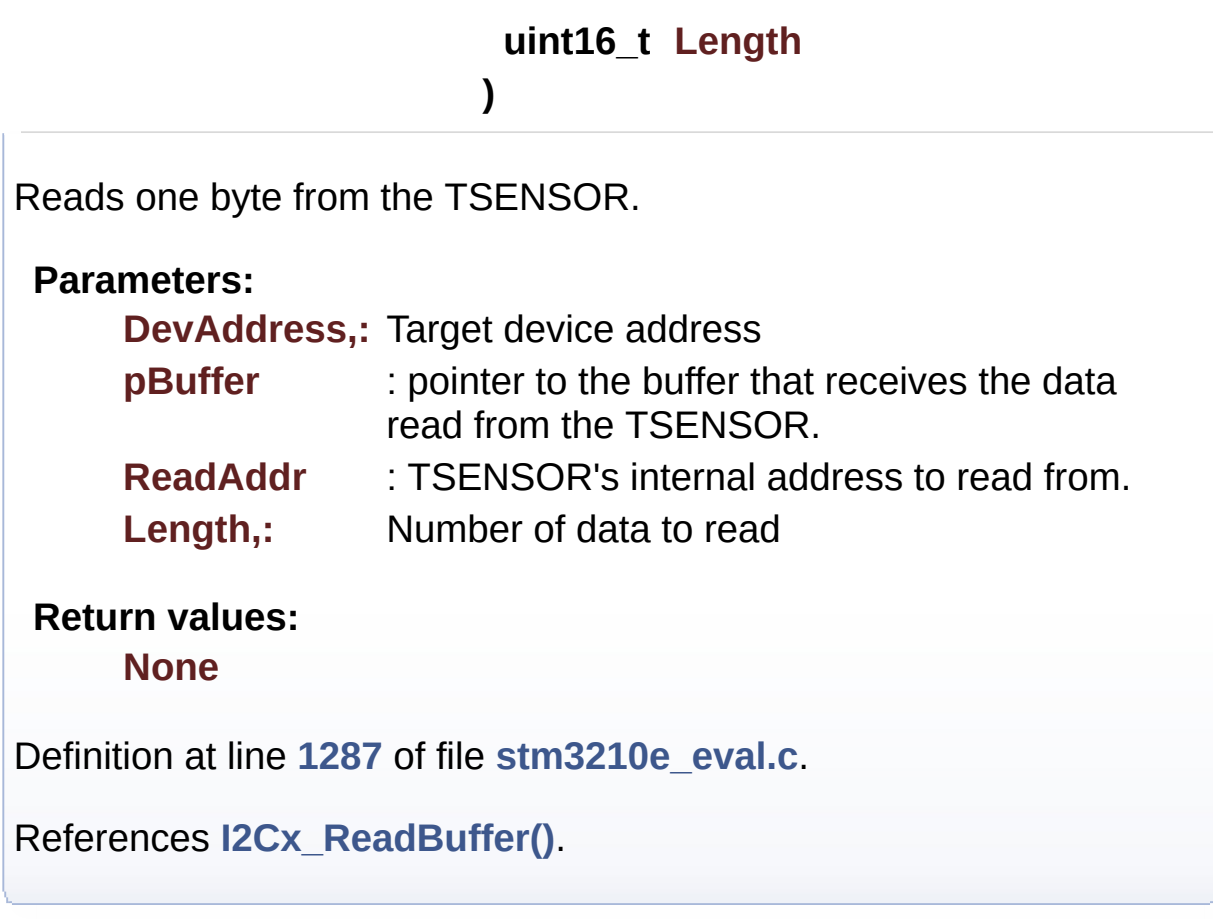

<span id="page-357-0"></span>**void TSENSOR\_IO\_Write ( uint16\_t DevAddress, uint8\_t \* pBuffer, uint8\_t WriteAddr, uint16\_t Length )**

Writes one byte to the TSENSOR.

## **Parameters:**

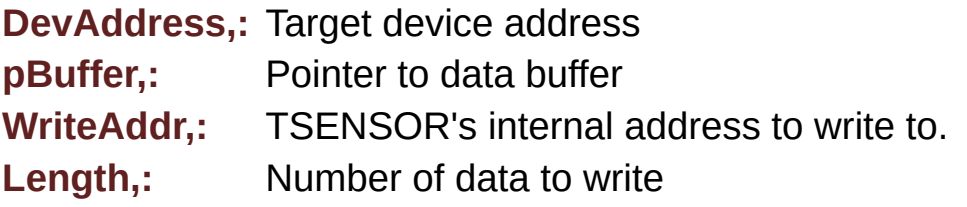

## **Return values:**

**None**

Definition at line **[1274](#page-173-0)** of file **[stm3210e\\_eval.c](#page-173-1)**.

References **[I2Cx\\_WriteBuffer\(\)](#page-173-0)**.

Generated on Thu Dec 11 2014 16:16:37 for \_BSP\_User\_Manual by  $\frac{d\text{OXY}}{d\text{OXY}}$ 

# \_BSP\_User\_Manual

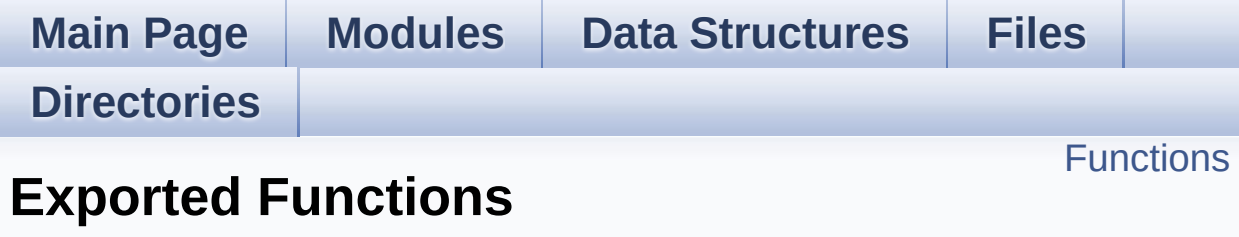

**[STM3210E-EVAL](#page-791-0) Common**
# **Functions**

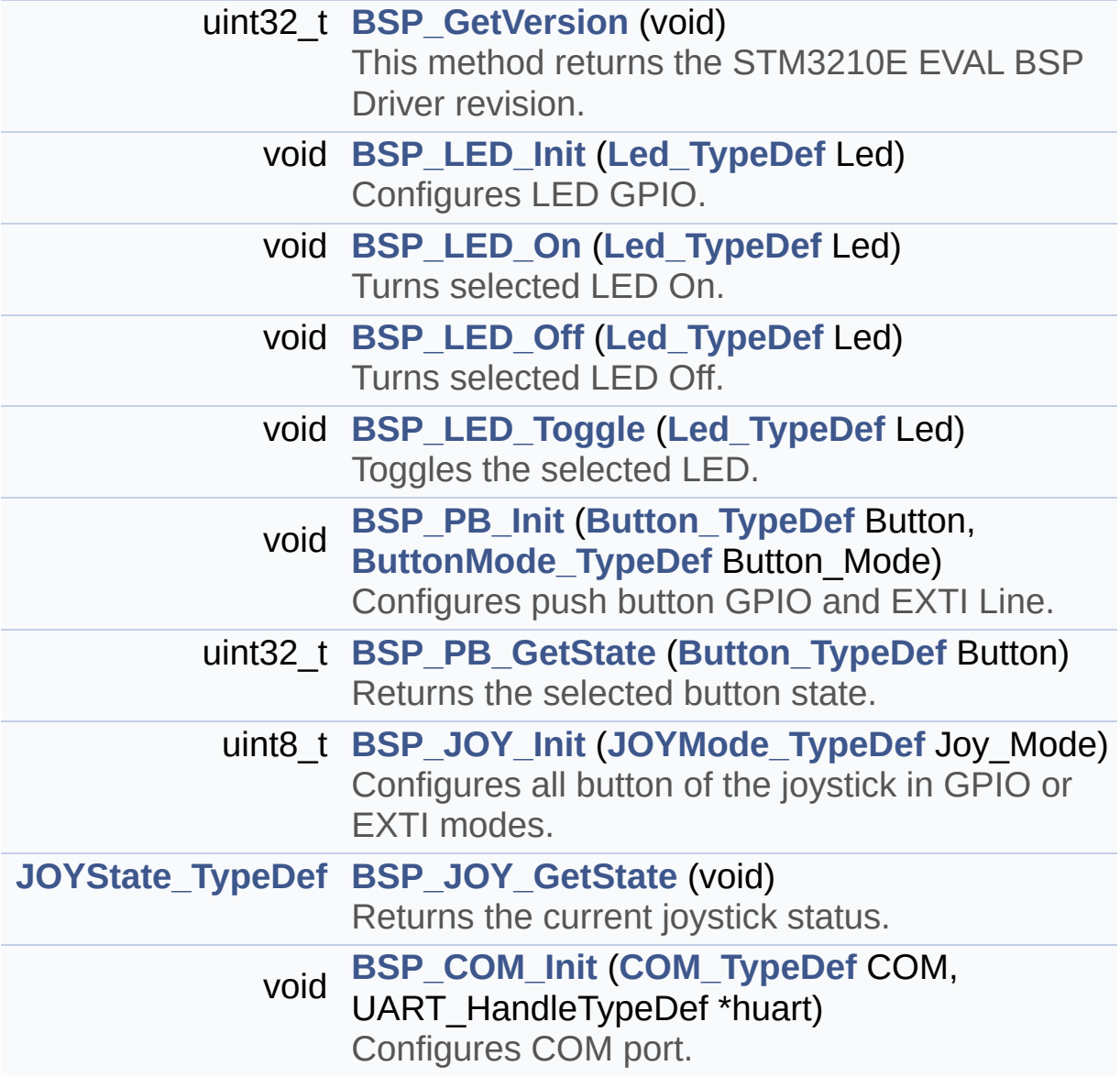

## **Function Documentation**

<span id="page-361-1"></span>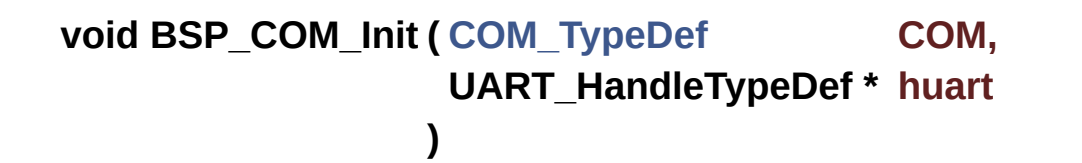

Configures COM port.

#### **Parameters:**

- **COM,:** Specifies the COM port to be configured. This parameter can be one of following parameters:
	- COM1
- **huart,:** pointer to a UART\_HandleTypeDef structure that contains the configuration information for the specified UART peripheral.

**Return values:**

**None**

Definition at line **[505](#page-173-0)** of file **[stm3210e\\_eval.c](#page-173-1)**.

```
References COM_RX_PIN, COM_RX_PORT, COM_TX_PIN,
COM_TX_PORT, COM_USART, COMx_CLK_ENABLE,
COMx_RX_GPIO_CLK_ENABLE, and
COMx_TX_GPIO_CLK_ENABLE.
```
## <span id="page-361-0"></span>**uint32\_t BSP\_GetVersion ( void )**

This method returns the STM3210E EVAL BSP Driver revision.

#### **Return values:**

**version** : 0xXYZR (8bits for each decimal, R for RC)

Definition at line **[260](#page-173-0)** of file **[stm3210e\\_eval.c](#page-173-1)**.

References **[\\_\\_STM3210E\\_EVAL\\_BSP\\_VERSION](#page-173-0)**.

<span id="page-362-1"></span>**[JOYState\\_TypeDef](#page-370-2) BSP\_JOY\_GetState ( void )**

Returns the current joystick status.

#### **Return values:**

**Code** of the joystick key pressed This code can be one of the following values:

- JOY SEL
- JOY\_DOWN
- JOY LEFT
- JOY RIGHT
- JOY UP
- JOY NONE

Definition at line **[478](#page-173-0)** of file **[stm3210e\\_eval.c](#page-173-1)**.

References **[JOY\\_NONE](#page-306-0)**, **[JOY\\_PIN](#page-173-0)**, **[JOY\\_PORT](#page-173-0)**, **[JOY\\_SEL](#page-306-0)**, and **[JOYn](#page-306-0)**.

## <span id="page-362-0"></span>**uint8\_t BSP\_JOY\_Init ( [JOYMode\\_TypeDef](#page-370-1) Joy\_Mode )**

Configures all button of the joystick in GPIO or EXTI modes.

#### **Parameters:**

**Joy\_Mode,:** Joystick mode. This parameter can be one of the following values:

- JOY MODE GPIO: Joystick pins will be used as simple IOs
- JOY MODE EXTI: Joystick pins will be connected to EXTI line with interrupt generation capability

**Return values:**

HAL OK,: if all initializations are OK. Other value if error.

Definition at line **[430](#page-173-0)** of file **[stm3210e\\_eval.c](#page-173-1)**.

References **[JOY\\_IRQn](#page-173-0)**, **[JOY\\_MODE\\_EXTI](#page-306-0)**, **[JOY\\_MODE\\_GPIO](#page-306-0)**, **[JOY\\_NONE](#page-306-0)**, **[JOY\\_PIN](#page-173-0)**, **[JOY\\_PORT](#page-173-0)**, **[JOY\\_SEL](#page-306-0)**, **[JOYn](#page-306-0)**, and **[JOYx\\_GPIO\\_CLK\\_ENABLE](#page-306-0)**.

<span id="page-363-0"></span>**void BSP\_LED\_Init ( [Led\\_TypeDef](#page-370-0) Led )**

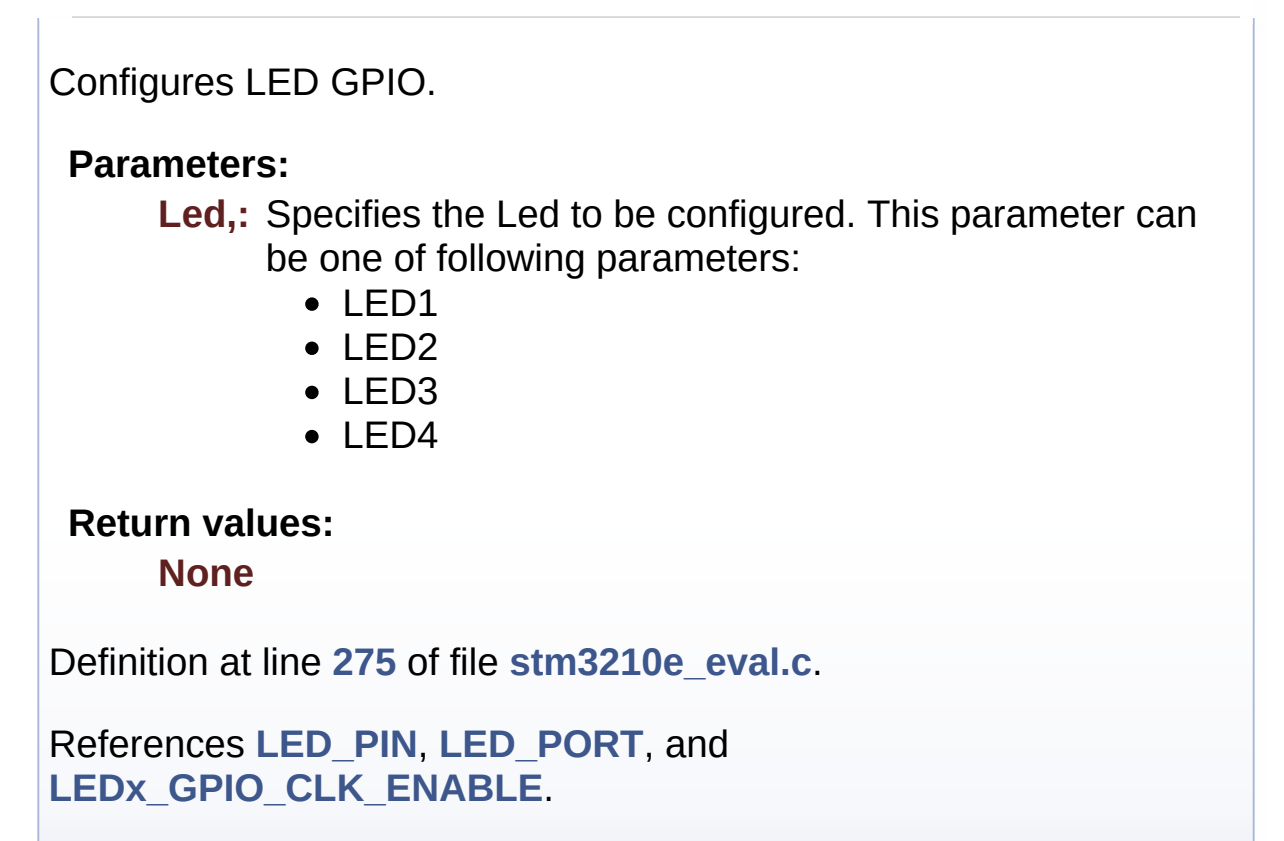

<span id="page-363-1"></span>**void BSP\_LED\_Off ( [Led\\_TypeDef](#page-370-0) Led )**

Turns selected LED Off.

#### **Parameters:**

**Led,:** Specifies the Led to be set off. This parameter can be one of following parameters:

- $\bullet$  LED1
- $\bullet$  LED2
- LED3

 $\bullet$  LED4

## **Return values:**

**None**

Definition at line **[318](#page-173-0)** of file **[stm3210e\\_eval.c](#page-173-1)**.

References **[LED\\_PIN](#page-173-0)**, and **[LED\\_PORT](#page-173-0)**.

<span id="page-364-0"></span>**void BSP\_LED\_On ( [Led\\_TypeDef](#page-370-0) Led )**

Turns selected LED On.

### **Parameters:**

**Led,:** Specifies the Led to be set on. This parameter can be one of following parameters:

- $\bullet$  LED1
- $\bullet$  LED2
- LED3
- $\bullet$  LED4

## **Return values:**

**None**

Definition at line **[303](#page-173-0)** of file **[stm3210e\\_eval.c](#page-173-1)**.

References **[LED\\_PIN](#page-173-0)**, and **[LED\\_PORT](#page-173-0)**.

## <span id="page-364-1"></span>**void BSP\_LED\_Toggle ( [Led\\_TypeDef](#page-370-0) Led )**

Toggles the selected LED.

## **Parameters:**

- **Led,:** Specifies the Led to be toggled. This parameter can be one of following parameters:
	- LED1

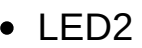

- LED3
- $\bullet$  LED4

## **Return values:**

**None**

Definition at line **[333](#page-173-0)** of file **[stm3210e\\_eval.c](#page-173-1)**.

References **[LED\\_PIN](#page-173-0)**, and **[LED\\_PORT](#page-173-0)**.

## <span id="page-365-1"></span>**uint32\_t BSP\_PB\_GetState ( [Button\\_TypeDef](#page-369-0) Button )**

Returns the selected button state.

**Parameters:**

**Button,:** Button to be checked. This parameter can be one of the following values:

• BUTTON TAMPER: Key/Tamper Push Button

#### **Return values:**

**Button** state

Definition at line **[416](#page-173-0)** of file **[stm3210e\\_eval.c](#page-173-1)**.

References **[BUTTON\\_PIN](#page-173-0)**, and **[BUTTON\\_PORT](#page-173-0)**.

```
void BSP_PB_Init ( Button_TypeDef Button,
                ButtonMode_TypeDef Button_Mode
               )
```
Configures push button GPIO and EXTI Line.

## **Parameters:**

**Button,:** Button to be configured. This parameter can be one of the following values:

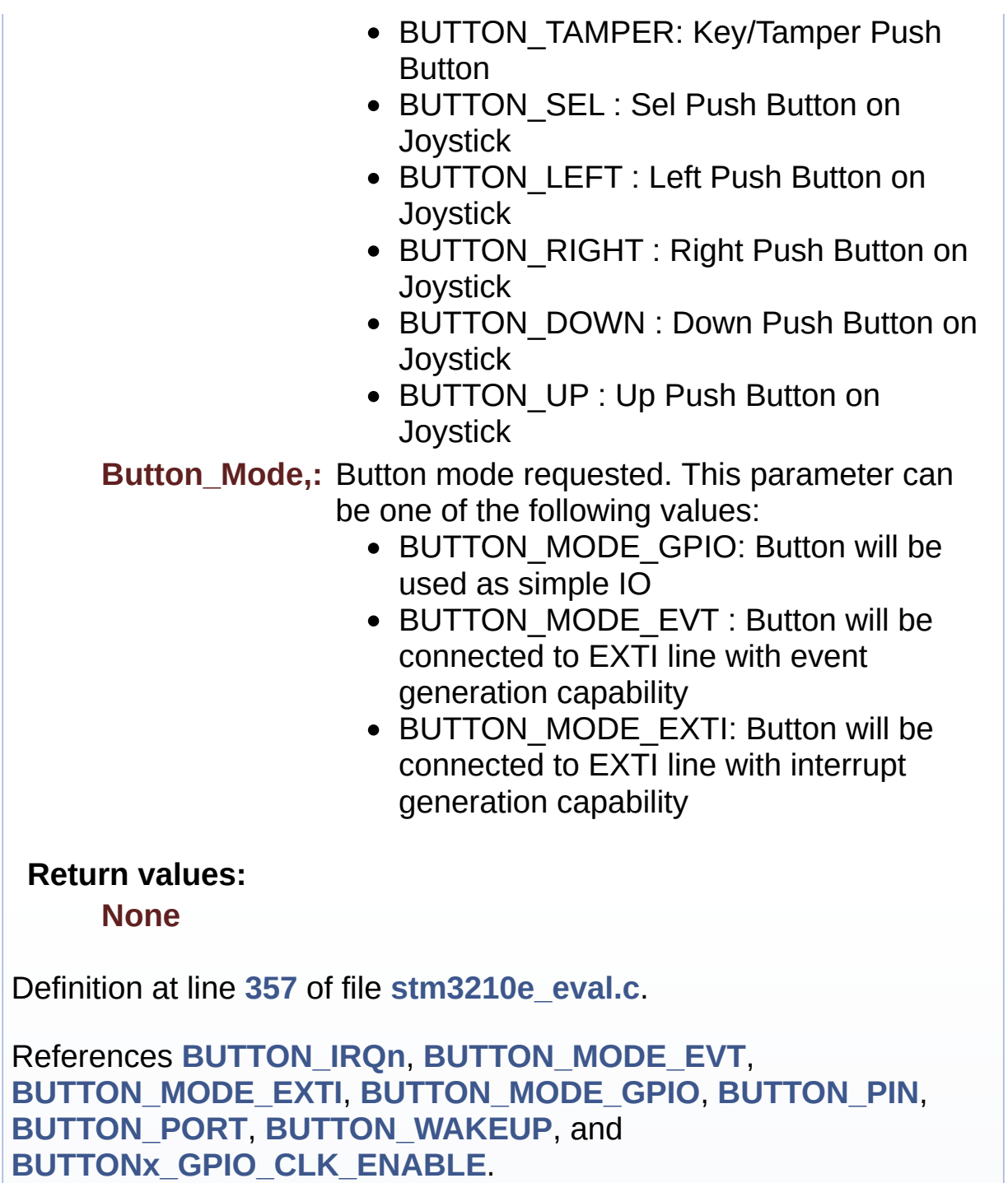

Generated on Thu Dec 11 2014 16:16:37 for \_BSP\_User\_Manual by doxygen 1.7.5.1

# \_BSP\_User\_Manual

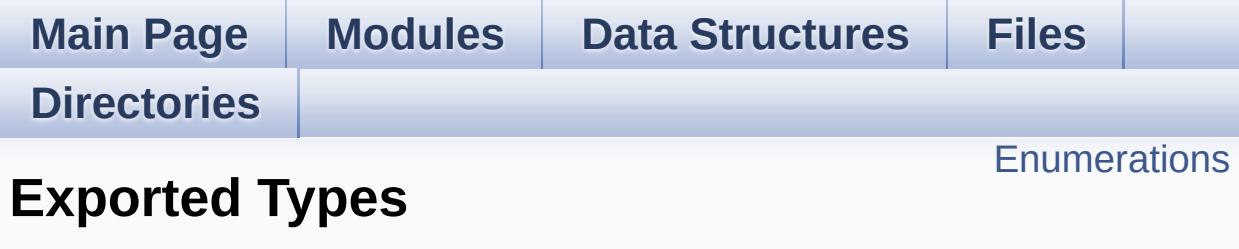

**[STM3210E-EVAL](#page-791-0) Common**

# <span id="page-368-0"></span>**Enumerations**

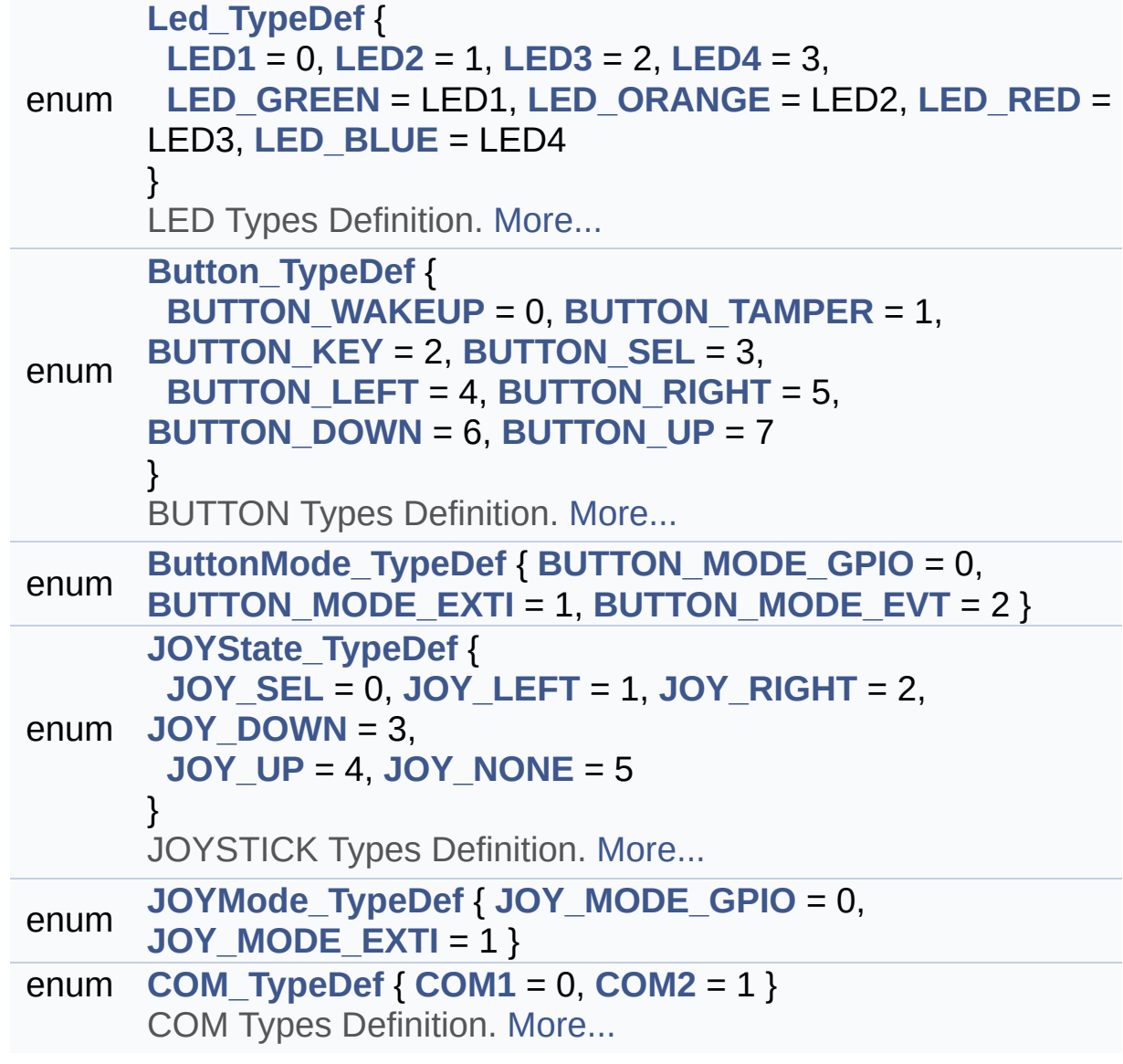

## **Enumeration Type Documentation**

#### <span id="page-369-0"></span>**enum [Button\\_TypeDef](#page-369-0)**

BUTTON Types Definition.

<span id="page-369-7"></span><span id="page-369-6"></span><span id="page-369-5"></span><span id="page-369-4"></span><span id="page-369-3"></span>**Enumerator:** *BUTTON\_WAKEUP BUTTON\_TAMPER BUTTON\_KEY BUTTON\_SEL BUTTON\_LEFT BUTTON\_RIGHT BUTTON\_DOWN BUTTON\_UP*

<span id="page-369-10"></span><span id="page-369-9"></span><span id="page-369-8"></span>Definition at line **[86](#page-306-0)** of file **[stm3210e\\_eval.h](#page-306-1)**.

#### <span id="page-369-1"></span>**enum [ButtonMode\\_TypeDef](#page-369-1)**

<span id="page-369-12"></span><span id="page-369-11"></span>**Enumerator:** *BUTTON\_MODE\_GPIO BUTTON\_MODE\_EXTI BUTTON\_MODE\_EVT*

<span id="page-369-13"></span>Definition at line **[99](#page-306-0)** of file **[stm3210e\\_eval.h](#page-306-1)**.

#### <span id="page-369-2"></span>**enum [COM\\_TypeDef](#page-369-2)**

COM Types Definition.

<span id="page-369-15"></span><span id="page-369-14"></span>**Enumerator:** *COM1*

*COM2*

Definition at line **[131](#page-306-0)** of file **[stm3210e\\_eval.h](#page-306-1)**.

#### <span id="page-370-1"></span>**enum [JOYMode\\_TypeDef](#page-370-1)**

<span id="page-370-13"></span><span id="page-370-12"></span>**Enumerator:** *JOY\_MODE\_GPIO JOY\_MODE\_EXTI*

Definition at line **[121](#page-306-0)** of file **[stm3210e\\_eval.h](#page-306-1)**.

#### <span id="page-370-2"></span>**enum [JOYState\\_TypeDef](#page-370-2)**

JOYSTICK Types Definition.

<span id="page-370-9"></span><span id="page-370-8"></span><span id="page-370-7"></span><span id="page-370-6"></span>**Enumerator:** *JOY\_SEL JOY\_LEFT JOY\_RIGHT JOY\_DOWN JOY\_UP JOY\_NONE*

<span id="page-370-11"></span><span id="page-370-10"></span>Definition at line **[110](#page-306-0)** of file **[stm3210e\\_eval.h](#page-306-1)**.

#### <span id="page-370-0"></span>**enum [Led\\_TypeDef](#page-370-0)**

LED Types Definition.

#### **Enumerator:**

<span id="page-370-5"></span><span id="page-370-4"></span><span id="page-370-3"></span>*LED1 LED2* <span id="page-371-2"></span><span id="page-371-1"></span><span id="page-371-0"></span>*LED3 LED4 LED\_GREEN LED\_ORANGE LED\_RED LED\_BLUE*

<span id="page-371-4"></span><span id="page-371-3"></span>Definition at line **[69](#page-306-0)** of file **[stm3210e\\_eval.h](#page-306-1)**.

Generated on Thu Dec 11 2014 16:16:37 for \_BSP\_User\_Manual by 1.7.5.1

# \_BSP\_User\_Manual

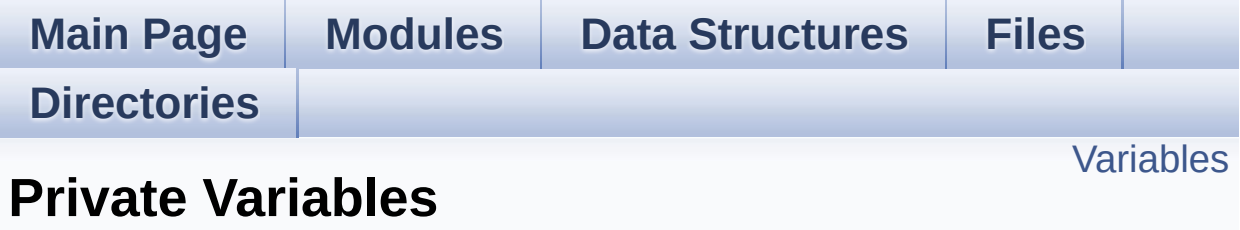

**[STM3210E-EVAL](#page-791-0) Common**

# <span id="page-373-0"></span>**Variables**

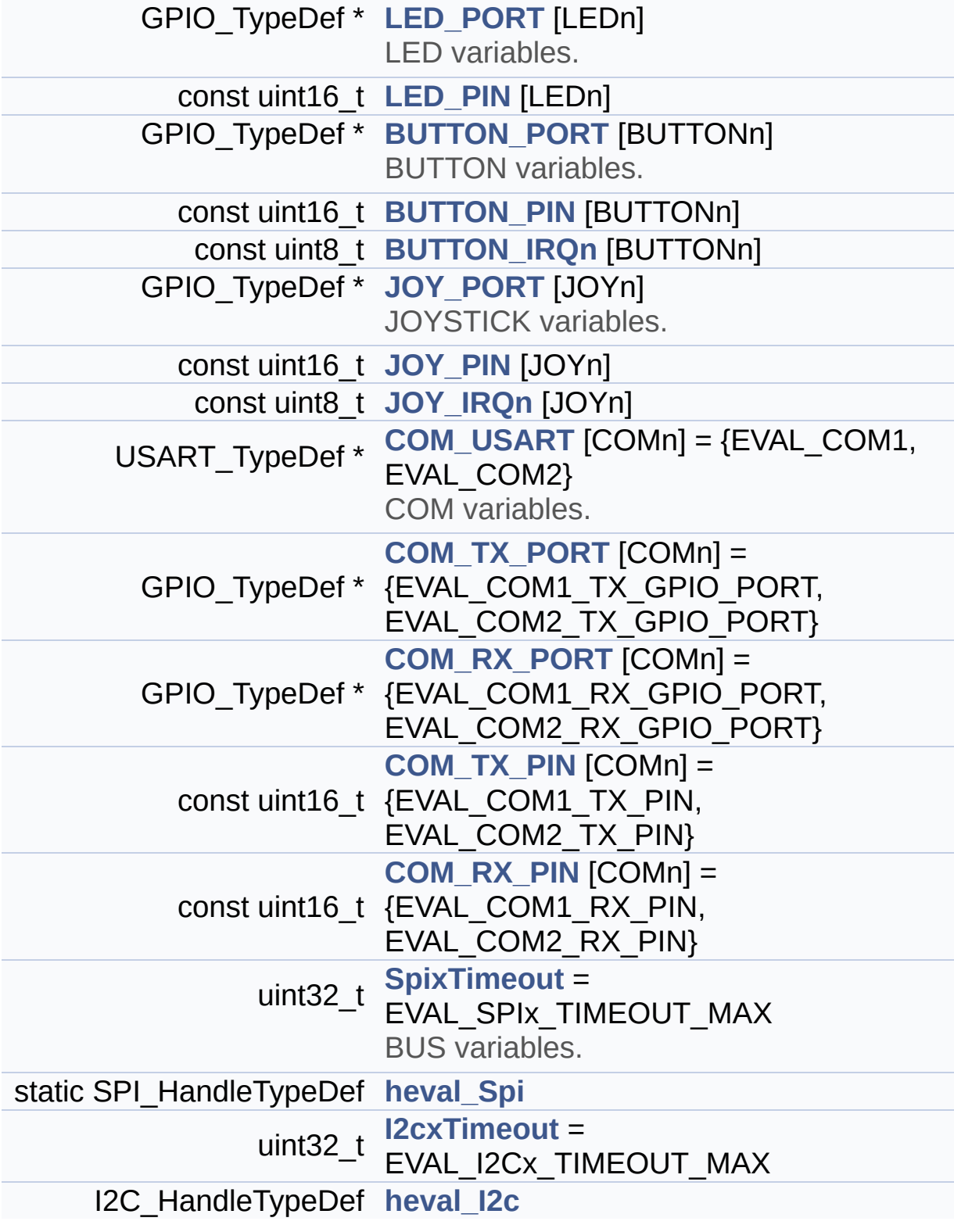

## **Variable Documentation**

## <span id="page-374-1"></span>**const uint8\_t [BUTTON\\_IRQn\[](#page-374-1)BUTTONn]**

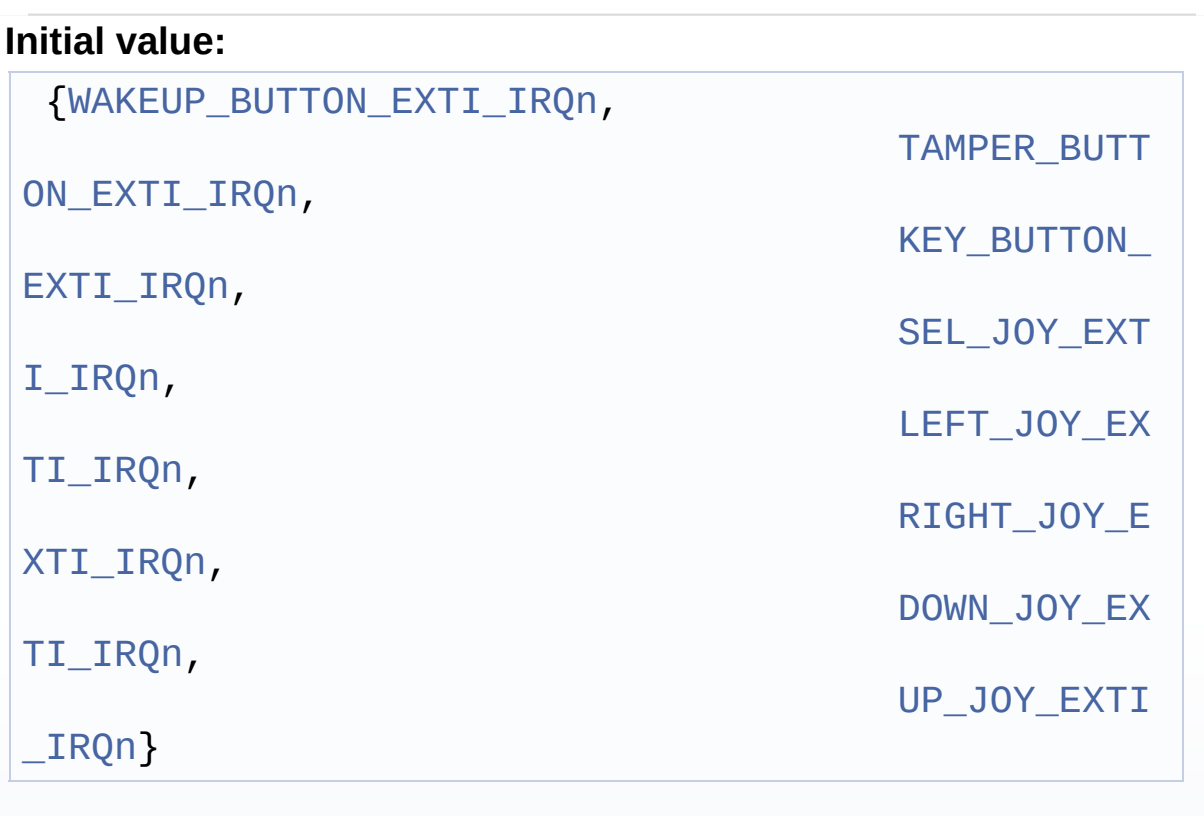

Definition at line **[132](#page-173-0)** of file **[stm3210e\\_eval.c](#page-173-1)**.

Referenced by **[BSP\\_PB\\_Init\(\)](#page-173-0)**.

## <span id="page-374-0"></span>**const uint16\_t [BUTTON\\_PIN](#page-374-0)[BUTTONn]**

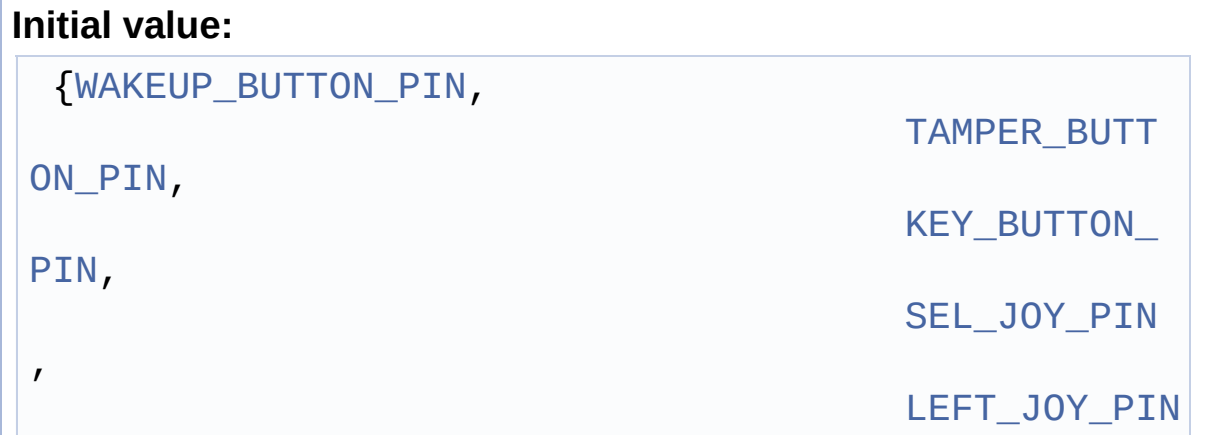

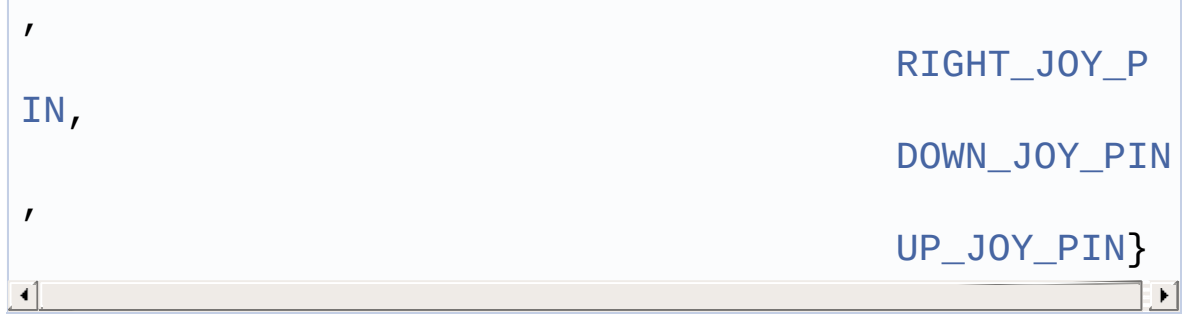

Definition at line **[123](#page-173-0)** of file **[stm3210e\\_eval.c](#page-173-1)**.

Referenced by **[BSP\\_PB\\_GetState\(\)](#page-173-0)**, and **[BSP\\_PB\\_Init\(\)](#page-173-0)**.

## <span id="page-375-0"></span>**GPIO\_TypeDef\* [BUTTON\\_PORT\[](#page-375-0)BUTTONn]**

<span id="page-375-1"></span>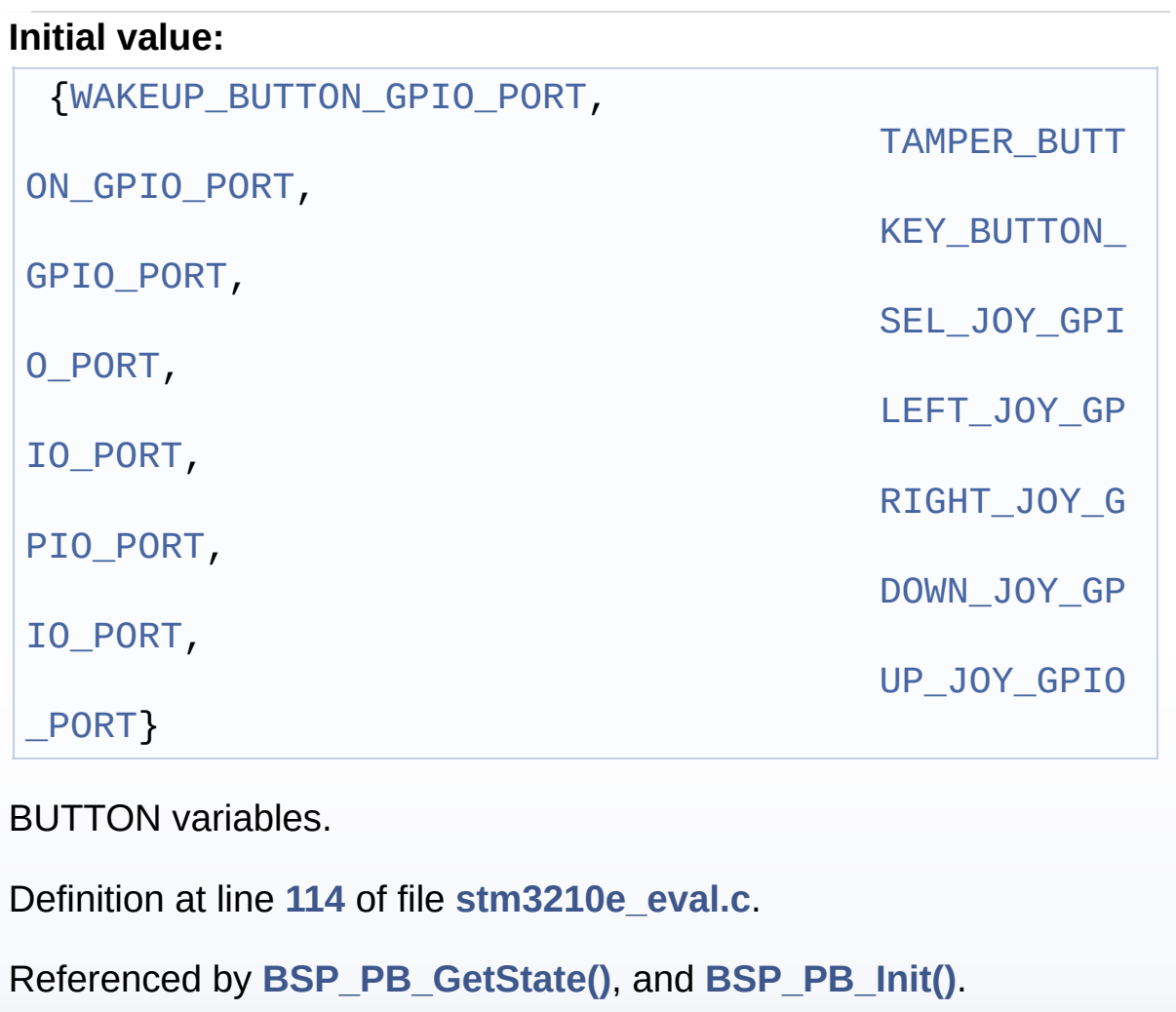

**const uint16\_t [COM\\_RX\\_PIN](#page-375-1)[COMn] = {EVAL\_COM1\_RX\_PIN, EVAL\_COM2\_RX\_PIN}**

Definition at line **[173](#page-173-0)** of file **[stm3210e\\_eval.c](#page-173-1)**.

Referenced by **[BSP\\_COM\\_Init\(\)](#page-173-0)**.

<span id="page-376-2"></span>**GPIO\_TypeDef\* [COM\\_RX\\_PORT\[](#page-376-2)COMn] = {EVAL\_COM1\_RX\_GPIO\_PORT, EVAL\_COM2\_RX\_GPIO\_PORT}**

Definition at line **[169](#page-173-0)** of file **[stm3210e\\_eval.c](#page-173-1)**.

Referenced by **[BSP\\_COM\\_Init\(\)](#page-173-0)**.

<span id="page-376-3"></span>**const uint16\_t [COM\\_TX\\_PIN](#page-376-3)[COMn] = {EVAL\_COM1\_TX\_PIN, EVAL\_COM2\_TX\_PIN}**

Definition at line **[171](#page-173-0)** of file **[stm3210e\\_eval.c](#page-173-1)**.

Referenced by **[BSP\\_COM\\_Init\(\)](#page-173-0)**.

<span id="page-376-1"></span>**GPIO\_TypeDef\* [COM\\_TX\\_PORT](#page-376-1)[COMn] = {EVAL\_COM1\_TX\_GPIO\_PORT, EVAL\_COM2\_TX\_GPIO\_PORT}**

Definition at line **[167](#page-173-0)** of file **[stm3210e\\_eval.c](#page-173-1)**.

Referenced by **[BSP\\_COM\\_Init\(\)](#page-173-0)**.

<span id="page-376-0"></span>**USART\_TypeDef\* [COM\\_USART\[](#page-376-0)COMn] = {EVAL\_COM1, EVAL\_COM2}**

COM variables.

Definition at line **[165](#page-173-0)** of file **[stm3210e\\_eval.c](#page-173-1)**.

Referenced by **[BSP\\_COM\\_Init\(\)](#page-173-0)**.

#### <span id="page-376-4"></span>**I2C\_HandleTypeDef [heval\\_I2c](#page-376-4)**

Definition at line **[185](#page-173-0)** of file **[stm3210e\\_eval.c](#page-173-1)**.

Referenced by **[I2Cx\\_Error\(\)](#page-173-0)**, **[I2Cx\\_Init\(\)](#page-173-0)**, **[I2Cx\\_IsDeviceReady\(\)](#page-173-0)**, **[I2Cx\\_ReadBuffer\(\)](#page-173-0)**, **[I2Cx\\_ReadData\(\)](#page-173-0)**, **[I2Cx\\_WriteBuffer\(\)](#page-173-0)**, and **[I2Cx\\_WriteData\(\)](#page-173-0)**.

## <span id="page-377-1"></span>**SPI\_HandleTypeDef [heval\\_Spi](#page-377-1) [static]**

Definition at line **[180](#page-173-0)** of file **[stm3210e\\_eval.c](#page-173-1)**.

Referenced by **[SPIx\\_Error\(\)](#page-173-0)**, **[SPIx\\_Init\(\)](#page-173-0)**, and **[SPIx\\_Write\(\)](#page-173-0)**.

### <span id="page-377-2"></span>**uint32\_t [I2cxTimeout](#page-377-2) = EVAL\_I2Cx\_TIMEOUT\_MAX**

Definition at line **[184](#page-173-0)** of file **[stm3210e\\_eval.c](#page-173-1)**.

Referenced by **[I2Cx\\_IsDeviceReady\(\)](#page-173-0)**, **[I2Cx\\_ReadBuffer\(\)](#page-173-0)**, **[I2Cx\\_ReadData\(\)](#page-173-0)**, **[I2Cx\\_WriteBuffer\(\)](#page-173-0)**, and **[I2Cx\\_WriteData\(\)](#page-173-0)**.

## <span id="page-377-0"></span>**const uint8\_t [JOY\\_IRQn\[](#page-377-0)JOYn]**

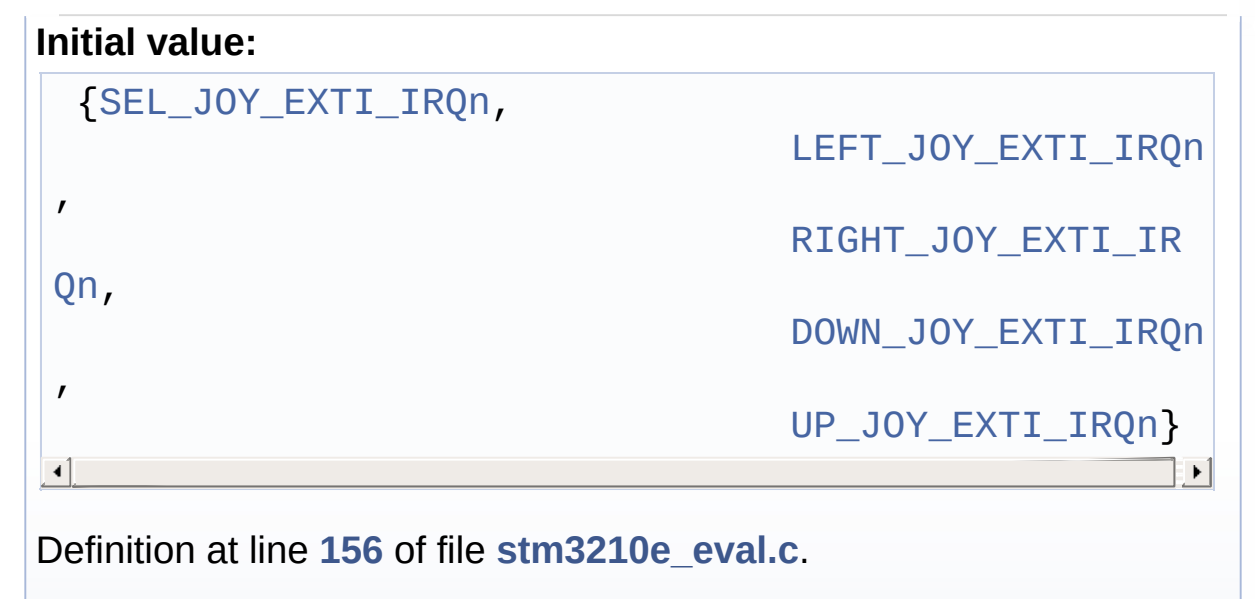

Referenced by **[BSP\\_JOY\\_Init\(\)](#page-173-0)**.

## <span id="page-378-2"></span>**const uint16\_t [JOY\\_PIN](#page-378-2)[JOYn]**

## **Initial value:**

{[SEL\\_JOY\\_PIN,](#page-399-2)

[LEFT\\_JOY\\_PIN,](#page-398-1) [RIGHT\\_JOY\\_PIN](#page-398-2), [DOWN\\_JOY\\_PIN,](#page-395-0) [UP\\_JOY\\_PIN](#page-400-2)}

Definition at line **[150](#page-173-0)** of file **[stm3210e\\_eval.c](#page-173-1)**.

```
Referenced by BSP_JOY_GetState(), and BSP_JOY_Init().
```
## <span id="page-378-1"></span>**GPIO\_TypeDef\* [JOY\\_PORT\[](#page-378-1)JOYn]**

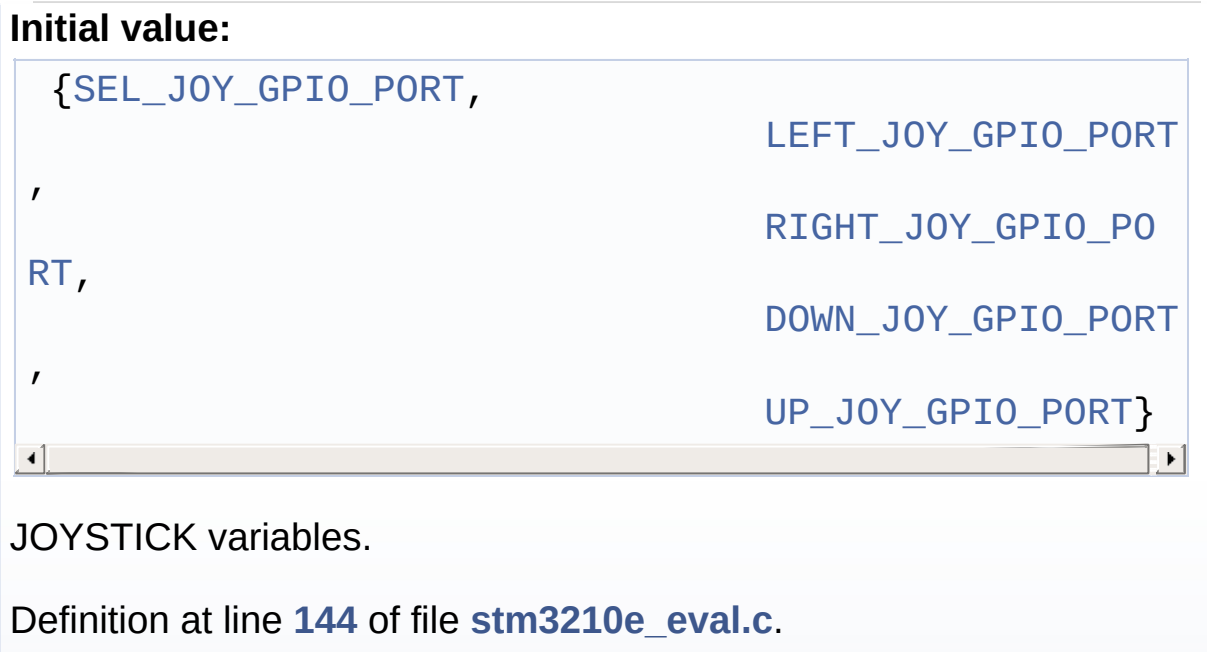

Referenced by **[BSP\\_JOY\\_GetState\(\)](#page-173-0)**, and **[BSP\\_JOY\\_Init\(\)](#page-173-0)**.

## <span id="page-378-0"></span>**const uint16\_t [LED\\_PIN](#page-378-0)[LEDn]**

#### **Initial value:**

{[LED1\\_PIN,](#page-386-0)

[LED2\\_PIN](#page-387-0),

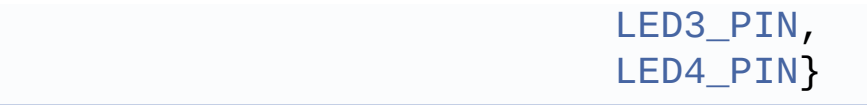

Definition at line **[106](#page-173-0)** of file **[stm3210e\\_eval.c](#page-173-1)**.

Referenced by **[BSP\\_LED\\_Init\(\)](#page-173-0)**, **[BSP\\_LED\\_Off\(\)](#page-173-0)**, **[BSP\\_LED\\_On\(\)](#page-173-0)**, and **[BSP\\_LED\\_Toggle\(\)](#page-173-0)**.

## <span id="page-379-0"></span>**GPIO\_TypeDef\* [LED\\_PORT\[](#page-379-0)LEDn]**

**Initial value:**

{[LED1\\_GPIO\\_PORT,](#page-386-1)

[LED2\\_GPIO\\_PORT](#page-386-2), [LED3\\_GPIO\\_PORT](#page-387-2), [LED4\\_GPIO\\_PORT](#page-387-3)}

LED variables.

Definition at line **[101](#page-173-0)** of file **[stm3210e\\_eval.c](#page-173-1)**.

Referenced by **[BSP\\_LED\\_Init\(\)](#page-173-0)**, **[BSP\\_LED\\_Off\(\)](#page-173-0)**, **[BSP\\_LED\\_On\(\)](#page-173-0)**, and **[BSP\\_LED\\_Toggle\(\)](#page-173-0)**.

## <span id="page-379-1"></span>**uint32\_t [SpixTimeout](#page-379-1) = EVAL\_SPIx\_TIMEOUT\_MAX**

BUS variables.

Definition at line **[179](#page-173-0)** of file **[stm3210e\\_eval.c](#page-173-1)**.

Referenced by **[SPIx\\_Write\(\)](#page-173-0)**.

Generated on Thu Dec 11 2014 16:16:37 for \_BSP\_User\_Manual by (10) \\\g\g\mang\{\mang{math}\$ 1.7.5.1

# <span id="page-380-0"></span>\_BSP\_User\_Manual

**Main Page [Modules](#page-162-0) Data [Structures](#page-165-0) [Files](#page-166-0) [Directories](#page-169-0)** [Modules](#page-381-0) | [Defines](#page-382-0) **Exported Constants**

**[STM3210E-EVAL](#page-791-0) Common**

# <span id="page-381-0"></span>**Modules**

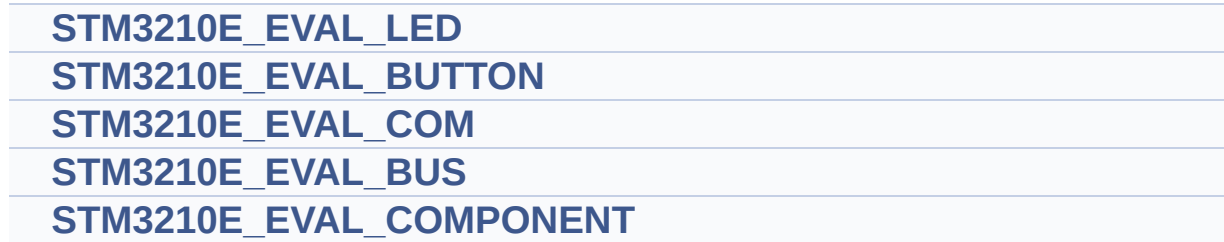

# <span id="page-382-0"></span>**Defines**

#define **[USE\\_STM3210E\\_EVAL](#page-383-0)** Define for STM3210E\_EVAL board.

## **Define Documentation**

#### <span id="page-383-0"></span>**#define USE\_STM3210E\_EVAL**

Define for STM3210E\_EVAL board.

Definition at line **[150](#page-306-0)** of file **[stm3210e\\_eval.h](#page-306-1)**.

Generated on Thu Dec 11 2014 16:16:37 for \_BSP\_User\_Manual by  $\frac{1}{\text{colx}}\frac{1}{\text{colx}}$  1.7.5.1

# <span id="page-384-0"></span>\_BSP\_User\_Manual

**Main Page [Modules](#page-162-0) Data [Structures](#page-165-0) [Files](#page-166-0) [Directories](#page-169-0) [Defines](#page-385-0) STM3210E\_EVAL\_LED**

**Exported [Constants](#page-380-0)**

# <span id="page-385-0"></span>**Defines**

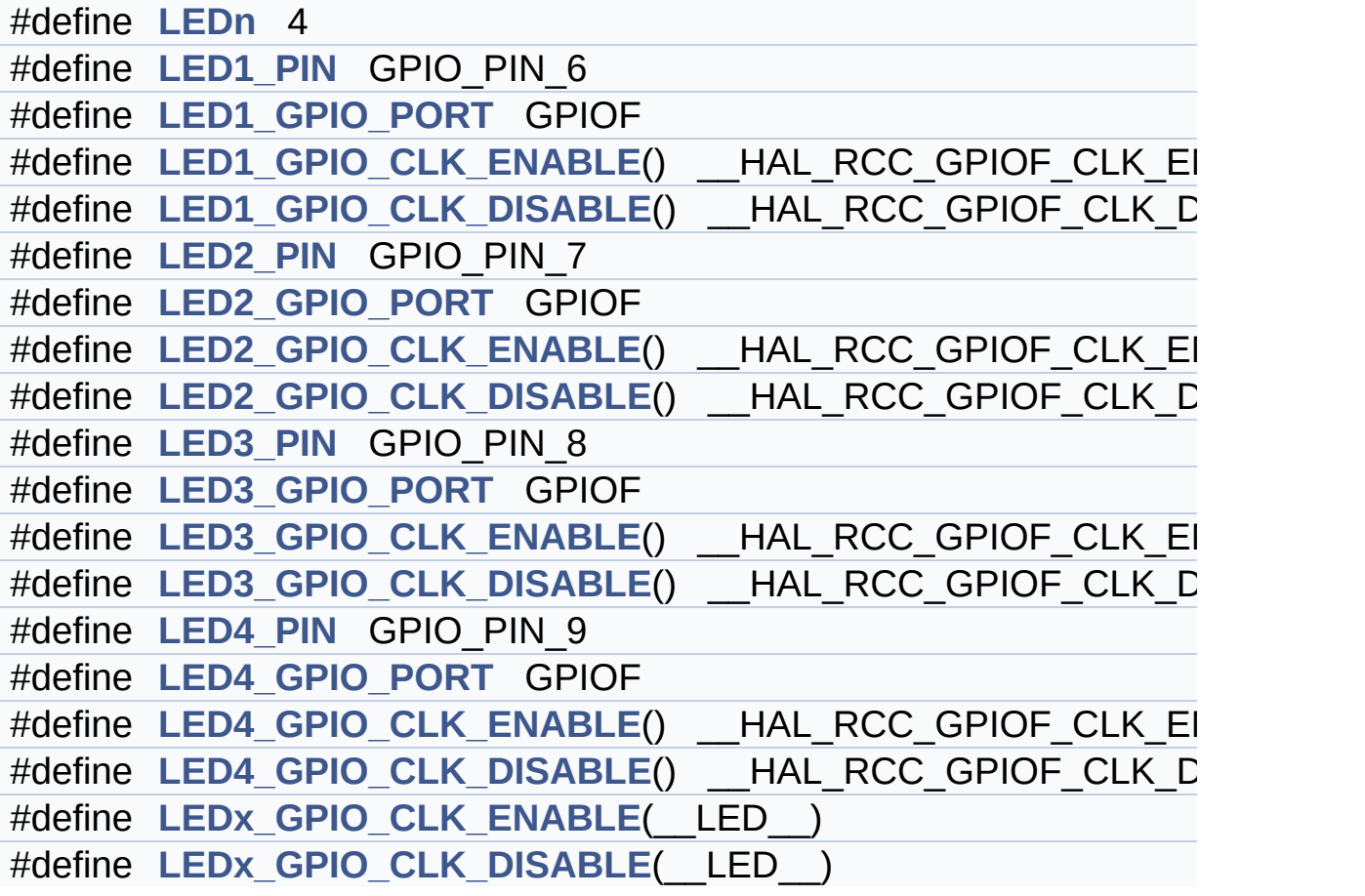

## **Define Documentation**

## <span id="page-386-4"></span>**#define LED1\_GPIO\_CLK\_DISABLE ( ) \_\_HAL\_RCC\_GPIOF\_CLK\_DISABLE()**

Definition at line **[161](#page-306-0)** of file **[stm3210e\\_eval.h](#page-306-1)**.

### <span id="page-386-3"></span>**#define LED1\_GPIO\_CLK\_ENABLE ( ) \_\_HAL\_RCC\_GPIOF\_CLK\_ENABLE()**

Definition at line **[160](#page-306-0)** of file **[stm3210e\\_eval.h](#page-306-1)**.

#### <span id="page-386-1"></span>**#define LED1\_GPIO\_PORT GPIOF**

Definition at line **[159](#page-306-0)** of file **[stm3210e\\_eval.h](#page-306-1)**.

### <span id="page-386-0"></span>**#define LED1\_PIN GPIO\_PIN\_6**

Definition at line **[158](#page-306-0)** of file **[stm3210e\\_eval.h](#page-306-1)**.

#### <span id="page-386-6"></span>**#define LED2\_GPIO\_CLK\_DISABLE ( ) \_\_HAL\_RCC\_GPIOF\_CLK\_DISABLE()**

Definition at line **[166](#page-306-0)** of file **[stm3210e\\_eval.h](#page-306-1)**.

## <span id="page-386-5"></span>**#define LED2\_GPIO\_CLK\_ENABLE ( ) \_\_HAL\_RCC\_GPIOF\_CLK\_ENABLE()**

Definition at line **[165](#page-306-0)** of file **[stm3210e\\_eval.h](#page-306-1)**.

#### <span id="page-386-2"></span>**#define LED2\_GPIO\_PORT GPIOF**

Definition at line **[164](#page-306-0)** of file **[stm3210e\\_eval.h](#page-306-1)**.

#### <span id="page-387-0"></span>**#define LED2\_PIN GPIO\_PIN\_7**

Definition at line **[163](#page-306-0)** of file **[stm3210e\\_eval.h](#page-306-1)**.

<span id="page-387-5"></span>**#define LED3\_GPIO\_CLK\_DISABLE ( ) \_\_HAL\_RCC\_GPIOF\_CLK\_DISABLE()**

Definition at line **[172](#page-306-0)** of file **[stm3210e\\_eval.h](#page-306-1)**.

<span id="page-387-4"></span>**#define LED3\_GPIO\_CLK\_ENABLE ( ) \_\_HAL\_RCC\_GPIOF\_CLK\_ENABLE()**

Definition at line **[171](#page-306-0)** of file **[stm3210e\\_eval.h](#page-306-1)**.

<span id="page-387-2"></span>**#define LED3\_GPIO\_PORT GPIOF**

Definition at line **[170](#page-306-0)** of file **[stm3210e\\_eval.h](#page-306-1)**.

<span id="page-387-1"></span>**#define LED3\_PIN GPIO\_PIN\_8**

Definition at line **[169](#page-306-0)** of file **[stm3210e\\_eval.h](#page-306-1)**.

<span id="page-387-7"></span>**#define LED4\_GPIO\_CLK\_DISABLE ( ) \_\_HAL\_RCC\_GPIOF\_CLK\_DISABLE()**

Definition at line **[178](#page-306-0)** of file **[stm3210e\\_eval.h](#page-306-1)**.

<span id="page-387-6"></span>**#define LED4\_GPIO\_CLK\_ENABLE ( ) \_\_HAL\_RCC\_GPIOF\_CLK\_ENABLE()**

Definition at line **[177](#page-306-0)** of file **[stm3210e\\_eval.h](#page-306-1)**.

<span id="page-387-3"></span>**#define LED4\_GPIO\_PORT GPIOF**

Definition at line **[176](#page-306-0)** of file **[stm3210e\\_eval.h](#page-306-1)**.

#### <span id="page-388-0"></span>**#define LED4\_PIN GPIO\_PIN\_9**

Definition at line **[175](#page-306-0)** of file **[stm3210e\\_eval.h](#page-306-1)**.

#### <span id="page-388-1"></span>**#define LEDn 4**

Definition at line **[156](#page-306-0)** of file **[stm3210e\\_eval.h](#page-306-1)**.

<span id="page-388-3"></span>**#define LEDx\_GPIO\_CLK\_DISABLE ( \_\_LED\_\_ )**

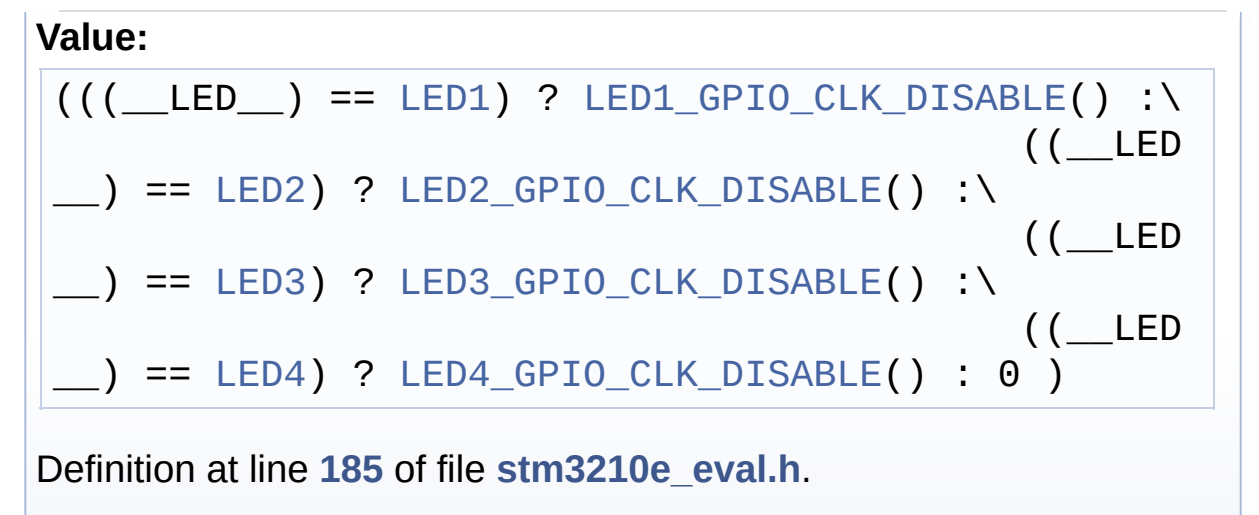

#### <span id="page-388-2"></span>**#define LEDx\_GPIO\_CLK\_ENABLE ( \_\_LED\_\_ )**

**Value:**

 $do$  { if ((  $LED$  ) ==  $LED1$ ) LED1 GPIO CLK ENABLE( ); else\ if ((  $LED$  ) == <code>[LED2](#page-370-4)</code> LED2 GPIO\_CLK\_ENABLE(); else \ if  $(($ \_LED\_\_) == [LED3](#page-370-5)) [LED3\\_GPIO\\_CLK\\_ENABLE](#page-387-4)(); else\ if ((\_  $LED$  == [LED4](#page-371-0)) [LED4\\_GPIO\\_CLK\\_ENABLE](#page-387-6)(); } while(0 Definition at line **[180](#page-306-0)** of file **[stm3210e\\_eval.h](#page-306-1)**.

Referenced by **[BSP\\_LED\\_Init\(\)](#page-173-0)**.

 $\vert$ )

Generated on Thu Dec 11 2014 16:16:37 for \_BSP\_User\_Manual by doxygen 1.7.5.1

# <span id="page-390-0"></span>\_BSP\_User\_Manual

**Main Page [Modules](#page-162-0) Data [Structures](#page-165-0) [Files](#page-166-0) [Directories](#page-169-0) [Defines](#page-391-0) STM3210E\_EVAL\_BUTTON**

**Exported [Constants](#page-380-0)**

# <span id="page-391-0"></span>**Defines**

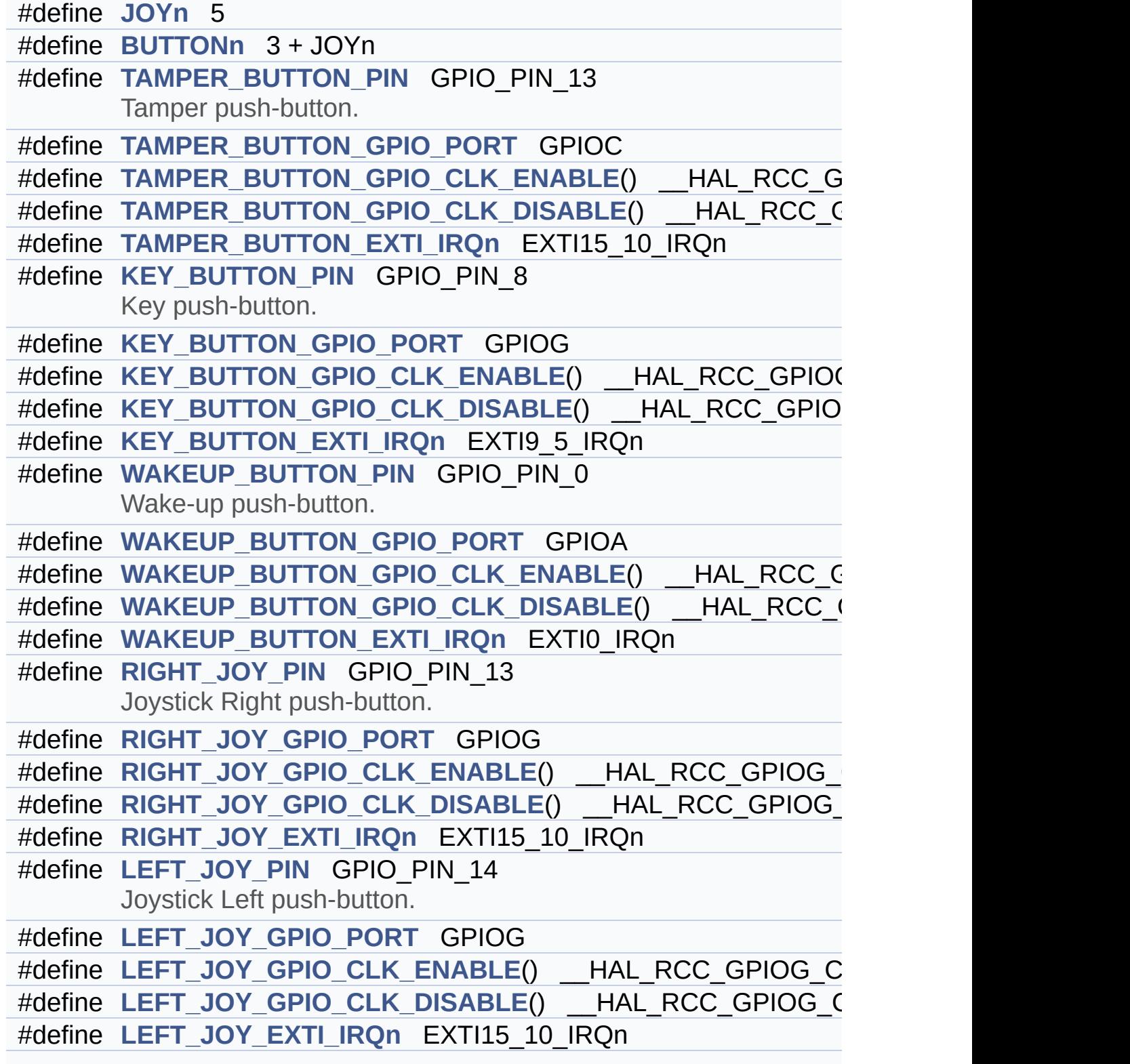

```
#define UP_JOY_PIN GPIO_PIN_15
      Joystick Up push-button.
#define UP_JOY_GPIO_PORT GPIOG
#define UP JOY GPIO CLK ENABLE() HAL RCC GPIOG CLK
#define UP JOY GPIO CLK DISABLE() HAL RCC GPIOG CLI
#define UP_JOY_EXTI_IRQn EXTI15_10_IRQn
#define DOWN_JOY_PIN GPIO_PIN_3
      Joystick Down push-button.
#define DOWN_JOY_GPIO_PORT GPIOD
#define DOWN_JOY_GPIO_CLK_ENABLE() HAL_RCC_GPIOD
#define DOWN_JOY_GPIO_CLK_DISABLE() HAL RCC GPIOD
#define DOWN_JOY_EXTI_IRQn EXTI3_IRQn
#define SEL_JOY_PIN GPIO_PIN_7
      Joystick Sel push-button.
#define SEL_JOY_GPIO_PORT GPIOG
#define SEL JOY GPIO CLK ENABLE() HAL RCC GPIOG CL
#define SEL JOY GPIO CLK DISABLE() HAL RCC GPIOG CI
#define SEL_JOY_EXTI_IRQn EXTI9_5_IRQn
#define BUTTONx_GPIO_CLK_ENABLE(__BUTTON__)
#define BUTTONx_GPIO_CLK_DISABLE(__BUTTON__)
#define JOYx_GPIO_CLK_ENABLE(__JOY__)
#define JOYx_GPIO_CLK_DISABLE(__JOY__)
```
## **Define Documentation**

## <span id="page-393-0"></span>**#define BUTTONn 3 + JOYn**

Definition at line **[198](#page-306-0)** of file **[stm3210e\\_eval.h](#page-306-1)**.

## <span id="page-393-2"></span>**#define BUTTONx\_GPIO\_CLK\_DISABLE ( \_\_BUTTON\_\_ )**

**Value:**

```
((\Box BUTTON ) == BUTTON TAMPER) ? TAMPER BUTTON
GPIO_CLK_DISABLE() :\
(( BUTTON ) == BUTTON KEY) ? KEY BUTTON GPIO CL
K DISABLE() :\
(( BUTTON ) == BUTTON WAKEUP) ? WAKEUP BUTTON G
PIO CLK DISABLE() :\
((\_BUTTON\_) == BUTTON\_SEL) ? SEL JOY GPIO CLK D
ISABLE() : \`(( BUTTON ) == BUTTON LEFT) ? LEFT JOY GPIO CLK
DISABLE() : \`
```
 $((\_BUTTON\_) == BUTTON\_RIGHT) ? RIGHT_JOY_GPIO_C$  $((\_BUTTON\_) == BUTTON\_RIGHT) ? RIGHT_JOY_GPIO_C$ LK\_DISABLE() :\

 $((\_BUTTON\_) == BUTTON\_DOWN)$  ?  $DOWN_JOY_GPIO_CLK$  $DISABLE() : \`$ 

 $((\_BUTTON\_) == BUTTON\_UP)$  ? UP JOY GPIO CLK DIS ABLE() : 0 )

<span id="page-393-1"></span>Definition at line **[281](#page-306-0)** of file **[stm3210e\\_eval.h](#page-306-1)**.

**#define BUTTONx\_GPIO\_CLK\_ENABLE ( \_\_BUTTON\_\_ )**

**Value:**

do { if ((\_\_BUTTON\_\_) == [BUTTON\\_TAMPER\)](#page-369-4) TAMPER\_BU [TTON\\_GPIO\\_CLK\\_ENABLE\(\);](#page-400-5) else\

 $if ((\_BUTTON_ ) == BUTTON_ KEY) KEV_ BUTTON_ GPDC$ LK\_ENABLE(); else\

if ((\_\_BUTTON\_\_) == [BUTTON\\_WAKEUP\)](#page-369-3) WAKEUP\_BUTTON\_ [GPIO\\_CLK\\_ENABLE\(\);](#page-401-3) else\

 $if ((\_BUTTON_ ) == BUTTON\_SEL) SEL_JOY_GPIO_CLK_$  $if ((\_BUTTON_ ) == BUTTON\_SEL) SEL_JOY_GPIO_CLK_$ ENABLE(); else\

if ((\_\_BUTTON\_\_) == [BUTTON\\_LEFT](#page-369-7)) [LEFT\\_JOY\\_GPIO\\_CL](#page-397-5) K\_ENABLE(); else\

 $if ((\_BUTTON_ ) == BUTTON_RIGHT) RIGHT_JOY_GPIO_$  $if ((\_BUTTON_ ) == BUTTON_RIGHT) RIGHT_JOY_GPIO_$  $if ((\_BUTTON_ ) == BUTTON_RIGHT) RIGHT_JOY_GPIO_$  $if ((\_BUTTON_ ) == BUTTON_RIGHT) RIGHT_JOY_GPIO_$ CLK\_ENABLE(); else\

 $if ((BUTTON) == BUTTON DOWN) DOWN JOY GPIO CL$ K ENABLE(); else\

 $if ((BUTTON) == BUTTON UP) UP JOY GPIO CLK EN$ ABLE();} while(0)

Definition at line **[272](#page-306-0)** of file **[stm3210e\\_eval.h](#page-306-1)**.

Referenced by **[BSP\\_PB\\_Init\(\)](#page-173-0)**.

#### <span id="page-394-0"></span>**#define DOWN\_JOY\_EXTI\_IRQn EXTI3\_IRQn**

<span id="page-394-1"></span>Definition at line **[261](#page-306-0)** of file **[stm3210e\\_eval.h](#page-306-1)**.

## **#define DOWN\_JOY\_GPIO\_CLK\_DISABLE ( ) \_\_HAL\_RCC\_GPIOD\_CLK\_DISABLE()**

Definition at line **[260](#page-306-0)** of file **[stm3210e\\_eval.h](#page-306-1)**.

#### <span id="page-395-3"></span>**#define DOWN\_JOY\_GPIO\_CLK\_ENABLE ( ) \_\_HAL\_RCC\_GPIOD\_CLK\_ENABLE()**

Definition at line **[259](#page-306-0)** of file **[stm3210e\\_eval.h](#page-306-1)**.

### <span id="page-395-1"></span>**#define DOWN\_JOY\_GPIO\_PORT GPIOD**

Definition at line **[258](#page-306-0)** of file **[stm3210e\\_eval.h](#page-306-1)**.

<span id="page-395-0"></span>**#define DOWN\_JOY\_PIN GPIO\_PIN\_3**

Joystick Down push-button.

Definition at line **[257](#page-306-0)** of file **[stm3210e\\_eval.h](#page-306-1)**.

<span id="page-395-2"></span>**#define JOYn 5**

Definition at line **[197](#page-306-0)** of file **[stm3210e\\_eval.h](#page-306-1)**.

Referenced by **[BSP\\_JOY\\_GetState\(\)](#page-173-0)**, and **[BSP\\_JOY\\_Init\(\)](#page-173-0)**.

<span id="page-395-4"></span>**#define JOYx\_GPIO\_CLK\_DISABLE ( \_\_JOY\_\_ )**

**Value:**

 $((\_$  JOY  $)$  == JOY SEL) ? SEL JOY GPIO CLK DISABLE  $()$  :\  $($   $J0Y$  $)$  == JOY LEFT) ? LEFT JOY GPIO CLK DISABLE() :\ ((\_\_JOY \_\_) == [JOY\\_RIGHT\)](#page-370-8) ? [RIGHT\\_JOY\\_GPIO\\_CLK\\_DISABLE](#page-398-5)()
:\ ((\_\_JOY \_\_) == [JOY\\_DOWN](#page-370-0)) ? [DOWN\\_JOY\\_GPIO\\_CLK\\_DISABLE\(](#page-394-0)) :\ ((\_\_JOY \_\_) == [JOY\\_UP\)](#page-370-1) ? [UP\\_JOY\\_GPIO\\_CLK\\_DISABLE](#page-400-0)() : 0 )

Definition at line **[296](#page-306-0)** of file **[stm3210e\\_eval.h](#page-306-1)**.

## **#define JOYx\_GPIO\_CLK\_ENABLE ( \_\_JOY\_\_ )**

```
Value:
do { if ((__JOY__) == JOY_SEL) SEL_JOY_GPIO_CLK_E
NABLE(); else\
                                                   if
((\_JOY\_) == JOY\_LEFT) LEFT_JOY\_GPIO\_CLK\_ENABLE()); else\
                                                   if
((__JOY__) == JOY_RIGHT) RIGHT_JOY_GPIO_CLK_ENABLE
(); else\
                                                   if
((\_JOY \_ ) == JOY_DOWN ) DOWN_JOY_GPIO_CLK_ENABLE()); else\
                                                   if
JOY_UPUP_JOY_GPIO_CLK_ENABLE( );
while(0)\lceil \cdot \rceil\blacktriangleright
```
Definition at line **[290](#page-306-0)** of file **[stm3210e\\_eval.h](#page-306-1)**.

Referenced by **[BSP\\_JOY\\_Init\(\)](#page-173-0)**.

## **#define KEY\_BUTTON\_EXTI\_IRQn EXTI9\_5\_IRQn**

Definition at line **[216](#page-306-0)** of file **[stm3210e\\_eval.h](#page-306-1)**.

## #define KEY\_BUTTON\_GPIO\_CLK\_DISABLE() \_\_HAL\_RCC\_GPI

Definition at line **[215](#page-306-0)** of file **[stm3210e\\_eval.h](#page-306-1)**.

## **#define KEY\_BUTTON\_GPIO\_CLK\_ENABLE ( ) \_\_HAL\_RCC\_GPIOG\_CLK\_ENABLE()**

Definition at line **[214](#page-306-0)** of file **[stm3210e\\_eval.h](#page-306-1)**.

## **#define KEY\_BUTTON\_GPIO\_PORT GPIOG**

Definition at line **[213](#page-306-0)** of file **[stm3210e\\_eval.h](#page-306-1)**.

#### **#define KEY\_BUTTON\_PIN GPIO\_PIN\_8**

Key push-button.

Definition at line **[212](#page-306-0)** of file **[stm3210e\\_eval.h](#page-306-1)**.

## **#define LEFT\_JOY\_EXTI\_IRQn EXTI15\_10\_IRQn**

Definition at line **[243](#page-306-0)** of file **[stm3210e\\_eval.h](#page-306-1)**.

## **#define LEFT\_JOY\_GPIO\_CLK\_DISABLE ( ) \_\_HAL\_RCC\_GPIOG\_CLK\_DISABLE()**

Definition at line **[242](#page-306-0)** of file **[stm3210e\\_eval.h](#page-306-1)**.

## <span id="page-397-0"></span>**#define LEFT\_JOY\_GPIO\_CLK\_ENABLE ( ) \_\_HAL\_RCC\_GPIOG\_CLK\_ENABLE()**

Definition at line **[241](#page-306-0)** of file **[stm3210e\\_eval.h](#page-306-1)**.

## **#define LEFT\_JOY\_GPIO\_PORT GPIOG**

Definition at line **[240](#page-306-0)** of file **[stm3210e\\_eval.h](#page-306-1)**.

**#define LEFT\_JOY\_PIN GPIO\_PIN\_14**

Joystick Left push-button.

Definition at line **[239](#page-306-0)** of file **[stm3210e\\_eval.h](#page-306-1)**.

## **#define RIGHT\_JOY\_EXTI\_IRQn EXTI15\_10\_IRQn**

Definition at line **[234](#page-306-0)** of file **[stm3210e\\_eval.h](#page-306-1)**.

## **#define RIGHT\_JOY\_GPIO\_CLK\_DISABLE ( ) \_\_HAL\_RCC\_GPIOG\_CLK\_DISABLE()**

Definition at line **[233](#page-306-0)** of file **[stm3210e\\_eval.h](#page-306-1)**.

## <span id="page-398-0"></span>**#define RIGHT\_JOY\_GPIO\_CLK\_ENABLE ( ) \_\_HAL\_RCC\_GPIOG\_CLK\_ENABLE()**

Definition at line **[232](#page-306-0)** of file **[stm3210e\\_eval.h](#page-306-1)**.

## **#define RIGHT\_JOY\_GPIO\_PORT GPIOG**

Definition at line **[231](#page-306-0)** of file **[stm3210e\\_eval.h](#page-306-1)**.

## **#define RIGHT\_JOY\_PIN GPIO\_PIN\_13**

Joystick Right push-button.

Definition at line **[230](#page-306-0)** of file **[stm3210e\\_eval.h](#page-306-1)**.

## **#define SEL\_JOY\_EXTI\_IRQn EXTI9\_5\_IRQn**

Definition at line **[270](#page-306-0)** of file **[stm3210e\\_eval.h](#page-306-1)**.

**#define SEL\_JOY\_GPIO\_CLK\_DISABLE ( ) \_\_HAL\_RCC\_GPIOG\_CLK\_DISABLE()**

Definition at line **[269](#page-306-0)** of file **[stm3210e\\_eval.h](#page-306-1)**.

<span id="page-399-0"></span>**#define SEL\_JOY\_GPIO\_CLK\_ENABLE ( ) \_\_HAL\_RCC\_GPIOG\_CLK\_ENABLE()**

Definition at line **[268](#page-306-0)** of file **[stm3210e\\_eval.h](#page-306-1)**.

**#define SEL\_JOY\_GPIO\_PORT GPIOG**

Definition at line **[267](#page-306-0)** of file **[stm3210e\\_eval.h](#page-306-1)**.

**#define SEL\_JOY\_PIN GPIO\_PIN\_7**

Joystick Sel push-button.

Definition at line **[266](#page-306-0)** of file **[stm3210e\\_eval.h](#page-306-1)**.

**#define TAMPER\_BUTTON\_EXTI\_IRQn EXTI15\_10\_IRQn**

Definition at line **[207](#page-306-0)** of file **[stm3210e\\_eval.h](#page-306-1)**.

#define TAMPER\_BUTTON\_GPIO\_CLK\_DISABLE() \_\_HAL\_RCC

Definition at line **[206](#page-306-0)** of file **[stm3210e\\_eval.h](#page-306-1)**.

## **#define TAMPER\_BUTTON\_GPIO\_CLK\_ENABLE ( ) \_\_HAL\_RCC\_GPIOC\_CLK\_ENABLE()**

Definition at line **[205](#page-306-0)** of file **[stm3210e\\_eval.h](#page-306-1)**.

#### **#define TAMPER\_BUTTON\_GPIO\_PORT GPIOC**

Definition at line **[204](#page-306-0)** of file **[stm3210e\\_eval.h](#page-306-1)**.

## **#define TAMPER\_BUTTON\_PIN GPIO\_PIN\_13**

Tamper push-button.

Definition at line **[203](#page-306-0)** of file **[stm3210e\\_eval.h](#page-306-1)**.

## **#define UP\_JOY\_EXTI\_IRQn EXTI15\_10\_IRQn**

Definition at line **[252](#page-306-0)** of file **[stm3210e\\_eval.h](#page-306-1)**.

## <span id="page-400-0"></span>**#define UP\_JOY\_GPIO\_CLK\_DISABLE ( ) \_\_HAL\_RCC\_GPIOG\_CLK\_DISABLE()**

Definition at line **[251](#page-306-0)** of file **[stm3210e\\_eval.h](#page-306-1)**.

## <span id="page-400-1"></span>**#define UP\_JOY\_GPIO\_CLK\_ENABLE ( ) \_\_HAL\_RCC\_GPIOG\_CLK\_ENABLE()**

Definition at line **[250](#page-306-0)** of file **[stm3210e\\_eval.h](#page-306-1)**.

## **#define UP\_JOY\_GPIO\_PORT GPIOG**

Definition at line **[249](#page-306-0)** of file **[stm3210e\\_eval.h](#page-306-1)**.

## **#define UP\_JOY\_PIN GPIO\_PIN\_15**

Joystick Up push-button.

Definition at line **[248](#page-306-0)** of file **[stm3210e\\_eval.h](#page-306-1)**.

**#define WAKEUP\_BUTTON\_EXTI\_IRQn EXTI0\_IRQn**

Definition at line **[225](#page-306-0)** of file **[stm3210e\\_eval.h](#page-306-1)**.

#define WAKEUP\_BUTTON\_GPIO\_CLK\_DISABLE() \_\_HAL\_RCC

Definition at line **[224](#page-306-0)** of file **[stm3210e\\_eval.h](#page-306-1)**.

## **#define WAKEUP\_BUTTON\_GPIO\_CLK\_ENABLE ( ) \_\_HAL\_RCC\_GPIOA\_CLK\_ENABLE()**

Definition at line **[223](#page-306-0)** of file **[stm3210e\\_eval.h](#page-306-1)**.

## **#define WAKEUP\_BUTTON\_GPIO\_PORT GPIOA**

Definition at line **[222](#page-306-0)** of file **[stm3210e\\_eval.h](#page-306-1)**.

## **#define WAKEUP\_BUTTON\_PIN GPIO\_PIN\_0**

Wake-up push-button.

Definition at line **[221](#page-306-0)** of file **[stm3210e\\_eval.h](#page-306-1)**.

Generated on Thu Dec 11 2014 16:16:37 for \_BSP\_User\_Manual by doxy Gem 1.7.5.1

# \_BSP\_User\_Manual

**Main Page [Modules](#page-162-0) Data [Structures](#page-165-0) [Files](#page-166-0) [Directories](#page-169-0) [Defines](#page-403-0) STM3210E\_EVAL\_COM**

**Exported [Constants](#page-380-0)**

## <span id="page-403-0"></span>**Defines**

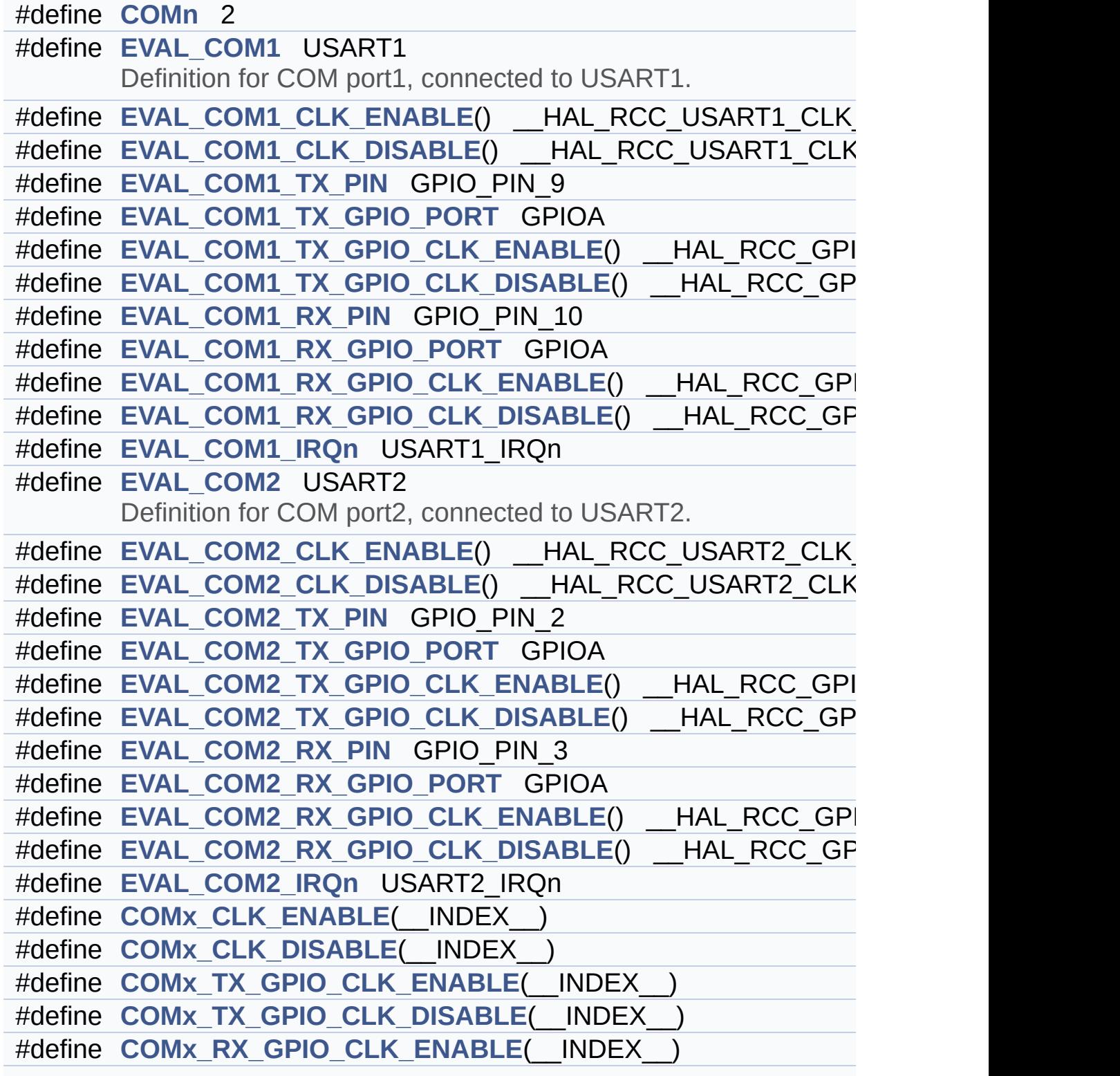

#define **[COMx\\_RX\\_GPIO\\_CLK\\_DISABLE](#page-405-3)**(\_\_INDEX\_\_)

## **Define Documentation**

## <span id="page-405-0"></span>**#define COMn 2**

Definition at line **[309](#page-306-0)** of file **[stm3210e\\_eval.h](#page-306-1)**.

<span id="page-405-2"></span>**#define COMx\_CLK\_DISABLE ( \_\_INDEX\_\_ )**

**Value:**

 $((\underline{\hspace{1cm}}\underline{\hspace{1cm}}\underline{\$ :\

 $((\_INDEX ) == COM2)$  $((\_INDEX ) == COM2)$  $((\_INDEX ) == COM2)$  ? EVAL COM2 CLK DISABLE() : 0)

Definition at line **[352](#page-306-0)** of file **[stm3210e\\_eval.h](#page-306-1)**.

## <span id="page-405-1"></span>**#define COMx\_CLK\_ENABLE ( \_\_INDEX\_\_ )**

**Value:**  $do \{ if(\$  INDEX  $) == COM1$  EVAL COM1 CLK ENABLE (); else\

 $if((-**INDEX**)) == COM2) EVAL COM2 CLK ENABLE($  $if((-**INDEX**)) == COM2) EVAL COM2 CLK ENABLE($  $if((-**INDEX**)) == COM2) EVAL COM2 CLK ENABLE($  $);$ } while(0)

Definition at line **[349](#page-306-0)** of file **[stm3210e\\_eval.h](#page-306-1)**.

Referenced by **[BSP\\_COM\\_Init\(\)](#page-173-0)**.

<span id="page-405-3"></span>**#define COMx\_RX\_GPIO\_CLK\_DISABLE ( \_\_INDEX\_\_ )**

**Value:**

 $((\underline{\hspace{1cm}}\underline{\hspace{1cm}}\underline{\$ 

```
SABLE() : \`
```

```
COM2) ? EVAL_COM2_RX_GPIO_CLK_DISABLE() : 0)
```
Definition at line **[364](#page-306-0)** of file **[stm3210e\\_eval.h](#page-306-1)**.

<span id="page-406-2"></span>**#define COMx\_RX\_GPIO\_CLK\_ENABLE ( \_\_INDEX\_\_ )**

**Value:**

```
do COM1) EVAL_COM1_RX_GPI0_CLK_ENABLE(); else\
```
 $if((-**INDEX**)) == COM2) EVALCOM2 RX GPID CLK)$  $if((-**INDEX**)) == COM2) EVALCOM2 RX GPID CLK)$  $if((-**INDEX**)) == COM2) EVALCOM2 RX GPID CLK)$  $ENABLE()$ ; } while(0)

Definition at line **[361](#page-306-0)** of file **[stm3210e\\_eval.h](#page-306-1)**.

Referenced by **[BSP\\_COM\\_Init\(\)](#page-173-0)**.

<span id="page-406-1"></span>**#define COMx\_TX\_GPIO\_CLK\_DISABLE ( \_\_INDEX\_\_ )**

**Value:**

 $((\Box$  INDEX  $)$  == [COM1](#page-369-0)) ? EVAL COM1 TX GPIO CLK DI  $SABLE() : \`$ 

 $((\_INDEX\_) == COM2)$  $((\_INDEX\_) == COM2)$  $((\_INDEX\_) == COM2)$  ? EVAL COM2 TX GPIO CLK DIS ABLE() : 0)

Definition at line **[358](#page-306-0)** of file **[stm3210e\\_eval.h](#page-306-1)**.

## <span id="page-406-0"></span>**#define COMx\_TX\_GPIO\_CLK\_ENABLE ( \_\_INDEX\_\_ )**

**Value:**

```
COM1) EVAL COM1 TX GPIO CLK_ENABLE(); else\
```
 $if(( INDEX$   $)$  ==  $COM2$   $EVAL$   $COM2$   $TX$   $GPI0$   $CLK$  $ENABLE()$ ; } while(0)

Definition at line **[355](#page-306-0)** of file **[stm3210e\\_eval.h](#page-306-1)**.

Referenced by **[BSP\\_COM\\_Init\(\)](#page-173-0)**.

#### <span id="page-407-0"></span>**#define EVAL\_COM1 USART1**

Definition for COM port1, connected to USART1.

Definition at line **[314](#page-306-0)** of file **[stm3210e\\_eval.h](#page-306-1)**.

<span id="page-407-2"></span>**#define EVAL\_COM1\_CLK\_DISABLE ( ) \_\_HAL\_RCC\_USART1\_CLK\_DISABLE()**

Definition at line **[316](#page-306-0)** of file **[stm3210e\\_eval.h](#page-306-1)**.

<span id="page-407-1"></span>**#define EVAL\_COM1\_CLK\_ENABLE ( ) \_\_HAL\_RCC\_USART1\_CLK\_ENABLE()**

Definition at line **[315](#page-306-0)** of file **[stm3210e\\_eval.h](#page-306-1)**.

#### <span id="page-407-5"></span>**#define EVAL\_COM1\_IRQn USART1\_IRQn**

Definition at line **[328](#page-306-0)** of file **[stm3210e\\_eval.h](#page-306-1)**.

<span id="page-407-4"></span>**#define EVAL\_COM1\_RX\_GPIO\_CLK\_DISABLE ( ) \_\_HAL\_RCC\_GPIOA\_CLK\_DISABLE()**

Definition at line **[326](#page-306-0)** of file **[stm3210e\\_eval.h](#page-306-1)**.

<span id="page-407-3"></span>#define EVAL COM1 RX GPIO CLK ENABLE () HAL RCC G

Definition at line **[325](#page-306-0)** of file **[stm3210e\\_eval.h](#page-306-1)**.

## <span id="page-408-5"></span>**#define EVAL\_COM1\_RX\_GPIO\_PORT GPIOA**

Definition at line **[324](#page-306-0)** of file **[stm3210e\\_eval.h](#page-306-1)**.

<span id="page-408-4"></span>**#define EVAL\_COM1\_RX\_PIN GPIO\_PIN\_10**

Definition at line **[323](#page-306-0)** of file **[stm3210e\\_eval.h](#page-306-1)**.

<span id="page-408-3"></span>#define EVAL\_COM1\_TX\_GPIO\_CLK\_DISABLE() \_\_HAL\_RCC\_C

Definition at line **[321](#page-306-0)** of file **[stm3210e\\_eval.h](#page-306-1)**.

<span id="page-408-2"></span>#define EVAL\_COM1\_TX\_GPIO\_CLK\_ENABLE() \_\_HAL\_RCC\_G

Definition at line **[320](#page-306-0)** of file **[stm3210e\\_eval.h](#page-306-1)**.

<span id="page-408-1"></span>**#define EVAL\_COM1\_TX\_GPIO\_PORT GPIOA**

Definition at line **[319](#page-306-0)** of file **[stm3210e\\_eval.h](#page-306-1)**.

<span id="page-408-0"></span>**#define EVAL\_COM1\_TX\_PIN GPIO\_PIN\_9**

Definition at line **[318](#page-306-0)** of file **[stm3210e\\_eval.h](#page-306-1)**.

<span id="page-408-6"></span>**#define EVAL\_COM2 USART2**

Definition for COM port2, connected to USART2.

Definition at line **[333](#page-306-0)** of file **[stm3210e\\_eval.h](#page-306-1)**.

## <span id="page-409-1"></span>**#define EVAL\_COM2\_CLK\_DISABLE ( ) \_\_HAL\_RCC\_USART2\_CLK\_DISABLE()**

Definition at line **[335](#page-306-0)** of file **[stm3210e\\_eval.h](#page-306-1)**.

## <span id="page-409-0"></span>**#define EVAL\_COM2\_CLK\_ENABLE ( ) \_\_HAL\_RCC\_USART2\_CLK\_ENABLE()**

Definition at line **[334](#page-306-0)** of file **[stm3210e\\_eval.h](#page-306-1)**.

## <span id="page-409-7"></span>**#define EVAL\_COM2\_IRQn USART2\_IRQn**

Definition at line **[347](#page-306-0)** of file **[stm3210e\\_eval.h](#page-306-1)**.

## <span id="page-409-6"></span>**#define EVAL\_COM2\_RX\_GPIO\_CLK\_DISABLE ( ) \_\_HAL\_RCC\_GPIOA\_CLK\_DISABLE()**

Definition at line **[345](#page-306-0)** of file **[stm3210e\\_eval.h](#page-306-1)**.

## <span id="page-409-5"></span>#define EVAL COM2 RX GPIO CLK ENABLE () HAL RCC G

Definition at line **[344](#page-306-0)** of file **[stm3210e\\_eval.h](#page-306-1)**.

## <span id="page-409-4"></span>**#define EVAL\_COM2\_RX\_GPIO\_PORT GPIOA**

Definition at line **[343](#page-306-0)** of file **[stm3210e\\_eval.h](#page-306-1)**.

## <span id="page-409-3"></span>**#define EVAL\_COM2\_RX\_PIN GPIO\_PIN\_3**

<span id="page-409-2"></span>Definition at line **[342](#page-306-0)** of file **[stm3210e\\_eval.h](#page-306-1)**.

## #define EVAL\_COM2\_TX\_GPIO\_CLK\_DISABLE() \_\_HAL\_RCC\_C

Definition at line **[340](#page-306-0)** of file **[stm3210e\\_eval.h](#page-306-1)**.

<span id="page-410-2"></span>#define EVAL\_COM2\_TX\_GPIO\_CLK\_ENABLE() HAL\_RCC\_G

Definition at line **[339](#page-306-0)** of file **[stm3210e\\_eval.h](#page-306-1)**.

#### <span id="page-410-1"></span>**#define EVAL\_COM2\_TX\_GPIO\_PORT GPIOA**

Definition at line **[338](#page-306-0)** of file **[stm3210e\\_eval.h](#page-306-1)**.

<span id="page-410-0"></span>**#define EVAL\_COM2\_TX\_PIN GPIO\_PIN\_2**

Definition at line **[337](#page-306-0)** of file **[stm3210e\\_eval.h](#page-306-1)**.

Generated on Thu Dec 11 2014 16:16:37 for \_BSP\_User\_Manual by doxyoen 1.7.5.1

# \_BSP\_User\_Manual

**Main Page [Modules](#page-162-0) Data [Structures](#page-165-0) [Files](#page-166-0) [Directories](#page-169-0) [Defines](#page-412-0) STM3210E\_EVAL\_BUS**

**Exported [Constants](#page-380-0)**

## <span id="page-412-0"></span>**Defines**

```
#define EVAL_I2Cx_SCL_PIN GPIO_PIN_6
#define EVAL_I2Cx_SCL_GPIO_PORT GPIOB
#define EVAL_I2Cx_SDA_PIN GPIO_PIN_7
#define EVAL_I2Cx_SDA_GPIO_PORT GPIOB
#define EVAL_I2Cx I2C1
#define EVAL_I2Cx_CLK_ENABLE() HAL RCC I2C1 CLK ENAI
EVAL_I2Cx_SDA_GPIO_CLK_ENABLE() __HAL_RCC_GPI
#define EVAL I2Cx SCL GPIO CLK ENABLE() HAL RCC GPI
#define EVAL I2Cx FORCE RESET() HAL RCC I2C1 FORCE
#define EVAL_I2Cx_RELEASE_RESET() HAL RCC_I2C1_RELE/
#define EVAL_I2Cx_EV_IRQn I2C1_EV_IRQn
#define EVAL_I2Cx_EV_IRQHandler I2C1_EV_IRQHandler
#define EVAL_I2Cx_ER_IRQn I2C1_ER_IRQn
#define EVAL_I2Cx_ER_IRQHandler I2C1_ER_IRQHandler
#define BSP_I2C_SPEED 100000
#define EVAL_I2Cx_TIMEOUT_MAX 3000
#define EVAL_SPIx SPI1
#define EVAL SPIx CLK ENABLE() HAL RCC SPI1 CLK ENA
#define EVAL_SPIx_SCK_GPIO_PORT GPIOA
#define EVAL_SPIx_SCK_PIN GPIO_PIN_5
#define EVAL SPIx SCK GPIO CLK ENABLE() HAL RCC GPI
#define EVAL SPIx SCK GPIO CLK DISABLE() HAL RCC GF
#define EVAL_SPIx_MISO_MOSI_GPIO_PORT GPIOA
#define EVAL SPIx MISO MOSI GPIO CLK ENABLE() HAL R
#define EVAL SPIx MISO MOSI GPIO CLK DISABLE() HAL F
#define EVAL_SPIx_MISO_PIN GPIO_PIN_6
#define EVAL_SPIx_MOSI_PIN GPIO_PIN_7
#define EVAL_SPIx_TIMEOUT_MAX 1000
```
## **Define Documentation**

## <span id="page-413-5"></span>**#define BSP\_I2C\_SPEED 100000**

Definition at line **[405](#page-306-0)** of file **[stm3210e\\_eval.h](#page-306-1)**.

Referenced by **[I2Cx\\_Init\(\)](#page-173-0)**.

## <span id="page-413-0"></span>**#define EVAL\_I2Cx I2C1**

Definition at line **[386](#page-306-0)** of file **[stm3210e\\_eval.h](#page-306-1)**.

Referenced by **[I2Cx\\_Init\(\)](#page-173-0)**, and **[I2Cx\\_MspInit\(\)](#page-173-0)**.

## <span id="page-413-1"></span>**#define EVAL\_I2Cx\_CLK\_ENABLE ( ) \_\_HAL\_RCC\_I2C1\_CLK\_ENABLE()**

Definition at line **[387](#page-306-0)** of file **[stm3210e\\_eval.h](#page-306-1)**.

Referenced by **[I2Cx\\_MspInit\(\)](#page-173-0)**.

## <span id="page-413-4"></span>**#define EVAL\_I2Cx\_ER\_IRQHandler I2C1\_ER\_IRQHandler**

Definition at line **[398](#page-306-0)** of file **[stm3210e\\_eval.h](#page-306-1)**.

## <span id="page-413-3"></span>**#define EVAL\_I2Cx\_ER\_IRQn I2C1\_ER\_IRQn**

Definition at line **[397](#page-306-0)** of file **[stm3210e\\_eval.h](#page-306-1)**.

Referenced by **[I2Cx\\_MspInit\(\)](#page-173-0)**.

<span id="page-413-2"></span>**#define EVAL\_I2Cx\_EV\_IRQHandler I2C1\_EV\_IRQHandler**

Definition at line **[396](#page-306-0)** of file **[stm3210e\\_eval.h](#page-306-1)**.

## <span id="page-414-5"></span>**#define EVAL\_I2Cx\_EV\_IRQn I2C1\_EV\_IRQn**

Definition at line **[395](#page-306-0)** of file **[stm3210e\\_eval.h](#page-306-1)**.

Referenced by **[I2Cx\\_MspInit\(\)](#page-173-0)**.

## <span id="page-414-3"></span>**#define EVAL\_I2Cx\_FORCE\_RESET ( ) \_\_HAL\_RCC\_I2C1\_FORCE\_RESET()**

Definition at line **[391](#page-306-0)** of file **[stm3210e\\_eval.h](#page-306-1)**.

Referenced by **[I2Cx\\_MspInit\(\)](#page-173-0)**.

<span id="page-414-4"></span>**#define EVAL\_I2Cx\_RELEASE\_RESET ( ) \_\_HAL\_RCC\_I2C1\_RELEASE\_RESET()**

Definition at line **[392](#page-306-0)** of file **[stm3210e\\_eval.h](#page-306-1)**.

Referenced by **[I2Cx\\_MspInit\(\)](#page-173-0)**.

## <span id="page-414-2"></span>#define EVAL\_I2Cx\_SCL\_GPIO\_CLK\_ENABLE() \_\_HAL\_RCC\_GI

Definition at line **[389](#page-306-0)** of file **[stm3210e\\_eval.h](#page-306-1)**.

Referenced by **[I2Cx\\_MspInit\(\)](#page-173-0)**.

## <span id="page-414-1"></span>**#define EVAL\_I2Cx\_SCL\_GPIO\_PORT GPIOB**

Definition at line **[381](#page-306-0)** of file **[stm3210e\\_eval.h](#page-306-1)**.

<span id="page-414-0"></span>Referenced by **[I2Cx\\_MspInit\(\)](#page-173-0)**.

## **#define EVAL\_I2Cx\_SCL\_PIN GPIO\_PIN\_6**

Definition at line **[380](#page-306-0)** of file **[stm3210e\\_eval.h](#page-306-1)**.

Referenced by **[I2Cx\\_MspInit\(\)](#page-173-0)**.

## <span id="page-415-2"></span>#define EVAL\_I2Cx\_SDA\_GPIO\_CLK\_ENABLE() \_\_HAL\_RCC\_G

Definition at line **[388](#page-306-0)** of file **[stm3210e\\_eval.h](#page-306-1)**.

Referenced by **[I2Cx\\_MspInit\(\)](#page-173-0)**.

## <span id="page-415-1"></span>**#define EVAL\_I2Cx\_SDA\_GPIO\_PORT GPIOB**

Definition at line **[383](#page-306-0)** of file **[stm3210e\\_eval.h](#page-306-1)**.

Referenced by **[I2Cx\\_MspInit\(\)](#page-173-0)**.

#### <span id="page-415-0"></span>**#define EVAL\_I2Cx\_SDA\_PIN GPIO\_PIN\_7**

Definition at line **[382](#page-306-0)** of file **[stm3210e\\_eval.h](#page-306-1)**.

Referenced by **[I2Cx\\_MspInit\(\)](#page-173-0)**.

#### <span id="page-415-3"></span>**#define EVAL\_I2Cx\_TIMEOUT\_MAX 3000**

Definition at line **[414](#page-306-0)** of file **[stm3210e\\_eval.h](#page-306-1)**.

#### <span id="page-415-4"></span>**#define EVAL\_SPIx SPI1**

Definition at line **[417](#page-306-0)** of file **[stm3210e\\_eval.h](#page-306-1)**.

Referenced by **[SPIx\\_Init\(\)](#page-173-0)**.

## <span id="page-416-0"></span>**#define EVAL\_SPIx\_CLK\_ENABLE ( ) \_\_HAL\_RCC\_SPI1\_CLK\_ENABLE()**

Definition at line **[418](#page-306-0)** of file **[stm3210e\\_eval.h](#page-306-1)**.

Referenced by **[SPIx\\_MspInit\(\)](#page-173-0)**.

## <span id="page-416-3"></span>**#define EVAL\_SPIx\_MISO\_MOSI\_GPIO\_CLK\_DISABLE ( ) \_\_HAL\_RCC\_GPIOA\_CLK\_DISABLE()**

Definition at line **[427](#page-306-0)** of file **[stm3210e\\_eval.h](#page-306-1)**.

#### <span id="page-416-2"></span>#define EVAL\_SPIx\_MISO\_MOSI\_GPIO\_CLK\_ENABLE() HAL

Definition at line **[426](#page-306-0)** of file **[stm3210e\\_eval.h](#page-306-1)**.

Referenced by **[SPIx\\_MspInit\(\)](#page-173-0)**.

## <span id="page-416-1"></span>**#define EVAL\_SPIx\_MISO\_MOSI\_GPIO\_PORT GPIOA**

Definition at line **[425](#page-306-0)** of file **[stm3210e\\_eval.h](#page-306-1)**.

Referenced by **[SPIx\\_MspInit\(\)](#page-173-0)**.

#### <span id="page-416-4"></span>**#define EVAL\_SPIx\_MISO\_PIN GPIO\_PIN\_6**

Definition at line **[428](#page-306-0)** of file **[stm3210e\\_eval.h](#page-306-1)**.

Referenced by **[SPIx\\_MspInit\(\)](#page-173-0)**.

#### <span id="page-416-5"></span>**#define EVAL\_SPIx\_MOSI\_PIN GPIO\_PIN\_7**

Definition at line **[429](#page-306-0)** of file **[stm3210e\\_eval.h](#page-306-1)**.

Referenced by **[SPIx\\_MspInit\(\)](#page-173-0)**.

## <span id="page-417-3"></span>#define EVAL\_SPIx\_SCK\_GPIO\_CLK\_DISABLE() HAL\_RCC\_G

Definition at line **[423](#page-306-0)** of file **[stm3210e\\_eval.h](#page-306-1)**.

## <span id="page-417-2"></span>#define EVAL\_SPIx\_SCK\_GPIO\_CLK\_ENABLE() HAL\_RCC\_G

Definition at line **[422](#page-306-0)** of file **[stm3210e\\_eval.h](#page-306-1)**.

Referenced by **[SPIx\\_MspInit\(\)](#page-173-0)**.

## <span id="page-417-0"></span>**#define EVAL\_SPIx\_SCK\_GPIO\_PORT GPIOA**

Definition at line **[420](#page-306-0)** of file **[stm3210e\\_eval.h](#page-306-1)**.

Referenced by **[SPIx\\_MspInit\(\)](#page-173-0)**.

## <span id="page-417-1"></span>**#define EVAL\_SPIx\_SCK\_PIN GPIO\_PIN\_5**

Definition at line **[421](#page-306-0)** of file **[stm3210e\\_eval.h](#page-306-1)**.

Referenced by **[SPIx\\_MspInit\(\)](#page-173-0)**.

## <span id="page-417-4"></span>**#define EVAL\_SPIx\_TIMEOUT\_MAX 1000**

Definition at line **[435](#page-306-0)** of file **[stm3210e\\_eval.h](#page-306-1)**.

Generated on Thu Dec 11 2014 16:16:37 for \_BSP\_User\_Manual by doxy@@m 1.7.5.1

# \_BSP\_User\_Manual

**Main Page [Modules](#page-162-0) Data [Structures](#page-165-0) [Files](#page-166-0) [Directories](#page-169-0) [Defines](#page-419-0) STM3210E\_EVAL\_COMPONENT**

**Exported [Constants](#page-380-0)**

## <span id="page-419-0"></span>**Defines**

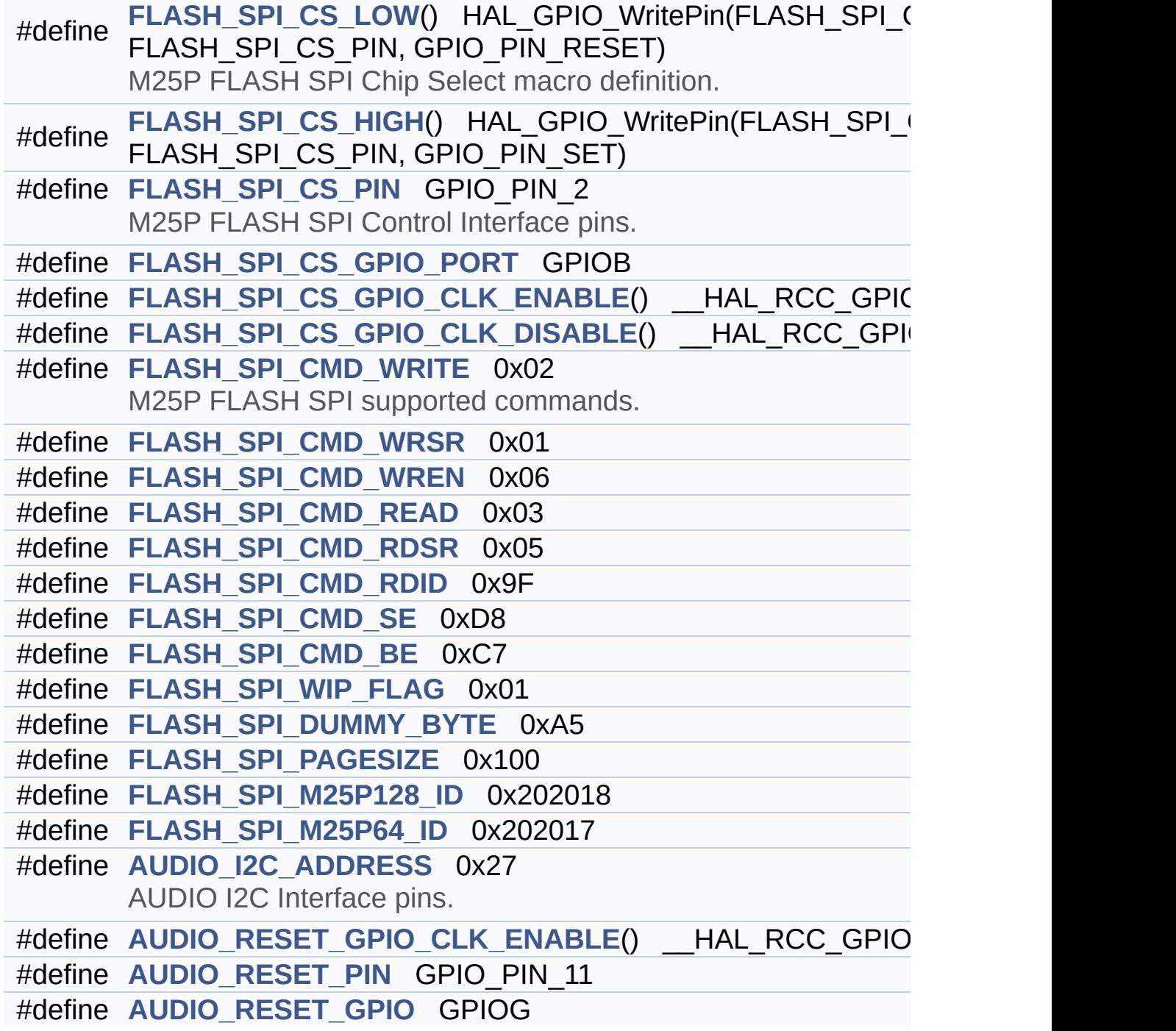

## **Define Documentation**

## <span id="page-420-1"></span>**#define AUDIO\_I2C\_ADDRESS 0x27**

AUDIO I2C Interface pins.

Definition at line **[485](#page-306-0)** of file **[stm3210e\\_eval.h](#page-306-1)**.

Referenced by **[BSP\\_AUDIO\\_OUT\\_Init\(\)](#page-433-0)**, **[BSP\\_AUDIO\\_OUT\\_Pause\(\)](#page-433-0)**, **[BSP\\_AUDIO\\_OUT\\_Play\(\)](#page-433-0)**, **[BSP\\_AUDIO\\_OUT\\_Resume\(\)](#page-433-0)**, **[BSP\\_AUDIO\\_OUT\\_SetMute\(\)](#page-433-0)**, **[BSP\\_AUDIO\\_OUT\\_SetOutputMode\(\)](#page-433-0)**, **[BSP\\_AUDIO\\_OUT\\_SetVolume\(\)](#page-433-0)**, and **[BSP\\_AUDIO\\_OUT\\_Stop\(\)](#page-433-0)**.

## <span id="page-420-4"></span>**#define AUDIO\_RESET\_GPIO GPIOG**

Definition at line **[490](#page-306-0)** of file **[stm3210e\\_eval.h](#page-306-1)**.

Referenced by **[AUDIO\\_IO\\_Init\(\)](#page-173-0)**, and **[BSP\\_AUDIO\\_OUT\\_Stop\(\)](#page-433-0)**.

## <span id="page-420-2"></span>**#define AUDIO\_RESET\_GPIO\_CLK\_ENABLE ( ) \_\_HAL\_RCC\_GPIOG\_CLK\_ENABLE()**

Definition at line **[488](#page-306-0)** of file **[stm3210e\\_eval.h](#page-306-1)**.

Referenced by **[AUDIO\\_IO\\_Init\(\)](#page-173-0)**.

## <span id="page-420-3"></span>**#define AUDIO\_RESET\_PIN GPIO\_PIN\_11**

Definition at line **[489](#page-306-0)** of file **[stm3210e\\_eval.h](#page-306-1)**.

Referenced by **[AUDIO\\_IO\\_Init\(\)](#page-173-0)**, and **[BSP\\_AUDIO\\_OUT\\_Stop\(\)](#page-433-0)**.

#### <span id="page-420-0"></span>**#define FLASH\_SPI\_CMD\_BE 0xC7**

Bulk Erase instruction

Definition at line **[470](#page-306-0)** of file **[stm3210e\\_eval.h](#page-306-1)**.

Referenced by **[BSP\\_SERIAL\\_FLASH\\_EraseBulk\(\)](#page-651-0)**.

## <span id="page-421-2"></span>**#define FLASH\_SPI\_CMD\_RDID 0x9F**

Read identification

Definition at line **[468](#page-306-0)** of file **[stm3210e\\_eval.h](#page-306-1)**.

## <span id="page-421-1"></span>**#define FLASH\_SPI\_CMD\_RDSR 0x05**

Read Status Register instruction

Definition at line **[467](#page-306-0)** of file **[stm3210e\\_eval.h](#page-306-1)**.

Referenced by **[FLASH\\_SPI\\_IO\\_WaitForWriteEnd\(\)](#page-173-0)**.

## <span id="page-421-0"></span>**#define FLASH\_SPI\_CMD\_READ 0x03**

Read from Memory instruction

Definition at line **[466](#page-306-0)** of file **[stm3210e\\_eval.h](#page-306-1)**.

Referenced by **[FLASH\\_SPI\\_IO\\_ReadData\(\)](#page-173-0)**.

## <span id="page-421-3"></span>**#define FLASH\_SPI\_CMD\_SE 0xD8**

Sector Erase instruction

Definition at line **[469](#page-306-0)** of file **[stm3210e\\_eval.h](#page-306-1)**.

Referenced by **[BSP\\_SERIAL\\_FLASH\\_EraseSector\(\)](#page-651-0)**.

## <span id="page-422-4"></span>**#define FLASH\_SPI\_CMD\_WREN 0x06**

Write enable instruction

Definition at line **[465](#page-306-0)** of file **[stm3210e\\_eval.h](#page-306-1)**.

Referenced by **[FLASH\\_SPI\\_IO\\_WriteEnable\(\)](#page-173-0)**.

## <span id="page-422-2"></span>**#define FLASH\_SPI\_CMD\_WRITE 0x02**

M25P FLASH SPI supported commands.

Write to Memory instruction

Definition at line **[463](#page-306-0)** of file **[stm3210e\\_eval.h](#page-306-1)**.

Referenced by **[BSP\\_SERIAL\\_FLASH\\_WritePage\(\)](#page-651-0)**.

## <span id="page-422-3"></span>**#define FLASH\_SPI\_CMD\_WRSR 0x01**

Write Status Register instruction

Definition at line **[464](#page-306-0)** of file **[stm3210e\\_eval.h](#page-306-1)**.

<span id="page-422-1"></span>**#define FLASH\_SPI\_CS\_GPIO\_CLK\_DISABLE ( ) \_\_HAL\_RCC\_GPIOB\_CLK\_DISABLE()**

Definition at line **[458](#page-306-0)** of file **[stm3210e\\_eval.h](#page-306-1)**.

## <span id="page-422-0"></span>**#define FLASH\_SPI\_CS\_GPIO\_CLK\_ENABLE ( ) \_\_HAL\_RCC\_GPIOB\_CLK\_ENABLE()**

Definition at line **[457](#page-306-0)** of file **[stm3210e\\_eval.h](#page-306-1)**.

Referenced by **[FLASH\\_SPI\\_IO\\_Init\(\)](#page-173-0)**.

#### <span id="page-423-3"></span>**#define FLASH\_SPI\_CS\_GPIO\_PORT GPIOB**

Definition at line **[456](#page-306-0)** of file **[stm3210e\\_eval.h](#page-306-1)**.

Referenced by **[FLASH\\_SPI\\_IO\\_Init\(\)](#page-173-0)**.

## <span id="page-423-1"></span>**#define FLASH\_SPI\_CS\_HIGH ( ) HAL\_GPIO\_WritePin(FLASH\_SPI\_CS\_GPIO\_PORT, FLASH\_SPI\_CS\_PIN, GPIO\_PIN\_SET)**

Definition at line **[450](#page-306-0)** of file **[stm3210e\\_eval.h](#page-306-1)**.

Referenced by **[FLASH\\_SPI\\_IO\\_Init\(\)](#page-173-0)**, **[FLASH\\_SPI\\_IO\\_ReadData\(\)](#page-173-0)**, **[FLASH\\_SPI\\_IO\\_ReadID\(\)](#page-173-0)**, **[FLASH\\_SPI\\_IO\\_WaitForWriteEnd\(\)](#page-173-0)**, and **[FLASH\\_SPI\\_IO\\_WriteEnable\(\)](#page-173-0)**.

#### <span id="page-423-0"></span>**#define FLASH\_SPI\_CS\_LOW ( ) HAL\_GPIO\_WritePin(FLASH\_SPI\_CS\_GPIO\_PORT, FLASH\_SPI\_CS\_PIN, GPIO\_PIN\_RESET)**

M25P FLASH SPI Chip Select macro definition.

Definition at line **[449](#page-306-0)** of file **[stm3210e\\_eval.h](#page-306-1)**.

```
Referenced by FLASH_SPI_IO_ReadData(),
FLASH_SPI_IO_ReadID(), FLASH_SPI_IO_WaitForWriteEnd(), and
FLASH_SPI_IO_WriteEnable().
```
#### <span id="page-423-2"></span>**#define FLASH\_SPI\_CS\_PIN GPIO\_PIN\_2**

M25P FLASH SPI Control Interface pins.

Definition at line **[455](#page-306-0)** of file **[stm3210e\\_eval.h](#page-306-1)**.

Referenced by **[FLASH\\_SPI\\_IO\\_Init\(\)](#page-173-0)**.

<span id="page-423-4"></span>**#define FLASH\_SPI\_DUMMY\_BYTE 0xA5**

Definition at line **[474](#page-306-0)** of file **[stm3210e\\_eval.h](#page-306-1)**.

Referenced by **[FLASH\\_SPI\\_IO\\_ReadData\(\)](#page-173-0)**, **[FLASH\\_SPI\\_IO\\_ReadID\(\)](#page-173-0)**, **[FLASH\\_SPI\\_IO\\_WaitForWriteEnd\(\)](#page-173-0)**, and **[SPIx\\_Read\(\)](#page-173-0)**.

## <span id="page-424-2"></span>**#define FLASH\_SPI\_M25P128\_ID 0x202018**

Definition at line **[477](#page-306-0)** of file **[stm3210e\\_eval.h](#page-306-1)**.

## <span id="page-424-3"></span>**#define FLASH\_SPI\_M25P64\_ID 0x202017**

Definition at line **[478](#page-306-0)** of file **[stm3210e\\_eval.h](#page-306-1)**.

## <span id="page-424-1"></span>**#define FLASH\_SPI\_PAGESIZE 0x100**

Definition at line **[475](#page-306-0)** of file **[stm3210e\\_eval.h](#page-306-1)**.

Referenced by **[BSP\\_SERIAL\\_FLASH\\_WriteData\(\)](#page-651-0)**.

## <span id="page-424-0"></span>**#define FLASH\_SPI\_WIP\_FLAG 0x01**

Write In Progress (WIP) flag

Definition at line **[472](#page-306-0)** of file **[stm3210e\\_eval.h](#page-306-1)**.

Referenced by **[FLASH\\_SPI\\_IO\\_WaitForWriteEnd\(\)](#page-173-0)**.

Generated on Thu Dec 11 2014 16:16:37 for \_BSP\_User\_Manual by doxydem 1.7.5.1

# \_BSP\_User\_Manual

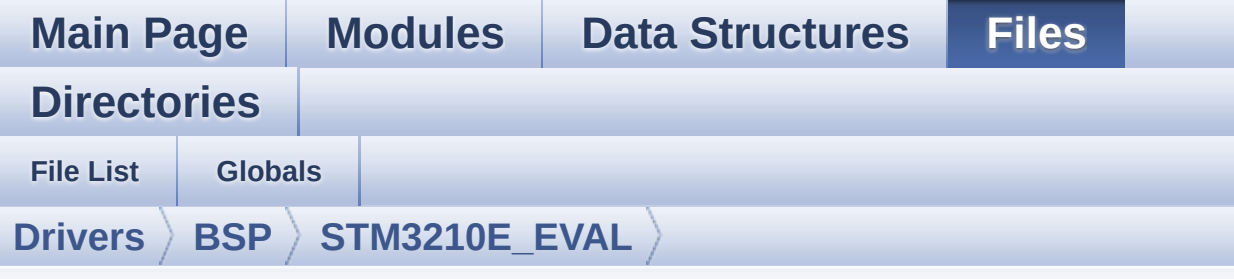

## **stm3210e\_eval\_audio.h**

Go to the [documentation](#page-70-0) of this file.

```
00001 /**
00002 ******************************************
************************************
00003 * @file stm3210e_eval_audio.h
00004 * @author MCD Application Team
00005 * @version $VERSION$
00006 * @date $DATE$
00007 * @brief This file contains the common d
efines and functions prototypes for
00008 * stm3210c eval audio.c driver.
00009 ******************************************
************************************
00010 * @attention
00011 *
00012 * <h2><center>&copy; COPYRIGHT(c) 2014 STM
icroelectronics</center></h2>
00013
00014 * Redistribution and use in source and bin
ary forms, with or without modification,
00015 * are permitted provided that the followin
g conditions are met:
00016 * 1. Redistributions of source code must
 retain the above copyright notice,
00017 * this list of conditions and the fol
```
lowing disclaimer. 00018 \* 2. Redistributions in binary form must reproduce the above copyright notice, 00019 \* this list of conditions and the fol lowing disclaimer in the documentation 00020 \* and/or other materials provided wit h the distribution. 00021 \* 3. Neither the name of STMicroelectron ics nor the names of its contributors 00022 \* may be used to endorse or promote p roducts derived from this software 00023 \* without specific prior written perm ission. 00024 00025 \* THIS SOFTWARE IS PROVIDED BY THE COPYRIG HT HOLDERS AND CONTRIBUTORS "AS IS" 00026 \* AND ANY EXPRESS OR IMPLIED WARRANTIES, I NCLUDING, BUT NOT LIMITED TO, THE 00027 \* IMPLIED WARRANTIES OF MERCHANTABILITY AN D FITNESS FOR A PARTICULAR PURPOSE ARE 00028 \* DISCLAIMED. IN NO EVENT SHALL THE COPYRI GHT HOLDER OR CONTRIBUTORS BE LIABLE 00029 \* FOR ANY DIRECT, INDIRECT, INCIDENTAL, SP ECIAL, EXEMPLARY, OR CONSEQUENTIAL 00030 \* DAMAGES (INCLUDING, BUT NOT LIMITED TO, PROCUREMENT OF SUBSTITUTE GOODS OR 00031 \* SERVICES; LOSS OF USE, DATA, OR PROFITS; OR BUSINESS INTERRUPTION) HOWEVER 00032 \* CAUSED AND ON ANY THEORY OF LIABILITY, W HETHER IN CONTRACT, STRICT LIABILITY, 00033 \* OR TORT (INCLUDING NEGLIGENCE OR OTHERWI SE) ARISING IN ANY WAY OUT OF THE USE 00034 \* OF THIS SOFTWARE, EVEN IF ADVISED OF THE POSSIBILITY OF SUCH DAMAGE. 00035 00036 \*\*\*\*\*\*\*\*\*\*\*\*\*\*\*\*\*\*\*\*\*\*\*\*\*\*\*\*\*\*\*\*\*\*\*\*\*\*\*\*\*\* \*\*\*\*\*\*\*\*\*\*\*\*\*\*\*\*\*\*\*\*\*\*\*\*\*\*\*\*\*\*\*\*\*\*\*\*

```
00037 */
00038
00039 /* Define to prevent recursive inclusion ---
----------------------------------*/
00040 #ifndef STM3210E EVAL AUDIO H
00041 #define __STM3210E_EVAL_AUDIO_H
00042
00043 #ifdef __cplusplus
00044 extern "C" {
00045 #endif
00046
00047 /* Includes ------------------------------
                    ----------------------------------*/
00048 /* Include audio component Driver */
00049 #include "../Components/ak4343/ak4343.h"
00050 #include "stm3210e_eval.h"
00051
00052 /** @addtogroup BSP
00053 * @{
00054 */
00055
00056 /** @addtogroup STM3210E_EVAL
00057 * @{
00058 */
00059
00060 /** @addtogroup STM3210E_EVAL_AUDIO
00061 * @{
00062 */
00063
00064
00065 /** @defgroup STM3210E_EVAL_AUDIO_Exported_T
ypes AUDIO_Exported_Types
00066 * @{
00067 */
00068
00069 /**
00070 * @}
```
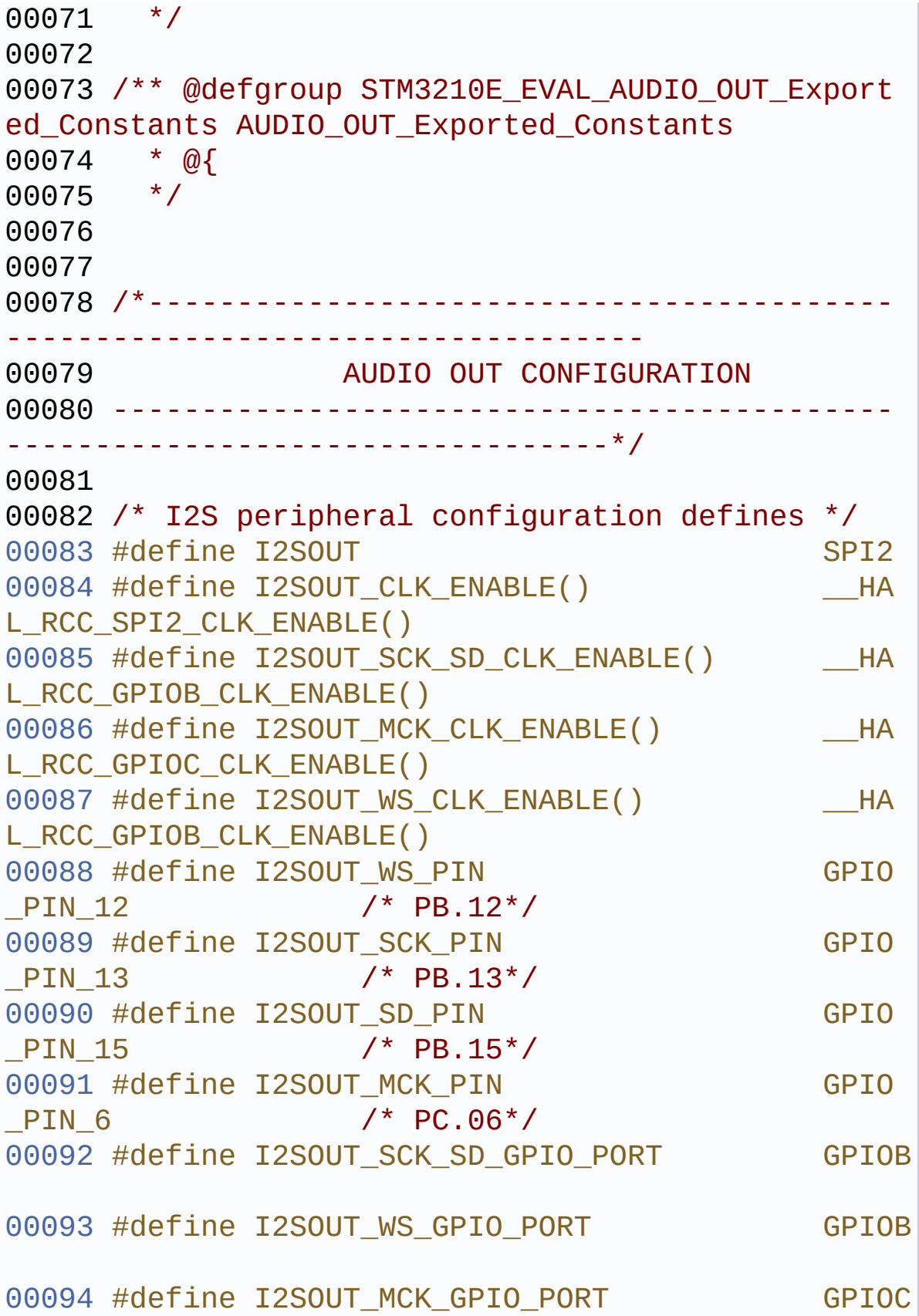

 /\* I2S DMA Channel definitions \*/ #define I2SOUT\_DMAx\_CLK\_ENABLE() \_\_HA L RCC DMA1 CLK ENABLE() #define I2SOUT DMAx CHANNEL DMA1 \_Channel5 #define I2SOUT\_DMAx\_IRQ DMA1 \_Channel5\_IRQn #define I2SOUT\_DMAx\_PERIPH\_DATA\_SIZE DMA\_ PDATAALIGN\_HALFWORD #define I2SOUT DMAx MEM DATA SIZE DMA MDATAALIGN\_HALFWORD #define DMA MAX SZE 0xFF FF #define I2SOUT\_IRQHandler DMA1 \_Channel5\_IRQHandler /\* Select the interrupt preemption priority and subpriority for the DMA interrupt \*/ #define AUDIO OUT IRQ PREPRIO 5 /\* Select the preemption priority level(0 is the hig hest) \*/ /\*------------------------------------------ ------------------------------------ CONFIGURATION: Audio Driver Con figuration parameters -------------------------------------------- ----------------------------------\*/ /\* Audio status definition \*/ #define AUDIO\_OK  $\Theta$  #define AUDIO\_ERROR 

```
00116 #define AUDIO_TIMEOUT
  \overline{2}00117
00118
00119 /*------------------------------------------
------------------------------------
00120 OPTIONAL Configuration d
efines parameters
00121 --------------------------------------------
----------------------------------*/
00122
00123
00124 /**
00125 * @}
00126 */
00127
00128 /** @defgroup STM3210E_EVAL_AUDIO_Exported_M
acros AUDIO_Exported_Macros
00129 * @{
00130 */
00131 #define DMA_MAX(_X_) (((_X_)
<= DMA_MAX_SZE)? (_X_):DMA_MAX_SZE)
00132
00133 /**
00134 * @}
00135 */
00136
00137 /** @addtogroup STM3210E EVAL AUDIO OUT Expo
rted_Functions
00138 * @{
00139 */
00140 uint8_t BSP_AUDIO_OUT_Init(uint16_t OutputDe
vice, uint8_t Volume, uint32_t AudioFreq);
00141 uint8_t BSP_AUDIO_OUT_Play(uint16_t* pBuffer
, uint32_t Size);
00142 void BSP_AUDIO_OUT_ChangeBuffer(uint16_t
*pData, uint16_t Size);
```

```
00143 uint8_t BSP_AUDIO_OUT_Pause(void);
00144 uint8_t BSP_AUDIO_OUT_Resume(void);
00145 uint8_t BSP_AUDIO_OUT_Stop(uint32_t Option);
00146 uint8_t BSP_AUDIO_OUT_SetVolume(uint8_t Volu
me);
00147 void BSP_AUDIO_OUT_SetFrequency(uint32_t
AudioFreq);
00148 uint8_t BSP_AUDIO_OUT_SetMute(uint32_t Comma
nd);
00149 uint8_t BSP_AUDIO_OUT_SetOutputMode(uint8_t
Output);
00150
00151 /* User Callbacks: user has to implement the
se functions in his code if they are needed. */
00152 /* This function is called when the requeste
d data has been completely transferred.*/
00153 void BSP_AUDIO_OUT_TransferComplete_CallB
ack(void);
00154
00155 /* This function is called when half of the
requested buffer has been transferred. */
00156 void BSP AUDIO OUT HalfTransfer CallBack(
void);
00157
00158 /* This function is called when an Interrupt
due to transfer error on or peripheral
00159 error occurs. */
00160 void BSP AUDIO OUT Error CallBack(void);
00161
00162 /**00163 * @}
00164 */
00165
00166
00167
00168 /**
00169 * @}
```
```
00170 */
00171
00172 /**
00173 * @}
00174 */
00175
00176 /**
00177 * @}
00178 */
00179
00180 #ifdef __cplusplus
00181 }
00182 #endif
00183
00184 #endif /* __STM3210E_EVAL_AUDIO_H */
00185
00186 /************************** (C) COPYRIGHT STMi
croelectronics *****END OF FILE****/
\blacksquare\vert \cdot \vert
```
Generated on Thu Dec 11 2014 16:16:37 for \_BSP\_User\_Manual by doxy on 1.7.5.1

# <span id="page-433-1"></span>\_BSP\_User\_Manual

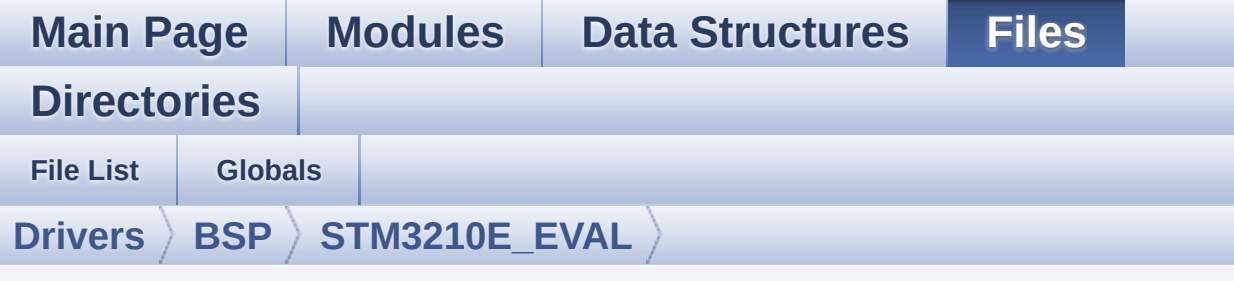

## **stm3210e\_eval\_audio.c**

Go to the [documentation](#page-59-0) of this file.

```
00001 /**
00002 ******************************************
************************************
00003 * @file stm3210e_eval_audio.c
00004 * @author MCD Application Team
00005 * @version $VERSION$
00006 * @date $DATE$
00007 * @brief This file provides the Audio dr
iver for the STM3210C-Eval
00008 * board.
00009 @verbatim
00010 ==========================================
====================================
00011 ##### How to use this d
river \# \# \# \#00012 ==========================================
====================================
00013 [..]
00014 (#) This driver supports STM32F103xE devic
es on STM3210E-Eval Kit:
00015 (++) to play an audio file (all funct
ions names start by BSP_AUDIO_OUT_xxx)
00016
00017 [..]
```
00018 (#) PLAY A FILE: 00019 (++) Call the function BSP AUDIO OUT Init( 00020 OutputDevice: physical output mode (OUTPUT\_DEVICE\_SPEAKER, 00021 OUTPUT\_DEVICE\_HEA DPHONE, OUTPUT\_DEVICE\_BOTH) 00022 Volume: initial volume to be s et (0 is min (mute), 100 is max (100%) 00023 AudioFreq: Audio frequency in Hz (8000, 16000, 22500, 32000 ...) 00024 this parameter is relative to the audio file/stream type. 00025 ) 00026 This function configures all the hardware required for the audio application 00027 (codec, I2C, I2S, GPIOs, DMA and interrupt if needed). This function returns 0 00028 if configuration is OK. 00029 If the returned value is differen t from 0 or the function is stuck then the 00030 communication with the codec (try to un-plug the power or reset device in this case ). 00031 (+++) OUTPUT DEVICE SPEAKER: o nly speaker will be set as output for the 00032 audio stream. 00033 (+++) OUTPUT DEVICE HEADPHONE: only headphones will be set as output for 00034 the audio stream. 00035 (+++) OUTPUT\_DEVICE\_BOTH: both Speaker and Headphone are used as outputs 00036 for the audio stream at the same time. 00037 (++) Call the function BSP\_AUDIO\_OUT\_ Play( 00038 pBuffer: pointer to the audi o data file address 00039 Size: size of the buffer to be sent in Bytes 00040 00041 to start playing (for the firs t time) from the audio file/stream. 00042 (++) Call the function BSP\_AUDIO\_OUT\_ Pause() to pause playing 00043 (++) Call the function BSP\_AUDIO\_OUT\_ Resume() to resume playing. 00044 Note. After calling BSP\_AUDIO\_OU T\_Pause() function for pause, 00045 only BSP\_AUDIO\_OUT\_Resume() shou ld be called for resume 00046 (it is not allowed to call BSP A UDIO\_OUT\_Play() in this case). 00047 Note. This function should be ca lled only when the audio file is played 00048 or paused (not stopped). 00049 (++) For each mode, you may need to i mplement the relative callback functions 00050 into your code. 00051 The Callback functions are named BSP\_AUDIO\_OUT\_XXXCallBack() and only 00052 their prototypes are declared in the stm3210e eval audio.h file. 00053 (refer to the example for more d etails on the callbacks implementations) 00054 (++) To Stop playing, to modify the v olume level, the frequency or to mute, 00055 use the functions BSP\_AUDIO\_OUT\_ Stop(), BSP\_AUDIO\_OUT\_SetVolume(), 00056 AUDIO\_OUT\_SetFrequency() BSP\_AUD IO\_OUT\_SetOutputMode and BSP\_AUDIO\_OUT\_SetMute(). 00057 (++) The driver API and the callback functions are at the end of the 00058 stm3210e eval audio.h file.

```
00059
00060 (++) This driver provide the High Aud
io Layer: consists of the function API
00061 exported in the stm3210e_eval_au
dio.h file (BSP_AUDIO_OUT_Init(),
00062 BSP_AUDIO_OUT_Play() ...)
00063 (++) This driver provide also the Med
ia Access Layer (MAL): which consists
00064 of functions allowing to access
the media containing/providing the
00065 audio file/stream. These functio
ns are also included as local functions into
00066 the stm3210e eval audio.c file (
I2SOUTInit()...)00067
00068 [..]
00069 ##### Known Limitations
#####
00070 ==========================================
           ====================================
00071 (#) When using the Speaker, if the audio
file quality is not high enough, the
00072 speaker output may produce high and u
ncomfortable noise level. To avoid
00073 this issue, to use speaker output pro
perly, try to increase audio file
00074 sampling rate (typically higher than
48KHz).
00075 This operation will lead to larger fi
le size.
00076
00077 (#) Communication with the audio codec (t
hrough I2C) may be corrupted if it
00078 is interrupted by some user interrupt
routines (in this case, interrupts
00079 could be disabled just before the sta
rt of communication then re-enabled
```
00080 when it is over). Note that this comm unication is only done at the 00081 configuration phase (BSP\_AUDIO\_OUT\_In it() or BSP\_AUDIO\_OUT\_Stop()) 00082 and when Volume control modification is performed (BSP\_AUDIO\_OUT\_SetVolume() 00083 or BSP\_AUDIO\_OUT\_SetMute()or BSP\_AUDI O\_OUT\_SetOutputMode()). 00084 When the audio data is played, no com munication is required with the audio codec. 00085 00086 (#) Parsing of audio file is not implemen ted (in order to determine audio file 00087 properties: Mono/Stereo, Data size, F ile size, Audio Frequency, Audio Data 00088 header size ...). The configuration i s fixed for the given audio file. 00089 00090 (#) Mono audio streaming is not supported (in order to play mono audio streams, 00091 each data should be sent twice on the I2S or should be duplicated on the 00092 source buffer. Or convert the stream in stereo before playing). 00093 00094 (#) Supports only 16-bit audio data size. 00095 00096 @endverbatim 00097 \*\*\*\*\*\*\*\*\*\*\*\*\*\*\*\*\*\*\*\*\*\*\*\*\*\*\*\*\*\*\*\*\*\*\*\*\*\*\*\*\*\* \*\*\*\*\*\*\*\*\*\*\*\*\*\*\*\*\*\*\*\*\*\*\*\*\*\*\*\*\*\*\*\*\*\*\*\* 00098 \* @attention 00099 \* 00100 \* <h2><center>&copy; COPYRIGHT(c) 2014 STM icroelectronics</center></h2> 00101 00102 \* Redistribution and use in source and bin ary forms, with or without modification,

00103 \* are permitted provided that the followin g conditions are met: 00104 \* 1. Redistributions of source code must retain the above copyright notice, 00105 \* this list of conditions and the fol lowing disclaimer. 00106 \* 2. Redistributions in binary form must reproduce the above copyright notice, 00107 \* this list of conditions and the fol lowing disclaimer in the documentation 00108 \* and/or other materials provided wit h the distribution. 00109 \* 3. Neither the name of STMicroelectron ics nor the names of its contributors 00110 \* may be used to endorse or promote p roducts derived from this software 00111 \* without specific prior written perm ission. 00112 00113 \* THIS SOFTWARE IS PROVIDED BY THE COPYRIG HT HOLDERS AND CONTRIBUTORS "AS IS" 00114 \* AND ANY EXPRESS OR IMPLIED WARRANTIES, I NCLUDING, BUT NOT LIMITED TO, THE 00115 \* IMPLIED WARRANTIES OF MERCHANTABILITY AN D FITNESS FOR A PARTICULAR PURPOSE ARE 00116 \* DISCLAIMED. IN NO EVENT SHALL THE COPYRI GHT HOLDER OR CONTRIBUTORS BE LIABLE 00117 \* FOR ANY DIRECT, INDIRECT, INCIDENTAL, SP ECIAL, EXEMPLARY, OR CONSEQUENTIAL 00118 \* DAMAGES (INCLUDING, BUT NOT LIMITED TO, PROCUREMENT OF SUBSTITUTE GOODS OR 00119 \* SERVICES; LOSS OF USE, DATA, OR PROFITS; OR BUSINESS INTERRUPTION) HOWEVER 00120 \* CAUSED AND ON ANY THEORY OF LIABILITY, W HETHER IN CONTRACT, STRICT LIABILITY, 00121 \* OR TORT (INCLUDING NEGLIGENCE OR OTHERWI SE) ARISING IN ANY WAY OUT OF THE USE

 \* OF THIS SOFTWARE, EVEN IF ADVISED OF THE POSSIBILITY OF SUCH DAMAGE. \*\*\*\*\*\*\*\*\*\*\*\*\*\*\*\*\*\*\*\*\*\*\*\*\*\*\*\*\*\*\*\*\*\*\*\*\*\*\*\*\*\* \*\*\*\*\*\*\*\*\*\*\*\*\*\*\*\*\*\*\*\*\*\*\*\*\*\*\*\*\*\*\*\*\*\*\*\* \*/ 00127 /\* Includes -------------------------------------------------------------------\*/ #include "stm32f1xx\_hal.h" /\* Include H AL driver definitions to have access to I2S litera ls in audio driver \*/ #include ["stm3210e\\_eval\\_audio.h"](#page-70-0) /\* Private variables ----------------------- ----------------------------------\*/ /\*\* @addtogroup BSP \* @{ \*/ /\*\* @addtogroup STM3210E\_EVAL \*  $@{$ <br> $00139$  \*/ 00141 /\*\* @addtogroup STM3210E EVAL AUDIO \* @brief This file includes the low layer audio driver available on STM3210C-Eval \* eval board. \* @{ \*/ /\*\* @defgroup STM3210E\_EVAL\_AUDIO\_Private\_Ty pes AUDIO\_Private\_Types \* @{ \*/ /\*\*

```
00151 * @}
00152 */
00153
00154 /** @defgroup STM3210E_EVAL_AUDIO_Private_De
fines AUDIO_Private_Defines
00155 * @{
00156 */
00157
00158 /**
00159 * @}
00160 */
00161
00162 /** @defgroup STM3210E_EVAL_AUDIO_Private_Ma
cros AUDIO Private_Macros
00163 * @00164 */
00165 /**
00166 * @}
00167 */
00168
00169 /** @defgroup STM3210E EVAL AUDIO Private Va
riables AUDIO_Private_Variables
00170 * @{
00171 */
00172 #define AUDIO SAMPLE SENDDUMMYDATA SIZE
 8
00173
00174 const uint16 t audio sample SendDummyData[]
=00175 {0x0000, 0x0000, 0x0000, 0x0000, 0x0000, 0
x0000, 0x0000, 0x0000};
00176
00177 static __IO uint32_t SendDummyData = DISABLE
  \gamma^* Variable to switch between sending dummy da
ta or audio data on bus I2S */
00178
00179
```

```
00180 /*### PLAY ###*/
00181*pAudioDrv;
00182hAudioOutI2s
;
00183
00184 /**
00185 * @}
00186 */
00187
00188 /** @defgroup STM3210E_EVAL_AUDIO_Private_Fu
nction_Prototypes AUDIO_Private_Function_Prototypes
00189 * @{
00190 */
00191 static void I2SOUT_MspInit(void);
00192 static void I2SOUT_Init(uint32_t AudioFreq)
;
00193 static uint8 t I2SOUT SendDummyData Start(u
int16 t* pBuffer, uint32 t Size);
00194 static uint8 t I2SOUT SendDummyData Stop(vo
id);
00195
00196 /**
00197 * @}
00198 */
00199
00200 /** @defgroup STM3210E_EVAL_AUDIO_OUT_Export
ed Functions AUDIO OUT Exported Functions
00201 * @{
00202 */
00203
00204 /**
00205 * @brief Configure the audio peripherals.
00206 * @param OutputDevice: OUTPUT_DEVICE_SPEA
KER, OUTPUT_DEVICE_HEADPHONE,
00207 * OUTPUT_DEVICE_BOTH.
```

```
00208 * @param Volume: Initial volume level (fr
om 0 (Mute) to 100 (Max))
00209 * @param AudioFreq: Audio frequency used
to play the audio stream.
00210 * @retval 0 if correct communication, else
wrong communication
00211 */
00212 uint8_t BSP_AUDIO_OUT_Init(uint16_t OutputDe
vice, uint8_t Volume, uint32_t AudioFreq)
00213 {
00214 uint8_t ret = AUDIO_ERROR;
00215
00216 /* I2S data transfer preparation:
                                 */
00217 /* Prepare the Media to be used for the au
dio transfer from memory to I2S */
00218 /* peripheral.
                                 */
00219 /* Note: This function must be called befo
re audio codec init because */<br>00220 /*     I2S initialisation
00220 /* I2S initialisation parameter "MCL
KOutput" determines whether the */
00221 /* audio Codec is driven by I2S cloc
k (I2S_MCLKOUTPUT_ENABLE) */
00222 /* or by its own internal PLL (I2S_M
CLKOUTPUT DISABLE).
00223 /* Configure the I2S peripheral */
00224
00225 /* Switch to send dummy data on bus I2S (s
witch used in I2SOUT Init() */
00226 SendDummyData = ENABLE;
00227
00228 I2SOUT_Init(AudioFreq);
00229
00230 /* Assign value to codec driver parameter
I2S_MCLKOutput in function of */
00231 /* I2S initialisation parameter "MCLKOutpu
```

```
t". \star/00232 if (hAudioOutI2s.Init.MCLKOutput == I2S_MC
LKOUTPUT_DISABLE)
00233 {
00234 ak4343 MCLKOutput(0);
00235 }
00236 else
00237 {
00238 ak4343_MCLKOutput(1);
00239 }
00240
00241 /* Initialize the audio driver structure */
00242pAudioDrv = &ak4343 drv;
00243
00244 /* Generate I2S master clock MCK */
00245 /* (Start the audio player to send dummy d
ata on I2S bus) */00246 if(I2SOUT SendDummyData Start((uint16 t *)
, AUDIO SAMPLE SENDDUMMY
DATA\_SIZE) == 0)00247 {
00248 if (pAudioDrv->Init(AUDIO_I2C_ADDRESS, O
utputDevice, Volume, AudioFreq) == 0)
00249 {
00250 ret = AUDIO_OK;
00251 }
00252 else
00253 {
00254 ret = AUDIO_ERROR;
00255 }
00256
00257 I2SOUT_SendDummyData_Stop();
00258
00259 /* Switch to send audio data on bus I2S
*/
00260 SendDummyData = DISABLE;
```

```
00261
I2SOUT_Init(AudioFreq);
00263 }
00264 else
00265 {
         AUDIO_ERROR;
00267 }
00268
00269
00270 return ret;
00271 }
00272
00273 /**
00274 * @brief Starts playing audio stream from
a data buffer for a determined size.
00275 * @param pBuffer: Pointer to the buffer
00276 * @param Size: Number of audio data BYTES.
00277 * @retval AUDIO_OK if correct communicatio
n, else wrong communication
00278 */
00279 uint8_t BSP_AUDIO_OUT_Play(uint16_t* pBuffer
, uint32_t Size)
00280 {
00281 /* Call the audio Codec Play function */
00282 if(pAudioDrv->Play(AUDIO_I2C_ADDRESS, pBuf
fer, Size) != 0)
00283 {
00284 return AUDIO_ERROR;
00285 }
00286 else
00287 {
00288 /* Update the Media layer and enable it
for play */
00289 HAL_I2S_Transmit_DMA(&hAudioOutI2s, pBuf
fer, DMA_MAX(Size));
00290
```

```
00291 return AUDIO_OK;
00292 }
00293 }
00294
00295 /**00296 * @brief Sends n-Bytes on the I2S interfac
e.
00297 * @param pData: pointer on data address
00298 * @param Size: number of data to be written
00299 * @retval None
00300 */
00301 void BSP AUDIO OUT ChangeBuffer(uint16 t *pD
ata, uint16_t Size)
00302 {
&hAudioOutI2s, pData,
Size);
00304 }
00305
00306 /**
00307 * @brief This function Pauses the audio f
ile stream. In case
00308 * of using DMA, the DMA Pause feat
ure is used.
00309 * @note When calling BSP_AUDIO_OUT_Pause()
function for pause, only
00310 * BSP AUDIO OUT Resume() function
should be called for resume (use of BSP AUDIO OUT
_Play()
00311 * function for resume could lead
to unexpected behavior).
00312 * @retval AUDIO_OK if correct communicatio
n, else wrong communication
00313 */
00314 uint8_t BSP_AUDIO_OUT_Pause(void)
00315 {
00316 /* Call the Audio Codec Pause/Resume funct
```

```
ion */
00317 if(pAudioDrv->Pause(AUDIO_I2C_ADDRESS) !=
0)
00318 {
00319 return AUDIO ERROR;
00320 }
00321 else
00322 {
00323 /* Call the Media layer pause function */
00324 HAL_I2S_DMAPause(&hAudioOutI2s);
00325
00326 /* Return AUDIO OK if all operations are
OK */
00327 return AUDIO_OK;
00328 }
00329 }
00330
00331 /**
00332 * @brief This function Resumes the audio
file stream.
00333 * @note When calling BSP_AUDIO_OUT_Pause()
function for pause, only
00334 * BSP_AUDIO_OUT_Resume() function
should be called for resume (use of BSP_AUDIO_OUT
_Play()
00335 * function for resume could lead
to unexpected behavior).
00336 * @retval AUDIO_OK if correct communicatio
n, else wrong communication
00337 */
00338 uint8_t BSP_AUDIO_OUT_Resume(void)
00339 {
00340 /* Call the Audio Codec Pause/Resume funct
ion */
00341 if(pAudioDrv->Resume(AUDIO_I2C_ADDRESS) !=
0)
```

```
00342 {
00343 return AUDIO ERROR;
00344 }
00345 else
00346 {
00347 /* Call the Media layer resume function
*/
00348 HAL_I2S_DMAResume(&hAudioOutI2s);
00349 /* Return AUDIO_OK if all operations are
OK */
00350 return AUDIO_OK;
00351 }
00352 }
00353
00354 /**
00355 * @brief Stops audio playing and Power do
wn the Audio Codec.
00356 * @param Option: could be one of the foll
owing parameters
00357 * - CODEC PDWN HW: completely sh
ut down the codec (physically).
00358 * Then need to
reconfigure the Codec after power on.
00359 * @retval AUDIO_OK if correct communicatio
n, else wrong communication
00360 */
00361 uint8_t BSP_AUDIO_OUT_Stop(uint32_t Option)
00362 {
00363 /* Call DMA Stop to disable DMA stream bef
ore stopping codec */
00364 HAL_I2S_DMAStop(&hAudioOutI2s);
00365
00366 /* Call Audio Codec Stop function */
00367 if(pAudioDrv->Stop(AUDIO_I2C_ADDRESS, Opti
on) != 0)00368 {
00369 return AUDIO_ERROR;
```

```
00370 }
00371 else
00372 {
00373 if(Option == CODEC_PDWN_HW)
00374 {
00375 /* Wait at least 100us */
00376 HAL_Delay(1);
00377
00378 /* Power Down the codec */
00379 HAL_GPIO_WritePin(AUDIO_RESET_GPIO, AU
DIO_RESET_PIN, GPIO_PIN_RESET);
00380
00381 }
00382 /* Return AUDIO OK when all operations a
re correctly done */
00383 return AUDIO_OK;
00384 }
00385 }
00386
00387 /**
00388 * @brief Controls the current audio volum
e level.
00389 * @param Volume: Volume level to be set i
n percentage from 0% to 100% (0 for
00390 * Mute and 100 for Max volume leve
l).
00391 * @retval AUDIO_OK if correct communicatio
n, else wrong communication
00392 */
00393 uint8_t BSP_AUDIO_OUT_SetVolume(uint8_t Volu
me)
00394 {
00395 /* Call the codec volume control function
with converted volume value */
00396 if(pAudioDrv->SetVolume(AUDIO_I2C_ADDRESS,
Volume) != 0)
00397 {
```

```
00398 return AUDIO_ERROR;
00399 }
00400 else
00401 {
00402 /* Return AUDIO OK when all operations a
re correctly done */
00403 return AUDIO_OK;
00404 }
00405 }
00406
00407 /**
00408 * @brief Enables or disables the MUTE mod
e by software
00409 * @param Cmd: could be AUDIO_MUTE_ON to m
ute sound or AUDIO MUTE OFF to
00410 * unmute the codec and restore pre
vious volume level.
00411 * @retval AUDIO_OK if correct communicatio
n, else wrong communication
00412 */
00413 uint8_t BSP_AUDIO_OUT_SetMute(uint32_t Cmd)
00414 {
00415 /* Call the Codec Mute function */
00416 if(pAudioDrv->SetMute(AUDIO_I2C_ADDRESS, C
md) != Q)
00417 {
00418 return AUDIO ERROR;
00419 }
00420 else
00421 {
00422 /* Return AUDIO_OK when all operations a
re correctly done */
00423 return AUDIO_OK;
00424 }
00425 }
00426
00427 /**
```

```
00428 * @brief Switch dynamically (while audio
file is played) the output target
00429 * (speaker or headphone).
00430 * @param Output: specifies the audio outp
ut target: OUTPUT DEVICE SPEAKER,
00431 * OUTPUT_DEVICE_HEADPHONE, OUTPUT_
DEVICE_BOTH
00432 * @retval AUDIO_OK if correct communicatio
n, else wrong communication
00433 */
00434 uint8_t BSP_AUDIO_OUT_SetOutputMode(uint8_t
Output)
00435 {
00436 /* Call the Codec output Device function */
00437 if(pAudioDrv->SetOutputMode(AUDIO_I2C_ADDR
ESS, Output) != 000438 {
00439 return AUDIO ERROR;
00440 }
00441 else
00442 {
00443 /* Return AUDIO_OK when all operations a
re correctly done */
00444 return AUDIO_OK;
00445 }
00446 }
00447
00448 /**
00449 * @brief Update the audio frequency.
00450 * @param AudioFreq: Audio frequency used
to play the audio stream.
00451 * @retval None
00452 * @note This API should be called after th
e BSP_AUDIO_OUT_Init() to adjust the
00453 * audio frequency.
00454 */
```

```
00455 void BSP_AUDIO_OUT_SetFrequency(uint32_t Aud
ioFreq)
00456 {
00457 /* Update the I2S audio frequency configur
ation */
00458 I2SOUT_Init(AudioFreq);
00459 }
00460
00461 /**
00462 * @brief Tx Transfer completed callbacks
00463 * @param hi2s: I2S handle
00464 * @retval None
00465 */
00466 void HAL_I2S_TxCpltCallback(I2S_HandleTypeDe
f *hi2s)
00467 {
00468I2SOUT)
00469 {
00470 /* Configuration change depending on sen
ding dummy data or audio data on bus I2S */
00471 if (SendDummyData != ENABLE)
00472 {
00473 /* Call the user function which will m
anage directly transfer complete */
00474 BSP_AUDIO_OUT_TransferComplete_CallBack
();
00475 }
00476 else
00477 {
00478 /* No action */
00479 }
00480 }
00481
00482 }
00483
00484 /**
00485 * @brief Tx Transfer Half completed callba
```

```
cks
00486 * @param hi2s: I2S handle
00487 * @retval None
00488 */
00489 void HAL I2S TxHalfCpltCallback(I2S HandleTy
peDef *hi2s)
00490 {
00491I2SOUT)
00492 {
00493 /* Manage the remaining file size and ne
w address offset: This function
00494 should be coded by user (its prototype i
s already declared in stm3210e eval audio.h) */
00495 BSP AUDIO OUT HalfTransfer CallBack();
00496 }
00497 }
00498
00499 /**
00500 * @brief I2S error callbacks
00501 * @param hi2s: I2S handle
00502 * @retval None
00503 */
00504 void HAL_I2S_ErrorCallback(I2S_HandleTypeDef
*hi2s)
00505 {
00506 /* Manage the error generated on DMA FIFO:
This function
00507 should be coded by user (its prototype
is already declared in stm3210e eval audio.h) */00508I2SOUT)
00509 {
00510 BSP_AUDIO_OUT_Error_CallBack();
00511 }
00512 }
00513
00514 /**
00515 * @brief Manages the DMA full Transfer co
```

```
mplete event.
00516 * @retval None
00517 */
00518 __weak void BSP_AUDIO_OUT_TransferComplete_C
allBack(void)
00519 {
00520 }
00521
00522 /**
00523 * @brief Manages the DMA Half Transfer co
mplete event.
00524 * @retval None
00525 */
00526 __weak void BSP_AUDIO_OUT_HalfTransfer_CallB
ack(void)
00527 {
00528 }
00529
00530 /**
00531 * @brief Manages the DMA FIFO error event.
00532 * @retval None
00533 */
00534 __weak void BSP_AUDIO_OUT_Error_CallBack(void
)
00535 {
00536 }
00537
00538 /*******************************************
***********************************
00539 Static Function
00540 ********************************************
***********************************/
00541
00542 /**
00543 * @brief AUDIO OUT I2S MSP Init
00544 * @retval None
```

```
00545 */
00546 static void I2SOUT_MspInit(void)
00547 {
00548 static DMA_HandleTypeDef hdma_i2stx;
00549 GPIO_InitTypeDef gpioinitstruct =
{0};
00550 I2S_HandleTypeDef *hi2s = &hAudioO
utI2s;
00551
00552 /* Enable I2SOUT clock */
00553 I2SOUT_CLK_ENABLE();
00554
00555 /*** Configure the GPIOs ***/<br>00556 /* Enable I2S GPIO clocks */
      /* Enable I2S GPIO clocks */
00557 I2SOUT_SCK_SD_CLK_ENABLE();
00558 I2SOUT_WS_CLK_ENABLE();
00559
00560 /* I2SOUT pins configuration: WS, SCK and
SD pins -----------------------------*/
I2SOUT_SCK_PIN
| I2SOUT_SD_PIN;
00562 gpioinitstruct.Mode = GPIO_MODE_AF_
PP;
00563 gpioinitstruct.Pull = GPIO_NOPULL;
00564     gpioinitstruct.Speed         = GPIO_SPEED_ME
DIUM;
00565 HAL GPIO Init(I2SOUT SCK SD GPIO PORT, &gp
ioinitstruct);
00566
00567 gpioinitstruct.Pin = I2SOUT WS PIN
;
00568 HAL_GPIO_Init(I2SOUT_WS_GPIO_PORT, &gpioin
itstruct);
00569
00570 /* I2SOUT pins configuration: MCK pin */
00571 I2SOUT_MCK_CLK_ENABLE();
I2SOUT_MCK_PIN
```

```
;
00573 HAL_GPIO_Init(I2SOUT_MCK_GPIO_PORT, &gpioi
nitstruct);
00574
00575 /* Enable the I2S DMA clock */<br>00576 I2SOUT_DMAx_CLK_ENABLE();
      00576 I2SOUT_DMAx_CLK_ENABLE();
00577
00578I2SOUT)
00579 {
00580 /* Configure the hdma_i2stx handle param
eters */
00581 hdma_i2stx.Init.Direction = DM
A_MEMORY_TO_PERIPH;
00582 hdma_i2stx.Init.PeriphInc = DM
A_PINC_DISABLE;
00583 hdma_i2stx.Init.MemInc = DM
A_MINC_ENABLE;
00584 hdma_i2stx.Init.PeriphDataAlignment = I2
SOUT DMAX PERIPH DATA SIZE;
00585 hdma i2stx.Init.MemDataAlignment = I2
SOUT DMAX MEM DATA SIZE,
00586 /* Configuration change depending on sen
ding dummy data or audio data on bus I2S */
00587 if (SendDummyData != ENABLE)
00588 {
00589 hdma_i2stx.Init.Mode = DM
A_NORMAL;
00590 }
00591 else
00592 {
00593 hdma_i2stx.Init.Mode = DM
A_CIRCULAR;
00594 }
00595 hdma_i2stx.Init.Priority = DM
A_PRIORITY_HIGH;
00596
00597 hdma i2stx.Instance = 12
```

```
SOUT DMAX CHANNEL,
00598
00599 /* Associate the DMA handle */
00600 ___HAL_LINKDMA(hi2s, hdmatx, hdma_i2stx);
00601
00602 /* Deinitialize the Channel for new tran
sfer */
00603 HAL_DMA_DeInit(&hdma_i2stx);
00604
00605 /* Configure the DMA Channel */
00606 HAL_DMA_Init(&hdma_i2stx);
00607 }
00608
00609 /* I2S DMA IRQ Channel configuration */
00610 HAL_NVIC_SetPriority(I2SOUT_DMAx_IRQ, AUDI
O_OUT_IRQ_PREPRIO, 0);
00611 HAL_NVIC_EnableIRQ(I2SOUT_DMAx_IRQ);
00612 }
00613
00614 /**
00615 * @brief Initializes the Audio Codec audi
o interface (I2S)
00616 * @param AudioFreq: Audio frequency to be
configured for the I2S peripheral.
00617 */
00618 static void I2SOUT_Init(uint32_t AudioFreq)
00619 {
00620 /* Initialize the hAudioOutI2s Instance pa
rameter */
hAudioOutI2sI2SOUT;
00622
00623 /* Disable I2S block */
00624 __HAL_I2S_DISABLE(&hAudioOutI2s);
00625
00626 /* Perform MSP initialization at first fun
ction call */
00627 if(HAL_I2S_GetState(&hAudioOutI2s) == HAL_
```

```
I2S_STATE_RESET)
00628 {
00629 I2SOUT_MspInit();
00630 }
00631
00632 /* I2SOUT peripheral configuration */
00633 hAudioOutI2s.Init.AudioFreq = AudioFreq;
hAudioOutI2s.Init.CPOL = I2S_CPOL_L
OW;
hAudioOutI2s.Init.DataFormat = I2S_DATAFO
RMAT_16B;
00636hAudioOutI2s.Init.MCLKOutput = I2S MCLKOU
TPUT_ENABLE;
hAudioOutI2s.Init.Mode = I2S_MODE_M
ASTER_TX;
hAudioOutI2s.Init.Standard = I2S STANDA
RD;
00639
00640 /* Initialize the I2S peripheral with the
structure above */
&hAudioOutI2s);
00642
00643 }
00644
00645 /**
00646 * @brief Starts sending dummy data as aud
io stream: function used to
00647 generate I2S master clock MCK fo
r audio codec device.
00648 * @param pBuffer: Pointer to the buffer
00649 * @param Size: Number of audio data BYTES.
00650 * @retval AUDIO_OK if correct communicatio
n, else wrong communication
00651 */
00652 static uint8_t I2SOUT_SendDummyData_Start(ui
nt16_t* pBuffer, uint32_t Size)
```

```
00653 {
00654 /* Update the Media layer and enable it fo
r play */
00655 HAL_I2S_Transmit_DMA(&hAudioOutI2s, pBuffe
r, DMA_MAX(Size));
00656
00657 return AUDIO_OK;
00658
00659 }
00660
00661 /**
00662 * @brief Stops sending dummy data as audi
o stream: function used to stop to
00663 generate I2S master clock MCK fo
r audio codec device.
00664 * @retval AUDIO_OK if correct communicatio
n, else wrong communication
00665 */
00666 static uint8 t I2SOUT SendDummyData Stop(void
)
00667 {
00668 /* Call DMA Stop to disable DMA stream bef
ore stopping codec */
00669 HAL_I2S_DMAStop(&hAudioOutI2s);
00670
00671 return AUDIO_OK;
00672
00673 }
00674
00675
00676 /**
00677 * @}
00678 */
00679
00680 /**
00681 * @}
00682 */
```
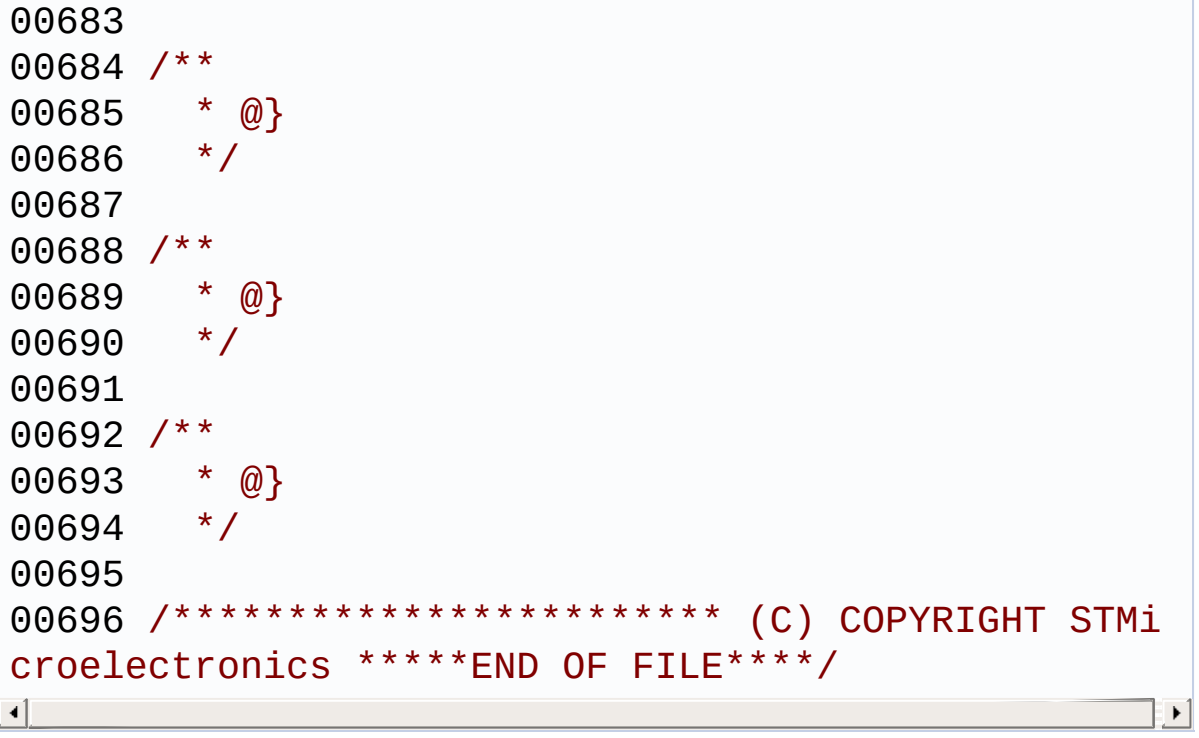

Generated on Thu Dec 11 2014 16:16:37 for \_BSP\_User\_Manual by doxygem 1.7.5.1

## \_BSP\_User\_Manual

**Main Page [Modules](#page-162-0) Data [Structures](#page-165-0) [Files](#page-166-0) [Directories](#page-169-0)** [Defines](#page-461-0) | [Variables](#page-462-0) **AUDIO\_Private\_Variables**

**[STM3210E\\_EVAL\\_AUDIO](#page-293-0)**

### <span id="page-461-0"></span>**Defines**

#define **[AUDIO\\_SAMPLE\\_SENDDUMMYDATA\\_SIZE](#page-463-0)** 8

### <span id="page-462-0"></span>**Variables**

const uint16\_t **[audio\\_sample\\_SendDummyData](#page-464-0)** [] static \_\_IO uint32\_t **[SendDummyData](#page-464-1)** = DISABLE static AUDIO\_DrvTypeDef \* **[pAudioDrv](#page-464-2)** I2S\_HandleTypeDef **[hAudioOutI2s](#page-464-3)**

### **Define Documentation**

#### <span id="page-463-0"></span>**#define AUDIO\_SAMPLE\_SENDDUMMYDATA\_SIZE 8**

Definition at line **[172](#page-433-0)** of file **[stm3210e\\_eval\\_audio.c](#page-433-1)**.

Referenced by **[BSP\\_AUDIO\\_OUT\\_Init\(\)](#page-433-0)**.

### **Variable Documentation**

#### <span id="page-464-0"></span>**const uint16\_t [audio\\_sample\\_SendDummyData\[](#page-464-0)]**

**Initial value:**

{0x0000, 0x0000, 0x0000, 0x0000, 0x0000, 0x0000 , 0x0000, 0x0000}

Definition at line **[174](#page-433-0)** of file **[stm3210e\\_eval\\_audio.c](#page-433-1)**.

Referenced by **[BSP\\_AUDIO\\_OUT\\_Init\(\)](#page-433-0)**.

#### <span id="page-464-3"></span>**I2S\_HandleTypeDef [hAudioOutI2s](#page-464-3)**

Definition at line **[182](#page-433-0)** of file **[stm3210e\\_eval\\_audio.c](#page-433-1)**.

Referenced by **[BSP\\_AUDIO\\_OUT\\_ChangeBuffer\(\)](#page-433-0)**, **[BSP\\_AUDIO\\_OUT\\_Init\(\)](#page-433-0)**, **[BSP\\_AUDIO\\_OUT\\_Pause\(\)](#page-433-0)**, **[BSP\\_AUDIO\\_OUT\\_Play\(\)](#page-433-0)**, **[BSP\\_AUDIO\\_OUT\\_Resume\(\)](#page-433-0)**, **[BSP\\_AUDIO\\_OUT\\_Stop\(\)](#page-433-0)**, **[I2SOUT\\_Init\(\)](#page-433-0)**, **[I2SOUT\\_MspInit\(\)](#page-433-0)**, **[I2SOUT\\_SendDummyData\\_Start\(\)](#page-433-0)**, and **[I2SOUT\\_SendDummyData\\_Stop\(\)](#page-433-0)**.

#### <span id="page-464-2"></span>**AUDIO\_DrvTypeDef\* [pAudioDrv](#page-464-2) [static]**

Definition at line **[181](#page-433-0)** of file **[stm3210e\\_eval\\_audio.c](#page-433-1)**.

Referenced by **[BSP\\_AUDIO\\_OUT\\_Init\(\)](#page-433-0)**, **[BSP\\_AUDIO\\_OUT\\_Pause\(\)](#page-433-0)**, **[BSP\\_AUDIO\\_OUT\\_Play\(\)](#page-433-0)**, **[BSP\\_AUDIO\\_OUT\\_Resume\(\)](#page-433-0)**, **[BSP\\_AUDIO\\_OUT\\_SetMute\(\)](#page-433-0)**, **[BSP\\_AUDIO\\_OUT\\_SetOutputMode\(\)](#page-433-0)**, **[BSP\\_AUDIO\\_OUT\\_SetVolume\(\)](#page-433-0)**, and **[BSP\\_AUDIO\\_OUT\\_Stop\(\)](#page-433-0)**.

<span id="page-464-1"></span>**\_\_IO uint32\_t [SendDummyData](#page-464-1) = DISABLE [static]**

Definition at line **[177](#page-433-0)** of file **[stm3210e\\_eval\\_audio.c](#page-433-1)**.

Referenced by **[BSP\\_AUDIO\\_OUT\\_Init\(\)](#page-433-0)**, **[HAL\\_I2S\\_TxCpltCallback\(\)](#page-433-0)**, and **[I2SOUT\\_MspInit\(\)](#page-433-0)**.

Generated on Thu Dec 11 2014 16:16:37 for \_BSP\_User\_Manual by  $\frac{1}{\text{min}}$  1.7.5.1

## \_BSP\_User\_Manual

**Main Page [Modules](#page-162-0) Data [Structures](#page-165-0) [Files](#page-166-0) [Directories](#page-169-0) [Functions](#page-467-0) AUDIO\_OUT\_Exported\_Functions**

**[STM3210E\\_EVAL\\_AUDIO](#page-293-0)**

## <span id="page-467-0"></span>**Functions**

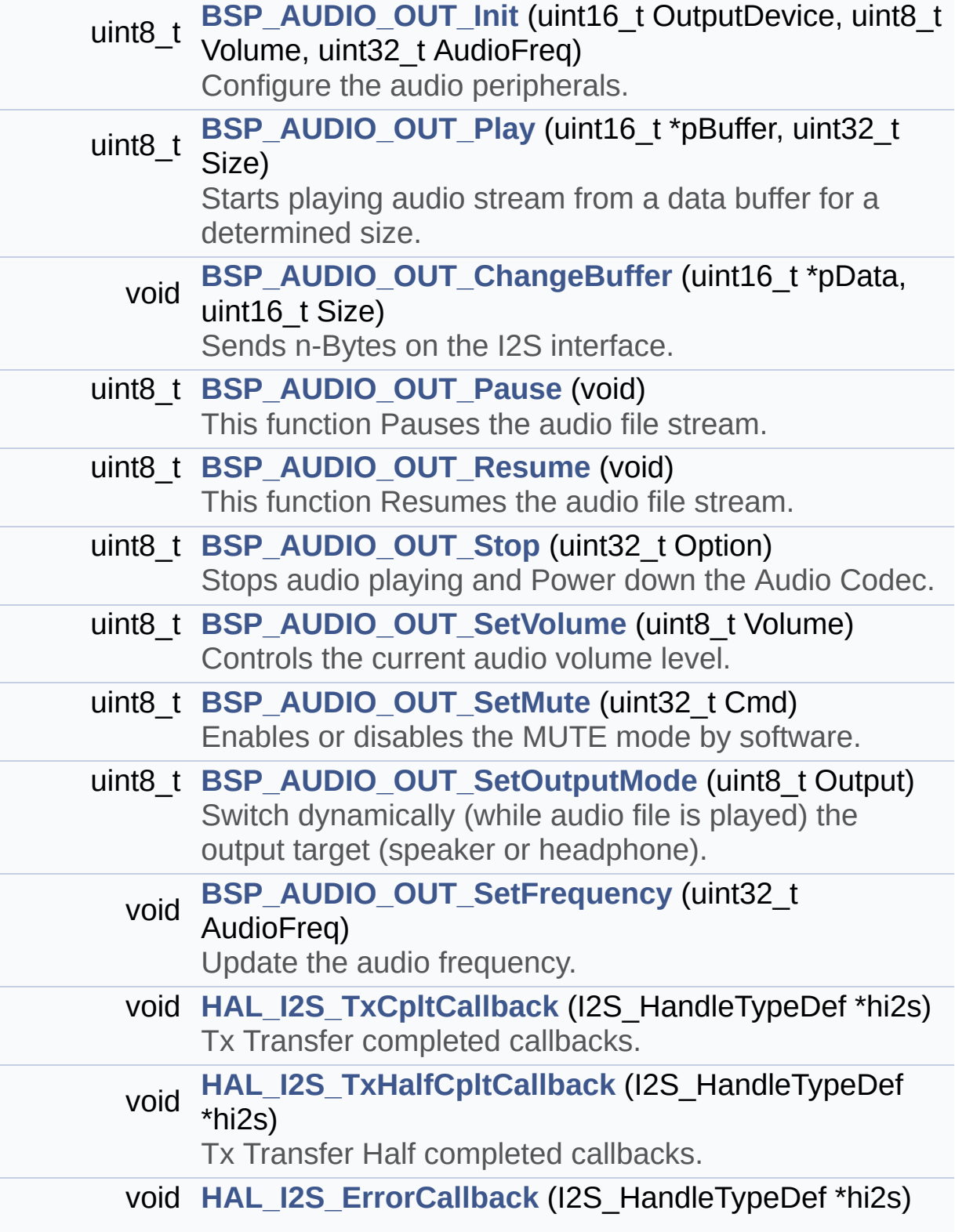
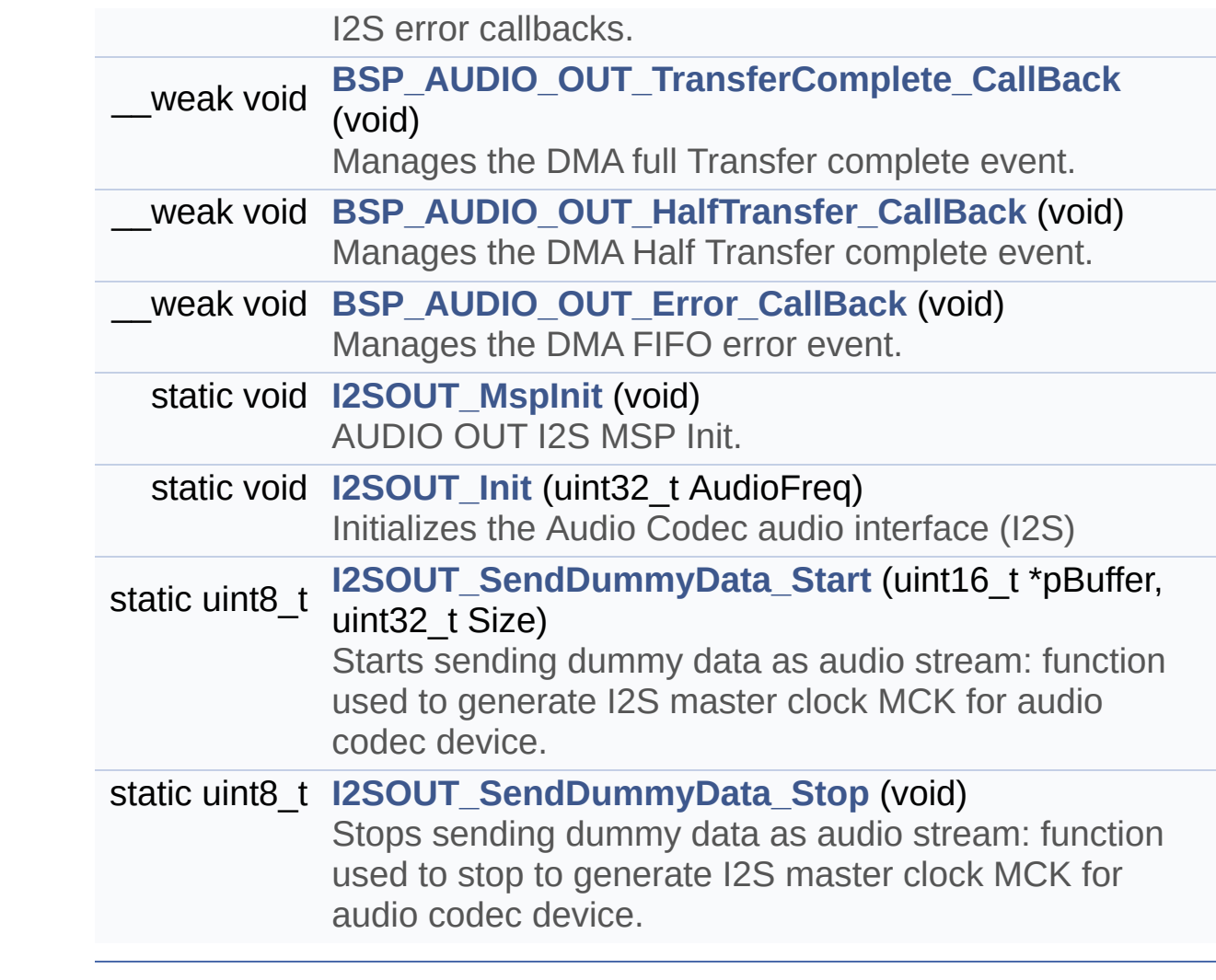

## **Function Documentation**

# **void BSP\_AUDIO\_OUT\_ChangeBuffer ( uint16\_t \* pData, uint16\_t Size**

**)**

Sends n-Bytes on the I2S interface.

**Parameters:**

**pData,:** pointer on data address **Size,:** number of data to be written

**Return values: None**

Definition at line **[301](#page-433-0)** of file **[stm3210e\\_eval\\_audio.c](#page-433-1)**.

References **[hAudioOutI2s](#page-433-0)**.

#### <span id="page-469-1"></span>**void BSP\_AUDIO\_OUT\_Error\_CallBack ( void )**

Manages the DMA FIFO error event.

**Return values: None**

Definition at line **[534](#page-433-0)** of file **[stm3210e\\_eval\\_audio.c](#page-433-1)**.

Referenced by **[HAL\\_I2S\\_ErrorCallback\(\)](#page-433-0)**.

#### <span id="page-469-0"></span>**void BSP\_AUDIO\_OUT\_HalfTransfer\_CallBack ( void )**

Manages the DMA Half Transfer complete event.

# **Return values:**

**None**

Definition at line **[526](#page-433-0)** of file **[stm3210e\\_eval\\_audio.c](#page-433-1)**.

Referenced by **[HAL\\_I2S\\_TxHalfCpltCallback\(\)](#page-433-0)**.

### <span id="page-470-1"></span>**uint8\_t BSP\_AUDIO\_OUT\_Init ( uint16\_t OutputDevice, uint8\_t Volume, uint32\_t AudioFreq )**

Configure the audio peripherals.

#### **Parameters:**

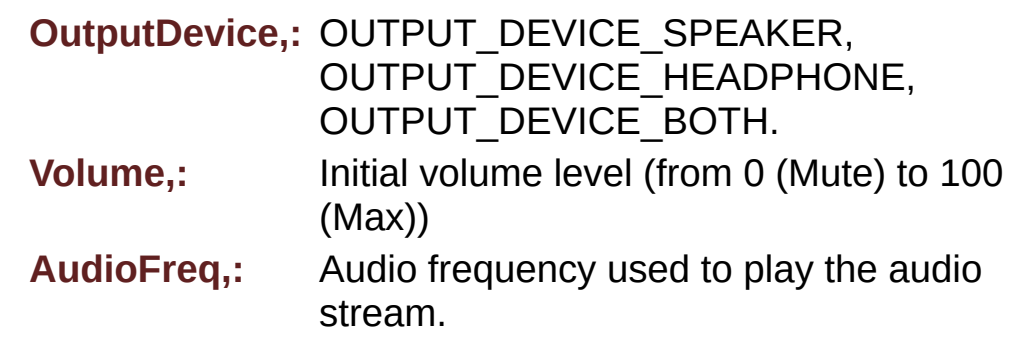

#### **Return values:**

**0** if correct communication, else wrong communication

Definition at line **[212](#page-433-0)** of file **[stm3210e\\_eval\\_audio.c](#page-433-1)**.

References **[AUDIO\\_ERROR](#page-425-0)**, **[AUDIO\\_I2C\\_ADDRESS](#page-306-0)**, **[AUDIO\\_OK](#page-425-0)**, **[audio\\_sample\\_SendDummyData](#page-433-0)**, **[AUDIO\\_SAMPLE\\_SENDDUMMYDATA\\_SIZE](#page-433-0)**, **[hAudioOutI2s](#page-433-0)**, **[I2SOUT\\_Init\(\)](#page-433-0)**, **[I2SOUT\\_SendDummyData\\_Start\(\)](#page-433-0)**, **[I2SOUT\\_SendDummyData\\_Stop\(\)](#page-433-0)**, **[pAudioDrv](#page-433-0)**, and **[SendDummyData](#page-433-0)**.

<span id="page-470-0"></span>**uint8\_t BSP\_AUDIO\_OUT\_Pause ( void )**

This function Pauses the audio file stream.

In case of using DMA, the DMA Pause feature is used.

**Note:**

When calling **[BSP\\_AUDIO\\_OUT\\_Pause\(\)](#page-470-0)** function for pause, only **[BSP\\_AUDIO\\_OUT\\_Resume\(\)](#page-472-0)** function should be called for resume (use of **[BSP\\_AUDIO\\_OUT\\_Play\(\)](#page-471-0)** function for resume could lead to unexpected behavior).

**Return values:**

**AUDIO\_OK** if correct communication, else wrong communication

Definition at line **[314](#page-433-0)** of file **[stm3210e\\_eval\\_audio.c](#page-433-1)**.

References **[AUDIO\\_ERROR](#page-425-0)**, **[AUDIO\\_I2C\\_ADDRESS](#page-306-0)**, **[AUDIO\\_OK](#page-425-0)**, **[hAudioOutI2s](#page-433-0)**, and **[pAudioDrv](#page-433-0)**.

<span id="page-471-0"></span>**uint8\_t BSP\_AUDIO\_OUT\_Play ( uint16\_t \* pBuffer, uint32\_t Size )**

Starts playing audio stream from a data buffer for a determined size.

**Parameters:**

**pBuffer,:** Pointer to the buffer

**Size,:** Number of audio data BYTES.

#### **Return values:**

**AUDIO\_OK** if correct communication, else wrong communication

Definition at line **[279](#page-433-0)** of file **[stm3210e\\_eval\\_audio.c](#page-433-1)**.

References **[AUDIO\\_ERROR](#page-425-0)**, **[AUDIO\\_I2C\\_ADDRESS](#page-306-0)**, **[AUDIO\\_OK](#page-425-0)**,

**[DMA\\_MAX](#page-425-0)**, **[hAudioOutI2s](#page-433-0)**, and **[pAudioDrv](#page-433-0)**.

#### <span id="page-472-0"></span>**uint8\_t BSP\_AUDIO\_OUT\_Resume ( void )**

This function Resumes the audio file stream.

#### **Note:**

When calling **[BSP\\_AUDIO\\_OUT\\_Pause\(\)](#page-470-0)** function for pause, only **[BSP\\_AUDIO\\_OUT\\_Resume\(\)](#page-472-0)** function should be called for resume (use of **[BSP\\_AUDIO\\_OUT\\_Play\(\)](#page-471-0)** function for resume could lead to unexpected behavior).

#### **Return values:**

**AUDIO\_OK** if correct communication, else wrong communication

Definition at line **[338](#page-433-0)** of file **[stm3210e\\_eval\\_audio.c](#page-433-1)**.

References **[AUDIO\\_ERROR](#page-425-0)**, **[AUDIO\\_I2C\\_ADDRESS](#page-306-0)**, **[AUDIO\\_OK](#page-425-0)**, **[hAudioOutI2s](#page-433-0)**, and **[pAudioDrv](#page-433-0)**.

### **void BSP\_AUDIO\_OUT\_SetFrequency ( uint32\_t AudioFreq )**

Update the audio frequency.

#### **Parameters:**

**AudioFreq,:** Audio frequency used to play the audio stream.

#### **Return values:**

**None**

#### **Note:**

This API should be called after the **[BSP\\_AUDIO\\_OUT\\_Init\(\)](#page-470-1)** to adjust the audio frequency.

Definition at line **[455](#page-433-0)** of file **[stm3210e\\_eval\\_audio.c](#page-433-1)**.

References **[I2SOUT\\_Init\(\)](#page-433-0)**.

#### **uint8\_t BSP\_AUDIO\_OUT\_SetMute ( uint32\_t Cmd )**

Enables or disables the MUTE mode by software.

**Parameters:**

**Cmd,:** could be AUDIO\_MUTE\_ON to mute sound or AUDIO\_MUTE\_OFF to unmute the codec and restore previous volume level.

#### **Return values:**

**AUDIO\_OK** if correct communication, else wrong communication

Definition at line **[413](#page-433-0)** of file **[stm3210e\\_eval\\_audio.c](#page-433-1)**.

References **[AUDIO\\_ERROR](#page-425-0)**, **[AUDIO\\_I2C\\_ADDRESS](#page-306-0)**, **[AUDIO\\_OK](#page-425-0)**, and **[pAudioDrv](#page-433-0)**.

#### **uint8\_t BSP\_AUDIO\_OUT\_SetOutputMode ( uint8\_t Output )**

Switch dynamically (while audio file is played) the output target (speaker or headphone).

#### **Parameters:**

**Output,:** specifies the audio output target: OUTPUT DEVICE SPEAKER, OUTPUT DEVICE HEADPHONE, OUTPUT\_DEVICE\_BOTH

#### **Return values:**

**AUDIO\_OK** if correct communication, else wrong communication

Definition at line **[434](#page-433-0)** of file **[stm3210e\\_eval\\_audio.c](#page-433-1)**.

References **[AUDIO\\_ERROR](#page-425-0)**, **[AUDIO\\_I2C\\_ADDRESS](#page-306-0)**, **[AUDIO\\_OK](#page-425-0)**, and **[pAudioDrv](#page-433-0)**.

#### **uint8\_t BSP\_AUDIO\_OUT\_SetVolume ( uint8\_t Volume )**

Controls the current audio volume level.

#### **Parameters:**

**Volume,:** Volume level to be set in percentage from 0% to 100% (0 for Mute and 100 for Max volume level).

#### **Return values:**

**AUDIO\_OK** if correct communication, else wrong communication

Definition at line **[393](#page-433-0)** of file **[stm3210e\\_eval\\_audio.c](#page-433-1)**.

References **[AUDIO\\_ERROR](#page-425-0)**, **[AUDIO\\_I2C\\_ADDRESS](#page-306-0)**, **[AUDIO\\_OK](#page-425-0)**, and **[pAudioDrv](#page-433-0)**.

#### **uint8\_t BSP\_AUDIO\_OUT\_Stop ( uint32\_t Option )**

Stops audio playing and Power down the Audio Codec.

#### **Parameters:**

**Option,:** could be one of the following parameters

• CODEC PDWN HW: completely shut down the codec (physically). Then need to reconfigure the Codec after power on.

#### **Return values:**

**AUDIO\_OK** if correct communication, else wrong communication

Definition at line **[361](#page-433-0)** of file **[stm3210e\\_eval\\_audio.c](#page-433-1)**.

References **[AUDIO\\_ERROR](#page-425-0)**, **[AUDIO\\_I2C\\_ADDRESS](#page-306-0)**, **[AUDIO\\_OK](#page-425-0)**, **[AUDIO\\_RESET\\_GPIO](#page-306-0)**, **[AUDIO\\_RESET\\_PIN](#page-306-0)**, **[hAudioOutI2s](#page-433-0)**, and **[pAudioDrv](#page-433-0)**.

#### <span id="page-475-0"></span>**void BSP\_AUDIO\_OUT\_TransferComplete\_CallBack ( void )**

Manages the DMA full Transfer complete event.

### **Return values:**

**None**

Definition at line **[518](#page-433-0)** of file **[stm3210e\\_eval\\_audio.c](#page-433-1)**.

Referenced by **[HAL\\_I2S\\_TxCpltCallback\(\)](#page-433-0)**.

#### **void HAL\_I2S\_ErrorCallback ( I2S\_HandleTypeDef \* hi2s )**

I2S error callbacks.

**Parameters: hi2s,:** I2S handle

**Return values: None**

Definition at line **[504](#page-433-0)** of file **[stm3210e\\_eval\\_audio.c](#page-433-1)**.

References **[BSP\\_AUDIO\\_OUT\\_Error\\_CallBack\(\)](#page-433-0)**, and **[I2SOUT](#page-425-0)**.

### **void HAL\_I2S\_TxCpltCallback ( I2S\_HandleTypeDef \* hi2s )**

Tx Transfer completed callbacks.

**Parameters: hi2s,:** I2S handle

#### **Return values:**

**None**

Definition at line **[466](#page-433-0)** of file **[stm3210e\\_eval\\_audio.c](#page-433-1)**.

References **[BSP\\_AUDIO\\_OUT\\_TransferComplete\\_CallBack\(\)](#page-433-0)**, **[I2SOUT](#page-425-0)**, and **[SendDummyData](#page-433-0)**.

**void HAL\_I2S\_TxHalfCpltCallback ( I2S\_HandleTypeDef \* hi2s )**

Tx Transfer Half completed callbacks.

**Parameters: hi2s,:** I2S handle

**Return values: None**

Definition at line **[489](#page-433-0)** of file **[stm3210e\\_eval\\_audio.c](#page-433-1)**.

References **[BSP\\_AUDIO\\_OUT\\_HalfTransfer\\_CallBack\(\)](#page-433-0)**, and **[I2SOUT](#page-425-0)**.

<span id="page-476-0"></span>**static void I2SOUT\_Init ( uint32\_t AudioFreq ) [static]**

Initializes the Audio Codec audio interface (I2S)

## **Parameters:**

**AudioFreq,:** Audio frequency to be configured for the I2S peripheral.

Definition at line **[618](#page-433-0)** of file **[stm3210e\\_eval\\_audio.c](#page-433-1)**.

References **[hAudioOutI2s](#page-433-0)**, **[I2SOUT](#page-425-0)**, and **[I2SOUT\\_MspInit\(\)](#page-433-0)**.

Referenced by **[BSP\\_AUDIO\\_OUT\\_Init\(\)](#page-433-0)**, and

**[BSP\\_AUDIO\\_OUT\\_SetFrequency\(\)](#page-433-0)**.

<span id="page-477-0"></span>**static void I2SOUT\_MspInit ( void ) [static]**

AUDIO OUT I2S MSP Init.

**Return values:**

**None**

Definition at line **[546](#page-433-0)** of file **[stm3210e\\_eval\\_audio.c](#page-433-1)**.

References **[AUDIO\\_OUT\\_IRQ\\_PREPRIO](#page-425-0)**, **[hAudioOutI2s](#page-433-0)**, **[I2SOUT](#page-425-0)**, **[I2SOUT\\_CLK\\_ENABLE](#page-425-0)**, **[I2SOUT\\_DMAx\\_CHANNEL](#page-425-0)**, **[I2SOUT\\_DMAx\\_CLK\\_ENABLE](#page-425-0)**, **[I2SOUT\\_DMAx\\_IRQ](#page-425-0)**, **[I2SOUT\\_DMAx\\_MEM\\_DATA\\_SIZE](#page-425-0)**, **[I2SOUT\\_DMAx\\_PERIPH\\_DATA\\_SIZE](#page-425-0)**, **[I2SOUT\\_MCK\\_CLK\\_ENABLE](#page-425-0)**, **[I2SOUT\\_MCK\\_GPIO\\_PORT](#page-425-0)**, **[I2SOUT\\_MCK\\_PIN](#page-425-0)**, **[I2SOUT\\_SCK\\_PIN](#page-425-0)**, **[I2SOUT\\_SCK\\_SD\\_CLK\\_ENABLE](#page-425-0)**, **[I2SOUT\\_SCK\\_SD\\_GPIO\\_PORT](#page-425-0)**, **[I2SOUT\\_SD\\_PIN](#page-425-0)**, **[I2SOUT\\_WS\\_CLK\\_ENABLE](#page-425-0)**, **[I2SOUT\\_WS\\_GPIO\\_PORT](#page-425-0)\_[I2SOUT\\_WS\\_PIN](#page-425-0), and [SendDummyData](#page-433-0)**.

Referenced by **[I2SOUT\\_Init\(\)](#page-433-0)**.

<span id="page-477-1"></span>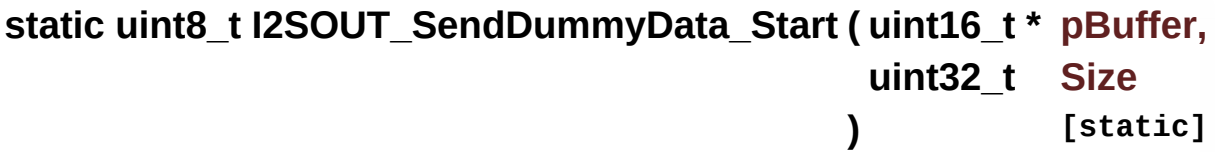

Starts sending dummy data as audio stream: function used to generate I2S master clock MCK for audio codec device.

#### **Parameters:**

**pBuffer,:** Pointer to the buffer

**Size,:** Number of audio data BYTES.

**Return values:**

**AUDIO\_OK** if correct communication, else wrong communication

Definition at line **[652](#page-433-0)** of file **[stm3210e\\_eval\\_audio.c](#page-433-1)**.

References **[AUDIO\\_OK](#page-425-0)**, **[DMA\\_MAX](#page-425-0)**, and **[hAudioOutI2s](#page-433-0)**.

Referenced by **[BSP\\_AUDIO\\_OUT\\_Init\(\)](#page-433-0)**.

#### <span id="page-478-0"></span>**static uint8\_t I2SOUT\_SendDummyData\_Stop ( void ) [static]**

Stops sending dummy data as audio stream: function used to stop to generate I2S master clock MCK for audio codec device.

**Return values:**

**AUDIO\_OK** if correct communication, else wrong communication

Definition at line **[666](#page-433-0)** of file **[stm3210e\\_eval\\_audio.c](#page-433-1)**.

References **[AUDIO\\_OK](#page-425-0)**, and **[hAudioOutI2s](#page-433-0)**.

Referenced by **[BSP\\_AUDIO\\_OUT\\_Init\(\)](#page-433-0)**.

Generated on Thu Dec 11 2014 16:16:37 for \_BSP\_User\_Manual by doxydem 1.7.5.1

# \_BSP\_User\_Manual

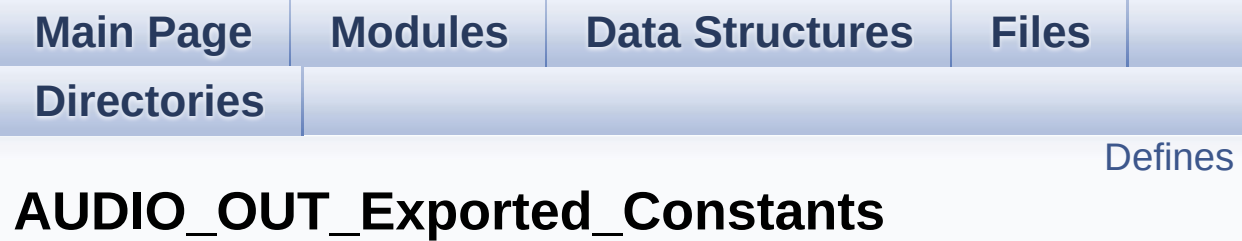

**[STM3210E\\_EVAL\\_AUDIO](#page-293-0)**

## <span id="page-480-0"></span>**Defines**

```
#define I2SOUT SPI2
#define I2SOUT CLK ENABLE() HAL RCC SPI2 CLK ENABLE
#define I2SOUT_SCK_SD_CLK_ENABLE() __HAL_RCC_GPIOB_CLK_ENABLE()
#define I2SOUT_MCK_CLK_ENABLE() __HAL_RCC_GPIOC_CLK_ENABLE()
#define I2SOUT_WS_CLK_ENABLE() __HAL_RCC_GPIOB CLK E
#define I2SOUT_WS_PIN GPIO_PIN_12
#define I2SOUT_SCK_PIN GPIO_PIN_13
#define I2SOUT_SD_PIN GPIO_PIN_15
#define I2SOUT_MCK_PIN GPIO_PIN_6
#define I2SOUT_SCK_SD_GPIO_PORT GPIOB
#define I2SOUT_WS_GPIO_PORT GPIOB
#define I2SOUT_MCK_GPIO_PORT GPIOC
#define I2SOUT_DMAx_CLK_ENABLE() __HAL_RCC_DMA1_CLK
#define I2SOUT_DMAx_CHANNEL DMA1_Channel5
#define I2SOUT_DMAx_IRQ DMA1_Channel5_IRQn
#define I2SOUT_DMAx_PERIPH_DATA_SIZE DMA PDATAALIGN I
#define I2SOUT DMAx MEM DATA SIZE DMA MDATAALIGN HA
#define DMA_MAX_SZE 0xFFFF
#define I2SOUT_IRQHandler DMA1_Channel5_IRQHandler
#define AUDIO_OUT_IRQ_PREPRIO 5
#define AUDIO_OK 0
#define AUDIO_ERROR 1
#define AUDIO_TIMEOUT 2
```
### **Define Documentation**

#### <span id="page-481-2"></span>**#define AUDIO\_ERROR 1**

Definition at line **[115](#page-425-0)** of file **[stm3210e\\_eval\\_audio.h](#page-425-1)**.

```
Referenced by BSP_AUDIO_OUT_Init(),
BSP_AUDIO_OUT_Pause(), BSP_AUDIO_OUT_Play(),
BSP_AUDIO_OUT_Resume(), BSP_AUDIO_OUT_SetMute(),
BSP_AUDIO_OUT_SetOutputMode(),
BSP_AUDIO_OUT_SetVolume(), and BSP_AUDIO_OUT_Stop().
```
#### <span id="page-481-1"></span>**#define AUDIO\_OK 0**

Definition at line **[114](#page-425-0)** of file **[stm3210e\\_eval\\_audio.h](#page-425-1)**.

```
Referenced by BSP_AUDIO_OUT_Init(),
BSP_AUDIO_OUT_Pause(), BSP_AUDIO_OUT_Play(),
BSP_AUDIO_OUT_Resume(), BSP_AUDIO_OUT_SetMute(),
BSP_AUDIO_OUT_SetOutputMode(),
BSP_AUDIO_OUT_SetVolume(), BSP_AUDIO_OUT_Stop(),
I2SOUT_SendDummyData_Start(), and
I2SOUT_SendDummyData_Stop().
```
#### <span id="page-481-0"></span>**#define AUDIO\_OUT\_IRQ\_PREPRIO 5**

Definition at line **[107](#page-425-0)** of file **[stm3210e\\_eval\\_audio.h](#page-425-1)**.

Referenced by **[I2SOUT\\_MspInit\(\)](#page-433-0)**.

#### <span id="page-481-3"></span>**#define AUDIO\_TIMEOUT 2**

Definition at line **[116](#page-425-0)** of file **[stm3210e\\_eval\\_audio.h](#page-425-1)**.

#### <span id="page-482-5"></span>**#define DMA\_MAX\_SZE 0xFFFF**

Definition at line **[102](#page-425-0)** of file **[stm3210e\\_eval\\_audio.h](#page-425-1)**.

#### <span id="page-482-0"></span>**#define I2SOUT SPI2**

Definition at line **[83](#page-425-0)** of file **[stm3210e\\_eval\\_audio.h](#page-425-1)**.

Referenced by **[HAL\\_I2S\\_ErrorCallback\(\)](#page-433-0)**, **[HAL\\_I2S\\_TxCpltCallback\(\)](#page-433-0)**, **[HAL\\_I2S\\_TxHalfCpltCallback\(\)](#page-433-0)**, **[I2SOUT\\_Init\(\)](#page-433-0)**, and **[I2SOUT\\_MspInit\(\)](#page-433-0)**.

<span id="page-482-1"></span>**#define I2SOUT\_CLK\_ENABLE ( ) \_\_HAL\_RCC\_SPI2\_CLK\_ENABLE()**

Definition at line **[84](#page-425-0)** of file **[stm3210e\\_eval\\_audio.h](#page-425-1)**.

Referenced by **[I2SOUT\\_MspInit\(\)](#page-433-0)**.

#### <span id="page-482-3"></span>**#define I2SOUT\_DMAx\_CHANNEL DMA1\_Channel5**

Definition at line **[98](#page-425-0)** of file **[stm3210e\\_eval\\_audio.h](#page-425-1)**.

Referenced by **[I2SOUT\\_MspInit\(\)](#page-433-0)**.

<span id="page-482-2"></span>**#define I2SOUT\_DMAx\_CLK\_ENABLE ( ) \_\_HAL\_RCC\_DMA1\_CLK\_ENABLE()**

Definition at line **[97](#page-425-0)** of file **[stm3210e\\_eval\\_audio.h](#page-425-1)**.

Referenced by **[I2SOUT\\_MspInit\(\)](#page-433-0)**.

<span id="page-482-4"></span>**#define I2SOUT\_DMAx\_IRQ DMA1\_Channel5\_IRQn**

Definition at line **[99](#page-425-0)** of file **[stm3210e\\_eval\\_audio.h](#page-425-1)**.

Referenced by **[I2SOUT\\_MspInit\(\)](#page-433-0)**.

#### <span id="page-483-4"></span>#define I2SOUT\_DMAx\_MEM\_DATA\_SIZE\_DMA\_MDATAALIGN\_HA

Definition at line **[101](#page-425-0)** of file **[stm3210e\\_eval\\_audio.h](#page-425-1)**.

Referenced by **[I2SOUT\\_MspInit\(\)](#page-433-0)**.

#### <span id="page-483-3"></span>**#define I2SOUT\_DMAx\_PERIPH\_DATA\_SIZE DMA\_PDATAALIGN\_HALFWORD**

Definition at line **[100](#page-425-0)** of file **[stm3210e\\_eval\\_audio.h](#page-425-1)**.

Referenced by **[I2SOUT\\_MspInit\(\)](#page-433-0)**.

#### <span id="page-483-5"></span>**#define I2SOUT\_IRQHandler DMA1\_Channel5\_IRQHandler**

Definition at line **[104](#page-425-0)** of file **[stm3210e\\_eval\\_audio.h](#page-425-1)**.

#### <span id="page-483-0"></span>**#define I2SOUT\_MCK\_CLK\_ENABLE ( ) \_\_HAL\_RCC\_GPIOC\_CLK\_ENABLE()**

Definition at line **[86](#page-425-0)** of file **[stm3210e\\_eval\\_audio.h](#page-425-1)**.

Referenced by **[I2SOUT\\_MspInit\(\)](#page-433-0)**.

#### <span id="page-483-2"></span>**#define I2SOUT\_MCK\_GPIO\_PORT GPIOC**

Definition at line **[94](#page-425-0)** of file **[stm3210e\\_eval\\_audio.h](#page-425-1)**.

<span id="page-483-1"></span>Referenced by **[I2SOUT\\_MspInit\(\)](#page-433-0)**.

#### **#define I2SOUT\_MCK\_PIN GPIO\_PIN\_6**

Definition at line **[91](#page-425-0)** of file **[stm3210e\\_eval\\_audio.h](#page-425-1)**.

Referenced by **[I2SOUT\\_MspInit\(\)](#page-433-0)**.

#### <span id="page-484-2"></span>**#define I2SOUT\_SCK\_PIN GPIO\_PIN\_13**

Definition at line **[89](#page-425-0)** of file **[stm3210e\\_eval\\_audio.h](#page-425-1)**.

Referenced by **[I2SOUT\\_MspInit\(\)](#page-433-0)**.

#### <span id="page-484-0"></span>**#define I2SOUT\_SCK\_SD\_CLK\_ENABLE ( ) \_\_HAL\_RCC\_GPIOB\_CLK\_ENABLE()**

Definition at line **[85](#page-425-0)** of file **[stm3210e\\_eval\\_audio.h](#page-425-1)**.

Referenced by **[I2SOUT\\_MspInit\(\)](#page-433-0)**.

#### <span id="page-484-4"></span>**#define I2SOUT\_SCK\_SD\_GPIO\_PORT GPIOB**

Definition at line **[92](#page-425-0)** of file **[stm3210e\\_eval\\_audio.h](#page-425-1)**.

Referenced by **[I2SOUT\\_MspInit\(\)](#page-433-0)**.

#### <span id="page-484-3"></span>**#define I2SOUT\_SD\_PIN GPIO\_PIN\_15**

Definition at line **[90](#page-425-0)** of file **[stm3210e\\_eval\\_audio.h](#page-425-1)**.

Referenced by **[I2SOUT\\_MspInit\(\)](#page-433-0)**.

#### <span id="page-484-1"></span>**#define I2SOUT\_WS\_CLK\_ENABLE ( ) \_\_HAL\_RCC\_GPIOB\_CLK\_ENABLE()**

Definition at line **[87](#page-425-0)** of file **[stm3210e\\_eval\\_audio.h](#page-425-1)**.

Referenced by **[I2SOUT\\_MspInit\(\)](#page-433-0)**.

#### <span id="page-485-1"></span>**#define I2SOUT\_WS\_GPIO\_PORT GPIOB**

Definition at line **[93](#page-425-0)** of file **[stm3210e\\_eval\\_audio.h](#page-425-1)**.

Referenced by **[I2SOUT\\_MspInit\(\)](#page-433-0)**.

#### <span id="page-485-0"></span>**#define I2SOUT\_WS\_PIN GPIO\_PIN\_12**

Definition at line **[88](#page-425-0)** of file **[stm3210e\\_eval\\_audio.h](#page-425-1)**.

Referenced by **[I2SOUT\\_MspInit\(\)](#page-433-0)**.

Generated on Thu Dec 11 2014 16:16:37 for \_BSP\_User\_Manual by doxydem 1.7.5.1

# \_BSP\_User\_Manual

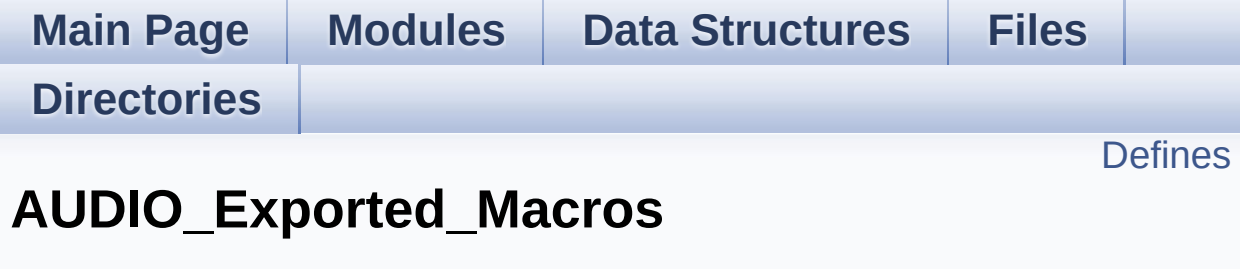

**[STM3210E\\_EVAL\\_AUDIO](#page-293-0)**

# <span id="page-487-0"></span>**Defines**

#define **[DMA\\_MAX](#page-488-0)**(\_X\_) (((\_X\_) <= DMA\_MAX\_SZE)? (\_X\_):DMA\_MAX\_SZE)

## **Define Documentation**

<span id="page-488-0"></span>**#define DMA\_MAX ( \_X\_ ) (((\_X\_) <= DMA\_MAX\_SZE)? (\_X\_):DMA\_MAX\_SZE)**

Definition at line **[131](#page-425-0)** of file **[stm3210e\\_eval\\_audio.h](#page-425-1)**.

Referenced by **[BSP\\_AUDIO\\_OUT\\_Play\(\)](#page-433-0)**, and **[I2SOUT\\_SendDummyData\\_Start\(\)](#page-433-0)**.

Generated on Thu Dec 11 2014 16:16:37 for \_BSP\_User\_Manual by doxyoen 1.7.5.1

# \_BSP\_User\_Manual

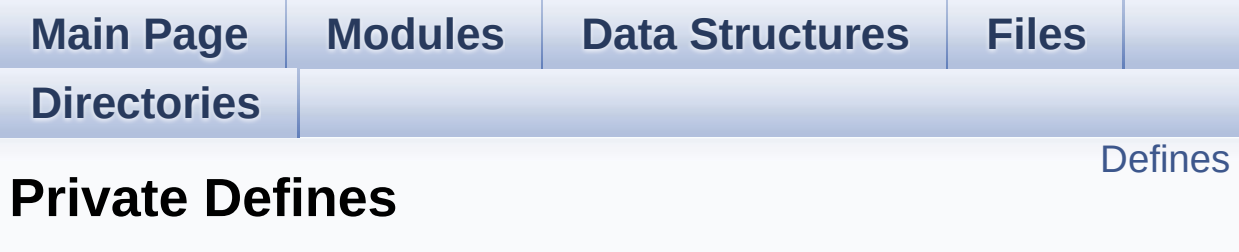

**[STM3210E-EVAL](#page-793-0) LCD**

# <span id="page-490-0"></span>**Defines**

```
#define POLY_X(Z) ((int32_t)((pPoints + (Z))->X))
#define POLY_Y(Z) ((int32_t)((pPoints + (Z))->Y))
#define MAX_HEIGHT_FONT 17
#define MAX_WIDTH_FONT 24
#define OFFSET_BITMAP 54
```
## **Define Documentation**

#### <span id="page-491-2"></span>**#define MAX\_HEIGHT\_FONT 17**

Definition at line **[93](#page-233-0)** of file **[stm3210e\\_eval\\_lcd.c](#page-233-1)**.

#### <span id="page-491-3"></span>**#define MAX\_WIDTH\_FONT 24**

Definition at line **[94](#page-233-0)** of file **[stm3210e\\_eval\\_lcd.c](#page-233-1)**.

#### <span id="page-491-4"></span>**#define OFFSET\_BITMAP 54**

Definition at line **[95](#page-233-0)** of file **[stm3210e\\_eval\\_lcd.c](#page-233-1)**.

Referenced by **[LCD\\_DrawChar\(\)](#page-233-0)**.

<span id="page-491-0"></span>**#define POLY\_X ( Z ) ((int32\_t)((pPoints + (Z))->X))**

Definition at line **[90](#page-233-0)** of file **[stm3210e\\_eval\\_lcd.c](#page-233-1)**.

Referenced by **[BSP\\_LCD\\_FillPolygon\(\)](#page-233-0)**.

<span id="page-491-1"></span>**#define POLY\_Y ( Z ) ((int32\_t)((pPoints + (Z))->Y))**

Definition at line **[91](#page-233-0)** of file **[stm3210e\\_eval\\_lcd.c](#page-233-1)**.

Referenced by **[BSP\\_LCD\\_FillPolygon\(\)](#page-233-0)**.

Generated on Thu Dec 11 2014 16:16:37 for BSP User Manual by  $\left(\frac{1}{0}\right)$  ( $\left(\frac{1}{0}\right)$ ) 1.7.5.1

# \_BSP\_User\_Manual

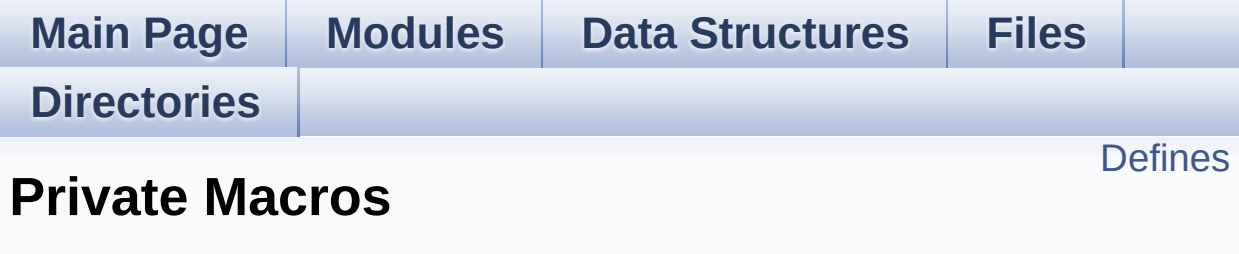

**[STM3210E-EVAL](#page-793-0) LCD**

# <span id="page-493-0"></span>**Defines**

#define **[ABS](#page-494-0)**(X) ((X) > 0 ? (X) : -(X))

## **Define Documentation**

<span id="page-494-0"></span>**#define ABS ( X ) ((X) > 0 ? (X) : -(X))**

Definition at line **[103](#page-233-0)** of file **[stm3210e\\_eval\\_lcd.c](#page-233-1)**.

Referenced by **[BSP\\_LCD\\_DrawLine\(\)](#page-233-0)**, and **[BSP\\_LCD\\_FillTriangle\(\)](#page-233-0)**.

Generated on Thu Dec 11 2014 16:16:37 for \_BSP\_User\_Manual by  $1.75.1$ 

# \_BSP\_User\_Manual

**Main Page [Modules](#page-162-0) Data [Structures](#page-165-0) [Files](#page-166-0) [Directories](#page-169-0) [Functions](#page-496-0) Private Functions**

**[STM3210E-EVAL](#page-793-0) LCD**

# <span id="page-496-0"></span>**Functions**

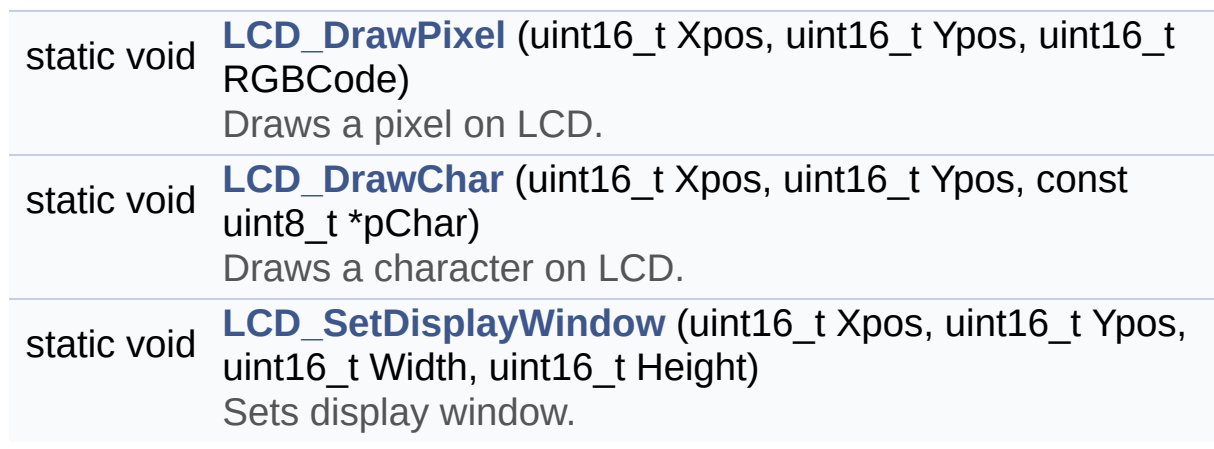

## **Function Documentation**

<span id="page-497-1"></span>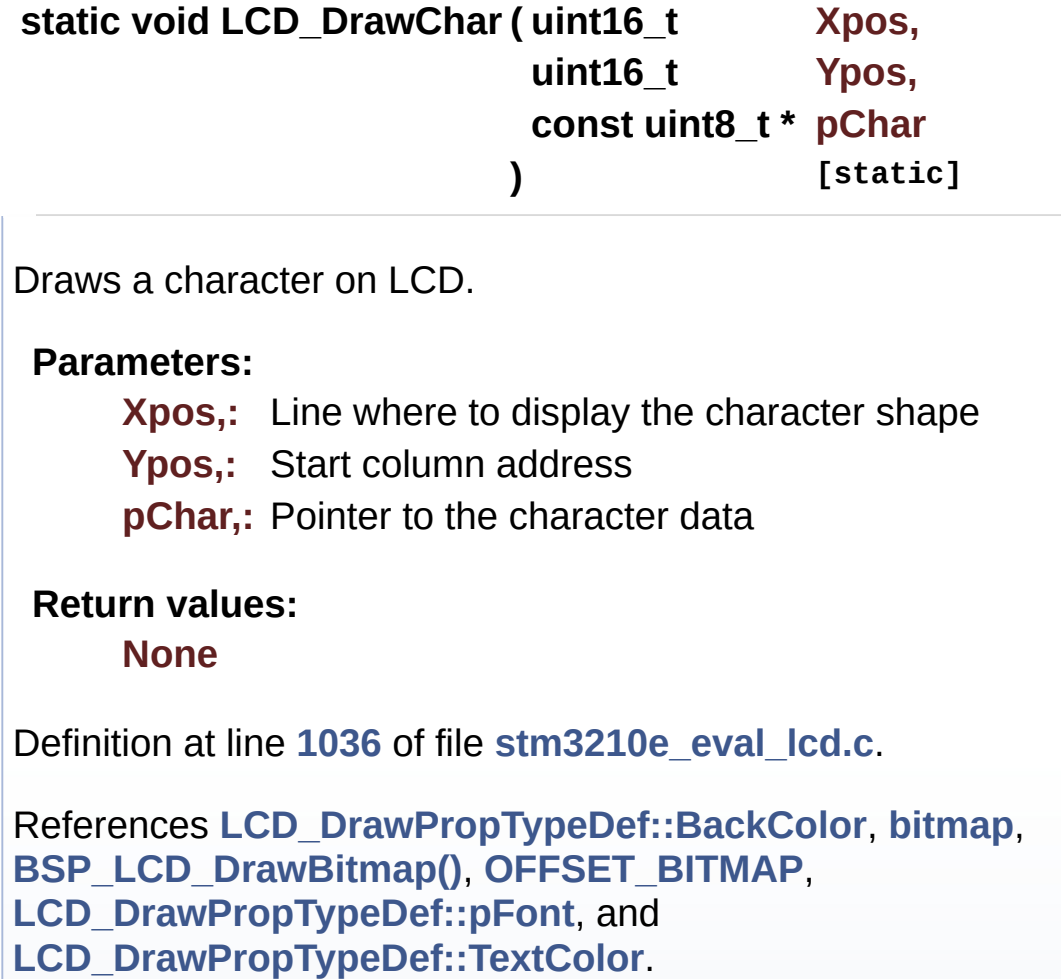

Referenced by **[BSP\\_LCD\\_DisplayChar\(\)](#page-233-0)**.

<span id="page-497-0"></span>**static void LCD\_DrawPixel ( uint16\_t Xpos, uint16\_t Ypos, uint16\_t RGBCode ) [static]**

Draws a pixel on LCD.

**Parameters:**

**Xpos,:** X position

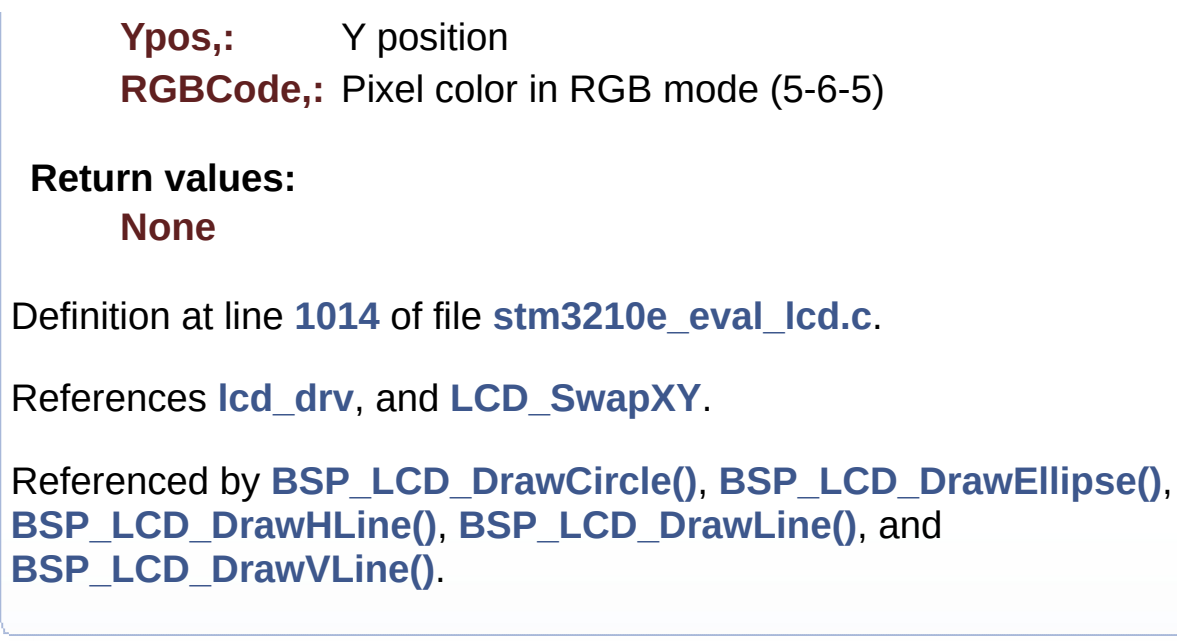

<span id="page-498-0"></span>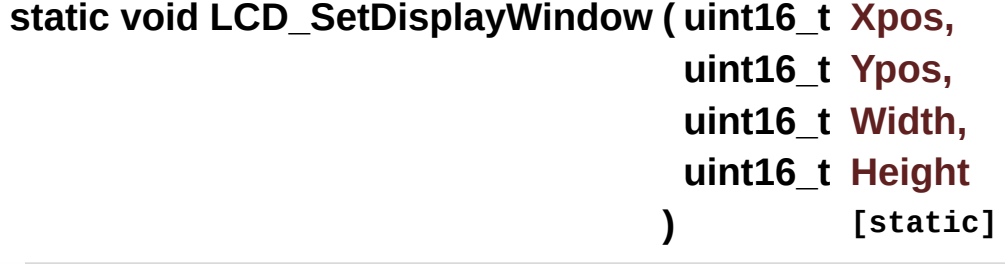

Sets display window.

#### **Parameters:**

- **Xpos,:** LCD X position
- **Ypos,:** LCD Y position
- **Width,:** LCD window width
- **Height,:** LCD window height

## **Return values:**

**None**

Definition at line **[1107](#page-233-0)** of file **[stm3210e\\_eval\\_lcd.c](#page-233-1)**.

References **[lcd\\_drv](#page-233-0)**.

Referenced by **[BSP\\_LCD\\_DrawBitmap\(\)](#page-233-0)**, and

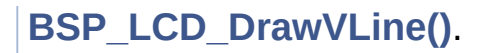

Generated on Thu Dec 11 2014 16:16:37 for \_BSP\_User\_Manual by  $\frac{d\text{OXY}}{d\text{OXY}}$ 

# \_BSP\_User\_Manual

**Main Page [Modules](#page-162-0) Data [Structures](#page-165-0) [Files](#page-166-0) [Directories](#page-169-0) [Functions](#page-501-0) Exported Functions**

**[STM3210E-EVAL](#page-793-0) LCD**

# <span id="page-501-0"></span>**Functions**

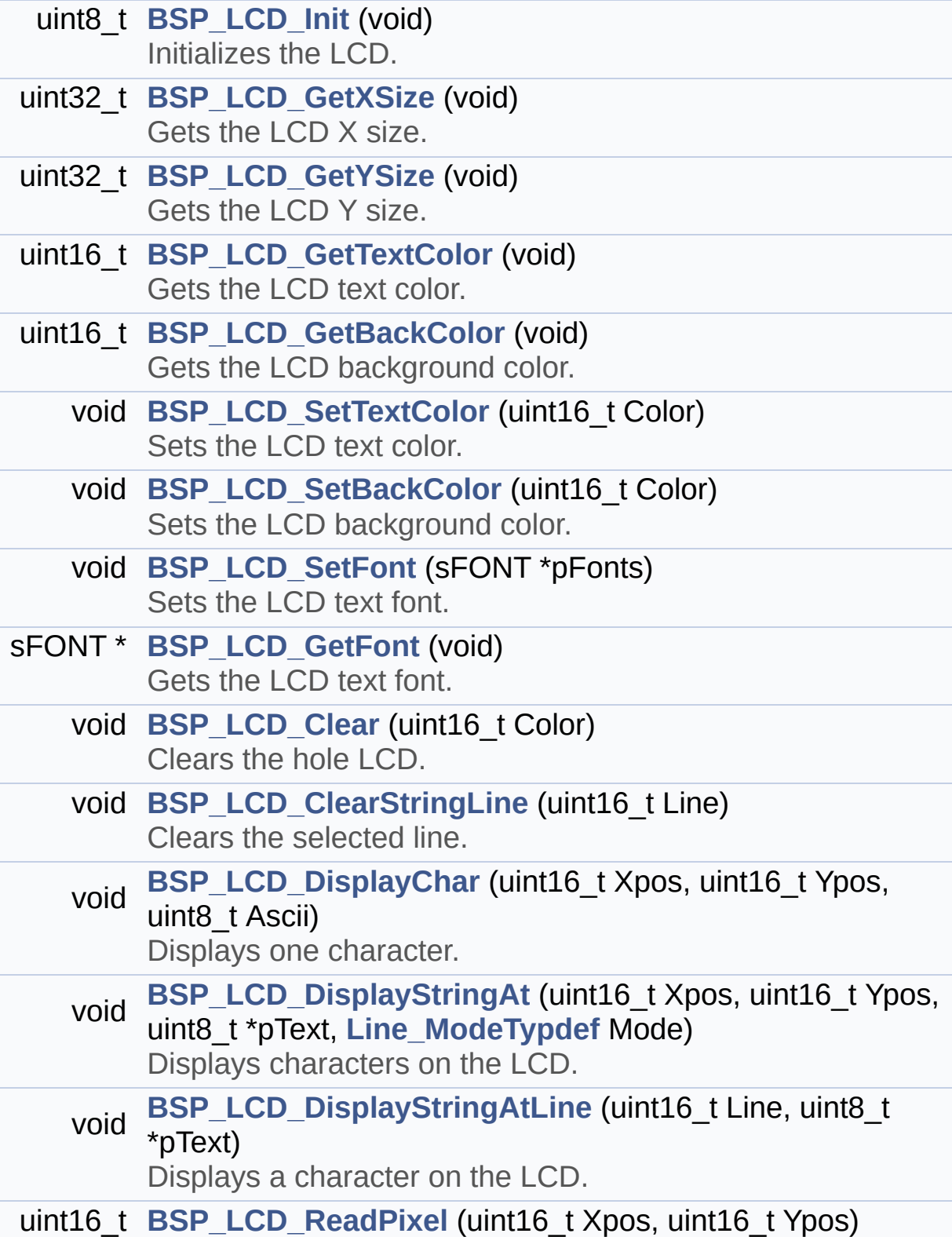

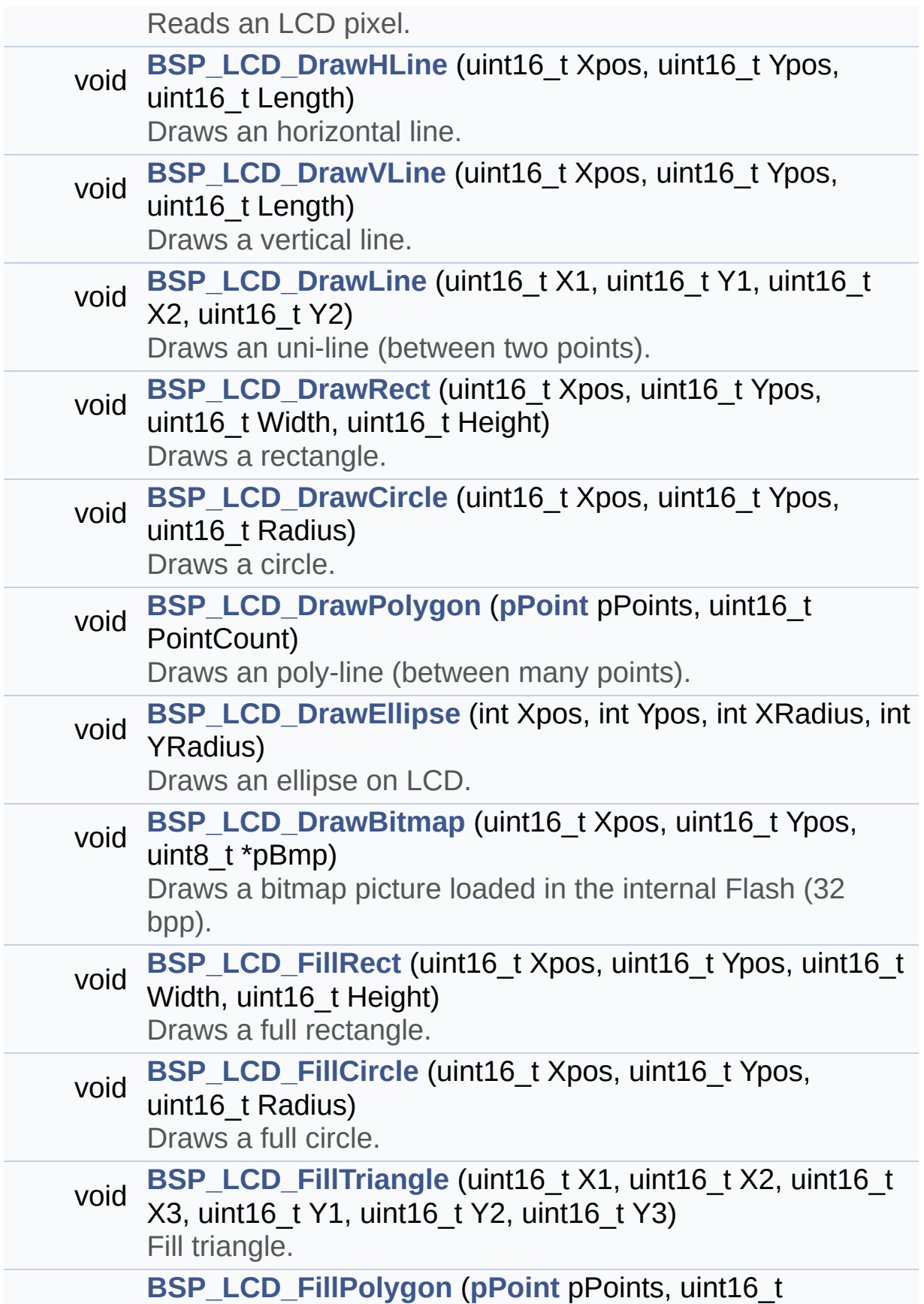

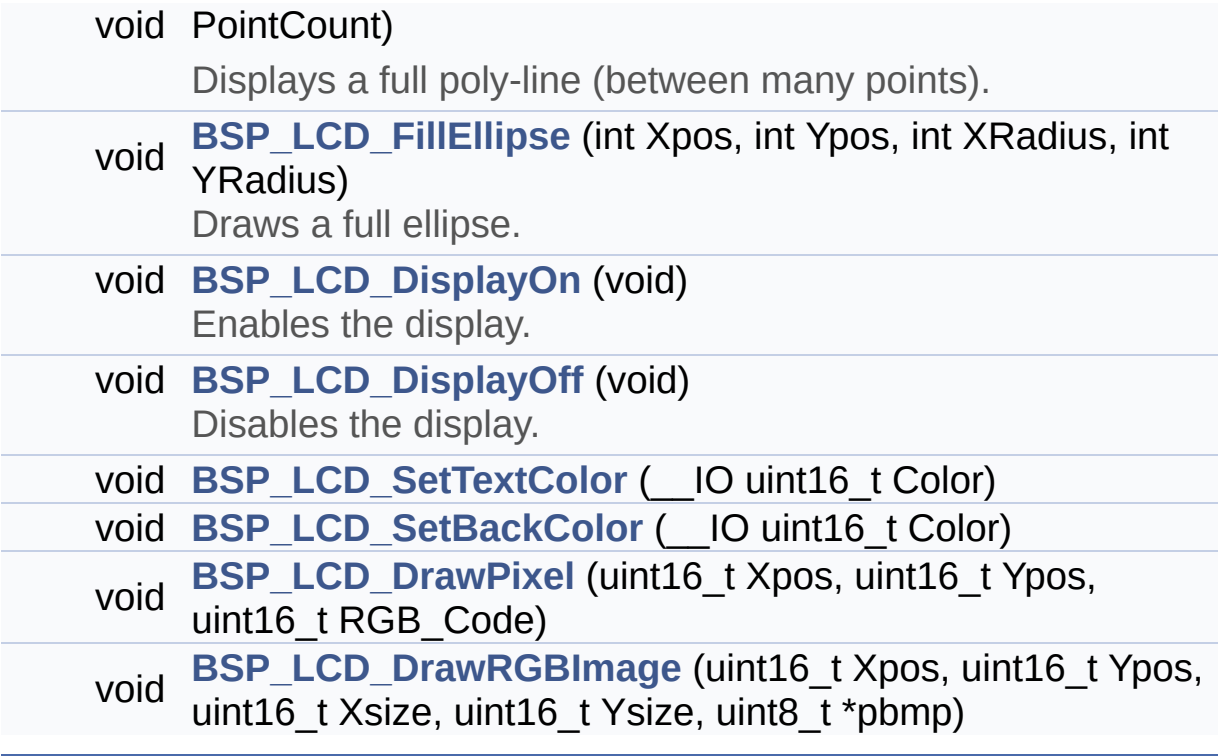
### **Function Documentation**

**void BSP\_LCD\_Clear ( uint16\_t Color )**

Clears the hole LCD.

**Parameters: Color,:** Color of the background

**Return values: None**

Definition at line **[275](#page-233-0)** of file **[stm3210e\\_eval\\_lcd.c](#page-233-1)**.

```
References BSP_LCD_DrawHLine(), BSP_LCD_GetXSize(),
BSP_LCD_GetYSize(), BSP_LCD_SetTextColor(), and
LCD_DrawPropTypeDef::TextColor.
```
#### **void BSP\_LCD\_ClearStringLine ( uint16\_t Line )**

Clears the selected line.

#### **Parameters:**

- **Line,:** Line to be cleared This parameter can be one of the following values:
	- 0..9: if the Current fonts is Font16x24
	- 0..19: if the Current fonts is Font12x12 or Font8x12
	- 0..29: if the Current fonts is Font8x8

#### **Return values:**

#### **None**

Definition at line **[300](#page-233-0)** of file **[stm3210e\\_eval\\_lcd.c](#page-233-1)**.

```
References LCD_DrawPropTypeDef::BackColor,
BSP_LCD_FillRect(), BSP_LCD_GetXSize(),
```
**[BSP\\_LCD\\_SetTextColor\(\)](#page-233-0)**, **[LCD\\_DrawPropTypeDef::pFont](#page-224-0)**, and **[LCD\\_DrawPropTypeDef::TextColor](#page-224-0)**.

**void BSP\_LCD\_DisplayChar ( uint16\_t Xpos, uint16\_t Ypos, uint8\_t Ascii )**

Displays one character.

**Parameters: Xpos,:** Start column address **Ypos,:** Line where to display the character shape. **Ascii,:** Character ascii code This parameter must be a number between Min Data = 0x20 and Max Data = 0x7E **Return values:**

**None**

Definition at line **[320](#page-233-0)** of file **[stm3210e\\_eval\\_lcd.c](#page-233-1)**.

References **[LCD\\_DrawChar\(\)](#page-233-0)**, and **[LCD\\_DrawPropTypeDef::pFont](#page-224-0)**.

Referenced by **[BSP\\_LCD\\_DisplayStringAt\(\)](#page-233-0)**.

**void BSP\_LCD\_DisplayOff ( void )**

Disables the display.

**Return values: None**

Definition at line **[991](#page-233-0)** of file **[stm3210e\\_eval\\_lcd.c](#page-233-1)**.

References **[lcd\\_drv](#page-233-0)**.

#### **void BSP\_LCD\_DisplayOn ( void )**

Enables the display.

#### **Return values: None**

Definition at line **[982](#page-233-0)** of file **[stm3210e\\_eval\\_lcd.c](#page-233-1)**.

```
References lcd_drv.
```
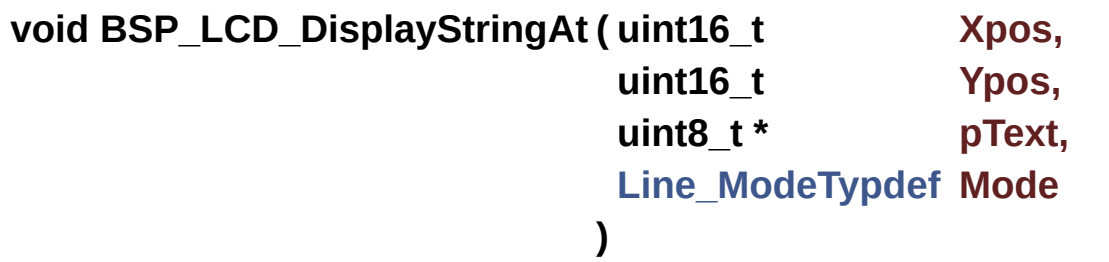

Displays characters on the LCD.

#### **Parameters:**

- **Xpos,:** X position (in pixel)
- **Ypos,:** Y position (in pixel)
- **pText,:** Pointer to string to display on LCD
- **Mode,:** Display mode This parameter can be one of the following values:
	- CENTER\_MODE
	- RIGHT\_MODE
	- LEFT\_MODE

**Return values:**

#### **None**

Definition at line **[338](#page-233-0)** of file **[stm3210e\\_eval\\_lcd.c](#page-233-1)**.

References **[BSP\\_LCD\\_DisplayChar\(\)](#page-233-0)**, **[BSP\\_LCD\\_GetXSize\(\)](#page-233-0)**, **[CENTER\\_MODE](#page-224-0)**, **[LEFT\\_MODE](#page-224-0)**, **[LCD\\_DrawPropTypeDef::pFont](#page-224-0)**, and **[RIGHT\\_MODE](#page-224-0)**.

Referenced by **[BSP\\_LCD\\_DisplayStringAtLine\(\)](#page-233-0)**.

**void BSP\_LCD\_DisplayStringAtLine ( uint16\_t Line, uint8\_t \* pText )**

Displays a character on the LCD.

#### **Parameters:**

#### **Line,:** Line where to display the character shape This parameter can be one of the following values:

- 0..9: if the Current fonts is Font16x24
- 0..19: if the Current fonts is Font12x12 or Font8x12
- 0..29: if the Current fonts is Font8x8

**pText,:** Pointer to string to display on LCD

**Return values:**

**None**

Definition at line **[397](#page-233-0)** of file **[stm3210e\\_eval\\_lcd.c](#page-233-1)**.

References **[BSP\\_LCD\\_DisplayStringAt\(\)](#page-233-0)**, and **[LEFT\\_MODE](#page-224-0)**.

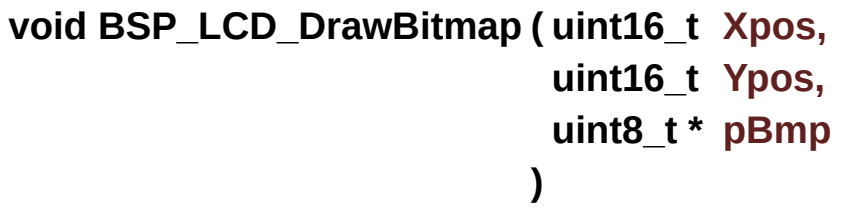

Draws a bitmap picture loaded in the internal Flash (32 bpp).

#### **Parameters:**

**Xpos,:** Bmp X position in the LCD

**Ypos,:** Bmp Y position in the LCD

**pBmp,:** Pointer to Bmp picture address in the internal Flash

#### **Return values:**

**None**

Definition at line **[697](#page-233-0)** of file **[stm3210e\\_eval\\_lcd.c](#page-233-1)**.

References **[BSP\\_LCD\\_GetXSize\(\)](#page-233-0)**, **[BSP\\_LCD\\_GetYSize\(\)](#page-233-0)**, **[lcd\\_drv](#page-233-0)**, **[LCD\\_SetDisplayWindow\(\)](#page-233-0)**, and **[LCD\\_SwapXY](#page-233-0)**.

Referenced by **[LCD\\_DrawChar\(\)](#page-233-0)**.

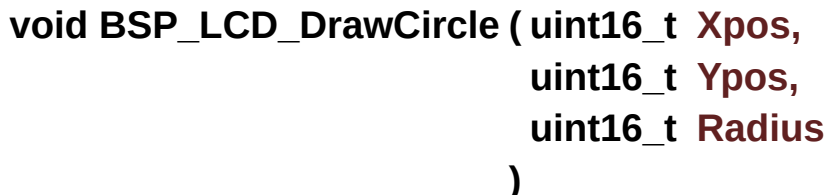

Draws a circle.

**Parameters:**

**Xpos,:** X position

**Ypos,:** Y position

**Radius,:** Circle radius

#### **Return values: None**

Definition at line **[585](#page-233-0)** of file **[stm3210e\\_eval\\_lcd.c](#page-233-1)**.

References **[BSP\\_LCD\\_SetFont\(\)](#page-233-0)**, **[LCD\\_DEFAULT\\_FONT](#page-224-0)**, **[LCD\\_DrawPixel\(\)](#page-233-0)**, and **[LCD\\_DrawPropTypeDef::TextColor](#page-224-0)**.

Referenced by **[BSP\\_LCD\\_FillCircle\(\)](#page-233-0)**.

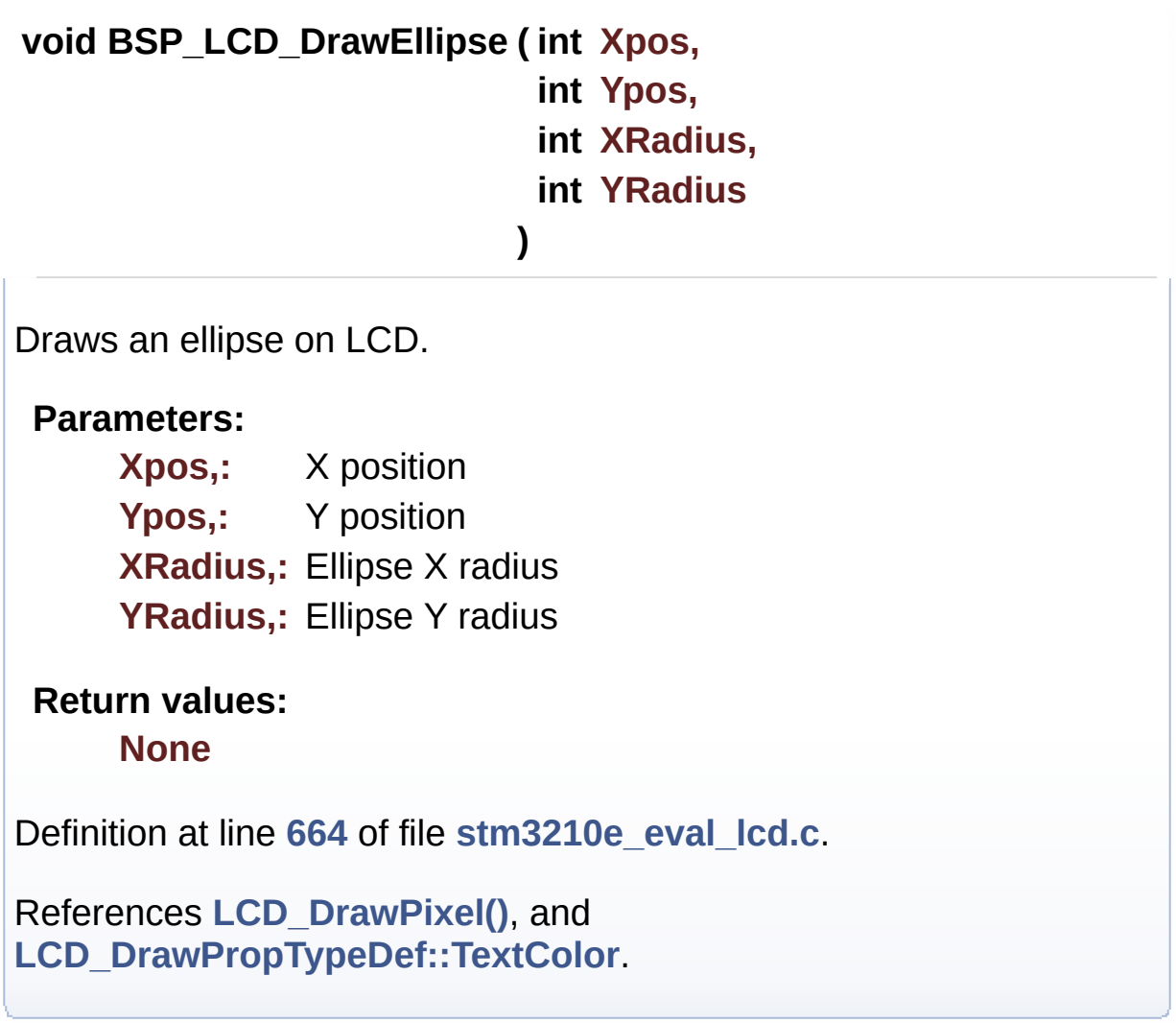

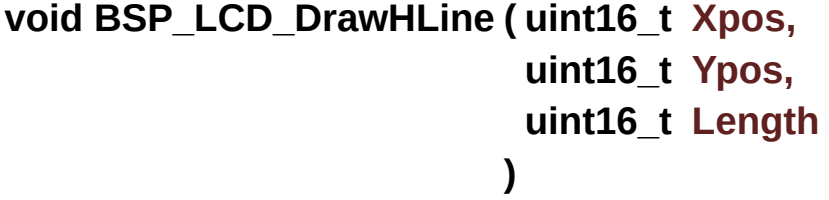

Draws an horizontal line.

#### **Parameters:**

**Xpos,:** X position **Ypos,:** Y position **Length,:** Line length

#### **Return values:**

**None**

Definition at line **[427](#page-233-0)** of file **[stm3210e\\_eval\\_lcd.c](#page-233-1)**.

References **[LCD\\_DrawPixel\(\)](#page-233-0)**, **[lcd\\_drv](#page-233-0)**, **[LCD\\_SwapXY](#page-233-0)**, and **[LCD\\_DrawPropTypeDef::TextColor](#page-224-0)**.

Referenced by **[BSP\\_LCD\\_Clear\(\)](#page-233-0)**, **[BSP\\_LCD\\_DrawRect\(\)](#page-233-0)**, and **[BSP\\_LCD\\_FillRect\(\)](#page-233-0)**.

#### **void BSP\_LCD\_DrawLine ( uint16\_t X1, uint16\_t Y1, uint16\_t X2, uint16\_t Y2 )**

Draws an uni-line (between two points).

**Parameters:**

**X1,: [Point](#page-9-0)** 1 X position **Y1,: [Point](#page-9-0)** 1 Y position **X2,: [Point](#page-9-0)** 2 X position **Y2,: [Point](#page-9-0)** 2 Y position

**Return values:**

**None**

Definition at line **[492](#page-233-0)** of file **[stm3210e\\_eval\\_lcd.c](#page-233-1)**.

References **[ABS](#page-233-0)**, **[LCD\\_DrawPixel\(\)](#page-233-0)**, and **[LCD\\_DrawPropTypeDef::TextColor](#page-224-0)**.

Referenced by **[BSP\\_LCD\\_DrawPolygon\(\)](#page-233-0)**, and **[BSP\\_LCD\\_FillTriangle\(\)](#page-233-0)**.

# **void BSP\_LCD\_DrawPixel ( uint16\_t Xpos, uint16\_t Ypos, uint16\_t RGB\_Code ) void BSP\_LCD\_DrawPolygon ( [pPoint](#page-282-0) pPoints, uint16\_t PointCount )** Draws an poly-line (between many points). **Parameters: pPoints,:** Pointer to the points array **PointCount,:** Number of points **Return values: None** Definition at line **[635](#page-233-0)** of file **[stm3210e\\_eval\\_lcd.c](#page-233-1)**. References **[BSP\\_LCD\\_DrawLine\(\)](#page-233-0)**, **[Point::X](#page-224-0)**, and **[Point::Y](#page-224-0)**.

**void BSP\_LCD\_DrawRect ( uint16\_t Xpos, uint16\_t Ypos, uint16\_t Width, uint16\_t Height )**

Draws a rectangle.

**Parameters:**

**Xpos,:** X position **Ypos,:** Y position **Width,:** Rectangle width **Height,:** Rectangle height

#### **Return values: None**

Definition at line **[567](#page-233-0)** of file **[stm3210e\\_eval\\_lcd.c](#page-233-1)**.

References **[BSP\\_LCD\\_DrawHLine\(\)](#page-233-0)**, and **[BSP\\_LCD\\_DrawVLine\(\)](#page-233-0)**.

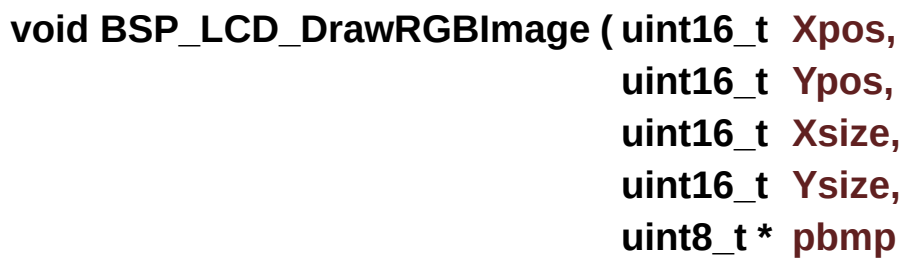

**)**

**void BSP\_LCD\_DrawVLine ( uint16\_t Xpos, uint16\_t Ypos, uint16\_t Length )**

Draws a vertical line.

#### **Parameters:**

**Xpos,:** X position **Ypos,:** Y position **Length,:** Line length

#### **Return values: None**

Definition at line **[458](#page-233-0)** of file **[stm3210e\\_eval\\_lcd.c](#page-233-1)**.

References **[BSP\\_LCD\\_GetXSize\(\)](#page-233-0)**, **[BSP\\_LCD\\_GetYSize\(\)](#page-233-0)**, **[LCD\\_DrawPixel\(\)](#page-233-0)**, **[lcd\\_drv](#page-233-0)**, **[LCD\\_SetDisplayWindow\(\)](#page-233-0)**,

**[LCD\\_SwapXY](#page-233-0)**, and **[LCD\\_DrawPropTypeDef::TextColor](#page-224-0)**.

Referenced by **[BSP\\_LCD\\_DrawRect\(\)](#page-233-0)**, **[BSP\\_LCD\\_FillCircle\(\)](#page-233-0)**, and **[BSP\\_LCD\\_FillEllipse\(\)](#page-233-0)**.

#### **void BSP\_LCD\_FillCircle ( uint16\_t Xpos, uint16\_t Ypos, uint16\_t Radius )**

Draws a full circle.

#### **Parameters:**

**Xpos,:** X position

**Ypos,:** Y position

**Radius,:** Circle radius

**Return values:**

**None**

Definition at line **[757](#page-233-0)** of file **[stm3210e\\_eval\\_lcd.c](#page-233-1)**.

```
References BSP_LCD_DrawCircle(), BSP_LCD_DrawVLine(),
BSP_LCD_SetTextColor(), and
LCD_DrawPropTypeDef::TextColor.
```
#### **void BSP\_LCD\_FillEllipse ( int Xpos, int Ypos,**

**int XRadius, int YRadius )**

Draws a full ellipse.

**Parameters:**

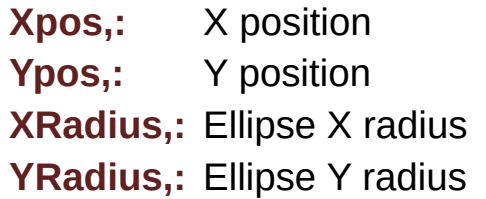

## **Return values:**

**None**

Definition at line **[952](#page-233-0)** of file **[stm3210e\\_eval\\_lcd.c](#page-233-1)**.

References **[BSP\\_LCD\\_DrawVLine\(\)](#page-233-0)**.

#### **void BSP\_LCD\_FillPolygon ( [pPoint](#page-282-0) pPoints, uint16\_t PointCount )**

Displays a full poly-line (between many points).

**Parameters:**

**pPoints,:** pointer to the points array. **PointCount,:** Number of points.

**Return values:**

**None**

Definition at line **[883](#page-233-0)** of file **[stm3210e\\_eval\\_lcd.c](#page-233-1)**.

```
References BSP_LCD_FillTriangle(), POLY_X, POLY_Y, Point::X,
and Point::Y.
```

```
void BSP_LCD_FillRect ( uint16_t Xpos,
                        uint16_t Ypos,
                        uint16_t Width,
                        uint16_t Height
                       )
```
Draws a full rectangle.

## **Parameters:**

**Xpos,:** X position **Ypos,:** Y position **Width,:** Rectangle width **Height,:** Rectangle height

#### **Return values:**

**None**

Definition at line **[740](#page-233-0)** of file **[stm3210e\\_eval\\_lcd.c](#page-233-1)**.

```
References BSP_LCD_DrawHLine(), BSP_LCD_SetTextColor(),
and LCD_DrawPropTypeDef::TextColor.
```
Referenced by **[BSP\\_LCD\\_ClearStringLine\(\)](#page-233-0)**.

#### **void BSP\_LCD\_FillTriangle ( uint16\_t X1,**

```
uint16_t X2,
 uint16_t X3,
 uint16_t Y1,
 uint16_t Y2,
 uint16_t Y3
)
```
Fill triangle.

#### **Parameters:**

- **X1,:** specifies the point 1 x position.
- **Y1,:** specifies the point 1 y position.
- **X2,:** specifies the point 2 x position.
- **Y2,:** specifies the point 2 y position.
- **X3,:** specifies the point 3 x position.

**Y3,:** specifies the point 3 y position.

## **Return values:**

#### **None**

Definition at line **[809](#page-233-0)** of file **[stm3210e\\_eval\\_lcd.c](#page-233-1)**.

References **[ABS](#page-233-0)**, and **[BSP\\_LCD\\_DrawLine\(\)](#page-233-0)**.

Referenced by **[BSP\\_LCD\\_FillPolygon\(\)](#page-233-0)**.

#### **uint16\_t BSP\_LCD\_GetBackColor ( void )**

Gets the LCD background color.

**Return values: Used** background color

Definition at line **[226](#page-233-0)** of file **[stm3210e\\_eval\\_lcd.c](#page-233-1)**.

References **[LCD\\_DrawPropTypeDef::BackColor](#page-224-0)**.

#### **sFONT \* BSP\_LCD\_GetFont ( void )**

Gets the LCD text font.

**Return values: Used** font

Definition at line **[265](#page-233-0)** of file **[stm3210e\\_eval\\_lcd.c](#page-233-1)**.

References **[LCD\\_DrawPropTypeDef::pFont](#page-224-0)**.

**uint16\_t BSP\_LCD\_GetTextColor ( void )**

Gets the LCD text color.

**Return values: Used** text color.

Definition at line **[217](#page-233-0)** of file **[stm3210e\\_eval\\_lcd.c](#page-233-1)**.

References **[LCD\\_DrawPropTypeDef::TextColor](#page-224-0)**.

**uint32\_t BSP\_LCD\_GetXSize ( void )**

Gets the LCD X size.

**Return values: Used** LCD X size

Definition at line **[199](#page-233-0)** of file **[stm3210e\\_eval\\_lcd.c](#page-233-1)**.

References **[lcd\\_drv](#page-233-0)**.

Referenced by **[BSP\\_LCD\\_Clear\(\)](#page-233-0)**, **[BSP\\_LCD\\_ClearStringLine\(\)](#page-233-0)**, **[BSP\\_LCD\\_DisplayStringAt\(\)](#page-233-0)**, **[BSP\\_LCD\\_DrawBitmap\(\)](#page-233-0)**, and **[BSP\\_LCD\\_DrawVLine\(\)](#page-233-0)**.

**uint32\_t BSP\_LCD\_GetYSize ( void )**

Gets the LCD Y size.

**Return values: Used** LCD Y size

Definition at line **[208](#page-233-0)** of file **[stm3210e\\_eval\\_lcd.c](#page-233-1)**.

References **[lcd\\_drv](#page-233-0)**.

Referenced by **[BSP\\_LCD\\_Clear\(\)](#page-233-0)**, **[BSP\\_LCD\\_DrawBitmap\(\)](#page-233-0)**, and

**[BSP\\_LCD\\_DrawVLine\(\)](#page-233-0)**.

**uint8\_t BSP\_LCD\_Init ( void )**

Initializes the LCD.

## **Return values:**

**LCD** state

Definition at line **[143](#page-233-0)** of file **[stm3210e\\_eval\\_lcd.c](#page-233-1)**.

References **[LCD\\_DrawPropTypeDef::BackColor](#page-224-0)**, **[BSP\\_LCD\\_SetFont\(\)](#page-233-0)**, **[LCD\\_DEFAULT\\_FONT](#page-224-0)**, **[lcd\\_drv](#page-233-0)**, **[LCD\\_ERROR](#page-224-0)**, **[LCD\\_OK](#page-224-0)**, **[LCD\\_SwapXY](#page-233-0)**, **[LCD\\_DrawPropTypeDef::pFont](#page-224-0)**, and **[LCD\\_DrawPropTypeDef::TextColor](#page-224-0)**.

#### **uint16\_t BSP\_LCD\_ReadPixel ( uint16\_t Xpos, uint16\_t Ypos**

**)**

Reads an LCD pixel.

**Parameters:**

**Xpos,:** X position **Ypos,:** Y position

#### **Return values:**

**RGB** pixel color

Definition at line **[408](#page-233-0)** of file **[stm3210e\\_eval\\_lcd.c](#page-233-1)**.

References **[lcd\\_drv](#page-233-0)**.

**void BSP\_LCD\_SetBackColor ( \_\_IO uint16\_t Color )**

#### **void BSP\_LCD\_SetBackColor ( uint16\_t Color )**

Sets the LCD background color.

**Parameters:**

**Color,:** Background color code RGB(5-6-5)

## **Return values:**

**None**

Definition at line **[246](#page-233-0)** of file **[stm3210e\\_eval\\_lcd.c](#page-233-1)**.

References **[LCD\\_DrawPropTypeDef::BackColor](#page-224-0)**.

#### **void BSP\_LCD\_SetFont ( sFONT \* pFonts )**

Sets the LCD text font.

**Parameters: pFonts,:** Font to be used

**Return values: None**

Definition at line **[256](#page-233-0)** of file **[stm3210e\\_eval\\_lcd.c](#page-233-1)**.

References **[LCD\\_DrawPropTypeDef::pFont](#page-224-0)**.

Referenced by **[BSP\\_LCD\\_DrawCircle\(\)](#page-233-0)**, and **[BSP\\_LCD\\_Init\(\)](#page-233-0)**.

**void BSP\_LCD\_SetTextColor ( \_\_IO uint16\_t Color )**

**void BSP\_LCD\_SetTextColor ( uint16\_t Color )**

Sets the LCD text color.

**Parameters: Color,:** Text color code RGB(5-6-5)

**Return values: None**

Definition at line **[236](#page-233-0)** of file **[stm3210e\\_eval\\_lcd.c](#page-233-1)**.

References **[LCD\\_DrawPropTypeDef::TextColor](#page-224-0)**.

Referenced by **[BSP\\_LCD\\_Clear\(\)](#page-233-0)**, **[BSP\\_LCD\\_ClearStringLine\(\)](#page-233-0)**, **[BSP\\_LCD\\_FillCircle\(\)](#page-233-0)**, and **[BSP\\_LCD\\_FillRect\(\)](#page-233-0)**.

Generated on Thu Dec 11 2014 16:16:37 for \_BSP\_User\_Manual by doxyoen 1.7.5.1

# \_BSP\_User\_Manual

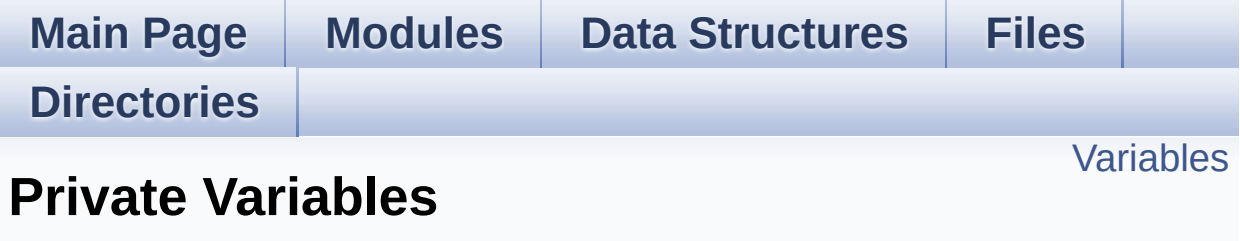

**[STM3210E-EVAL](#page-793-0) LCD**

## <span id="page-522-0"></span>**Variables**

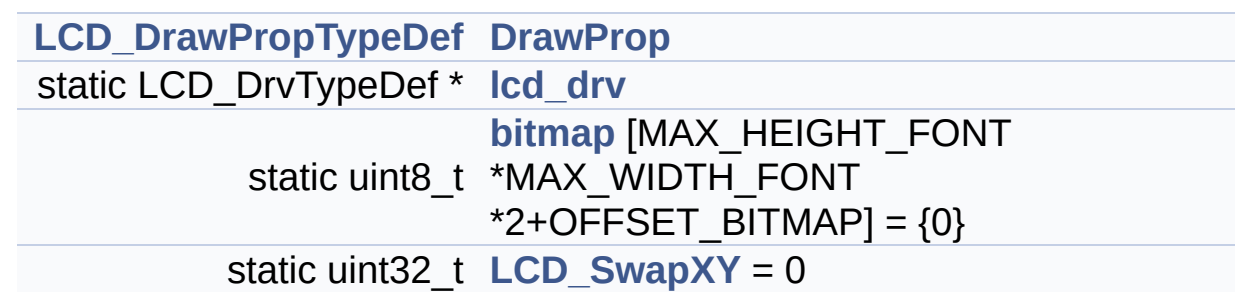

### **Variable Documentation**

```
t uint8 tbitmap[MAX_HEIGHT_FONT *MAX_WIDTH_FONT *2+OFFSI
```
Definition at line **[117](#page-233-0)** of file **[stm3210e\\_eval\\_lcd.c](#page-233-1)**.

Referenced by **[LCD\\_DrawChar\(\)](#page-233-0)**.

<span id="page-523-0"></span>**[LCD\\_DrawPropTypeDef](#page-4-0) [DrawProp](#page-523-0)**

Definition at line **[112](#page-233-0)** of file **[stm3210e\\_eval\\_lcd.c](#page-233-1)**.

<span id="page-523-1"></span>**LCD\_DrvTypeDef\* [lcd\\_drv](#page-523-1) [static]**

Definition at line **[114](#page-233-0)** of file **[stm3210e\\_eval\\_lcd.c](#page-233-1)**.

```
Referenced by BSP_LCD_DisplayOff(), BSP_LCD_DisplayOn(),
BSP_LCD_DrawBitmap(), BSP_LCD_DrawHLine(),
BSP_LCD_DrawVLine(), BSP_LCD_GetXSize(),
BSP_LCD_GetYSize(), BSP_LCD_Init(), BSP_LCD_ReadPixel(),
LCD_DrawPixel(), and LCD_SetDisplayWindow().
```
<span id="page-523-3"></span>**uint32\_t [LCD\\_SwapXY](#page-523-3) = 0 [static]**

Definition at line **[119](#page-233-0)** of file **[stm3210e\\_eval\\_lcd.c](#page-233-1)**.

```
Referenced by BSP_LCD_DrawBitmap(), BSP_LCD_DrawHLine(),
BSP_LCD_DrawVLine(), BSP_LCD_Init(), and LCD_DrawPixel().
```
Generated on Thu Dec 11 2014 16:16:37 for \_BSP\_User\_Manual by (10) \\\g\g\mang\g\g\mang\g\g\g\g\g\g\g\g\g\g\g\

# \_BSP\_User\_Manual

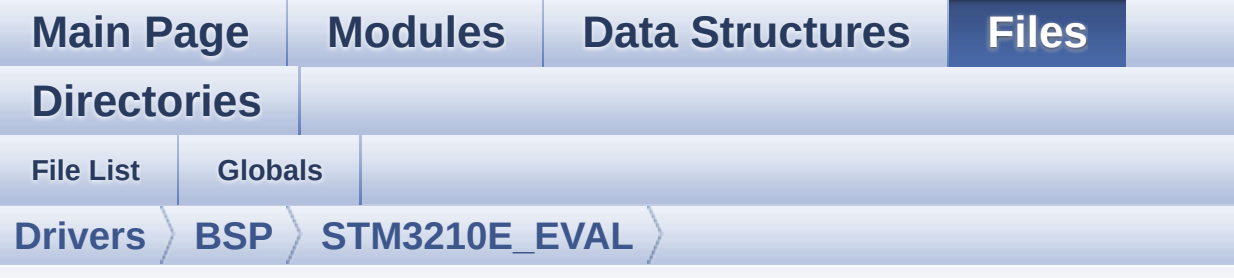

## **stm3210e\_eval\_nand.h**

Go to the [documentation](#page-100-0) of this file.

```
00001 /**
00002 ******************************************
************************************
00003 * @file stm3210e_eval_nand.h
00004 * @author MCD Application Team
00005 * @version $VERSION$
00006 * @date $DATE$
00007 * @brief This file contains the common d
efines and functions prototypes for
00008 * the stm3210e eval nand.c driver.
00009 ******************************************
************************************
00010 * @attention
00011
00012 * <h2><center>&copy; COPYRIGHT(c) 2014 STM
icroelectronics</center></h2>
00013
00014 * Redistribution and use in source and bin
ary forms, with or without modification,
00015 * are permitted provided that the followin
g conditions are met:
00016 * 1. Redistributions of source code must
 retain the above copyright notice,
```
00017 \* this list of conditions and the fol lowing disclaimer. 00018 \* 2. Redistributions in binary form must reproduce the above copyright notice, 00019 \* this list of conditions and the fol lowing disclaimer in the documentation 00020 \* and/or other materials provided wit h the distribution. 00021 \* 3. Neither the name of STMicroelectron ics nor the names of its contributors 00022 \* may be used to endorse or promote p roducts derived from this software 00023 \* without specific prior written perm ission. 00024 00025 \* THIS SOFTWARE IS PROVIDED BY THE COPYRIG HT HOLDERS AND CONTRIBUTORS "AS IS" 00026 \* AND ANY EXPRESS OR IMPLIED WARRANTIES, I NCLUDING, BUT NOT LIMITED TO, THE 00027 \* IMPLIED WARRANTIES OF MERCHANTABILITY AN D FITNESS FOR A PARTICULAR PURPOSE ARE 00028 \* DISCLAIMED. IN NO EVENT SHALL THE COPYRI GHT HOLDER OR CONTRIBUTORS BE LIABLE 00029 \* FOR ANY DIRECT, INDIRECT, INCIDENTAL, SP ECIAL, EXEMPLARY, OR CONSEQUENTIAL 00030 \* DAMAGES (INCLUDING, BUT NOT LIMITED TO, PROCUREMENT OF SUBSTITUTE GOODS OR 00031 \* SERVICES; LOSS OF USE, DATA, OR PROFITS; OR BUSINESS INTERRUPTION) HOWEVER 00032 \* CAUSED AND ON ANY THEORY OF LIABILITY, W HETHER IN CONTRACT, STRICT LIABILITY, 00033 \* OR TORT (INCLUDING NEGLIGENCE OR OTHERWI SE) ARISING IN ANY WAY OUT OF THE USE 00034 \* OF THIS SOFTWARE, EVEN IF ADVISED OF THE POSSIBILITY OF SUCH DAMAGE. 00035 00036 \*\*\*\*\*\*\*\*\*\*\*\*\*\*\*\*\*\*\*\*\*\*\*\*\*\*\*\*\*\*\*\*\*\*\*\*\*\*\*\*\*\*

```
************************************
00037 */
00038
00039 /* Define to prevent recursive inclusion ---
----------------------------------*/
00040 #ifndef __STM3210E_EVAL_NAND_H
00041 #define __STM3210E_EVAL_NAND_H
00042
00043 #ifdef __cplusplus
00044 extern "C" {
00045 #endif
00046
00047 /* Includes ------------------------------
  ----------------------------------*/
00048 #include "stm32f1xx_hal.h"
00049
00050 /** @addtogroup BSP
00051 * @{
00052 */
00053
00054 /** @addtogroup STM3210E_EVAL
00055 * @{
00056 */
00057
00058 /** @addtogroup STM3210E_EVAL_NAND
00059 * @{
00060 */
00061
00062 /* Exported types --------------------------
----------------------------------*/
00063
00064 /** @defgroup STM3210E_EVAL_NAND_Exported_Ty
pes Exported_Types
00065 * @{
00066 */
00067
00068 /**
```

```
00069 * @}
00070 */
00071
00072
00073 /* Exported constants ----------------------
----------------------------------*/
00074 /** @defgroup STM3210E_EVAL_NAND_Exported_Co
nstants Exported_Constants
00075 * @{
00076 */
00077
00078 /**
00079 * @brief NAND status structure definition
00080 */
00081 #define NAND_OK 0x00
00082
00083 #define NAND_DEVICE_ADDR ((uint32_t)NAND_DE
VICE1)
00084
00085 /**
00086 * @brief FSMC NAND memory parameters
00087 */
00088 #define NAND_PAGE_SIZE ((uint16_
t)0x0200) /* 512 bytes per page w/o Spare Area */
00089 #define NAND_BLOCK_SIZE ((uint16_
t)0x0020) /* 32x512 bytes pages per block */
00090 #define NAND ZONE SIZE ((uint16
t)0x0400) /* 1024 Block per zone */
00091 #define NAND_SPARE_AREA_SIZE ((uint16_
t)0x0010) /* last 16 bytes as spare area */
00092 #define NAND_MAX_ZONE ((uint16_
t)0x0004) /* 4 zones of 1024 block */
00093
00094 /**
00095 * @}
00096 */
```

```
00097
00098 /* Exported macro ----------------------
   ----------------------------------*/
00099
00100 /** @defgroup STM3210E EVAL NAND Exported Ma
cro Exported_Macro
00101 * @{
00102 */
00103
00104 /**
00105 * @}
00106 */
00107
00108 /* Exported functions ----------------------
----------------------------------*/
00109
00110 /** @addtogroup STM3210E_EVAL_NAND_Exported_
Functions
00111 * @{
00112 */
00113 uint8_t BSP_NAND_Init(void);
00114 uint8_t BSP_NAND_ReadData(NAND_AddressTypeDe
f BlockAddress, uint8_t *pData, uint32_t uwDataSiz
e);
00115 uint8_t BSP_NAND_WriteData(NAND_AddressTypeD
ef BlockAddress, uint8 t *pData, uint32 t uwDataSi
ze);
BSP_NAND_Erase_Block(NAND_AddressTyp
eDef BlockAddress);
00117 uint8_t BSP_NAND_Erase_Chip(void);
00118 uint8_t BSP_NAND_Read_ID(NAND_IDTypeDef *pNA
ND_ID);
00119
00120 /**
00121 * @}
00122 */
00123
```

```
00124 /**
00125 * @}
00126 */
00127
00128 /**
00129 * @}
00130 */
00131
00132 /**<br>00133 * @}
00133
00134 */
00135
00136 #ifdef __cplusplus
00137 }
00138 #endif
00139
00140 #endif /* __STM3210E_EVAL_NAND_H */
00141
00142 /*************************** (C) COPYRIGHT STMi
croelectronics *****END OF FILE****/
00143
\left| \cdot \right|\blacktriangleright
```
Generated on Thu Dec 11 2014 16:16:37 for \_BSP\_User\_Manual by doxy@@m 1.7.5.1

# \_BSP\_User\_Manual

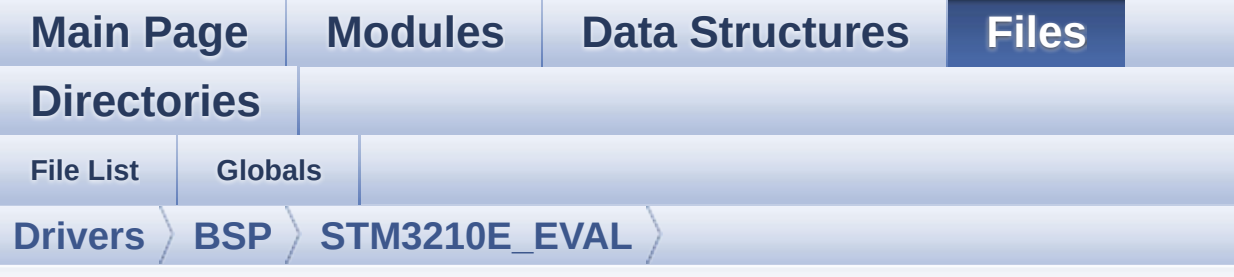

## **stm3210e\_eval\_nand.c**

Go to the [documentation](#page-95-0) of this file.

```
00001 /**
00002 ******************************************
************************************
00003 * @file stm3210e_eval_nand.c
00004 * @author MCD Application Team
00005 * @version $VERSION$
00006 * @date $DATE$
00007 * @brief This file includes a standard d
river for the NAND512W3A2CN6E NAND flash memory
00008 * device mounted on STM32410E-EVA
L evaluation board.
00009 ******************************************
************************************
00010 * @attention
00011
00012 * <h2><center>&copy; COPYRIGHT(c) 2014 STM
icroelectronics</center></h2>
00013
00014 * Redistribution and use in source and bin
ary forms, with or without modification,
00015 * are permitted provided that the followin
g conditions are met:
00016 * 1. Redistributions of source code must
 retain the above copyright notice,
```
00017 \* this list of conditions and the fol lowing disclaimer. 00018 \* 2. Redistributions in binary form must reproduce the above copyright notice, 00019 \* this list of conditions and the fol lowing disclaimer in the documentation 00020 \* and/or other materials provided wit h the distribution. 00021 \* 3. Neither the name of STMicroelectron ics nor the names of its contributors 00022 \* may be used to endorse or promote p roducts derived from this software 00023 \* without specific prior written perm ission. 00024 00025 \* THIS SOFTWARE IS PROVIDED BY THE COPYRIG HT HOLDERS AND CONTRIBUTORS "AS IS" 00026 \* AND ANY EXPRESS OR IMPLIED WARRANTIES, I NCLUDING, BUT NOT LIMITED TO, THE 00027 \* IMPLIED WARRANTIES OF MERCHANTABILITY AN D FITNESS FOR A PARTICULAR PURPOSE ARE 00028 \* DISCLAIMED. IN NO EVENT SHALL THE COPYRI GHT HOLDER OR CONTRIBUTORS BE LIABLE 00029 \* FOR ANY DIRECT, INDIRECT, INCIDENTAL, SP ECIAL, EXEMPLARY, OR CONSEQUENTIAL 00030 \* DAMAGES (INCLUDING, BUT NOT LIMITED TO, PROCUREMENT OF SUBSTITUTE GOODS OR 00031 \* SERVICES; LOSS OF USE, DATA, OR PROFITS; OR BUSINESS INTERRUPTION) HOWEVER 00032 \* CAUSED AND ON ANY THEORY OF LIABILITY, W HETHER IN CONTRACT, STRICT LIABILITY, 00033 \* OR TORT (INCLUDING NEGLIGENCE OR OTHERWI SE) ARISING IN ANY WAY OUT OF THE USE 00034 \* OF THIS SOFTWARE, EVEN IF ADVISED OF THE POSSIBILITY OF SUCH DAMAGE. 00035 00036 \*\*\*\*\*\*\*\*\*\*\*\*\*\*\*\*\*\*\*\*\*\*\*\*\*\*\*\*\*\*\*\*\*\*\*\*\*\*\*\*\*\*

\*\*\*\*\*\*\*\*\*\*\*\*\*\*\*\*\*\*\*\*\*\*\*\*\*\*\*\*\*\*\*\*\*\*\*\* \*/ 00039 /\* File Info : ------------------------------------------------------------- User NOTES 1. How To use this driver: -------------------------- - This driver is used to drive the NAND51 2W3A2CN6E NAND flash external memory mounted on STM3210E-EVAL evaluation board. - This driver does not need a specific co mponent driver for the NAND device to be included with. 2. Driver description: --------------------- + Initialization steps: o Initialize the NAND external memory u sing the BSP\_NAND\_Init() function. This function includes the MSP layer hardw are resources initialization and the FMC controller configuration to inter face with the external NAND memory. + NAND flash operations o NAND external memory can be accessed with read/write operations once it is initialized. Read/write operation can be performed with AHB access using the functions BSP\_NAND\_ReadData()/BSP\_NAND\_WriteDat a(). The BSP\_NAND\_WriteData() performs write opera tion of an amount of data by unit (halfwor d).

```
00061 o The function BSP_NAND_Read_ID() retur
ns the chip IDs stored in the structure
00062 "NAND_IDTypeDef". (see the NAND IDs i
n the memory data sheet)
00063 o Perform erase block operation using t
he function BSP_NAND_Erase_Block() and by
00064 specifying the block address.
00065
00066 --------------------------------------------
----------------------------------*/
00067
00068 /* Includes -----------------------------
         ----------------------------------*/
00069 #include "stm3210e_eval_nand.h"
00070
00071 /** @addtogroup BSP
00072 * @{
00073 */
00074
00075 /** @addtogroup STM3210E_EVAL
00076 * @{
00077 */
00078
00079 /** @defgroup STM3210E_EVAL_NAND STM3210E_EV
AL NAND
00080 * @{
00081 */
00082
00083 /* Private typedef -------
----------------------------------*/
00084
00085 /** @defgroup STM3210E_EVAL_NAND_Private_Typ
es_Definitions Private_Types_Definitions
00086 * @{
00087 */
00088
00089 /**
```

```
00090 * @}
00091 */
00092
00093 /* Private define --------------------------
----------------------------------*/
00094
00095 /** @defgroup STM3210E_EVAL_NAND_Private_Def
ines Private_Defines
00096 * @{
00097 */
00098
00099 /**
00100 * @}
00101 */
00102
00103 /* Private macro -----------
----------------------------------*/
00104
00105 /** @defgroup STM3210E EVAL NAND Private Mac
ros Private_Macros
00106 * @{
00107 */
00108
00109 /**
00110 * @}
00111 */
00112
00113 /* Private variables -----------------------
----------------------------------*/
00114
00115 /** @defgroup STM3210E_EVAL_NAND_Private_Var
iables Private_Variables
00116 * @{
00117 */
00118 static NAND_HandleTypeDef nandHandle;
00119 static FSMC_NAND_PCC_TimingTypeDef Timing;
00120
```

```
00121 /**
00122 * @}<br>00123 */
00123
00124
00125 /* Private function prototypes -------------
----------------------------------*/
00126
00127 /** @defgroup STM3210E_EVAL_NAND_Private_Fun
ction_Prototypes Private_Function_Prototypes
00128 * @{
00129 */
00130 static void NAND MspInit(void);
00131
00132 /**
00133 * @}
00134 */
00135
00136 /* Private functions -----
----------------------------------*/
00137
00138 /** @defgroup STM3210E_EVAL_NAND_Exported_Fu
nctions Exported_Functions
00139 * @{
00140 */
00141
00142 /**
00143 * @brief Initializes the NAND device.
00144 * @retval NAND memory status
00145 */
00146 uint8_t BSP_NAND_Init(void)
00147 {
00148 nandHandle.Instance = FSMC_NAND_DEVICE;
00149
00150 /*NAND Configuration */
00151Timing.SetupTime = 0;
00152 Timing.WaitSetupTime = 2;
00153 Timing.HoldSetupTime = 1;
```
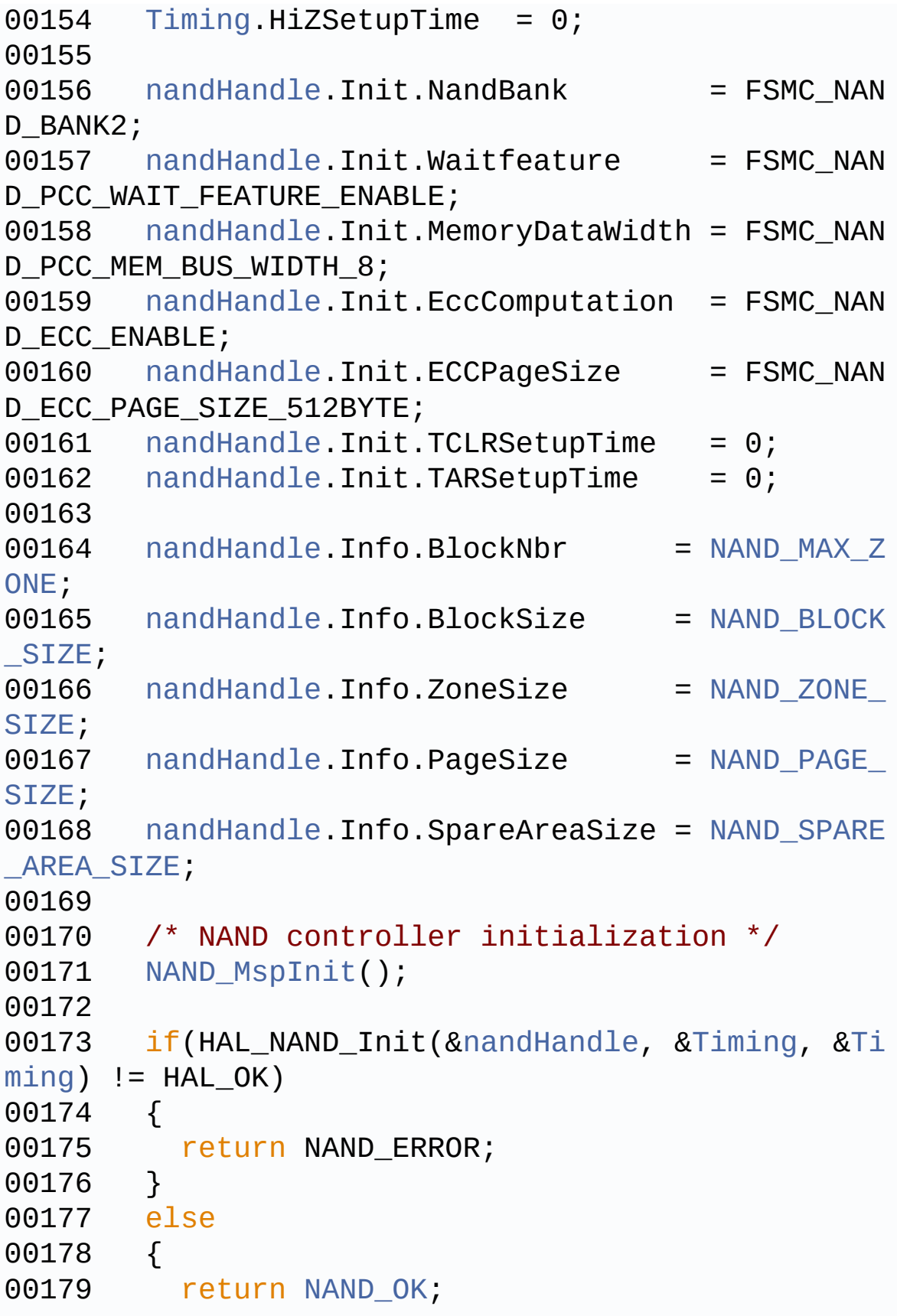

```
00180 }
00181 }
00182
00183 /**
00184 * @brief Reads an amount of data from the
NAND device.
00185 * @param BlockAddress: Block address to R
ead
00186 * @param pData: Pointer to data to be read
00187 * @param uwNumPage: Number of Pages to re
ad to Block
00188 * @retval NAND memory status
00189 */
00190 uint8_t BSP_NAND_ReadData(NAND_AddressTypeDe
f BlockAddress, uint8_t* pData, uint32_t uwNumPage
)
00191 {
00192 /* Read data from NAND */
nandHandle, &Block
Address, pData, uwNumPage) != HAL_OK)
00194 {
00195 return NAND_ERROR;
00196 }
00197
00198 return NAND_OK;
00199 }
00200
00201 /**
00202 * @brief Writes an amount of data to the
NAND device.
00203 * @param BlockAddress: Block address to W
rite
00204 * @param pData: Pointer to data to be wri
tten
00205 * @param uwNumPage: Number of Pages to wr
ite to Block
```

```
00206 * @retval NAND memory status
00207 */
00208 uint8_t BSP_NAND_WriteData(NAND_AddressTypeD
ef BlockAddress, uint8_t* pData, uint32_t uwNumPag
e)
00209 {
00210 /* Write data to NAND */
00211 if (HAL_NAND_Write_Page(&nandHandle, &Bloc
kAddress, pData, uwNumPage) != HAL_OK)
00212 {
00213 return NAND_ERROR;
00214 }
00215
00216 return NAND_OK;
00217 }
00218
00219 /**
00220 * @brief Erases the specified block of th
e NAND device.
00221 * @param BlockAddress: Block address to E
rase
00222 * @retval NAND memory status
00223 */
00224 uint8_t BSP_NAND_Erase_Block(NAND_AddressTyp
eDef BlockAddress)
00225 {
00226 /* Send NAND erase block operation */
&nandHandle, &Blo
ckAddress) != HAL_OK)
00228 {
00229 return NAND_ERROR;
00230 }
00231
00232 return NAND_OK;
00233 }
00234
00235 /**
```

```
00236 * @brief Reads NAND flash IDs.
00237 * @param pNAND_ID : Pointer to NAND ID st
ructure
00238 * @retval NAND memory status
00239 */
00240 uint8_t BSP_NAND_Read_ID(NAND_IDTypeDef *pNA
ND_ID)
00241 {
00242 if(HAL_NAND_Read_ID(&nandHandle, pNAND_ID)
!= HAL_OK)
00243 {
00244 return NAND_ERROR;
00245 }
00246 else
00247 {
00248 return NAND_OK;
00249 }
00250 }
00251
00252 / **00253 * @brief Initializes the NAND MSP.
00254 * @retval None
00255 */
00256 static void NAND_MspInit(void)
00257 {
00258 GPIO InitTypeDef qpioinitstruct = {0};
00259
00260 /* Enable FSMC clock */
00261 __HAL_RCC_FSMC_CLK_ENABLE();
00262
00263 /* Enable GPIOs clock */
00264 __HAL_RCC_GPIOD_CLK_ENABLE();
00265 ___HAL_RCC_GPIOE_CLK_ENABLE();
00266 __HAL_RCC_GPIOF_CLK_ENABLE();
00267 __HAL_RCC_GPIOG_CLK_ENABLE();
00268
00269 /* Common GPIO configuration */
```
```
00270 gpioinitstruct.Mode = GPIO_MODE_AF_PP
;
00271 gpioinitstruct.Pull = GPIO_PULLUP;
00272 gpioinitstruct.Speed = GPIO_SPEED_HIGH
;
00273
00274 /*-- GPIO Configuration -------------------------------------*/
00275 /*!< CLE, ALE, D0->D3, NOE, NWE and NCE2 NA
ND pin configuration */
00276 gpioinitstruct.Pin = GPIO_PIN_11 | GPIO_P
IN_12 | GPIO_PIN_14 | GPIO_PIN_15 |
00277 GPIO_PIN_0
| GPIO_PIN_1 | GPIO_PIN_4 | GPIO_PIN_5 |
00278 GPIO_PIN_7;
00279 HAL_GPIO_Init(GPIOD, &gpioinitstruct);
00280
00281 /*!< D4->D7 NAND pin configuration */
00282 gpioinitstruct.Pin = GPIO_PIN_7 | GPIO_PIN
_8 | GPIO_PIN_9 | GPIO_PIN_10;
00283
00284 HAL_GPIO_Init(GPIOE, &gpioinitstruct);
00285
00286
00287 /*!< NWAIT NAND pin configuration */
00288 gpioinitstruct.Pin = GPIO_PIN_6;
00289 qpioinitstruct.Mode = GPIO MODE INPUT
;
00290
00291 HAL_GPIO_Init(GPIOD, &gpioinitstruct);
00292
00293 /*!< INT2 NAND pin configuration */
00294 gpioinitstruct.Pin = GPIO_PIN_6;
00295 HAL_GPIO_Init(GPIOG, &gpioinitstruct);
00296 }
00297
00298 /**
```
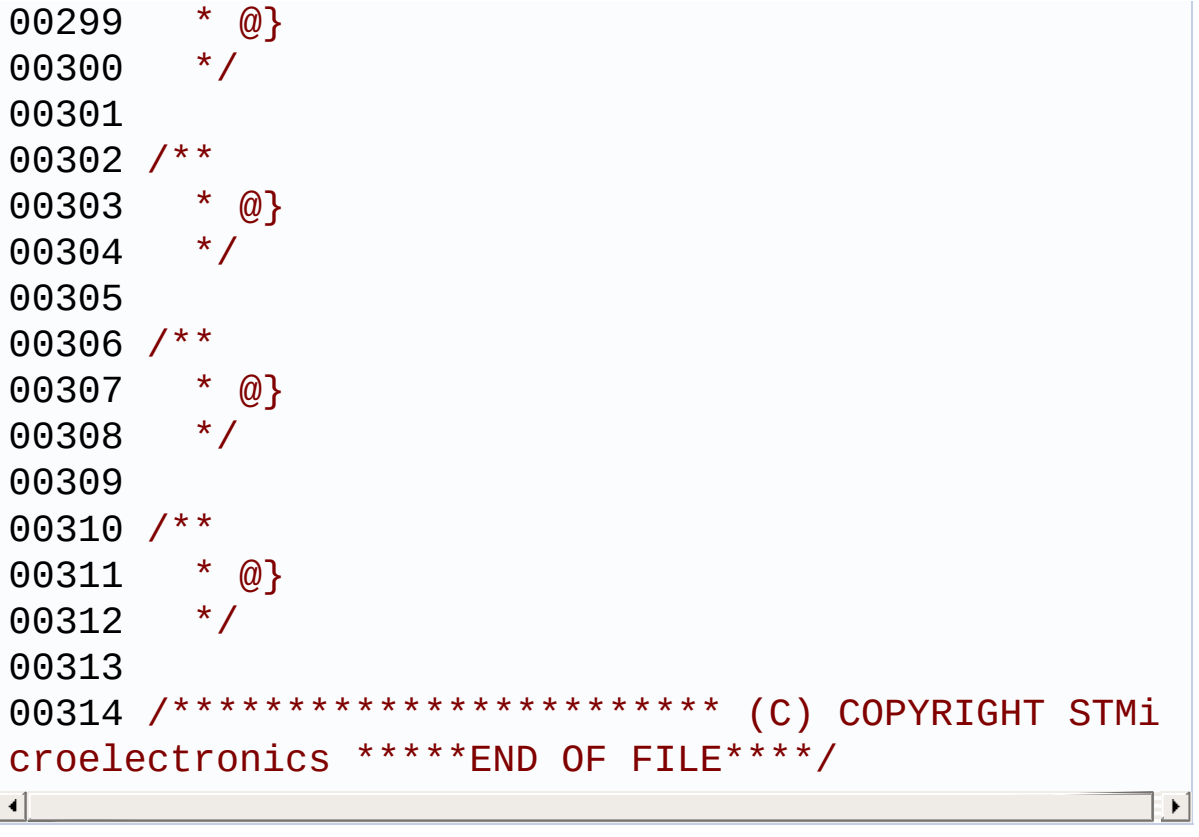

Generated on Thu Dec 11 2014 16:16:37 for \_BSP\_User\_Manual by 1.7.5.1

**Main Page [Modules](#page-162-0) Data [Structures](#page-165-0) [Files](#page-166-0) [Directories](#page-169-0) [Functions](#page-543-0) Exported\_Functions**

**[STM3210E\\_EVAL](#page-284-0) NAND**

# <span id="page-543-0"></span>**Functions**

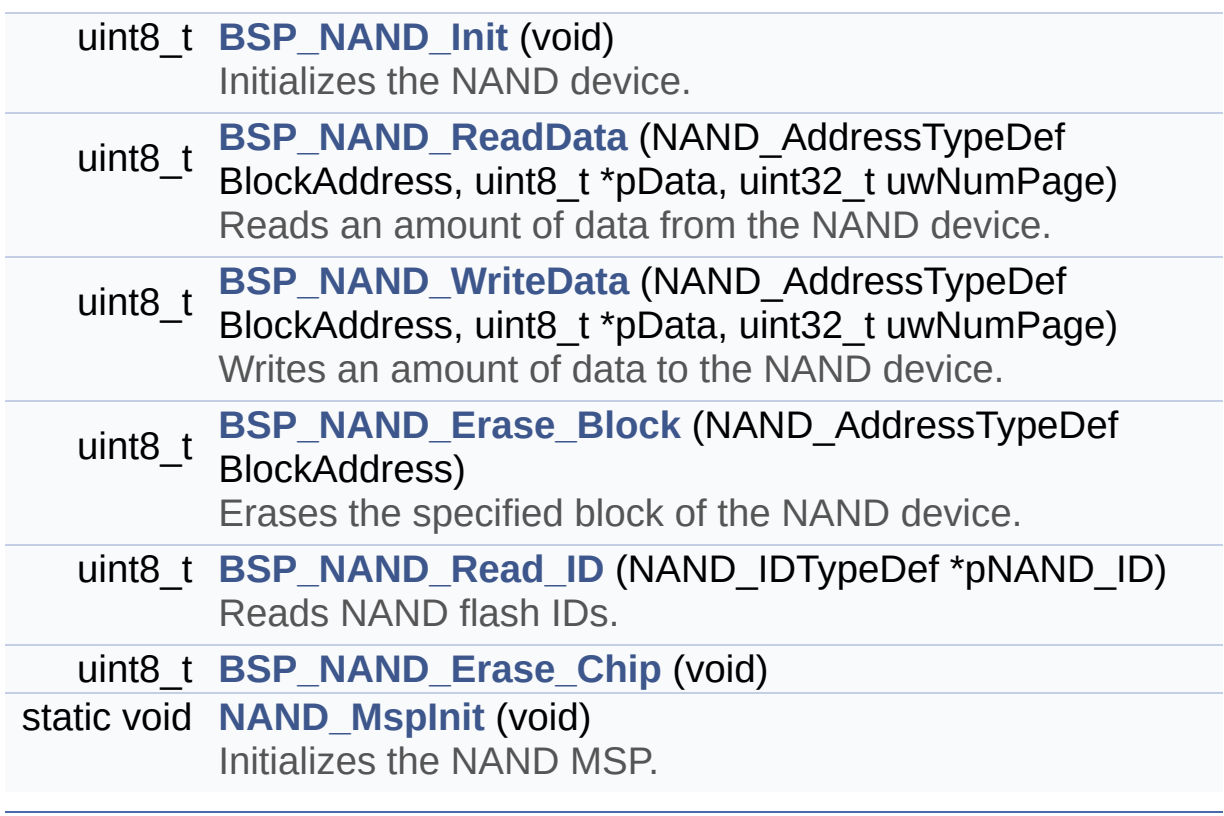

## **Function Documentation**

### <span id="page-544-1"></span>**uint8 t BSP\_NAND\_Erase\_Block ( NAND\_AddressTypeDef BlockA**

Erases the specified block of the NAND device.

**Parameters: BlockAddress,:** Block address to Erase

**Return values: NAND** memory status

Definition at line **[224](#page-530-0)** of file **[stm3210e\\_eval\\_nand.c](#page-530-1)**.

References **[NAND\\_OK](#page-524-0)**, and **[nandHandle](#page-530-0)**.

<span id="page-544-3"></span>**uint8\_t BSP\_NAND\_Erase\_Chip ( void )**

<span id="page-544-0"></span>**uint8\_t BSP\_NAND\_Init ( void )**

Initializes the NAND device.

**Return values: NAND** memory status

Definition at line **[146](#page-530-0)** of file **[stm3210e\\_eval\\_nand.c](#page-530-1)**.

References **[NAND\\_BLOCK\\_SIZE](#page-524-0)**, **[NAND\\_MAX\\_ZONE](#page-524-0)**, **[NAND\\_MspInit\(\)](#page-530-0)**, **[NAND\\_OK](#page-524-0)**, **[NAND\\_PAGE\\_SIZE](#page-524-0)**, **[NAND\\_SPARE\\_AREA\\_SIZE](#page-524-0)**, **[NAND\\_ZONE\\_SIZE](#page-524-0)**, **[nandHandle](#page-530-0)**, and **[Timing](#page-530-0)**.

<span id="page-544-2"></span>**uint8\_t BSP\_NAND\_Read\_ID ( NAND\_IDTypeDef \* pNAND\_ID )**

Reads NAND flash IDs.

**Parameters:**

**pNAND\_ID** : Pointer to NAND ID structure

**Return values:**

**NAND** memory status

Definition at line **[240](#page-530-0)** of file **[stm3210e\\_eval\\_nand.c](#page-530-1)**.

References **[NAND\\_OK](#page-524-0)**, and **[nandHandle](#page-530-0)**.

<span id="page-545-0"></span>**uint8\_t BSP\_NAND\_ReadData ( NAND\_AddressTypeDef BlockAddress**

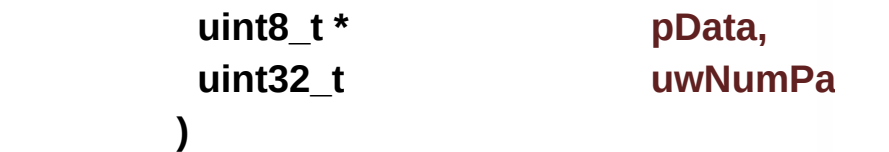

Reads an amount of data from the NAND device.

**Parameters:**

**BlockAddress,:** Block address to Read

**pData,:** Pointer to data to be read **uwNumPage,:** Number of Pages to read to Block

**Return values:**

**NAND** memory status

Definition at line **[190](#page-530-0)** of file **[stm3210e\\_eval\\_nand.c](#page-530-1)**.

References **[NAND\\_OK](#page-524-0)**, and **[nandHandle](#page-530-0)**.

<span id="page-545-1"></span>**uint8\_t BSP\_NAND\_WriteData ( NAND\_AddressTypeDef BlockAddress uint8\_t \* pData, uint32\_t uwNumPage**

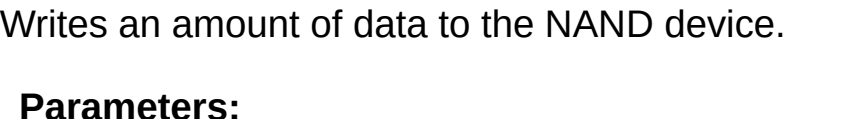

**BlockAddress,:** Block address to Write **pData,:** Pointer to data to be written **uwNumPage,:** Number of Pages to write to Block

#### **Return values:**

**NAND** memory status

Definition at line **[208](#page-530-0)** of file **[stm3210e\\_eval\\_nand.c](#page-530-1)**.

References **[NAND\\_OK](#page-524-0)**, and **[nandHandle](#page-530-0)**.

### <span id="page-546-0"></span>**static void NAND\_MspInit ( void ) [static]**

Initializes the NAND MSP.

**Return values: None**

- < CLE, ALE, D0->D3, NOE, NWE and NCE2 NAND pin configuration
- < D4->D7 NAND pin configuration
- < NWAIT NAND pin configuration
- < INT2 NAND pin configuration

Definition at line **[256](#page-530-0)** of file **[stm3210e\\_eval\\_nand.c](#page-530-1)**.

Referenced by **[BSP\\_NAND\\_Init\(\)](#page-530-0)**.

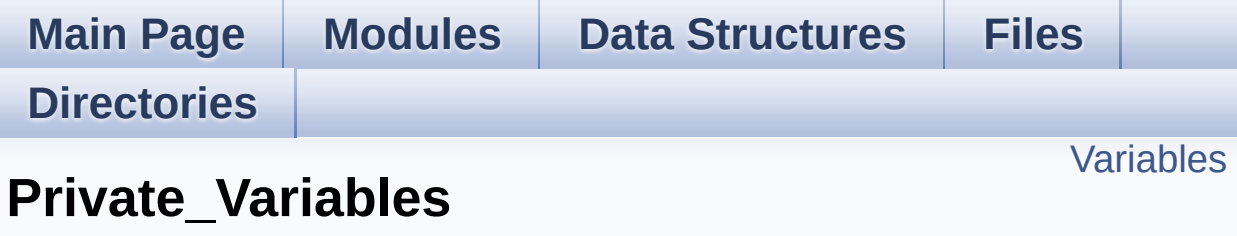

**[STM3210E\\_EVAL](#page-284-0) NAND**

## <span id="page-548-0"></span>**Variables**

static NAND\_HandleTypeDef **[nandHandle](#page-549-0)** static FSMC\_NAND\_PCC\_TimingTypeDef **[Timing](#page-549-1)**

## **Variable Documentation**

<span id="page-549-0"></span>**NAND\_HandleTypeDef [nandHandle](#page-549-0) [static]**

Definition at line **[118](#page-530-0)** of file **[stm3210e\\_eval\\_nand.c](#page-530-1)**.

Referenced by **[BSP\\_NAND\\_Erase\\_Block\(\)](#page-530-0)**, **[BSP\\_NAND\\_Init\(\)](#page-530-0)**, **[BSP\\_NAND\\_Read\\_ID\(\)](#page-530-0)**, **[BSP\\_NAND\\_ReadData\(\)](#page-530-0)**, and **[BSP\\_NAND\\_WriteData\(\)](#page-530-0)**.

### <span id="page-549-1"></span>**FSMC\_NAND\_PCC\_TimingTypeDef [Timing](#page-710-0) [static]**

Definition at line **[119](#page-530-0)** of file **[stm3210e\\_eval\\_nand.c](#page-530-1)**.

Referenced by **[BSP\\_NAND\\_Init\(\)](#page-530-0)**.

Generated on Thu Dec 11 2014 16:16:37 for \_BSP\_User\_Manual by  $\left\langle \text{ONWQCD} \right\rangle$  1.7.5.1

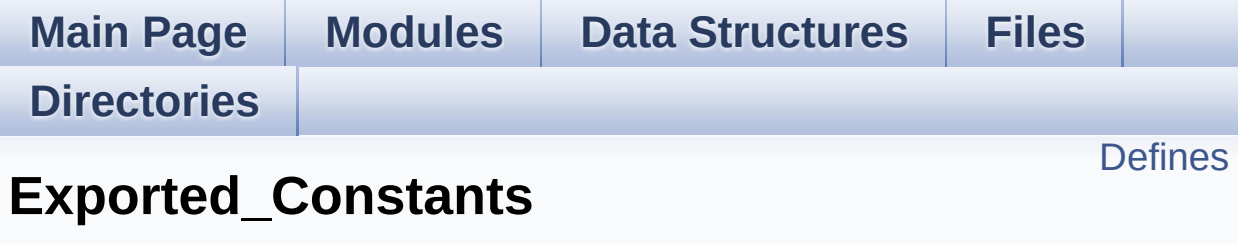

**[STM3210E\\_EVAL](#page-284-0) NAND**

# <span id="page-551-0"></span>**Defines**

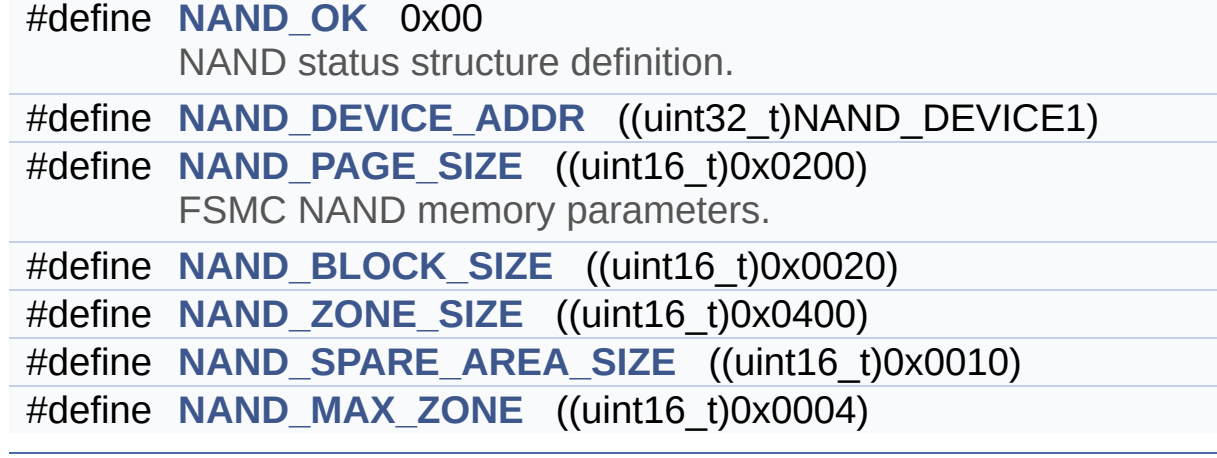

### **Define Documentation**

### <span id="page-552-3"></span>**#define NAND\_BLOCK\_SIZE ((uint16\_t)0x0020)**

Definition at line **[89](#page-524-0)** of file **[stm3210e\\_eval\\_nand.h](#page-524-1)**.

Referenced by **[BSP\\_NAND\\_Init\(\)](#page-530-0)**.

### <span id="page-552-1"></span>**#define NAND\_DEVICE\_ADDR ((uint32\_t)NAND\_DEVICE1)**

Definition at line **[83](#page-524-0)** of file **[stm3210e\\_eval\\_nand.h](#page-524-1)**.

<span id="page-552-4"></span>**#define NAND\_MAX\_ZONE ((uint16\_t)0x0004)**

Definition at line **[92](#page-524-0)** of file **[stm3210e\\_eval\\_nand.h](#page-524-1)**.

Referenced by **[BSP\\_NAND\\_Init\(\)](#page-530-0)**.

#### <span id="page-552-0"></span>**#define NAND\_OK 0x00**

NAND status structure definition.

Definition at line **[81](#page-524-0)** of file **[stm3210e\\_eval\\_nand.h](#page-524-1)**.

Referenced by **[BSP\\_NAND\\_Erase\\_Block\(\)](#page-530-0)**, **[BSP\\_NAND\\_Init\(\)](#page-530-0)**, **[BSP\\_NAND\\_Read\\_ID\(\)](#page-530-0)**, **[BSP\\_NAND\\_ReadData\(\)](#page-530-0)**, and **[BSP\\_NAND\\_WriteData\(\)](#page-530-0)**.

#### <span id="page-552-2"></span>**#define NAND\_PAGE\_SIZE ((uint16\_t)0x0200)**

FSMC NAND memory parameters.

Definition at line **[88](#page-524-0)** of file **[stm3210e\\_eval\\_nand.h](#page-524-1)**.

Referenced by **[BSP\\_NAND\\_Init\(\)](#page-530-0)**.

### <span id="page-553-1"></span>**#define NAND\_SPARE\_AREA\_SIZE ((uint16\_t)0x0010)**

Definition at line **[91](#page-524-0)** of file **[stm3210e\\_eval\\_nand.h](#page-524-1)**.

Referenced by **[BSP\\_NAND\\_Init\(\)](#page-530-0)**.

### <span id="page-553-0"></span>**#define NAND\_ZONE\_SIZE ((uint16\_t)0x0400)**

Definition at line **[90](#page-524-0)** of file **[stm3210e\\_eval\\_nand.h](#page-524-1)**.

Referenced by **[BSP\\_NAND\\_Init\(\)](#page-530-0)**.

Generated on Thu Dec 11 2014 16:16:37 for \_BSP\_User\_Manual by (10) \\\g\g\mang\g\g\mang\g\g\g\g\g\g\g\g\g\g\g\

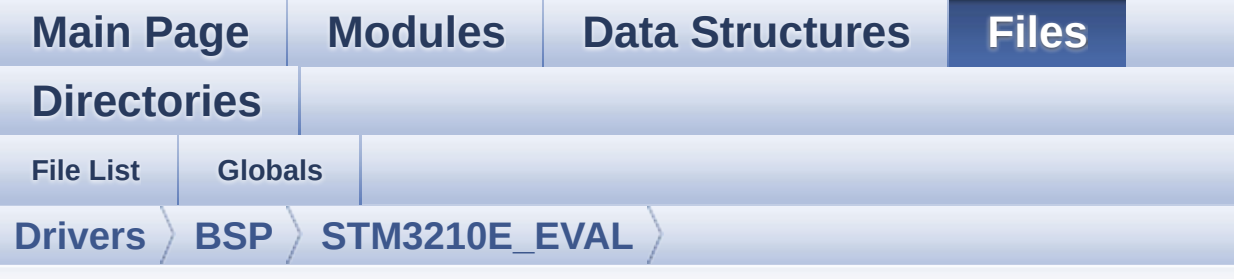

# **stm3210e\_eval\_nor.h**

Go to the [documentation](#page-110-0) of this file.

```
00001 /**
00002 ******************************************
************************************
00003 * @file stm3210e_eval_nor.h
00004 * @author MCD Application Team
00005 * @version $VERSION$
00006 * @date $DATE$
00007 * @brief This file contains the common d
efines and functions prototypes for
00008 * the stm3210e eval nor.c driver.
00009 ******************************************
************************************
00010 * @attention
00011 *
00012 * <h2><center>&copy; COPYRIGHT(c) 2014 STM
icroelectronics</center></h2>
00013
00014 * Redistribution and use in source and bin
ary forms, with or without modification,
00015 * are permitted provided that the followin
g conditions are met:
00016 * 1. Redistributions of source code must
 retain the above copyright notice,
00017 * this list of conditions and the fol
```
lowing disclaimer. 00018 \* 2. Redistributions in binary form must reproduce the above copyright notice, 00019 \* this list of conditions and the fol lowing disclaimer in the documentation 00020 \* and/or other materials provided wit h the distribution. 00021 \* 3. Neither the name of STMicroelectron ics nor the names of its contributors 00022 \* may be used to endorse or promote p roducts derived from this software 00023 \* without specific prior written perm ission. 00024 00025 \* THIS SOFTWARE IS PROVIDED BY THE COPYRIG HT HOLDERS AND CONTRIBUTORS "AS IS" 00026 \* AND ANY EXPRESS OR IMPLIED WARRANTIES, I NCLUDING, BUT NOT LIMITED TO, THE 00027 \* IMPLIED WARRANTIES OF MERCHANTABILITY AN D FITNESS FOR A PARTICULAR PURPOSE ARE 00028 \* DISCLAIMED. IN NO EVENT SHALL THE COPYRI GHT HOLDER OR CONTRIBUTORS BE LIABLE 00029 \* FOR ANY DIRECT, INDIRECT, INCIDENTAL, SP ECIAL, EXEMPLARY, OR CONSEQUENTIAL 00030 \* DAMAGES (INCLUDING, BUT NOT LIMITED TO, PROCUREMENT OF SUBSTITUTE GOODS OR 00031 \* SERVICES; LOSS OF USE, DATA, OR PROFITS; OR BUSINESS INTERRUPTION) HOWEVER 00032 \* CAUSED AND ON ANY THEORY OF LIABILITY, W HETHER IN CONTRACT, STRICT LIABILITY, 00033 \* OR TORT (INCLUDING NEGLIGENCE OR OTHERWI SE) ARISING IN ANY WAY OUT OF THE USE 00034 \* OF THIS SOFTWARE, EVEN IF ADVISED OF THE POSSIBILITY OF SUCH DAMAGE. 00035 00036 \*\*\*\*\*\*\*\*\*\*\*\*\*\*\*\*\*\*\*\*\*\*\*\*\*\*\*\*\*\*\*\*\*\*\*\*\*\*\*\*\*\* \*\*\*\*\*\*\*\*\*\*\*\*\*\*\*\*\*\*\*\*\*\*\*\*\*\*\*\*\*\*\*\*\*\*\*\*

```
00037 */
00038
00039 /* Define to prevent recursive inclusion ---
----------------------------------*/
00040 #ifndef STM3210E EVAL NOR H
00041 #define __STM3210E_EVAL_NOR_H
00042
00043 #ifdef __cplusplus
00044 extern "C" {
00045 #endif
00046
00047 /* Includes ------------------------------
                        ----------------------------------*/
00048 #include "stm32f1xx_hal.h"
00049
00050 /** @addtogroup BSP
00051 * @{
00052 */
00053
00054 /** @addtogroup STM3210E_EVAL
00055 * @{<br>00056 */
00056
00057
00058 /** @addtogroup STM3210E_EVAL_NOR
00059 * @{
00060 */
00061
00062 /* Exported types ------------------------
----------------------------------*/
00063
00064 /** @defgroup STM3210E_EVAL_NOR_Exported_Typ
es Exported_Types
00065 * @{
00066 */
00067
00068 /**
00069 * @}
```

```
00070 */
00071
00072 /* Exported constants -------------------
----------------------------------*/
00073 /** @defgroup STM3210E_EVAL_NOR_Exported_Con
stants Exported_Constants
00074 * @{
00075 */
00076
00077 /**
00078 * @brief NOR status structure definition
00079 */
00080 #define    NOR_STATUS_OK    0x00
00081 #define    NOR_STATUS_ERROR    0x01
00082
00083 #define NOR_DEVICE_ADDR ((uint32_t)0x640000
00)
00084
00085 /* #define NOR MEMORY WIDTH FSMC NORSRAM
MEM_BUS_WIDTH_8 */
00086 #define NOR MEMORY WIDTH FSMC NORSRAM MEM
BUS WIDTH 16
00087
00088 #define NOR_BURSTACCESS FSMC_BURST_ACCESS
_MODE_DISABLE
00089 /* #define NOR BURSTACCESS FSMC BURST ACC
ESS_MODE_ENABLE*/
00090
00091 #define NOR_WRITEBURST FSMC_WRITE_BURST_D
ISABLE
00092 /* #define NOR_WRITEBURST FSMC_WRITE_BURST
_ENABLE */
00093
00094 /* NOR operations Timeout definitions */
00095 #define BLOCKERASE_TIMEOUT ((uint32_t)0x00
A00000) /* NOR block erase timeout */
```

```
00096 #define CHIPERASE_TIMEOUT ((uint32_t)0x30
000000) /* NOR chip erase timeout */
00097 #define PROGRAM TIMEOUT ((uint32_t)0x00
004400) /* NOR program timeout */
00098
00099 /* NOR Ready/Busy signal GPIO definitions */
00100 #define NOR_READY_BUSY_PIN GPIO_PIN_6
00101 #define NOR_READY_BUSY_GPIO GPIOD
00102 #define NOR_READY_STATE GPIO_PIN_SET
00103 #define NOR_BUSY_STATE    GPIO_PIN_RESET
00104
00105 /**
00106 * @}
00107 */
00108
00109 /* Exported macro ---------
         ----------------------------------*/
00110
00111 /** @defgroup STM3210E EVAL NOR Exported Mac
ro Exported_Macro
00112 * @{
00113 */
00114
00115 /**
00116 * @}
00117 */
00118
00119 /* Exported functions -------------------------------------*/
00120
00121 /** @addtogroup STM3210E_EVAL_NOR_Exported_F
unctions
00122 * @{
00123 */
00124 uint8_t BSP_NOR_Init(void);
00125 uint8_t BSP_NOR_ReadData(uint32_t uwStartAdd
```

```
ress, uint16_t *pData, uint32_t uwDataSize);
00126 uint8_t BSP_NOR_WriteData(uint32_t uwStartAd
dress, uint16_t *pData, uint32_t uwDataSize);
00127 uint8_t BSP_NOR_ProgramData(uint32_t uwStart
Address, uint16 t *pData, uint32 t uwDataSize);
00128 uint8_t BSP_NOR_Erase_Block(uint32_t BlockAd
dress);
00129 uint8_t BSP_NOR_Erase_Chip(void);
00130 uint8_t BSP_NOR_Read_ID(NOR_IDTypeDef *pNOR_
ID);
00131 void BSP_NOR_ReturnToReadMode(void);
00132
00133 /**
00134 * @}
00135 */
00136
00137 /**
00138 * @}
00139 */
00140
00141 / **00142 * @}
00143 */
00144
00145 / **00146 * @}
00147 */
00148
00149 #ifdef __cplusplus
00150 }
00151 #endif
00152
00153 #endif /* __STM3210E_EVAL_NOR_H */
00154
00155 /************************** (C) COPYRIGHT STMi
croelectronics *****END OF FILE****/\lceil \cdot \rceil\blacktriangleright 1
```
Generated on Thu Dec 11 2014 16:16:37 for \_BSP\_User\_Manual by doxygem 1.7.5.1

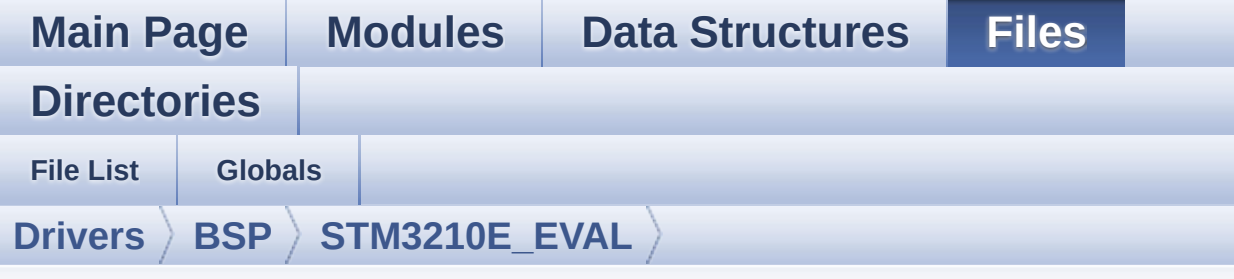

# **stm3210e\_eval\_nor.c**

Go to the [documentation](#page-105-0) of this file.

```
00001 /**
00002 ******************************************
************************************
00003 * @file stm3210e_eval_nor.c
00004 * @author MCD Application Team
00005 * @version $VERSION$
00006 * @date $DATE$
00007 * @brief This file includes a standard d
river for the M29W128GL70ZA6E NOR flash memory
00008 * device mounted on STM3210E-EVAL
evaluation board.
00009 ******************************************
************************************
00010 * @attention
00011
00012 * <h2><center>&copy; COPYRIGHT(c) 2014 STM
icroelectronics</center></h2>
00013
00014 * Redistribution and use in source and bin
ary forms, with or without modification,
00015 * are permitted provided that the followin
g conditions are met:
00016 * 1. Redistributions of source code must
 retain the above copyright notice,
```
00017 \* this list of conditions and the fol lowing disclaimer. 00018 \* 2. Redistributions in binary form must reproduce the above copyright notice, 00019 \* this list of conditions and the fol lowing disclaimer in the documentation 00020 \* and/or other materials provided wit h the distribution. 00021 \* 3. Neither the name of STMicroelectron ics nor the names of its contributors 00022 \* may be used to endorse or promote p roducts derived from this software 00023 \* without specific prior written perm ission. 00024 00025 \* THIS SOFTWARE IS PROVIDED BY THE COPYRIG HT HOLDERS AND CONTRIBUTORS "AS IS" 00026 \* AND ANY EXPRESS OR IMPLIED WARRANTIES, I NCLUDING, BUT NOT LIMITED TO, THE 00027 \* IMPLIED WARRANTIES OF MERCHANTABILITY AN D FITNESS FOR A PARTICULAR PURPOSE ARE 00028 \* DISCLAIMED. IN NO EVENT SHALL THE COPYRI GHT HOLDER OR CONTRIBUTORS BE LIABLE 00029 \* FOR ANY DIRECT, INDIRECT, INCIDENTAL, SP ECIAL, EXEMPLARY, OR CONSEQUENTIAL 00030 \* DAMAGES (INCLUDING, BUT NOT LIMITED TO, PROCUREMENT OF SUBSTITUTE GOODS OR 00031 \* SERVICES; LOSS OF USE, DATA, OR PROFITS; OR BUSINESS INTERRUPTION) HOWEVER 00032 \* CAUSED AND ON ANY THEORY OF LIABILITY, W HETHER IN CONTRACT, STRICT LIABILITY, 00033 \* OR TORT (INCLUDING NEGLIGENCE OR OTHERWI SE) ARISING IN ANY WAY OUT OF THE USE 00034 \* OF THIS SOFTWARE, EVEN IF ADVISED OF THE POSSIBILITY OF SUCH DAMAGE. 00035 00036 \*\*\*\*\*\*\*\*\*\*\*\*\*\*\*\*\*\*\*\*\*\*\*\*\*\*\*\*\*\*\*\*\*\*\*\*\*\*\*\*\*\*

\*\*\*\*\*\*\*\*\*\*\*\*\*\*\*\*\*\*\*\*\*\*\*\*\*\*\*\*\*\*\*\*\*\*\*\* \*/ 00039 /\* File Info : ------------------------------------------------------------- User NOTES 1. How To use this driver: -------------------------- - This driver is used to drive the M29W12 8GL NOR flash external memory mounted on STM3210E-EVAL evaluation board. - This driver does not need a specific co mponent driver for the NOR device to be included with. 2. Driver description: --------------------- + Initialization steps: o Initialize the NOR external memory us ing the BSP\_NOR\_Init() function. This function includes the MSP layer hardw are resources initialization and the FSMC controller configuration to inte rface with the external NOR memory. + NOR flash operations o NOR external memory can be accessed w ith read/write operations once it is initialized. Read/write operation can be performed with AHB access using the functions BSP\_NOR\_ReadData()/BSP\_NOR\_WriteData( ). The BSP\_NOR\_WriteData() performs write operation of an amount of data by unit (halfwor d). You can also perform a program data

```
00061 operation of an amount of data using
the function BSP_NOR_ProgramData().
00062 o The function BSP_NOR_Read_ID() return
s the chip IDs stored in the structure
00063 "NOR_IDTypeDef". (see the NOR IDs in
the memory data sheet)
00064 o Perform erase block operation using t
he function BSP_NOR_Erase_Block() and by
00065 specifying the block address. You can
perform an erase operation of the whole
00066 chip by calling the function BSP_NOR_
Erase Chip().
00067 o After other operations, the function
BSP NOR ReturnToReadMode() allows the NOR
00068 flash to return to read mode to perfo
rm read operations on it.
00069
00070 --------------------------------------------
----------------------------------*/
00071
00072 /* Includes ---------------------------------
----------------------------------*/
00073 #include "stm3210e_eval_nor.h"
00074
00075 /** @addtogroup BSP
00076 * @{
00077 */
00078
00079 /** @addtogroup STM3210E EVAL
00080 * @{
00081 */
00082
00083 /** @defgroup STM3210E_EVAL_NOR STM3210E_EVA
L NOR
00084 * @{<br>
00085 */
00085
00086
```

```
00087 /* Private typedef -------------------------
         ----------------------------------*/
00088
00089 /** @defgroup STM3210E_EVAL_NOR_Private_Type
s Definitions Private Types Definitions
00090 * @{
00091 */
00092
00093 /**
00094 * @}
00095 */
00096
00097 /* Private define ------------------
----------------------------------*/
00098
00099 /** @defgroup STM3210E_EVAL_NOR_Private_Defi
nes Private_Defines
00100 * @{
00101 */
00102
00103 /**
00104 * @}
00105 */
00106
00107 /* Private macro -------------------
----------------------------------*/
00108
00109 /** @defgroup STM3210E_EVAL_NOR_Private_Macr
os Private_Macros
00110 * @{
00111 */
00112
00113 /**
00114 * @}
00115 */
00116
00117 /* Private variables ------
```

```
----------------------------------*/
00118
00119 /** @defgroup STM3210E_EVAL_NOR_Private_Vari
ables Private_Variables
00120 * @{
00121 */
00122 static NOR_HandleTypeDef norHandle;
00123 static FSMC_NORSRAM_TimingTypeDef Timing;
00124
00125 /**
00126 * @}
00127 */
00128
00129 /* Private function prototypes -------------
----------------------------------*/
00130
00131 /** @defgroup STM3210E_EVAL_NOR_Private_Func
tion_Prototypes Private_Function_Prototypes
00132 * @{
00133 */
00134
00135 static void NOR_MspInit(void);
00136
00137 /**
00138 * @}
00139 */
00140
00141 /* Private functions -----------------------
----------------------------------*/
00142
00143 /** @defgroup STM3210E_EVAL_NOR_Exported_Fun
ctions Exported_Functions
00144 * @{
00145 */
00146
00147 /**
00148 * @brief Initializes the NOR device.
```

```
00149 * @retval NOR memory status
00150 */
00151 uint8_t BSP_NOR_Init(void)
00152 {
00153 norHandle.Instance = FSMC_NORSRAM_DEVICE;
00154 norHandle.Extended = FSMC_NORSRAM_EXTENDE
D_DEVICE;
00155
00156 /* NOR device configuration */
00157 T = 2;Timing.AddressHoldTime = 1;
00159Timing.DataSetupTime = 5;
00160 Timing.BusTurnAroundDuration = 0;
00161 Timing.CLKDivision = 2;
00162Timing.DataLatency = 2;
Timing.AccessMode = FSMC_ACCESS
MODE.
00164
norHandle.Init.NSBank = FSMC_N
ORSRAM_BANK2;
norHandle.Init.DataAddressMux = FSMC D
ATA_ADDRESS_MUX_DISABLE;
norHandle.Init.MemoryType = FSMC_M
EMORY_TYPE_NOR;
00168norHandle.Init.MemoryDataWidth = NOR_ME
MORY_WIDTH;
norHandle.Init.BurstAccessMode = NOR BU
RSTACCESS;
00170 norHandle.Init.WaitSignalPolarity = FSMC_W
AIT_SIGNAL_POLARITY_LOW;
norHandle.Init.WrapMode = FSMC_W
RAP_MODE_DISABLE;
00172norHandle.Init.WaitSignalActive = FSMC_W
AIT_TIMING_BEFORE_WS;
00173 norHandle.Init.WriteOperation = FSMC_W
RITE_OPERATION_ENABLE;
00174norHandle.Init.WaitSignal = FSMC_W
```

```
AIT SIGNAL DISABLE;
00175norHandle.Init.ExtendedMode = FSMC E
XTENDED_MODE_DISABLE;
00176norHandle.Init.AsynchronousWait = FSMC_A
SYNCHRONOUS WAIT DISABLE;
norHandle.Init.WriteBurst = NOR_WR
ITEBURST;
00178
00179 /* NOR controller initialization */
00180 NOR_MspInit();
00181
norHandle,Timing, &Timi
ng) != HAL OK)
00183 {
00184 return NOR_STATUS_ERROR;
00185 }
00186 else
00187 {
00188 return NOR STATUS OK;
00189 }
00190 }
00191
00192 /**
00193 * @brief Reads an amount of data from the
NOR device.
00194 * @param uwStartAddress: Read start addre
ss
00195 * @param pData: Pointer to data to be read
00196 * @param uwDataSize: Size of data to read
00197 * @retval NOR memory status
00198 */
00199 uint8_t BSP_NOR_ReadData(uint32_t uwStartAdd
ress, uint16_t* pData, uint32_t uwDataSize)
00200 {
00201 if(HAL_NOR_ReadBuffer(&norHandle, NOR_DEVI
```
CE\_ADDR + uwStartAddress, pData, uwDataSize) != HA  $L_0$ K) { return [NOR\\_STATUS\\_ERROR](#page-590-0); } else { return [NOR\\_STATUS\\_OK](#page-591-0); } }  $00211 / **$  \* @brief Returns the NOR memory to read m ode. \* @retval None \*/ void [BSP\\_NOR\\_ReturnToReadMode\(](#page-581-1)void) { 00217 HAL NOR ReturnToReadMode(&[norHandle](#page-586-0)); } /\*\* \* @brief Writes an amount of data to the NOR device. \* @param uwStartAddress: Write start addr ess \* @param pData: Pointer to data to be wri tten \* @param uwDataSize: Size of data to writ e \* @retval NOR memory status \*/ uint8\_t [BSP\\_NOR\\_WriteData](#page-582-0)(uint32\_t uwStartAd dress, uint16\_t\* pData, uint32\_t uwDataSize) { uint32\_t index = uwDataSize; 

```
00231 while(index > 0)
00233\frac{1}{2} Write data to NOR \frac{1}{2}00234 HAL_NOR_Program(&norHandle, (uint32_t *)(
NOR DEVICE ADDR + uwStartAddress), pData);
00235
00236 /* Read NOR device status */
00237 if(HAL_NOR_GetStatus(&norHandle, NOR_DEV
ICE_ADDR, PROGRAM_TIMEOUT) != HAL_NOR_STATUS_SUCCE
SS)
00238 {
00239 return NOR STATUS ERROR;
00240 }
00241
00242 /* Update the counters */
00243 index--;
00244 uwStartAddress += 2;
00245 pData++;
00246 }
00247
00248 return NOR_STATUS_OK;
00249 }
00250
00251 / **00252 * @brief Programs an amount of data to th
e NOR device.
00253 * @param uwStartAddress: Write start addr
ess
00254 * @param pData: Pointer to data to be wri
tten
00255 * @param uwDataSize: Size of data to writ
e
00256 * @retval NOR memory status
00257 */
00258 uint8_t BSP_NOR_ProgramData(uint32_t uwStart
Address, uint16_t* pData, uint32_t uwDataSize)
00259 {
```

```
00260 /* Send NOR program buffer operation */
00261 HAL_NOR_ProgramBuffer(&norHandle, uwStartA
ddress, pData, uwDataSize);
00262
00263 /* Return the NOR memory status */
00264 if(HAL_NOR_GetStatus(&norHandle, NOR_DEVIC
E_ADDR, PROGRAM_TIMEOUT) != HAL_NOR_STATUS_SUCCESS
\left( \right)00265 {
00266 return NOR_STATUS_ERROR;
00267 }
00268 else
00269 {
00270 return NOR STATUS OK;
00271 }
00272 }
00273
00274 /**
00275 * @brief Erases the specified block of th
e NOR device.
00276 * @param BlockAddress: Block address to e
rase
00277 * @retval NOR memory status
00278 */
00279 uint8_t BSP_NOR_Erase_Block(uint32_t BlockAd
dress)
00280 {
00281 /* Send NOR erase block operation */
00282 HAL_NOR_Erase_Block(&norHandle, BlockAddre
ss, NOR_DEVICE_ADDR);
00283
00284 /* Return the NOR memory status */
00285 if(HAL_NOR_GetStatus(&norHandle, NOR_DEVIC
E_ADDR, BLOCKERASE_TIMEOUT) != HAL_NOR_STATUS_SUCC
ESS)
00286 {
00287 return NOR_STATUS_ERROR;
```

```
00288 }
00289 else
00290 {
00291 return NOR_STATUS_OK;
00292 }
00293 }
00294
00295 /**
00296 * @brief Erases the entire NOR chip.
00297 * @retval NOR memory status
00298 */
00299 uint8 t BSP NOR Erase Chip(void)
00300 {
00301 /* Send NOR Erase chip operation */
00302 HAL_NOR_Erase_Chip(&norHandle, NOR_DEVICE_
ADDR);
00303
00304 /* Return the NOR memory status */
norHandle, NOR DEVIC
E ADDR, CHIPERASE TIMEOUT) != HAL NOR STATUS SUCCE
SS)
00306 {
00307 return NOR_STATUS_ERROR;
00308 }
00309 else
00310 {
00311 return NOR STATUS OK;
00312 }
00313 }
00314
00315 /**
00316 * @brief Reads NOR flash IDs.
00317 * @param pNOR_ID : Pointer to NOR ID stru
cture
00318 * @retval NOR memory status
00319 */
00320 uint8_t BSP_NOR_Read_ID(NOR_IDTypeDef *pNOR_
```

```
ID)
00321 {
00322 if(HAL_NOR_Read_ID(&norHandle, pNOR_ID) !=
 HAL_OK)
00323 {
00324 return NOR_STATUS_ERROR;
00325 }
00326 else
00327 {
00328 return NOR_STATUS_OK;
00329 }
00330 }
00331
00332 /**
00333 * @brief Initializes the NOR MSP.
00334 * @retval None
00335 */
00336 static void NOR_MspInit(void)
00337 {
00338 GPIO InitTypeDef qpioinitstruct = {0};
00339
00340 /* Enable FSMC clock */
00341 __HAL_RCC_FSMC_CLK_ENABLE();
00342
00343 /* Enable GPIOs clock */
00344 __HAL_RCC_GPIOD_CLK_ENABLE();
00345 __HAL_RCC_GPIOE_CLK_ENABLE();
00346 __HAL_RCC_GPIOF_CLK_ENABLE();
00347 __HAL_RCC_GPIOG_CLK_ENABLE();
00348
00349 /* Common GPIO configuration */
00350 gpioinitstruct.Mode = GPIO_MODE_AF_PP
\frac{1}{l}00351 gpioinitstruct.Pull = GPIO_PULLUP;
00352 gpioinitstruct.Speed = GPIO_SPEED_HIGH
\frac{1}{l}00353
```
00354 /\*-- GPIO Configuration ------------------------------------------------------\*/ 00355 /\*!< NOR Data lines configuration \*/ 00356 gpioinitstruct.Pin = GPIO\_PIN\_0 | GPIO\_PIN \_1 | GPIO\_PIN\_8 | GPIO\_PIN\_9 | 00357 GPIO\_PIN\_10 | GPIO\_PIN\_14 | GPIO\_PIN\_15; 00358 HAL\_GPIO\_Init(GPIOD, &gpioinitstruct); 00359 00360 gpioinitstruct.Pin = GPIO\_PIN\_7 | GPIO\_PIN \_8 | GPIO\_PIN\_9 | GPIO\_PIN\_10 | 00361 GPIO\_PIN\_11 | GPIO\_PIN\_12 | GPIO\_PIN\_13 | 00362 GPIO\_PIN\_14 | GPIO\_PIN\_15; 00363 HAL\_GPIO\_Init(GPIOE, &gpioinitstruct); 00364 00365 /\*!< NOR Address lines configuration \*/ 00366 qpioinitstruct.Pin = GPIO PIN 0 | GPIO PIN \_1 | GPIO\_PIN\_2 | GPIO\_PIN\_3 | 00367 GPIO PIN 4 | GPIO\_PIN\_5 | GPIO\_PIN\_12 | GPIO\_PIN\_13 | 00368 GPIO PIN 14 | GPIO\_PIN\_15; 00369 HAL\_GPIO\_Init(GPIOF, &gpioinitstruct); 00370 00371 gpioinitstruct.Pin = GPIO\_PIN\_0 | GPIO\_PIN \_1 | GPIO\_PIN\_2 | 00372 GPIO\_PIN\_3 | GPIO\_PIN\_4 | GPIO\_PIN\_5; 00373 HAL\_GPIO\_Init(GPIOG, &gpioinitstruct); 00374 00375 gpioinitstruct.Pin = GPIO\_PIN\_11 | GPIO\_PI N\_12 | GPIO\_PIN\_13; 00376 HAL\_GPIO\_Init(GPIOD, &gpioinitstruct); 00377 00378 gpioinitstruct.Pin = GPIO\_PIN\_3 | GPIO\_PIN

```
_4 | GPIO_PIN_5 | GPIO_PIN_6;
00379 HAL_GPIO_Init(GPIOE, &gpioinitstruct);
00380
00381 /*!< NOE and NWE configuration */
00382 gpioinitstruct.Pin = GPIO_PIN_4 | GPIO_PIN
-5;00383 HAL_GPIO_Init(GPIOD, &gpioinitstruct);
00384
00385 /*!< NE2 configuration */
00386 gpioinitstruct.Pin = GPIO_PIN_9;
00387 HAL_GPIO_Init(GPIOG, &gpioinitstruct);
00388
00389 /*!< Configure PD6 for NOR memory Ready/Bu
sy signal */
00390 gpioinitstruct.Pin = GPIO_PIN_6;
00391 gpioinitstruct.Mode = GPIO_MODE_INPUT;
00392 HAL_GPIO_Init(GPIOD, &gpioinitstruct);
00393
00394 }
00395
00396 /**
00397 * @brief NOR BSP Wait for Ready/Busy sign
al.
00398 * @param hnor: Pointer to NOR handle
00399 * @param Timeout: Timeout duration
00400 * @retval None
00401 */
00402 void HAL_NOR_MspWait(NOR_HandleTypeDef *hnor
, uint32_t Timeout)
00403 {
00404 uint32_t timeout = Timeout;
00405
00406 /* Polling on Ready/Busy signal */
00407 while((HAL_GPIO_ReadPin(NOR_READY_BUSY_GPIO
, NOR_READY_BUSY_PIN) != NOR_BUSY_STATE) && (timeo
ut > 0)00408 {
```
```
00409 timeout--;
00410 }
00411
00412 timeout = Timeout;
00413
00414 /* Polling on Ready/Busy signal */
00415 while((HAL_GPIO_ReadPin(NOR_READY_BUSY_GPIO
, NOR_READY_BUSY_PIN) != NOR_READY_STATE) && (time
out > 0))
00416 {
00417 timeout--;
00418 }
00419 }
00420
00421 /**
00422 * @}
00423 */
00424
00425 /**
00426 * @}
00427 */
00428
00429 /**
00430 * @}
00431 */
00432
00433 /**
00434 * @}
00435 */
00436
00437 /************************ (C) COPYRIGHT STMi
croelectronics *****END OF FILE****/
\overline{4}\blacktriangleright
```
Generated on Thu Dec 11 2014 16:16:37 for \_BSP\_User\_Manual by do XVOCM 1.7.5.1

**Main Page [Modules](#page-162-0) Data [Structures](#page-165-0) [Files](#page-166-0) [Directories](#page-169-0) [Functions](#page-578-0) Exported\_Functions**

**[STM3210E\\_EVAL](#page-286-0) NOR**

<span id="page-578-0"></span>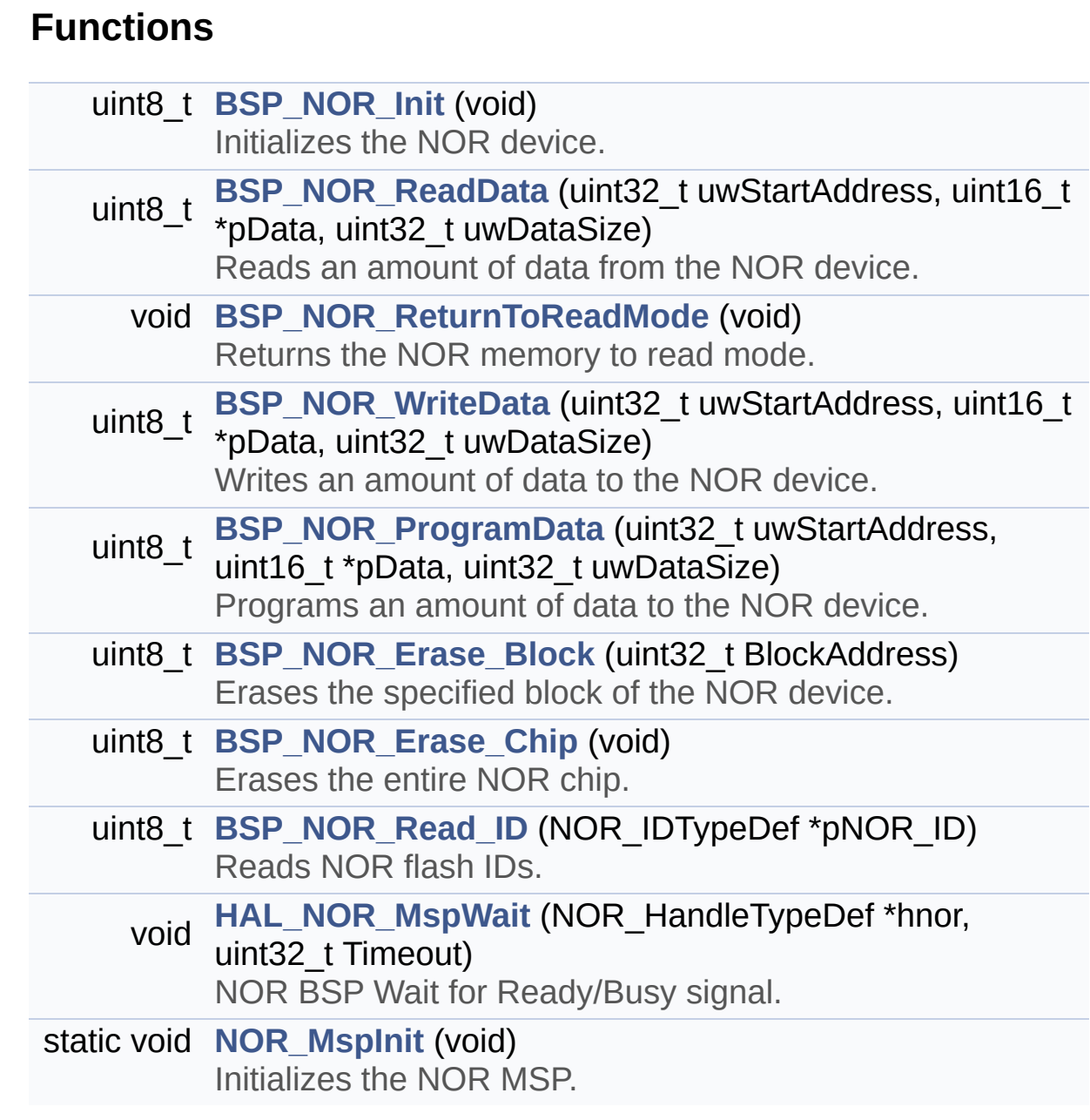

# **Function Documentation**

# <span id="page-579-1"></span>**uint8\_t BSP\_NOR\_Erase\_Block ( uint32\_t BlockAddress )**

Erases the specified block of the NOR device.

**Parameters: BlockAddress,:** Block address to erase

**Return values: NOR** memory status

Definition at line **[279](#page-561-0)** of file **[stm3210e\\_eval\\_nor.c](#page-561-1)**.

References **[BLOCKERASE\\_TIMEOUT](#page-554-0)**, **[NOR\\_DEVICE\\_ADDR](#page-554-0)**, **[NOR\\_STATUS\\_ERROR](#page-554-0)**, **[NOR\\_STATUS\\_OK](#page-554-0)**, and **[norHandle](#page-561-0)**.

## <span id="page-579-2"></span>**uint8\_t BSP\_NOR\_Erase\_Chip ( void )**

Erases the entire NOR chip.

**Return values: NOR** memory status

Definition at line **[299](#page-561-0)** of file **[stm3210e\\_eval\\_nor.c](#page-561-1)**.

References **[CHIPERASE\\_TIMEOUT](#page-554-0)**, **[NOR\\_DEVICE\\_ADDR](#page-554-0)**, **[NOR\\_STATUS\\_ERROR](#page-554-0)**, **[NOR\\_STATUS\\_OK](#page-554-0)**, and **[norHandle](#page-561-0)**.

<span id="page-579-0"></span>**uint8\_t BSP\_NOR\_Init ( void )**

Initializes the NOR device.

**Return values: NOR** memory status

```
Definition at line 151 of file stm3210e_eval_nor.c.
```

```
References NOR_BURSTACCESS, NOR_MEMORY_WIDTH,
NOR_MspInit(), NOR_STATUS_ERROR, NOR_STATUS_OK,
NOR_WRITEBURST, norHandle, and Timing.
```

```
uint8_t BSP_NOR_ProgramData ( uint32_t uwStartAddress,
                               uint16_t * pData,
                               uint32_t uwDataSize
                             )
```
Programs an amount of data to the NOR device.

**Parameters:**

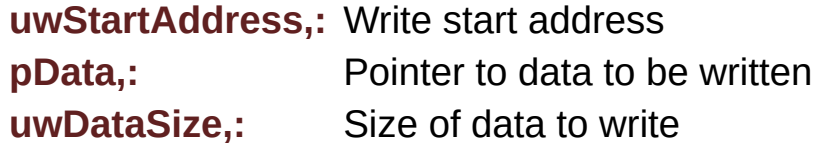

**Return values:**

**NOR** memory status

Definition at line **[258](#page-561-0)** of file **[stm3210e\\_eval\\_nor.c](#page-561-1)**.

References **[NOR\\_DEVICE\\_ADDR](#page-554-0)**, **[NOR\\_STATUS\\_ERROR](#page-554-0)**, **[NOR\\_STATUS\\_OK](#page-554-0)**, **[norHandle](#page-561-0)**, and **[PROGRAM\\_TIMEOUT](#page-554-0)**.

# <span id="page-580-1"></span>**uint8\_t BSP\_NOR\_Read\_ID ( NOR\_IDTypeDef \* pNOR\_ID )**

Reads NOR flash IDs.

#### **Parameters:**

**pNOR\_ID** : Pointer to NOR ID structure

#### **Return values:**

**NOR** memory status

Definition at line **[320](#page-561-0)** of file **[stm3210e\\_eval\\_nor.c](#page-561-1)**.

References **[NOR\\_STATUS\\_ERROR](#page-554-0)**, **[NOR\\_STATUS\\_OK](#page-554-0)**, and **[norHandle](#page-561-0)**.

```
uint8_t BSP_NOR_ReadData ( uint32_t uwStartAddress,
                           uint16_t * pData,
                           uint32_t uwDataSize
                          )
```
Reads an amount of data from the NOR device.

**Parameters:**

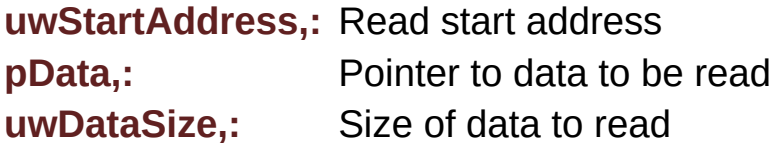

**Return values:**

**NOR** memory status

Definition at line **[199](#page-561-0)** of file **[stm3210e\\_eval\\_nor.c](#page-561-1)**.

References **[NOR\\_DEVICE\\_ADDR](#page-554-0)**, **[NOR\\_STATUS\\_ERROR](#page-554-0)**, **[NOR\\_STATUS\\_OK](#page-554-0)**, and **[norHandle](#page-561-0)**.

## <span id="page-581-1"></span>**void BSP\_NOR\_ReturnToReadMode ( void )**

Returns the NOR memory to read mode.

# **Return values:**

**None**

Definition at line **[215](#page-561-0)** of file **[stm3210e\\_eval\\_nor.c](#page-561-1)**.

References **[norHandle](#page-561-0)**.

# <span id="page-582-0"></span>**uint8\_t BSP\_NOR\_WriteData ( uint32\_t uwStartAddress, uint16\_t \* pData, uint32\_t uwDataSize )**

Writes an amount of data to the NOR device.

# **Parameters:**

**uwStartAddress,:** Write start address **pData,:** Pointer to data to be written **uwDataSize,:** Size of data to write

## **Return values:**

**NOR** memory status

Definition at line **[227](#page-561-0)** of file **[stm3210e\\_eval\\_nor.c](#page-561-1)**.

References **[NOR\\_DEVICE\\_ADDR](#page-554-0)**, **[NOR\\_STATUS\\_ERROR](#page-554-0)**, **[NOR\\_STATUS\\_OK](#page-554-0)**, **[norHandle](#page-561-0)**, and **[PROGRAM\\_TIMEOUT](#page-554-0)**.

# <span id="page-582-1"></span>**void HAL\_NOR\_MspWait ( NOR\_HandleTypeDef \* hnor, uint32\_t Timeout )**

NOR BSP Wait for Ready/Busy signal.

**Parameters: hnor,:** Pointer to NOR handle **Timeout,:** Timeout duration

**Return values: None**

Definition at line **[402](#page-561-0)** of file **[stm3210e\\_eval\\_nor.c](#page-561-1)**.

References **[NOR\\_BUSY\\_STATE](#page-554-0)**, **[NOR\\_READY\\_BUSY\\_GPIO](#page-554-0)**, **[NOR\\_READY\\_BUSY\\_PIN](#page-554-0)**, and **[NOR\\_READY\\_STATE](#page-554-0)**.

# <span id="page-583-0"></span>**static void NOR\_MspInit ( void ) [static]**

Initializes the NOR MSP.

#### **Return values: None**

- < NOR Data lines configuration
- < NOR Address lines configuration
- < NOE and NWE configuration
- < NE2 configuration
- < Configure PD6 for NOR memory Ready/Busy signal

Definition at line **[336](#page-561-0)** of file **[stm3210e\\_eval\\_nor.c](#page-561-1)**.

Referenced by **[BSP\\_NOR\\_Init\(\)](#page-561-0)**.

Generated on Thu Dec 11 2014 16:16:37 for \_BSP\_User\_Manual by  $\left(\frac{1}{2}\right)$  1.7.5.1

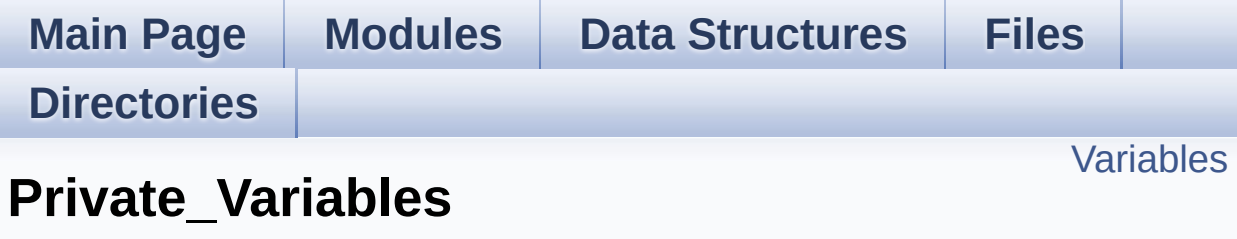

**[STM3210E\\_EVAL](#page-286-0) NOR**

# <span id="page-585-0"></span>**Variables**

static NOR\_HandleTypeDef **[norHandle](#page-586-0)** static FSMC\_NORSRAM\_TimingTypeDef **[Timing](#page-586-1)**

# **Variable Documentation**

```
NOR_HandleTypeDef norHandle [static]
```
Definition at line **[122](#page-561-0)** of file **[stm3210e\\_eval\\_nor.c](#page-561-1)**.

```
Referenced by BSP_NOR_Erase_Block(),
BSP_NOR_Erase_Chip(), BSP_NOR_Init(),
BSP_NOR_ProgramData(), BSP_NOR_Read_ID(),
BSP_NOR_ReadData(), BSP_NOR_ReturnToReadMode(), and
BSP_NOR_WriteData().
```
<span id="page-586-1"></span>**FSMC\_NORSRAM\_TimingTypeDef [Timing](#page-710-0) [static]**

Definition at line **[123](#page-561-0)** of file **[stm3210e\\_eval\\_nor.c](#page-561-1)**.

Referenced by **[BSP\\_NOR\\_Init\(\)](#page-561-0)**.

Generated on Thu Dec 11 2014 16:16:37 for \_BSP\_User\_Manual by doxy on 1.7.5.1

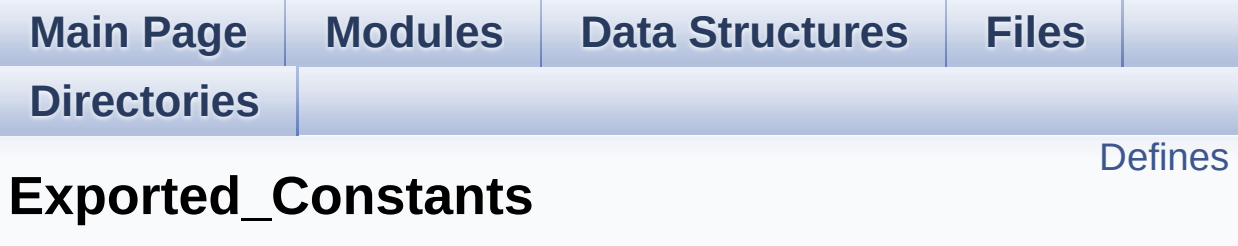

**[STM3210E\\_EVAL](#page-286-0) NOR**

# <span id="page-588-0"></span>**Defines**

#define **[NOR\\_STATUS\\_OK](#page-591-0)** 0x00 NOR status structure definition. #define **[NOR\\_STATUS\\_ERROR](#page-590-3)** 0x01 #define **[NOR\\_DEVICE\\_ADDR](#page-589-0)** ((uint32\_t)0x64000000) #define **[NOR\\_MEMORY\\_WIDTH](#page-590-4)** FSMC NORSRAM MEM BUS WI #define **NOR BURSTACCESS** FSMC BURST ACCESS MODE DI #define **[NOR\\_WRITEBURST](#page-591-1)** FSMC\_WRITE\_BURST\_DISABLE #define **[BLOCKERASE\\_TIMEOUT](#page-589-2)** ((uint32\_t)0x00A00000) #define **[CHIPERASE\\_TIMEOUT](#page-589-3)** ((uint32\_t)0x30000000) #define **[PROGRAM\\_TIMEOUT](#page-591-2)** ((uint32\_t)0x00004400) #define **[NOR\\_READY\\_BUSY\\_PIN](#page-590-1)** GPIO\_PIN\_6 #define **[NOR\\_READY\\_BUSY\\_GPIO](#page-590-0)** GPIOD #define **[NOR\\_READY\\_STATE](#page-590-2)** GPIO\_PIN\_SET #define **[NOR\\_BUSY\\_STATE](#page-589-4)** GPIO\_PIN\_RESET

# **Define Documentation**

# <span id="page-589-2"></span>**#define BLOCKERASE\_TIMEOUT ((uint32\_t)0x00A00000)**

Definition at line **[95](#page-554-0)** of file **[stm3210e\\_eval\\_nor.h](#page-554-1)**.

Referenced by **[BSP\\_NOR\\_Erase\\_Block\(\)](#page-561-0)**.

# <span id="page-589-3"></span>**#define CHIPERASE\_TIMEOUT ((uint32\_t)0x30000000)**

Definition at line **[96](#page-554-0)** of file **[stm3210e\\_eval\\_nor.h](#page-554-1)**.

Referenced by **[BSP\\_NOR\\_Erase\\_Chip\(\)](#page-561-0)**.

# <span id="page-589-1"></span>**#define NOR\_BURSTACCESS FSMC\_BURST\_ACCESS\_MODE\_DISABLE**

Definition at line **[88](#page-554-0)** of file **[stm3210e\\_eval\\_nor.h](#page-554-1)**.

Referenced by **[BSP\\_NOR\\_Init\(\)](#page-561-0)**.

# <span id="page-589-4"></span>**#define NOR\_BUSY\_STATE GPIO\_PIN\_RESET**

Definition at line **[103](#page-554-0)** of file **[stm3210e\\_eval\\_nor.h](#page-554-1)**.

Referenced by **[HAL\\_NOR\\_MspWait\(\)](#page-561-0)**.

## <span id="page-589-0"></span>**#define NOR\_DEVICE\_ADDR ((uint32\_t)0x64000000)**

Definition at line **[83](#page-554-0)** of file **[stm3210e\\_eval\\_nor.h](#page-554-1)**.

Referenced by **[BSP\\_NOR\\_Erase\\_Block\(\)](#page-561-0)**, **[BSP\\_NOR\\_Erase\\_Chip\(\)](#page-561-0)**, **[BSP\\_NOR\\_ProgramData\(\)](#page-561-0)**, **[BSP\\_NOR\\_ReadData\(\)](#page-561-0)**, and **[BSP\\_NOR\\_WriteData\(\)](#page-561-0)**.

#### <span id="page-590-4"></span>**#define NOR\_MEMORY\_WIDTH FSMC\_NORSRAM\_MEM\_BUS\_WIDTH\_16**

Definition at line **[86](#page-554-0)** of file **[stm3210e\\_eval\\_nor.h](#page-554-1)**.

Referenced by **[BSP\\_NOR\\_Init\(\)](#page-561-0)**.

# <span id="page-590-0"></span>**#define NOR\_READY\_BUSY\_GPIO GPIOD**

Definition at line **[101](#page-554-0)** of file **[stm3210e\\_eval\\_nor.h](#page-554-1)**.

Referenced by **[HAL\\_NOR\\_MspWait\(\)](#page-561-0)**.

<span id="page-590-1"></span>**#define NOR\_READY\_BUSY\_PIN GPIO\_PIN\_6**

Definition at line **[100](#page-554-0)** of file **[stm3210e\\_eval\\_nor.h](#page-554-1)**.

Referenced by **[HAL\\_NOR\\_MspWait\(\)](#page-561-0)**.

# <span id="page-590-2"></span>**#define NOR\_READY\_STATE GPIO\_PIN\_SET**

Definition at line **[102](#page-554-0)** of file **[stm3210e\\_eval\\_nor.h](#page-554-1)**.

Referenced by **[HAL\\_NOR\\_MspWait\(\)](#page-561-0)**.

## <span id="page-590-3"></span>**#define NOR\_STATUS\_ERROR 0x01**

Definition at line **[81](#page-554-0)** of file **[stm3210e\\_eval\\_nor.h](#page-554-1)**.

```
Referenced by BSP_NOR_Erase_Block(),
BSP_NOR_Erase_Chip(), BSP_NOR_Init(),
BSP_NOR_ProgramData(), BSP_NOR_Read_ID(),
BSP_NOR_ReadData(), and BSP_NOR_WriteData().
```
## <span id="page-591-0"></span>**#define NOR\_STATUS\_OK 0x00**

NOR status structure definition.

Definition at line **[80](#page-554-0)** of file **[stm3210e\\_eval\\_nor.h](#page-554-1)**.

```
Referenced by BSP_NOR_Erase_Block(),
BSP_NOR_Erase_Chip(), BSP_NOR_Init(),
BSP_NOR_ProgramData(), BSP_NOR_Read_ID(),
BSP_NOR_ReadData(), and BSP_NOR_WriteData().
```
#### <span id="page-591-1"></span>**#define NOR\_WRITEBURST FSMC\_WRITE\_BURST\_DISABLE**

Definition at line **[91](#page-554-0)** of file **[stm3210e\\_eval\\_nor.h](#page-554-1)**.

Referenced by **[BSP\\_NOR\\_Init\(\)](#page-561-0)**.

#### <span id="page-591-2"></span>**#define PROGRAM\_TIMEOUT ((uint32\_t)0x00004400)**

Definition at line **[97](#page-554-0)** of file **[stm3210e\\_eval\\_nor.h](#page-554-1)**.

Referenced by **[BSP\\_NOR\\_ProgramData\(\)](#page-561-0)**, and **[BSP\\_NOR\\_WriteData\(\)](#page-561-0)**.

Generated on Thu Dec 11 2014 16:16:37 for \_BSP\_User\_Manual by  $\left(\frac{1}{2}\right)$  1.7.5.1

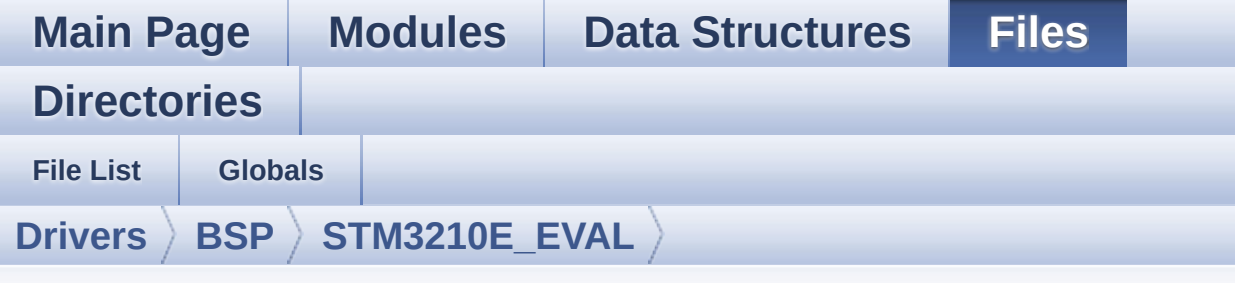

# **stm3210e\_eval\_sd.h**

Go to the [documentation](#page-125-0) of this file.

```
00001 /**
00002 ******************************************
************************************
00003 * @file stm3210e_eval_sd.c
00004 * @author MCD Application Team
00005 * @version $VERSION$
00006 * @date $DATE$
00007 * @brief This file includes the uSD card
driver.
00008 ******************************************
          ************************************
00009 * @attention
00010 *
00011 * <h2><center>&copy; COPYRIGHT(c) 2014 STM
icroelectronics</center></h2>
00012
00013 * Redistribution and use in source and bin
ary forms, with or without modification,
00014 * are permitted provided that the followin
g conditions are met:
00015 * 1. Redistributions of source code must
retain the above copyright notice,
00016 * this list of conditions and the fol
lowing disclaimer.
```
00017 \* 2. Redistributions in binary form must reproduce the above copyright notice, 00018 \* this list of conditions and the fol lowing disclaimer in the documentation 00019 \* and/or other materials provided wit h the distribution. 00020 \* 3. Neither the name of STMicroelectron ics nor the names of its contributors 00021 \* may be used to endorse or promote p roducts derived from this software 00022 \* without specific prior written perm ission. 00023 \* 00024 \* THIS SOFTWARE IS PROVIDED BY THE COPYRIG HT HOLDERS AND CONTRIBUTORS "AS IS" 00025 \* AND ANY EXPRESS OR IMPLIED WARRANTIES, I NCLUDING, BUT NOT LIMITED TO, THE 00026 \* IMPLIED WARRANTIES OF MERCHANTABILITY AN D FITNESS FOR A PARTICULAR PURPOSE ARE 00027 \* DISCLAIMED. IN NO EVENT SHALL THE COPYRI GHT HOLDER OR CONTRIBUTORS BE LIABLE 00028 \* FOR ANY DIRECT, INDIRECT, INCIDENTAL, SP ECIAL, EXEMPLARY, OR CONSEQUENTIAL 00029 \* DAMAGES (INCLUDING, BUT NOT LIMITED TO, PROCUREMENT OF SUBSTITUTE GOODS OR 00030 \* SERVICES; LOSS OF USE, DATA, OR PROFITS; OR BUSINESS INTERRUPTION) HOWEVER 00031 \* CAUSED AND ON ANY THEORY OF LIABILITY, W HETHER IN CONTRACT, STRICT LIABILITY, 00032 \* OR TORT (INCLUDING NEGLIGENCE OR OTHERWI SE) ARISING IN ANY WAY OUT OF THE USE 00033 \* OF THIS SOFTWARE, EVEN IF ADVISED OF THE POSSIBILITY OF SUCH DAMAGE. 00034 00035 \*\*\*\*\*\*\*\*\*\*\*\*\*\*\*\*\*\*\*\*\*\*\*\*\*\*\*\*\*\*\*\*\*\*\*\*\*\*\*\*\*\* \*\*\*\*\*\*\*\*\*\*\*\*\*\*\*\*\*\*\*\*\*\*\*\*\*\*\*\*\*\*\*\*\*\*\*\* 00036 \*/

```
00037
00038 /* Define to prevent recursive inclusion ---
----------------------------------*/
00039 #ifndef __STM3210E_EVAL_SD_H
00040 #define  STM3210E    EVAL SD    H
00041
00042 #ifdef __cplusplus
00043 extern "C" {
00044 #endif
00045
00046 /* Includes -------------------------------
----------------------------------*/
00047 #include "stm32f1xx_hal.h"
00048
00049 /** @addtogroup BSP
00050 * @{
00051 */
00052
00053 /** @addtogroup STM3210E EVAL
00054 * @{
00055 */
00056
00057 /** @addtogroup STM3210E_EVAL_SD
00058 * @{
00059 */
00060
00061 /* Exported types --------------------------
----------------------------------*/
00062
00063 /** @defgroup STM3210E_EVAL_SD_Exported_Type
s Exported_Types
00064 * @{
00065 */
00066
00067 /**
00068 * @brief SD Card information structure
00069 */
```

```
00070 #define SD_CardInfo HAL_SD_CardInfoTypedef
00071
00072 /**
00073 * @brief SD status structure definition
00074 */
00075 #define MSD OK 0x00
00076 #define MSD_ERROR 0x01
00077
00078 /**
00079 * @}
00080 */
00081
00082
00083 /* Exported constants ----------------------
----------------------------------*/
00084
00085 /** @defgroup STM324x9I_EVAL_SD_Exported_Con
stants Exported_Constants
00086 * @{
00087 */
00088 #define SD DETECT PIN GPI
O_PIN_11
00089 #define SD DETECT GPIO PORT GPIO
OF
00090 #define __ SD_DETECT_GPIO_CLK_ENABLE() _____H
AL RCC GPIOF CLK ENABLE()
00091 #define SD_DETECT_IROn EXT
I15_10_IRQn
00092
00093 #define SD_DATATIMEOUT ((uint32_t)
100000000)
00094
00095 #define SD_PRESENT ((uint8_t)0
x01)
00096 #define SD_NOT_PRESENT ((uint8_t)0
x00)
00097
```

```
00098 /* DMA definitions for SD DMA transfer */
00099 #define DMAx TxRx CLK ENABLE
HAL RCC DMA2 CLK ENABLE
00100 #define SD_DMAx_Tx_INSTANCE DM
A2 Channel4
00101 #define SD_DMAx_Rx_INSTANCE DM
A<sub>2</sub> Channel<sub>4</sub>
00102 #define SD_DMAx_Tx_IRQn DM
A2_Channel4_5_IRQn
00103 #define SD_DMAx_Rx_IRQn DM
A2_Channel4_5_IRQn
00104 #define SD_DMAx Tx_IROHandler DM
A2 Channel4 5 IRQHandler
00105 #define SD DMAx Rx IRQHandler DM
A2 Channel4 5 IRQHandler
00106
00107 /**
00108 * @}
00109 */
00110
00111
00112 /* Exported functions ----------------------
----------------------------------*/
00113
00114 /** @addtogroup STM3210E_SD_Exported_Functio
ns
00115 * @{
00116 */
00117 uint8_t BSP_SD_Init(void);
00118 uint8_t BSP_SD_ITConfig(void);
00119 void BSP_SD_DetectIT(void);
BSP_SD_DetectCallback(void);
00121 uint8_t BSP_SD_ReadBlocks(uint32_t *pData, u
int64_t ReadAddr, uint32_t BlockSize, uint32_t Num
OfBlocks);
00122 uint8_t BSP_SD_WriteBlocks(uint32_t *pData,
uint64_t WriteAddr, uint32_t BlockSize, uint32_t N
```

```
umOfBlocks);
00123 uint8_t BSP_SD_ReadBlocks_DMA(uint32_t *pDat
a, uint64_t ReadAddr, uint32_t BlockSize, uint32_t
 NumOfBlocks);
00124 uint8_t BSP_SD_WriteBlocks_DMA(uint32_t *pDa
ta, uint64_t WriteAddr, uint32_t BlockSize, uint32
_t NumOfBlocks);
00125 uint8_t BSP_SD_Erase(uint64_t StartAddr, uin
t64_t EndAddr);
00126 void BSP_SD_IRQHandler(void);
00127 void BSP_SD_DMA_Tx_IRQHandler(void);
BSP_SD_DMA_Rx_IRQHandler(void);
00129 HAL SD TransferStateTypedef BSP SD GetStatus(
void);
00130 void BSP SD GetCardInfo(HAL SD CardInfoTy
pedef *CardInfo);
00131 uint8_t BSP_SD_IsDetected(void);
00132
00133 /**
00134 * @}
00135 */
00136
00137 /**
00138 * @}
00139 */
00140
00141 / **00142 * @}
00143 */
00144
00145 /**
00146 * @}
00147 */
00148
00149 #ifdef __cplusplus
00150 }
00151 #endif
```

```
00152
00153 #endif /* __STM3210E_EVAL_SD_H */
00154
00155 /************************ (C) COPYRIGHT STMi
croelectronics *****END OF FILE****/
\left| \cdot \right|\mathbb{E} \mathbb{E}
```
Generated on Thu Dec 11 2014 16:16:37 for \_BSP\_User\_Manual by doxyoen 1.7.5.1

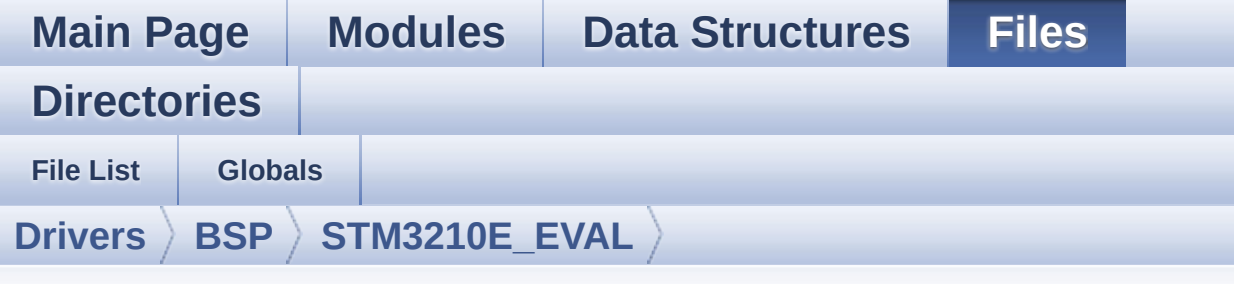

# **stm3210e\_eval\_sd.c**

Go to the [documentation](#page-115-0) of this file.

```
00001 /**
00002 ******************************************
************************************
00003 * @file stm3210e_eval_sd.c
00004 * @author MCD Application Team
00005 * @version $VERSION$
00006 * @date $DATE$
00007 * @brief This file includes the uSD card
driver.
00008 @verbatim
00009 ==========================================
====================================
00010 ##### How to use this d
river #####
00011 ==========================================
====================================
00012 (#) This driver is used to drive the micro
SD external card mounted on STM3210E-EVAL
00013 evaluation board.
00014
00015 (#) This driver does not need a specific c
omponent driver for the micro SD device
00016 to be included with.
00017
```
00018 (#) Initialization steps: 00019 (++) Initialize the micro SD card usi ng the BSP\_SD\_Init() function. This 00020 function includes the MSP layer hardware resources initialization and the 00021 SDIO interface configuration to interface with the external micro SD. It 00022 also includes the micro SD initi alization sequence. 00023 (++) To check the SD card presence yo u can use the function BSP\_SD\_IsDetected() which 00024 returns the detection status 00025 (++) If SD presence detection interru pt mode is desired, you must configure the 00026 SD detection interrupt mode by c alling the function BSP\_SD\_ITConfig(). The interru pt 00027 is generated as an external inte rrupt whenever the micro SD card is 00028 plugged/unplugged in/from the ev aluation board. The SD detection interrupt 00029 is handeled by calling the funct ion BSP\_SD\_DetectIT() which is called in the IRQ 00030 handler file, the user callback is implemented in the function BSP\_SD\_DetectCallba  $ck()$ . 00031 (++) The function BSP\_SD\_GetCardInfo( ) is used to get the micro SD card information 00032 which is stored in the structure "HAL SD CardInfoTypedef". 00033 00034 (#) Micro SD card operations 00035 (++) The micro SD card can be accesse d with read/write block(s) operations once 00036 it is reay for access. The acces s cand be performed whether using the polling 00037 mode by calling the functions BS

P SD ReadBlocks()/BSP SD WriteBlocks(), or by DMA 00038 transfer using the functions BSP \_SD\_ReadBlocks\_DMA()/BSP\_SD\_WriteBlocks\_DMA() 00039 (++) The DMA transfer complete is use d with interrupt mode. Once the SD transfer 00040 is complete, the SD interrupt is handeled using the function BSP\_SD\_IRQHandler(), 00041 the DMA Tx/Rx transfer complete are handeled using the functions 00042 BSP\_SD\_DMA\_Tx\_IRQHandler()/BSP\_S D\_DMA\_Rx\_IRQHandler(). The corresponding user call backs 00043 are implemented by the user at a pplication level. 00044 (++) The SD erase block(s) is perform ed using the function BSP\_SD\_Erase() with specifyi ng 00045 **the number of blocks to erase.** 00046 (++) The SD runtime status is returne d when calling the function BSP\_SD\_GetStatus(). 00047 [..] 00048 @endverbatim 00049 \*\*\*\*\*\*\*\*\*\*\*\*\*\*\*\*\*\*\*\*\*\*\*\*\*\*\*\*\*\*\*\*\*\*\*\*\*\*\*\*\*\* \*\*\*\*\*\*\*\*\*\*\*\*\*\*\*\*\*\*\*\*\*\*\*\*\*\*\*\*\*\*\*\*\*\*\*\* 00050 \* @attention 00051 \* 00052 \* <h2><center>&copy; COPYRIGHT(c) 2014 STM icroelectronics</center></h2> 00053 00054 \* Redistribution and use in source and bin ary forms, with or without modification, 00055 \* are permitted provided that the followin g conditions are met: 00056 \* 1. Redistributions of source code must retain the above copyright notice, 00057 \* this list of conditions and the fol lowing disclaimer.

00058 \* 2. Redistributions in binary form must reproduce the above copyright notice, 00059 \* this list of conditions and the fol lowing disclaimer in the documentation 00060 \* and/or other materials provided wit h the distribution. 00061 \* 3. Neither the name of STMicroelectron ics nor the names of its contributors 00062 \* may be used to endorse or promote p roducts derived from this software 00063 \* without specific prior written perm ission. 00064 00065 \* THIS SOFTWARE IS PROVIDED BY THE COPYRIG HT HOLDERS AND CONTRIBUTORS "AS IS" 00066 \* AND ANY EXPRESS OR IMPLIED WARRANTIES, I NCLUDING, BUT NOT LIMITED TO, THE 00067 \* IMPLIED WARRANTIES OF MERCHANTABILITY AN D FITNESS FOR A PARTICULAR PURPOSE ARE 00068 \* DISCLAIMED. IN NO EVENT SHALL THE COPYRI GHT HOLDER OR CONTRIBUTORS BE LIABLE 00069 \* FOR ANY DIRECT, INDIRECT, INCIDENTAL, SP ECIAL, EXEMPLARY, OR CONSEQUENTIAL 00070 \* DAMAGES (INCLUDING, BUT NOT LIMITED TO, PROCUREMENT OF SUBSTITUTE GOODS OR 00071 \* SERVICES; LOSS OF USE, DATA, OR PROFITS; OR BUSINESS INTERRUPTION) HOWEVER 00072 \* CAUSED AND ON ANY THEORY OF LIABILITY, W HETHER IN CONTRACT, STRICT LIABILITY, 00073 \* OR TORT (INCLUDING NEGLIGENCE OR OTHERWI SE) ARISING IN ANY WAY OUT OF THE USE 00074 \* OF THIS SOFTWARE, EVEN IF ADVISED OF THE POSSIBILITY OF SUCH DAMAGE. 00075 00076 \*\*\*\*\*\*\*\*\*\*\*\*\*\*\*\*\*\*\*\*\*\*\*\*\*\*\*\*\*\*\*\*\*\*\*\*\*\*\*\*\*\* \*\*\*\*\*\*\*\*\*\*\*\*\*\*\*\*\*\*\*\*\*\*\*\*\*\*\*\*\*\*\*\*\*\*\*\* 00077 \*/

```
00078
00079 /* Includes ----------------------------
  ----------------------------------*/
00080 #include "stm3210e_eval_sd.h"
00081
00082 /** @addtogroup BSP
00083 * @{
00084 */
00085
00086 /** @addtogroup STM3210E_EVAL
00087 * @{<br>00088 */
00088
00089
00090 /** @defgroup STM3210E EVAL SD STM3210E-EVAL
SD
00091 * @{
00092 */
00093
00094 /** @defgroup STM3210E SD Private Variables
Private Variables
00095 * @{
00096 */
00097 SD_HandleTypeDef uSdHandle;
00098uSdCardInfo;
00099 /**
00100 * @}
00101 */
00102
00103 /** @defgroup STM3210E_SD_Private_Functions
Private Functions
00104 * @{
00105 */
00106 static void SD_MspInit(void);
00107 HAL_SD_ErrorTypedef SD_DMAConfigRx(SD_Handle
TypeDef *hsd);
00108 HAL_SD_ErrorTypedef SD_DMAConfigTx(SD_Handle
TypeDef *hsd);
```

```
00109
00110 /**
00111 * @}
00112 */
00113
00114 /** @defgroup STM3210E_SD_Exported_Functions
Exported_Functions
00115 * @{
00116 */
00117
00118 /**
00119 * @brief Initializes the SD card device.
00120 * @retval SD status.
00121 */
00122 uint8_t BSP_SD_Init(void)
00123 {
00124 uint8_t state = MSD_OK;
00125
00126 /* uSD device interface configuration */
00127 uSdHandle.Instance = SDIO;
00128
uSdHandle.Init.ClockEdge = SDIO_
CLOCK_EDGE_RISING;
uSdHandle.Init.ClockBypass = SDIO_
CLOCK_BYPASS_DISABLE;
uSdHandle.Init.ClockPowerSave = SDIO
CLOCK_POWER_SAVE_DISABLE;
00132 uSdHandle.Init.BusWide = SDIO_
BUS WIDE 1B;
00133 uSdHandle.Init.HardwareFlowControl = SDIO_
HARDWARE_FLOW_CONTROL_DISABLE;
00134 uSdHandle.Init.ClockDiv = SDIO_
TRANSFER_CLK_DIV;
00135
00136 /* Check if the SD card is plugged in the
slot */
00137 if(BSP_SD_IsDetected() != SD_PRESENT)
```

```
00138 {
00139 return MSD_ERROR;
00140 }
00141
00142 /* HAL SD initialization */
00143 SD_MspInit();
00144 if(HAL_SD_Init(&uSdHandle, &uSdCardInfo) !
= SD_OK)
00145 {
00146 state = MSD_ERROR;
00147 }
00148
00149 /* Configure SD Bus width */
00150 if(state == MSD_OK)
00151 {
00152     /* Enable wide operation */<br>00153      if(HAL_SD_WideBusOperation O
         if(HAL_SD_WideBusOperation_Config(&uSdHa
ndle, SDIO_BUS_WIDE_4B) != SD_OK)
00154 {
00155 state = MSD_ERROR;
00156 }
00157 else
00158 {
00159 state = MSD_OK;
00160 }
00161 }
00162
00163 return state;
00164 }
00165
00166 /**
00167 * @brief Configures Interrupt mode for SD
detection pin.
00168 * @retval Returns 0
00169 */
00170 uint8_t BSP_SD_ITConfig(void)
00171 {
```

```
00172 GPIO_InitTypeDef gpioinitstruct = {0};
00173
00174 /* Configure Interrupt mode for SD detecti
on pin */
00175 qpioinitstruct.Mode = GPIO MODE IT RI
SING_FALLING;
00176 gpioinitstruct.Pull = GPIO_PULLUP;
00177 gpioinitstruct.Speed = GPIO_SPEED_HIGH
\frac{1}{\ell}SD_DETECT_PIN;
00179 HAL_GPIO_Init(SD_DETECT_GPIO_PORT, &gpioin
itstruct);
00180
00181 /* NVIC configuration for SDIO interrupts
*/
00182 HAL_NVIC_SetPriority(SD_DETECT_IRQn, 5, 0)
;
00183 HAL_NVIC_EnableIRQ(SD_DETECT_IRQn);
00184
00185 return 0;
00186 }
00187
00188 /**
00189 * @brief Detects if SD card is correctly p
lugged in the memory slot or not.
00190 * @retval Returns if SD is detected or not
00191 */
00192 uint8 t BSP SD IsDetected(void)
00193 {
00194 IO uint8 t status = SD PRESENT;
00195
00196 /* Check SD card detect pin */
00197 if(HAL_GPIO_ReadPin(SD_DETECT_GPIO_PORT, S
D_DETECT_PIN) != GPIO_PIN_RESET)
00198 {
00199 status = SD_NOT_PRESENT;
00200 }
```

```
00201
00202 return status;
00203 }
00204
00205 /** @brief SD detect IT treatment
00206 * @retval None
00207 */
00208 void BSP_SD_DetectIT(void)
00209 {
00210 /* SD detect IT callback */
00211 BSP_SD_DetectCallback();
00212
00213 }
00214
00215
00216 /** @brief SD detect IT detection callback
00217 * @retval None
00218 */
00219 weak void BSP SD DetectCallback(void)
00220 {
00221 /* NOTE: This function Should not be modif
ied, when the callback is needed,
00222 the BSP SD DetectCallback could be impleme
nted in the user file
00223 */
00224
00225 }
00226
00227 /**
00228 * @brief Reads block(s) from a specified
address in an SD card, in polling mode.
00229 * @param pData: Pointer to the buffer tha
t will contain the data to transmit
00230 * @param ReadAddr: Address from where dat
a is to be read
00231 * @param BlockSize: SD card data block si
ze, that should be 512
```

```
00232 * @param NumOfBlocks: Number of SD blocks
to read
00233 * @retval SD status
00234 */
00235 uint8_t BSP_SD_ReadBlocks(uint32_t *pData, u
int64_t ReadAddr, uint32_t BlockSize, uint32_t Num
OfBlocks)
00236 {
00237 if(HAL_SD_ReadBlocks(&uSdHandle, pData, Re
adAddr, BlockSize, NumOfBlocks) != SD_OK)
00238 {
00239 return MSD_ERROR;
00240 }
00241 else
00242 {
00243 return MSD_OK;
00244 }
00245 }
00246
00247 /**
00248 * @brief Writes block(s) to a specified a
ddress in an SD card, in polling mode.
00249 * @param pData: Pointer to the buffer tha
t will contain the data to transmit
00250 * @param WriteAddr: Address from where da
ta is to be written
00251 * @param BlockSize: SD card data block si
ze, that should be 512
00252 * @param NumOfBlocks: Number of SD blocks
to write
00253 * @retval SD status
00254 */
00255 uint8_t BSP_SD_WriteBlocks(uint32_t *pData,
uint64_t WriteAddr, uint32_t BlockSize, uint32_t N
umOfBlocks)
00256 {
00257 if(HAL_SD_WriteBlocks(&uSdHandle, pData, W
```

```
riteAddr, BlockSize, NumOfBlocks) != SD_OK)
00258 {
00259 return MSD_ERROR;
00260 }
00261 else
00262 {
00263 return MSD_OK;
00264 }
00265 }
00266
00267 /**
00268 * @brief Reads block(s) from a specified
address in an SD card, in DMA mode.
00269 * @param pData: Pointer to the buffer tha
t will contain the data to transmit
00270 * @param ReadAddr: Address from where dat
a is to be read
00271 * @param BlockSize: SD card data block si
ze, that should be 512
00272 * @param NumOfBlocks: Number of SD blocks
to read
00273 * @retval SD status
00274 */
00275 uint8_t BSP_SD_ReadBlocks_DMA(uint32_t *pDat
a, uint64_t ReadAddr, uint32_t BlockSize, uint32_t
NumOfBlocks)
00276 {
00277 uint8 t state = MSD OK;
00278
00279 /* Invalidate the dma tx handle*/
00280 uSdHandle.hdmatx = NULL;
00281
00282 /* Prepare the dma channel for a read oper
ation */
00283 state = ((SD_DMAConfigRx(&uSdHandle) == SD
_OK) ? MSD_OK : MSD_ERROR);
00284
```

```
00285 if(state == MSD OK)
00286 {
         \frac{1}{2} Read block(s) in DMA transfer mode \frac{1}{2}00288 state = ((HAL_SD_ReadBlocks_DMA(&uSdHand
le, pData, ReadAddr, BlockSize, NumOfBlocks) == SD
_OK) ? MSD_OK : MSD_ERROR);
00289
00290 /* Wait until transfer is complete */
00291 if(state == MSD_OK)
00292 {
00293 state = ((HAL_SD_CheckReadOperation(&u
)SD DATATIMEOUT) == SD OK) ? MS
D_OK : MSD ERROR);
00294 }
00295 }
00296
00297 return state;
00298 }
00299
00300 /**
00301 * @brief Writes block(s) to a specified a
ddress in an SD card, in DMA mode.
00302 * @param pData: Pointer to the buffer tha
t will contain the data to transmit
00303 * @param WriteAddr: Address from where da
ta is to be written
00304 * @param BlockSize: SD card data block si
ze, that should be 512
00305 * @param NumOfBlocks: Number of SD blocks
to write
00306 * @retval SD status
00307 */
00308 uint8_t BSP_SD_WriteBlocks_DMA(uint32_t *pDa
ta, uint64_t WriteAddr, uint32_t BlockSize, uint32
_t NumOfBlocks)
00309 {
00310 uint8_t state = MSD_OK;
```

```
00311
00312 /* Invalidate the dma rx handle*/
00313 uSdHandle.hdmarx = NULL;
00314
00315 /* Prepare the dma channel for a read oper
ation */
00316 state = ((SD_DMAConfigTx(&uSdHandle) == SD
_OK) ? MSD_OK : MSD_ERROR);
00317
00318 if(state == MSD_OK)
00319 {
00320 /* Write block(s) in DMA transfer mode */
00321 state = ((HAL_SD_WriteBlocks_DMA(&uSdHan
dle, pData, WriteAddr, BlockSize, NumOfBlocks) ==
SD_OK) ? MSD_OK : MSD_ERROR);
00322
00323 /* Wait until transfer is complete */
00324 if(state == MSD OK)
00325 {
00326 state = ((HAL_SD_CheckWriteOperation(&
uSdHandle, (uint32_t)SD_DATATIMEOUT) == SD_OK) ? M
SD_OK : MSD_ERROR);
00327 }
00328 }
00329
00330 return state;
00331 }
00332
00333 /**
00334 * @brief Erases the specified memory area
of the given SD card.
00335 * @param StartAddr: Start byte address
00336 * @param EndAddr: End byte address
00337 * @retval SD status
00338 */
00339 uint8_t BSP_SD_Erase(uint64_t StartAddr, uin
```
```
t64_t EndAddr)
00340 {
00341 if(HAL_SD_Erase(&uSdHandle, StartAddr, End
Addr) != SD_OK)
00342 {
00343 return MSD_ERROR;
00344 }
00345 else
00346 {
00347 return MSD_OK;
00348 }
00349 }
00350
00351 /**
00352 * @brief Handles SD card interrupt reques
t.
00353 * @retval None
00354 */
00355 void BSP_SD_IRQHandler(void)
00356 {
00357 HAL_SD_IRQHandler(&uSdHandle);
00358 }
00359
00360 /**
00361 * @brief Handles SD DMA Tx transfer inter
rupt request.
00362 * @retval None
00363 */
00364 void BSP_SD_DMA_Tx_IRQHandler(void)
00365 {
uSdHandle.hdmatx);
00367 }
00368
00369 /**
00370 * @brief Handles SD DMA Rx transfer inter
rupt request.
00371 * @retval None
```

```
00372 */
00373 void BSP_SD_DMA_Rx_IRQHandler(void)
00374 {
00375 HAL_DMA_IRQHandler(uSdHandle.hdmarx);
00376 }
00377
00378 /**
00379 * @brief Gets the current SD card data st
atus.
00380 * @retval Data transfer state.
00381 * This value can be one of the fo
llowing values:
00382 * @arg SD TRANSFER OK: No data
transfer is acting
00383 * @arg SD TRANSFER BUSY: Data
transfer is acting
00384 * @arg SD_TRANSFER_ERROR: Data
transfer error
00385 */
00386 HAL SD TransferStateTypedef BSP SD GetStatus(
void)
00387 {
&uSdHandle));
00389 }
00390
00391 /**
00392 * @brief Get SD information about specifi
c SD card.
00393 * @param CardInfo: Pointer to HAL_SD_Card
InfoTypedef structure
00394 * @retval None
00395 */
00396 void BSP_SD_GetCardInfo(HAL_SD_CardInfoTyped
ef *CardInfo)
00397 {
00398 /* Get SD card Information */
00399 HAL_SD_Get_CardInfo(&uSdHandle, CardInfo);
```

```
00400 }
00401
00402 /**
00403 * @}
00404 */
00405
00406
00407 /** @addtogroup STM3210E_SD_Private_Functions
00408 * @{
00409 */
00410
00411 / **00412 * @brief Initializes the SD MSP.
00413 * @retval None
00414 */
00415 static void SD_MspInit(void)
00416 {
00417 GPIO InitTypeDef qpioinitstruct = {0};
00418
00419 /* Enable SDIO clock */
00420 __HAL_RCC_SDIO_CLK_ENABLE();
00421
00422 /* Enable DMA2 clocks */
00423 __ DMAX_TxRx_CLK_ENABLE();
00424
00425 /* Enable GPIOs clock */
00426 __HAL_RCC_GPIOC_CLK_ENABLE();
00427 __HAL_RCC_GPIOD_CLK_ENABLE();
00428 __ SD_DETECT_GPIO_CLK_ENABLE();
00429
00430 /* Common GPIO configuration */
00431 gpioinitstruct.Mode = GPIO_MODE_AF_PP
\frac{1}{l}00432 gpioinitstruct.Pull = GPIO_PULLUP;
00433 gpioinitstruct.Speed = GPIO_SPEED_HIGH
;
```

```
00434
00435 /* GPIOC configuration */
00436 qpioinitstruct.Pin = GPIO PIN 8 | GPIO PIN
_9 | GPIO_PIN_10 | GPIO_PIN_11 | GPIO_PIN_12;
00437
00438 HAL_GPIO_Init(GPIOC, &gpioinitstruct);
00439
00440 /* GPIOD configuration */
00441 gpioinitstruct.Pin = GPIO_PIN_2;
00442 HAL_GPIO_Init(GPIOD, &gpioinitstruct);
00443
00444 /* SD Card detect pin configuration */
00445 gpioinitstruct.Mode = GPIO_MODE_INPUT
;
00446 gpioinitstruct.Pull = GPIO_PULLUP;
00447 gpioinitstruct.Speed = GPIO_SPEED_HIGH
;
00448SD_DETECT_PIN;
00449 HAL GPIO Init(SD DETECT GPIO PORT, &gpioin
itstruct);
00450
00451 /* NVIC configuration for SDIO interrupts
*/
00452 HAL_NVIC_SetPriority(SDIO_IRQn, 0, 0);
00453 HAL_NVIC_EnableIRQ(SDIO_IRQn);
00454
00455 /* DMA initialization should be done here
but , as there is only one channel for RX and TX i
t is configured and done directly when required*/
00456 }
00457
00458 /**
00459 * @brief SD_DMAConfigRx
00460 * @par Function Description
00461 * This function configure the DMA to rec
eive data from the SD card
00462 * @retval
```

```
00463 * SD_ERROR or SD_OK
00464 */
00465 HAL_SD_ErrorTypedef SD_DMAConfigRx(SD_Handle
TypeDef *hsd)
00466 {
00467 static DMA_HandleTypeDef hdma_rx;
00468 HAL_StatusTypeDef status = HAL_ERROR;
00469
00470 if(hsd->hdmarx == NULL)
00471 {
00472 /* Configure DMA Rx parameters */
00473 hdma_rx.Init.Direction = DMA_P
ERIPH_TO_MEMORY;
00474 hdma_rx.Init.PeriphInc = DMA_P
INC_DISABLE;
00475 hdmarx.Init.MemInc = DMA M
INC_ENABLE;
00476 hdma_rx.Init.PeriphDataAlignment = DMA_P
DATAALIGN_WORD;
00477 hdma rx.Init.MemDataAlignment = DMA M
DATAALIGN_WORD;
00478 hdma_rx.Init.Priority = DMA_P
RIORITY_VERY_HIGH;
00479
00480 hdma_rx.Instance = SD_DMAx_Rx_INSTANCE;
00481
00482 /* Associate the DMA handle */
00483 ___HAL_LINKDMA(hsd, hdmarx, hdma_rx);
00484
00485 /* Stop any ongoing transfer and reset t
he state*/
00486 HAL_DMA_Abort(&hdma_rx);
00487
00488 /* Deinitialize the Channel for new tran
sfer */
00489 HAL_DMA_DeInit(&hdma_rx);
00490
```

```
00491 /* Configure the DMA Channel */
00492 status = HAL_DMA_Init(&hdma_rx);
00493
00494 /* NVIC configuration for DMA transfer c
omplete interrupt */
00495 HAL_NVIC_SetPriority(SD_DMAx_Rx_IRQn, 1,
0);
00496 HAL_NVIC_EnableIRQ(SD_DMAx_Rx_IRQn);
00497 }
00498 else
00499 {
00500 status = HAL_OK;
00501 }
00502
00503 return (status != HAL_OK? SD_ERROR : SD_OK
);
00504 }
00505
00506 /**
00507 * @brief SD_DMAConfigTx
00508 * @par Function Description
00509 * This function configure the DMA to tra
nsmit data to the SD card
00510 * @retval
00511 * SD_ERROR or SD_OK
00512 */
00513 HAL SD ErrorTypedef SD DMAConfigTx(SD Handle
TypeDef *hsd)
00514 {
00515 static DMA_HandleTypeDef hdma_tx;
00516 HAL_StatusTypeDef status;
00517
00518 if(hsd->hdmatx == NULL)
00519 {
00520 /* Configure DMA Tx parameters */
00521 hdma_tx.Init.Direction = DMA_M
EMORY_TO_PERIPH;
```

```
00522 hdma_tx.Init.PeriphInc = DMA_P
INC_DISABLE;
00523 hdma tx.Init.MemInc = DMA M
INC_ENABLE;
00524 hdma_tx.Init.PeriphDataAlignment = DMA_P
DATAALIGN_WORD;
00525 hdma_tx.Init.MemDataAlignment = DMA_M
DATAALIGN_WORD;
00526 hdma_tx.Init.Priority = DMA_P
RIORITY_VERY_HIGH;
00527
00528 hdma_tx.Instance = SD_DMAx_Tx_INSTANCE;
00529
00530 /* Associate the DMA handle */
00531 ___HAL_LINKDMA(hsd, hdmatx, hdma_tx);
00532
00533 /* Stop any ongoing transfer and reset t
he state*/
00534 HAL_DMA_Abort(&hdma_tx);
00535
00536 /* Deinitialize the Channel for new tran
sfer */
00537 HAL_DMA_DeInit(&hdma_tx);
00538
00539 /* Configure the DMA Channel */
00540 status = HAL DMA Init(&hdma tx);
00541
00542 /* NVIC configuration for DMA transfer c
omplete interrupt */
00543 HAL_NVIC_SetPriority(SD_DMAx_Tx_IRQn, 1,
0);
00544 HAL_NVIC_EnableIRQ(SD_DMAx_Tx_IRQn);
00545 }
00546 else
00547 {
00548 status = HAL_OK;
00549 }
```

```
00550
00551 return (status != HAL_OK? SD_ERROR : SD_OK
);
00552 }
00553
00554 /**
00555 * @}
00556 */
00557
00558 /**
00559 * @}
00560 */
00561
00562 /**
00563 * @}
00564 */
00565
00566 /**
00567 * @}<br>00568 */
00568
00569
00570 /************************ (C) COPYRIGHT STMi
croelectronics *****END OF FILE****/
\blacksquare\vert \cdot \vert
```
Generated on Thu Dec 11 2014 16:16:37 for \_BSP\_User\_Manual by doxy on 1.7.5.1

**Main Page [Modules](#page-162-0) Data [Structures](#page-165-0) [Files](#page-166-0) [Directories](#page-169-0) [Functions](#page-621-0) Private Functions**

**[STM3210E-EVAL](#page-795-0) SD**

## <span id="page-621-0"></span>**Functions**

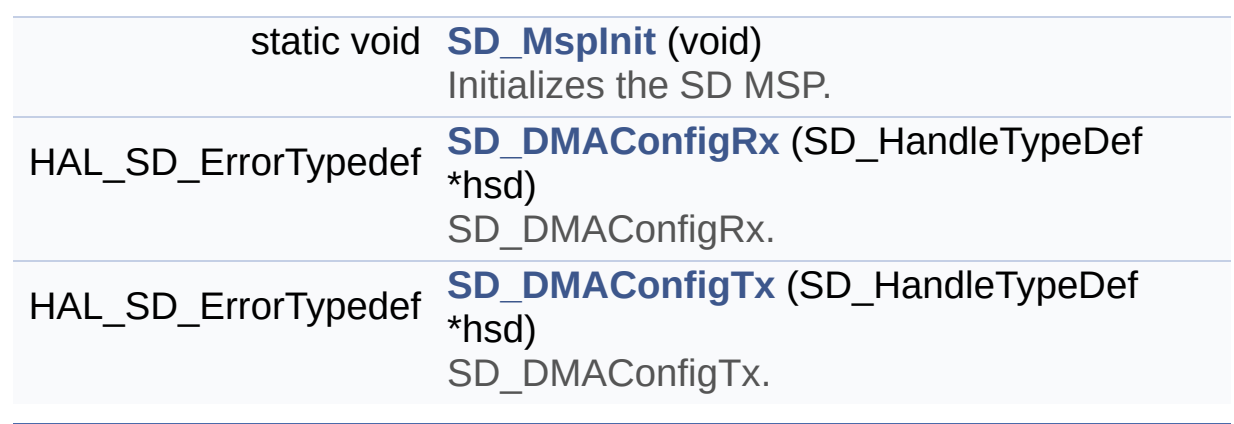

## **Function Documentation**

## <span id="page-622-1"></span>**HAL SD ErrorTypedef SD DMAConfigRx (SD HandleTypeDef \* hstd**

SD\_DMAConfigRx.

#### **Function Description**

This function configure the DMA to receive data from the SD card

#### **Return values:**

**SD\_ERROR** or SD\_OK

Definition at line **[465](#page-599-0)** of file **[stm3210e\\_eval\\_sd.c](#page-599-1)**.

References **[SD\\_DMAx\\_Rx\\_INSTANCE](#page-592-0)**, and **[SD\\_DMAx\\_Rx\\_IRQn](#page-592-0)**.

Referenced by **[BSP\\_SD\\_ReadBlocks\\_DMA\(\)](#page-599-0)**.

## <span id="page-622-2"></span>**HAL\_SD\_ErrorTypedef SD\_DMAConfigTx ( SD\_HandleTypeDef \* hsd**

SD\_DMAConfigTx.

### **Function Description**

This function configure the DMA to transmit data to the SD card

## **Return values:**

**SD\_ERROR** or SD\_OK

Definition at line **[513](#page-599-0)** of file **[stm3210e\\_eval\\_sd.c](#page-599-1)**.

References **[SD\\_DMAx\\_Tx\\_INSTANCE](#page-592-0)**, and **[SD\\_DMAx\\_Tx\\_IRQn](#page-592-0)**.

Referenced by **[BSP\\_SD\\_WriteBlocks\\_DMA\(\)](#page-599-0)**.

<span id="page-622-0"></span>**static void SD\_MspInit ( void ) [static]**

Initializes the SD MSP.

**Return values: None**

Definition at line **[415](#page-599-0)** of file **[stm3210e\\_eval\\_sd.c](#page-599-1)**.

References **[\\_\\_DMAx\\_TxRx\\_CLK\\_ENABLE](#page-592-0)**, **[\\_\\_SD\\_DETECT\\_GPIO\\_CLK\\_ENABLE](#page-592-0)**, **[SD\\_DETECT\\_GPIO\\_PORT](#page-592-0)**, and **[SD\\_DETECT\\_PIN](#page-592-0)**.

Referenced by **[BSP\\_SD\\_Init\(\)](#page-599-0)**.

Generated on Thu Dec 11 2014 16:16:37 for \_BSP\_User\_Manual by doxyoen 1.7.5.1

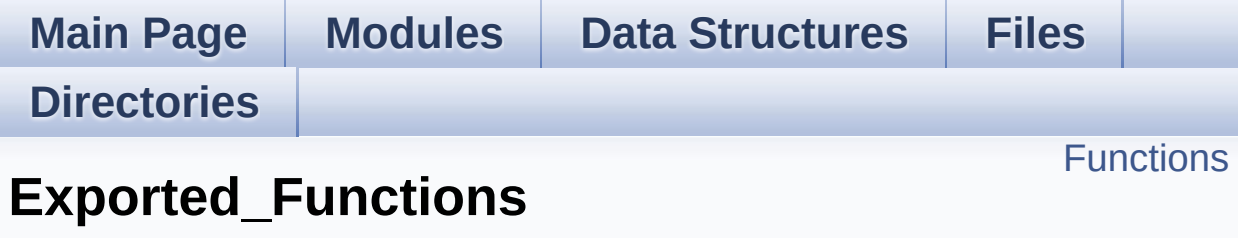

**[STM3210E-EVAL](#page-795-0) SD**

## <span id="page-625-0"></span>**Functions**

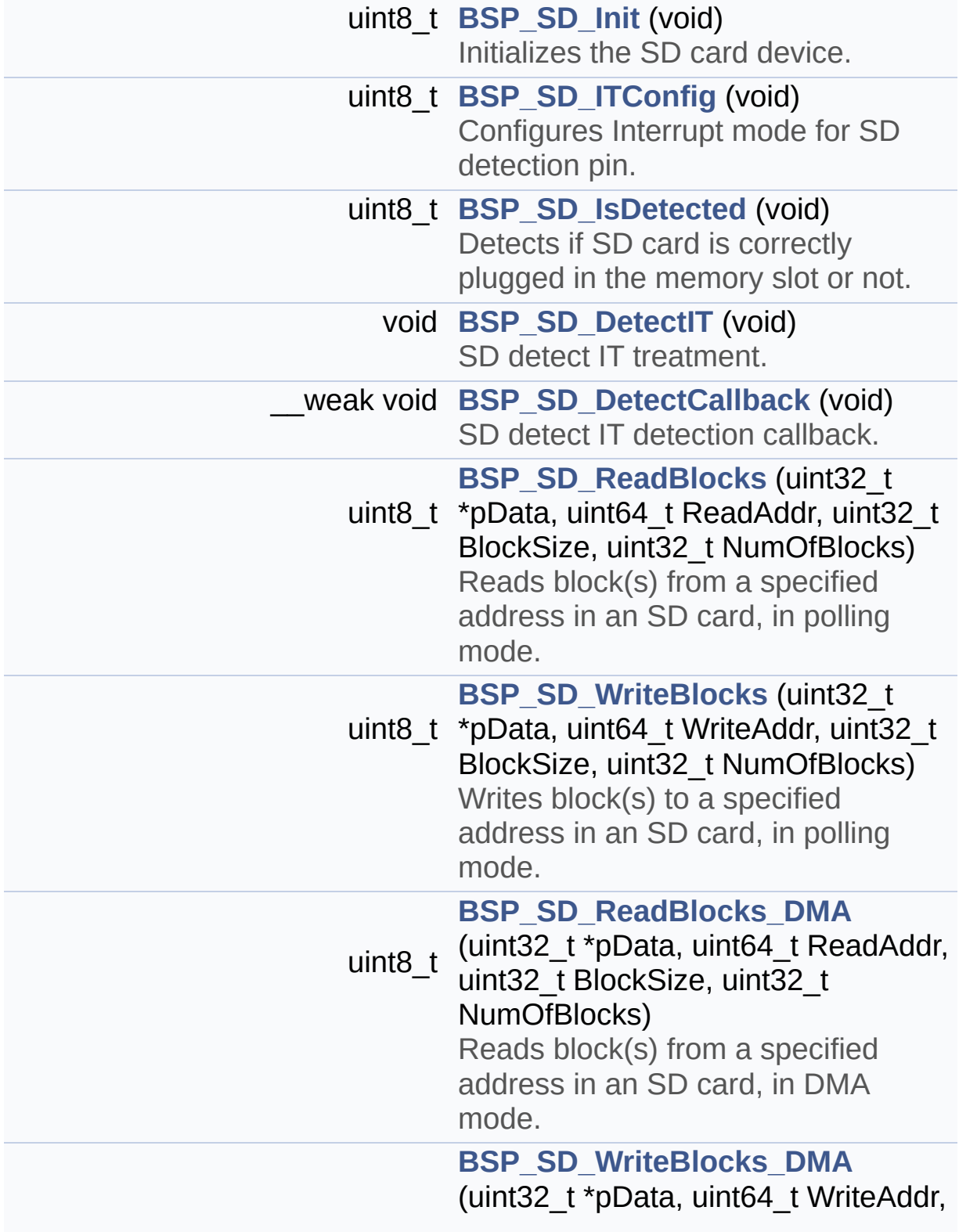

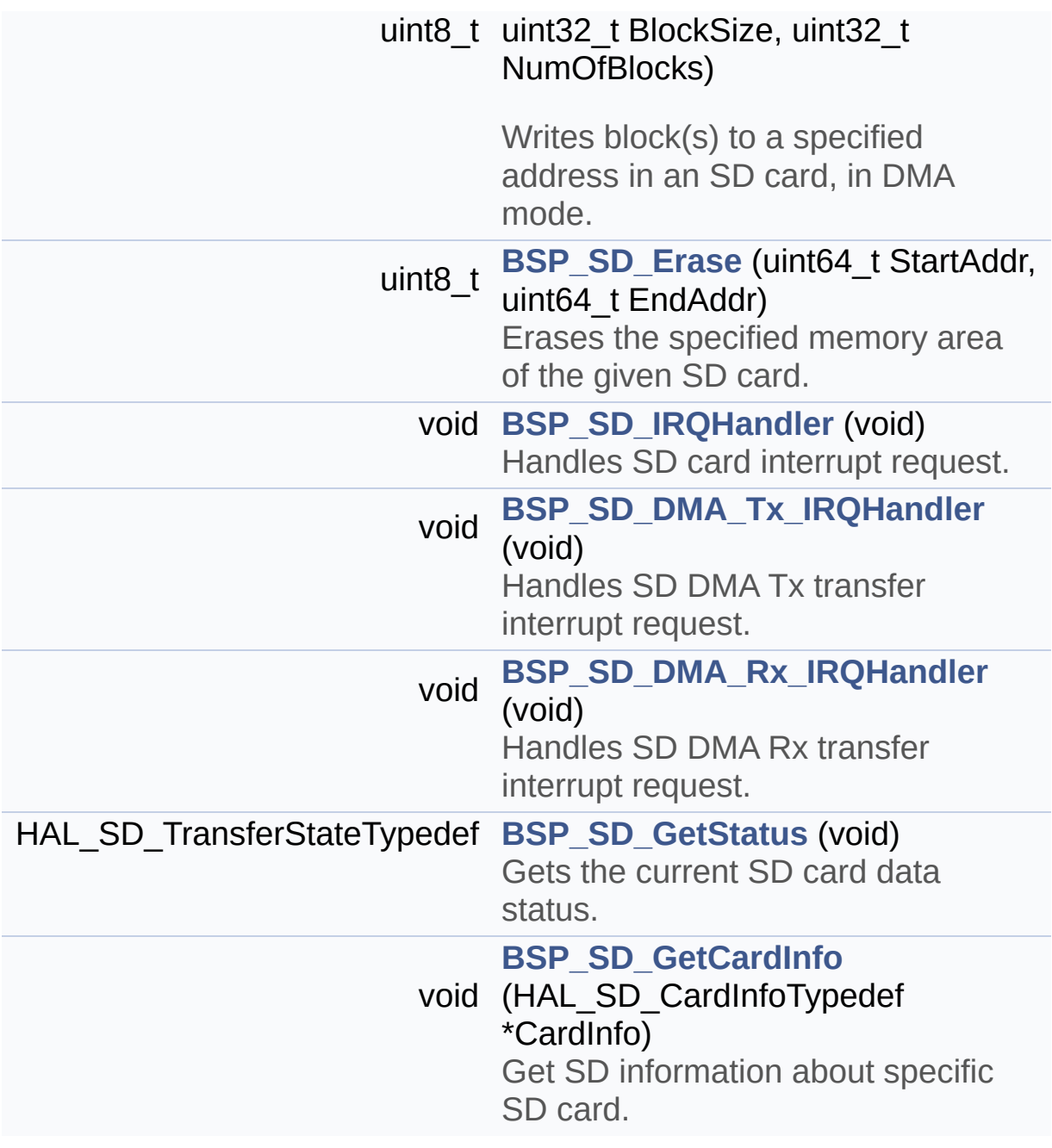

## **Function Documentation**

```
void BSP_SD_DetectCallback ( void )
```
SD detect IT detection callback.

## **Return values: None**

Definition at line **[219](#page-599-0)** of file **[stm3210e\\_eval\\_sd.c](#page-599-1)**.

Referenced by **[BSP\\_SD\\_DetectIT\(\)](#page-599-0)**.

<span id="page-627-2"></span>**void BSP\_SD\_DetectIT ( void )**

SD detect IT treatment.

**Return values: None**

Definition at line **[208](#page-599-0)** of file **[stm3210e\\_eval\\_sd.c](#page-599-1)**.

References **[BSP\\_SD\\_DetectCallback\(\)](#page-599-0)**.

<span id="page-627-1"></span>**void BSP\_SD\_DMA\_Rx\_IRQHandler ( void )**

Handles SD DMA Rx transfer interrupt request.

**Return values: None**

Definition at line **[373](#page-599-0)** of file **[stm3210e\\_eval\\_sd.c](#page-599-1)**.

<span id="page-627-0"></span>References **[uSdHandle](#page-599-0)**.

### **void BSP\_SD\_DMA\_Tx\_IRQHandler ( void )**

Handles SD DMA Tx transfer interrupt request.

**Return values: None**

Definition at line **[364](#page-599-0)** of file **[stm3210e\\_eval\\_sd.c](#page-599-1)**.

References **[uSdHandle](#page-599-0)**.

<span id="page-628-1"></span>**uint8\_t BSP\_SD\_Erase ( uint64\_t StartAddr, uint64\_t EndAddr**

**)**

Erases the specified memory area of the given SD card.

**Parameters: StartAddr,:** Start byte address **EndAddr,:** End byte address

## **Return values:**

**SD** status

Definition at line **[339](#page-599-0)** of file **[stm3210e\\_eval\\_sd.c](#page-599-1)**.

References **[MSD\\_ERROR](#page-592-0)**, **[MSD\\_OK](#page-592-0)**, and **[uSdHandle](#page-599-0)**.

#### <span id="page-628-0"></span>**void BSP\_SD\_GetCardInfo ( HAL\_SD\_CardInfoTypedef \* CardInfo )**

Get SD information about specific SD card.

#### **Parameters:**

**CardInfo,:** Pointer to HAL\_SD\_CardInfoTypedef structure

## **Return values:**

**None**

Definition at line **[396](#page-599-0)** of file **[stm3210e\\_eval\\_sd.c](#page-599-1)**.

References **[uSdHandle](#page-599-0)**.

## <span id="page-629-1"></span>**HAL\_SD\_TransferStateTypedef BSP\_SD\_GetStatus ( void )**

Gets the current SD card data status.

**Return values:**

**Data** transfer state. This value can be one of the following values:

- SD\_TRANSFER\_OK: No data transfer is acting
- SD TRANSFER BUSY: Data transfer is acting
- SD TRANSFER ERROR: Data transfer error

Definition at line **[386](#page-599-0)** of file **[stm3210e\\_eval\\_sd.c](#page-599-1)**.

References **[uSdHandle](#page-599-0)**.

## <span id="page-629-2"></span>**uint8\_t BSP\_SD\_Init ( void )**

Initializes the SD card device.

**Return values: SD** status.

Definition at line **[122](#page-599-0)** of file **[stm3210e\\_eval\\_sd.c](#page-599-1)**.

```
References BSP_SD_IsDetected(), MSD_ERROR, MSD_OK,
SD_MspInit(), SD_PRESENT, uSdCardInfo, and uSdHandle.
```
<span id="page-629-0"></span>**void BSP\_SD\_IRQHandler ( void )**

Handles SD card interrupt request.

#### **Return values: None**

Definition at line **[355](#page-599-0)** of file **[stm3210e\\_eval\\_sd.c](#page-599-1)**.

References **[uSdHandle](#page-599-0)**.

## <span id="page-630-1"></span>**uint8\_t BSP\_SD\_IsDetected ( void )**

Detects if SD card is correctly plugged in the memory slot or not.

**Return values: Returns** if SD is detected or not

Definition at line **[192](#page-599-0)** of file **[stm3210e\\_eval\\_sd.c](#page-599-1)**.

References **[SD\\_DETECT\\_GPIO\\_PORT](#page-592-0)**, **[SD\\_DETECT\\_PIN](#page-592-0)**, **[SD\\_NOT\\_PRESENT](#page-592-0)**, and **[SD\\_PRESENT](#page-592-0)**.

Referenced by **[BSP\\_SD\\_Init\(\)](#page-599-0)**.

## <span id="page-630-0"></span>**uint8\_t BSP\_SD\_ITConfig ( void )**

Configures Interrupt mode for SD detection pin.

**Return values: Returns** 0

Definition at line **[170](#page-599-0)** of file **[stm3210e\\_eval\\_sd.c](#page-599-1)**.

References **[SD\\_DETECT\\_GPIO\\_PORT](#page-592-0)**, **[SD\\_DETECT\\_IRQn](#page-592-0)**, and **[SD\\_DETECT\\_PIN](#page-592-0)**.

<span id="page-630-2"></span>**uint8\_t BSP\_SD\_ReadBlocks ( uint32\_t \* pData,**

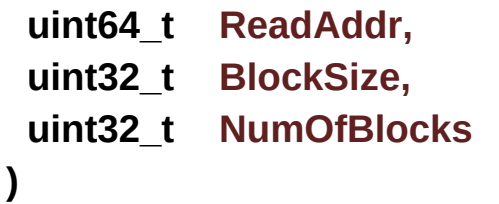

Reads block(s) from a specified address in an SD card, in polling mode.

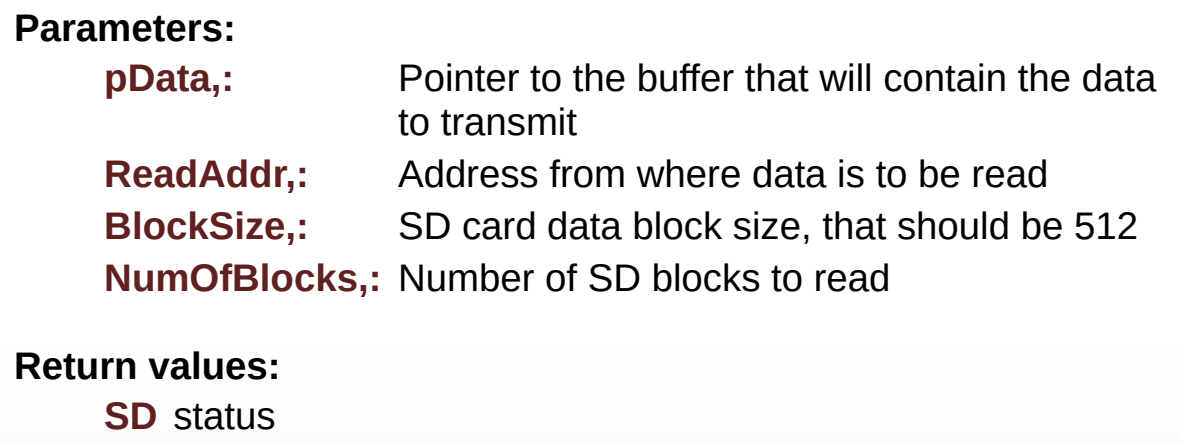

Definition at line **[235](#page-599-0)** of file **[stm3210e\\_eval\\_sd.c](#page-599-1)**.

References **[MSD\\_ERROR](#page-592-0)**, **[MSD\\_OK](#page-592-0)**, and **[uSdHandle](#page-599-0)**.

<span id="page-631-0"></span>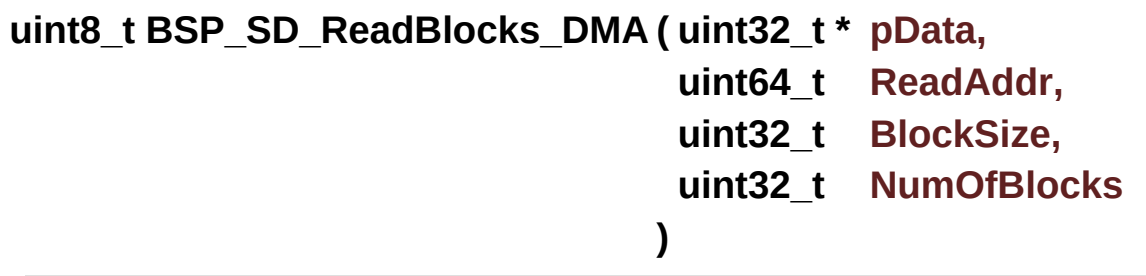

Reads block(s) from a specified address in an SD card, in DMA mode.

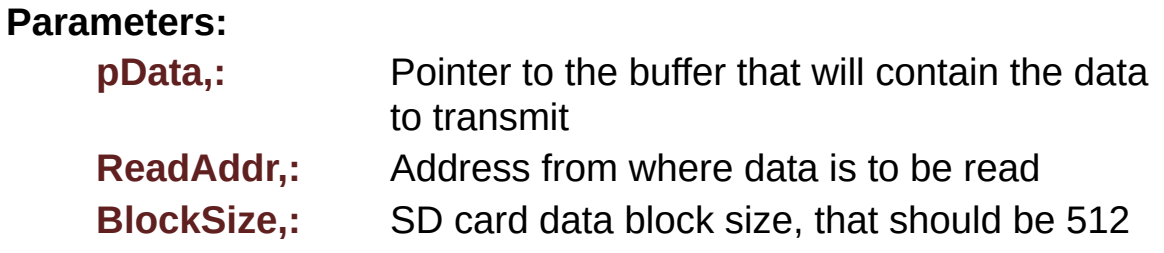

**NumOfBlocks,:** Number of SD blocks to read

#### **Return values:**

**SD** status

Definition at line **[275](#page-599-0)** of file **[stm3210e\\_eval\\_sd.c](#page-599-1)**.

References **[MSD\\_ERROR](#page-592-0)**, **[MSD\\_OK](#page-592-0)**, **[SD\\_DATATIMEOUT](#page-592-0)**, **[SD\\_DMAConfigRx\(\)](#page-599-0)**, and **[uSdHandle](#page-599-0)**.

```
uint8_t BSP_SD_WriteBlocks ( uint32_t * pData,
                            uint64_t WriteAddr,
                            uint32_t BlockSize,
                            uint32_t NumOfBlocks
                           )
```
Writes block(s) to a specified address in an SD card, in polling mode.

#### **Parameters:**

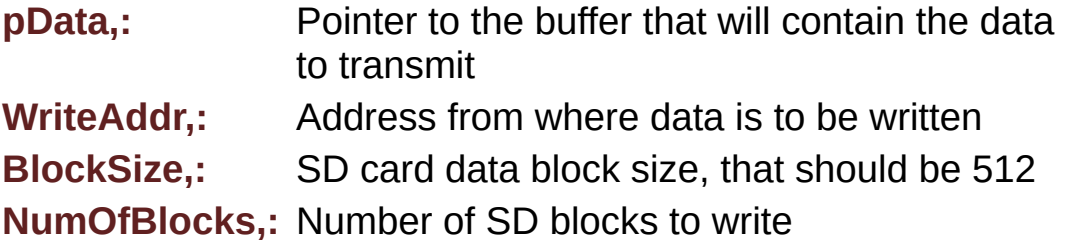

#### **Return values:**

**SD** status

Definition at line **[255](#page-599-0)** of file **[stm3210e\\_eval\\_sd.c](#page-599-1)**.

References **[MSD\\_ERROR](#page-592-0)**, **[MSD\\_OK](#page-592-0)**, and **[uSdHandle](#page-599-0)**.

<span id="page-632-1"></span>**uint8\_t BSP\_SD\_WriteBlocks\_DMA ( uint32\_t \* pData,**

**uint64\_t WriteAddr, uint32\_t BlockSize,**

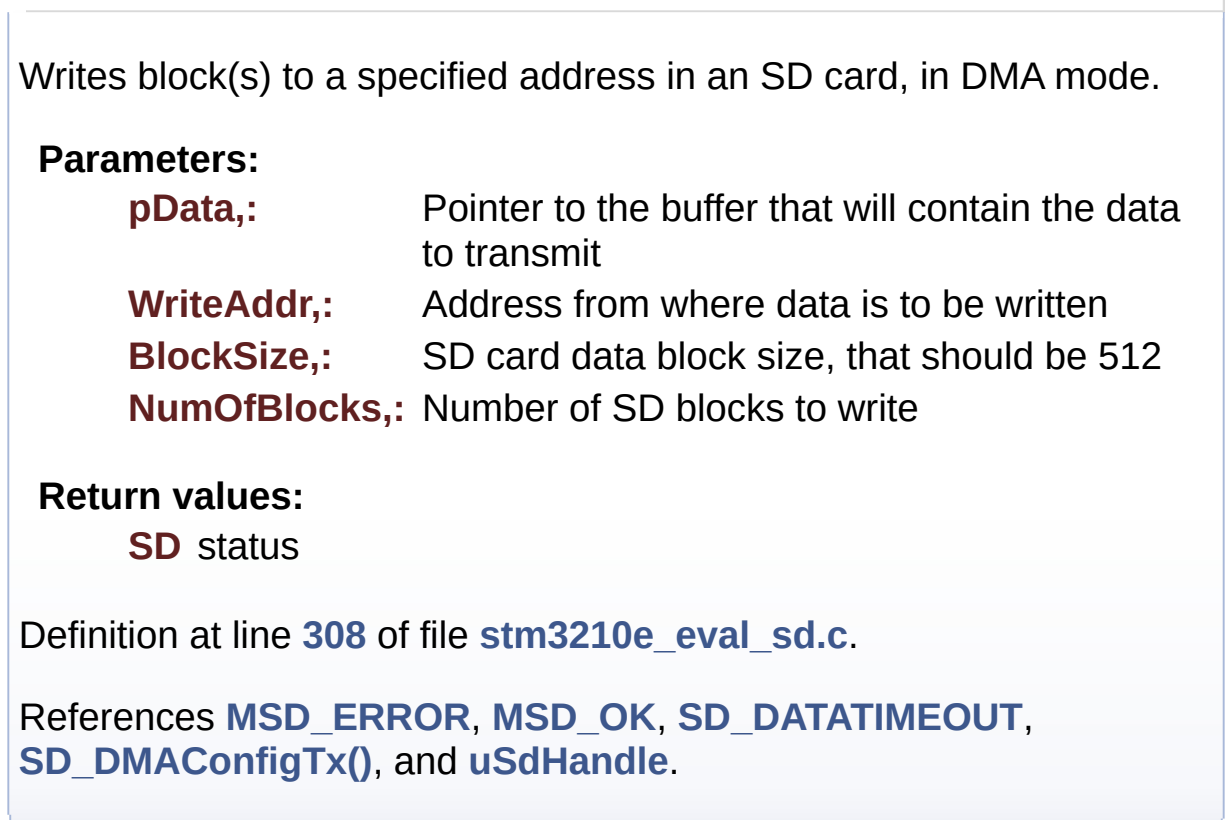

**)**

Generated on Thu Dec 11 2014 16:16:37 for \_BSP\_User\_Manual by 1.7.5.1

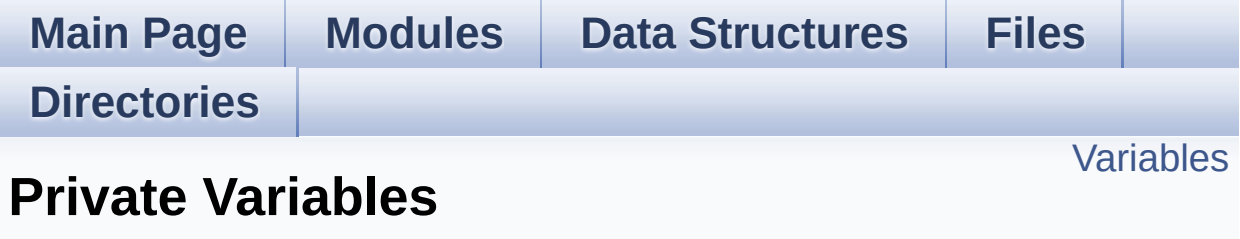

**[STM3210E-EVAL](#page-795-0) SD**

## <span id="page-635-0"></span>**Variables**

SD\_HandleTypeDef **[uSdHandle](#page-636-0)** static SD\_CardInfo **[uSdCardInfo](#page-636-1)**

## **Variable Documentation**

<span id="page-636-1"></span>**SD\_CardInfo [uSdCardInfo](#page-636-1) [static]**

Definition at line **[98](#page-599-0)** of file **[stm3210e\\_eval\\_sd.c](#page-599-1)**.

Referenced by **[BSP\\_SD\\_Init\(\)](#page-599-0)**.

## <span id="page-636-0"></span>**SD\_HandleTypeDef [uSdHandle](#page-636-0)**

Definition at line **[97](#page-599-0)** of file **[stm3210e\\_eval\\_sd.c](#page-599-1)**.

Referenced by **[BSP\\_SD\\_DMA\\_Rx\\_IRQHandler\(\)](#page-599-0)**, **[BSP\\_SD\\_DMA\\_Tx\\_IRQHandler\(\)](#page-599-0)**, **[BSP\\_SD\\_Erase\(\)](#page-599-0)**, **[BSP\\_SD\\_GetCardInfo\(\)](#page-599-0)**, **[BSP\\_SD\\_GetStatus\(\)](#page-599-0)**, **[BSP\\_SD\\_Init\(\)](#page-599-0)**, **[BSP\\_SD\\_IRQHandler\(\)](#page-599-0)**, **[BSP\\_SD\\_ReadBlocks\(\)](#page-599-0)**, **[BSP\\_SD\\_ReadBlocks\\_DMA\(\)](#page-599-0)**, **[BSP\\_SD\\_WriteBlocks\(\)](#page-599-0)**, and **[BSP\\_SD\\_WriteBlocks\\_DMA\(\)](#page-599-0)**.

Generated on Thu Dec 11 2014 16:16:37 for \_BSP\_User\_Manual by doxyon em 1.7.5.1

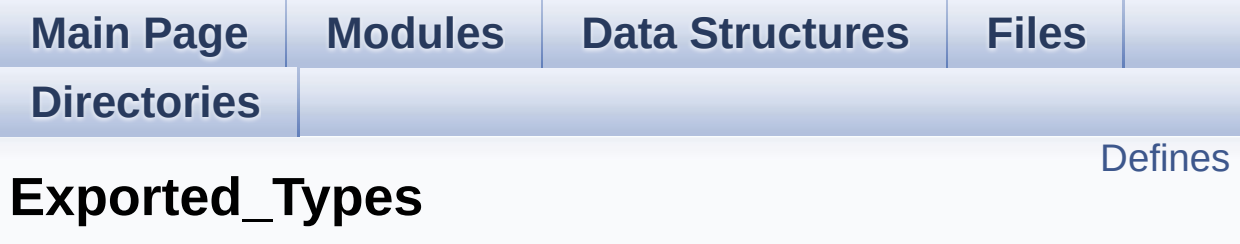

**[STM3210E-EVAL](#page-795-0) SD**

## <span id="page-638-0"></span>**Defines**

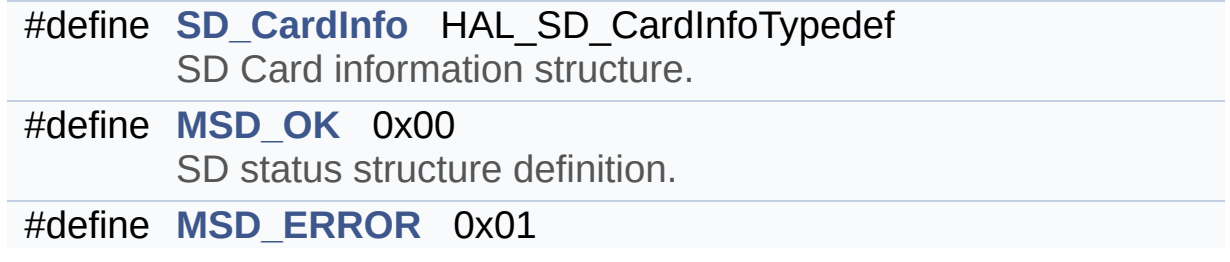

## **Define Documentation**

## <span id="page-639-0"></span>**#define MSD\_ERROR 0x01**

Definition at line **[76](#page-592-0)** of file **[stm3210e\\_eval\\_sd.h](#page-592-1)**.

```
Referenced by BSP_SD_Erase(), BSP_SD_Init(),
BSP_SD_ReadBlocks(), BSP_SD_ReadBlocks_DMA(),
BSP_SD_WriteBlocks(), and BSP_SD_WriteBlocks_DMA().
```
#### <span id="page-639-1"></span>**#define MSD\_OK 0x00**

SD status structure definition.

Definition at line **[75](#page-592-0)** of file **[stm3210e\\_eval\\_sd.h](#page-592-1)**.

```
Referenced by BSP_SD_Erase(), BSP_SD_Init(),
BSP_SD_ReadBlocks(), BSP_SD_ReadBlocks_DMA(),
BSP_SD_WriteBlocks(), and BSP_SD_WriteBlocks_DMA().
```
### <span id="page-639-2"></span>**#define SD\_CardInfo HAL\_SD\_CardInfoTypedef**

SD Card information structure.

Definition at line **[70](#page-592-0)** of file **[stm3210e\\_eval\\_sd.h](#page-592-1)**.

Generated on Thu Dec 11 2014 16:16:37 for \_BSP\_User\_Manual by do XVOCM 1.7.5.1

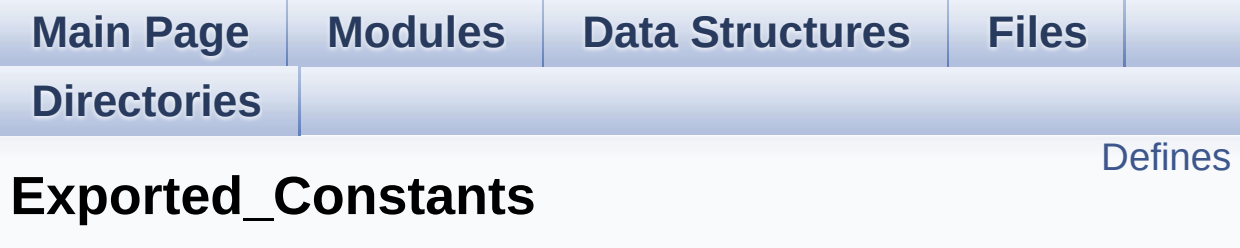

**[STM3210E-EVAL](#page-795-0) SD**

## <span id="page-641-0"></span>**Defines**

```
#define SD_DETECT_PIN GPIO_PIN_11
#define SD_DETECT_GPIO_PORT GPIOF
#define SD_DETECT_GPIO_CLK_ENABLE() HAL_RCC_GPIO
#define SD_DETECT_IRQn EXTI15_10_IRQn
#define SD_DATATIMEOUT ((uint32_t)100000000)
#define SD_PRESENT ((uint8_t)0x01)
#define SD_NOT_PRESENT ((uint8_t)0x00)
#define __DMAx_TxRx_CLK_ENABLE HAL RCC_DMA2_CLK_E
#define SD_DMAx_Tx_INSTANCE DMA2_Channel4
#define SD_DMAx_Rx_INSTANCE DMA2_Channel4
#define SD_DMAx_Tx_IRQn DMA2_Channel4_5_IRQn
#define SD_DMAx_Rx_IRQn DMA2_Channel4_5_IRQn
#define SD_DMAx_Tx_IRQHandler DMA2_Channel4_5_IRQHandler
#define SD_DMAx_Rx_IRQHandler DMA2_Channel4_5_IRQHandler
```
## **Define Documentation**

## <span id="page-642-0"></span>#define DMAx TxRx CLK ENABLE HAL RCC DMA2 CLK E

Definition at line **[99](#page-592-0)** of file **[stm3210e\\_eval\\_sd.h](#page-592-1)**.

Referenced by **[SD\\_MspInit\(\)](#page-599-0)**.

## <span id="page-642-1"></span>#define SD\_DETECT\_GPIO\_CLK\_ENABLE() \_ HAL\_RCC\_GPI

Definition at line **[90](#page-592-0)** of file **[stm3210e\\_eval\\_sd.h](#page-592-1)**.

Referenced by **[SD\\_MspInit\(\)](#page-599-0)**.

### <span id="page-642-4"></span>**#define SD\_DATATIMEOUT ((uint32\_t)100000000)**

Definition at line **[93](#page-592-0)** of file **[stm3210e\\_eval\\_sd.h](#page-592-1)**.

Referenced by **[BSP\\_SD\\_ReadBlocks\\_DMA\(\)](#page-599-0)**, and **[BSP\\_SD\\_WriteBlocks\\_DMA\(\)](#page-599-0)**.

## <span id="page-642-2"></span>**#define SD\_DETECT\_GPIO\_PORT GPIOF**

Definition at line **[89](#page-592-0)** of file **[stm3210e\\_eval\\_sd.h](#page-592-1)**.

Referenced by **[BSP\\_SD\\_IsDetected\(\)](#page-599-0)**, **[BSP\\_SD\\_ITConfig\(\)](#page-599-0)**, and **[SD\\_MspInit\(\)](#page-599-0)**.

### <span id="page-642-3"></span>**#define SD\_DETECT\_IRQn EXTI15\_10\_IRQn**

Definition at line **[91](#page-592-0)** of file **[stm3210e\\_eval\\_sd.h](#page-592-1)**.

Referenced by **[BSP\\_SD\\_ITConfig\(\)](#page-599-0)**.

#### <span id="page-643-0"></span>**#define SD\_DETECT\_PIN GPIO\_PIN\_11**

Definition at line **[88](#page-592-0)** of file **[stm3210e\\_eval\\_sd.h](#page-592-1)**.

Referenced by **[BSP\\_SD\\_IsDetected\(\)](#page-599-0)**, **[BSP\\_SD\\_ITConfig\(\)](#page-599-0)**, and **[SD\\_MspInit\(\)](#page-599-0)**.

<span id="page-643-1"></span>**#define SD\_DMAx\_Rx\_INSTANCE DMA2\_Channel4**

Definition at line **[101](#page-592-0)** of file **[stm3210e\\_eval\\_sd.h](#page-592-1)**.

Referenced by **[SD\\_DMAConfigRx\(\)](#page-599-0)**.

<span id="page-643-5"></span>**#define SD\_DMAx\_Rx\_IRQHandler DMA2\_Channel4\_5\_IRQHandler**

Definition at line **[105](#page-592-0)** of file **[stm3210e\\_eval\\_sd.h](#page-592-1)**.

<span id="page-643-2"></span>**#define SD\_DMAx\_Rx\_IRQn DMA2\_Channel4\_5\_IRQn**

Definition at line **[103](#page-592-0)** of file **[stm3210e\\_eval\\_sd.h](#page-592-1)**.

Referenced by **[SD\\_DMAConfigRx\(\)](#page-599-0)**.

<span id="page-643-3"></span>**#define SD\_DMAx\_Tx\_INSTANCE DMA2\_Channel4**

Definition at line **[100](#page-592-0)** of file **[stm3210e\\_eval\\_sd.h](#page-592-1)**.

Referenced by **[SD\\_DMAConfigTx\(\)](#page-599-0)**.

<span id="page-643-4"></span>**#define SD\_DMAx\_Tx\_IRQHandler DMA2\_Channel4\_5\_IRQHandler**

Definition at line **[104](#page-592-0)** of file **[stm3210e\\_eval\\_sd.h](#page-592-1)**.

## <span id="page-644-0"></span>**#define SD\_DMAx\_Tx\_IRQn DMA2\_Channel4\_5\_IRQn**

Definition at line **[102](#page-592-0)** of file **[stm3210e\\_eval\\_sd.h](#page-592-1)**.

Referenced by **[SD\\_DMAConfigTx\(\)](#page-599-0)**.

## <span id="page-644-2"></span>**#define SD\_NOT\_PRESENT ((uint8\_t)0x00)**

Definition at line **[96](#page-592-0)** of file **[stm3210e\\_eval\\_sd.h](#page-592-1)**.

Referenced by **[BSP\\_SD\\_IsDetected\(\)](#page-599-0)**.

## <span id="page-644-1"></span>**#define SD\_PRESENT ((uint8\_t)0x01)**

Definition at line **[95](#page-592-0)** of file **[stm3210e\\_eval\\_sd.h](#page-592-1)**.

Referenced by **[BSP\\_SD\\_Init\(\)](#page-599-0)**, and **[BSP\\_SD\\_IsDetected\(\)](#page-599-0)**.

Generated on Thu Dec 11 2014 16:16:37 for \_BSP\_User\_Manual by doxyoen 1.7.5.1

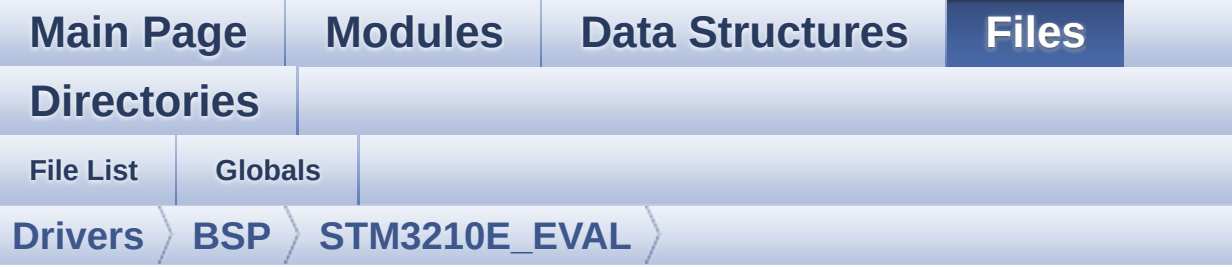

## **stm3210e\_eval\_serialflash.h**

Go to the [documentation](#page-133-0) of this file.

```
00001 /**
00002 ******************************************
************************************
00003 * @file stm3210e_eval_serialflash.h
00004 * @author MCD Application Team
00005 * @version $VERSION$
00006 * @date $DATE$
00007 * @brief This file contains the common d
efines and functions prototypes for
00008 * the stm3210e eval flash driver.
00009 ******************************************
************************************
00010 * @attention
00011 *
00012 * <h2><center>&copy; COPYRIGHT(c) 2014 STM
icroelectronics</center></h2>
00013
00014 * Redistribution and use in source and bin
ary forms, with or without modification,
00015 * are permitted provided that the followin
g conditions are met:
00016 * 1. Redistributions of source code must
 retain the above copyright notice,
00017 * this list of conditions and the fol
```
lowing disclaimer. 00018 \* 2. Redistributions in binary form must reproduce the above copyright notice, 00019 \* this list of conditions and the fol lowing disclaimer in the documentation 00020 \* and/or other materials provided wit h the distribution. 00021 \* 3. Neither the name of STMicroelectron ics nor the names of its contributors 00022 \* may be used to endorse or promote p roducts derived from this software 00023 \* without specific prior written perm ission. 00024 00025 \* THIS SOFTWARE IS PROVIDED BY THE COPYRIG HT HOLDERS AND CONTRIBUTORS "AS IS" 00026 \* AND ANY EXPRESS OR IMPLIED WARRANTIES, I NCLUDING, BUT NOT LIMITED TO, THE 00027 \* IMPLIED WARRANTIES OF MERCHANTABILITY AN D FITNESS FOR A PARTICULAR PURPOSE ARE 00028 \* DISCLAIMED. IN NO EVENT SHALL THE COPYRI GHT HOLDER OR CONTRIBUTORS BE LIABLE 00029 \* FOR ANY DIRECT, INDIRECT, INCIDENTAL, SP ECIAL, EXEMPLARY, OR CONSEQUENTIAL 00030 \* DAMAGES (INCLUDING, BUT NOT LIMITED TO, PROCUREMENT OF SUBSTITUTE GOODS OR 00031 \* SERVICES; LOSS OF USE, DATA, OR PROFITS; OR BUSINESS INTERRUPTION) HOWEVER 00032 \* CAUSED AND ON ANY THEORY OF LIABILITY, W HETHER IN CONTRACT, STRICT LIABILITY, 00033 \* OR TORT (INCLUDING NEGLIGENCE OR OTHERWI SE) ARISING IN ANY WAY OUT OF THE USE 00034 \* OF THIS SOFTWARE, EVEN IF ADVISED OF THE POSSIBILITY OF SUCH DAMAGE. 00035 00036 \*\*\*\*\*\*\*\*\*\*\*\*\*\*\*\*\*\*\*\*\*\*\*\*\*\*\*\*\*\*\*\*\*\*\*\*\*\*\*\*\*\* \*\*\*\*\*\*\*\*\*\*\*\*\*\*\*\*\*\*\*\*\*\*\*\*\*\*\*\*\*\*\*\*\*\*\*\*

```
00037 */
00038
00039 /* Define to prevent recursive inclusion ---
----------------------------------*/
00040 #ifndef __STM3210E_EVAL_SERIAL_FLASH_H
00041 #define __STM3210E_EVAL_SERIAL_FLASH_H
00042
00043 #ifdef __cplusplus
00044 extern "C" {
00045 #endif
00046
00047 /* Includes -----------------------------
                      ----------------------------------*/
00048 #include "stm3210e_eval.h"
00049
00050 /** @addtogroup BSP
00051 * @{
00052 */
00053
00054 /** @addtogroup STM3210E_EVAL
00055 * @{
00056 */
00057
00058 /** @addtogroup STM3210E_EVAL_SERIAL_FLASH
00059 * @{
00060 */
00061
00062 /** @defgroup STM3210E EVAL SERIAL FLASH Exp
orted_Types Exported_Types
00063 * @{
00064 */
00065 /**
00066 * @}
00067 */
00068
00069 /** @defgroup STM3210E_EVAL_SERIAL_FLASH_Exp
orted_Constants Exported_Constants
```
```
00070 * @{
00071 */
00072 #define FLASH OK 0x00
00073 #define FLASH ERROR 0x01
00074 /**
00075 * @}
00076 */
00077
00078 /** @defgroup STM3210E_EVAL_SERIAL_FLASH_Exp
orted_Macros Exported_Macros
00079 * @{
00080 */
00081 /**
00082 * @}
00083 */
00084
00085
00086 /** @addtogroup STM3210E_EVAL SERIAL FLASH E
xported_Functions
00087 * @{
00088 */
00089 uint8 t BSP SERIAL FLASH Init(void);
00090 uint8 t BSP SERIAL FLASH EraseSector(uint32
_t SectorAddr);
BSP_SERIAL_FLASH_EraseBulk(void);
00092 uint8 t BSP SERIAL FLASH WritePage(uint32 t
uwStartAddress, uint8_t* pData, uint32_t uwDataSi
ze);
00093 uint8_t BSP_SERIAL_FLASH_WriteData(uint32_t
uwStartAddress, uint8_t* pData, uint32_t uwDataSi
ze);
00094 uint8_t BSP_SERIAL_FLASH_ReadData( uint32_t
uwStartAddress, uint8_t* pData, uint32_t uwDataSi
ze);
00095 uint32_t BSP_SERIAL_FLASH_ReadID(void);
00096
00097 /* Link function for EEPROM peripheral over
```

```
SPI * /00098 HAL StatusTypeDef FLASH SPI_IO_Init(
void);
FLASH_SPI_IO_Write
Byte(uint8_t Data);
00100 uint8_t FLASH_SPI_IO_ReadB
yte(void);
FLASH_SPI_IO_ReadD
ata(uint32_t MemAddress, uint8_t* pBuffer, uint32_
t BufferSize);
00102 void FLASH_SPI_IO_Write
Enable(void);
00103 HAL StatusTypeDef FLASH SPI IO WaitF
orWriteEnd(void);
00104 uint32 t FLASH SPI IO ReadID
(void);
00105 /**
00106 * @}
00107 */
00108
00109
00110 #ifdef __cplusplus
00111 }
00112 #endif
00113
00114 #endif /* __ STM3210E_EVAL_SERIAL_FLASH_H */
00115 / **00116 * @}
00117 */
00118
00119 /**
00120 * @}
00121 */
00122
00123 /**
00124 * @}
00125 */
```

```
00126
00127 /************************ (C) COPYRIGHT STMi
croelectronics *****END OF FILE****/
\blacksquare\vert \cdot \vert
```
Generated on Thu Dec 11 2014 16:16:37 for \_BSP\_User\_Manual by doxyoen 1.7.5.1

# <span id="page-651-1"></span>\_BSP\_User\_Manual

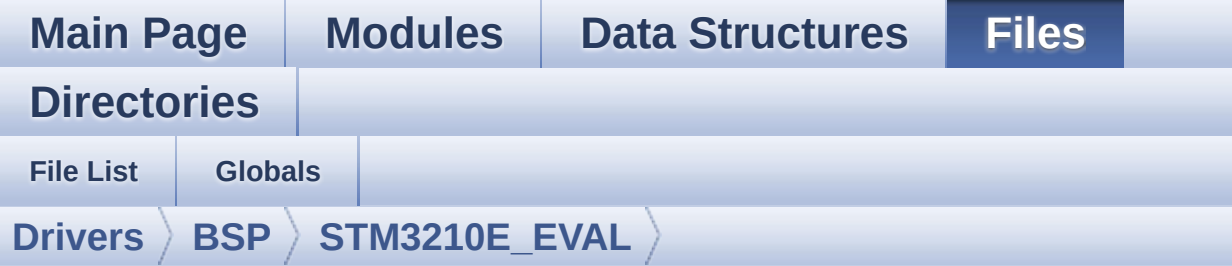

# **stm3210e\_eval\_serialflash.c**

Go to the [documentation](#page-129-0) of this file.

```
00001 /**
00002 ******************************************
         ************************************
00003 * @file stm3210e_eval_serialflash.c
00004 * @author MCD Application Team
00005 * @version $VERSION$
00006 * @date $DATE$
00007 * @brief This file provides a set of fun
ctions needed to manage the SPI M25Pxx
00008 * FLASH memory mounted on STM3210
E EVAL board.
00009 * It implements a high level comm
unication layer for read and write
00010 * from/to this memory. The needed
STM32 hardware resources (SPI and
00011 * GPIO) are defined in stm3210e_e
val.h file, and the initialization is
00012 * performed in FLASH_SPI_IO_Init(
) function declared in stm3210e eval.c
00013 * file.
00014 * You can easily tailor this driv
er to any other development board,
00015 * by just adapting the defines fo
r hardware resources and
```
00016 \* FLASH\_SPI\_IO\_Init() function. 00017 \*  $00018$  \* --------------------------------+ 00019 \* | Pin assignmen  $t$  |  $\qquad$  |  $\qquad$  |  $\qquad$  |  $\qquad$  |  $\qquad$  |  $\qquad$  |  $\qquad$  |  $\qquad$  |  $\qquad$  |  $\qquad$  |  $\qquad$  |  $\qquad$  |  $\qquad$  |  $\qquad$  |  $\qquad$  |  $\qquad$  |  $\qquad$  |  $\qquad$  |  $\qquad$  |  $\qquad$  |  $\qquad$  |  $\qquad$  |  $\qquad$  |  $\qquad$  |  $\qquad$  |  $\qquad$  |  $\qquad$  | 00020 \* +--------+---------------+-------------+ 00021 \* | STM32 SPI Pins | BSP\_FLASH | Pin | 00022 \* +------------------------------------- --+---------------+-------------+ 00023 \* | BSP SERIAL FLASH CS PIN | ChipSelect(/S)| 1 | 00024 \* | BSP\_SERIAL\_FLASH\_SPI\_MISO\_PIN / MISO | DataOut(Q) | 2 | 00025 \* | | VCC | 3 (3.3 V)| 00026 \* | | GND | 4 (0 V) | 00027 \* | BSP SERIAL FLASH SPI MOSI PIN / MOSI | DataIn(D) | 5 | 00028 \* | BSP\_SERIAL\_FLASH\_SPI\_SCK\_PIN / SCLK | Clock(C) | 6 | 00029 \* | | VCC | 7 (3.3 V)| 00030 \* |  $| 8 (3.3 V) |$ 00031 \* +------------------------------------- --+---------------+-------------+ 00032 \*\*\*\*\*\*\*\*\*\*\*\*\*\*\*\*\*\*\*\*\*\*\*\*\*\*\*\*\*\*\*\*\*\*\*\*\*\*\*\*\*\* \*\*\*\*\*\*\*\*\*\*\*\*\*\*\*\*\*\*\*\*\*\*\*\*\*\*\*\*\*\*\*\*\*\*\*\* 00033 \* @attention 00034 00035 \* <h2><center>&copy; COPYRIGHT(c) 2014 STM icroelectronics</center></h2> 00036

00037 \* Redistribution and use in source and bin ary forms, with or without modification, 00038 \* are permitted provided that the followin g conditions are met: 00039 \* 1. Redistributions of source code must retain the above copyright notice, 00040 \* this list of conditions and the fol lowing disclaimer. 00041 \* 2. Redistributions in binary form must reproduce the above copyright notice, 00042 \* this list of conditions and the fol lowing disclaimer in the documentation 00043 \* and/or other materials provided wit h the distribution. 00044 \* 3. Neither the name of STMicroelectron ics nor the names of its contributors 00045 \* may be used to endorse or promote p roducts derived from this software 00046 \* without specific prior written perm ission. 00047 00048 \* THIS SOFTWARE IS PROVIDED BY THE COPYRIG HT HOLDERS AND CONTRIBUTORS "AS IS" 00049 \* AND ANY EXPRESS OR IMPLIED WARRANTIES, I NCLUDING, BUT NOT LIMITED TO, THE 00050 \* IMPLIED WARRANTIES OF MERCHANTABILITY AN D FITNESS FOR A PARTICULAR PURPOSE ARE 00051 \* DISCLAIMED. IN NO EVENT SHALL THE COPYRI GHT HOLDER OR CONTRIBUTORS BE LIABLE 00052 \* FOR ANY DIRECT, INDIRECT, INCIDENTAL, SP ECIAL, EXEMPLARY, OR CONSEQUENTIAL 00053 \* DAMAGES (INCLUDING, BUT NOT LIMITED TO, PROCUREMENT OF SUBSTITUTE GOODS OR 00054 \* SERVICES; LOSS OF USE, DATA, OR PROFITS; OR BUSINESS INTERRUPTION) HOWEVER 00055 \* CAUSED AND ON ANY THEORY OF LIABILITY, W HETHER IN CONTRACT, STRICT LIABILITY,

```
00056 * OR TORT (INCLUDING NEGLIGENCE OR OTHERWI
SE) ARISING IN ANY WAY OUT OF THE USE
00057 * OF THIS SOFTWARE, EVEN IF ADVISED OF THE
POSSIBILITY OF SUCH DAMAGE.
00058
00059 ******************************************
************************************
00060 */
00061
00062 /* Includes -------------------------------
----------------------------------*/
00063 #include "stm3210e eval serialflash.h"
00064
00065 /** @addtogroup BSP
00066 * @{
00067 */
00068
00069 /** @addtogroup STM3210E_EVAL
00070 * @{
00071 */
00072
00073 /** @defgroup STM3210E EVAL SERIAL FLASH STM
3210E_EVAL Serial FLASH
00074 * @brief This file includes the M25Pxxx
SPI FLASH driver of
00075 * STM3210E-EVAL board.
00076 * @{
00077 */
00078
00079
00080
00081 /** @defgroup STM3210E_EVAL_SERIAL_FLASH_Exp
orted_Functions Exported_Functions
00082 * @{
00083 */
00084
00085 /**
```

```
00086 * @brief Initializes peripherals used by
the Serial FLASH device.
00087 * @retval FLASH_OK (0x00) if operation is
correctly performed, else
00088 * return FLASH ERROR (0x01).
00089 */
00090 uint8_t BSP_SERIAL_FLASH_Init(void)
00091 {
00092 if(FLASH_SPI_IO_Init() != HAL_OK)
00093 {
00094 return FLASH_ERROR;
00095 }
00096 else
00097 {
00098 return FLASH OK;
00099 }
00100 }
00101
00102 /**
00103 * @brief Erases the specified FLASH secto
r.
00104 * @param SectorAddr: address of the secto
r to erase.
00105 * @retval FLASH_OK (0x00) if operation is
correctly performed, else
00106 * return FLASH ERROR (0x01).
00107 */
00108 uint8_t BSP_SERIAL_FLASH_EraseSector(uint32_
t SectorAddr)
00109 {
00110 /*!< Sector Erase */
00111 /*!< Select the FLASH and send "Write Ena
ble" instruction */
00112 FLASH_SPI_IO_WriteEnable();
00113
00114 /*!< Send Sector Erase instruction */
00115 FLASH_SPI_IO_WriteByte(FLASH_SPI_CMD_SE);
```

```
00116 /*!< Send SectorAddr high nibble address b
yte */
00117 FLASH_SPI_IO_WriteByte((SectorAddr & 0xFF0
000) >> 16);
00118 /*!< Send SectorAddr medium nibble address
byte */
00119 FLASH_SPI_IO_WriteByte((SectorAddr & 0xFF0
0) \gg 8;
00120 /*!< Send SectorAddr low nibble address by
te */
00121 FLASH_SPI_IO_WriteByte(SectorAddr & 0xFF);
00122
00123 /*!< Wait the end of Flash writing and Des
elect the FLASH*/
00124 if(FLASH_SPI_IO_WaitForWriteEnd()!= HAL_OK
\left( \right)00125 {
00126 return FLASH_ERROR;
00127 }
00128 else
00129 {
00130 return FLASH OK;
00131 }
00132 }
00133
00134 /**
00135 * @brief Erases the entire FLASH.
00136 * @retval FLASH_OK (0x00) if operation is
correctly performed, else
00137 * return FLASH_ERROR (0x01).
00138 */
00139 uint8_t BSP_SERIAL_FLASH_EraseBulk(void)
00140 {
00141 /*!< Bulk Erase */
00142 /*!< Select the FLASH and send "Write Ena
ble" instruction */
00143 FLASH_SPI_IO_WriteEnable();
```

```
00144
00145 /*!< Send Bulk Erase instruction */
00146 FLASH_SPI_IO_WriteByte(FLASH_SPI_CMD_BE);
00147
00148 /*!< Wait the end of Flash writing and Des
elect the FLASH*/
00149 if(FLASH_SPI_IO_WaitForWriteEnd()!= HAL_OK
\lambda00150 {
00151 return FLASH_ERROR;
00152 }
00153 else
00154 {
00155 return FLASH_OK;
00156 }
00157 }
00158
00159 /**
00160 * @brief Writes more than one byte to the
FLASH with a single WRITE cycle
00161 * (Page WRITE sequence).
00162 * @note The number of byte can't exceed
the FLASH page size (FLASH_SPI_PAGESIZE).
00163 * @param pData: pointer to the buffer co
ntaining the data to be written
00164 * to the FLASH.
00165 * @param uwStartAddress: FLASH's internal
address to write to.
00166 * @param uwDataSize: number of bytes to w
rite to the FLASH, must be equal
00167 * or less than "FLASH_SPI_PAGESIZE
" value.
00168 * @retval FLASH_OK (0x00) if operation is
correctly performed, else
00169 * return FLASH_ERROR (0x01).
00170 */
00171 uint8_t BSP_SERIAL_FLASH_WritePage(uint32_t
```

```
uwStartAddress, uint8_t* pData, uint32_t uwDataSiz
e)
00172 {
00173 /*!< Select the FLASH and send "Write Ena
ble" instruction */
00174 FLASH_SPI_IO_WriteEnable();
00175
00176 /*!< Send "Write to Memory " instruction */
00177 FLASH_SPI_IO_WriteByte(FLASH_SPI_CMD_WRITE
);
00178 /*!< Send uwStartAddress high nibble addre
ss byte to write to */
00179 FLASH_SPI_IO_WriteByte((uwStartAddress & 0
xFF0000) >> 16);
00180 /*!< Send uwStartAddress medium nibble add
ress byte to write to */
00181 FLASH_SPI_IO_WriteByte((uwStartAddress & 0
xFF00) >> 8);
00182 /*!< Send uwStartAddress low nibble addres
s byte to write to */
00183 FLASH_SPI_IO_WriteByte(uwStartAddress & 0x
FF);
00184
00185 /*!< while there is data to be written on
the FLASH */
00186 while (uwDataSize--)
00187 {
00188 /*!< Send the current byte */
FLASH_SPI_IO_WriteByte(*pData);
00190 /*!< Point on the next byte to be writte
n */
00191 pData++;
00192 }
00193
00194 /*!< Wait the end of Flash writing */
00195 if (FLASH_SPI_IO_WaitForWriteEnd()!= HAL_O
```

```
K)
00196 {
00197 return FLASH_ERROR;
00198 }
00199 else
00200 {
00201 return FLASH_OK;
00202 }
00203 }
00204
00205 /**
00206 * @brief Writes block of data to the FLAS
H. In this function, the number of
00207 * WRITE cycles are reduced, using
Page WRITE sequence.
00208 * @param pData: pointer to the buffer co
ntaining the data to be written
00209 * to the FLASH.
00210 * @param uwStartAddress: FLASH's internal
address to write to.
00211 * @param uwDataSize: number of bytes to w
rite to the FLASH.
00212 * @retval FLASH_OK (0x00) if operation is
correctly performed, else
00213 * return FLASH_ERROR (0x01).
00214 */
00215 uint8 t BSP SERIAL FLASH WriteData(uint32 t
uwStartAddress, uint8_t* pData, uint32_t uwDataSiz
e)
00216 {
00217 uint8_t NumOfPage = 0, NumOfSingle = 0, Ad
dr = 0, count = 0, temp = 0, status = 0;
00218
00219 Addr = uwStartAddress % FLASH_SPI_PAGESIZE
\frac{1}{l}00220 count = FLASH_SPI_PAGESIZE - Addr;
00221 NumOfPage = uwDataSize / FLASH_SPI_PAGESI
```

```
ZE;
00222 NumOfSingle = uwDataSize % FLASH_SPI_PAGES
IZE;
00223
00224 if (Addr == 0) /*! < uwStartAddress is FLAS
H_SPI_PAGESIZE aligned */
00225 {
00226 if (NumOfPage == 0) /*! < uwDataSize < FL
ASH_SPI_PAGESIZE */
00227 {
00228 status = BSP_SERIAL_FLASH_WritePage(uw
StartAddress, pData, uwDataSize);
00229 }
00230 else /*!< uwDataSize > FLASH_SPI_PAGESIZ
E */
00231 {
00232 while (NumOfPage--)
00233 {
00234 status = BSP_SERIAL_FLASH_WritePage(
uwStartAddress, pData, FLASH_SPI_PAGESIZE);
00235 UWStartAddress += FLASH SPI PAGESIZE
\frac{1}{l}00236 pData += FLASH_SPI_PAGESIZE;
00237 }
00238
00239 status = BSP_SERIAL_FLASH_WritePage(uw
StartAddress, pData, NumOfSingle);
00240 }
00241 }
00242 else /*!< uwStartAddress is not FLASH_SPI_
PAGESIZE aligned */
00243 {
00244 if (NumOfPage == 0) /*!< uwDataSize < FL
ASH_SPI_PAGESIZE */
00245 {
00246 if (NumOfSingle > count) /*!< (uwDataS
ize + uwStartAddress) > FLASH_SPI_PAGESIZE */
```

```
00247 {
00248 temp = NumOfSingle - count;
00249
00250 status = BSP_SERIAL_FLASH_WritePage(
uwStartAddress, pData, count);
00251 uwStartAddress += count;
00252 pData += count;
00253
00254 status = BSP_SERIAL_FLASH_WritePage(
uwStartAddress, pData, temp);
00255 }
00256 else
00257 {
00258 status = BSP_SERIAL_FLASH_WritePage(
uwStartAddress, pData, uwDataSize);
00259 }
00260 }
00261 else /*!< uwDataSize > BSP_SERIAL_FLASH_
PAGESIZE */
00262            {<br>00263
          uwDataSize -= count;00264 NumOfPage = uwDataSize / FLASH_SPI_PA
GESIZE;
00265 NumOfSingle = uwDataSize % FLASH_SPI_P
AGESIZE;
00266
00267 status = BSP_SERIAL_FLASH_WritePage(uw
StartAddress, pData, count);
00268 uwStartAddress += count;
00269 pData += count;
00270
00271 while (NumOfPage--)
00272 {
00273 status = BSP_SERIAL_FLASH_WritePage(
uwStartAddress, pData, FLASH_SPI_PAGESIZE);
00274 uwStartAddress += FLASH_SPI_PAGESIZE
;
```

```
00275 pData += FLASH_SPI_PAGESIZE;
00276 }
00277
00278 if (NumOfSingle != 0)
00279 {
00280 status = BSP_SERIAL_FLASH_WritePage(
uwStartAddress, pData, NumOfSingle);
00281 }
00282 }
00283 }
00284 if (status!= HAL_OK)
00285 {
00286 return FLASH ERROR;
00287 }
00288 else
00289 {
00290 return FLASH_OK;
00291 }
00292 }
00293
00294 /**
00295 * @brief Reads a block of data from the F
LASH.
00296 * @param pData: pointer to the buffer tha
t receives the data read from the FLASH.
00297 * @param uwStartAddress: FLASH's internal
address to read from.
00298 * @param uwDataSize: number of bytes to r
ead from the FLASH.
00299 * @retval FLASH_OK (0x00) if operation is
correctly performed, else
00300 * return FLASH_ERROR (0x01).
00301 */
00302 uint8_t BSP_SERIAL_FLASH_ReadData(uint32_t u
wStartAddress, uint8_t* pData, uint32_t uwDataSize
\lambda00303 {
```

```
00304 if(FLASH_SPI_IO_ReadData(uwStartAddress, p
Data, uwDataSize)!= HAL_OK)
00305 {
00306 return FLASH_ERROR;
00307 }
00308 else
00309 {
00310 return FLASH_OK;
00311 }
00312 }
00313
00314
00315 /**
00316 * @brief Reads FLASH identification.
00317 * @retval FLASH identification
00318 */
00319 uint32_t BSP_SERIAL_FLASH_ReadID(void)
00320 {
00321 return(FLASH_SPI_IO_ReadID());
00322 }
00323
00324
00325 /**
00326 * @}
00327 */
00328
00329 /**
00330 * @}
00331 */
00332
00333 /**
00334 * @}
00335 */
00336
00337 /**
00338 * @}
00339 */
```

```
00340
00341 /************************ (C) COPYRIGHT STMi
croelectronics *****END OF FILE****/
\blacksquare\mathbf{F}
```
Generated on Thu Dec 11 2014 16:16:37 for \_BSP\_User\_Manual by doxyoen 1.7.5.1

# \_BSP\_User\_Manual

**Main Page [Modules](#page-162-0) Data [Structures](#page-165-0) [Files](#page-166-0) [Directories](#page-169-0) [Functions](#page-666-0) Exported\_Functions**

**[STM3210E\\_EVAL](#page-288-0) Serial FLASH**

## <span id="page-666-0"></span>**Functions**

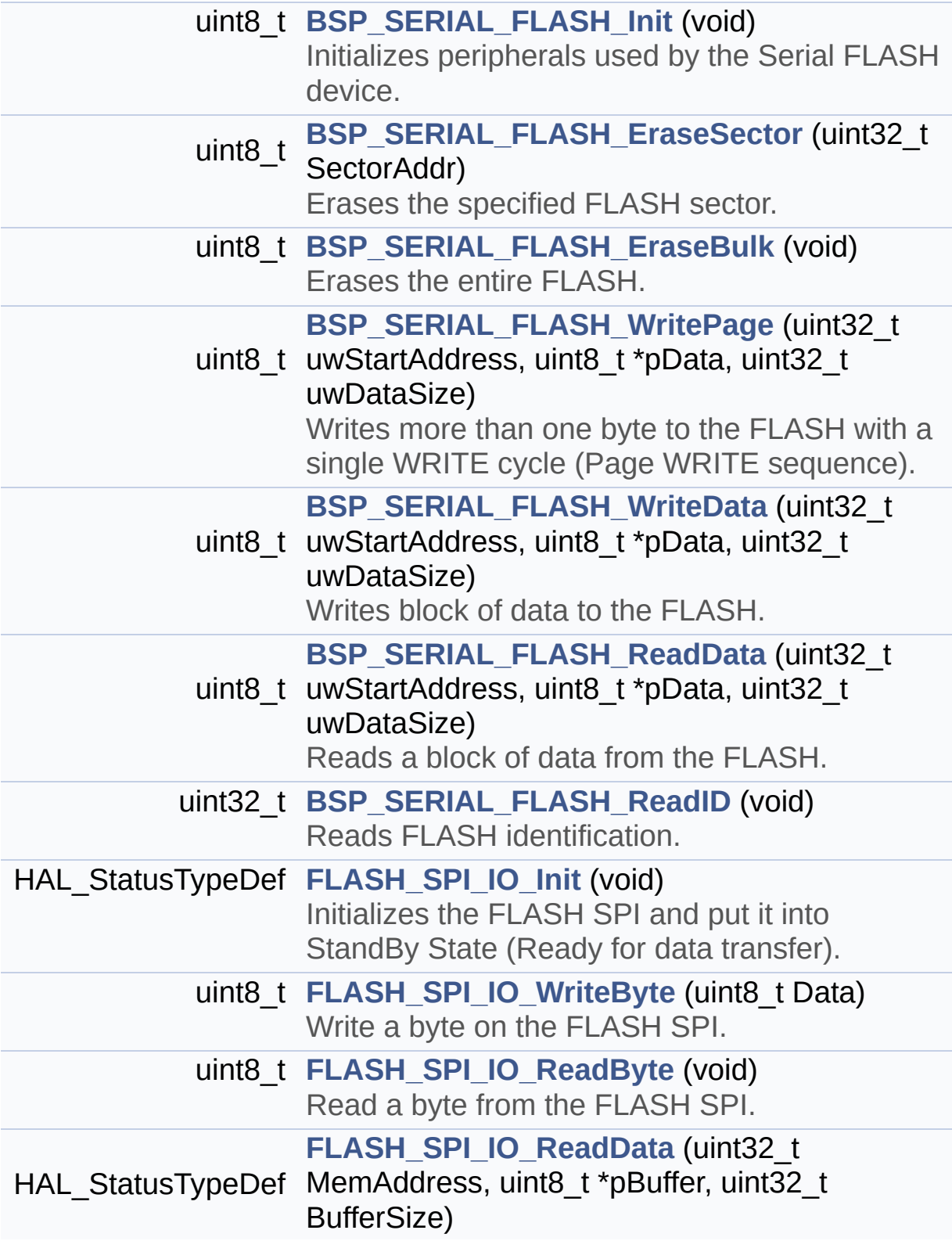

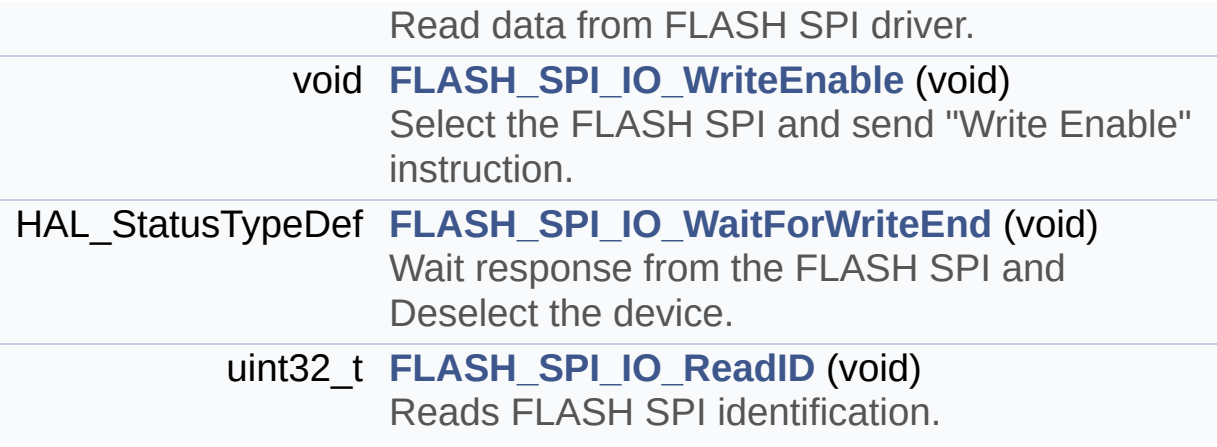

## **Function Documentation**

### <span id="page-668-1"></span>**uint8\_t BSP\_SERIAL\_FLASH\_EraseBulk ( void )**

Erases the entire FLASH.

### **Return values:**

**FLASH OK** (0x00) if operation is correctly performed, else return FLASH\_ERROR (0x01).

< Bulk Erase

< Select the FLASH and send "Write Enable" instruction

< Send Bulk Erase instruction

< Wait the end of Flash writing and Deselect the FLASH

Definition at line **[139](#page-651-0)** of file **[stm3210e\\_eval\\_serialflash.c](#page-651-1)**.

References **[FLASH\\_ERROR](#page-645-0)**, **[FLASH\\_OK](#page-645-0)**, **[FLASH\\_SPI\\_CMD\\_BE](#page-306-0)**, **[FLASH\\_SPI\\_IO\\_WaitForWriteEnd\(\)](#page-173-0)**, **[FLASH\\_SPI\\_IO\\_WriteByte\(\)](#page-173-0)**, and **[FLASH\\_SPI\\_IO\\_WriteEnable\(\)](#page-173-0)**.

### <span id="page-668-0"></span>**uint8\_t BSP\_SERIAL\_FLASH\_EraseSector ( uint32\_t SectorAddr )**

Erases the specified FLASH sector.

### **Parameters:**

**SectorAddr,:** address of the sector to erase.

### **Return values:**

**FLASH\_OK** (0x00) if operation is correctly performed, else return FLASH\_ERROR (0x01).

< Sector Erase

- < Select the FLASH and send "Write Enable" instruction
- < Send Sector Erase instruction
- < Send SectorAddr high nibble address byte
- < Send SectorAddr medium nibble address byte
- < Send SectorAddr low nibble address byte
- < Wait the end of Flash writing and Deselect the FLASH

Definition at line **[108](#page-651-0)** of file **[stm3210e\\_eval\\_serialflash.c](#page-651-1)**.

References **[FLASH\\_ERROR](#page-645-0)**, **[FLASH\\_OK](#page-645-0)**, **[FLASH\\_SPI\\_CMD\\_SE](#page-306-0)**, **[FLASH\\_SPI\\_IO\\_WaitForWriteEnd\(\)](#page-173-0)**, **[FLASH\\_SPI\\_IO\\_WriteByte\(\)](#page-173-0)**, and **[FLASH\\_SPI\\_IO\\_WriteEnable\(\)](#page-173-0)**.

### <span id="page-669-0"></span>**uint8\_t BSP\_SERIAL\_FLASH\_Init ( void )**

Initializes peripherals used by the Serial FLASH device.

**Return values:**

**FLASH\_OK** (0x00) if operation is correctly performed, else return FLASH\_ERROR (0x01).

Definition at line **[90](#page-651-0)** of file **[stm3210e\\_eval\\_serialflash.c](#page-651-1)**.

References **[FLASH\\_ERROR](#page-645-0)**, **[FLASH\\_OK](#page-645-0)**, and **[FLASH\\_SPI\\_IO\\_Init\(\)](#page-173-0)**.

<span id="page-669-1"></span>**uint8\_t BSP\_SERIAL\_FLASH\_ReadData ( uint32\_t uwStartAddress uint8\_t \* pData, uint32\_t uwDataSize )**

Reads a block of data from the FLASH.

### **Parameters:**

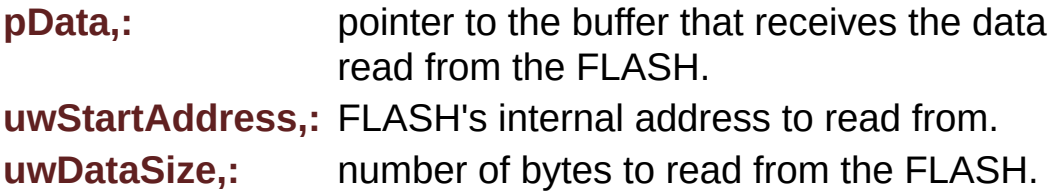

### **Return values:**

**FLASH OK** (0x00) if operation is correctly performed, else return FLASH\_ERROR (0x01).

Definition at line **[302](#page-651-0)** of file **[stm3210e\\_eval\\_serialflash.c](#page-651-1)**.

References **[FLASH\\_ERROR](#page-645-0)**, **[FLASH\\_OK](#page-645-0)**, and **[FLASH\\_SPI\\_IO\\_ReadData\(\)](#page-173-0)**.

### <span id="page-670-1"></span>**uint32\_t BSP\_SERIAL\_FLASH\_ReadID ( void )**

Reads FLASH identification.

**Return values: FLASH** identification

Definition at line **[319](#page-651-0)** of file **[stm3210e\\_eval\\_serialflash.c](#page-651-1)**.

References **[FLASH\\_SPI\\_IO\\_ReadID\(\)](#page-173-0)**.

```
uint8_t BSP_SERIAL_FLASH_WriteData ( uint32_t uwStartAddress
                                      uint8_t * pData,
                                      uint32_t uwDataSize
                                     )
```
Writes block of data to the FLASH.

In this function, the number of WRITE cycles are reduced, using Page WRITE sequence.

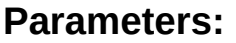

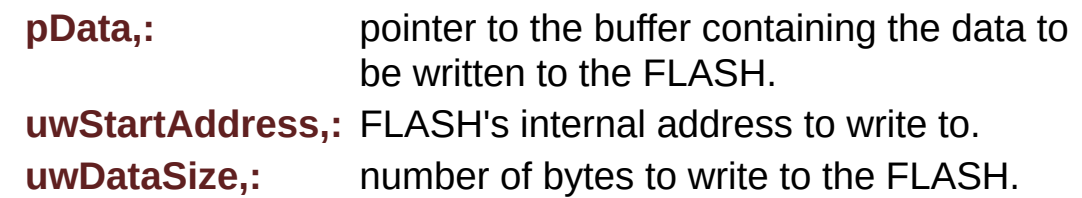

#### **Return values:**

**FLASH OK** (0x00) if operation is correctly performed, else return FLASH\_ERROR (0x01).

- < uwStartAddress is FLASH\_SPI\_PAGESIZE aligned
- < uwDataSize < FLASH\_SPI\_PAGESIZE
- < uwDataSize > FLASH\_SPI\_PAGESIZE
- < uwStartAddress is not FLASH\_SPI\_PAGESIZE aligned
- < uwDataSize < FLASH\_SPI\_PAGESIZE
- < (uwDataSize + uwStartAddress) > FLASH\_SPI\_PAGESIZE
- < uwDataSize > BSP\_SERIAL\_FLASH\_PAGESIZE

Definition at line **[215](#page-651-0)** of file **[stm3210e\\_eval\\_serialflash.c](#page-651-1)**.

References **[BSP\\_SERIAL\\_FLASH\\_WritePage\(\)](#page-651-0)**, **[FLASH\\_ERROR](#page-645-0)**, **[FLASH\\_OK](#page-645-0)**, and **[FLASH\\_SPI\\_PAGESIZE](#page-306-0)**.

### <span id="page-671-0"></span>**uint8\_t BSP\_SERIAL\_FLASH\_WritePage ( uint32\_t uwStartAddress uint8\_t \* pData, uint32\_t uwDataSize )**

Writes more than one byte to the FLASH with a single WRITE cycle (Page WRITE sequence).

**Note:**

The number of byte can't exceed the FLASH page size (FLASH\_SPI\_PAGESIZE).

### **Parameters:**

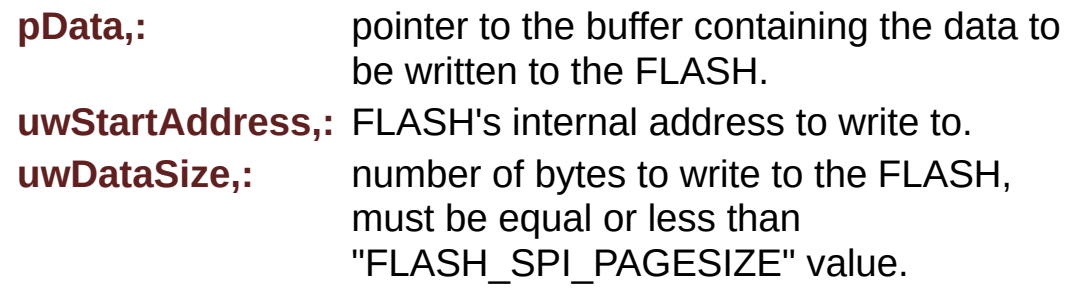

### **Return values:**

**FLASH OK** (0x00) if operation is correctly performed, else return FLASH\_ERROR (0x01).

- < Select the FLASH and send "Write Enable" instruction
- < Send "Write to Memory " instruction
- < Send uwStartAddress high nibble address byte to write to
- < Send uwStartAddress medium nibble address byte to write to
- < Send uwStartAddress low nibble address byte to write to
- < while there is data to be written on the FLASH
- < Send the current byte
- < **[Point](#page-9-0)** on the next byte to be written

Definition at line **[171](#page-651-0)** of file **[stm3210e\\_eval\\_serialflash.c](#page-651-1)**.

References **[FLASH\\_ERROR](#page-645-0)**, **[FLASH\\_OK](#page-645-0)**, **[FLASH\\_SPI\\_CMD\\_WRITE](#page-306-0)**, **[FLASH\\_SPI\\_IO\\_WaitForWriteEnd\(\)](#page-173-0)**, **[FLASH\\_SPI\\_IO\\_WriteByte\(\)](#page-173-0)**, and **[FLASH\\_SPI\\_IO\\_WriteEnable\(\)](#page-173-0)**.

Referenced by **[BSP\\_SERIAL\\_FLASH\\_WriteData\(\)](#page-651-0)**.

### <span id="page-673-0"></span>**HAL\_StatusTypeDef FLASH\_SPI\_IO\_Init ( void )**

Initializes the FLASH SPI and put it into StandBy State (Ready for data transfer).

# **Return values:**

**None**

Definition at line **[1084](#page-173-0)** of file **[stm3210e\\_eval.c](#page-173-1)**.

References **[FLASH\\_SPI\\_CS\\_GPIO\\_CLK\\_ENABLE](#page-306-0)**, **[FLASH\\_SPI\\_CS\\_GPIO\\_PORT](#page-306-0)**, **[FLASH\\_SPI\\_CS\\_HIGH](#page-306-0)**, **[FLASH\\_SPI\\_CS\\_PIN](#page-306-0)**, and **[SPIx\\_Init\(\)](#page-173-0)**.

Referenced by **[BSP\\_SERIAL\\_FLASH\\_Init\(\)](#page-651-0)**.

### <span id="page-673-1"></span>**uint8\_t FLASH\_SPI\_IO\_ReadByte ( void )**

Read a byte from the FLASH SPI.

**Return values: uint8\_t** (The received byte).

Definition at line **[1124](#page-173-0)** of file **[stm3210e\\_eval.c](#page-173-1)**.

References **[SPIx\\_Read\(\)](#page-173-0)**.

<span id="page-673-2"></span>**HAL\_StatusTypeDef FLASH\_SPI\_IO\_ReadData ( uint32\_t MemAddress uint8\_t \* pBuffer, uint32\_t BufferSize )**

Read data from FLASH SPL driver.

**Parameters:**

**MemAddress,:** Internal memory address **pBuffer,:** Pointer to data buffer **BufferSize,:** Amount of data to be read

### **Return values:**

**HAL\_StatusTypeDef** HAL Status

- < Select the FLASH: Chip Select low
- < Send "Read from Memory " instruction
- < Send ReadAddr high nibble address byte to read from
- < Send ReadAddr medium nibble address byte to read from
- < Send ReadAddr low nibble address byte to read from
- < while there is data to be read
- < Read a byte from the FLASH
- < **[Point](#page-9-0)** to the next location where the byte read will be saved

Definition at line **[1142](#page-173-0)** of file **[stm3210e\\_eval.c](#page-173-1)**.

References **[FLASH\\_SPI\\_CMD\\_READ](#page-306-0)**, **[FLASH\\_SPI\\_CS\\_HIGH](#page-306-0)**, **[FLASH\\_SPI\\_CS\\_LOW](#page-306-0)**, **[FLASH\\_SPI\\_DUMMY\\_BYTE](#page-306-0)**, and **[SPIx\\_Write\(\)](#page-173-0)**.

Referenced by **[BSP\\_SERIAL\\_FLASH\\_ReadData\(\)](#page-651-0)**.

### <span id="page-674-0"></span>**uint32\_t FLASH\_SPI\_IO\_ReadID ( void )**

Reads FLASH SPI identification.

### **Return values:**

**FLASH** identification

< Select the FLASH: Chip Select low

- < Send "RDID " instruction
- < Read a byte from the FLASH

< Read a byte from the FLASH

< Read a byte from the FLASH

< Deselect the FLASH: Chip Select high

Definition at line **[1227](#page-173-0)** of file **[stm3210e\\_eval.c](#page-173-1)**.

References **[FLASH\\_SPI\\_CS\\_HIGH](#page-306-0)**, **[FLASH\\_SPI\\_CS\\_LOW](#page-306-0)**, **[FLASH\\_SPI\\_DUMMY\\_BYTE](#page-306-0)**, and **[SPIx\\_Write\(\)](#page-173-0)**.

Referenced by **[BSP\\_SERIAL\\_FLASH\\_ReadID\(\)](#page-651-0)**.

### <span id="page-675-0"></span>**HAL\_StatusTypeDef FLASH\_SPI\_IO\_WaitForWriteEnd ( void )**

Wait response from the FLASH SPI and Deselect the device.

### **Return values:**

**HAL\_StatusTypeDef** HAL Status

- < Select the FLASH: Chip Select low
- < Select the FLASH: Chip Select low
- < Send "Read Status Register" instruction
- < Loop as long as the memory is busy with a write cycle

< Send a dummy byte to generate the clock needed by the FLASH and put the value of the status register in FLASH\_Status variable

< Deselect the FLASH: Chip Select high

Definition at line **[1194](#page-173-0)** of file **[stm3210e\\_eval.c](#page-173-1)**.

References **[FLASH\\_SPI\\_CMD\\_RDSR](#page-306-0)**, **[FLASH\\_SPI\\_CS\\_HIGH](#page-306-0)**, **[FLASH\\_SPI\\_CS\\_LOW](#page-306-0)**, **[FLASH\\_SPI\\_DUMMY\\_BYTE](#page-306-0)**, **[FLASH\\_SPI\\_WIP\\_FLAG](#page-306-0)**, and **[SPIx\\_Write\(\)](#page-173-0)**.

```
Referenced by BSP_SERIAL_FLASH_EraseBulk(),
BSP_SERIAL_FLASH_EraseSector(), and
BSP_SERIAL_FLASH_WritePage().
```
### <span id="page-676-0"></span>**uint8\_t FLASH\_SPI\_IO\_WriteByte ( uint8\_t Data )**

Write a byte on the FLASH SPI.

**Parameters: Data,:** byte to send.

**Return values: None**

Definition at line **[1114](#page-173-0)** of file **[stm3210e\\_eval.c](#page-173-1)**.

References **[SPIx\\_Write\(\)](#page-173-0)**.

```
Referenced by BSP_SERIAL_FLASH_EraseBulk(),
BSP_SERIAL_FLASH_EraseSector(), and
BSP_SERIAL_FLASH_WritePage().
```
### <span id="page-676-1"></span>**void FLASH\_SPI\_IO\_WriteEnable ( void )**

Select the FLASH SPI and send "Write Enable" instruction.

## **Return values:**

**None**

< Select the FLASH: Chip Select low

< Send "Write Enable" instruction

< Select the FLASH: Chip Select low

< Select the FLASH: Chip Select low

Definition at line **[1175](#page-173-0)** of file **[stm3210e\\_eval.c](#page-173-1)**.

References **[FLASH\\_SPI\\_CMD\\_WREN](#page-306-0)**, **[FLASH\\_SPI\\_CS\\_HIGH](#page-306-0)**, **[FLASH\\_SPI\\_CS\\_LOW](#page-306-0)**, and **[SPIx\\_Write\(\)](#page-173-0)**.

Referenced by **[BSP\\_SERIAL\\_FLASH\\_EraseBulk\(\)](#page-651-0)**, **[BSP\\_SERIAL\\_FLASH\\_EraseSector\(\)](#page-651-0)**, and **[BSP\\_SERIAL\\_FLASH\\_WritePage\(\)](#page-651-0)**.

Generated on Thu Dec 11 2014 16:16:37 for \_BSP\_User\_Manual by doxygen 1.7.5.1

# \_BSP\_User\_Manual

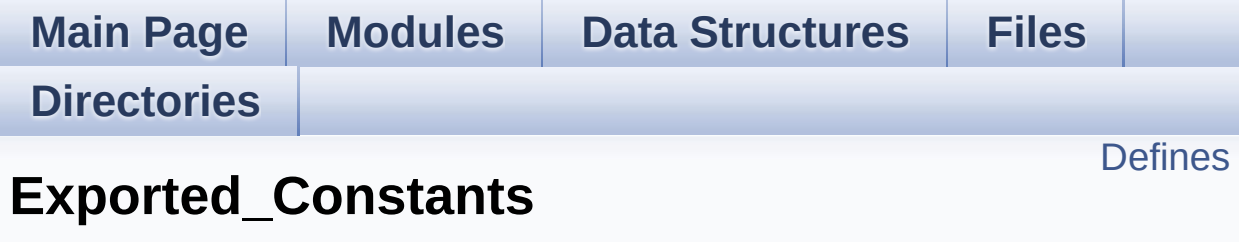

**[STM3210E\\_EVAL](#page-288-0) Serial FLASH**

## <span id="page-679-0"></span>**Defines**

#define **[FLASH\\_OK](#page-680-0)** 0x00 #define **[FLASH\\_ERROR](#page-680-1)** 0x01

### **Define Documentation**

### <span id="page-680-1"></span>**#define FLASH\_ERROR 0x01**

Definition at line **[73](#page-645-0)** of file **[stm3210e\\_eval\\_serialflash.h](#page-645-1)**.

```
Referenced by BSP_SERIAL_FLASH_EraseBulk(),
BSP_SERIAL_FLASH_EraseSector(), BSP_SERIAL_FLASH_Init(),
BSP_SERIAL_FLASH_ReadData(),
BSP_SERIAL_FLASH_WriteData(), and
BSP_SERIAL_FLASH_WritePage().
```
### <span id="page-680-0"></span>**#define FLASH\_OK 0x00**

Definition at line **[72](#page-645-0)** of file **[stm3210e\\_eval\\_serialflash.h](#page-645-1)**.

```
Referenced by BSP_SERIAL_FLASH_EraseBulk(),
BSP_SERIAL_FLASH_EraseSector(), BSP_SERIAL_FLASH_Init(),
BSP_SERIAL_FLASH_ReadData(),
BSP_SERIAL_FLASH_WriteData(), and
BSP_SERIAL_FLASH_WritePage().
```
Generated on Thu Dec 11 2014 16:16:37 for \_BSP\_User\_Manual by (10XVOC) 1.7.5.1

# \_BSP\_User\_Manual

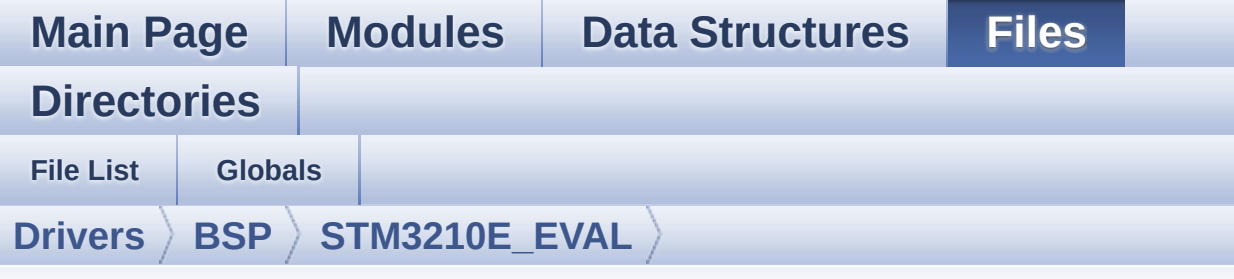

# **stm3210e\_eval\_sram.h**

Go to the [documentation](#page-144-0) of this file.

```
00001 /**
00002 ******************************************
************************************
00003 * @file stm3210e_eval_sram.h
00004 * @author MCD Application Team
00005 * @version $VERSION$
00006 * @date $DATE$
00007 * @brief This file contains the common d
efines and functions prototypes for
00008 * the stm3210e eval sram.c driver.
00009 ******************************************
************************************
00010 * @attention
00011
00012 * <h2><center>&copy; COPYRIGHT(c) 2014 STM
icroelectronics</center></h2>
00013
00014 * Redistribution and use in source and bin
ary forms, with or without modification,
00015 * are permitted provided that the followin
g conditions are met:
00016 * 1. Redistributions of source code must
 retain the above copyright notice,
```
00017 \* this list of conditions and the fol lowing disclaimer. 00018 \* 2. Redistributions in binary form must reproduce the above copyright notice, 00019 \* this list of conditions and the fol lowing disclaimer in the documentation 00020 \* and/or other materials provided wit h the distribution. 00021 \* 3. Neither the name of STMicroelectron ics nor the names of its contributors 00022 \* may be used to endorse or promote p roducts derived from this software 00023 \* without specific prior written perm ission. 00024 00025 \* THIS SOFTWARE IS PROVIDED BY THE COPYRIG HT HOLDERS AND CONTRIBUTORS "AS IS" 00026 \* AND ANY EXPRESS OR IMPLIED WARRANTIES, I NCLUDING, BUT NOT LIMITED TO, THE 00027 \* IMPLIED WARRANTIES OF MERCHANTABILITY AN D FITNESS FOR A PARTICULAR PURPOSE ARE 00028 \* DISCLAIMED. IN NO EVENT SHALL THE COPYRI GHT HOLDER OR CONTRIBUTORS BE LIABLE 00029 \* FOR ANY DIRECT, INDIRECT, INCIDENTAL, SP ECIAL, EXEMPLARY, OR CONSEQUENTIAL 00030 \* DAMAGES (INCLUDING, BUT NOT LIMITED TO, PROCUREMENT OF SUBSTITUTE GOODS OR 00031 \* SERVICES; LOSS OF USE, DATA, OR PROFITS; OR BUSINESS INTERRUPTION) HOWEVER 00032 \* CAUSED AND ON ANY THEORY OF LIABILITY, W HETHER IN CONTRACT, STRICT LIABILITY, 00033 \* OR TORT (INCLUDING NEGLIGENCE OR OTHERWI SE) ARISING IN ANY WAY OUT OF THE USE 00034 \* OF THIS SOFTWARE, EVEN IF ADVISED OF THE POSSIBILITY OF SUCH DAMAGE. 00035 00036 \*\*\*\*\*\*\*\*\*\*\*\*\*\*\*\*\*\*\*\*\*\*\*\*\*\*\*\*\*\*\*\*\*\*\*\*\*\*\*\*\*\*

```
************************************
00037 */
00038
00039 /* Define to prevent recursive inclusion ---
----------------------------------*/
00040 #ifndef __STM3210E_EVAL_SRAM_H
00041 #define __STM3210e_EVAL_SRAM_H
00042
00043 #ifdef __cplusplus
00044 extern "C" {
00045 #endif
00046
00047 /* Includes ------------------------------
  ----------------------------------*/
00048 #include "stm32f1xx_hal.h"
00049
00050 /** @addtogroup BSP
00051 * @{
00052 */
00053
00054 /** @addtogroup STM3210E_EVAL
00055 * @{
00056 */
00057
00058 /** @addtogroup STM3210E_EVAL_SRAM
00059 * @{
00060 */
00061
00062 /* Exported types --------------------------
----------------------------------*/
00063
00064 /** @defgroup STM3210E_EVAL_SRAM_Exported_Ty
pes Exported_Types
00065 * @{
00066 */
00067
00068 /**
```
```
00069 * @}
00070 */
00071
00072
00073 /* Exported constants ----------------------
----------------------------------*/
00074 /** @defgroup STM3210E_EVAL_SRAM_Exported_Co
nstants Exported_Constants
00075 * @{
00076 */
00077
00078 /**
00079 * @brief SRAM status structure definition
00080 */
00081 #define SRAM_OK 0x00
00082 #define SRAM_ERROR 0x01
00083
00084 #define SRAM_DEVICE_ADDR ((uint32_t)0x68000
000)
00085 #define SRAM_DEVICE_SIZE ((uint32_t)0x20000
0) /* SRAM device size in MBytes */
00086
00087 /* #define SRAM_MEMORY_WIDTH FSMC_NORSRAM
<code>MEM_BUS_WIDTH_8 \star/</code>
00088 #define SRAM_MEMORY_WIDTH FSMC_NORSRAM_ME
M_BUS_WIDTH_16
00089
00090 #define SRAM_BURSTACCESS FSMC_BURST_ACCES
S MODE DISABLE
00091 /* #define SRAM_BURSTACCESS FSMC_BURST_AC
CESS_MODE_ENABLE*/
00092
00093 #define SRAM_WRITEBURST FSMC_WRITE_BURST_
DISABLE
00094 /* #define SRAM_WRITEBURST FSMC_WRITE_BURS
T_ENABLE */
```

```
00095
00096 /* DMA definitions for SRAM DMA transfer */
00097 #define __ SRAM_DMAx_CLK_ENABLE
HAL RCC DMA2 CLK ENABLE
00098 #define SRAM DMAx STREAM DM
A<sub>2</sub> Channel<sub>1</sub>
00099 #define SRAM_DMAx_IRQn DM
A2_Channel1_IRQn
00100 #define SRAM_DMAx_IRQHandler DM
A2_Channel1_IRQHandler
00101
00102 /**
00103 * @}
00104 */
00105
00106 /* Exported macro -------------------------
----------------------------------*/
00107
00108 /** @defgroup STM3210E EVAL SRAM Exported Ma
cro Exported_Macro
00109 * @{
00110 */
00111
00112 /**
00113 * @}
00114 */
00115
00116 /* Exported functions ----------------------
----------------------------------*/
00117
00118 /** @addtogroup STM3210E_EVAL_SRAM_Exported_
Functions
00119 * @{
00120 */
00121 uint8_t BSP_SRAM_Init(void);
00122 uint8_t BSP_SRAM_ReadData(uint32_t uwStartAd
dress, uint16_t *pData, uint32_t uwDataSize);
```

```
00123 uint8_t BSP_SRAM_ReadData_DMA(uint32_t uwSta
rtAddress, uint16_t *pData, uint32_t uwDataSize);
00124 uint8_t BSP_SRAM_WriteData(uint32_t uwStartA
ddress, uint16_t *pData, uint32_t uwDataSize);
00125 uint8_t BSP_SRAM_WriteData_DMA(uint32_t uwSt
artAddress, uint16_t *pData, uint32_t uwDataSize);
00126 void BSP_SRAM_DMA_IRQHandler(void);
00127
00128 /**
00129 * @}
00130 */
00131
00132 /**
00133 * @}
00134 */
00135
00136 /**
00137 * @}
00138 */
00139
00140 /**
00141 * @}
00142 */
00143
00144 #ifdef __cplusplus
00145 }
00146 #endif
00147
00148 #endif /* __STM3210E_EVAL_SRAM_H */
00149
00150 /************************** (C) COPYRIGHT STMi
croelectronics *****END OF FILE****/
00151
\blacksquare\mathbf{E}
```
Generated on Thu Dec 11 2014 16:16:37 for \_BSP\_User\_Manual by  $\left(\frac{1}{2}\right)$  1.7.5.1

<span id="page-687-1"></span>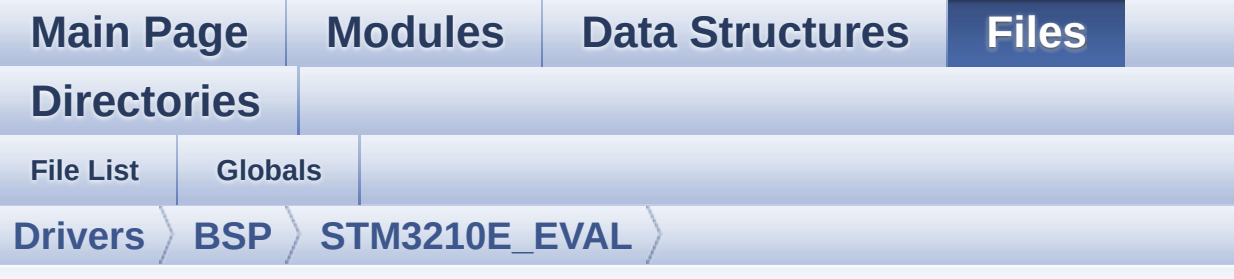

## **stm3210e\_eval\_sram.c**

Go to the [documentation](#page-139-0) of this file.

```
00001 /**
00002 ******************************************
************************************
00003 * @file stm3210e_eval_sram.c
00004 * @author MCD Application Team
00005 * @version $VERSION$
00006 * @date $DATE$
00007 * @brief This file includes the SRAM dri
ver for the IS61WV51216BLL-10M memory
00008 * device mounted on STM3210E-EVAL
evaluation board.
00009 ******************************************
************************************
00010 * @attention
00011
00012 * <h2><center>&copy; COPYRIGHT(c) 2014 STM
icroelectronics</center></h2>
00013
00014 * Redistribution and use in source and bin
ary forms, with or without modification,
00015 * are permitted provided that the followin
g conditions are met:
00016 * 1. Redistributions of source code must
 retain the above copyright notice,
```
00017 \* this list of conditions and the fol lowing disclaimer. 00018 \* 2. Redistributions in binary form must reproduce the above copyright notice, 00019 \* this list of conditions and the fol lowing disclaimer in the documentation 00020 \* and/or other materials provided wit h the distribution. 00021 \* 3. Neither the name of STMicroelectron ics nor the names of its contributors 00022 \* may be used to endorse or promote p roducts derived from this software 00023 \* without specific prior written perm ission. 00024 00025 \* THIS SOFTWARE IS PROVIDED BY THE COPYRIG HT HOLDERS AND CONTRIBUTORS "AS IS" 00026 \* AND ANY EXPRESS OR IMPLIED WARRANTIES, I NCLUDING, BUT NOT LIMITED TO, THE 00027 \* IMPLIED WARRANTIES OF MERCHANTABILITY AN D FITNESS FOR A PARTICULAR PURPOSE ARE 00028 \* DISCLAIMED. IN NO EVENT SHALL THE COPYRI GHT HOLDER OR CONTRIBUTORS BE LIABLE 00029 \* FOR ANY DIRECT, INDIRECT, INCIDENTAL, SP ECIAL, EXEMPLARY, OR CONSEQUENTIAL 00030 \* DAMAGES (INCLUDING, BUT NOT LIMITED TO, PROCUREMENT OF SUBSTITUTE GOODS OR 00031 \* SERVICES; LOSS OF USE, DATA, OR PROFITS; OR BUSINESS INTERRUPTION) HOWEVER 00032 \* CAUSED AND ON ANY THEORY OF LIABILITY, W HETHER IN CONTRACT, STRICT LIABILITY, 00033 \* OR TORT (INCLUDING NEGLIGENCE OR OTHERWI SE) ARISING IN ANY WAY OUT OF THE USE 00034 \* OF THIS SOFTWARE, EVEN IF ADVISED OF THE POSSIBILITY OF SUCH DAMAGE. 00035 00036 \*\*\*\*\*\*\*\*\*\*\*\*\*\*\*\*\*\*\*\*\*\*\*\*\*\*\*\*\*\*\*\*\*\*\*\*\*\*\*\*\*\*

\*\*\*\*\*\*\*\*\*\*\*\*\*\*\*\*\*\*\*\*\*\*\*\*\*\*\*\*\*\*\*\*\*\*\*\* \*/ 00039 /\* File Info : ------------------------------------------------------------- User NOTES 1. How To use this driver: -------------------------- - This driver is used to drive the IS61WV 51216BLL-10M SRAM external memory mounted on STM3210E-EVAL evaluation board. - This driver does not need a specific co mponent driver for the SRAM device to be included with. 2. Driver description: --------------------- + Initialization steps: o Initialize the SRAM external memory u sing the BSP\_SRAM\_Init() function. This function includes the MSP layer hardw are resources initialization and the FSMC controller configuration to inte rface with the external SRAM memory. + SRAM read/write operations o SRAM external memory can be accessed with read/write operations once it is initialized. Read/write operation can be performed with AHB access using the functions BSP\_SRAM\_ReadData()/BSP\_SRAM\_WriteDat a(), or by DMA transfer using the functions BSP\_SRAM\_ReadData\_DMA()/BSP\_SRAM\_Writ eData\_DMA(). o The AHB access is performed with 16-b

```
it width transaction, the DMA transfer
00062 configuration is fixed at single (no
burst) halfword transfer
00063 (see the SRAM_MspInit() static functi
on).
00064 o User can implement his own functions
for read/write access with his desired
00065 configurations.
00066 o If interrupt mode is used for DMA tra
nsfer, the function BSP_SRAM_DMA_IRQHandler()
00067 is called in IRQ handler file, to ser
ve the generated interrupt once the DMA
00068 transfer is complete.
00069
00070 --------------------------------------------
----------------------------------*/
00071
00072 /* Includes ------------------------------
----------------------------------*/
00073 #include "stm3210e_eval_sram.h"
00074
00075 /** @addtogroup BSP
00076 * @{
00077 */
00078
00079 /** @addtogroup STM3210E_EVAL
00080 * @{<br>
00081 */
00081
00082
00083 /** @defgroup STM3210E_EVAL_SRAM STM3210E_EV
AL SRAM
00084 * @{
00085 */
00086
00087 /* Private typedef ---------
----------------------------------*/
00088
```

```
00089 /** @defgroup STM3210E_EVAL_SRAM_Private_Typ
es_Definitions Private_Types_Definitions
00090 * @{
00091 */
00092
00093 /**
00094 * @}
00095 */
00096
00097 /* Private define -------------------------
----------------------------------*/
00098
00099 /** @defgroup STM3210E_EVAL_SRAM_Private_Def
ines Private_Defines
00100 * @{
00101 */
00102
00103 /**
00104 * @}
00105 */
00106
00107 /* Private macro -----------
----------------------------------*/
00108
00109 /** @defgroup STM3210E_EVAL_SRAM_Private_Mac
ros Private_Macros
00110 * @{<br>00111 */
00111
00112
00113 /**
00114 * @}
00115 */
00116
00117 /* Private variables -----------------------
----------------------------------*/
00118
00119 /** @defgroup STM3210E_EVAL_SRAM_Private_Var
```

```
iables Private_Variables
00120 * @{
00121 */
00122 SRAM_HandleTypeDef sramHandle;
00123Timing;
00124
00125 /**
00126 * @}
00127 */
00128
00129 /* Private function prototypes -------------
----------------------------------*/
00130
00131 /** @defgroup STM3210E_EVAL_SRAM_Private_Fun
ction_Prototypes Private_Function_Prototypes
00132 * @{
00133 */
00134 static void SRAM_MspInit(void);
00135
00136 /**
00137 * @}
00138 */
00139
00140 /* Private functions ---------------------
----------------------------------*/
00141
00142 /** @defgroup STM3210E EVAL SRAM Exported Fu
nctions Exported_Functions
00143 * @{
00144 */
00145
00146 /**
00147 * @brief Initializes the SRAM device.
00148 * @retval SRAM status
00149 */
00150 uint8_t BSP_SRAM_Init(void)
00151 {
```
[sramHandle.](#page-710-0)Instance = FSMC NORSRAM DEVICE ; [sramHandle.](#page-710-0)Extended = FSMC\_NORSRAM\_EXTEND ED\_DEVICE; /\* SRAM device configuration \*/ [Timing](#page-710-1).AddressSetupTime = 2;  $Timing.AddressHoldTime$  $Timing.AddressHoldTime$  = 1; [Timing](#page-710-1).DataSetupTime = 2; [Timing](#page-710-1).BusTurnAroundDuration = 1; [Timing](#page-710-1).CLKDivision = 2; [Timing](#page-710-1).DataLatency = 2; [Timing](#page-710-1).AccessMode = FSMC\_ACCESS \_MODE\_A; [sramHandle.](#page-710-0)Init.NSBank =  $FSMC$ NORSRAM\_BANK3; [sramHandle.](#page-710-0)Init.DataAddressMux = FSMC DATA ADDRESS MUX DISABLE; [sramHandle.](#page-710-0)Init.MemoryType =  $FSMC$ MEMORY\_TYPE\_SRAM; [sramHandle](#page-710-0)[.Init.MemoryDataWidth](#page-714-2) = SRAM MEMORY\_WIDTH; [sramHandle](#page-710-0)[.Init.BurstAccessMode](#page-713-2) = SRAM BURSTACCESS; [sramHandle.](#page-710-0)Init.WaitSignalPolarity = FSMC\_ WAIT SIGNAL POLARITY LOW; [sramHandle.](#page-710-0)Init.WrapMode = FSMC WRAP\_MODE\_DISABLE; [sramHandle.](#page-710-0)Init.WaitSignalActive =  $FSMC$ WAIT\_TIMING\_BEFORE\_WS; [sramHandle.](#page-710-0)Init.WriteOperation =  $FSMC$ WRITE\_OPERATION\_ENABLE; [sramHandle.](#page-710-0)Init.WaitSignal =  $FSMC$ WAIT\_SIGNAL\_DISABLE; [sramHandle.](#page-710-0)Init.ExtendedMode =  $FSMC$ EXTENDED\_MODE\_DISABLE;

```
00175sramHandle.Init.AsynchronousWait = FSMCASYNCHRONOUS_WAIT_DISABLE;
sramHandle.Init.WriteBurst = SRAM
WRITEBURST;
00177
00178 /* SRAM controller initialization */
00179 SRAM_MspInit();
00180
00181 if(HAL_SRAM_Init(&sramHandle, &Timing, &Ti
ming) != HAL_OK)
00182 {
00183 return SRAM_ERROR;
00184 }
00185 else
00186 {
00187 return SRAM_OK;
00188 }
00189 }
00190
00191 /**
00192 * @brief Reads an amount of data from the
SRAM device in polling mode.
00193 * @param uwStartAddress: Read start addre
ss
00194 * @param pData: Pointer to data to be read
00195 * @param uwDataSize: Size of read data fr
om the memory
00196 * @retval SRAM status
00197 */
00198 uint8_t BSP_SRAM_ReadData(uint32_t uwStartAd
dress, uint16_t *pData, uint32_t uwDataSize)
00199 {
00200 if(HAL_SRAM_Read_16b(&sramHandle, (uint32_
t *)uwStartAddress, pData, uwDataSize) != HAL_OK)
00201 {
00202 return SRAM_ERROR;
```

```
00203 }
00204 else
00205 {
00206 return SRAM_OK;
00207 }
00208 }
00209
00210 /**
00211 * @brief Reads an amount of data from the
SRAM device in DMA mode.
00212 * @param uwStartAddress: Read start addre
ss
00213 * @param pData: Pointer to data to be read
00214 * @param uwDataSize: Size of read data fr
om the memory
00215 * @retval SRAM status
00216 */
00217 uint8_t BSP_SRAM_ReadData_DMA(uint32_t uwSta
rtAddress, uint16_t *pData, uint32_t uwDataSize)
00218 {
00219 if(HAL_SRAM_Read_DMA(&sramHandle, (uint32_
t *)uwStartAddress, (uint32_t *)pData, uwDataSize)
!= HAL OK)
00220 {
00221 return SRAM_ERROR;
00222 }
00223 else
00224 {
00225 return SRAM_OK;
00226 }
00227 }
00228
00229 /**
00230 * @brief Writes an amount of data from th
e SRAM device in polling mode.
00231 * @param uwStartAddress: Write start addr
```

```
ess
00232 * @param pData: Pointer to data to be wri
tten
00233 * @param uwDataSize: Size of written data
from the memory
00234 * @retval SRAM status
00235 */
00236 uint8_t BSP_SRAM_WriteData(uint32_t uwStartA
ddress, uint16_t *pData, uint32_t uwDataSize)
00237 {
00238 if(HAL_SRAM_Write_16b(&sramHandle, (uint32
_t *)uwStartAddress, pData, uwDataSize) != HAL_OK)
00239 {
00240 return SRAM_ERROR;
00241 }
00242 else
00243 {
00244 return SRAM_OK;
00245 }
00246 }
00247
00248 /**
00249 * @brief Writes an amount of data from th
e SRAM device in DMA mode.
00250 * @param uwStartAddress: Write start addr
ess
00251 * @param pData: Pointer to data to be wri
tten
00252 * @param uwDataSize: Size of written data
from the memory
00253 * @retval SRAM status
00254 */
00255 uint8_t BSP_SRAM_WriteData_DMA(uint32_t uwSt
artAddress, uint16_t *pData, uint32_t uwDataSize)
00256 {
00257 if(HAL_SRAM_Write_DMA(&sramHandle, (uint32
_t *)uwStartAddress, (uint32_t *)pData, uwDataSize
```

```
) != HAL_OK)
00258 {
00259 return SRAM_ERROR;
00260 }
00261 else
00262 {
00263 return SRAM_OK;
00264 }
00265 }
00266
00267 /**
00268 * @brief Handles SRAM DMA transfer interr
upt request.
00269 * @retval None
00270 */
00271 void BSP_SRAM_DMA_IRQHandler(void)
00272 {
sramHandle.hdma);
00274 }
00275
00276 /**
00277 * @brief Initializes SRAM MSP.
00278 * @retval None
00279 */
00280 static void SRAM_MspInit(void)
00281 {
00282 static DMA_HandleTypeDef hdma1;
00283 GPIO_InitTypeDef gpioinitstruct = {0};
00284 /* Enable FSMC clock */
00285 __HAL_RCC_FSMC_CLK_ENABLE();
00286
00287 /* Enable DMA1 and DMA2 clocks */
00288 ___HAL_RCC_DMA1_CLK_ENABLE();
00289
00290 /* Enable GPIOs clock */
00291 ___HAL_RCC_GPIOD_CLK_ENABLE();
00292 __HAL_RCC_GPIOE_CLK_ENABLE();
```

```
00293 __HAL_RCC_GPIOF_CLK_ENABLE();
00294 HAL RCC GPIOG CLK ENABLE();
00295
00296 /* Common GPIO configuration */
00297 qpioinitstruct.Mode = GPIO_MODE_AF_PP
\frac{1}{l}00298 gpioinitstruct.Pull = GPIO_NOPULL;
00299 gpioinitstruct.Speed = GPIO_SPEED_HIGH
\bar{I}00300
00301 /*-- GPIO Configuration --------------------
----------------------------------*/
00302 /*!< SRAM Data lines configuration */
00303 gpioinitstruct.Pin = GPIO_PIN_0 | GPIO_PIN
_1 | GPIO_PIN_8 | GPIO_PIN_9 |
00304 GPIO_PIN_10
| GPIO_PIN_14 | GPIO_PIN_15;
00305 HAL_GPIO_Init(GPIOD, &gpioinitstruct);
00306
00307 gpioinitstruct.Pin = GPIO_PIN_7 | GPIO_PIN
_8 | GPIO_PIN_9 | GPIO_PIN_10 |
00308 GPIO PIN 11
| GPIO_PIN_12 | GPIO_PIN_13 | GPIO_PIN_14 |
00309 GPIO_PIN_15;
00310 HAL_GPIO_Init(GPIOE, &gpioinitstruct);
00311
00312 /*!< SRAM Address lines configuration */
00313 gpioinitstruct.Pin = GPIO_PIN_0 | GPIO_PIN
_1 | GPIO_PIN_2 | GPIO_PIN_3 |
00314 GPIO_PIN_4 |
GPIO_PIN_5 | GPIO_PIN_12 | GPIO_PIN_13 |
00315 GPIO_PIN_14
| GPIO_PIN_15;
00316 HAL_GPIO_Init(GPIOF, &gpioinitstruct);
00317
00318 gpioinitstruct.Pin = GPIO_PIN_0 | GPIO_PIN
_1 | GPIO_PIN_2 | GPIO_PIN_3 |
```
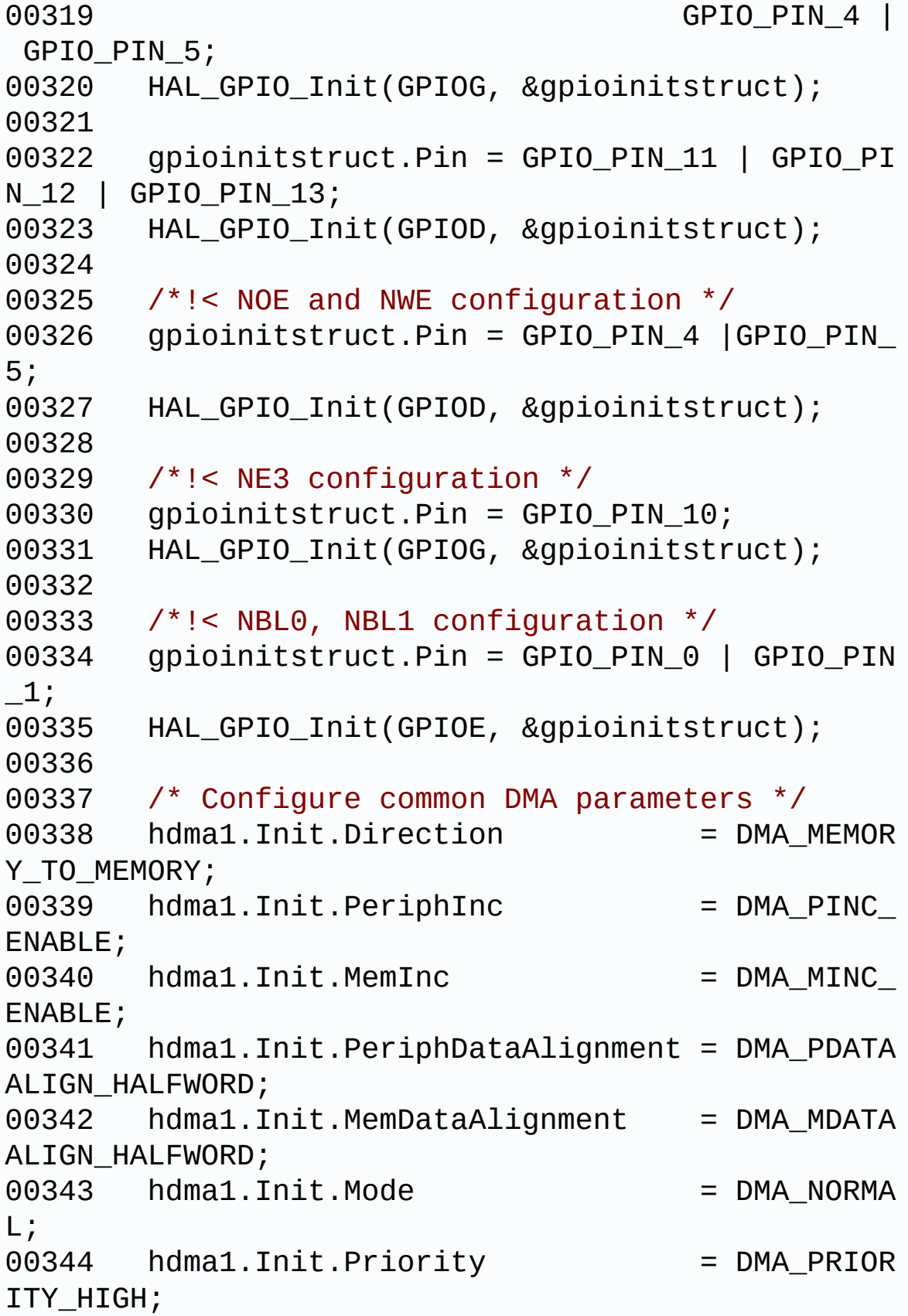

```
00345
00346 hdma1.Instance = DMA1_Channel1;
00347
00348 /* Deinitialize the Stream for new transfe
r */
00349 HAL_DMA_DeInit(&hdma1);
00350
00351 /* Configure the DMA Stream */
00352 HAL_DMA_Init(&hdma1);
00353
00354 /* Associate the DMA handle to the FSMC SR
AM one */
00355 sramHandle.hdma = &hdma1;
00356
00357 /* NVIC configuration for DMA transfer com
plete interrupt */
00358 HAL_NVIC_SetPriority(DMA1_Channel1_IRQn, 0
, 0);
00359 HAL NVIC EnableIRQ(DMA1 Channel1 IRQn);
00360
00361 }
00362 /**
00363 * @}
00364 */
00365
00366 /**
00367 * @}
00368 */
00369
00370 /**
00371 * @}
00372 */
00373
00374 /**
00375 * @}
00376 */
00377
```
#### 00378 /\*\*\*\*\*\*\*\*\*\*\*\*\*\*\*\*\*\*\*\*\*\*\*\* (C) COPYRIGHT STMi croelectronics \*\*\*\*\*END OF FILE\*\*\*\*/  $\left| \cdot \right|$  $\Box$

Generated on Thu Dec 11 2014 16:16:37 for \_BSP\_User\_Manual by  $\frac{d\text{OXY}}{d\text{OXY}}$ 

**Main Page [Modules](#page-162-0) Data [Structures](#page-165-0) [Files](#page-166-0) [Directories](#page-169-0) [Functions](#page-703-0) Exported\_Functions**

**[STM3210E\\_EVAL](#page-291-0) SRAM**

## <span id="page-703-0"></span>**Functions**

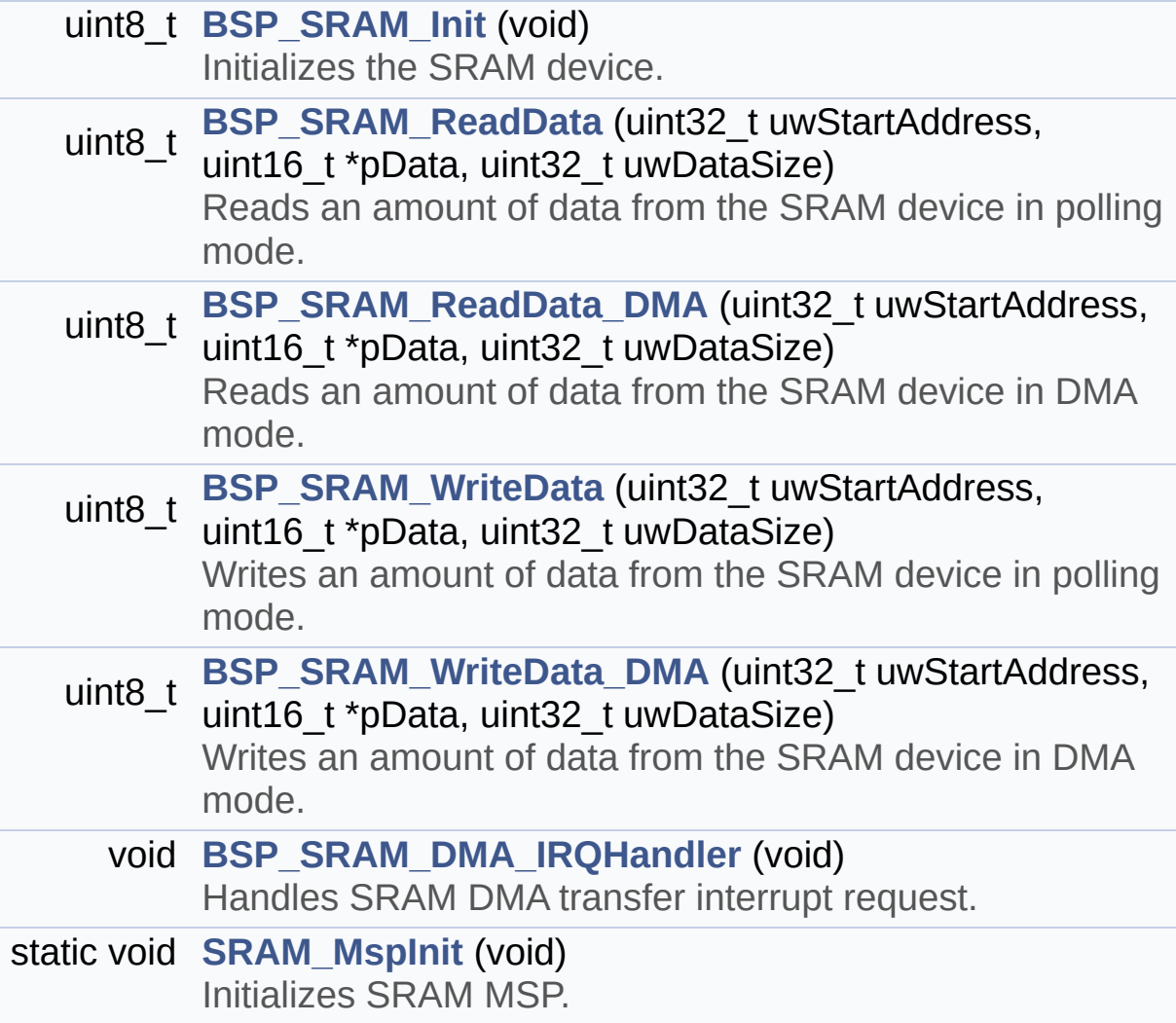

### **Function Documentation**

```
void BSP_SRAM_DMA_IRQHandler ( void )
```
Handles SRAM DMA transfer interrupt request.

### **Return values: None**

Definition at line **[271](#page-687-0)** of file **[stm3210e\\_eval\\_sram.c](#page-687-1)**.

References **[sramHandle](#page-687-0)**.

<span id="page-704-0"></span>**uint8\_t BSP\_SRAM\_Init ( void )**

Initializes the SRAM device.

**Return values: SRAM** status

Definition at line **[150](#page-687-0)** of file **[stm3210e\\_eval\\_sram.c](#page-687-1)**.

References **[SRAM\\_BURSTACCESS](#page-681-0)**, **[SRAM\\_ERROR](#page-681-0)**, **[SRAM\\_MEMORY\\_WIDTH](#page-681-0)**, **[SRAM\\_MspInit\(\)](#page-687-0)**, **[SRAM\\_OK](#page-681-0)**, **[SRAM\\_WRITEBURST](#page-681-0)**, **[sramHandle](#page-687-0)**, and **[Timing](#page-687-0)**.

```
uint8_t BSP_SRAM_ReadData ( uint32_t uwStartAddress,
                             uint16_t * pData,
                             uint32_t uwDataSize
                            )
```
Reads an amount of data from the SRAM device in polling mode.

**Parameters:**

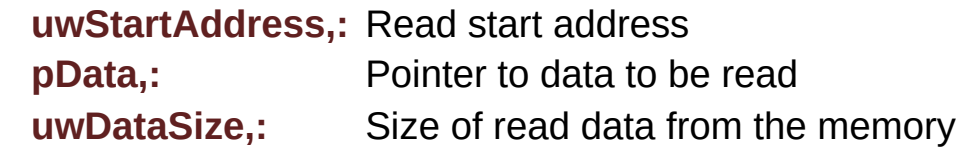

#### **Return values:**

**SRAM** status

Definition at line **[198](#page-687-0)** of file **[stm3210e\\_eval\\_sram.c](#page-687-1)**.

References **[SRAM\\_ERROR](#page-681-0)**, **[SRAM\\_OK](#page-681-0)**, and **[sramHandle](#page-687-0)**.

<span id="page-705-0"></span>**uint8\_t BSP\_SRAM\_ReadData\_DMA ( uint32\_t uwStartAddress,**

**)**

**uint16\_t \* pData,**

**uint32\_t uwDataSize**

Reads an amount of data from the SRAM device in DMA mode.

<span id="page-705-1"></span>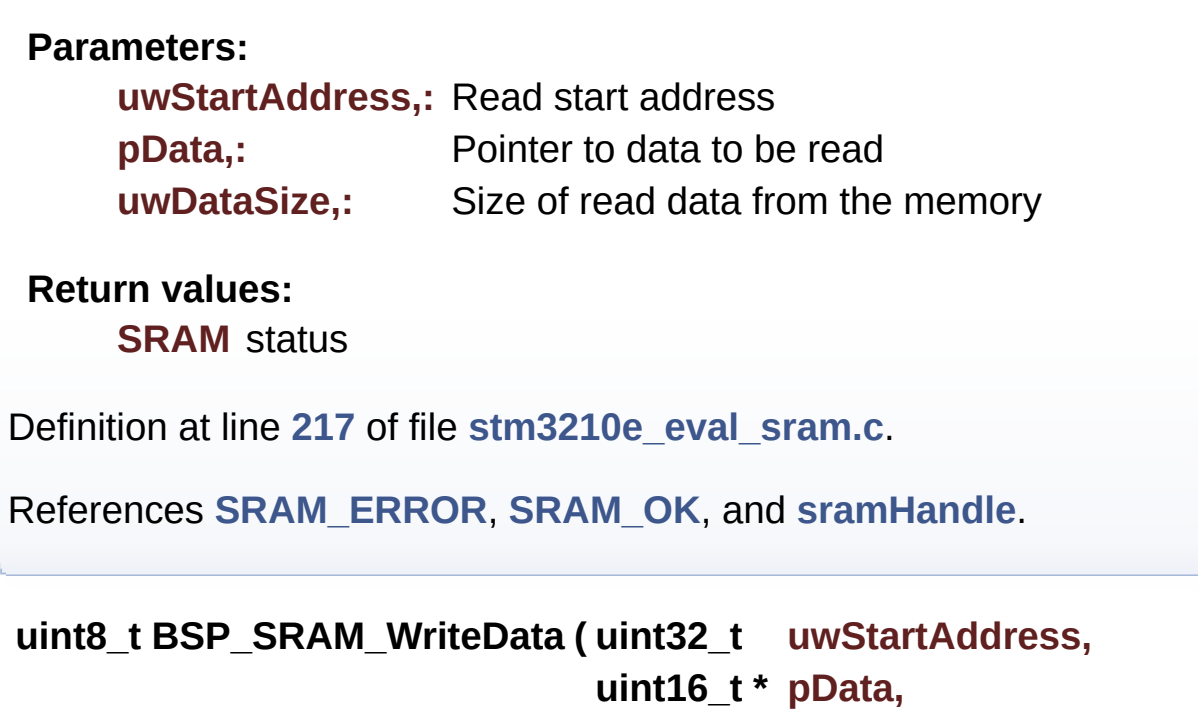

**)**

**uint32\_t uwDataSize**

Writes an amount of data from the SRAM device in polling mode.

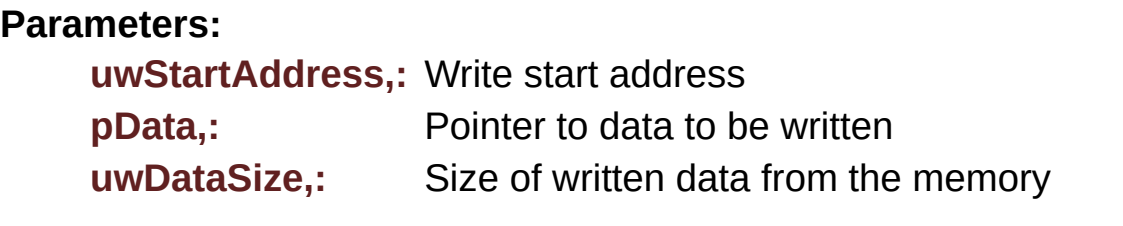

**Return values: SRAM** status

Definition at line **[236](#page-687-0)** of file **[stm3210e\\_eval\\_sram.c](#page-687-1)**.

References **[SRAM\\_ERROR](#page-681-0)**, **[SRAM\\_OK](#page-681-0)**, and **[sramHandle](#page-687-0)**.

<span id="page-706-0"></span>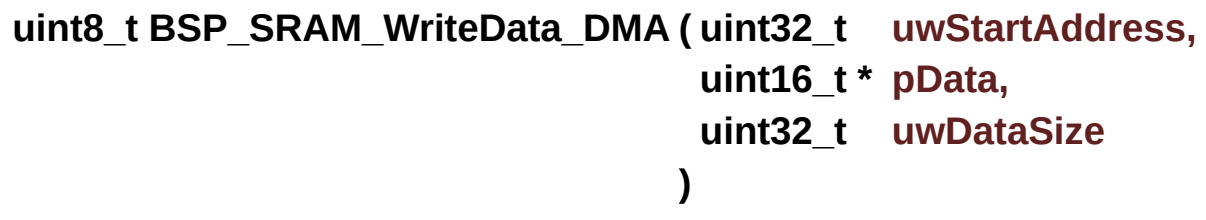

Writes an amount of data from the SRAM device in DMA mode.

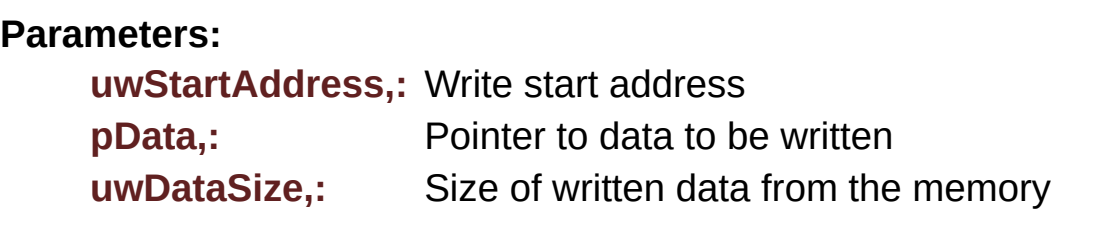

**Return values:**

**SRAM** status

Definition at line **[255](#page-687-0)** of file **[stm3210e\\_eval\\_sram.c](#page-687-1)**.

References **[SRAM\\_ERROR](#page-681-0)**, **[SRAM\\_OK](#page-681-0)**, and **[sramHandle](#page-687-0)**.

<span id="page-706-1"></span>**static void SRAM\_MspInit ( void ) [static]**

Initializes SRAM MSP.

#### **Return values: None**

- < SRAM Data lines configuration
- < SRAM Address lines configuration
- < NOE and NWE configuration
- < NE3 configuration
- < NBL0, NBL1 configuration

Definition at line **[280](#page-687-0)** of file **[stm3210e\\_eval\\_sram.c](#page-687-1)**.

References **[sramHandle](#page-687-0)**.

Referenced by **[BSP\\_SRAM\\_Init\(\)](#page-687-0)**.

Generated on Thu Dec 11 2014 16:16:37 for \_BSP\_User\_Manual by  $1.75.1$ 

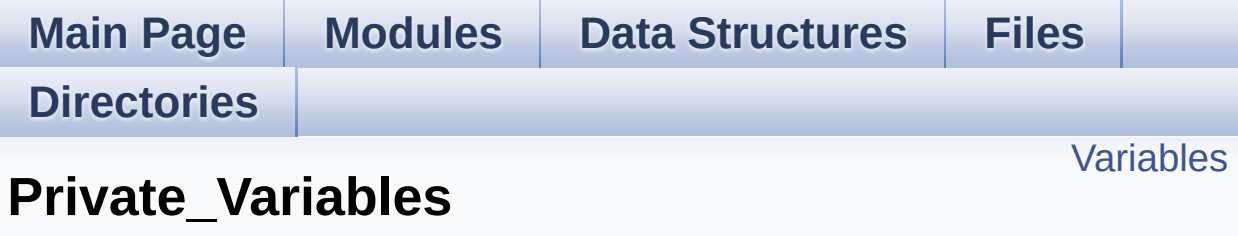

**[STM3210E\\_EVAL](#page-291-0) SRAM**

## <span id="page-709-0"></span>**Variables**

SRAM\_HandleTypeDef **[sramHandle](#page-710-0)** static FSMC\_NORSRAM\_TimingTypeDef **[Timing](#page-710-1)**

### **Variable Documentation**

### <span id="page-710-0"></span>**SRAM\_HandleTypeDef [sramHandle](#page-710-0)**

Definition at line **[122](#page-687-0)** of file **[stm3210e\\_eval\\_sram.c](#page-687-1)**.

```
Referenced by BSP_SRAM_DMA_IRQHandler(), BSP_SRAM_Init(),
BSP_SRAM_ReadData(), BSP_SRAM_ReadData_DMA(),
BSP_SRAM_WriteData(), BSP_SRAM_WriteData_DMA(), and
SRAM_MspInit().
```
#### <span id="page-710-1"></span>**FSMC\_NORSRAM\_TimingTypeDef [Timing](#page-710-1) [static]**

Definition at line **[123](#page-687-0)** of file **[stm3210e\\_eval\\_sram.c](#page-687-1)**.

Referenced by **[BSP\\_SRAM\\_Init\(\)](#page-687-0)**.

Generated on Thu Dec 11 2014 16:16:37 for \_BSP\_User\_Manual by doxy@@m 1.7.5.1

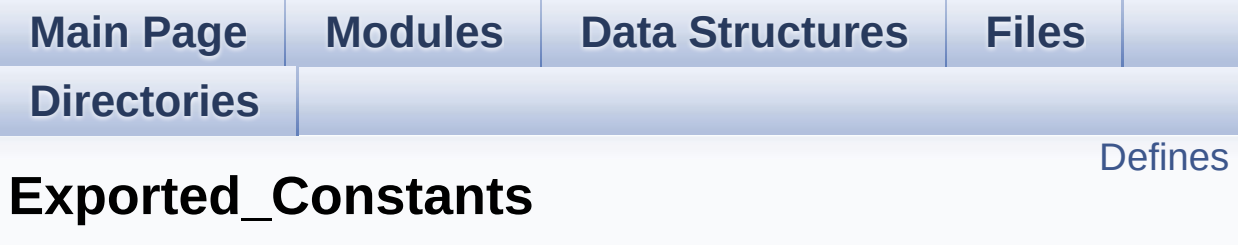

**[STM3210E\\_EVAL](#page-291-0) SRAM**

### <span id="page-712-0"></span>**Defines**

#define **[SRAM\\_OK](#page-714-0)** 0x00 SRAM status structure definition. #define **[SRAM\\_ERROR](#page-714-1)** 0x01 #define **[SRAM\\_DEVICE\\_ADDR](#page-713-0)** ((uint32\_t)0x68000000) #define **[SRAM\\_DEVICE\\_SIZE](#page-713-1)** ((uint32\_t)0x200000) #define **SRAM MEMORY WIDTH** FSMC NORSRAM MEM BUS V #define **[SRAM\\_BURSTACCESS](#page-713-2)** FSMC BURST ACCESS MODE I #define **[SRAM\\_WRITEBURST](#page-714-3)** FSMC\_WRITE\_BURST\_DISABLE #define **[\\_\\_SRAM\\_DMAx\\_CLK\\_ENABLE](#page-713-3)** \_\_HAL\_RCC\_DMA2\_CLK\_ #define **[SRAM\\_DMAx\\_STREAM](#page-713-4)** DMA2\_Channel1 #define **[SRAM\\_DMAx\\_IRQn](#page-713-5)** DMA2\_Channel1\_IRQn #define **[SRAM\\_DMAx\\_IRQHandler](#page-713-6)** DMA2\_Channel1\_IRQHandler

### **Define Documentation**

<span id="page-713-3"></span>#define SRAM\_DMAx\_CLK\_ENABLE HAL\_RCC\_DMA2\_CLK

Definition at line **[97](#page-681-0)** of file **[stm3210e\\_eval\\_sram.h](#page-681-1)**.

#### <span id="page-713-2"></span>**#define SRAM\_BURSTACCESS FSMC\_BURST\_ACCESS\_MODE\_DISABLE**

Definition at line **[90](#page-681-0)** of file **[stm3210e\\_eval\\_sram.h](#page-681-1)**.

Referenced by **[BSP\\_SRAM\\_Init\(\)](#page-687-0)**.

<span id="page-713-0"></span>**#define SRAM\_DEVICE\_ADDR ((uint32\_t)0x68000000)**

Definition at line **[84](#page-681-0)** of file **[stm3210e\\_eval\\_sram.h](#page-681-1)**.

<span id="page-713-1"></span>**#define SRAM\_DEVICE\_SIZE ((uint32\_t)0x200000)**

Definition at line **[85](#page-681-0)** of file **[stm3210e\\_eval\\_sram.h](#page-681-1)**.

<span id="page-713-6"></span>**#define SRAM\_DMAx\_IRQHandler DMA2\_Channel1\_IRQHandler**

Definition at line **[100](#page-681-0)** of file **[stm3210e\\_eval\\_sram.h](#page-681-1)**.

<span id="page-713-5"></span>**#define SRAM\_DMAx\_IRQn DMA2\_Channel1\_IRQn**

Definition at line **[99](#page-681-0)** of file **[stm3210e\\_eval\\_sram.h](#page-681-1)**.

<span id="page-713-4"></span>**#define SRAM\_DMAx\_STREAM DMA2\_Channel1**

Definition at line **[98](#page-681-0)** of file **[stm3210e\\_eval\\_sram.h](#page-681-1)**.

#### <span id="page-714-1"></span>**#define SRAM\_ERROR 0x01**

Definition at line **[82](#page-681-0)** of file **[stm3210e\\_eval\\_sram.h](#page-681-1)**.

```
Referenced by BSP_SRAM_Init(), BSP_SRAM_ReadData(),
BSP_SRAM_ReadData_DMA(), BSP_SRAM_WriteData(), and
BSP_SRAM_WriteData_DMA().
```
#### <span id="page-714-2"></span>**#define SRAM\_MEMORY\_WIDTH FSMC\_NORSRAM\_MEM\_BUS\_WIDTH\_16**

Definition at line **[88](#page-681-0)** of file **[stm3210e\\_eval\\_sram.h](#page-681-1)**.

Referenced by **[BSP\\_SRAM\\_Init\(\)](#page-687-0)**.

#### <span id="page-714-0"></span>**#define SRAM\_OK 0x00**

SRAM status structure definition.

Definition at line **[81](#page-681-0)** of file **[stm3210e\\_eval\\_sram.h](#page-681-1)**.

Referenced by **[BSP\\_SRAM\\_Init\(\)](#page-687-0)**, **[BSP\\_SRAM\\_ReadData\(\)](#page-687-0)**, **[BSP\\_SRAM\\_ReadData\\_DMA\(\)](#page-687-0)**, **[BSP\\_SRAM\\_WriteData\(\)](#page-687-0)**, and **[BSP\\_SRAM\\_WriteData\\_DMA\(\)](#page-687-0)**.

#### <span id="page-714-3"></span>**#define SRAM\_WRITEBURST FSMC\_WRITE\_BURST\_DISABLE**

Definition at line **[93](#page-681-0)** of file **[stm3210e\\_eval\\_sram.h](#page-681-1)**.

Referenced by **[BSP\\_SRAM\\_Init\(\)](#page-687-0)**.

Generated on Thu Dec 11 2014 16:16:37 for \_BSP\_User\_Manual by doxygem 1.7.5.1

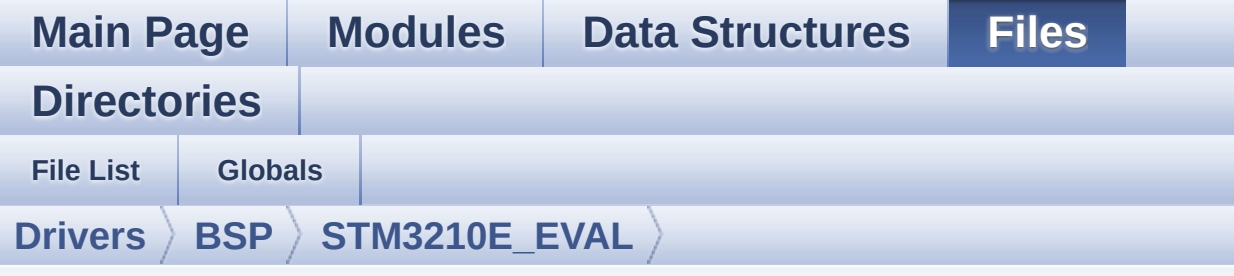

## **stm3210e\_eval\_tsensor.h**

Go to the [documentation](#page-155-0) of this file.

```
00001 /**
00002 ******************************************
************************************
00003 * @file stm3210e_eval_tsensor.h
00004 * @author MCD Application Team
00005 * @version $VERSION$
00006 * @date $DATE$
00007 * @brief This file contains all the func
tions prototypes for the
00008 * stm3210e tsensor.c firmware dri
ver.
00009 ******************************************
************************************
00010 * @attention
00011 *
00012 * <h2><center>&copy; COPYRIGHT(c) 2014 STM
icroelectronics</center></h2>
00013
00014 * Redistribution and use in source and bin
ary forms, with or without modification,
00015 * are permitted provided that the followin
g conditions are met:
00016 * 1. Redistributions of source code must
retain the above copyright notice,
```
00017 \* this list of conditions and the fol lowing disclaimer. 00018 \* 2. Redistributions in binary form must reproduce the above copyright notice, 00019 \* this list of conditions and the fol lowing disclaimer in the documentation 00020 \* and/or other materials provided wit h the distribution. 00021 \* 3. Neither the name of STMicroelectron ics nor the names of its contributors 00022 \* may be used to endorse or promote p roducts derived from this software 00023 \* without specific prior written perm ission. 00024 00025 \* THIS SOFTWARE IS PROVIDED BY THE COPYRIG HT HOLDERS AND CONTRIBUTORS "AS IS" 00026 \* AND ANY EXPRESS OR IMPLIED WARRANTIES, I NCLUDING, BUT NOT LIMITED TO, THE 00027 \* IMPLIED WARRANTIES OF MERCHANTABILITY AN D FITNESS FOR A PARTICULAR PURPOSE ARE 00028 \* DISCLAIMED. IN NO EVENT SHALL THE COPYRI GHT HOLDER OR CONTRIBUTORS BE LIABLE 00029 \* FOR ANY DIRECT, INDIRECT, INCIDENTAL, SP ECIAL, EXEMPLARY, OR CONSEQUENTIAL 00030 \* DAMAGES (INCLUDING, BUT NOT LIMITED TO, PROCUREMENT OF SUBSTITUTE GOODS OR 00031 \* SERVICES; LOSS OF USE, DATA, OR PROFITS; OR BUSINESS INTERRUPTION) HOWEVER 00032 \* CAUSED AND ON ANY THEORY OF LIABILITY, W HETHER IN CONTRACT, STRICT LIABILITY, 00033 \* OR TORT (INCLUDING NEGLIGENCE OR OTHERWI SE) ARISING IN ANY WAY OUT OF THE USE 00034 \* OF THIS SOFTWARE, EVEN IF ADVISED OF THE POSSIBILITY OF SUCH DAMAGE. 00035 00036 \*\*\*\*\*\*\*\*\*\*\*\*\*\*\*\*\*\*\*\*\*\*\*\*\*\*\*\*\*\*\*\*\*\*\*\*\*\*\*\*\*\*

```
************************************
00037 */
00038
00039 /* Define to prevent recursive inclusion ---
----------------------------------*/
00040 #ifndef __STM3210E_EVAL_TSENSOR_H
00041 #define __STM3210E_EVAL_TSENSOR_H
00042
00043 #ifdef __cplusplus
00044 extern "C" {
00045 #endif
00046
00047 /* Includes ------------------------------
----------------------------------*/
00048 #include "stm3210e_eval.h"
00049 #include "../Components/stlm75/stlm75.h"
00050
00051 /** @addtogroup BSP
00052 * @{
00053 */
00054
00055 /** @addtogroup STM3210E_EVAL
00056 * @{<br>
00057 */
00057
00058
00059 /** @addtogroup STM3210E_EVAL_TSENSOR
00060 * @{
00061 */
00062
00063 /** @defgroup STM3210E_EVAL_TSENSOR_Exported
_Types Exported_Types
00064 * @{
00065 */
00066
00067 /**
00068 * @brief TSENSOR Status
00069 */
```

```
00070 typedef enum
00071 {
00072 TSENSOR_OK = 0,
00073 TSENSOR_ERROR
00074 }TSENSOR_Status_TypDef;
00075
00076 /**
00077 * @}
00078 */
00079
00080 /** @defgroup STM3210E_EVAL_TSENSOR_Exported
_Constants Exported_Constants
00081 * @{
00082 */
00083 /* Temperature Sensor hardware I2C address */
00084 #define TSENSOR_I2C_ADDRESS_A01 0x90
00085 #define TSENSOR_I2C_ADDRESS_A02 0x92
00086
00087 /* Maximum number of trials use for STLM75_I
sReady function */
00088 #define TSENSOR MAX TRIALS 50
00089 /**
00090 * @}
00091 */
00092
00093
00094 /** @addtogroup STM3210E EVAL EVAL I2C TSENS
OR Exported Functions
00095 * @{
00096 */
00097 uint32_t BSP_TSENSOR_Init(void);
00098 uint8_t BSP_TSENSOR_ReadStatus(void);
00099 uint16_t BSP_TSENSOR_ReadTemp(void);
00100
00101 #ifdef __cplusplus
00102 }
```
```
00103 #endif
00104
00105 #endif /* __STM3210E_EVAL_TSENSOR_H */
00106 /**
00107 * @}
00108 */
00109
00110 /**
00111 * @}
00112 */
00113
00114 / **00115 * @}
00116 */
00117
00118 /**
00119 * @}
00120 */
00121
00122 /************************** (C) COPYRIGHT STMi
croelectronics *****END OF FILE****/
\blacksquare\vert \cdot \vert
```
Generated on Thu Dec 11 2014 16:16:37 for \_BSP\_User\_Manual by doxy@@m 1.7.5.1

<span id="page-721-1"></span>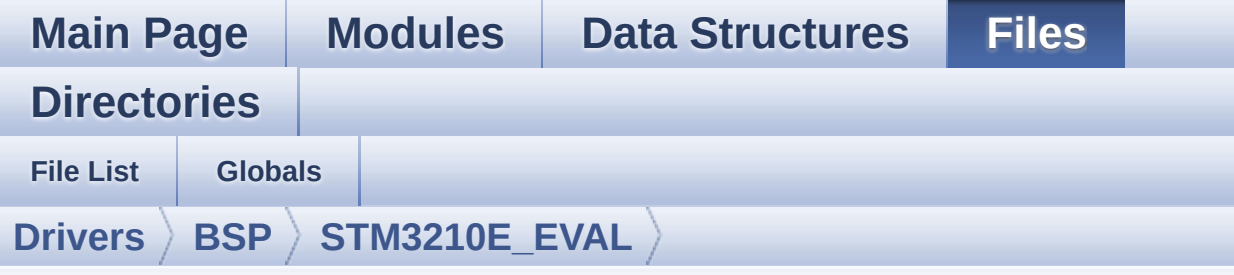

## **stm3210e\_eval\_tsensor.c**

Go to the [documentation](#page-150-0) of this file.

```
00001 /**
00002 ******************************************
         ************************************
00003 * @file stm3210e_eval_tsensor.c
00004 * @author MCD Application Team
00005 * @version $VERSION$
00006 * @date $DATE$
00007 * @brief This file provides a set of fun
ctions needed to manage the I2C STLM75
00008 * temperature sensor mounted on S
TM3210E_EVAL board .
00009 * It implements a high level comm
unication layer for read and write
00010 * from/to this sensor. The needed
STM32L152xD hardware resources (I2C and
00011 * GPIO) are defined in stm3210e_e
val.h file, and the initialization is
00012 * performed in TSENSOR_IO_Init()
function declared in stm3210e eval.c
00013 * file.
00014 * You can easily tailor this driv
er to any other development board,
00015 * by just adapting the defines fo
r hardware resources and
```
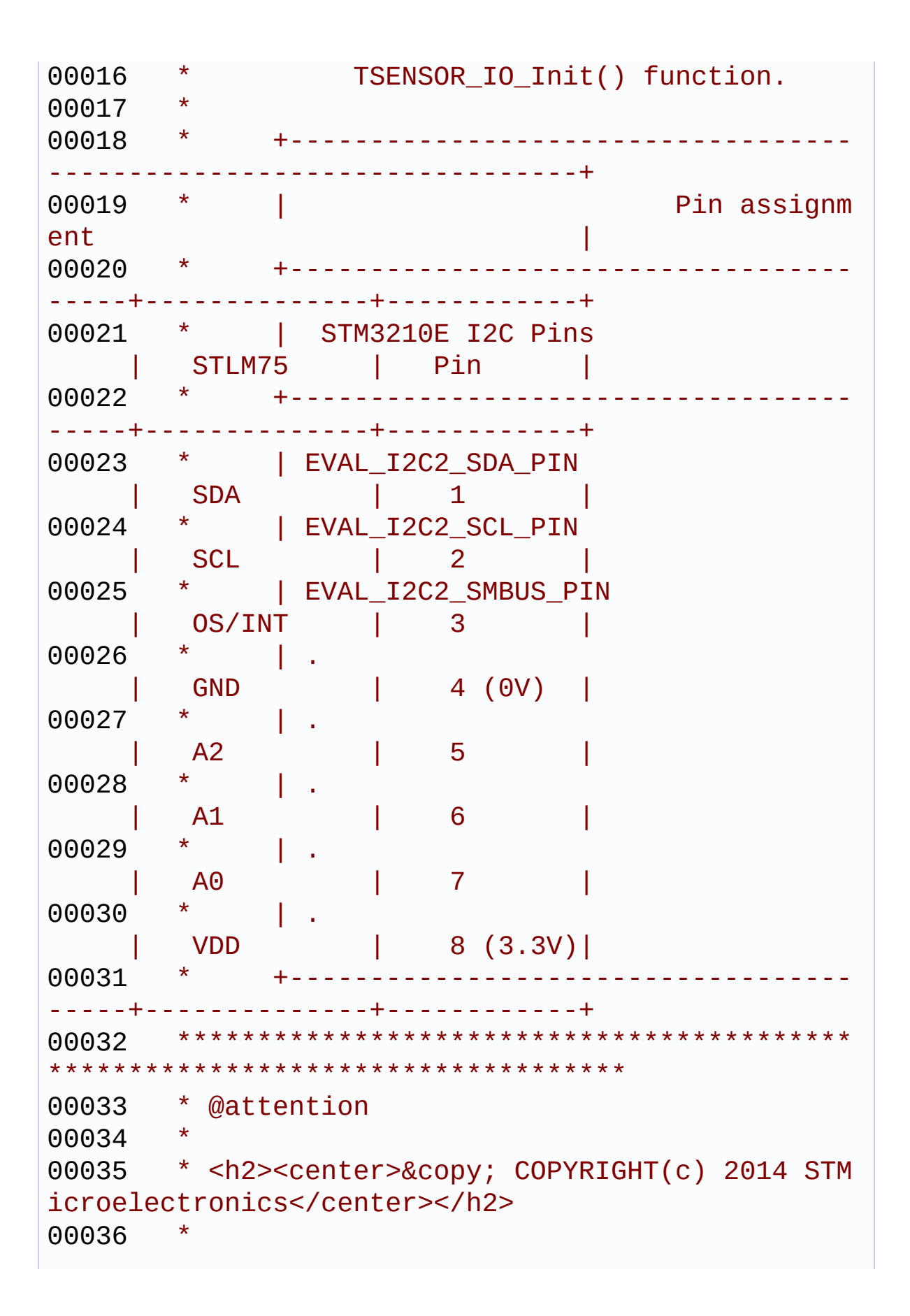

00037 \* Redistribution and use in source and bin ary forms, with or without modification, 00038 \* are permitted provided that the followin g conditions are met: 00039 \* 1. Redistributions of source code must retain the above copyright notice, 00040 \* this list of conditions and the fol lowing disclaimer. 00041 \* 2. Redistributions in binary form must reproduce the above copyright notice, 00042 \* this list of conditions and the fol lowing disclaimer in the documentation 00043 \* and/or other materials provided wit h the distribution. 00044 \* 3. Neither the name of STMicroelectron ics nor the names of its contributors 00045 \* may be used to endorse or promote p roducts derived from this software 00046 \* without specific prior written perm ission. 00047 00048 \* THIS SOFTWARE IS PROVIDED BY THE COPYRIG HT HOLDERS AND CONTRIBUTORS "AS IS" 00049 \* AND ANY EXPRESS OR IMPLIED WARRANTIES, I NCLUDING, BUT NOT LIMITED TO, THE 00050 \* IMPLIED WARRANTIES OF MERCHANTABILITY AN D FITNESS FOR A PARTICULAR PURPOSE ARE 00051 \* DISCLAIMED. IN NO EVENT SHALL THE COPYRI GHT HOLDER OR CONTRIBUTORS BE LIABLE 00052 \* FOR ANY DIRECT, INDIRECT, INCIDENTAL, SP ECIAL, EXEMPLARY, OR CONSEQUENTIAL 00053 \* DAMAGES (INCLUDING, BUT NOT LIMITED TO, PROCUREMENT OF SUBSTITUTE GOODS OR 00054 \* SERVICES; LOSS OF USE, DATA, OR PROFITS; OR BUSINESS INTERRUPTION) HOWEVER 00055 \* CAUSED AND ON ANY THEORY OF LIABILITY, W HETHER IN CONTRACT, STRICT LIABILITY,

```
00056 * OR TORT (INCLUDING NEGLIGENCE OR OTHERWI
SE) ARISING IN ANY WAY OUT OF THE USE
00057 * OF THIS SOFTWARE, EVEN IF ADVISED OF THE
POSSIBILITY OF SUCH DAMAGE.
00058
00059 ******************************************
************************************
00060 */
00061
00062 /* Includes ------------------------------
----------------------------------*/
00063 #include "stm3210e eval tsensor.h"
00064
00065 /** @addtogroup BSP
00066 * @{
00067 */
00068
00069 /** @addtogroup STM3210E_EVAL
00070 * @{
00071 */
00072
00073 /** @addtogroup STM3210E EVAL TSENSOR STM321
0E EVAL TSENSOR
00074 * @brief This file includes the STLM7
5 Temperature Sensor driver of
00075 * STM3210E EVAL board.
00076 * @{
00077 */
00078
00079
00080
00081 /** @defgroup STM3210E_EVAL_EVAL_TSENSOR_Pri
vate_Variables Private Variables
00082 * @{
00083 */
00084 static TSENSOR_DrvTypeDef *tsensor_drv;
00085TSENSORAddress = 0;
```

```
00086 /**
00087 * @}
00088 */
00089
00090
00091 /** @defgroup STM3210E_EVAL_EVAL_I2C_TSENSOR
_Exported_Functions Exported Functions
00092 * @{
00093 */
00094
00095 /**
00096 * @brief Initializes peripherals used by
the I2C Temperature Sensor driver.
00097 * @retval TSENSOR status
00098 */
00099 uint32_t BSP_TSENSOR_Init(void)
00100 {
00101 uint8 t ret = TSENSOR ERROR;
00102 TSENSOR InitTypeDef tsensor initstruct = \{0};
00103
00104 /* Temperature Sensor Initialization */
00105 if(Stlm75Drv.IsReady(TSENSOR_I2C_ADDRESS_A
01, TSENSOR_MAX_TRIALS) == HAL_OK)
00106 {
00107 /* Initialize the temperature sensor dri
ver structure */
00108 TSENSORAddress = TSENSOR_I2C_ADDRESS_A01
;
00109 tsensor_drv = &Stlm75Drv;
00110
00111 ret = TSENSOR_OK;
00112 }
00113 else
00114 {
00115 if(Stlm75Drv.IsReady(TSENSOR_I2C_ADDRESS
_A02, TSENSOR_MAX_TRIALS) == HAL_OK)
```

```
00116 {
00117 /* Initialize the temperature sensor d
river structure */
00118 TSENSORAddress = TSENSOR_I2C_ADDRESS_A
02;
00119 tsensor_drv = &Stlm75Drv;
00120
TSENSOR_OK;
00122 }
00123 else
00124 {
00125 ret = TSENSOR ERROR;
00126 }
00127 }
00128
00129 if (ret == TSENSOR_OK)
00130 {
00131 /* Configure Temperature Sensor : Conver
sion 9 bits in continuous mode */
00132 /* Alert outside range Limit Temperature
120 \le -240c */
00133 tsensor_initstruct.AlertMode
= STLM75_INTERRUPT_MODE;
00134 tsensor_initstruct.ConversionMode
= STLM75_CONTINUOUS_MODE;
00135 tsensor_initstruct.TemperatureLimitHigh
= 24;00136 tsensor initstruct.TemperatureLimitLow
= 12;00137
00138 /* TSENSOR Init */
00139 tsensor_drv->Init(TSENSORAddress, &tsens
or_initstruct);
00140
00141 ret = TSENSOR_OK;
00142 }
00143
```

```
00144 return ret;
00145 }
00146
00147 /**
00148 * @brief Returns the Temperature Sensor s
tatus.
00149 * @retval The Temperature Sensor status.
00150 */
00151 uint8_t BSP_TSENSOR_ReadStatus(void)
00152 {
00153 return (tsensor_drv->ReadStatus(TSENSORAdd
ress));
00154 }
00155
00156 /**
00157 * @brief Read Temperature register of STL
M75.
00158 * @retval STLM75 measured temperature valu
e.
00159 */
00160 uint16_t BSP_TSENSOR_ReadTemp(void)
00161 {
00162 return tsensor_drv->ReadTemp(TSENSORAddress
);
00163
00164 }
00165
00166 /**00167 * @}
00168 */
00169
00170
00171 /**
00172 * @}
00173 */
00174
00175
```

```
00176 /**
00177 * @}
00178 */
00179
00180 /**
00181 * @}
00182 */
00183
00184 /************************ (C) COPYRIGHT STMi
croelectronics *****END OF FILE****/
\mathbf{I}\mathbf{F}
```
Generated on Thu Dec 11 2014 16:16:37 for \_BSP\_User\_Manual by  $\frac{1}{\text{max}}$  1.7.5.1

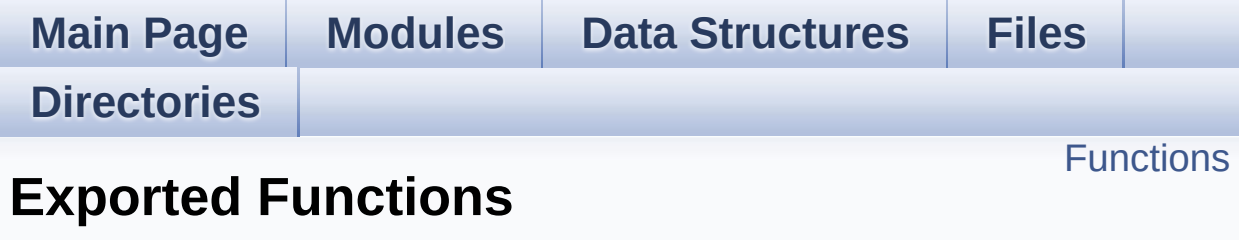

**[STM3210E\\_EVAL](#page-797-0) TSENSOR**

## <span id="page-730-0"></span>**Functions**

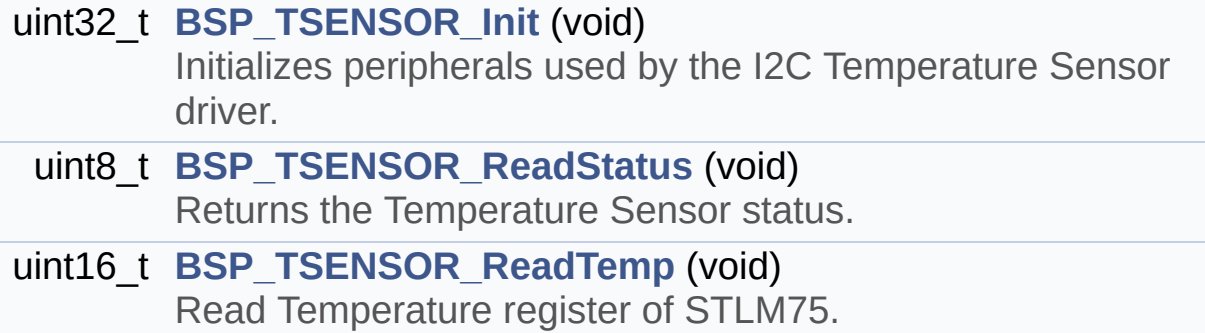

### **Function Documentation**

### <span id="page-731-0"></span>**uint32\_t BSP\_TSENSOR\_Init ( void )**

Initializes peripherals used by the I2C Temperature Sensor driver.

### **Return values: TSENSOR** status

Definition at line **[99](#page-721-0)** of file **[stm3210e\\_eval\\_tsensor.c](#page-721-1)**.

References **[tsensor\\_drv](#page-721-0)**, **[TSENSOR\\_ERROR](#page-716-0)**, **[TSENSOR\\_I2C\\_ADDRESS\\_A01](#page-716-0)**, **[TSENSOR\\_I2C\\_ADDRESS\\_A02](#page-716-0)**, **[TSENSOR\\_MAX\\_TRIALS](#page-716-0)**, **[TSENSOR\\_OK](#page-716-0)**, and **[TSENSORAddress](#page-721-0)**.

### <span id="page-731-1"></span>**uint8\_t BSP\_TSENSOR\_ReadStatus ( void )**

Returns the Temperature Sensor status.

#### **Return values:**

**The** Temperature Sensor status.

Definition at line **[151](#page-721-0)** of file **[stm3210e\\_eval\\_tsensor.c](#page-721-1)**.

References **[tsensor\\_drv](#page-721-0)**, and **[TSENSORAddress](#page-721-0)**.

#### <span id="page-731-2"></span>**uint16\_t BSP\_TSENSOR\_ReadTemp ( void )**

Read Temperature register of STLM75.

#### **Return values:**

**STLM75** measured temperature value.

Definition at line **[160](#page-721-0)** of file **[stm3210e\\_eval\\_tsensor.c](#page-721-1)**.

References **[tsensor\\_drv](#page-721-0)**, and **[TSENSORAddress](#page-721-0)**.

Generated on Thu Dec 11 2014 16:16:37 for \_BSP\_User\_Manual by  $\frac{d\cos\theta}{d\cos\theta}$  1.7.5.1

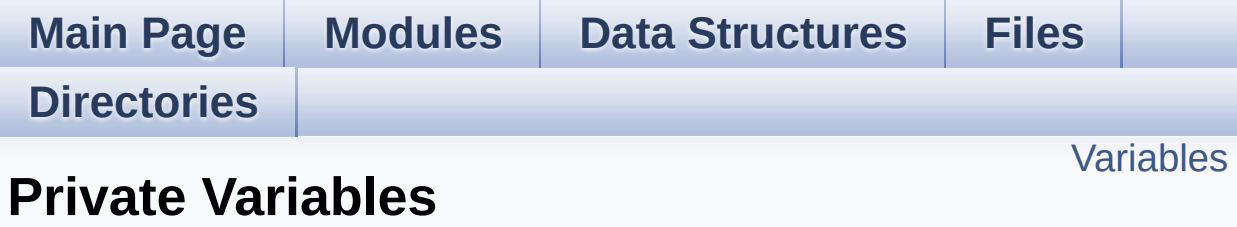

**[STM3210E\\_EVAL](#page-797-0) TSENSOR**

### <span id="page-734-0"></span>**Variables**

### static TSENSOR\_DrvTypeDef \* **[tsensor\\_drv](#page-735-0)** \_\_IO uint16\_t **[TSENSORAddress](#page-735-1)** = 0

### **Variable Documentation**

<span id="page-735-0"></span>**TSENSOR\_DrvTypeDef\* [tsensor\\_drv](#page-735-0) [static]**

Definition at line **[84](#page-721-0)** of file **[stm3210e\\_eval\\_tsensor.c](#page-721-1)**.

Referenced by **[BSP\\_TSENSOR\\_Init\(\)](#page-721-0)**, **[BSP\\_TSENSOR\\_ReadStatus\(\)](#page-721-0)**, and **[BSP\\_TSENSOR\\_ReadTemp\(\)](#page-721-0)**.

<span id="page-735-1"></span>**\_\_IO uint16\_t [TSENSORAddress](#page-735-1) = 0**

Definition at line **[85](#page-721-0)** of file **[stm3210e\\_eval\\_tsensor.c](#page-721-1)**.

Referenced by **[BSP\\_TSENSOR\\_Init\(\)](#page-721-0)**, **[BSP\\_TSENSOR\\_ReadStatus\(\)](#page-721-0)**, and **[BSP\\_TSENSOR\\_ReadTemp\(\)](#page-721-0)**.

Generated on Thu Dec 11 2014 16:16:37 for \_BSP\_User\_Manual by  $\left\langle \text{ONWQCD} \right\rangle$  1.7.5.1

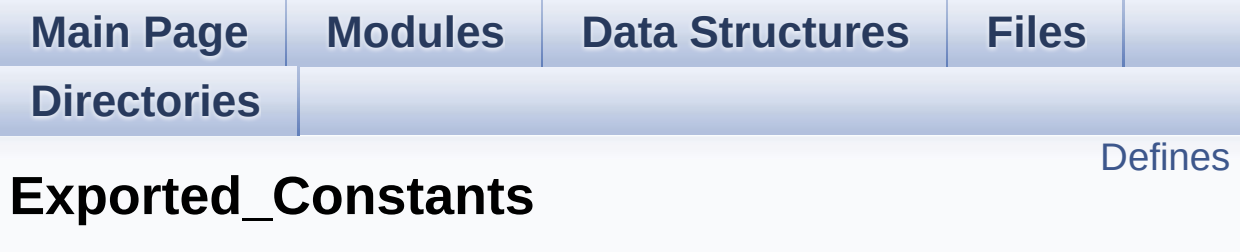

**[STM3210E\\_EVAL](#page-797-0) TSENSOR**

### <span id="page-737-0"></span>**Defines**

#define **[TSENSOR\\_I2C\\_ADDRESS\\_A01](#page-738-0)** 0x90 #define **[TSENSOR\\_I2C\\_ADDRESS\\_A02](#page-738-2)** 0x92 #define **[TSENSOR\\_MAX\\_TRIALS](#page-738-1)** 50

### **Define Documentation**

#### <span id="page-738-0"></span>**#define TSENSOR\_I2C\_ADDRESS\_A01 0x90**

Definition at line **[84](#page-716-0)** of file **[stm3210e\\_eval\\_tsensor.h](#page-716-1)**.

Referenced by **[BSP\\_TSENSOR\\_Init\(\)](#page-721-0)**.

#### <span id="page-738-2"></span>**#define TSENSOR\_I2C\_ADDRESS\_A02 0x92**

Definition at line **[85](#page-716-0)** of file **[stm3210e\\_eval\\_tsensor.h](#page-716-1)**.

Referenced by **[BSP\\_TSENSOR\\_Init\(\)](#page-721-0)**.

#### <span id="page-738-1"></span>**#define TSENSOR\_MAX\_TRIALS 50**

Definition at line **[88](#page-716-0)** of file **[stm3210e\\_eval\\_tsensor.h](#page-716-1)**.

Referenced by **[BSP\\_TSENSOR\\_Init\(\)](#page-721-0)**.

Generated on Thu Dec 11 2014 16:16:37 for \_BSP\_User\_Manual by doxy@@m 1.7.5.1

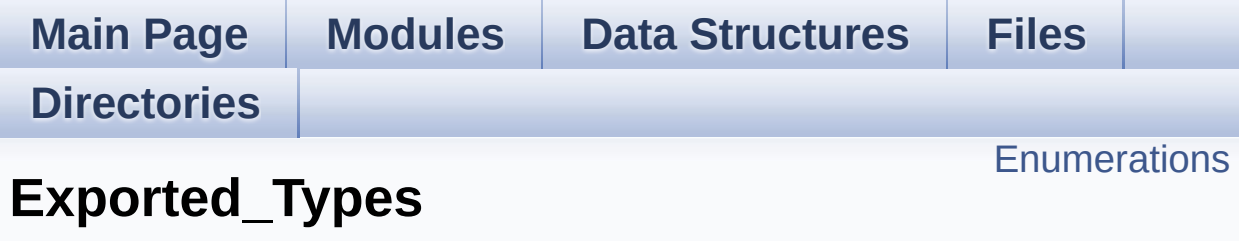

**[STM3210E\\_EVAL](#page-797-0) TSENSOR**

### <span id="page-740-0"></span>**Enumerations**

enum **[TSENSOR\\_Status\\_TypDef](#page-741-2)** { **[TSENSOR\\_OK](#page-741-1)** = 0, **[TSENSOR\\_ERROR](#page-741-0)** } TSENSOR Status. [More...](#page-741-2)

### **Enumeration Type Documentation**

<span id="page-741-2"></span>**enum [TSENSOR\\_Status\\_TypDef](#page-741-2)**

TSENSOR Status.

<span id="page-741-1"></span><span id="page-741-0"></span>**Enumerator:** *TSENSOR\_OK TSENSOR\_ERROR*

Definition at line **[70](#page-716-0)** of file **[stm3210e\\_eval\\_tsensor.h](#page-716-1)**.

Generated on Thu Dec 11 2014 16:16:37 for \_BSP\_User\_Manual by doxyoen 1.7.5.1

<span id="page-742-0"></span>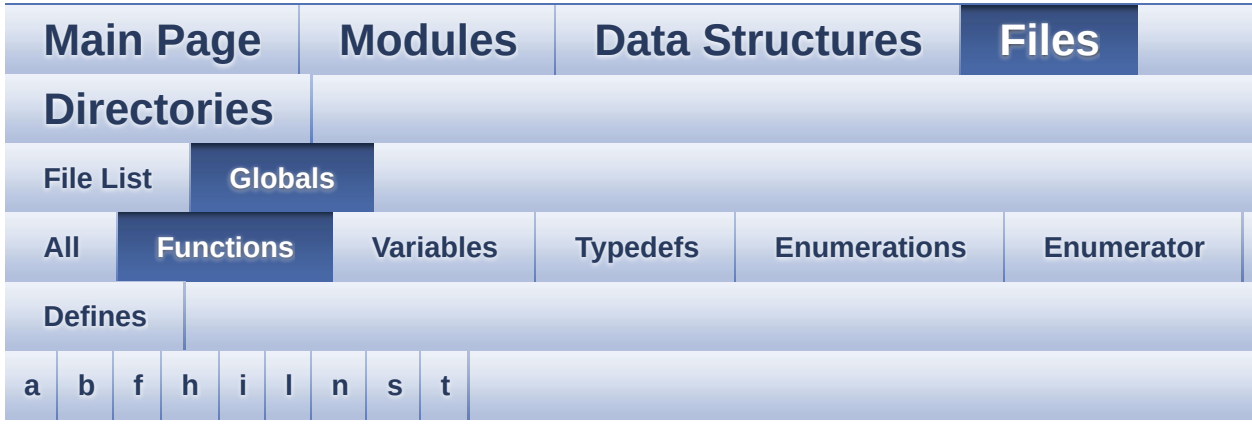

#### <span id="page-742-1"></span>**- a -**

- AUDIO\_IO\_Init() : **[stm3210e\\_eval.c](#page-348-0)**
- AUDIO\_IO\_Read() : **[stm3210e\\_eval.c](#page-348-1)**
- AUDIO\_IO\_Write() : **[stm3210e\\_eval.c](#page-348-2)**

#### <span id="page-742-2"></span>**- b -**

- BSP\_AUDIO\_OUT\_ChangeBuffer() : **[stm3210e\\_eval\\_audio.c](#page-469-0)**
- BSP\_AUDIO\_OUT\_Error\_CallBack() : **[stm3210e\\_eval\\_audio.c](#page-469-1)**
- BSP\_AUDIO\_OUT\_HalfTransfer\_CallBack(): **[stm3210e\\_eval\\_audio.c](#page-469-2)**
- BSP\_AUDIO\_OUT\_Init() : **[stm3210e\\_eval\\_audio.c](#page-470-0)**
- BSP\_AUDIO\_OUT\_Pause() : **[stm3210e\\_eval\\_audio.c](#page-470-1)**
- BSP\_AUDIO\_OUT\_Play() : **[stm3210e\\_eval\\_audio.c](#page-471-0)**
- BSP\_AUDIO\_OUT\_Resume() : **[stm3210e\\_eval\\_audio.c](#page-472-0)**
- BSP\_AUDIO\_OUT\_SetFrequency() : **[stm3210e\\_eval\\_audio.c](#page-472-1)**
- BSP\_AUDIO\_OUT\_SetMute() : **[stm3210e\\_eval\\_audio.c](#page-473-0)**
- BSP\_AUDIO\_OUT\_SetOutputMode() : **[stm3210e\\_eval\\_audio.c](#page-473-1)**
- BSP\_AUDIO\_OUT\_SetVolume() : **[stm3210e\\_eval\\_audio.c](#page-474-0)**
- BSP\_AUDIO\_OUT\_Stop() : **[stm3210e\\_eval\\_audio.c](#page-474-1)**
- BSP\_AUDIO\_OUT\_TransferComplete\_CallBack(): **[stm3210e\\_eval\\_audio.c](#page-475-0)**
- BSP\_COM\_Init() : **[stm3210e\\_eval.c](#page-361-0)**
- BSP\_GetVersion() : **[stm3210e\\_eval.c](#page-361-1)**
- BSP\_JOY\_GetState() : **[stm3210e\\_eval.c](#page-362-0)**
- BSP\_JOY\_Init() : **[stm3210e\\_eval.c](#page-362-1)**
- BSP\_LCD\_Clear() : **[stm3210e\\_eval\\_lcd.c](#page-504-0)**
- BSP\_LCD\_ClearStringLine() : **[stm3210e\\_eval\\_lcd.c](#page-504-1)**
- BSP\_LCD\_DisplayChar() : **[stm3210e\\_eval\\_lcd.c](#page-505-0)**
- BSP\_LCD\_DisplayOff() : **[stm3210e\\_eval\\_lcd.c](#page-505-1)**
- BSP\_LCD\_DisplayOn() : **[stm3210e\\_eval\\_lcd.c](#page-506-0)**
- BSP\_LCD\_DisplayStringAt() : **[stm3210e\\_eval\\_lcd.c](#page-506-1)**
- BSP\_LCD\_DisplayStringAtLine() : **[stm3210e\\_eval\\_lcd.c](#page-507-0)**
- BSP\_LCD\_DrawBitmap() : **[stm3210e\\_eval\\_lcd.c](#page-507-1)**
- BSP\_LCD\_DrawCircle() : **[stm3210e\\_eval\\_lcd.c](#page-508-0)**
- BSP\_LCD\_DrawEllipse() : **[stm3210e\\_eval\\_lcd.c](#page-509-0)**
- BSP\_LCD\_DrawHLine() : **[stm3210e\\_eval\\_lcd.c](#page-509-1)**
- BSP\_LCD\_DrawLine() : **[stm3210e\\_eval\\_lcd.c](#page-510-0)**
- BSP\_LCD\_DrawPixel() : **[stm3210e\\_eval\\_lcd.h](#page-510-1)**
- BSP\_LCD\_DrawPolygon() : **[stm3210e\\_eval\\_lcd.c](#page-511-0)**
- BSP\_LCD\_DrawRect() : **[stm3210e\\_eval\\_lcd.c](#page-511-1)**
- BSP\_LCD\_DrawRGBImage() : **[stm3210e\\_eval\\_lcd.h](#page-512-0)**
- BSP\_LCD\_DrawVLine() : **[stm3210e\\_eval\\_lcd.c](#page-512-1)**
- BSP\_LCD\_FillCircle() : **[stm3210e\\_eval\\_lcd.c](#page-513-0)**
- BSP\_LCD\_FillEllipse() : **[stm3210e\\_eval\\_lcd.c](#page-513-1)**
- BSP\_LCD\_FillPolygon() : **[stm3210e\\_eval\\_lcd.c](#page-514-0)**
- BSP\_LCD\_FillRect() : **[stm3210e\\_eval\\_lcd.c](#page-514-1)**
- BSP\_LCD\_FillTriangle() : **[stm3210e\\_eval\\_lcd.c](#page-515-0)**
- BSP\_LCD\_GetBackColor() : **[stm3210e\\_eval\\_lcd.c](#page-516-0)**
- BSP\_LCD\_GetFont() : **[stm3210e\\_eval\\_lcd.c](#page-516-1)**
- BSP\_LCD\_GetTextColor() : **[stm3210e\\_eval\\_lcd.c](#page-516-2)**
- BSP\_LCD\_GetXSize() : **[stm3210e\\_eval\\_lcd.c](#page-517-0)**
- BSP\_LCD\_GetYSize() : **[stm3210e\\_eval\\_lcd.c](#page-517-1)**
- BSP\_LCD\_Init() : **[stm3210e\\_eval\\_lcd.c](#page-518-0)**
- BSP\_LCD\_ReadPixel() : **[stm3210e\\_eval\\_lcd.c](#page-518-1)**
- BSP\_LCD\_SetBackColor() : **[stm3210e\\_eval\\_lcd.c](#page-519-0)** , **[stm3210e\\_eval\\_lcd.h](#page-518-2)**
- BSP\_LCD\_SetFont() : **[stm3210e\\_eval\\_lcd.c](#page-519-1)**
- BSP\_LCD\_SetTextColor() : **[stm3210e\\_eval\\_lcd.c](#page-519-2)** , **[stm3210e\\_eval\\_lcd.h](#page-519-3)**
- BSP\_LED\_Init() : **[stm3210e\\_eval.c](#page-363-0)**
- BSP\_LED\_Off() : **[stm3210e\\_eval.c](#page-363-1)**
- BSP\_LED\_On() : **[stm3210e\\_eval.c](#page-364-0)**
- BSP\_LED\_Toggle() : **[stm3210e\\_eval.c](#page-364-1)**
- BSP\_NAND\_Erase\_Block() : **[stm3210e\\_eval\\_nand.c](#page-544-0)**
- BSP\_NAND\_Erase\_Chip() : **[stm3210e\\_eval\\_nand.h](#page-544-1)**
- BSP\_NAND\_Init() : **[stm3210e\\_eval\\_nand.c](#page-544-2)**
- BSP\_NAND\_Read\_ID() : **[stm3210e\\_eval\\_nand.c](#page-544-3)**
- BSP\_NAND\_ReadData() : **[stm3210e\\_eval\\_nand.c](#page-545-0)**
- BSP\_NAND\_WriteData() : **[stm3210e\\_eval\\_nand.c](#page-545-1)**
- BSP\_NOR\_Erase\_Block() : **[stm3210e\\_eval\\_nor.c](#page-579-0)**
- BSP\_NOR\_Erase\_Chip() : **[stm3210e\\_eval\\_nor.c](#page-579-1)**
- BSP\_NOR\_Init() : **[stm3210e\\_eval\\_nor.c](#page-579-2)**
- BSP\_NOR\_ProgramData() : **[stm3210e\\_eval\\_nor.c](#page-580-0)**
- BSP\_NOR\_Read\_ID() : **[stm3210e\\_eval\\_nor.c](#page-580-1)**
- BSP\_NOR\_ReadData() : **[stm3210e\\_eval\\_nor.c](#page-581-0)**
- BSP\_NOR\_ReturnToReadMode() : **[stm3210e\\_eval\\_nor.c](#page-581-1)**
- BSP\_NOR\_WriteData() : **[stm3210e\\_eval\\_nor.c](#page-582-0)**
- BSP\_PB\_GetState() : **[stm3210e\\_eval.c](#page-365-0)**
- BSP\_PB\_Init() : **[stm3210e\\_eval.c](#page-365-1)**
- BSP\_SD\_DetectCallback() : **[stm3210e\\_eval\\_sd.c](#page-627-0)**
- BSP\_SD\_DetectIT() : **[stm3210e\\_eval\\_sd.c](#page-627-1)**
- BSP\_SD\_DMA\_Rx\_IRQHandler() : **[stm3210e\\_eval\\_sd.c](#page-627-2)**
- BSP\_SD\_DMA\_Tx\_IRQHandler() : **[stm3210e\\_eval\\_sd.c](#page-627-3)**
- BSP\_SD\_Erase() : **[stm3210e\\_eval\\_sd.c](#page-628-0)**
- BSP\_SD\_GetCardInfo() : **[stm3210e\\_eval\\_sd.c](#page-628-1)**
- BSP\_SD\_GetStatus() : **[stm3210e\\_eval\\_sd.c](#page-629-0)**
- BSP\_SD\_Init() : **[stm3210e\\_eval\\_sd.c](#page-629-1)**
- BSP\_SD\_IRQHandler() : **[stm3210e\\_eval\\_sd.c](#page-629-2)**
- BSP\_SD\_IsDetected() : **[stm3210e\\_eval\\_sd.c](#page-630-0)**
- BSP\_SD\_ITConfig() : **[stm3210e\\_eval\\_sd.c](#page-630-1)**
- BSP\_SD\_ReadBlocks() : **[stm3210e\\_eval\\_sd.c](#page-630-2)**
- BSP\_SD\_ReadBlocks\_DMA() : **[stm3210e\\_eval\\_sd.c](#page-631-0)**
- BSP\_SD\_WriteBlocks() : **[stm3210e\\_eval\\_sd.c](#page-632-0)**
- BSP\_SD\_WriteBlocks\_DMA() : **[stm3210e\\_eval\\_sd.c](#page-632-1)**
- BSP\_SERIAL\_FLASH\_EraseBulk(): **[stm3210e\\_eval\\_serialflash.c](#page-668-0)**
- BSP\_SERIAL\_FLASH\_EraseSector(): **[stm3210e\\_eval\\_serialflash.c](#page-668-1)**
- BSP\_SERIAL\_FLASH\_Init() : **[stm3210e\\_eval\\_serialflash.c](#page-669-0)**
- BSP SERIAL FLASH ReadData(): **[stm3210e\\_eval\\_serialflash.c](#page-669-1)**
- BSP\_SERIAL\_FLASH\_ReadID() : **[stm3210e\\_eval\\_serialflash.c](#page-670-0)**
- BSP\_SERIAL\_FLASH\_WriteData(): **[stm3210e\\_eval\\_serialflash.c](#page-670-1)**
- BSP\_SERIAL\_FLASH\_WritePage() : **[stm3210e\\_eval\\_serialflash.c](#page-671-0)**
- BSP\_SRAM\_DMA\_IRQHandler() : **[stm3210e\\_eval\\_sram.c](#page-704-0)**
- BSP\_SRAM\_Init() : **[stm3210e\\_eval\\_sram.c](#page-704-1)**
- BSP\_SRAM\_ReadData() : **[stm3210e\\_eval\\_sram.c](#page-704-2)**
- BSP\_SRAM\_ReadData\_DMA() : **[stm3210e\\_eval\\_sram.c](#page-705-0)**
- BSP\_SRAM\_WriteData() : **[stm3210e\\_eval\\_sram.c](#page-705-1)**
- BSP\_SRAM\_WriteData\_DMA() : **[stm3210e\\_eval\\_sram.c](#page-706-0)**
- BSP\_TSENSOR\_Init() : **[stm3210e\\_eval\\_tsensor.c](#page-731-0)**
- BSP\_TSENSOR\_ReadStatus() : **[stm3210e\\_eval\\_tsensor.c](#page-731-1)**
- BSP\_TSENSOR\_ReadTemp() : **[stm3210e\\_eval\\_tsensor.c](#page-731-2)**

<span id="page-745-0"></span>**- f -**

- FLASH\_SPI\_IO\_Init() : **[stm3210e\\_eval.c](#page-349-0)** , **[stm3210e\\_eval\\_serialflash.h](#page-673-0)**
- FLASH\_SPI\_IO\_ReadByte() : **[stm3210e\\_eval\\_serialflash.h](#page-673-1)** , **[stm3210e\\_eval.c](#page-349-1)**
- FLASH\_SPI\_IO\_ReadData() : **[stm3210e\\_eval.c](#page-350-0)** , **[stm3210e\\_eval\\_serialflash.h](#page-673-2)**
- FLASH\_SPI\_IO\_ReadID() : **[stm3210e\\_eval\\_serialflash.h](#page-674-0)** , **[stm3210e\\_eval.c](#page-351-0)**
- FLASH\_SPI\_IO\_WaitForWriteEnd() : **[stm3210e\\_eval.c](#page-351-1)** , **[stm3210e\\_eval\\_serialflash.h](#page-675-0)**
- FLASH\_SPI\_IO\_WriteByte() : **[stm3210e\\_eval.c](#page-352-0)** , **[stm3210e\\_eval\\_serialflash.h](#page-676-0)**
- FLASH\_SPI\_IO\_WriteEnable() : **[stm3210e\\_eval.c](#page-353-0)** , **[stm3210e\\_eval\\_serialflash.h](#page-676-1)**
- FSMC\_BANK1NORSRAM4\_Init() : **[stm3210e\\_eval.c](#page-336-0)**
- FSMC\_BANK1NORSRAM4\_MspInit() : **[stm3210e\\_eval.c](#page-336-1)**
- FSMC\_BANK1NORSRAM4\_ReadData() : **[stm3210e\\_eval.c](#page-336-2)**
- FSMC\_BANK1NORSRAM4\_WriteData() : **[stm3210e\\_eval.c](#page-337-0)**
- FSMC\_BANK1NORSRAM4\_WriteReg() : **[stm3210e\\_eval.c](#page-337-1)**

<span id="page-745-1"></span>**- h -**

- HAL\_I2S\_ErrorCallback() : **[stm3210e\\_eval\\_audio.c](#page-475-1)**
- HAL\_I2S\_TxCpltCallback() : **[stm3210e\\_eval\\_audio.c](#page-475-2)**
- HAL\_I2S\_TxHalfCpltCallback() : **[stm3210e\\_eval\\_audio.c](#page-476-0)**
- HAL\_NOR\_MspWait() : **[stm3210e\\_eval\\_nor.c](#page-582-1)**

<span id="page-746-0"></span>**- i -**

- I2Cx\_Error() : **[stm3210e\\_eval.c](#page-338-0)**
- I2Cx\_Init() : **[stm3210e\\_eval.c](#page-338-1)**
- I2Cx\_IsDeviceReady() : **[stm3210e\\_eval.c](#page-338-2)**
- I2Cx\_MspInit() : **[stm3210e\\_eval.c](#page-339-0)**
- I2Cx\_ReadBuffer() : **[stm3210e\\_eval.c](#page-339-1)**
- I2Cx\_ReadData() : **[stm3210e\\_eval.c](#page-340-0)**
- I2Cx\_WriteBuffer() : **[stm3210e\\_eval.c](#page-341-0)**
- I2Cx\_WriteData() : **[stm3210e\\_eval.c](#page-341-1)**
- I2SOUT\_Init() : **[stm3210e\\_eval\\_audio.c](#page-476-1)**
- I2SOUT\_MspInit() : **[stm3210e\\_eval\\_audio.c](#page-477-0)**
- I2SOUT\_SendDummyData\_Start() : **[stm3210e\\_eval\\_audio.c](#page-477-1)**
- I2SOUT\_SendDummyData\_Stop() : **[stm3210e\\_eval\\_audio.c](#page-478-0)**

<span id="page-746-1"></span>**- l -**

- LCD\_Delay() : **[stm3210e\\_eval.c](#page-353-1)**
- LCD\_DrawChar() : **[stm3210e\\_eval\\_lcd.c](#page-497-0)**
- LCD\_DrawPixel() : **[stm3210e\\_eval\\_lcd.c](#page-497-1)**
- LCD\_IO\_Init() : **[stm3210e\\_eval.c](#page-354-0)**
- LCD\_IO\_ReadData() : **[stm3210e\\_eval.c](#page-354-1)**
- LCD\_IO\_WriteData() : **[stm3210e\\_eval.c](#page-354-2)**
- LCD\_IO\_WriteMultipleData() : **[stm3210e\\_eval.c](#page-355-0)**
- LCD\_IO\_WriteReg() : **[stm3210e\\_eval.c](#page-355-1)**
- LCD SetDisplayWindow() : **stm3210e** eval lcd.c

<span id="page-746-2"></span>**- n -**

- NAND\_MspInit() : **[stm3210e\\_eval\\_nand.c](#page-546-0)**
- NOR\_MspInit() : **[stm3210e\\_eval\\_nor.c](#page-583-0)**

<span id="page-746-3"></span>**- s -**

SD\_DMAConfigRx() : **[stm3210e\\_eval\\_sd.c](#page-622-0)**

- SD\_DMAConfigTx() : **[stm3210e\\_eval\\_sd.c](#page-622-1)**
- SD\_MspInit() : **[stm3210e\\_eval\\_sd.c](#page-622-2)**
- SPIx\_Error() : **[stm3210e\\_eval.c](#page-342-0)**
- SPIx\_Init() : **[stm3210e\\_eval.c](#page-342-1)**
- SPIx\_MspInit() : **[stm3210e\\_eval.c](#page-343-0)**
- SPIx\_Read() : **[stm3210e\\_eval.c](#page-343-1)**
- SPIx\_Write() : **[stm3210e\\_eval.c](#page-344-0)**
- SRAM\_MspInit() : **[stm3210e\\_eval\\_sram.c](#page-706-1)**

<span id="page-747-0"></span>**- t -**

- TSENSOR\_IO\_Init() : **[stm3210e\\_eval.c](#page-356-0)**
- TSENSOR\_IO\_IsDeviceReady() : **[stm3210e\\_eval.c](#page-356-1)**
- TSENSOR\_IO\_Read() : **[stm3210e\\_eval.c](#page-356-2)**
- TSENSOR\_IO\_Write() : **[stm3210e\\_eval.c](#page-357-0)**

Generated on Thu Dec 11 2014 16:16:37 for \_BSP\_User\_Manual by doxy@@m 1.7.5.1

# <span id="page-748-0"></span>BSP User Manual

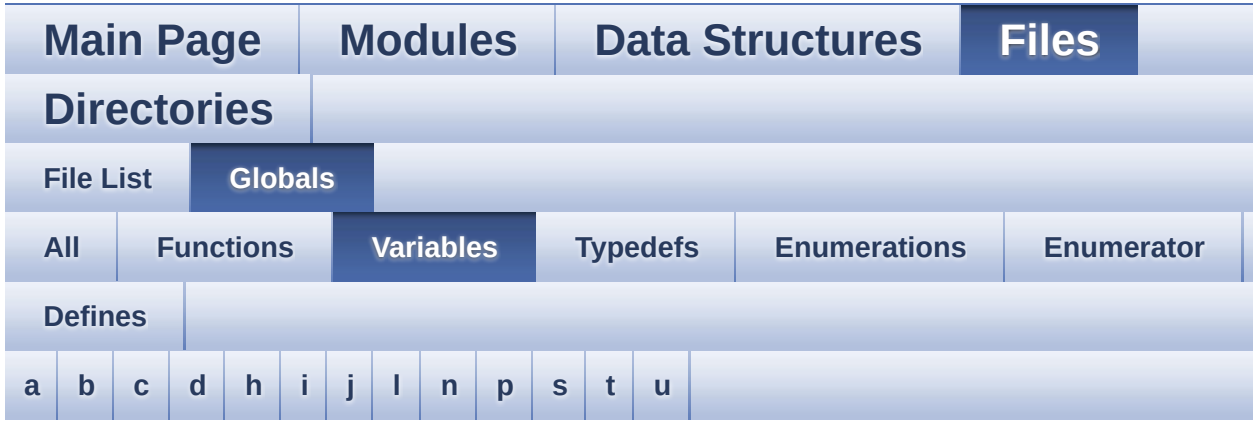

#### <span id="page-748-1"></span>**- a -**

audio\_sample\_SendDummyData : **[stm3210e\\_eval\\_audio.c](#page-464-0)**

#### <span id="page-748-2"></span>**- b -**

- bitmap : **[stm3210e\\_eval\\_lcd.c](#page-523-0)**
- BUTTON\_IRQn : **[stm3210e\\_eval.c](#page-374-0)**
- BUTTON\_PIN : **[stm3210e\\_eval.c](#page-374-1)**
- BUTTON\_PORT : **[stm3210e\\_eval.c](#page-375-0)**

<span id="page-748-3"></span>**- c -**

- COM\_RX\_PIN : **[stm3210e\\_eval.c](#page-375-1)**
- COM\_RX\_PORT : **[stm3210e\\_eval.c](#page-376-0)**
- COM\_TX\_PIN : **[stm3210e\\_eval.c](#page-376-1)**
- COM\_TX\_PORT : **[stm3210e\\_eval.c](#page-376-2)**
- COM\_USART : **[stm3210e\\_eval.c](#page-376-3)**

#### <span id="page-748-4"></span>**- d -**

DrawProp : **[stm3210e\\_eval\\_lcd.c](#page-523-1)**

<span id="page-748-5"></span>**- h -**

- hAudioOutI2s : **[stm3210e\\_eval\\_audio.c](#page-464-1)**
- heval\_I2c : **[stm3210e\\_eval.c](#page-376-4)**
- heval\_Spi : **[stm3210e\\_eval.c](#page-377-0)**

<span id="page-749-0"></span>**- i -**

I2cxTimeout : **[stm3210e\\_eval.c](#page-377-1)**

<span id="page-749-1"></span>**- j -**

- JOY\_IRQn : **[stm3210e\\_eval.c](#page-377-2)**
- JOY\_PIN : **[stm3210e\\_eval.c](#page-378-0)**
- JOY\_PORT : **[stm3210e\\_eval.c](#page-378-1)**

<span id="page-749-2"></span>**- l -**

- lcd\_drv : **[stm3210e\\_eval\\_lcd.c](#page-523-2)**
- LCD\_SwapXY : **[stm3210e\\_eval\\_lcd.c](#page-523-3)**
- LED\_PIN : **[stm3210e\\_eval.c](#page-378-2)**
- LED\_PORT : **[stm3210e\\_eval.c](#page-379-0)**

<span id="page-749-3"></span>**- n -**

- nandHandle : **[stm3210e\\_eval\\_nand.c](#page-549-0)**
- norHandle : **[stm3210e\\_eval\\_nor.c](#page-586-0)**

<span id="page-749-4"></span>**- p -**

pAudioDrv : **[stm3210e\\_eval\\_audio.c](#page-464-2)**

<span id="page-749-5"></span>**- s -**

- SendDummyData : **[stm3210e\\_eval\\_audio.c](#page-464-3)**
- SpixTimeout : **[stm3210e\\_eval.c](#page-379-1)**
- sramHandle : **[stm3210e\\_eval\\_sram.c](#page-710-0)**

<span id="page-749-6"></span>**- t -**

Timing : **[stm3210e\\_eval\\_nand.c](#page-549-1)** , **[stm3210e\\_eval\\_nor.c](#page-586-1)** , **[stm3210e\\_eval\\_sram.c](#page-710-1)**

- tsensor\_drv : **[stm3210e\\_eval\\_tsensor.c](#page-735-0)**
- TSENSORAddress : **[stm3210e\\_eval\\_tsensor.c](#page-735-1)**

<span id="page-750-0"></span>**- u -**

- uSdCardInfo : **[stm3210e\\_eval\\_sd.c](#page-636-0)**
- uSdHandle : **[stm3210e\\_eval\\_sd.c](#page-636-1)**

Generated on Thu Dec 11 2014 16:16:37 for \_BSP\_User\_Manual by doxyoen 1.7.5.1

<span id="page-751-0"></span>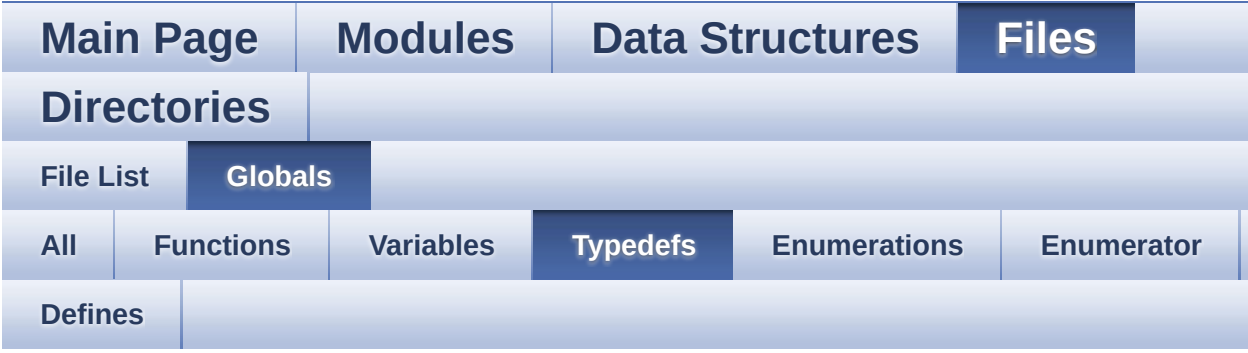

pPoint : **[stm3210e\\_eval\\_lcd.h](#page-282-0)**

Generated on Thu Dec 11 2014 16:16:37 for \_BSP\_User\_Manual by doxyoen 1.7.5.1

<span id="page-752-0"></span>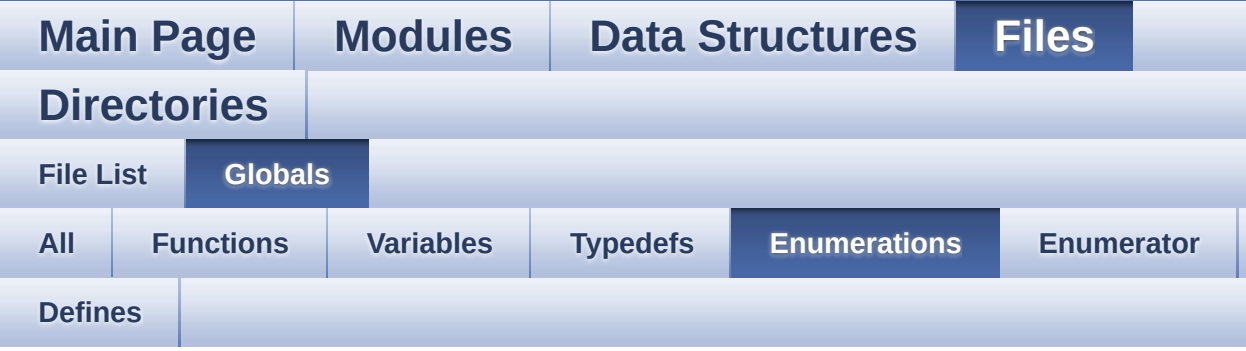

- Button\_TypeDef : **[stm3210e\\_eval.h](#page-369-0)**
- ButtonMode\_TypeDef : **[stm3210e\\_eval.h](#page-369-1)**
- COM\_TypeDef : **[stm3210e\\_eval.h](#page-369-2)**
- JOYMode\_TypeDef : **[stm3210e\\_eval.h](#page-370-0)**
- JOYState\_TypeDef : **[stm3210e\\_eval.h](#page-370-1)**
- Led\_TypeDef : **[stm3210e\\_eval.h](#page-370-2)**
- Line\_ModeTypdef : **[stm3210e\\_eval\\_lcd.h](#page-283-0)**
- TSENSOR\_Status\_TypDef : **[stm3210e\\_eval\\_tsensor.h](#page-741-2)**

Generated on Thu Dec 11 2014 16:16:37 for \_BSP\_User\_Manual by do My COM 1.7.5.1

<span id="page-753-0"></span>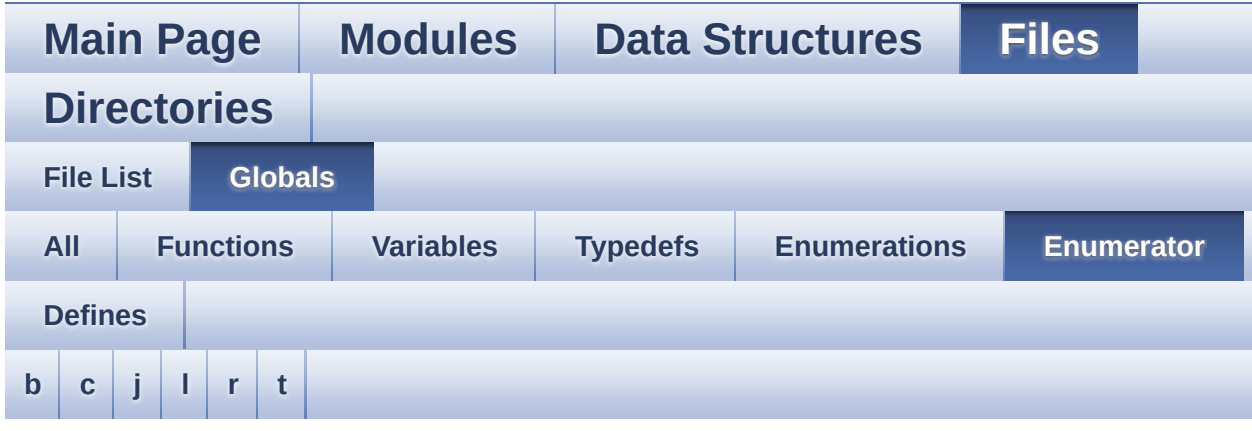

#### <span id="page-753-1"></span>**- b -**

- BUTTON\_DOWN : **[stm3210e\\_eval.h](#page-369-3)**
- BUTTON\_KEY : **[stm3210e\\_eval.h](#page-369-4)**
- BUTTON\_LEFT : **[stm3210e\\_eval.h](#page-369-5)**
- BUTTON\_MODE\_EVT : **[stm3210e\\_eval.h](#page-369-6)**
- BUTTON\_MODE\_EXTI : **[stm3210e\\_eval.h](#page-369-7)**
- BUTTON\_MODE\_GPIO : **[stm3210e\\_eval.h](#page-369-8)**
- BUTTON\_RIGHT : **[stm3210e\\_eval.h](#page-369-9)**
- BUTTON\_SEL : **[stm3210e\\_eval.h](#page-369-10)**
- BUTTON\_TAMPER : **[stm3210e\\_eval.h](#page-369-11)**
- BUTTON\_UP : **[stm3210e\\_eval.h](#page-369-12)**
- BUTTON\_WAKEUP : **[stm3210e\\_eval.h](#page-369-13)**

<span id="page-753-2"></span>**- c -**

- CENTER\_MODE : **[stm3210e\\_eval\\_lcd.h](#page-283-1)**
- COM1 : **[stm3210e\\_eval.h](#page-369-14)**
- COM2 : **[stm3210e\\_eval.h](#page-369-15)**

<span id="page-753-3"></span>**- j -**

- JOY\_DOWN : **[stm3210e\\_eval.h](#page-370-3)**
- JOY\_LEFT : **[stm3210e\\_eval.h](#page-370-4)**
- JOY\_MODE\_EXTI : **[stm3210e\\_eval.h](#page-370-5)**
- JOY\_MODE\_GPIO : **[stm3210e\\_eval.h](#page-370-6)**
- JOY\_NONE : **[stm3210e\\_eval.h](#page-370-7)**
- JOY\_RIGHT : **[stm3210e\\_eval.h](#page-370-8)**
- JOY\_SEL : **[stm3210e\\_eval.h](#page-370-9)**
- JOY\_UP : **[stm3210e\\_eval.h](#page-370-10)**

<span id="page-754-0"></span>**- l -**

- LED1 : **[stm3210e\\_eval.h](#page-370-11)**
- LED2 : **[stm3210e\\_eval.h](#page-370-12)**
- LED3 : **[stm3210e\\_eval.h](#page-370-13)**
- LED4 : **[stm3210e\\_eval.h](#page-371-0)**
- LED\_BLUE : **[stm3210e\\_eval.h](#page-371-1)**
- LED\_GREEN : **[stm3210e\\_eval.h](#page-371-2)**
- LED\_ORANGE : **[stm3210e\\_eval.h](#page-371-3)**
- LED\_RED : **[stm3210e\\_eval.h](#page-371-4)**
- LEFT\_MODE : **[stm3210e\\_eval\\_lcd.h](#page-283-2)**

<span id="page-754-1"></span>**- r -**

RIGHT\_MODE : **[stm3210e\\_eval\\_lcd.h](#page-283-3)**

<span id="page-754-2"></span>**- t -**

- TSENSOR\_ERROR : **[stm3210e\\_eval\\_tsensor.h](#page-741-0)**
- TSENSOR\_OK : **[stm3210e\\_eval\\_tsensor.h](#page-741-1)**

Generated on Thu Dec 11 2014 16:16:37 for \_BSP\_User\_Manual by doxy@@m 1.7.5.1

<span id="page-755-0"></span>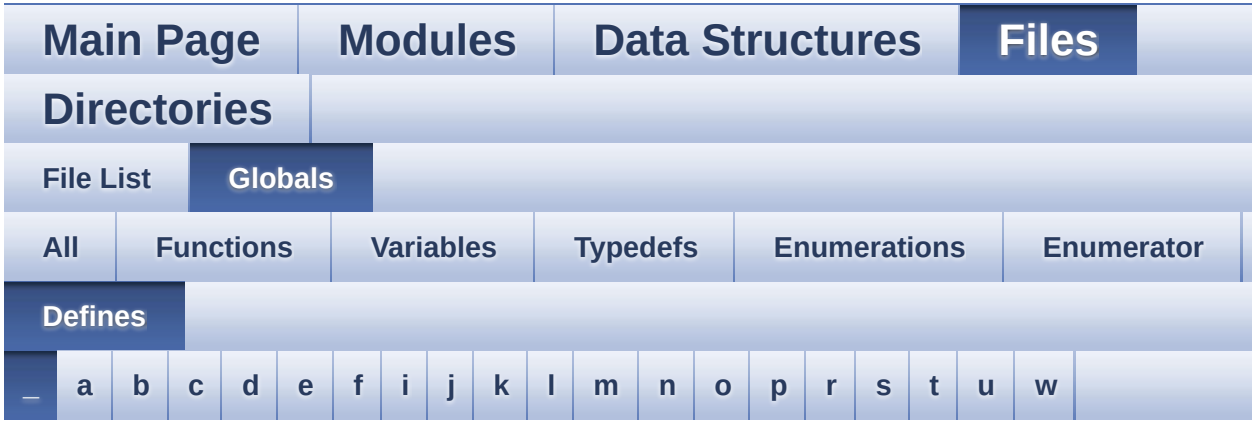

- <span id="page-755-1"></span>**- \_ -**
	- \_\_DMAx\_TxRx\_CLK\_ENABLE : **[stm3210e\\_eval\\_sd.h](#page-642-0)**
	- \_\_SD\_DETECT\_GPIO\_CLK\_ENABLE : **[stm3210e\\_eval\\_sd.h](#page-642-1)**
	- \_\_SRAM\_DMAx\_CLK\_ENABLE : **[stm3210e\\_eval\\_sram.h](#page-713-0)**
	- \_\_STM3210E\_EVAL\_BSP\_VERSION : **[stm3210e\\_eval.c](#page-331-0)**
	- \_\_STM3210E\_EVAL\_BSP\_VERSION\_MAIN : **[stm3210e\\_eval.c](#page-331-1)**
	- \_\_STM3210E\_EVAL\_BSP\_VERSION\_RC : **[stm3210e\\_eval.c](#page-331-2)**
	- \_\_STM3210E\_EVAL\_BSP\_VERSION\_SUB1 : **[stm3210e\\_eval.c](#page-331-3)**
	- \_\_STM3210E\_EVAL\_BSP\_VERSION\_SUB2 : **[stm3210e\\_eval.c](#page-332-0)**
	- \_\_STM3210e\_EVAL\_SRAM\_H : **[stm3210e\\_eval\\_sram.h](#page-149-0)**

Generated on Thu Dec 11 2014 16:16:37 for \_BSP\_User\_Manual by do \\@\\\@@\\ 1.7.5.1
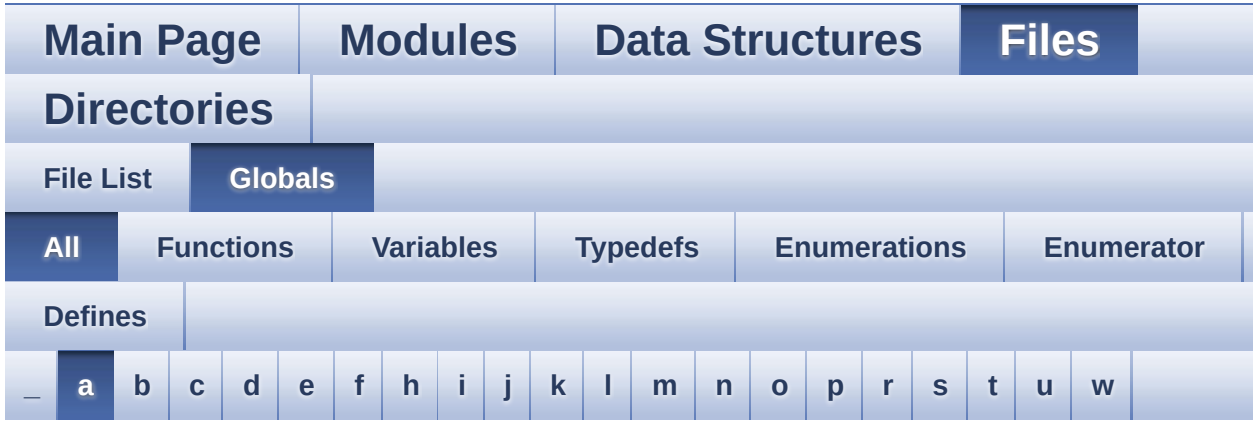

Here is a list of all functions, variables, defines, enums, and typedefs with links to the files they belong to:

#### <span id="page-756-0"></span>**- a -**

- ABS : **[stm3210e\\_eval\\_lcd.c](#page-494-0)**
- AUDIO\_ERROR : **[stm3210e\\_eval\\_audio.h](#page-481-0)**
- AUDIO\_I2C\_ADDRESS : **[stm3210e\\_eval.h](#page-420-0)**
- AUDIO\_IO\_Init() : **[stm3210e\\_eval.c](#page-348-0)**
- AUDIO\_IO\_Read() : **[stm3210e\\_eval.c](#page-348-1)**
- AUDIO\_IO\_Write() : **[stm3210e\\_eval.c](#page-348-2)**
- AUDIO\_OK : **[stm3210e\\_eval\\_audio.h](#page-481-1)**
- AUDIO\_OUT\_IRQ\_PREPRIO : **[stm3210e\\_eval\\_audio.h](#page-481-2)**
- AUDIO\_RESET\_GPIO : **[stm3210e\\_eval.h](#page-420-1)**
- AUDIO\_RESET\_GPIO\_CLK\_ENABLE : **[stm3210e\\_eval.h](#page-420-2)**
- AUDIO\_RESET\_PIN : **[stm3210e\\_eval.h](#page-420-3)**
- audio\_sample\_SendDummyData : **[stm3210e\\_eval\\_audio.c](#page-464-0)**
- AUDIO SAMPLE SENDDUMMYDATA SIZE : **[stm3210e\\_eval\\_audio.c](#page-463-0)**
- AUDIO\_TIMEOUT : **[stm3210e\\_eval\\_audio.h](#page-481-3)**

Generated on Thu Dec 11 2014 16:16:37 for \_BSP\_User\_Manual by doxwaen 1.7.5.1

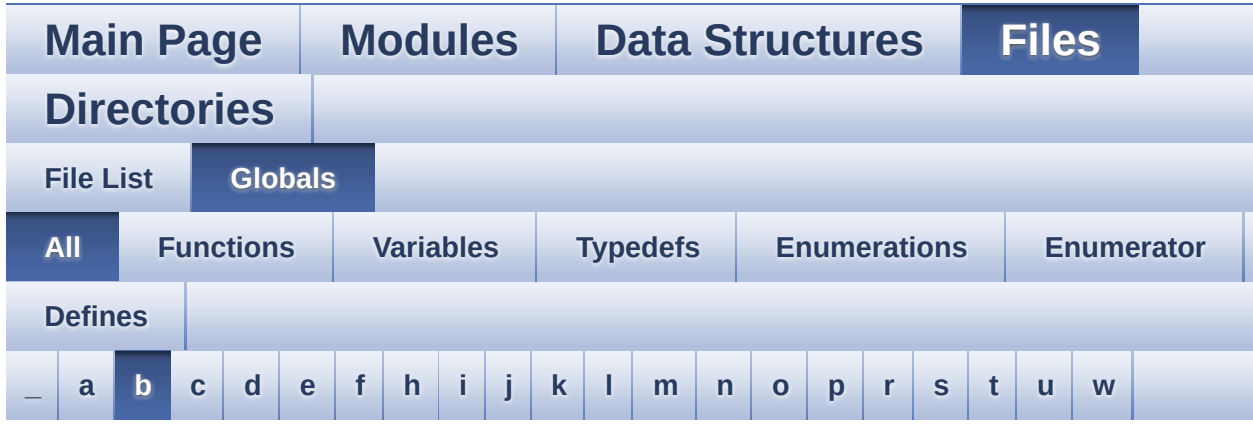

Here is a list of all functions, variables, defines, enums, and typedefs with links to the files they belong to:

### <span id="page-757-0"></span>**- b -**

- bitmap : **[stm3210e\\_eval\\_lcd.c](#page-523-0)**
- BLOCKERASE\_TIMEOUT : **[stm3210e\\_eval\\_nor.h](#page-589-0)**
- BSP\_AUDIO\_OUT\_ChangeBuffer() : **[stm3210e\\_eval\\_audio.c](#page-469-0)**
- BSP\_AUDIO\_OUT\_Error\_CallBack() : **[stm3210e\\_eval\\_audio.c](#page-469-1)**
- BSP\_AUDIO\_OUT\_HalfTransfer\_CallBack(): **[stm3210e\\_eval\\_audio.c](#page-469-2)**
- BSP\_AUDIO\_OUT\_Init() : **[stm3210e\\_eval\\_audio.c](#page-470-0)**
- BSP\_AUDIO\_OUT\_Pause() : **[stm3210e\\_eval\\_audio.c](#page-470-1)**
- BSP\_AUDIO\_OUT\_Play() : **[stm3210e\\_eval\\_audio.c](#page-471-0)**
- BSP\_AUDIO\_OUT\_Resume() : **[stm3210e\\_eval\\_audio.c](#page-472-0)**
- BSP\_AUDIO\_OUT\_SetFrequency() : **[stm3210e\\_eval\\_audio.c](#page-472-1)**
- BSP\_AUDIO\_OUT\_SetMute() : **[stm3210e\\_eval\\_audio.c](#page-473-0)**
- BSP\_AUDIO\_OUT\_SetOutputMode() : **[stm3210e\\_eval\\_audio.c](#page-473-1)**
- BSP\_AUDIO\_OUT\_SetVolume() : **[stm3210e\\_eval\\_audio.c](#page-474-0)**
- BSP\_AUDIO\_OUT\_Stop() : **[stm3210e\\_eval\\_audio.c](#page-474-1)**
- BSP\_AUDIO\_OUT\_TransferComplete\_CallBack(): **[stm3210e\\_eval\\_audio.c](#page-475-0)**
- BSP\_COM\_Init() : **[stm3210e\\_eval.c](#page-361-0)**
- BSP\_GetVersion() : **[stm3210e\\_eval.c](#page-361-1)**
- BSP\_I2C\_SPEED : **[stm3210e\\_eval.h](#page-413-0)**
- BSP\_JOY\_GetState() : **[stm3210e\\_eval.c](#page-362-0)**
- BSP\_JOY\_Init() : **[stm3210e\\_eval.c](#page-362-1)**
- BSP\_LCD\_Clear() : **[stm3210e\\_eval\\_lcd.c](#page-504-0)**
- BSP\_LCD\_ClearStringLine() : **[stm3210e\\_eval\\_lcd.c](#page-504-1)**
- BSP\_LCD\_DisplayChar() : **[stm3210e\\_eval\\_lcd.c](#page-505-0)**
- BSP\_LCD\_DisplayOff() : **[stm3210e\\_eval\\_lcd.c](#page-505-1)**
- BSP\_LCD\_DisplayOn() : **[stm3210e\\_eval\\_lcd.c](#page-506-0)**
- BSP\_LCD\_DisplayStringAt() : **[stm3210e\\_eval\\_lcd.c](#page-506-1)**
- BSP\_LCD\_DisplayStringAtLine() : **[stm3210e\\_eval\\_lcd.c](#page-507-0)**
- BSP\_LCD\_DrawBitmap() : **[stm3210e\\_eval\\_lcd.c](#page-507-1)**
- BSP\_LCD\_DrawCircle() : **[stm3210e\\_eval\\_lcd.c](#page-508-0)**
- BSP\_LCD\_DrawEllipse() : **[stm3210e\\_eval\\_lcd.c](#page-509-0)**
- BSP\_LCD\_DrawHLine() : **[stm3210e\\_eval\\_lcd.c](#page-509-1)**
- BSP\_LCD\_DrawLine() : **[stm3210e\\_eval\\_lcd.c](#page-510-0)**
- BSP\_LCD\_DrawPixel() : **[stm3210e\\_eval\\_lcd.h](#page-510-1)**
- BSP\_LCD\_DrawPolygon() : **[stm3210e\\_eval\\_lcd.c](#page-511-0)**
- BSP\_LCD\_DrawRect() : **[stm3210e\\_eval\\_lcd.c](#page-511-1)**
- BSP\_LCD\_DrawRGBImage() : **[stm3210e\\_eval\\_lcd.h](#page-512-0)**
- BSP\_LCD\_DrawVLine() : **[stm3210e\\_eval\\_lcd.c](#page-512-1)**
- BSP\_LCD\_FillCircle() : **[stm3210e\\_eval\\_lcd.c](#page-513-0)**
- BSP\_LCD\_FillEllipse() : **[stm3210e\\_eval\\_lcd.c](#page-513-1)**
- BSP\_LCD\_FillPolygon() : **[stm3210e\\_eval\\_lcd.c](#page-514-0)**
- BSP\_LCD\_FillRect() : **[stm3210e\\_eval\\_lcd.c](#page-514-1)**
- BSP\_LCD\_FillTriangle() : **[stm3210e\\_eval\\_lcd.c](#page-515-0)**
- BSP\_LCD\_GetBackColor() : **[stm3210e\\_eval\\_lcd.c](#page-516-0)**
- BSP\_LCD\_GetFont() : **[stm3210e\\_eval\\_lcd.c](#page-516-1)**
- BSP\_LCD\_GetTextColor() : **[stm3210e\\_eval\\_lcd.c](#page-516-2)**
- BSP\_LCD\_GetXSize() : **[stm3210e\\_eval\\_lcd.c](#page-517-0)**
- BSP\_LCD\_GetYSize() : **[stm3210e\\_eval\\_lcd.c](#page-517-1)**
- BSP\_LCD\_Init() : **[stm3210e\\_eval\\_lcd.c](#page-518-0)**
- BSP\_LCD\_ReadPixel() : **[stm3210e\\_eval\\_lcd.c](#page-518-1)**
- BSP\_LCD\_SetBackColor() : **[stm3210e\\_eval\\_lcd.c](#page-519-0)** , **[stm3210e\\_eval\\_lcd.h](#page-518-2)**
- BSP\_LCD\_SetFont() : **[stm3210e\\_eval\\_lcd.c](#page-519-1)**
- BSP\_LCD\_SetTextColor() : **[stm3210e\\_eval\\_lcd.c](#page-519-2)** , **[stm3210e\\_eval\\_lcd.h](#page-519-3)**
- BSP\_LED\_Init() : **[stm3210e\\_eval.c](#page-363-0)**
- BSP\_LED\_Off() : **[stm3210e\\_eval.c](#page-363-1)**
- BSP\_LED\_On() : **[stm3210e\\_eval.c](#page-364-0)**
- BSP\_LED\_Toggle() : **[stm3210e\\_eval.c](#page-364-1)**
- BSP\_NAND\_Erase\_Block() : **[stm3210e\\_eval\\_nand.c](#page-544-0)**
- BSP\_NAND\_Erase\_Chip() : **[stm3210e\\_eval\\_nand.h](#page-544-1)**
- BSP\_NAND\_Init() : **[stm3210e\\_eval\\_nand.c](#page-544-2)**
- BSP\_NAND\_Read\_ID() : **[stm3210e\\_eval\\_nand.c](#page-544-3)**
- BSP\_NAND\_ReadData() : **[stm3210e\\_eval\\_nand.c](#page-545-0)**
- BSP\_NAND\_WriteData() : **[stm3210e\\_eval\\_nand.c](#page-545-1)**
- BSP\_NOR\_Erase\_Block() : **[stm3210e\\_eval\\_nor.c](#page-579-0)**
- BSP\_NOR\_Erase\_Chip() : **[stm3210e\\_eval\\_nor.c](#page-579-1)**
- BSP\_NOR\_Init() : **[stm3210e\\_eval\\_nor.c](#page-579-2)**
- BSP\_NOR\_ProgramData() : **[stm3210e\\_eval\\_nor.c](#page-580-0)**
- BSP\_NOR\_Read\_ID() : **[stm3210e\\_eval\\_nor.c](#page-580-1)**
- BSP\_NOR\_ReadData() : **[stm3210e\\_eval\\_nor.c](#page-581-0)**
- BSP\_NOR\_ReturnToReadMode() : **[stm3210e\\_eval\\_nor.c](#page-581-1)**
- BSP\_NOR\_WriteData() : **[stm3210e\\_eval\\_nor.c](#page-582-0)**
- BSP\_PB\_GetState() : **[stm3210e\\_eval.c](#page-365-0)**
- BSP\_PB\_Init() : **[stm3210e\\_eval.c](#page-365-1)**
- BSP\_SD\_DetectCallback() : **[stm3210e\\_eval\\_sd.c](#page-627-0)**
- BSP\_SD\_DetectIT() : **[stm3210e\\_eval\\_sd.c](#page-627-1)**
- BSP\_SD\_DMA\_Rx\_IRQHandler() : **[stm3210e\\_eval\\_sd.c](#page-627-2)**
- BSP\_SD\_DMA\_Tx\_IRQHandler() : **[stm3210e\\_eval\\_sd.c](#page-627-3)**
- BSP\_SD\_Erase() : **[stm3210e\\_eval\\_sd.c](#page-628-0)**
- BSP\_SD\_GetCardInfo() : **[stm3210e\\_eval\\_sd.c](#page-628-1)**
- BSP\_SD\_GetStatus() : **[stm3210e\\_eval\\_sd.c](#page-629-0)**
- BSP\_SD\_Init() : **[stm3210e\\_eval\\_sd.c](#page-629-1)**
- BSP\_SD\_IRQHandler() : **[stm3210e\\_eval\\_sd.c](#page-629-2)**
- BSP\_SD\_IsDetected() : **[stm3210e\\_eval\\_sd.c](#page-630-0)**
- BSP\_SD\_ITConfig() : **[stm3210e\\_eval\\_sd.c](#page-630-1)**
- BSP\_SD\_ReadBlocks() : **[stm3210e\\_eval\\_sd.c](#page-630-2)**
- BSP\_SD\_ReadBlocks\_DMA() : **[stm3210e\\_eval\\_sd.c](#page-631-0)**
- BSP\_SD\_WriteBlocks() : **[stm3210e\\_eval\\_sd.c](#page-632-0)**
- BSP\_SD\_WriteBlocks\_DMA() : **[stm3210e\\_eval\\_sd.c](#page-632-1)**
- BSP\_SERIAL\_FLASH\_EraseBulk(): **[stm3210e\\_eval\\_serialflash.c](#page-668-0)**
- BSP\_SERIAL\_FLASH\_EraseSector() : **[stm3210e\\_eval\\_serialflash.c](#page-668-1)**
- BSP\_SERIAL\_FLASH\_Init() : **[stm3210e\\_eval\\_serialflash.c](#page-669-0)**
- BSP SERIAL FLASH ReadData(): **[stm3210e\\_eval\\_serialflash.c](#page-669-1)**
- BSP\_SERIAL\_FLASH\_ReadID() : **[stm3210e\\_eval\\_serialflash.c](#page-670-0)**
- BSP SERIAL FLASH WriteData(): **[stm3210e\\_eval\\_serialflash.c](#page-670-1)**
- BSP\_SERIAL\_FLASH\_WritePage(): **[stm3210e\\_eval\\_serialflash.c](#page-671-0)**
- BSP\_SRAM\_DMA\_IRQHandler() : **[stm3210e\\_eval\\_sram.c](#page-704-0)**
- BSP\_SRAM\_Init() : **[stm3210e\\_eval\\_sram.c](#page-704-1)**
- BSP\_SRAM\_ReadData() : **[stm3210e\\_eval\\_sram.c](#page-704-2)**
- BSP\_SRAM\_ReadData\_DMA() : **[stm3210e\\_eval\\_sram.c](#page-705-0)**
- BSP\_SRAM\_WriteData() : **[stm3210e\\_eval\\_sram.c](#page-705-1)**
- BSP\_SRAM\_WriteData\_DMA() : **[stm3210e\\_eval\\_sram.c](#page-706-0)**
- BSP\_TSENSOR\_Init() : **[stm3210e\\_eval\\_tsensor.c](#page-731-0)**
- BSP\_TSENSOR\_ReadStatus() : **[stm3210e\\_eval\\_tsensor.c](#page-731-1)**
- BSP\_TSENSOR\_ReadTemp() : **[stm3210e\\_eval\\_tsensor.c](#page-731-2)**
- BUTTON\_DOWN : **[stm3210e\\_eval.h](#page-369-0)**
- BUTTON\_IRQn : **[stm3210e\\_eval.c](#page-374-0)**
- BUTTON\_KEY : **[stm3210e\\_eval.h](#page-369-1)**
- BUTTON\_LEFT : **[stm3210e\\_eval.h](#page-369-2)**
- BUTTON\_MODE\_EVT : **[stm3210e\\_eval.h](#page-369-3)**
- BUTTON\_MODE\_EXTI : **[stm3210e\\_eval.h](#page-369-4)**
- BUTTON\_MODE\_GPIO : **[stm3210e\\_eval.h](#page-369-5)**
- BUTTON\_PIN : **[stm3210e\\_eval.c](#page-374-1)**
- BUTTON\_PORT : **[stm3210e\\_eval.c](#page-375-0)**
- BUTTON\_RIGHT : **[stm3210e\\_eval.h](#page-369-6)**
- BUTTON\_SEL : **[stm3210e\\_eval.h](#page-369-7)**
- BUTTON\_TAMPER : **[stm3210e\\_eval.h](#page-369-8)**
- Button\_TypeDef : **[stm3210e\\_eval.h](#page-369-9)**
- BUTTON\_UP : **[stm3210e\\_eval.h](#page-369-10)**
- BUTTON\_WAKEUP : **[stm3210e\\_eval.h](#page-369-11)**
- ButtonMode\_TypeDef : **[stm3210e\\_eval.h](#page-369-12)**
- BUTTONn : **[stm3210e\\_eval.h](#page-393-0)**
- BUTTONx\_GPIO\_CLK\_DISABLE : **[stm3210e\\_eval.h](#page-393-1)**
- BUTTONx\_GPIO\_CLK\_ENABLE : **[stm3210e\\_eval.h](#page-393-2)**

Generated on Thu Dec 11 2014 16:16:37 for \_BSP\_User\_Manual by do XVG @ 1.7.5.1

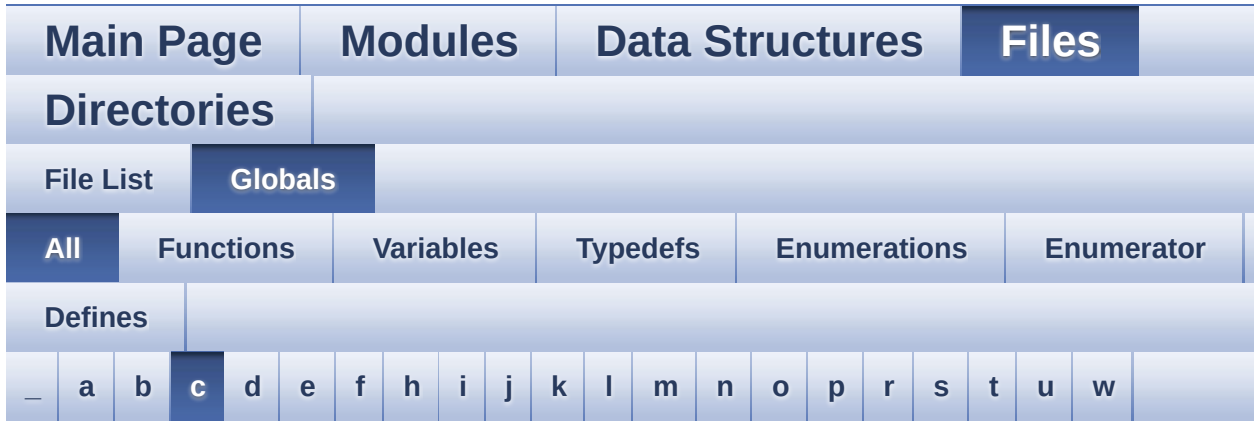

Here is a list of all functions, variables, defines, enums, and typedefs with links to the files they belong to:

<span id="page-761-0"></span>**- c -**

- CENTER\_MODE : **[stm3210e\\_eval\\_lcd.h](#page-283-0)**
- CHIPERASE\_TIMEOUT : **[stm3210e\\_eval\\_nor.h](#page-589-1)**
- COM1 : **[stm3210e\\_eval.h](#page-369-13)**
- COM2 : **[stm3210e\\_eval.h](#page-369-14)**
- COM\_RX\_PIN : **[stm3210e\\_eval.c](#page-375-1)**
- COM\_RX\_PORT : **[stm3210e\\_eval.c](#page-376-0)**
- COM\_TX\_PIN : **[stm3210e\\_eval.c](#page-376-1)**
- COM\_TX\_PORT : **[stm3210e\\_eval.c](#page-376-2)**
- COM\_TypeDef : **[stm3210e\\_eval.h](#page-369-15)**
- COM\_USART : **[stm3210e\\_eval.c](#page-376-3)**
- COMn : **[stm3210e\\_eval.h](#page-405-0)**
- COMx\_CLK\_DISABLE : **[stm3210e\\_eval.h](#page-405-1)**
- COMx\_CLK\_ENABLE : **[stm3210e\\_eval.h](#page-405-2)**
- COMx\_RX\_GPIO\_CLK\_DISABLE : **[stm3210e\\_eval.h](#page-405-3)**
- COMx\_RX\_GPIO\_CLK\_ENABLE : **[stm3210e\\_eval.h](#page-406-0)**
- COMx\_TX\_GPIO\_CLK\_DISABLE : **[stm3210e\\_eval.h](#page-406-1)**
- COMx\_TX\_GPIO\_CLK\_ENABLE : **[stm3210e\\_eval.h](#page-406-2)**

Generated on Thu Dec 11 2014 16:16:37 for \_BSP\_User\_Manual by (10) We em 1.7.5.1

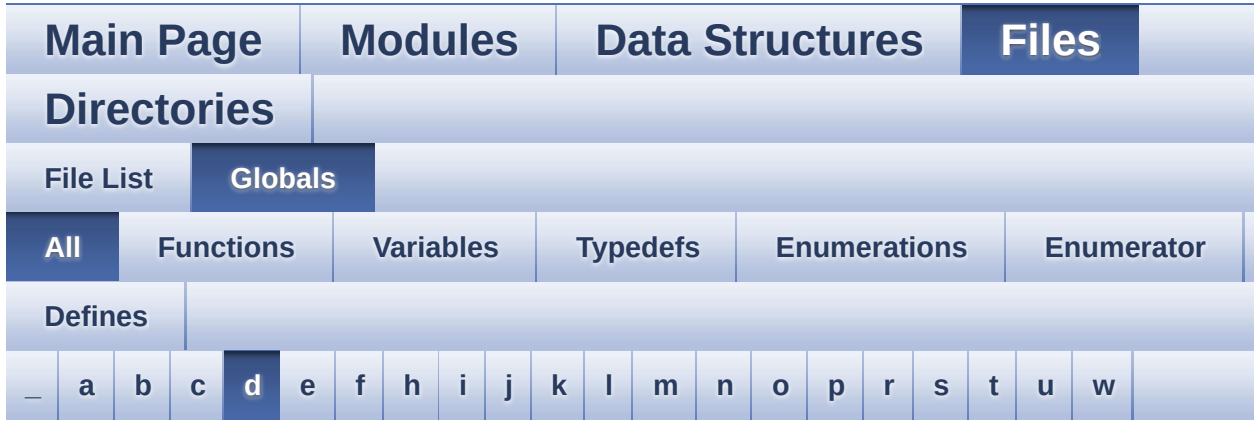

Here is a list of all functions, variables, defines, enums, and typedefs with links to the files they belong to:

### <span id="page-762-0"></span>**- d -**

- DMA\_MAX : **[stm3210e\\_eval\\_audio.h](#page-488-0)**
- DMA\_MAX\_SZE : **[stm3210e\\_eval\\_audio.h](#page-482-0)**
- DOWN\_JOY\_EXTI\_IRQn : **[stm3210e\\_eval.h](#page-394-0)**
- DOWN\_JOY\_GPIO\_CLK\_DISABLE : **[stm3210e\\_eval.h](#page-394-1)**
- DOWN\_JOY\_GPIO\_CLK\_ENABLE : **[stm3210e\\_eval.h](#page-395-0)**
- DOWN\_JOY\_GPIO\_PORT : **[stm3210e\\_eval.h](#page-395-1)**
- DOWN\_JOY\_PIN : **[stm3210e\\_eval.h](#page-395-2)**
- DrawProp : **[stm3210e\\_eval\\_lcd.c](#page-523-1)**

Generated on Thu Dec 11 2014 16:16:37 for \_BSP\_User\_Manual by doxy@@m 1.7.5.1

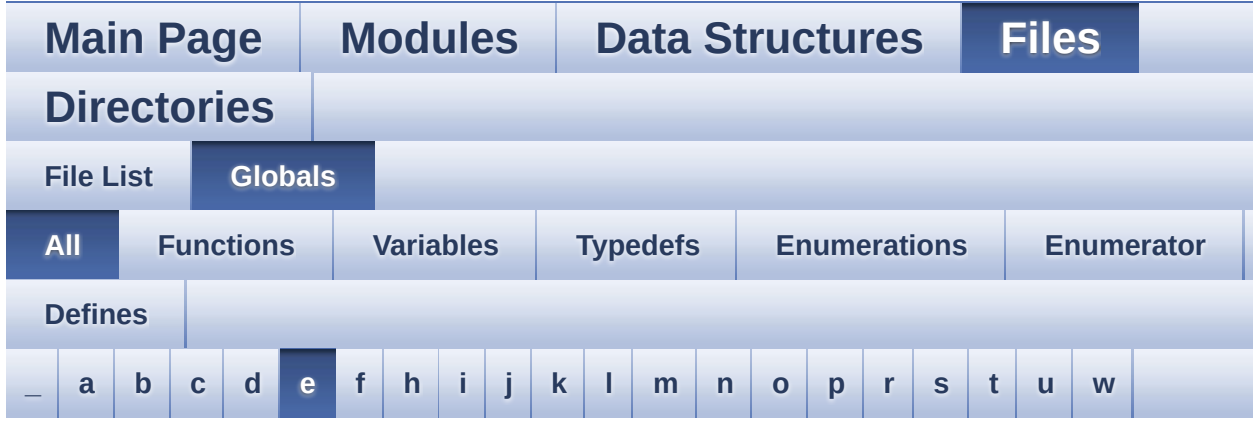

Here is a list of all functions, variables, defines, enums, and typedefs with links to the files they belong to:

#### <span id="page-763-0"></span>**- e -**

- EVAL\_COM1 : **[stm3210e\\_eval.h](#page-407-0)**
- EVAL\_COM1\_CLK\_DISABLE : **[stm3210e\\_eval.h](#page-407-1)**
- EVAL\_COM1\_CLK\_ENABLE : **[stm3210e\\_eval.h](#page-407-2)**
- EVAL\_COM1\_IRQn : **[stm3210e\\_eval.h](#page-407-3)**
- EVAL\_COM1\_RX\_GPIO\_CLK\_DISABLE : **[stm3210e\\_eval.h](#page-407-4)**
- EVAL\_COM1\_RX\_GPIO\_CLK\_ENABLE : **[stm3210e\\_eval.h](#page-407-5)**
- EVAL\_COM1\_RX\_GPIO\_PORT : **[stm3210e\\_eval.h](#page-408-0)**
- EVAL\_COM1\_RX\_PIN : **[stm3210e\\_eval.h](#page-408-1)**
- EVAL\_COM1\_TX\_GPIO\_CLK\_DISABLE : **[stm3210e\\_eval.h](#page-408-2)**
- EVAL\_COM1\_TX\_GPIO\_CLK\_ENABLE : **[stm3210e\\_eval.h](#page-408-3)**
- EVAL\_COM1\_TX\_GPIO\_PORT : **[stm3210e\\_eval.h](#page-408-4)**
- EVAL\_COM1\_TX\_PIN : **[stm3210e\\_eval.h](#page-408-5)**
- EVAL\_COM2 : **[stm3210e\\_eval.h](#page-408-6)**
- EVAL\_COM2\_CLK\_DISABLE : **[stm3210e\\_eval.h](#page-409-0)**
- EVAL\_COM2\_CLK\_ENABLE : **[stm3210e\\_eval.h](#page-409-1)**
- EVAL\_COM2\_IRQn : **[stm3210e\\_eval.h](#page-409-2)**
- EVAL\_COM2\_RX\_GPIO\_CLK\_DISABLE : **[stm3210e\\_eval.h](#page-409-3)**
- EVAL\_COM2\_RX\_GPIO\_CLK\_ENABLE : **[stm3210e\\_eval.h](#page-409-4)**
- EVAL\_COM2\_RX\_GPIO\_PORT : **[stm3210e\\_eval.h](#page-409-5)**
- EVAL\_COM2\_RX\_PIN : **[stm3210e\\_eval.h](#page-409-6)**
- EVAL\_COM2\_TX\_GPIO\_CLK\_DISABLE : **[stm3210e\\_eval.h](#page-409-7)**
- EVAL\_COM2\_TX\_GPIO\_CLK\_ENABLE : **[stm3210e\\_eval.h](#page-410-0)**
- EVAL\_COM2\_TX\_GPIO\_PORT : **[stm3210e\\_eval.h](#page-410-1)**
- EVAL\_COM2\_TX\_PIN : **[stm3210e\\_eval.h](#page-410-2)**
- EVAL\_I2Cx : **[stm3210e\\_eval.h](#page-413-1)**
- EVAL\_I2Cx\_CLK\_ENABLE : **[stm3210e\\_eval.h](#page-413-2)**
- EVAL\_I2Cx\_ER\_IRQHandler : **[stm3210e\\_eval.h](#page-413-3)**
- EVAL\_I2Cx\_ER\_IRQn : **[stm3210e\\_eval.h](#page-413-4)**
- EVAL\_I2Cx\_EV\_IRQHandler : **[stm3210e\\_eval.h](#page-413-5)**
- EVAL\_I2Cx\_EV\_IRQn : **[stm3210e\\_eval.h](#page-414-0)**
- EVAL\_I2Cx\_FORCE\_RESET : **[stm3210e\\_eval.h](#page-414-1)**
- EVAL\_I2Cx\_RELEASE\_RESET : **[stm3210e\\_eval.h](#page-414-2)**
- EVAL\_I2Cx\_SCL\_GPIO\_CLK\_ENABLE : **[stm3210e\\_eval.h](#page-414-3)**
- EVAL\_I2Cx\_SCL\_GPIO\_PORT : **[stm3210e\\_eval.h](#page-414-4)**
- EVAL\_I2Cx\_SCL\_PIN : **[stm3210e\\_eval.h](#page-414-5)**
- EVAL\_I2Cx\_SDA\_GPIO\_CLK\_ENABLE : **[stm3210e\\_eval.h](#page-415-0)**
- EVAL\_I2Cx\_SDA\_GPIO\_PORT : **[stm3210e\\_eval.h](#page-415-1)**
- EVAL\_I2Cx\_SDA\_PIN : **[stm3210e\\_eval.h](#page-415-2)**
- EVAL\_I2Cx\_TIMEOUT\_MAX : **[stm3210e\\_eval.h](#page-415-3)**
- EVAL\_SPIx : **[stm3210e\\_eval.h](#page-415-4)**
- EVAL\_SPIx\_CLK\_ENABLE : **[stm3210e\\_eval.h](#page-416-0)**
- EVAL\_SPIx\_MISO\_MOSI\_GPIO\_CLK\_DISABLE : **[stm3210e\\_eval.h](#page-416-1)**
- EVAL SPIx MISO MOSI GPIO CLK ENABLE : **[stm3210e\\_eval.h](#page-416-2)**
- EVAL\_SPIx\_MISO\_MOSI\_GPIO\_PORT : **[stm3210e\\_eval.h](#page-416-3)**
- EVAL\_SPIx\_MISO\_PIN : **[stm3210e\\_eval.h](#page-416-4)**
- EVAL\_SPIx\_MOSI\_PIN : **[stm3210e\\_eval.h](#page-416-5)**
- EVAL\_SPIx\_SCK\_GPIO\_CLK\_DISABLE : **[stm3210e\\_eval.h](#page-417-0)**
- EVAL\_SPIx\_SCK\_GPIO\_CLK\_ENABLE : **[stm3210e\\_eval.h](#page-417-1)**
- EVAL\_SPIx\_SCK\_GPIO\_PORT : **[stm3210e\\_eval.h](#page-417-2)**
- EVAL\_SPIx\_SCK\_PIN : **[stm3210e\\_eval.h](#page-417-3)**
- EVAL\_SPIx\_TIMEOUT\_MAX : **[stm3210e\\_eval.h](#page-417-4)**

Generated on Thu Dec 11 2014 16:16:37 for \_BSP\_User\_Manual by doxyoen 1.7.5.1

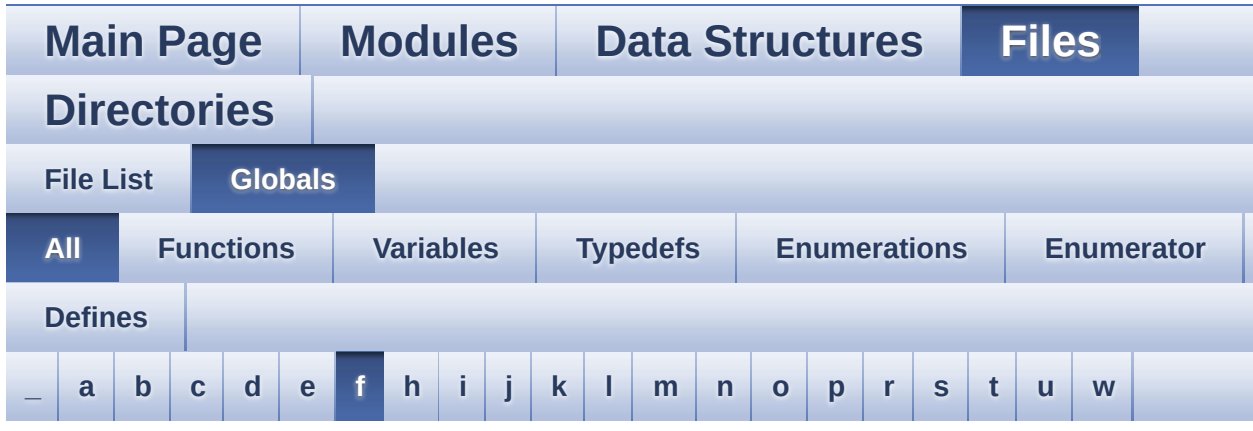

Here is a list of all functions, variables, defines, enums, and typedefs with links to the files they belong to:

### <span id="page-765-0"></span>**- f -**

- FLASH\_ERROR : **[stm3210e\\_eval\\_serialflash.h](#page-680-0)**
- FLASH\_OK : **[stm3210e\\_eval\\_serialflash.h](#page-680-1)**
- FLASH\_SPI\_CMD\_BE : **[stm3210e\\_eval.h](#page-420-4)**
- FLASH\_SPI\_CMD\_RDID : **[stm3210e\\_eval.h](#page-421-0)**
- FLASH\_SPI\_CMD\_RDSR : **[stm3210e\\_eval.h](#page-421-1)**
- FLASH\_SPI\_CMD\_READ : **[stm3210e\\_eval.h](#page-421-2)**
- FLASH\_SPI\_CMD\_SE : **[stm3210e\\_eval.h](#page-421-3)**
- FLASH\_SPI\_CMD\_WREN : **[stm3210e\\_eval.h](#page-422-0)**
- FLASH\_SPI\_CMD\_WRITE : **[stm3210e\\_eval.h](#page-422-1)**
- FLASH\_SPI\_CMD\_WRSR : **[stm3210e\\_eval.h](#page-422-2)**
- FLASH\_SPI\_CS\_GPIO\_CLK\_DISABLE : **[stm3210e\\_eval.h](#page-422-3)**
- FLASH\_SPI\_CS\_GPIO\_CLK\_ENABLE : **[stm3210e\\_eval.h](#page-422-4)**
- FLASH\_SPI\_CS\_GPIO\_PORT : **[stm3210e\\_eval.h](#page-423-0)**
- FLASH\_SPI\_CS\_HIGH : **[stm3210e\\_eval.h](#page-423-1)**
- FLASH\_SPI\_CS\_LOW : **[stm3210e\\_eval.h](#page-423-2)**
- FLASH\_SPI\_CS\_PIN : **[stm3210e\\_eval.h](#page-423-3)**
- FLASH\_SPI\_DUMMY\_BYTE : **[stm3210e\\_eval.h](#page-423-4)**
- FLASH\_SPI\_IO\_Init() : **[stm3210e\\_eval.c](#page-349-0)** , **[stm3210e\\_eval\\_serialflash.h](#page-673-0)**
- FLASH\_SPI\_IO\_ReadByte() : **[stm3210e\\_eval.c](#page-349-1)** , **[stm3210e\\_eval\\_serialflash.h](#page-673-1)**
- FLASH\_SPI\_IO\_ReadData() : **[stm3210e\\_eval\\_serialflash.h](#page-673-2)** , **[stm3210e\\_eval.c](#page-350-0)**
- FLASH\_SPI\_IO\_ReadID() : **[stm3210e\\_eval.c](#page-351-0)** , **[stm3210e\\_eval\\_serialflash.h](#page-674-0)**
- FLASH\_SPI\_IO\_WaitForWriteEnd() : **[stm3210e\\_eval\\_serialflash.h](#page-675-0)** , **[stm3210e\\_eval.c](#page-351-1)**
- FLASH\_SPI\_IO\_WriteByte() : **[stm3210e\\_eval\\_serialflash.h](#page-676-0)** , **[stm3210e\\_eval.c](#page-352-0)**
- FLASH\_SPI\_IO\_WriteEnable() : **[stm3210e\\_eval\\_serialflash.h](#page-676-1)** , **[stm3210e\\_eval.c](#page-353-0)**
- FLASH\_SPI\_M25P128\_ID : **[stm3210e\\_eval.h](#page-424-0)**
- FLASH\_SPI\_M25P64\_ID : **[stm3210e\\_eval.h](#page-424-1)**
- FLASH\_SPI\_PAGESIZE : **[stm3210e\\_eval.h](#page-424-2)**
- FLASH\_SPI\_WIP\_FLAG : **[stm3210e\\_eval.h](#page-424-3)**
- FSMC\_BANK1NORSRAM4\_Init() : **[stm3210e\\_eval.c](#page-336-0)**
- FSMC\_BANK1NORSRAM4\_MspInit() : **[stm3210e\\_eval.c](#page-336-1)**
- FSMC\_BANK1NORSRAM4\_ReadData() : **[stm3210e\\_eval.c](#page-336-2)**
- FSMC\_BANK1NORSRAM4\_WriteData() : **[stm3210e\\_eval.c](#page-337-0)**
- FSMC\_BANK1NORSRAM4\_WriteReg() : **[stm3210e\\_eval.c](#page-337-1)**

Generated on Thu Dec 11 2014 16:16:37 for \_BSP\_User\_Manual by (10) We em 1.7.5.1

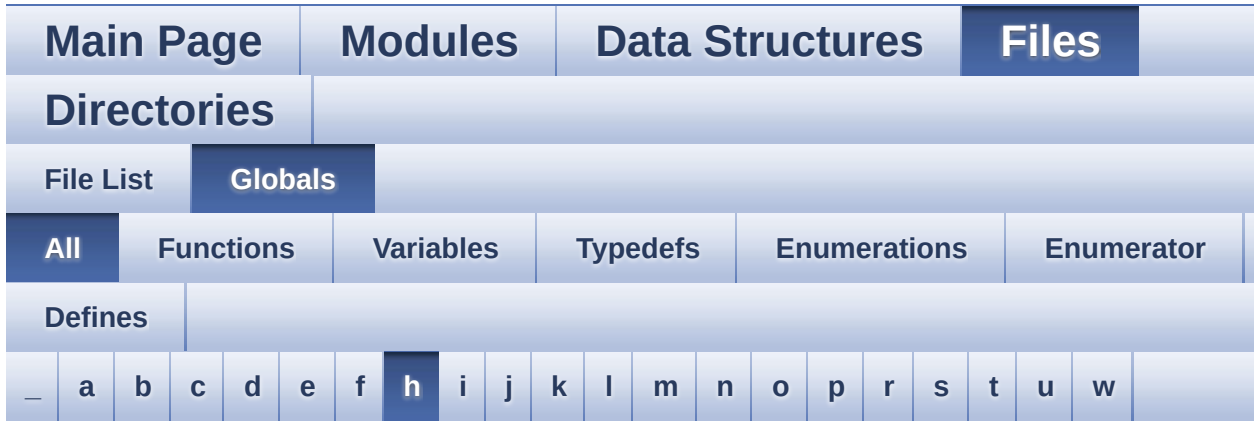

Here is a list of all functions, variables, defines, enums, and typedefs with links to the files they belong to:

### <span id="page-767-0"></span>**- h -**

- HAL\_I2S\_ErrorCallback() : **[stm3210e\\_eval\\_audio.c](#page-475-1)**
- HAL\_I2S\_TxCpltCallback() : **[stm3210e\\_eval\\_audio.c](#page-475-2)**
- HAL\_I2S\_TxHalfCpltCallback() : **[stm3210e\\_eval\\_audio.c](#page-476-0)**
- HAL\_NOR\_MspWait() : **[stm3210e\\_eval\\_nor.c](#page-582-1)**
- hAudioOutI2s : **[stm3210e\\_eval\\_audio.c](#page-464-1)**
- heval\_I2c : **[stm3210e\\_eval.c](#page-376-4)**
- heval\_Spi : **[stm3210e\\_eval.c](#page-377-0)**

Generated on Thu Dec 11 2014 16:16:37 for \_BSP\_User\_Manual by  $1.75.1$ 

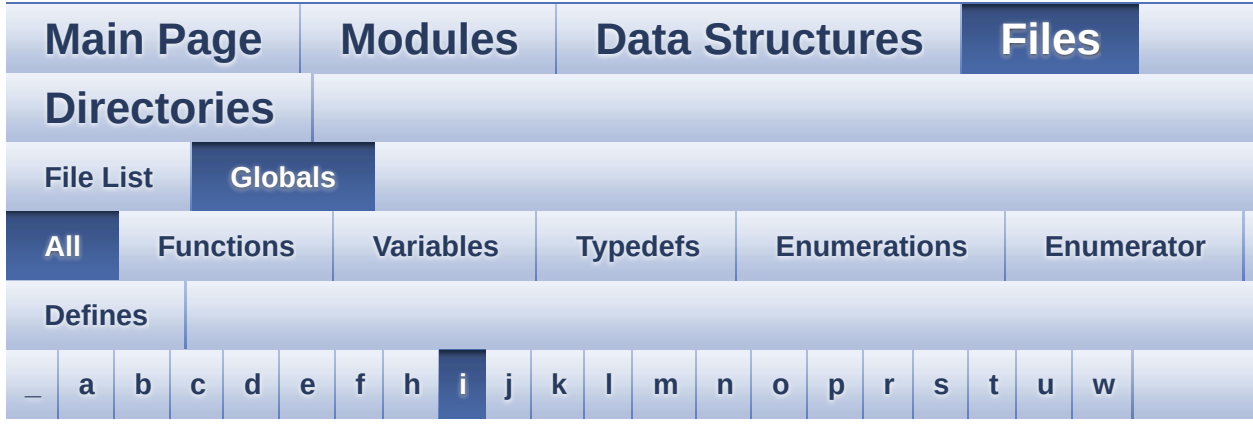

Here is a list of all functions, variables, defines, enums, and typedefs with links to the files they belong to:

<span id="page-768-0"></span>**- i -**

- I2Cx\_Error() : **[stm3210e\\_eval.c](#page-338-0)**
- I2Cx\_Init() : **[stm3210e\\_eval.c](#page-338-1)**
- I2Cx\_IsDeviceReady() : **[stm3210e\\_eval.c](#page-338-2)**
- I2Cx\_MspInit() : **[stm3210e\\_eval.c](#page-339-0)**
- I2Cx\_ReadBuffer() : **[stm3210e\\_eval.c](#page-339-1)**
- I2Cx\_ReadData() : **[stm3210e\\_eval.c](#page-340-0)**
- I2Cx\_WriteBuffer() : **[stm3210e\\_eval.c](#page-341-0)**
- I2Cx\_WriteData() : **[stm3210e\\_eval.c](#page-341-1)**
- I2cxTimeout : **[stm3210e\\_eval.c](#page-377-1)**
- I2SOUT : **[stm3210e\\_eval\\_audio.h](#page-482-1)**
- I2SOUT\_CLK\_ENABLE : **[stm3210e\\_eval\\_audio.h](#page-482-2)**
- I2SOUT\_DMAx\_CHANNEL : **[stm3210e\\_eval\\_audio.h](#page-482-3)**
- I2SOUT\_DMAx\_CLK\_ENABLE : **[stm3210e\\_eval\\_audio.h](#page-482-4)**
- I2SOUT\_DMAx\_IRQ : **[stm3210e\\_eval\\_audio.h](#page-482-5)**
- I2SOUT\_DMAx\_MEM\_DATA\_SIZE : **[stm3210e\\_eval\\_audio.h](#page-483-0)**
- I2SOUT\_DMAx\_PERIPH\_DATA\_SIZE : **[stm3210e\\_eval\\_audio.h](#page-483-1)**
- I2SOUT\_Init() : **[stm3210e\\_eval\\_audio.c](#page-476-1)**
- I2SOUT\_IRQHandler : **[stm3210e\\_eval\\_audio.h](#page-483-2)**
- I2SOUT\_MCK\_CLK\_ENABLE : **[stm3210e\\_eval\\_audio.h](#page-483-3)**
- I2SOUT\_MCK\_GPIO\_PORT : **[stm3210e\\_eval\\_audio.h](#page-483-4)**
- I2SOUT\_MCK\_PIN : **[stm3210e\\_eval\\_audio.h](#page-483-5)**
- I2SOUT\_MspInit() : **[stm3210e\\_eval\\_audio.c](#page-477-0)**
- I2SOUT\_SCK\_PIN : **[stm3210e\\_eval\\_audio.h](#page-484-0)**
- I2SOUT\_SCK\_SD\_CLK\_ENABLE : **[stm3210e\\_eval\\_audio.h](#page-484-1)**
- I2SOUT\_SCK\_SD\_GPIO\_PORT : **[stm3210e\\_eval\\_audio.h](#page-484-2)**
- I2SOUT\_SD\_PIN : **[stm3210e\\_eval\\_audio.h](#page-484-3)**
- I2SOUT\_SendDummyData\_Start() : **[stm3210e\\_eval\\_audio.c](#page-477-1)**
- I2SOUT\_SendDummyData\_Stop() : **[stm3210e\\_eval\\_audio.c](#page-478-0)**
- I2SOUT\_WS\_CLK\_ENABLE : **[stm3210e\\_eval\\_audio.h](#page-484-4)**
- I2SOUT\_WS\_GPIO\_PORT : **[stm3210e\\_eval\\_audio.h](#page-485-0)**
- I2SOUT\_WS\_PIN : **[stm3210e\\_eval\\_audio.h](#page-485-1)**

Generated on Thu Dec 11 2014 16:16:37 for \_BSP\_User\_Manual by do \\\g\\@@\\ 1.7.5.1

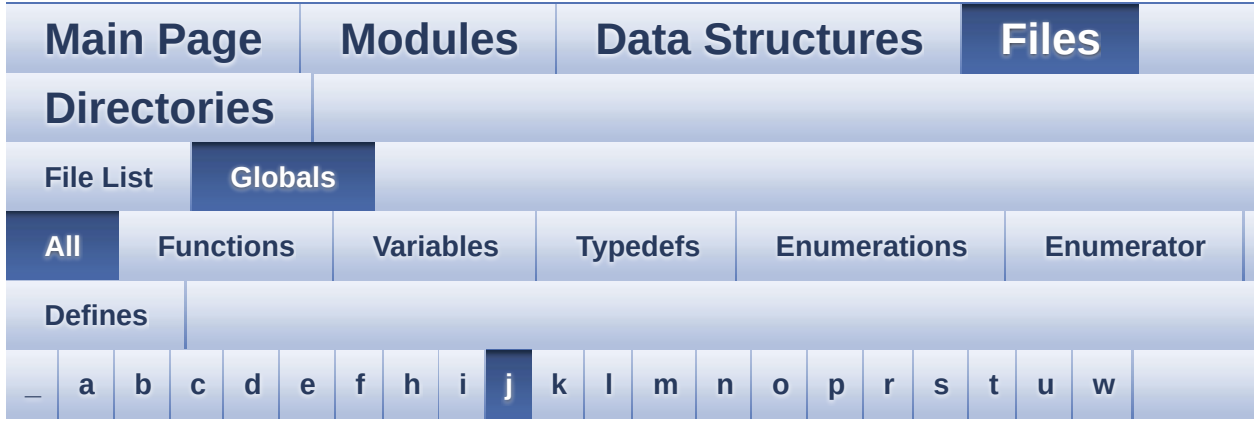

Here is a list of all functions, variables, defines, enums, and typedefs with links to the files they belong to:

<span id="page-770-0"></span>**- j -**

- JOY\_DOWN : **[stm3210e\\_eval.h](#page-370-0)**
- JOY\_IRQn : **[stm3210e\\_eval.c](#page-377-2)**
- JOY\_LEFT : **[stm3210e\\_eval.h](#page-370-1)**
- JOY\_MODE\_EXTI : **[stm3210e\\_eval.h](#page-370-2)**
- JOY\_MODE\_GPIO : **[stm3210e\\_eval.h](#page-370-3)**
- JOY\_NONE : **[stm3210e\\_eval.h](#page-370-4)**
- JOY\_PIN : **[stm3210e\\_eval.c](#page-378-0)**
- JOY\_PORT : **[stm3210e\\_eval.c](#page-378-1)**
- JOY\_RIGHT : **[stm3210e\\_eval.h](#page-370-5)**
- JOY\_SEL : **[stm3210e\\_eval.h](#page-370-6)**
- JOY\_UP : **[stm3210e\\_eval.h](#page-370-7)**
- JOYMode\_TypeDef : **[stm3210e\\_eval.h](#page-370-8)**
- JOYn : **[stm3210e\\_eval.h](#page-395-3)**
- JOYState\_TypeDef : **[stm3210e\\_eval.h](#page-370-9)**
- JOYx\_GPIO\_CLK\_DISABLE : **[stm3210e\\_eval.h](#page-395-4)**
- JOYx\_GPIO\_CLK\_ENABLE : **[stm3210e\\_eval.h](#page-396-0)**

Generated on Thu Dec 11 2014 16:16:37 for \_BSP\_User\_Manual by (10) W C | 0.7 1.7.5.1

# BSP User Manual

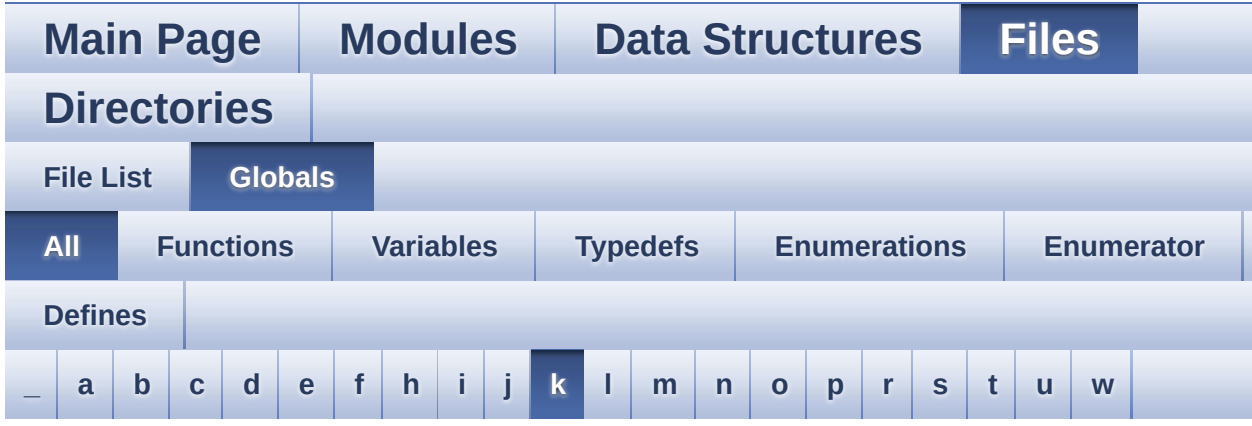

Here is a list of all functions, variables, defines, enums, and typedefs with links to the files they belong to:

<span id="page-771-0"></span>**- k -**

- KEY\_BUTTON\_EXTI\_IRQn : **[stm3210e\\_eval.h](#page-396-1)**
- KEY\_BUTTON\_GPIO\_CLK\_DISABLE : **[stm3210e\\_eval.h](#page-396-2)**
- KEY\_BUTTON\_GPIO\_CLK\_ENABLE : **[stm3210e\\_eval.h](#page-397-0)**
- KEY\_BUTTON\_GPIO\_PORT : **[stm3210e\\_eval.h](#page-397-1)**
- KEY\_BUTTON\_PIN : **[stm3210e\\_eval.h](#page-397-2)**

Generated on Thu Dec 11 2014 16:16:37 for \_BSP\_User\_Manual by doxyoen 1.7.5.1

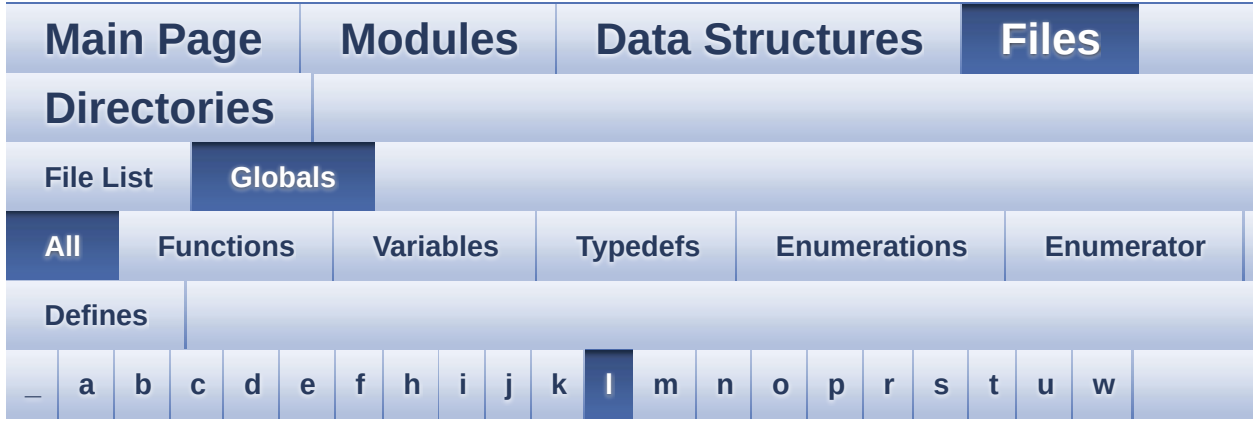

Here is a list of all functions, variables, defines, enums, and typedefs with links to the files they belong to:

<span id="page-772-0"></span>**- l -**

- LCD\_COLOR\_BLACK : **[stm3210e\\_eval\\_lcd.h](#page-277-0)**
- LCD\_COLOR\_BLUE : **[stm3210e\\_eval\\_lcd.h](#page-277-1)**
- LCD\_COLOR\_BROWN : **[stm3210e\\_eval\\_lcd.h](#page-277-2)**
- LCD\_COLOR\_CYAN : **[stm3210e\\_eval\\_lcd.h](#page-277-3)**
- LCD\_COLOR\_DARKBLUE : **[stm3210e\\_eval\\_lcd.h](#page-277-4)**
- LCD\_COLOR\_DARKCYAN : **[stm3210e\\_eval\\_lcd.h](#page-277-5)**
- LCD\_COLOR\_DARKGRAY : **[stm3210e\\_eval\\_lcd.h](#page-277-6)**
- LCD\_COLOR\_DARKGREEN : **[stm3210e\\_eval\\_lcd.h](#page-278-0)**
- LCD\_COLOR\_DARKMAGENTA : **[stm3210e\\_eval\\_lcd.h](#page-278-1)**
- LCD\_COLOR\_DARKRED : **[stm3210e\\_eval\\_lcd.h](#page-278-2)**
- LCD\_COLOR\_DARKYELLOW : **[stm3210e\\_eval\\_lcd.h](#page-278-3)**
- LCD\_COLOR\_GRAY : **[stm3210e\\_eval\\_lcd.h](#page-278-4)**
- LCD\_COLOR\_GREEN : **[stm3210e\\_eval\\_lcd.h](#page-278-5)**
- LCD\_COLOR\_LIGHTBLUE : **[stm3210e\\_eval\\_lcd.h](#page-278-6)**
- LCD\_COLOR\_LIGHTCYAN : **[stm3210e\\_eval\\_lcd.h](#page-279-0)**
- LCD\_COLOR\_LIGHTGRAY : **[stm3210e\\_eval\\_lcd.h](#page-279-1)**
- LCD\_COLOR\_LIGHTGREEN : **[stm3210e\\_eval\\_lcd.h](#page-279-2)**
- LCD\_COLOR\_LIGHTMAGENTA : **[stm3210e\\_eval\\_lcd.h](#page-279-3)**
- LCD\_COLOR\_LIGHTRED : **[stm3210e\\_eval\\_lcd.h](#page-279-4)**
- LCD\_COLOR\_LIGHTYELLOW : **[stm3210e\\_eval\\_lcd.h](#page-279-5)**
- LCD\_COLOR\_MAGENTA : **[stm3210e\\_eval\\_lcd.h](#page-279-6)**
- LCD\_COLOR\_ORANGE : **[stm3210e\\_eval\\_lcd.h](#page-279-7)**
- LCD\_COLOR\_RED : **[stm3210e\\_eval\\_lcd.h](#page-280-0)**
- LCD\_COLOR\_WHITE : **[stm3210e\\_eval\\_lcd.h](#page-280-1)**
- LCD\_COLOR\_YELLOW : **[stm3210e\\_eval\\_lcd.h](#page-280-2)**
- LCD\_DEFAULT\_FONT : **[stm3210e\\_eval\\_lcd.h](#page-280-3)**
- LCD\_Delay() : **[stm3210e\\_eval.c](#page-353-1)**
- LCD\_DrawChar() : **[stm3210e\\_eval\\_lcd.c](#page-497-0)**
- LCD\_DrawPixel() : **[stm3210e\\_eval\\_lcd.c](#page-497-1)**
- lcd\_drv : **[stm3210e\\_eval\\_lcd.c](#page-523-2)**
- LCD\_ERROR : **[stm3210e\\_eval\\_lcd.h](#page-280-4)**
- LCD\_IO\_Init() : **[stm3210e\\_eval.c](#page-354-0)**
- LCD\_IO\_ReadData() : **[stm3210e\\_eval.c](#page-354-1)**
- LCD\_IO\_WriteData() : **[stm3210e\\_eval.c](#page-354-2)**
- LCD\_IO\_WriteMultipleData() : **[stm3210e\\_eval.c](#page-355-0)**
- LCD\_IO\_WriteReg() : **[stm3210e\\_eval.c](#page-355-1)**
- LCD\_OK : **[stm3210e\\_eval\\_lcd.h](#page-280-5)**
- LCD\_SetDisplayWindow() : **[stm3210e\\_eval\\_lcd.c](#page-498-0)**
- LCD\_SwapXY : **[stm3210e\\_eval\\_lcd.c](#page-523-3)**
- LCD\_TIMEOUT : **[stm3210e\\_eval\\_lcd.h](#page-281-0)**
- LED1 : **[stm3210e\\_eval.h](#page-370-10)**
- LED1\_GPIO\_CLK\_DISABLE : **[stm3210e\\_eval.h](#page-386-0)**
- LED1\_GPIO\_CLK\_ENABLE : **[stm3210e\\_eval.h](#page-386-1)**
- LED1\_GPIO\_PORT : **[stm3210e\\_eval.h](#page-386-2)**
- LED1\_PIN : **[stm3210e\\_eval.h](#page-386-3)**
- LED2 : **[stm3210e\\_eval.h](#page-370-11)**
- LED2\_GPIO\_CLK\_DISABLE : **[stm3210e\\_eval.h](#page-386-4)**
- LED2\_GPIO\_CLK\_ENABLE : **[stm3210e\\_eval.h](#page-386-5)**
- LED2\_GPIO\_PORT : **[stm3210e\\_eval.h](#page-386-6)**
- LED2\_PIN : **[stm3210e\\_eval.h](#page-387-0)**
- LED3 : **[stm3210e\\_eval.h](#page-370-12)**
- LED3\_GPIO\_CLK\_DISABLE : **[stm3210e\\_eval.h](#page-387-1)**
- LED3\_GPIO\_CLK\_ENABLE : **[stm3210e\\_eval.h](#page-387-2)**
- LED3\_GPIO\_PORT : **[stm3210e\\_eval.h](#page-387-3)**
- LED3\_PIN : **[stm3210e\\_eval.h](#page-387-4)**
- LED4 : **[stm3210e\\_eval.h](#page-371-0)**
- LED4\_GPIO\_CLK\_DISABLE : **[stm3210e\\_eval.h](#page-387-5)**
- LED4\_GPIO\_CLK\_ENABLE : **[stm3210e\\_eval.h](#page-387-6)**
- LED4\_GPIO\_PORT : **[stm3210e\\_eval.h](#page-387-7)**
- LED4\_PIN : **[stm3210e\\_eval.h](#page-388-0)**
- LED\_BLUE : **[stm3210e\\_eval.h](#page-371-1)**
- LED\_GREEN : **[stm3210e\\_eval.h](#page-371-2)**
- LED\_ORANGE : **[stm3210e\\_eval.h](#page-371-3)**
- LED\_PIN : **[stm3210e\\_eval.c](#page-378-2)**
- LED\_PORT : **[stm3210e\\_eval.c](#page-379-0)**
- LED\_RED : **[stm3210e\\_eval.h](#page-371-4)**
- Led\_TypeDef : **[stm3210e\\_eval.h](#page-370-13)**
- LEDn : **[stm3210e\\_eval.h](#page-388-1)**
- LEDx\_GPIO\_CLK\_DISABLE : **[stm3210e\\_eval.h](#page-388-2)**
- LEDx\_GPIO\_CLK\_ENABLE : **[stm3210e\\_eval.h](#page-388-3)**
- LEFT\_JOY\_EXTI\_IRQn : **[stm3210e\\_eval.h](#page-397-3)**
- LEFT\_JOY\_GPIO\_CLK\_DISABLE : **[stm3210e\\_eval.h](#page-397-4)**
- LEFT\_JOY\_GPIO\_CLK\_ENABLE : **[stm3210e\\_eval.h](#page-397-5)**
- LEFT\_JOY\_GPIO\_PORT : **[stm3210e\\_eval.h](#page-397-6)**
- LEFT\_JOY\_PIN : **[stm3210e\\_eval.h](#page-398-0)**
- LEFT\_MODE : **[stm3210e\\_eval\\_lcd.h](#page-283-1)**
- Line\_ModeTypdef : **[stm3210e\\_eval\\_lcd.h](#page-283-2)**

Generated on Thu Dec 11 2014 16:16:37 for \_BSP\_User\_Manual by (10) W C | 0.7 1.7.5.1

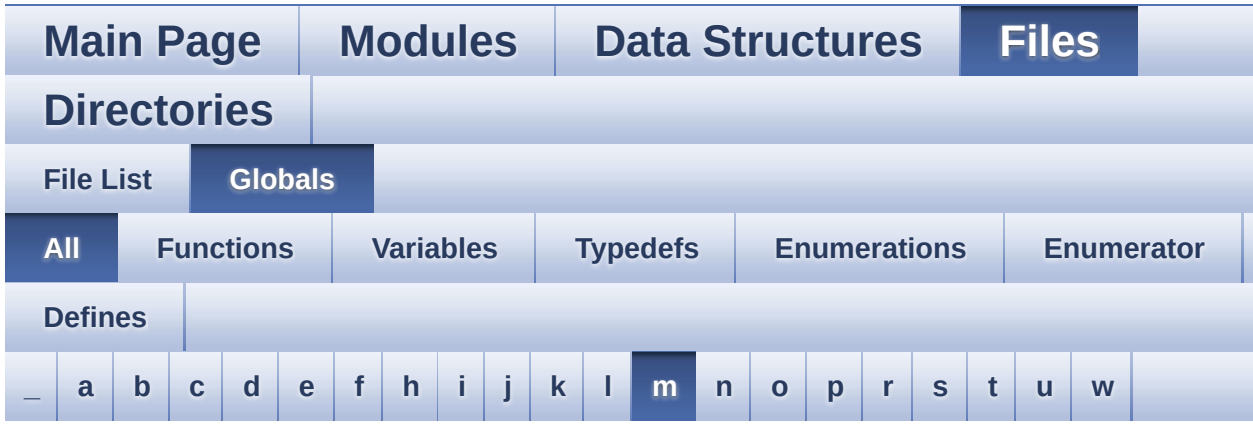

Here is a list of all functions, variables, defines, enums, and typedefs with links to the files they belong to:

<span id="page-775-0"></span>**- m -**

- MAX\_HEIGHT\_FONT : **[stm3210e\\_eval\\_lcd.c](#page-491-0)**
- MAX\_WIDTH\_FONT : **[stm3210e\\_eval\\_lcd.c](#page-491-1)**
- MSD\_ERROR : **[stm3210e\\_eval\\_sd.h](#page-639-0)**
- MSD\_OK : **[stm3210e\\_eval\\_sd.h](#page-639-1)**

Generated on Thu Dec 11 2014 16:16:37 for \_BSP\_User\_Manual by doxyoen 1.7.5.1

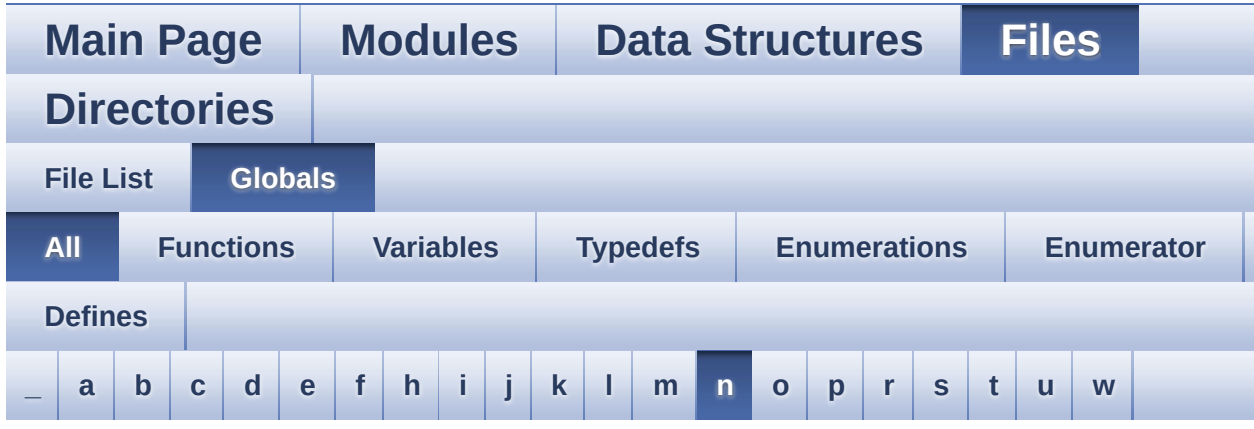

Here is a list of all functions, variables, defines, enums, and typedefs with links to the files they belong to:

#### <span id="page-776-0"></span>**- n -**

- NAND\_BLOCK\_SIZE : **[stm3210e\\_eval\\_nand.h](#page-552-0)**
- NAND\_DEVICE\_ADDR : **[stm3210e\\_eval\\_nand.h](#page-552-1)**
- NAND\_MAX\_ZONE : **[stm3210e\\_eval\\_nand.h](#page-552-2)**
- NAND\_MspInit() : **[stm3210e\\_eval\\_nand.c](#page-546-0)**
- NAND\_OK : **[stm3210e\\_eval\\_nand.h](#page-552-3)**
- NAND\_PAGE\_SIZE : **[stm3210e\\_eval\\_nand.h](#page-552-4)**
- NAND\_SPARE\_AREA\_SIZE : **[stm3210e\\_eval\\_nand.h](#page-553-0)**
- NAND\_ZONE\_SIZE : **[stm3210e\\_eval\\_nand.h](#page-553-1)**
- nandHandle : **[stm3210e\\_eval\\_nand.c](#page-549-0)**
- NOR\_BURSTACCESS : **[stm3210e\\_eval\\_nor.h](#page-589-2)**
- NOR\_BUSY\_STATE : **[stm3210e\\_eval\\_nor.h](#page-589-3)**
- NOR\_DEVICE\_ADDR : **[stm3210e\\_eval\\_nor.h](#page-589-4)**
- NOR\_MEMORY\_WIDTH : **[stm3210e\\_eval\\_nor.h](#page-590-0)**
- NOR MspInit() : stm3210e eval nor.c
- NOR\_READY\_BUSY\_GPIO : **[stm3210e\\_eval\\_nor.h](#page-590-1)**
- NOR\_READY\_BUSY\_PIN : **[stm3210e\\_eval\\_nor.h](#page-590-2)**
- NOR\_READY\_STATE : **[stm3210e\\_eval\\_nor.h](#page-590-3)**
- NOR\_STATUS\_ERROR : **[stm3210e\\_eval\\_nor.h](#page-590-4)**
- NOR\_STATUS\_OK : **[stm3210e\\_eval\\_nor.h](#page-591-0)**
- NOR\_WRITEBURST : **[stm3210e\\_eval\\_nor.h](#page-591-1)**
- norHandle : **[stm3210e\\_eval\\_nor.c](#page-586-0)**

Generated on Thu Dec 11 2014 16:16:37 for \_BSP\_User\_Manual by 1.7.5.1

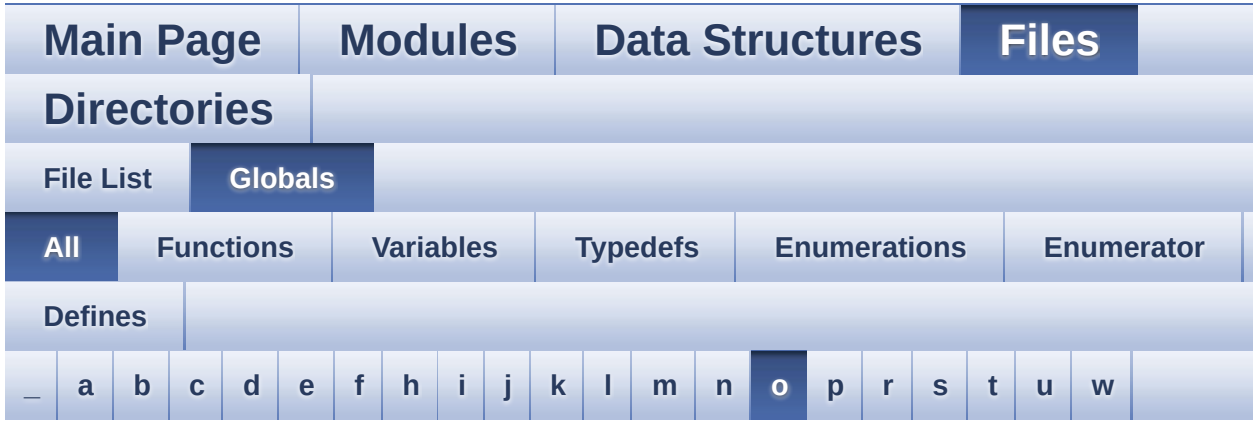

Here is a list of all functions, variables, defines, enums, and typedefs with links to the files they belong to:

#### <span id="page-778-0"></span>**- o -**

OFFSET\_BITMAP : **[stm3210e\\_eval\\_lcd.c](#page-491-2)**

Generated on Thu Dec 11 2014 16:16:37 for \_BSP\_User\_Manual by (10XW0 em 1.7.5.1)

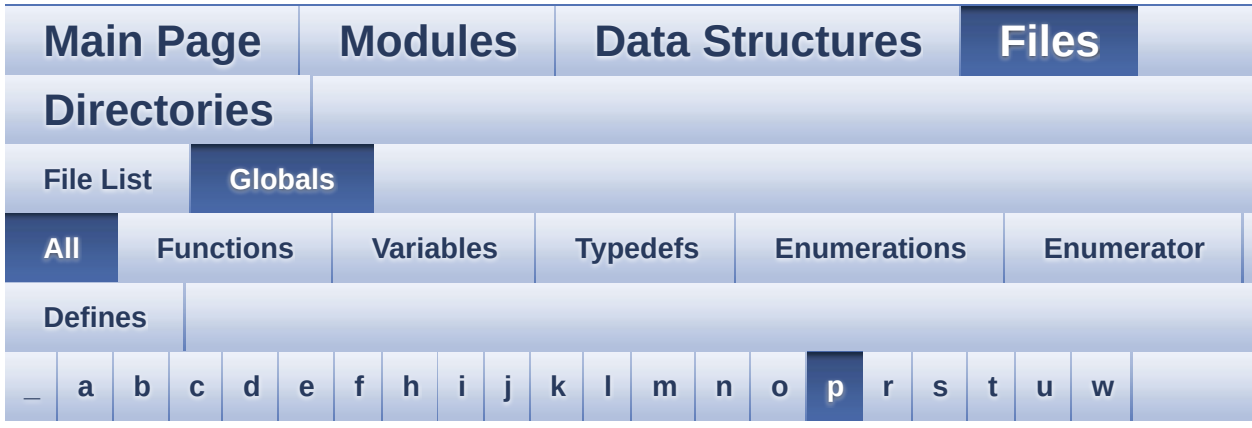

Here is a list of all functions, variables, defines, enums, and typedefs with links to the files they belong to:

<span id="page-779-0"></span>**- p -**

- pAudioDrv : **[stm3210e\\_eval\\_audio.c](#page-464-2)**
- POLY\_X : **[stm3210e\\_eval\\_lcd.c](#page-491-3)**
- POLY\_Y : **[stm3210e\\_eval\\_lcd.c](#page-491-4)**
- pPoint : **[stm3210e\\_eval\\_lcd.h](#page-282-0)**
- PROGRAM\_TIMEOUT : **[stm3210e\\_eval\\_nor.h](#page-591-2)**

Generated on Thu Dec 11 2014 16:16:37 for \_BSP\_User\_Manual by down

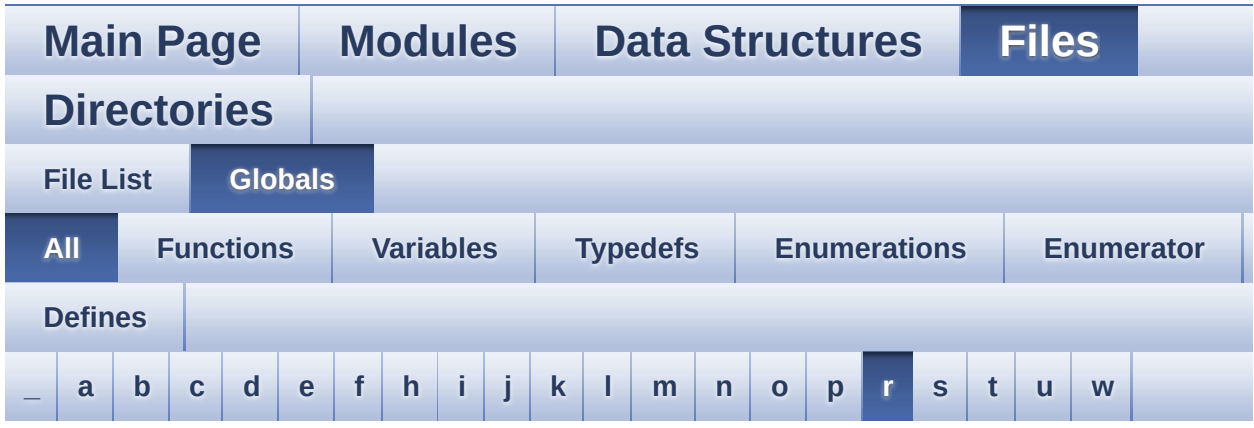

Here is a list of all functions, variables, defines, enums, and typedefs with links to the files they belong to:

<span id="page-780-0"></span>**- r -**

- RIGHT\_JOY\_EXTI\_IRQn : **[stm3210e\\_eval.h](#page-398-1)**
- RIGHT\_JOY\_GPIO\_CLK\_DISABLE : **[stm3210e\\_eval.h](#page-398-2)**
- RIGHT\_JOY\_GPIO\_CLK\_ENABLE : **[stm3210e\\_eval.h](#page-398-3)**
- RIGHT\_JOY\_GPIO\_PORT : **[stm3210e\\_eval.h](#page-398-4)**
- RIGHT\_JOY\_PIN : **[stm3210e\\_eval.h](#page-398-5)**
- RIGHT\_MODE : **[stm3210e\\_eval\\_lcd.h](#page-283-3)**

Generated on Thu Dec 11 2014 16:16:37 for \_BSP\_User\_Manual by doxyoen 1.7.5.1

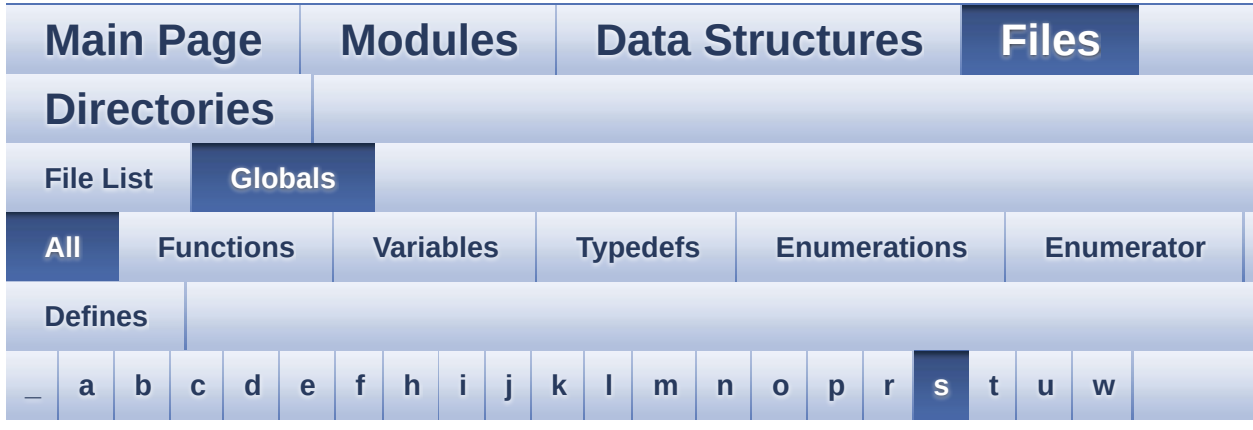

Here is a list of all functions, variables, defines, enums, and typedefs with links to the files they belong to:

#### <span id="page-781-0"></span>**- s -**

- SD\_CardInfo : **[stm3210e\\_eval\\_sd.h](#page-639-2)**
- SD\_DATATIMEOUT : **[stm3210e\\_eval\\_sd.h](#page-642-0)**
- SD\_DETECT\_GPIO\_PORT : **[stm3210e\\_eval\\_sd.h](#page-642-1)**
- SD\_DETECT\_IRQn : **[stm3210e\\_eval\\_sd.h](#page-642-2)**
- SD\_DETECT\_PIN : **[stm3210e\\_eval\\_sd.h](#page-643-0)**
- SD\_DMAConfigRx() : **[stm3210e\\_eval\\_sd.c](#page-622-0)**
- SD\_DMAConfigTx() : **[stm3210e\\_eval\\_sd.c](#page-622-1)**
- SD\_DMAx\_Rx\_INSTANCE : **[stm3210e\\_eval\\_sd.h](#page-643-1)**
- SD\_DMAx\_Rx\_IRQHandler : **[stm3210e\\_eval\\_sd.h](#page-643-2)**
- SD\_DMAx\_Rx\_IRQn : **[stm3210e\\_eval\\_sd.h](#page-643-3)**
- SD\_DMAx\_Tx\_INSTANCE : **[stm3210e\\_eval\\_sd.h](#page-643-4)**
- SD\_DMAx\_Tx\_IRQHandler : **[stm3210e\\_eval\\_sd.h](#page-643-5)**
- SD\_DMAx\_Tx\_IRQn : **[stm3210e\\_eval\\_sd.h](#page-644-0)**
- SD\_MspInit() : **[stm3210e\\_eval\\_sd.c](#page-622-2)**
- SD\_NOT\_PRESENT : **[stm3210e\\_eval\\_sd.h](#page-644-1)**
- SD\_PRESENT : **[stm3210e\\_eval\\_sd.h](#page-644-2)**
- SEL\_JOY\_EXTI\_IRQn : **[stm3210e\\_eval.h](#page-399-0)**
- SEL\_JOY\_GPIO\_CLK\_DISABLE : **[stm3210e\\_eval.h](#page-399-1)**
- SEL\_JOY\_GPIO\_CLK\_ENABLE : **[stm3210e\\_eval.h](#page-399-2)**
- SEL\_JOY\_GPIO\_PORT : **[stm3210e\\_eval.h](#page-399-3)**
- SEL\_JOY\_PIN : **[stm3210e\\_eval.h](#page-399-4)**
- SendDummyData : **[stm3210e\\_eval\\_audio.c](#page-464-3)**
- SPIx\_Error() : **[stm3210e\\_eval.c](#page-342-0)**
- SPIx\_Init() : **[stm3210e\\_eval.c](#page-342-1)**
- SPIx\_MspInit() : **[stm3210e\\_eval.c](#page-343-0)**
- SPIx\_Read() : **[stm3210e\\_eval.c](#page-343-1)**
- SPIx\_Write() : **[stm3210e\\_eval.c](#page-344-0)**
- SpixTimeout : **[stm3210e\\_eval.c](#page-379-1)**
- SRAM\_BURSTACCESS : **[stm3210e\\_eval\\_sram.h](#page-713-0)**
- SRAM\_DEVICE\_ADDR : **[stm3210e\\_eval\\_sram.h](#page-713-1)**
- SRAM\_DEVICE\_SIZE : **[stm3210e\\_eval\\_sram.h](#page-713-2)**
- SRAM\_DMAx\_IRQHandler : **[stm3210e\\_eval\\_sram.h](#page-713-3)**
- SRAM\_DMAx\_IRQn : **[stm3210e\\_eval\\_sram.h](#page-713-4)**
- SRAM\_DMAx\_STREAM : **[stm3210e\\_eval\\_sram.h](#page-713-5)**
- SRAM\_ERROR : **[stm3210e\\_eval\\_sram.h](#page-714-0)**
- SRAM\_MEMORY\_WIDTH : **[stm3210e\\_eval\\_sram.h](#page-714-1)**
- SRAM\_MspInit() : **[stm3210e\\_eval\\_sram.c](#page-706-1)**
- SRAM\_OK : **[stm3210e\\_eval\\_sram.h](#page-714-2)**
- SRAM\_WRITEBURST : **[stm3210e\\_eval\\_sram.h](#page-714-3)**
- sramHandle : **[stm3210e\\_eval\\_sram.c](#page-710-0)**

Generated on Thu Dec 11 2014 16:16:37 for \_BSP\_User\_Manual by do XVOCO 1.7.5.1

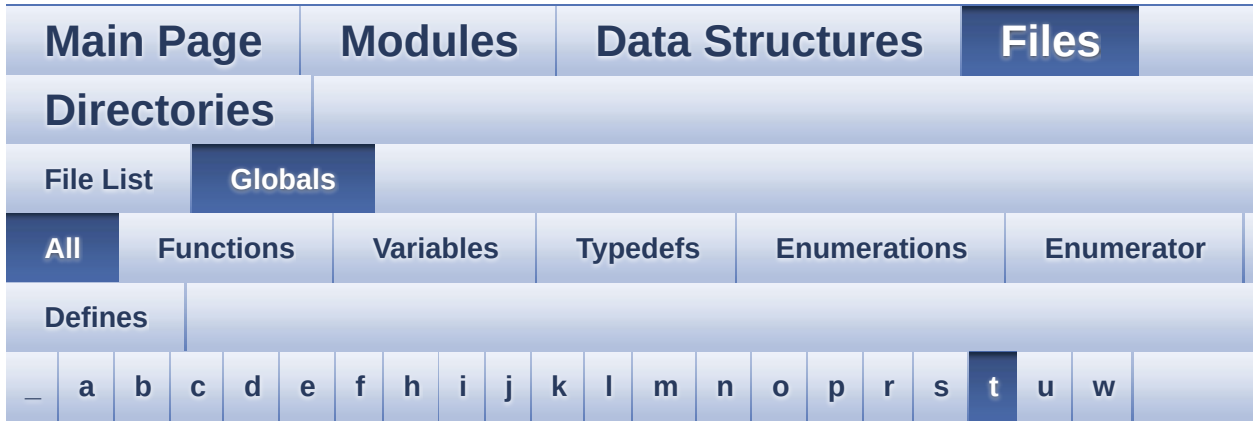

Here is a list of all functions, variables, defines, enums, and typedefs with links to the files they belong to:

<span id="page-783-0"></span>**- t -**

- TAMPER\_BUTTON\_EXTI\_IRQn : **[stm3210e\\_eval.h](#page-399-5)**
- TAMPER\_BUTTON\_GPIO\_CLK\_DISABLE : **[stm3210e\\_eval.h](#page-399-6)**
- TAMPER\_BUTTON\_GPIO\_CLK\_ENABLE : **[stm3210e\\_eval.h](#page-400-0)**
- TAMPER\_BUTTON\_GPIO\_PORT : **[stm3210e\\_eval.h](#page-400-1)**
- TAMPER\_BUTTON\_PIN : **[stm3210e\\_eval.h](#page-400-2)**
- TFT\_LCD : **[stm3210e\\_eval.c](#page-332-0)**
- TFT\_LCD\_BASE : **[stm3210e\\_eval.c](#page-332-1)**
- Timing : **[stm3210e\\_eval\\_nand.c](#page-549-1)** , **[stm3210e\\_eval\\_nor.c](#page-586-1)** , **[stm3210e\\_eval\\_sram.c](#page-710-1)**
- tsensor\_drv : **[stm3210e\\_eval\\_tsensor.c](#page-735-0)**
- TSENSOR\_ERROR : **[stm3210e\\_eval\\_tsensor.h](#page-741-0)**
- TSENSOR\_I2C\_ADDRESS\_A01 : **[stm3210e\\_eval\\_tsensor.h](#page-738-0)**
- TSENSOR\_I2C\_ADDRESS\_A02 : **[stm3210e\\_eval\\_tsensor.h](#page-738-1)**
- TSENSOR\_IO\_Init() : **[stm3210e\\_eval.c](#page-356-0)**
- TSENSOR\_IO\_IsDeviceReady() : **[stm3210e\\_eval.c](#page-356-1)**
- TSENSOR\_IO\_Read() : **[stm3210e\\_eval.c](#page-356-2)**
- TSENSOR\_IO\_Write() : **[stm3210e\\_eval.c](#page-357-0)**
- TSENSOR\_MAX\_TRIALS : **[stm3210e\\_eval\\_tsensor.h](#page-738-2)**
- TSENSOR\_OK : **[stm3210e\\_eval\\_tsensor.h](#page-741-1)**
- TSENSOR\_Status\_TypDef : **[stm3210e\\_eval\\_tsensor.h](#page-741-2)**
- TSENSORAddress : **[stm3210e\\_eval\\_tsensor.c](#page-735-1)**

Generated on Thu Dec 11 2014 16:16:37 for \_BSP\_User\_Manual by 1.7.5.1

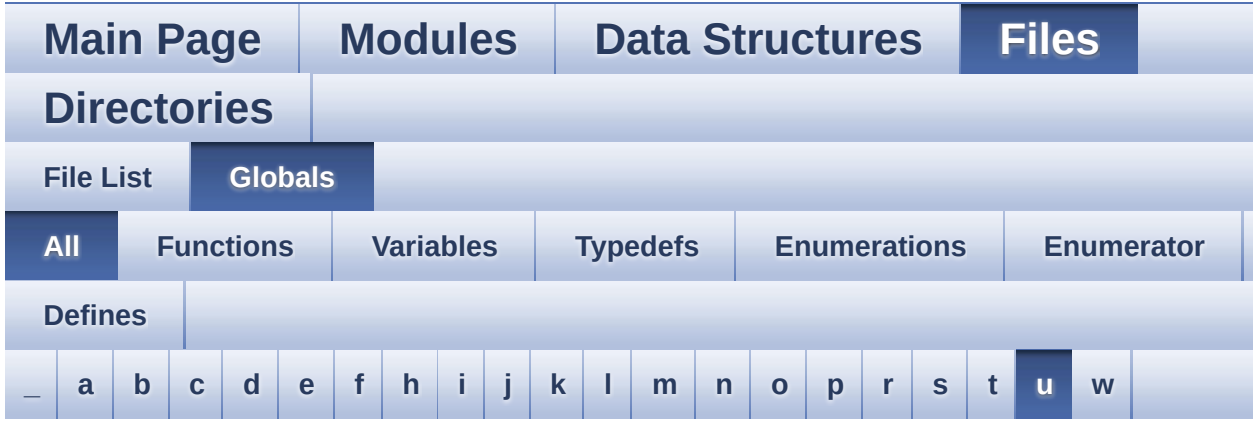

Here is a list of all functions, variables, defines, enums, and typedefs with links to the files they belong to:

<span id="page-785-0"></span>**- u -**

- UP\_JOY\_EXTI\_IRQn : **[stm3210e\\_eval.h](#page-400-3)**
- UP\_JOY\_GPIO\_CLK\_DISABLE : **[stm3210e\\_eval.h](#page-400-4)**
- UP\_JOY\_GPIO\_CLK\_ENABLE : **[stm3210e\\_eval.h](#page-400-5)**
- UP\_JOY\_GPIO\_PORT : **[stm3210e\\_eval.h](#page-400-6)**
- UP\_JOY\_PIN : **[stm3210e\\_eval.h](#page-400-7)**
- uSdCardInfo : **[stm3210e\\_eval\\_sd.c](#page-636-0)**
- uSdHandle : **[stm3210e\\_eval\\_sd.c](#page-636-1)**
- USE\_STM3210E\_EVAL : **[stm3210e\\_eval.h](#page-383-0)**

Generated on Thu Dec 11 2014 16:16:37 for \_BSP\_User\_Manual by doxy@@m 1.7.5.1

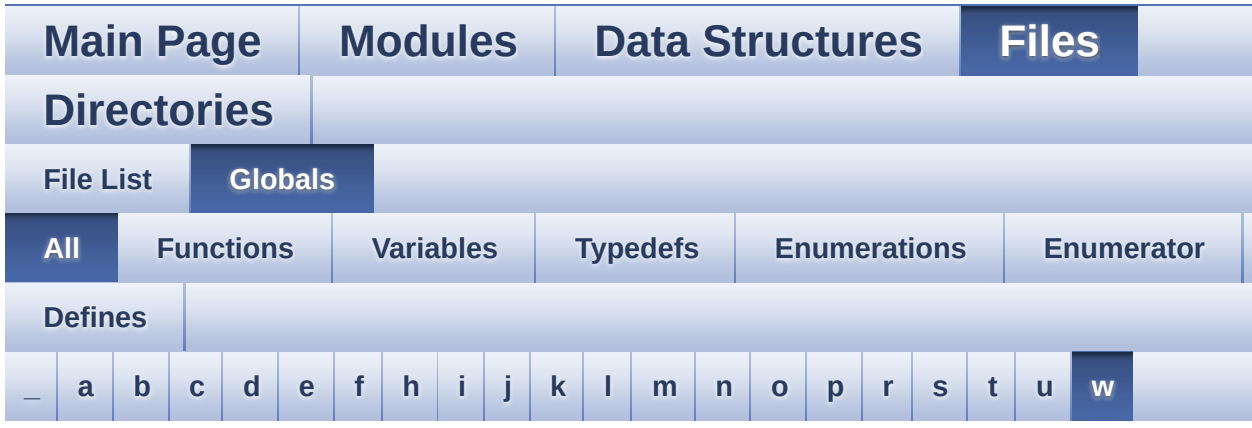

Here is a list of all functions, variables, defines, enums, and typedefs with links to the files they belong to:

<span id="page-786-0"></span>**- w -**

- WAKEUP\_BUTTON\_EXTI\_IRQn : **[stm3210e\\_eval.h](#page-401-0)**
- WAKEUP\_BUTTON\_GPIO\_CLK\_DISABLE : **[stm3210e\\_eval.h](#page-401-1)**
- WAKEUP\_BUTTON\_GPIO\_CLK\_ENABLE : **[stm3210e\\_eval.h](#page-401-2)**
- WAKEUP\_BUTTON\_GPIO\_PORT : **[stm3210e\\_eval.h](#page-401-3)**
- WAKEUP\_BUTTON\_PIN : **[stm3210e\\_eval.h](#page-401-4)**

Generated on Thu Dec 11 2014 16:16:37 for \_BSP\_User\_Manual by doxyoen 1.7.5.1

<span id="page-787-0"></span>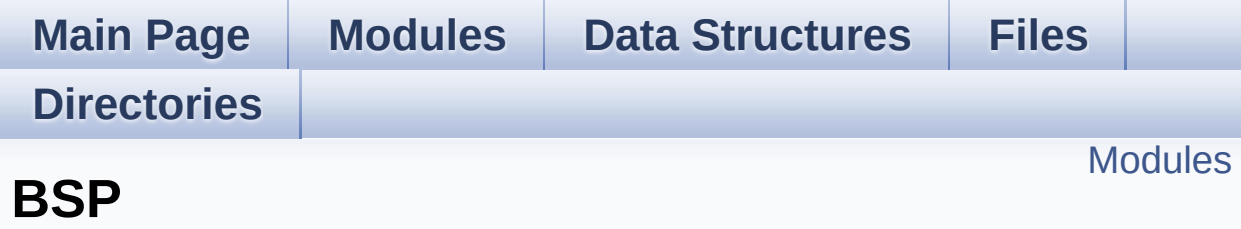

### <span id="page-788-0"></span>**Modules**

### **[STM3210E-EVAL](#page-789-0)**

Generated on Thu Dec 11 2014 16:16:37 for \_BSP\_User\_Manual by  $1.75.1$ 

<span id="page-789-0"></span>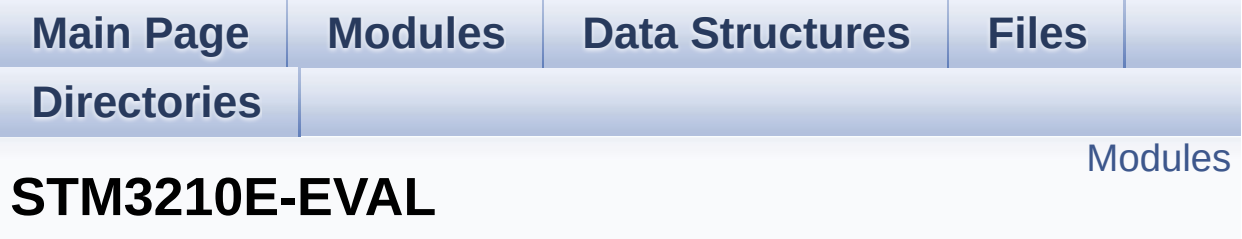

**[BSP](#page-787-0)**

### <span id="page-790-0"></span>**Modules**

**[STM3210E-EVAL](#page-791-0) Common [STM3210E-EVAL](#page-793-0) LCD [STM3210E\\_EVAL](#page-284-0) NAND [STM3210E\\_EVAL](#page-286-0) NOR [STM3210E-EVAL](#page-795-0) SD [STM3210E\\_EVAL](#page-288-0) Serial FLASH**

This file includes the M25Pxxx SPI FLASH driver of STM3210E-EVAL board.

**[STM3210E\\_EVAL](#page-291-0) SRAM [STM3210E\\_EVAL\\_AUDIO](#page-293-0)**

This file includes the low layer audio driver available on STM3210C-Eval eval board.

### **[STM3210E\\_EVAL](#page-797-0) TSENSOR**

This file includes the STLM75 Temperature Sensor driver of STM3210E\_EVAL board.

Generated on Thu Dec 11 2014 16:16:37 for \_BSP\_User\_Manual by doxy@@m 1.7.5.1

<span id="page-791-0"></span>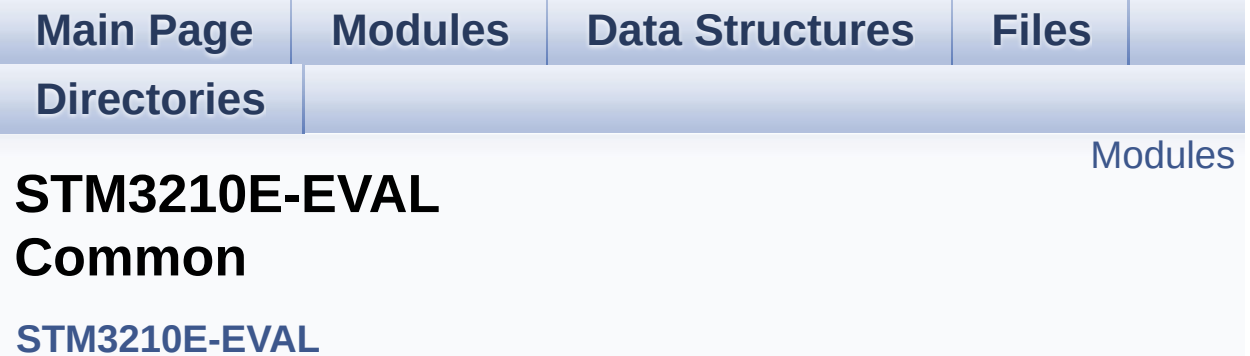
#### **Modules**

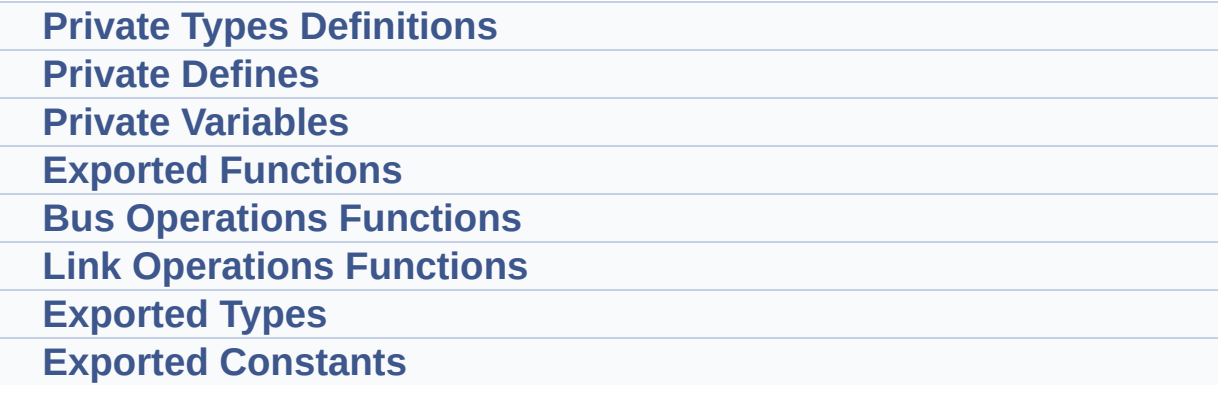

Generated on Thu Dec 11 2014 16:16:37 for \_BSP\_User\_Manual by  $\frac{d\text{OXY}}{d\text{OXY}}$ 

**Main Page [Modules](#page-162-0) Data [Structures](#page-165-0) [Files](#page-166-0) [Directories](#page-169-0) [Modules](#page-794-0) STM3210E-EVAL LCD**

**[STM3210E-EVAL](#page-789-0)**

#### <span id="page-794-0"></span>**Modules**

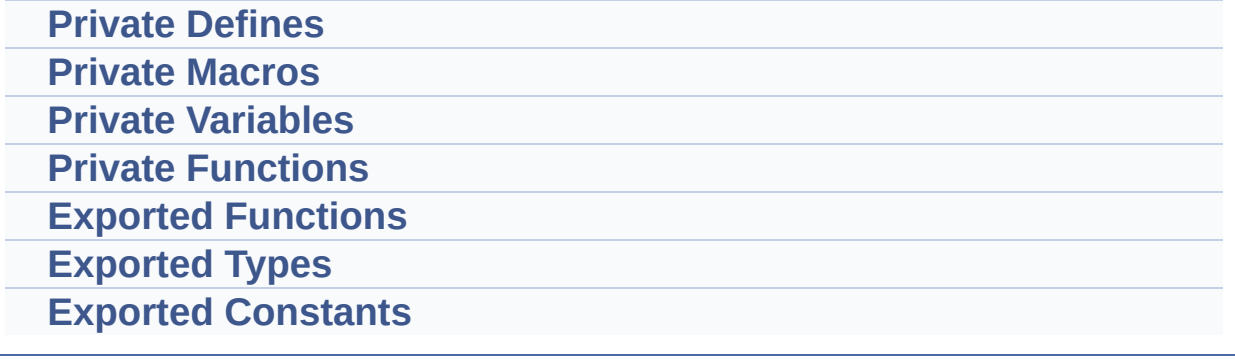

Generated on Thu Dec 11 2014 16:16:37 for \_BSP\_User\_Manual by  $1.75.1$ 

**Main Page [Modules](#page-162-0) Data [Structures](#page-165-0) [Files](#page-166-0) [Directories](#page-169-0) [Modules](#page-796-0) STM3210E-EVAL SD**

**[STM3210E-EVAL](#page-789-0)**

#### <span id="page-796-0"></span>**Modules**

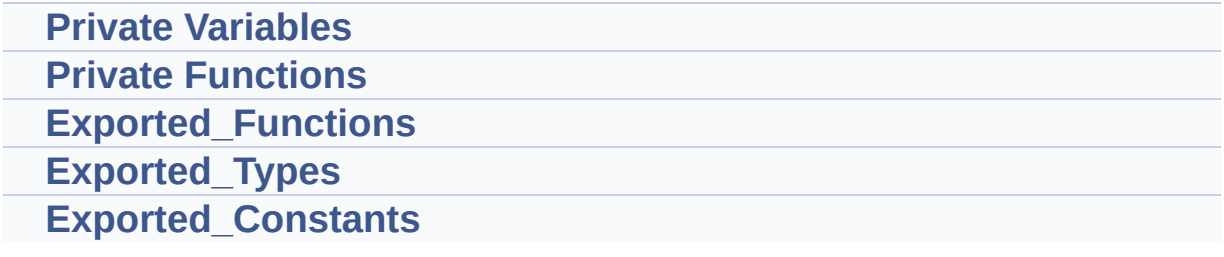

Generated on Thu Dec 11 2014 16:16:37 for \_BSP\_User\_Manual by 1.7.5.1

**Main Page [Modules](#page-162-0) Data [Structures](#page-165-0) [Files](#page-166-0) [Directories](#page-169-0) [Modules](#page-798-0) STM3210E\_EVAL TSENSOR**

**[STM3210E-EVAL](#page-789-0)**

This file includes the STLM75 Temperature Sensor driver of STM3210E\_EVAL board. [More...](#page-798-1)

#### <span id="page-798-0"></span>**Modules**

<span id="page-798-1"></span>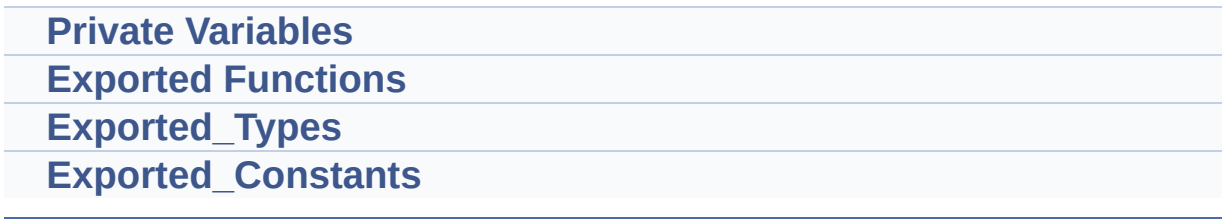

#### **Detailed Description**

This file includes the STLM75 Temperature Sensor driver of STM3210E\_EVAL board.

Generated on Thu Dec 11 2014 16:16:37 for \_BSP\_User\_Manual by  $1.75.1$ 

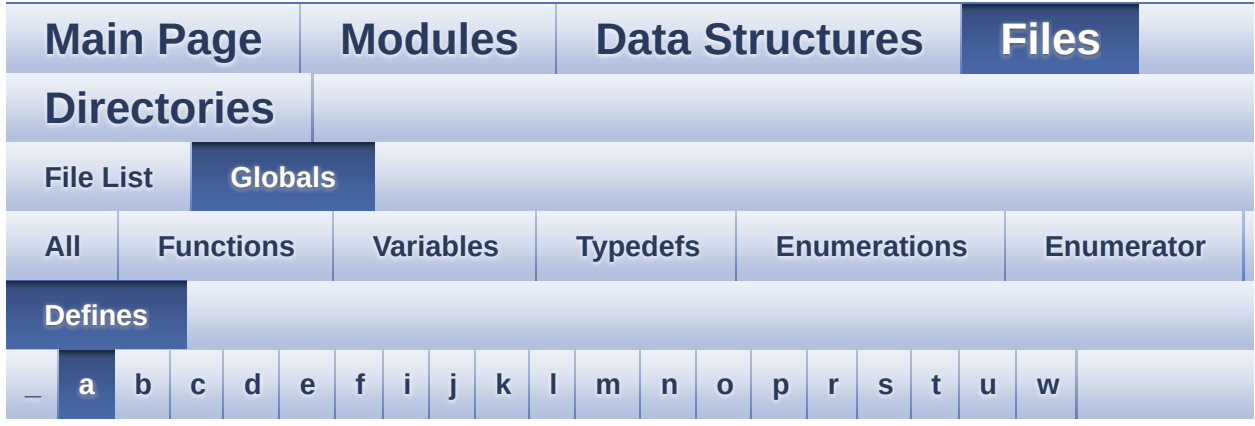

#### <span id="page-800-0"></span>**- a -**

- ABS : **[stm3210e\\_eval\\_lcd.c](#page-494-0)**
- AUDIO\_ERROR : **[stm3210e\\_eval\\_audio.h](#page-481-0)**
- AUDIO\_I2C\_ADDRESS : **[stm3210e\\_eval.h](#page-420-0)**
- AUDIO\_OK : **[stm3210e\\_eval\\_audio.h](#page-481-1)**
- AUDIO\_OUT\_IRQ\_PREPRIO : **[stm3210e\\_eval\\_audio.h](#page-481-2)**
- AUDIO\_RESET\_GPIO : **[stm3210e\\_eval.h](#page-420-1)**
- AUDIO\_RESET\_GPIO\_CLK\_ENABLE : **[stm3210e\\_eval.h](#page-420-2)**
- AUDIO\_RESET\_PIN : **[stm3210e\\_eval.h](#page-420-3)**
- AUDIO SAMPLE SENDDUMMYDATA\_SIZE : **[stm3210e\\_eval\\_audio.c](#page-463-0)**
- AUDIO\_TIMEOUT : **[stm3210e\\_eval\\_audio.h](#page-481-3)**

Generated on Thu Dec 11 2014 16:16:37 for \_BSP\_User\_Manual by (10)XVOCM 1.7.5.1

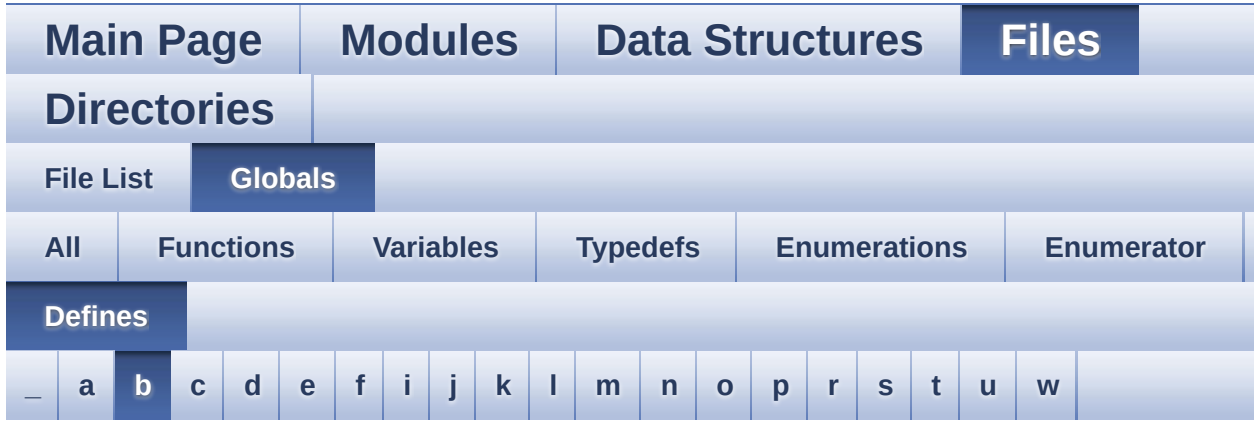

<span id="page-801-0"></span>**- b -**

- BLOCKERASE\_TIMEOUT : **[stm3210e\\_eval\\_nor.h](#page-589-0)**
- BSP\_I2C\_SPEED : **[stm3210e\\_eval.h](#page-413-0)**
- BUTTONn : **[stm3210e\\_eval.h](#page-393-0)**
- BUTTONx\_GPIO\_CLK\_DISABLE : **[stm3210e\\_eval.h](#page-393-1)**
- BUTTONx\_GPIO\_CLK\_ENABLE : **[stm3210e\\_eval.h](#page-393-2)**

Generated on Thu Dec 11 2014 16:16:37 for \_BSP\_User\_Manual by doxyoen 1.7.5.1

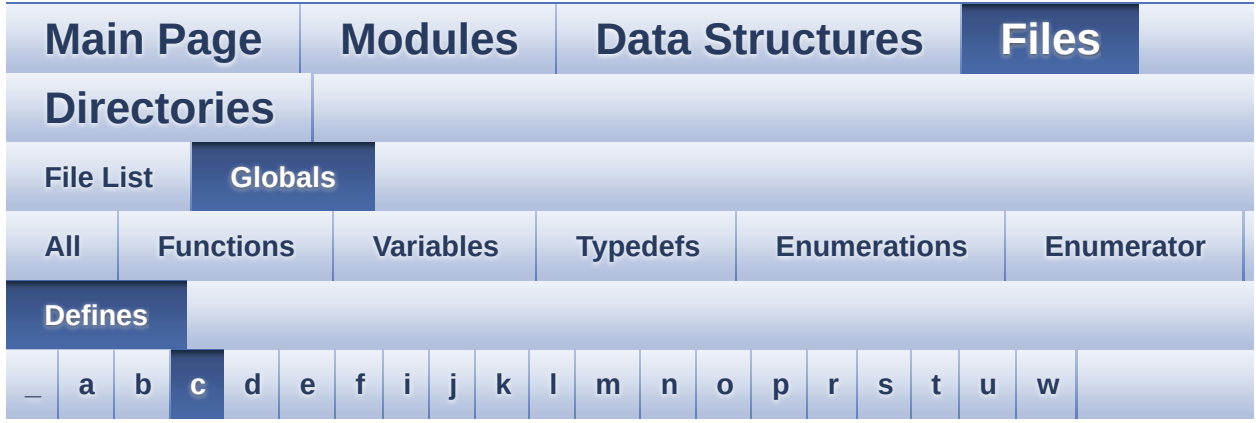

<span id="page-802-0"></span>**- c -**

- CHIPERASE\_TIMEOUT : **[stm3210e\\_eval\\_nor.h](#page-589-1)**
- COMn : **[stm3210e\\_eval.h](#page-405-0)**
- COMx\_CLK\_DISABLE : **[stm3210e\\_eval.h](#page-405-1)**
- COMx\_CLK\_ENABLE : **[stm3210e\\_eval.h](#page-405-2)**
- COMx\_RX\_GPIO\_CLK\_DISABLE : **[stm3210e\\_eval.h](#page-405-3)**
- COMx\_RX\_GPIO\_CLK\_ENABLE : **[stm3210e\\_eval.h](#page-406-0)**
- COMx\_TX\_GPIO\_CLK\_DISABLE : **[stm3210e\\_eval.h](#page-406-1)**
- COMx\_TX\_GPIO\_CLK\_ENABLE : **[stm3210e\\_eval.h](#page-406-2)**

Generated on Thu Dec 11 2014 16:16:37 for \_BSP\_User\_Manual by doxyoen 1.7.5.1

# BSP User Manual

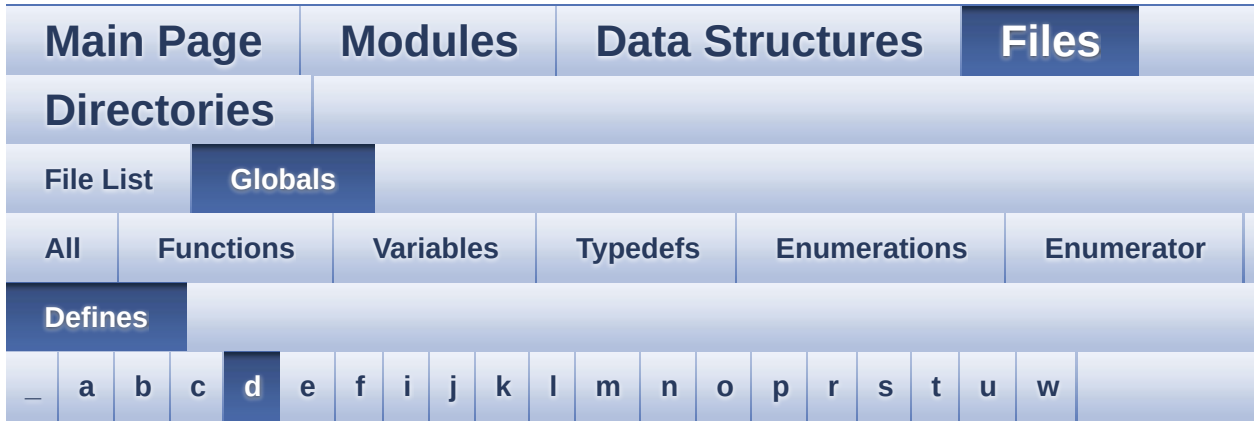

<span id="page-803-0"></span>**- d -**

- DMA\_MAX : **[stm3210e\\_eval\\_audio.h](#page-488-0)**
- DMA\_MAX\_SZE : **[stm3210e\\_eval\\_audio.h](#page-482-0)**
- DOWN\_JOY\_EXTI\_IRQn : **[stm3210e\\_eval.h](#page-394-0)**
- DOWN\_JOY\_GPIO\_CLK\_DISABLE : **[stm3210e\\_eval.h](#page-394-1)**
- DOWN\_JOY\_GPIO\_CLK\_ENABLE : **[stm3210e\\_eval.h](#page-395-0)**
- DOWN\_JOY\_GPIO\_PORT : **[stm3210e\\_eval.h](#page-395-1)**
- DOWN\_JOY\_PIN : **[stm3210e\\_eval.h](#page-395-2)**

Generated on Thu Dec 11 2014 16:16:37 for \_BSP\_User\_Manual by doxy@@m 1.7.5.1

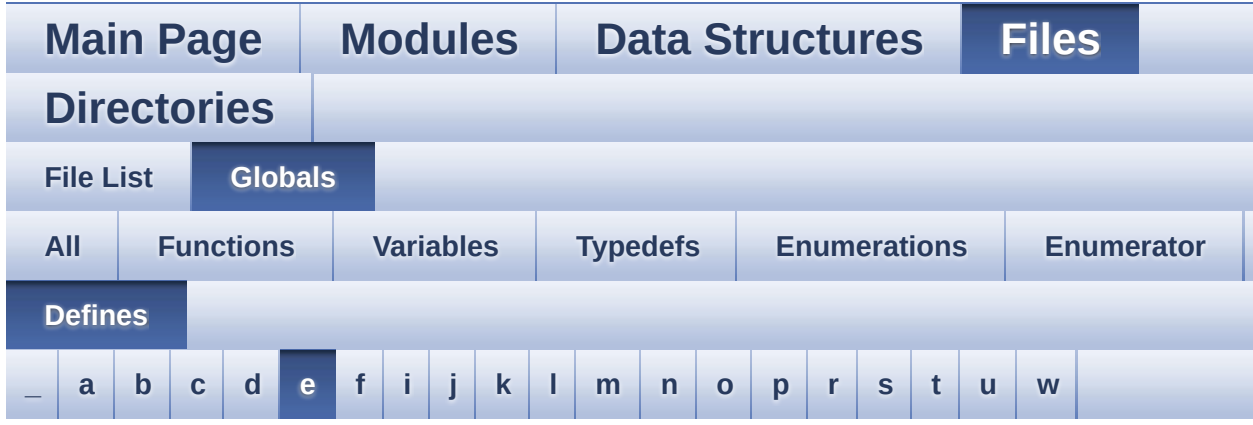

#### <span id="page-804-0"></span>**- e -**

- EVAL\_COM1 : **[stm3210e\\_eval.h](#page-407-0)**
- EVAL\_COM1\_CLK\_DISABLE : **[stm3210e\\_eval.h](#page-407-1)**
- EVAL\_COM1\_CLK\_ENABLE : **[stm3210e\\_eval.h](#page-407-2)**
- EVAL\_COM1\_IRQn : **[stm3210e\\_eval.h](#page-407-3)**
- EVAL\_COM1\_RX\_GPIO\_CLK\_DISABLE : **[stm3210e\\_eval.h](#page-407-4)**
- EVAL\_COM1\_RX\_GPIO\_CLK\_ENABLE : **[stm3210e\\_eval.h](#page-407-5)**
- EVAL\_COM1\_RX\_GPIO\_PORT : **[stm3210e\\_eval.h](#page-408-0)**
- EVAL\_COM1\_RX\_PIN : **[stm3210e\\_eval.h](#page-408-1)**
- EVAL\_COM1\_TX\_GPIO\_CLK\_DISABLE : **[stm3210e\\_eval.h](#page-408-2)**
- EVAL\_COM1\_TX\_GPIO\_CLK\_ENABLE : **[stm3210e\\_eval.h](#page-408-3)**
- EVAL\_COM1\_TX\_GPIO\_PORT : **[stm3210e\\_eval.h](#page-408-4)**
- EVAL\_COM1\_TX\_PIN : **[stm3210e\\_eval.h](#page-408-5)**
- EVAL\_COM2 : **[stm3210e\\_eval.h](#page-408-6)**
- EVAL\_COM2\_CLK\_DISABLE : **[stm3210e\\_eval.h](#page-409-0)**
- EVAL\_COM2\_CLK\_ENABLE : **[stm3210e\\_eval.h](#page-409-1)**
- EVAL\_COM2\_IRQn : **[stm3210e\\_eval.h](#page-409-2)**
- EVAL\_COM2\_RX\_GPIO\_CLK\_DISABLE : **[stm3210e\\_eval.h](#page-409-3)**
- EVAL\_COM2\_RX\_GPIO\_CLK\_ENABLE : **[stm3210e\\_eval.h](#page-409-4)**
- EVAL\_COM2\_RX\_GPIO\_PORT : **[stm3210e\\_eval.h](#page-409-5)**
- EVAL\_COM2\_RX\_PIN : **[stm3210e\\_eval.h](#page-409-6)**
- EVAL\_COM2\_TX\_GPIO\_CLK\_DISABLE : **[stm3210e\\_eval.h](#page-409-7)**
- EVAL\_COM2\_TX\_GPIO\_CLK\_ENABLE : **[stm3210e\\_eval.h](#page-410-0)**
- EVAL\_COM2\_TX\_GPIO\_PORT : **[stm3210e\\_eval.h](#page-410-1)**
- EVAL\_COM2\_TX\_PIN : **[stm3210e\\_eval.h](#page-410-2)**
- EVAL\_I2Cx : **[stm3210e\\_eval.h](#page-413-1)**
- EVAL\_I2Cx\_CLK\_ENABLE : **[stm3210e\\_eval.h](#page-413-2)**
- EVAL\_I2Cx\_ER\_IRQHandler : **[stm3210e\\_eval.h](#page-413-3)**
- EVAL\_I2Cx\_ER\_IRQn : **[stm3210e\\_eval.h](#page-413-4)**
- EVAL\_I2Cx\_EV\_IRQHandler : **[stm3210e\\_eval.h](#page-413-5)**
- EVAL\_I2Cx\_EV\_IRQn : **[stm3210e\\_eval.h](#page-414-0)**
- EVAL\_I2Cx\_FORCE\_RESET : **[stm3210e\\_eval.h](#page-414-1)**
- EVAL\_I2Cx\_RELEASE\_RESET : **[stm3210e\\_eval.h](#page-414-2)**
- EVAL\_I2Cx\_SCL\_GPIO\_CLK\_ENABLE : **[stm3210e\\_eval.h](#page-414-3)**
- EVAL\_I2Cx\_SCL\_GPIO\_PORT : **[stm3210e\\_eval.h](#page-414-4)**
- EVAL\_I2Cx\_SCL\_PIN : **[stm3210e\\_eval.h](#page-414-5)**
- EVAL\_I2Cx\_SDA\_GPIO\_CLK\_ENABLE : **[stm3210e\\_eval.h](#page-415-0)**
- EVAL\_I2Cx\_SDA\_GPIO\_PORT : **[stm3210e\\_eval.h](#page-415-1)**
- EVAL\_I2Cx\_SDA\_PIN : **[stm3210e\\_eval.h](#page-415-2)**
- EVAL\_I2Cx\_TIMEOUT\_MAX : **[stm3210e\\_eval.h](#page-415-3)**
- EVAL\_SPIx : **[stm3210e\\_eval.h](#page-415-4)**
- EVAL\_SPIx\_CLK\_ENABLE : **[stm3210e\\_eval.h](#page-416-0)**
- EVAL\_SPIx\_MISO\_MOSI\_GPIO\_CLK\_DISABLE : **[stm3210e\\_eval.h](#page-416-1)**
- EVAL\_SPIx\_MISO\_MOSI\_GPIO\_CLK\_ENABLE : **[stm3210e\\_eval.h](#page-416-2)**
- EVAL\_SPIx\_MISO\_MOSI\_GPIO\_PORT : **[stm3210e\\_eval.h](#page-416-3)**
- EVAL\_SPIx\_MISO\_PIN : **[stm3210e\\_eval.h](#page-416-4)**
- EVAL\_SPIx\_MOSI\_PIN : **[stm3210e\\_eval.h](#page-416-5)**
- EVAL\_SPIx\_SCK\_GPIO\_CLK\_DISABLE : **[stm3210e\\_eval.h](#page-417-0)**
- EVAL\_SPIx\_SCK\_GPIO\_CLK\_ENABLE : **[stm3210e\\_eval.h](#page-417-1)**
- EVAL\_SPIx\_SCK\_GPIO\_PORT : **[stm3210e\\_eval.h](#page-417-2)**
- EVAL\_SPIx\_SCK\_PIN : **[stm3210e\\_eval.h](#page-417-3)**
- EVAL\_SPIx\_TIMEOUT\_MAX : **[stm3210e\\_eval.h](#page-417-4)**

Generated on Thu Dec 11 2014 16:16:37 for \_BSP\_User\_Manual by doxy@@m 1.7.5.1

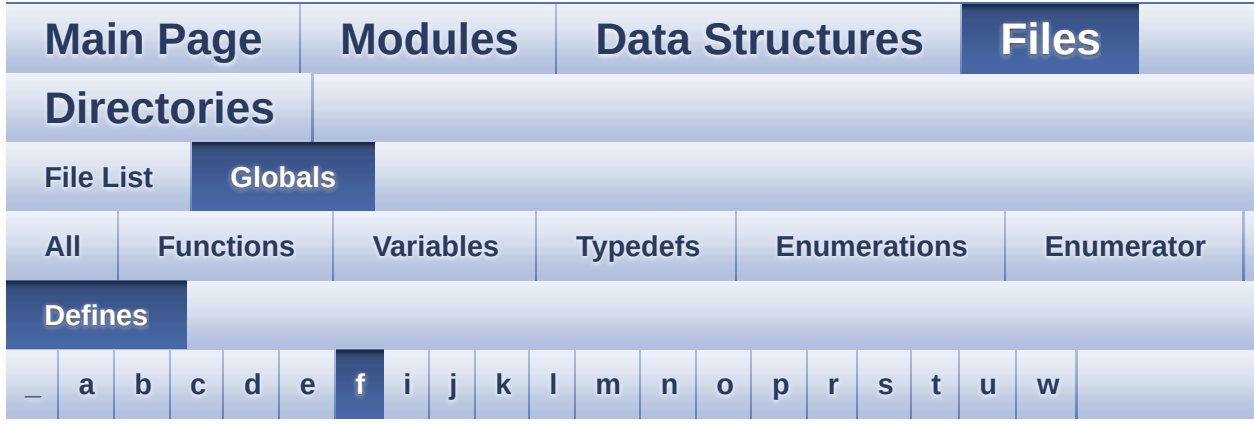

#### <span id="page-806-0"></span>**- f -**

- FLASH\_ERROR : **[stm3210e\\_eval\\_serialflash.h](#page-680-0)**
- FLASH\_OK : **[stm3210e\\_eval\\_serialflash.h](#page-680-1)**
- FLASH\_SPI\_CMD\_BE : **[stm3210e\\_eval.h](#page-420-4)**
- FLASH\_SPI\_CMD\_RDID : **[stm3210e\\_eval.h](#page-421-0)**
- FLASH\_SPI\_CMD\_RDSR : **[stm3210e\\_eval.h](#page-421-1)**
- FLASH\_SPI\_CMD\_READ : **[stm3210e\\_eval.h](#page-421-2)**
- FLASH\_SPI\_CMD\_SE : **[stm3210e\\_eval.h](#page-421-3)**
- FLASH\_SPI\_CMD\_WREN : **[stm3210e\\_eval.h](#page-422-0)**
- FLASH\_SPI\_CMD\_WRITE : **[stm3210e\\_eval.h](#page-422-1)**
- FLASH\_SPI\_CMD\_WRSR : **[stm3210e\\_eval.h](#page-422-2)**
- FLASH\_SPI\_CS\_GPIO\_CLK\_DISABLE : **[stm3210e\\_eval.h](#page-422-3)**
- FLASH\_SPI\_CS\_GPIO\_CLK\_ENABLE : **[stm3210e\\_eval.h](#page-422-4)**
- FLASH\_SPI\_CS\_GPIO\_PORT : **[stm3210e\\_eval.h](#page-423-0)**
- FLASH\_SPI\_CS\_HIGH : **[stm3210e\\_eval.h](#page-423-1)**
- FLASH\_SPI\_CS\_LOW : **[stm3210e\\_eval.h](#page-423-2)**
- FLASH\_SPI\_CS\_PIN : **[stm3210e\\_eval.h](#page-423-3)**
- FLASH\_SPI\_DUMMY\_BYTE : **[stm3210e\\_eval.h](#page-423-4)**
- FLASH\_SPI\_M25P128\_ID : **[stm3210e\\_eval.h](#page-424-0)**
- FLASH\_SPI\_M25P64\_ID : **[stm3210e\\_eval.h](#page-424-1)**
- FLASH\_SPI\_PAGESIZE : **[stm3210e\\_eval.h](#page-424-2)**
- FLASH\_SPI\_WIP\_FLAG : **[stm3210e\\_eval.h](#page-424-3)**

Generated on Thu Dec 11 2014 16:16:37 for \_BSP\_User\_Manual by doxygem 1.7.5.1

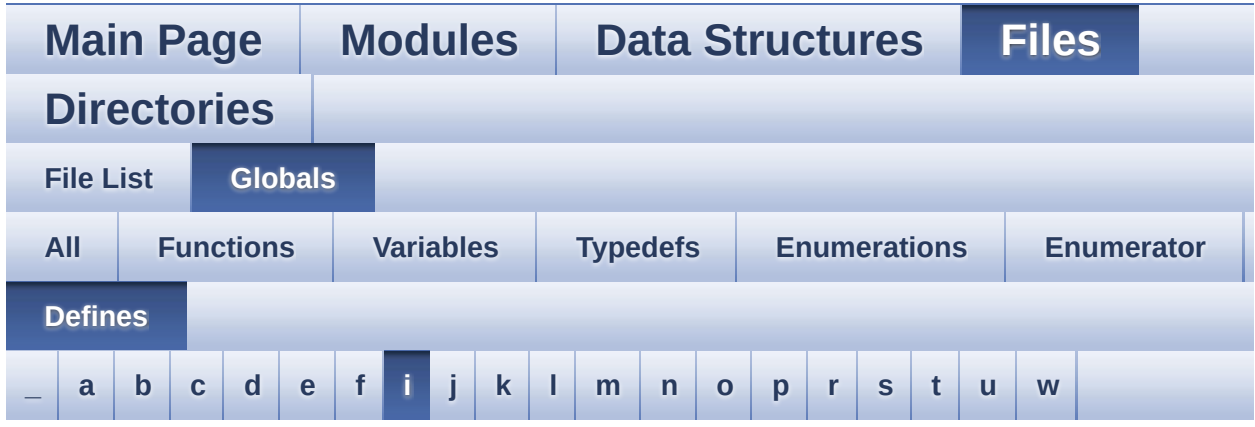

#### <span id="page-808-0"></span>**- i -**

- I2SOUT : **[stm3210e\\_eval\\_audio.h](#page-482-1)**
- I2SOUT\_CLK\_ENABLE : **[stm3210e\\_eval\\_audio.h](#page-482-2)**
- I2SOUT\_DMAx\_CHANNEL : **[stm3210e\\_eval\\_audio.h](#page-482-3)**
- I2SOUT\_DMAx\_CLK\_ENABLE : **[stm3210e\\_eval\\_audio.h](#page-482-4)**
- I2SOUT\_DMAx\_IRQ : **[stm3210e\\_eval\\_audio.h](#page-482-5)**
- I2SOUT\_DMAx\_MEM\_DATA\_SIZE : **[stm3210e\\_eval\\_audio.h](#page-483-0)**
- I2SOUT\_DMAx\_PERIPH\_DATA\_SIZE : **[stm3210e\\_eval\\_audio.h](#page-483-1)**
- I2SOUT\_IRQHandler : **[stm3210e\\_eval\\_audio.h](#page-483-2)**
- I2SOUT\_MCK\_CLK\_ENABLE : **[stm3210e\\_eval\\_audio.h](#page-483-3)**
- I2SOUT\_MCK\_GPIO\_PORT : **[stm3210e\\_eval\\_audio.h](#page-483-4)**
- I2SOUT\_MCK\_PIN : **[stm3210e\\_eval\\_audio.h](#page-483-5)**
- I2SOUT\_SCK\_PIN : **[stm3210e\\_eval\\_audio.h](#page-484-0)**
- I2SOUT\_SCK\_SD\_CLK\_ENABLE : **[stm3210e\\_eval\\_audio.h](#page-484-1)**
- I2SOUT\_SCK\_SD\_GPIO\_PORT : **[stm3210e\\_eval\\_audio.h](#page-484-2)**
- I2SOUT\_SD\_PIN : **[stm3210e\\_eval\\_audio.h](#page-484-3)**
- I2SOUT\_WS\_CLK\_ENABLE : **[stm3210e\\_eval\\_audio.h](#page-484-4)**
- I2SOUT\_WS\_GPIO\_PORT : **[stm3210e\\_eval\\_audio.h](#page-485-0)**
- I2SOUT\_WS\_PIN : **[stm3210e\\_eval\\_audio.h](#page-485-1)**

Generated on Thu Dec 11 2014 16:16:37 for \_BSP\_User\_Manual by (10)XVOCHn 1.7.5.1

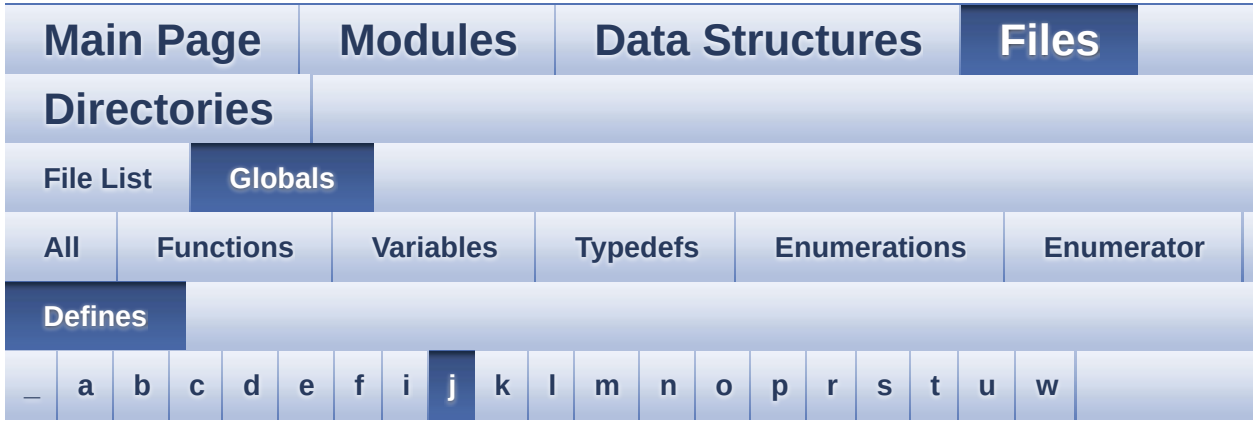

<span id="page-809-0"></span>**- j -**

- JOYn : **[stm3210e\\_eval.h](#page-395-3)**
- JOYx\_GPIO\_CLK\_DISABLE : **[stm3210e\\_eval.h](#page-395-4)**
- JOYx\_GPIO\_CLK\_ENABLE : **[stm3210e\\_eval.h](#page-396-0)**

Generated on Thu Dec 11 2014 16:16:37 for \_BSP\_User\_Manual by  $\frac{d\sqrt{d}}{d}$  1.7.5.1

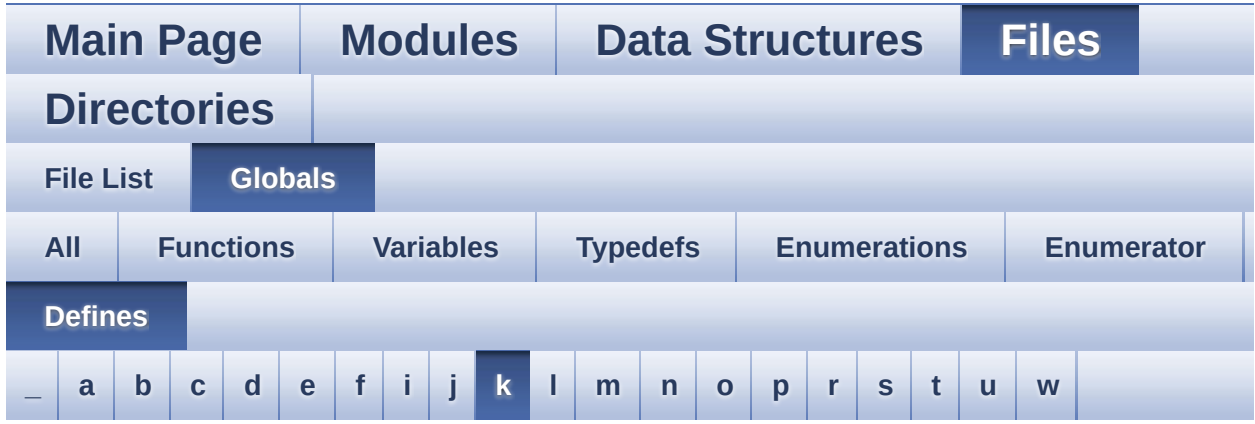

<span id="page-810-0"></span>**- k -**

- KEY\_BUTTON\_EXTI\_IRQn : **[stm3210e\\_eval.h](#page-396-1)**
- KEY\_BUTTON\_GPIO\_CLK\_DISABLE : **[stm3210e\\_eval.h](#page-396-2)**
- KEY\_BUTTON\_GPIO\_CLK\_ENABLE : **[stm3210e\\_eval.h](#page-397-0)**
- KEY\_BUTTON\_GPIO\_PORT : **[stm3210e\\_eval.h](#page-397-1)**
- KEY\_BUTTON\_PIN : **[stm3210e\\_eval.h](#page-397-2)**

Generated on Thu Dec 11 2014 16:16:37 for \_BSP\_User\_Manual by  $1.75.1$ 

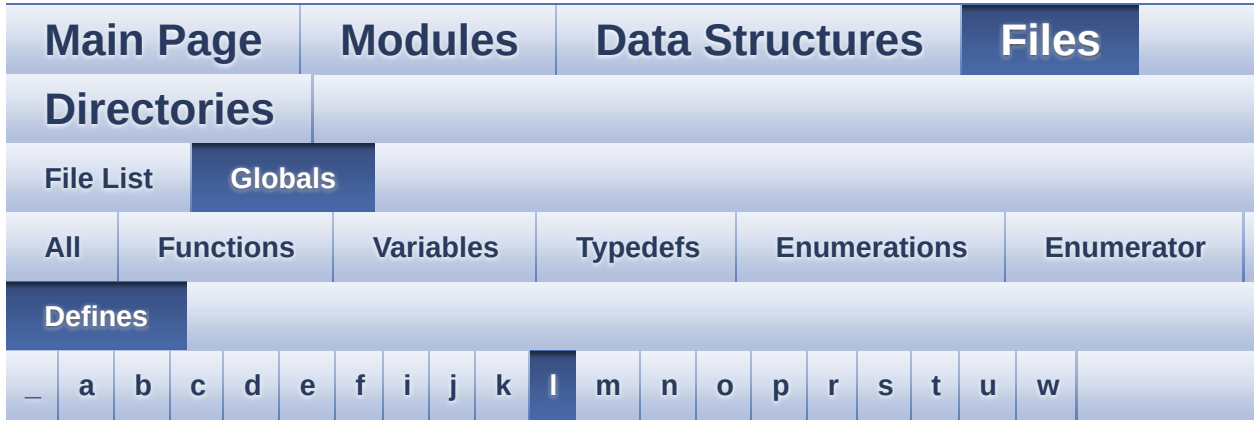

- <span id="page-811-0"></span>**- l -**
	- LCD\_COLOR\_BLACK : **[stm3210e\\_eval\\_lcd.h](#page-277-0)**
	- LCD\_COLOR\_BLUE : **[stm3210e\\_eval\\_lcd.h](#page-277-1)**
	- LCD\_COLOR\_BROWN : **[stm3210e\\_eval\\_lcd.h](#page-277-2)**
	- LCD\_COLOR\_CYAN : **[stm3210e\\_eval\\_lcd.h](#page-277-3)**
	- LCD\_COLOR\_DARKBLUE : **[stm3210e\\_eval\\_lcd.h](#page-277-4)**
	- LCD\_COLOR\_DARKCYAN : **[stm3210e\\_eval\\_lcd.h](#page-277-5)**
	- LCD\_COLOR\_DARKGRAY : **[stm3210e\\_eval\\_lcd.h](#page-277-6)**
	- LCD\_COLOR\_DARKGREEN : **[stm3210e\\_eval\\_lcd.h](#page-278-0)**
	- LCD\_COLOR\_DARKMAGENTA : **[stm3210e\\_eval\\_lcd.h](#page-278-1)**
	- LCD\_COLOR\_DARKRED : **[stm3210e\\_eval\\_lcd.h](#page-278-2)**
	- LCD\_COLOR\_DARKYELLOW : **[stm3210e\\_eval\\_lcd.h](#page-278-3)**
	- LCD\_COLOR\_GRAY : **[stm3210e\\_eval\\_lcd.h](#page-278-4)**
	- LCD\_COLOR\_GREEN : **[stm3210e\\_eval\\_lcd.h](#page-278-5)**
	- LCD\_COLOR\_LIGHTBLUE : **[stm3210e\\_eval\\_lcd.h](#page-278-6)**
	- LCD\_COLOR\_LIGHTCYAN : **[stm3210e\\_eval\\_lcd.h](#page-279-0)**
	- LCD\_COLOR\_LIGHTGRAY : **[stm3210e\\_eval\\_lcd.h](#page-279-1)**
	- LCD\_COLOR\_LIGHTGREEN : **[stm3210e\\_eval\\_lcd.h](#page-279-2)**
	- LCD\_COLOR\_LIGHTMAGENTA : **[stm3210e\\_eval\\_lcd.h](#page-279-3)**
	- LCD\_COLOR\_LIGHTRED : **[stm3210e\\_eval\\_lcd.h](#page-279-4)**
	- LCD\_COLOR\_LIGHTYELLOW : **[stm3210e\\_eval\\_lcd.h](#page-279-5)**
	- LCD\_COLOR\_MAGENTA : **[stm3210e\\_eval\\_lcd.h](#page-279-6)**
	- LCD\_COLOR\_ORANGE : **[stm3210e\\_eval\\_lcd.h](#page-279-7)**
- LCD\_COLOR\_RED : **[stm3210e\\_eval\\_lcd.h](#page-280-0)**
- LCD\_COLOR\_WHITE : **[stm3210e\\_eval\\_lcd.h](#page-280-1)**
- LCD\_COLOR\_YELLOW : **[stm3210e\\_eval\\_lcd.h](#page-280-2)**
- LCD\_DEFAULT\_FONT : **[stm3210e\\_eval\\_lcd.h](#page-280-3)**
- LCD\_ERROR : **[stm3210e\\_eval\\_lcd.h](#page-280-4)**
- LCD\_OK : **[stm3210e\\_eval\\_lcd.h](#page-280-5)**
- LCD\_TIMEOUT : **[stm3210e\\_eval\\_lcd.h](#page-281-0)**
- LED1\_GPIO\_CLK\_DISABLE : **[stm3210e\\_eval.h](#page-386-0)**
- LED1\_GPIO\_CLK\_ENABLE : **[stm3210e\\_eval.h](#page-386-1)**
- LED1\_GPIO\_PORT : **[stm3210e\\_eval.h](#page-386-2)**
- LED1\_PIN : **[stm3210e\\_eval.h](#page-386-3)**
- LED2\_GPIO\_CLK\_DISABLE : **[stm3210e\\_eval.h](#page-386-4)**
- LED2\_GPIO\_CLK\_ENABLE : **[stm3210e\\_eval.h](#page-386-5)**
- LED2\_GPIO\_PORT : **[stm3210e\\_eval.h](#page-386-6)**
- LED2\_PIN : **[stm3210e\\_eval.h](#page-387-0)**
- LED3\_GPIO\_CLK\_DISABLE : **[stm3210e\\_eval.h](#page-387-1)**
- LED3\_GPIO\_CLK\_ENABLE : **[stm3210e\\_eval.h](#page-387-2)**
- LED3\_GPIO\_PORT : **[stm3210e\\_eval.h](#page-387-3)**
- LED3\_PIN : **[stm3210e\\_eval.h](#page-387-4)**
- LED4\_GPIO\_CLK\_DISABLE : **[stm3210e\\_eval.h](#page-387-5)**
- LED4\_GPIO\_CLK\_ENABLE : **[stm3210e\\_eval.h](#page-387-6)**
- LED4\_GPIO\_PORT : **[stm3210e\\_eval.h](#page-387-7)**
- LED4\_PIN : **[stm3210e\\_eval.h](#page-388-0)**
- LEDn : **[stm3210e\\_eval.h](#page-388-1)**
- LEDx\_GPIO\_CLK\_DISABLE : **[stm3210e\\_eval.h](#page-388-2)**
- LEDx\_GPIO\_CLK\_ENABLE : **[stm3210e\\_eval.h](#page-388-3)**
- LEFT\_JOY\_EXTI\_IRQn : **[stm3210e\\_eval.h](#page-397-3)**
- LEFT\_JOY\_GPIO\_CLK\_DISABLE : **[stm3210e\\_eval.h](#page-397-4)**
- LEFT\_JOY\_GPIO\_CLK\_ENABLE : **[stm3210e\\_eval.h](#page-397-5)**
- LEFT\_JOY\_GPIO\_PORT : **[stm3210e\\_eval.h](#page-397-6)**
- LEFT\_JOY\_PIN : **[stm3210e\\_eval.h](#page-398-0)**

Generated on Thu Dec 11 2014 16:16:37 for \_BSP\_User\_Manual by (10) W C | 0.7 1.7.5.1

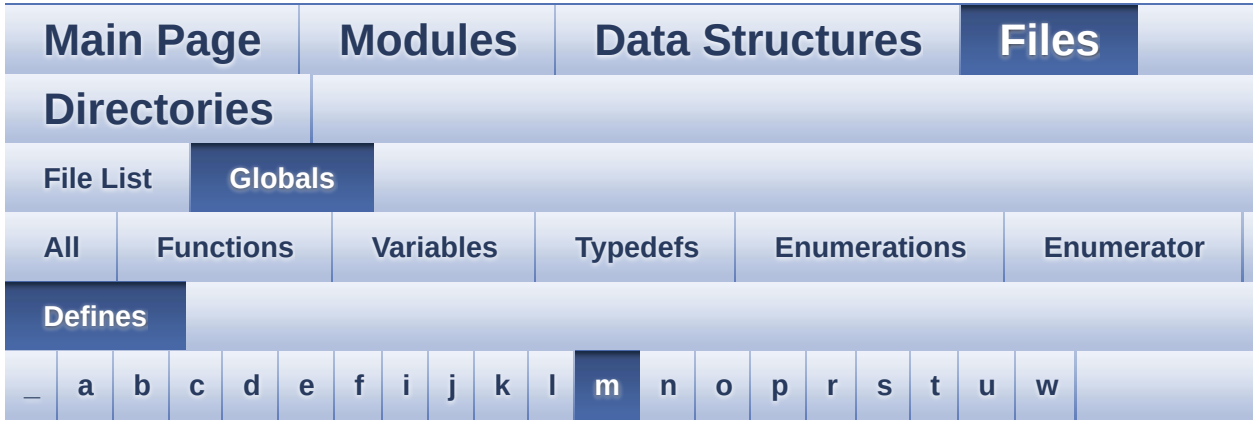

<span id="page-813-0"></span>**- m -**

- MAX\_HEIGHT\_FONT : **[stm3210e\\_eval\\_lcd.c](#page-491-0)**
- MAX\_WIDTH\_FONT : **[stm3210e\\_eval\\_lcd.c](#page-491-1)**
- MSD\_ERROR : **[stm3210e\\_eval\\_sd.h](#page-639-0)**
- MSD\_OK : **[stm3210e\\_eval\\_sd.h](#page-639-1)**

Generated on Thu Dec 11 2014 16:16:37 for \_BSP\_User\_Manual by  $1.75.1$ 

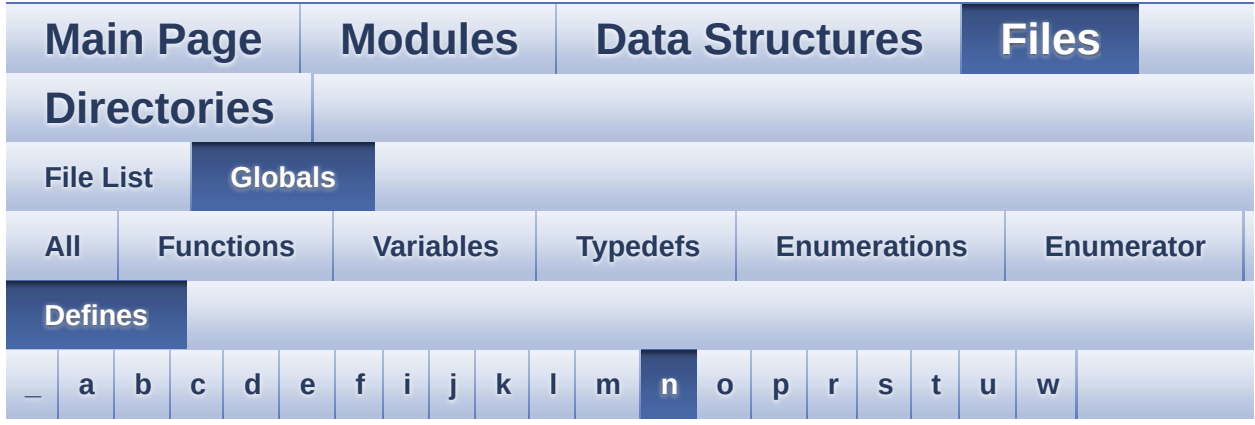

- <span id="page-814-0"></span>**- n -**
	- NAND\_BLOCK\_SIZE : **[stm3210e\\_eval\\_nand.h](#page-552-0)**
	- NAND\_DEVICE\_ADDR : **[stm3210e\\_eval\\_nand.h](#page-552-1)**
	- NAND\_MAX\_ZONE : **[stm3210e\\_eval\\_nand.h](#page-552-2)**
	- NAND\_OK : **[stm3210e\\_eval\\_nand.h](#page-552-3)**
	- NAND\_PAGE\_SIZE : **[stm3210e\\_eval\\_nand.h](#page-552-4)**
	- NAND\_SPARE\_AREA\_SIZE : **[stm3210e\\_eval\\_nand.h](#page-553-0)**
	- NAND\_ZONE\_SIZE : **[stm3210e\\_eval\\_nand.h](#page-553-1)**
	- NOR\_BURSTACCESS : **[stm3210e\\_eval\\_nor.h](#page-589-2)**
	- NOR\_BUSY\_STATE : **[stm3210e\\_eval\\_nor.h](#page-589-3)**
	- NOR\_DEVICE\_ADDR : **[stm3210e\\_eval\\_nor.h](#page-589-4)**
	- NOR\_MEMORY\_WIDTH : **[stm3210e\\_eval\\_nor.h](#page-590-0)**
	- NOR\_READY\_BUSY\_GPIO : **[stm3210e\\_eval\\_nor.h](#page-590-1)**
	- NOR\_READY\_BUSY\_PIN : **[stm3210e\\_eval\\_nor.h](#page-590-2)**
	- NOR\_READY\_STATE : **[stm3210e\\_eval\\_nor.h](#page-590-3)**
	- NOR\_STATUS\_ERROR : **[stm3210e\\_eval\\_nor.h](#page-590-4)**
	- NOR\_STATUS\_OK : **[stm3210e\\_eval\\_nor.h](#page-591-0)**
	- NOR\_WRITEBURST : **[stm3210e\\_eval\\_nor.h](#page-591-1)**

Generated on Thu Dec 11 2014 16:16:37 for \_BSP\_User\_Manual by (00) WCQ@m 1.7.5.1

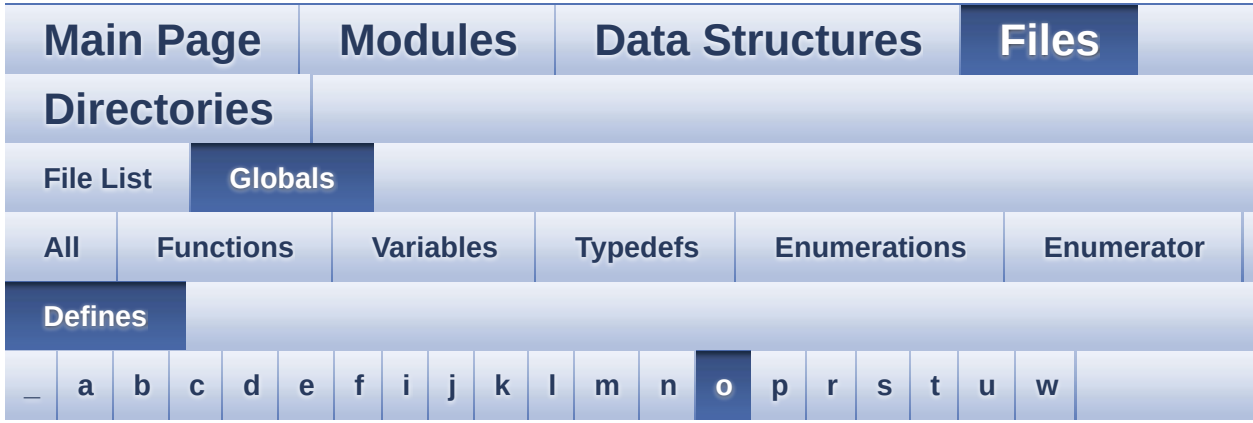

<span id="page-815-0"></span>**- o -**

OFFSET\_BITMAP : **[stm3210e\\_eval\\_lcd.c](#page-491-2)**

Generated on Thu Dec 11 2014 16:16:37 for \_BSP\_User\_Manual by doxyon 1.7.5.1

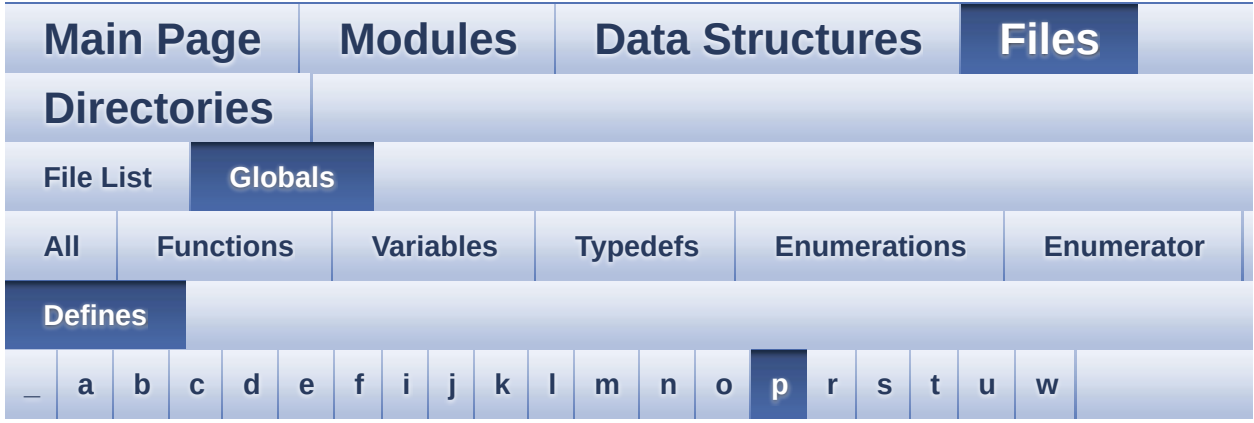

<span id="page-816-0"></span>**- p -**

- POLY\_X : **[stm3210e\\_eval\\_lcd.c](#page-491-3)**
- POLY\_Y : **[stm3210e\\_eval\\_lcd.c](#page-491-4)**
- PROGRAM\_TIMEOUT : **[stm3210e\\_eval\\_nor.h](#page-591-2)**

Generated on Thu Dec 11 2014 16:16:37 for \_BSP\_User\_Manual by doxyoen 1.7.5.1

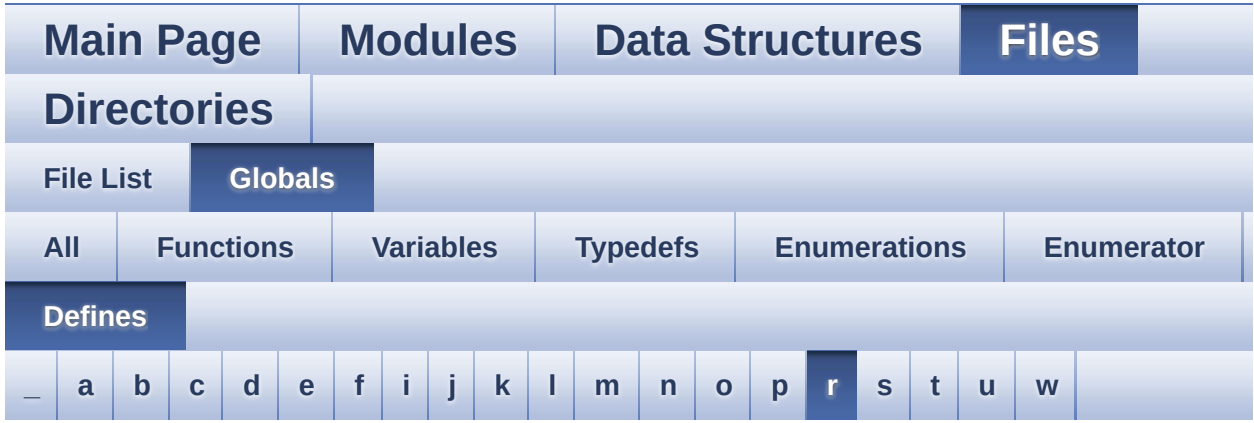

<span id="page-817-0"></span>**- r -**

- RIGHT\_JOY\_EXTI\_IRQn : **[stm3210e\\_eval.h](#page-398-1)**
- RIGHT\_JOY\_GPIO\_CLK\_DISABLE : **[stm3210e\\_eval.h](#page-398-2)**
- RIGHT\_JOY\_GPIO\_CLK\_ENABLE : **[stm3210e\\_eval.h](#page-398-3)**
- RIGHT\_JOY\_GPIO\_PORT : **[stm3210e\\_eval.h](#page-398-4)**
- RIGHT\_JOY\_PIN : **[stm3210e\\_eval.h](#page-398-5)**

Generated on Thu Dec 11 2014 16:16:37 for \_BSP\_User\_Manual by  $1.75.1$ 

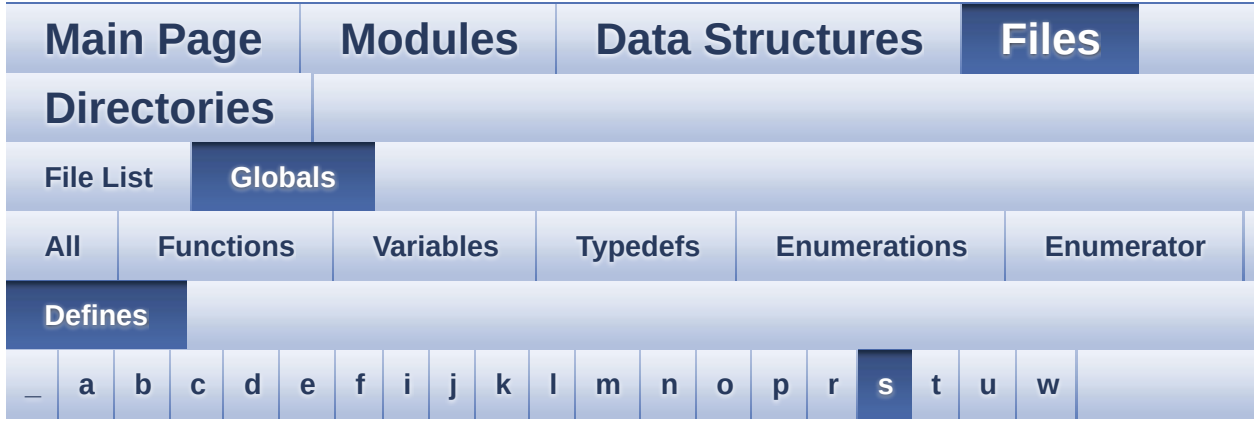

- <span id="page-818-0"></span>**- s -**
	- SD\_CardInfo : **[stm3210e\\_eval\\_sd.h](#page-639-2)**
	- SD\_DATATIMEOUT : **[stm3210e\\_eval\\_sd.h](#page-642-0)**
	- SD\_DETECT\_GPIO\_PORT : **[stm3210e\\_eval\\_sd.h](#page-642-1)**
	- SD\_DETECT\_IRQn : **[stm3210e\\_eval\\_sd.h](#page-642-2)**
	- SD\_DETECT\_PIN : **[stm3210e\\_eval\\_sd.h](#page-643-0)**
	- SD\_DMAx\_Rx\_INSTANCE : **[stm3210e\\_eval\\_sd.h](#page-643-1)**
	- SD\_DMAx\_Rx\_IRQHandler : **[stm3210e\\_eval\\_sd.h](#page-643-2)**
	- SD\_DMAx\_Rx\_IRQn : **[stm3210e\\_eval\\_sd.h](#page-643-3)**
	- SD\_DMAx\_Tx\_INSTANCE : **[stm3210e\\_eval\\_sd.h](#page-643-4)**
	- SD\_DMAx\_Tx\_IRQHandler : **[stm3210e\\_eval\\_sd.h](#page-643-5)**
	- SD\_DMAx\_Tx\_IRQn : **[stm3210e\\_eval\\_sd.h](#page-644-0)**
	- SD\_NOT\_PRESENT : **[stm3210e\\_eval\\_sd.h](#page-644-1)**
	- SD\_PRESENT : **[stm3210e\\_eval\\_sd.h](#page-644-2)**
	- SEL\_JOY\_EXTI\_IRQn : **[stm3210e\\_eval.h](#page-399-0)**
	- SEL\_JOY\_GPIO\_CLK\_DISABLE : **[stm3210e\\_eval.h](#page-399-1)**
	- SEL\_JOY\_GPIO\_CLK\_ENABLE : **[stm3210e\\_eval.h](#page-399-2)**
	- SEL\_JOY\_GPIO\_PORT : **[stm3210e\\_eval.h](#page-399-3)**
	- SEL\_JOY\_PIN : **[stm3210e\\_eval.h](#page-399-4)**
	- SRAM\_BURSTACCESS : **[stm3210e\\_eval\\_sram.h](#page-713-0)**
	- SRAM\_DEVICE\_ADDR : **[stm3210e\\_eval\\_sram.h](#page-713-1)**
	- SRAM\_DEVICE\_SIZE : **[stm3210e\\_eval\\_sram.h](#page-713-2)**
	- SRAM\_DMAx\_IRQHandler : **[stm3210e\\_eval\\_sram.h](#page-713-3)**
- SRAM\_DMAx\_IRQn : **[stm3210e\\_eval\\_sram.h](#page-713-4)**
- SRAM\_DMAx\_STREAM : **[stm3210e\\_eval\\_sram.h](#page-713-5)**
- SRAM\_ERROR : **[stm3210e\\_eval\\_sram.h](#page-714-0)**
- SRAM\_MEMORY\_WIDTH : **[stm3210e\\_eval\\_sram.h](#page-714-1)**
- SRAM\_OK : **[stm3210e\\_eval\\_sram.h](#page-714-2)**
- SRAM\_WRITEBURST : **[stm3210e\\_eval\\_sram.h](#page-714-3)**

Generated on Thu Dec 11 2014 16:16:37 for \_BSP\_User\_Manual by  $1.75.1$ 

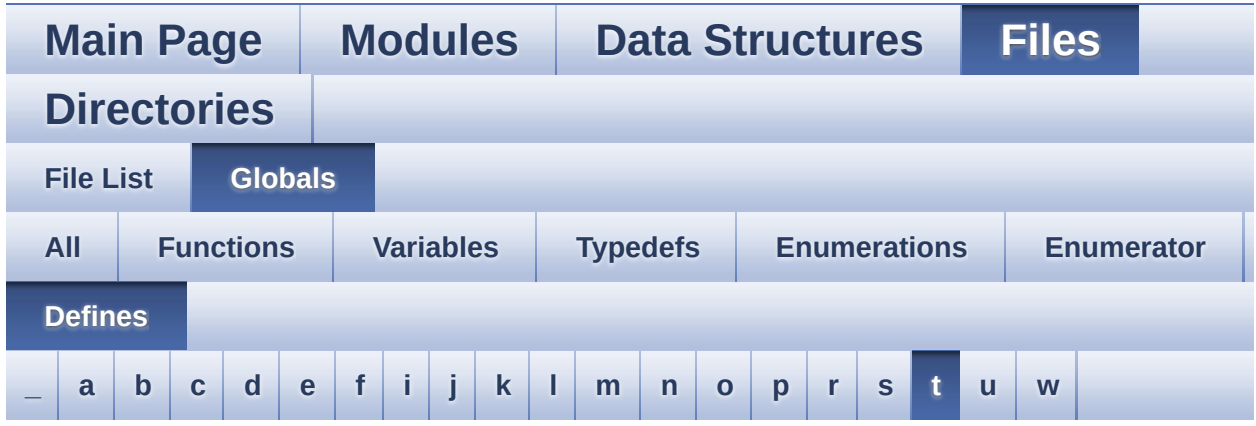

- <span id="page-820-0"></span>**- t -**
	- TAMPER\_BUTTON\_EXTI\_IRQn : **[stm3210e\\_eval.h](#page-399-5)**
	- TAMPER\_BUTTON\_GPIO\_CLK\_DISABLE : **[stm3210e\\_eval.h](#page-399-6)**
	- TAMPER\_BUTTON\_GPIO\_CLK\_ENABLE : **[stm3210e\\_eval.h](#page-400-0)**
	- TAMPER\_BUTTON\_GPIO\_PORT : **[stm3210e\\_eval.h](#page-400-1)**
	- TAMPER\_BUTTON\_PIN : **[stm3210e\\_eval.h](#page-400-2)**
	- TFT\_LCD : **[stm3210e\\_eval.c](#page-332-0)**
	- TFT\_LCD\_BASE : **[stm3210e\\_eval.c](#page-332-1)**
	- TSENSOR\_I2C\_ADDRESS\_A01 : **[stm3210e\\_eval\\_tsensor.h](#page-738-0)**
	- TSENSOR\_I2C\_ADDRESS\_A02 : **[stm3210e\\_eval\\_tsensor.h](#page-738-1)**
	- TSENSOR\_MAX\_TRIALS : **[stm3210e\\_eval\\_tsensor.h](#page-738-2)**

Generated on Thu Dec 11 2014 16:16:37 for \_BSP\_User\_Manual by doxyoen 1.7.5.1

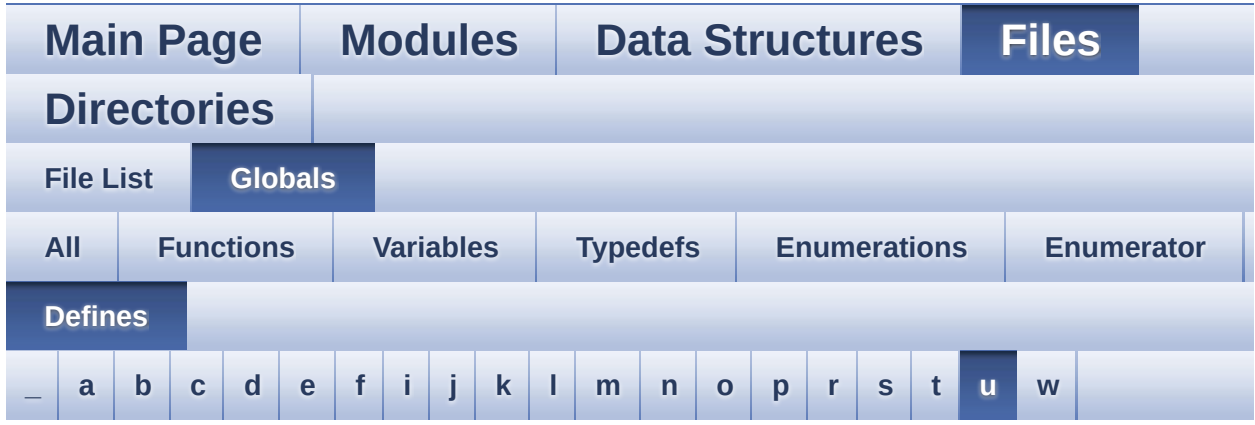

<span id="page-821-0"></span>**- u -**

- UP\_JOY\_EXTI\_IRQn : **[stm3210e\\_eval.h](#page-400-3)**
- UP\_JOY\_GPIO\_CLK\_DISABLE : **[stm3210e\\_eval.h](#page-400-4)**
- UP\_JOY\_GPIO\_CLK\_ENABLE : **[stm3210e\\_eval.h](#page-400-5)**
- UP\_JOY\_GPIO\_PORT : **[stm3210e\\_eval.h](#page-400-6)**
- UP\_JOY\_PIN : **[stm3210e\\_eval.h](#page-400-7)**
- USE\_STM3210E\_EVAL : **[stm3210e\\_eval.h](#page-383-0)**

Generated on Thu Dec 11 2014 16:16:37 for \_BSP\_User\_Manual by doxy Gem 1.7.5.1

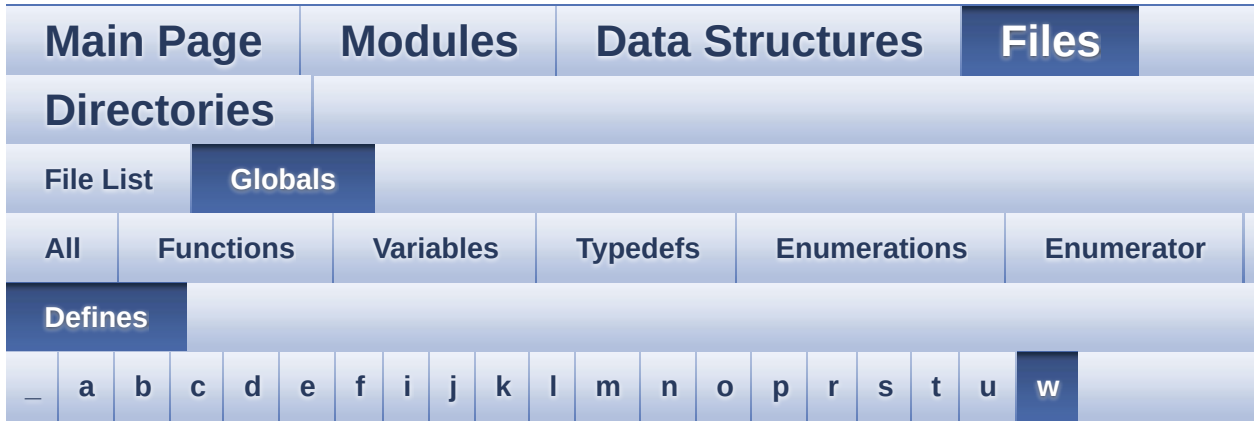

<span id="page-822-0"></span>**- w -**

- WAKEUP\_BUTTON\_EXTI\_IRQn : **[stm3210e\\_eval.h](#page-401-0)**
- WAKEUP\_BUTTON\_GPIO\_CLK\_DISABLE : **[stm3210e\\_eval.h](#page-401-1)**
- WAKEUP\_BUTTON\_GPIO\_CLK\_ENABLE : **[stm3210e\\_eval.h](#page-401-2)**
- WAKEUP\_BUTTON\_GPIO\_PORT : **[stm3210e\\_eval.h](#page-401-3)**
- WAKEUP\_BUTTON\_PIN : **[stm3210e\\_eval.h](#page-401-4)**

Generated on Thu Dec 11 2014 16:16:37 for \_BSP\_User\_Manual by  $\left\langle \text{Q} \right\rangle$  ( $\left\langle \text{Q} \right\rangle$ ) 1.7.5.1